# HPSS 10.3.0.0.0 Programmer's Reference

Generated on Fri Sep 29 2023

# Contents

| 1 | Introduction |                                     | 1  |
|---|--------------|-------------------------------------|----|
| 2 | Preface      |                                     | 3  |
|   | 2.1          | Copyright notification              | 3  |
|   | 2.2          | Trademark usage                     | 3  |
| 3 | Overview     |                                     | 5  |
|   | 3.1          | Client API                          | 5  |
|   | 3.1.1        | Purpose                             | 5  |
|   | 3.1.2        | Components                          | 5  |
|   | 3.1.3        | Constraints                         | 6  |
|   | 3.1.4        | Libraries                           | 6  |
|   | 3.1.5        | User-defined Attributes Search APIs | 6  |
|   | 3.1.6        | HPSS Checksum                       | 7  |
|   | 3.1.7        | PIO Model                           | 7  |
|   | 3.1.8        | Trashcans                           | 8  |
|   | 3.2          | 64-bit Arithmetic Library           | 8  |
|   | 3.2.1        | Purpose                             | 9  |
|   | 3.2.2        | Constraints                         | 9  |
|   | 3.2.3        | Libraries                           | 9  |
|   | 3.3          | Storage Concepts                    | 9  |
|   | 3.3.1        | Class of Service                    | 9  |
|   | 3.3.2        | Storage Class                       | 10 |
|   | 3.3.3        | Storage Hierarchy                   | 10 |
|   | 3.3.4        | File Family                         | 10 |
|   | 3.3.5        | User IDs                            | 10 |
|   | 3.4          | Access Control List API             | 10 |
|   | 3.4.1        | Purpose                             | 10 |

|   |      | 3.4.2     | Constraints                                | 11 |
|---|------|-----------|--------------------------------------------|----|
|   |      | 3.4.3     | Libraries                                  | 11 |
| 4 | Clie | nt API Tu | torials and Best Practices                 | 13 |
|   | 4.1  |           | Client API Concepts                        | 13 |
|   |      | 4.1.1     | How the Client API Works                   | 13 |
|   |      | 4.1.2     | Client Platforms and Considerations        | 13 |
|   |      | 4.1.3     | Limitations and Known Issues               | 14 |
|   |      | 4.1.4     | Standard Practices                         | 14 |
|   |      | 4.1.5     | HPSS Levels                                | 14 |
|   | 4.2  |           | Installation and Configuration             | 14 |
|   |      | 4.2.1     | Installation                               | 14 |
|   |      | 4.2.2     | Install from RPM                           | 14 |
|   |      | 4.2.3     | Install from Source                        | 15 |
|   |      | 4.2.4     | Using pkg-config To Compile                | 16 |
|   |      | 4.2.5     | Testing                                    | 16 |
|   |      | 4.2.6     | Configuration                              | 16 |
|   |      | 4.2.7     | Client API Environment Variables           | 16 |
|   |      | 4.2.8     | Client API Runtime Configuration           | 19 |
|   |      | 4.2.9     | Other System Configuration                 | 19 |
|   | 4.3  |           | Tuning and Troubleshooting                 | 19 |
|   |      | 4.3.1     | Tuning                                     | 19 |
|   |      | 4.3.2     | Expectations                               | 19 |
|   |      | 4.3.3     | Testing Procedures                         | 20 |
|   |      | 4.3.4     | Tuning Concepts                            | 20 |
|   |      | 4.3.5     | Troubleshooting                            | 21 |
|   | 4.4  |           | Client API Uses                            | 22 |
|   |      | 4.4.1     | Overview and Applications                  | 23 |
|   | 4.5  |           | Tutorials                                  | 23 |
|   |      | 4.5.1     | Overview                                   | 23 |
|   |      | 4.5.2     | A Short Example: Current Working Directory | 23 |
|   |      | 4.5.3     | Namespace Metadata                         | 26 |
|   |      | 4.5.4     | File Input and Output                      | 31 |
|   |      | 4.5.5     | HSM Functions                              | 35 |
|   |      | 4.5.6     | User-defined Attributes (UDA)              | 38 |
|   |      |           |                                            |    |

\_\_\_\_\_

|   |      | 4.5.7        | Using UDAs with VFS            | 44  |
|---|------|--------------|--------------------------------|-----|
|   |      | 4.5.8        | HPSS to POSIX and Back Again   | 44  |
|   |      | 4.5.9        | More On UDAs                   | 45  |
|   |      | 4.5.10       | Useful References              | 47  |
| 5 | Deve | eloper Ackr  | nowledgements                  | 49  |
| 6 | Furt | her Reading  | 9                              | 51  |
| 7 | Glos | ssary of Ter | ms and Acronyms                | 53  |
| 8 | Depi | recated List | t                              | 61  |
| 9 | Mod  | lule Docum   | entation                       | 63  |
|   | 9.1  | F            | ile hash flag values           | 63  |
|   |      | 9.1.1        | Detailed Description           | 63  |
|   |      | 9.1.2        | Variable Documentation         | 63  |
|   | 9.2  | С            | lient API                      | 65  |
|   |      | 9.2.1        | Detailed Description           | 71  |
|   |      | 9.2.2        | Class Documentation            | 71  |
|   |      | 9.2.3        | Macro Definition Documentation | 79  |
|   |      | 9.2.4        | Typedef Documentation          | 82  |
|   |      | 9.2.5        | Enumeration Type Documentation | 83  |
|   |      | 9.2.6        | Function Documentation         | 85  |
|   | 9.3  | F            | ile Open, Create, and Close    | 113 |
|   |      | 9.3.1        | Detailed Description           | 113 |
|   |      | 9.3.2        | Function Documentation         | 114 |
|   | 9.4  | F            | ile Data                       | 125 |
|   |      | 9.4.1        | Detailed Description           | 126 |
|   |      | 9.4.2        | Function Documentation         | 126 |
|   | 9.5  | F            | ileset and Junction            | 137 |
|   |      | 9.5.1        | Detailed Description           | 137 |
|   |      | 9.5.2        | Function Documentation         | 137 |
|   | 9.6  | F            | ile Attribute                  | 145 |
|   |      | 9.6.1        | Detailed Description           | 146 |
|   |      | 9.6.2        | Function Documentation         | 146 |
|   | 9.7  | F            | ile Name                       | 165 |

|              | 9.7.1            | Detailed Description                                                                                          | 165               |
|--------------|------------------|----------------------------------------------------------------------------------------------------|-------------------|
|              | 9.7.2            | Function Documentation                                                                                        | 165               |
| 9.8          |                  | ACLs                                                                                                    | 170               |
|              | 9.8.1            | Detailed Description                                                                                          | 170               |
|              | 9.8.2            | Function Documentation                                                                                        | 170               |
| 9.9          |                  | Directory Creation and Deletion                                                                               | 176               |
|              | 9.9.1            | Detailed Description                                                                                          | 176               |
|              | 9.9.2            | Function Documentation                                                                                        | 176               |
| 9.10         |                  | Directory Data                                                                                                | 180               |
|              | 9.10.1           | Detailed Description                                                                                          | 180               |
|              | 9.10.2           | Function Documentation                                                                                        | 181               |
| 9.11         |                  | Working Directory                                                                                             | 189               |
|              | 9.11.1           | Detailed Description                                                                                          | 189               |
|              | 9.11.2           | Function Documentation                                                                                        | 189               |
| 9.12         |                  | Client API Control                                                                                            | 192               |
|              | 9.12.1           | Detailed Description                                                                                          | 192               |
|              | 9.12.2           | Function Documentation                                                                                        | 192               |
| 9.13         |                  | Authentication                                                                                                | 198               |
|              | 9.13.1           | Detailed Description                                                                                          | 198               |
|              | 9.13.2           | Function Documentation                                                                                        | 198               |
| 9.14         |                  | HPSS Statistics                                                                                               | 201               |
|              | 9.14.1           | Detailed Description                                                                                          | 201               |
|              | 9.14.2           | Function Documentation                                                                                        | 201               |
| 9.15         |                  | HPSS Object                                                                                                   | 205               |
|              | 9.15.1           | Detailed Description                                                                                          | 205               |
|              | 9.15.2           | Function Documentation                                                                                        | 205               |
| 9.16         |                  | Buffered Data                                                                                                 | 208               |
|              | 9.16.1           | Detailed Description                                                                                          | 208               |
|              | 9.16.2           | Function Documentation                                                                                        | 208               |
|              |                  |                                                                                                    |                   |
| 9.17         |                  | User-defined Attributes                                                                                       | 217               |
| 9.17         | 9.17.1           | User-defined Attributes                                                                                       | 217               |
| 9.17         |                  | Detailed Description                                                                                          | 217               |
| 9.17<br>9.18 | 9.17.1<br>9.17.2 | Detailed Description    2      Function Documentation    2                                                    | 217<br>218        |
| -            | 9.17.1<br>9.17.2 | Detailed Description       2         Function Documentation       2         Data Structure Conversion       2 | 217<br>218<br>218 |

\_\_\_\_\_

|      | 9.18.2 | Function Documentation           | 229 |
|------|--------|----------------------------------|-----|
| 9.19 |        | Parallel I/O                     | 232 |
|      | 9.19.1 | Detailed Description             | 232 |
|      | 9.19.2 | Function Documentation           | 232 |
| 9.20 |        | Trashcan                         | 238 |
|      | 9.20.1 | Detailed Description             | 238 |
|      | 9.20.2 | Function Documentation           | 238 |
| 9.21 |        | HPSS Environment Variable Module | 243 |
|      | 9.21.1 | Detailed Description             | 243 |
|      | 9.21.2 | Function Documentation           | 243 |
| 9.22 |        | HPSS Networking Library          | 245 |
|      | 9.22.1 | Detailed Description             | 245 |
|      | 9.22.2 | Function Documentation           | 246 |
| 9.23 |        | HPSS XML Interface               | 255 |
|      | 9.23.1 | Detailed Description             | 255 |
|      | 9.23.2 | Function Documentation           | 255 |
| 9.24 |        | 64-bit Math Library              | 263 |
|      | 9.24.1 | Detailed Description             | 264 |
|      | 9.24.2 | Macro Definition Documentation   | 264 |
| 9.25 |        | HPSS Client API Extensions       | 269 |
|      | 9.25.1 | Detailed Description             | 269 |
|      | 9.25.2 | Macro Definition Documentation   | 269 |
|      | 9.25.3 | Function Documentation           | 270 |
| 9.26 |        | HPSS Config File Template API    | 275 |
|      | 9.26.1 | Detailed Description             | 275 |
| 9.27 |        | Main                             | 276 |
|      | 9.27.1 | Detailed Description             | 276 |
|      | 9.27.2 | Function Documentation           | 276 |
| 9.28 |        | Parsers                          | 278 |
|      | 9.28.1 | Detailed Description             | 278 |
|      | 9.28.2 | Function Documentation           | 279 |
| 9.29 |        | Special                          | 280 |
|      | 9.29.1 | Detailed Description             | 280 |
| 9.30 |        | Validators                       | 281 |
|      |        |                                  |     |

|      | 9.30.1 | Detailed Description            | 281 |
|------|--------|---------------------------------|-----|
| 9.31 |        | POSIX APIs                      | 282 |
|      | 9.31.1 | Detailed Description            | 282 |
|      | 9.31.2 | Function Documentation          | 282 |
| 9.32 |        | Data Containers                 | 287 |
|      | 9.32.1 | Detailed Description            | 290 |
|      | 9.32.2 | Class Documentation             | 290 |
|      | 9.32.3 | Macro Definition Documentation  | 291 |
|      | 9.32.4 | Typedef Documentation           | 291 |
|      | 9.32.5 | Enumeration Type Documentation  | 293 |
|      | 9.32.6 | Function Documentation          | 293 |
| 9.33 |        | Hash Interface                  | 310 |
|      | 9.33.1 | Detailed Description            | 311 |
|      | 9.33.2 | Macro Definition Documentation  | 311 |
|      | 9.33.3 | Function Documentation          | 311 |
| 9.34 |        | HPSS Config File API            | 319 |
|      | 9.34.1 | Detailed Description            | 321 |
|      | 9.34.2 | Class Documentation             | 321 |
|      | 9.34.3 | Macro Definition Documentation  | 322 |
|      | 9.34.4 | Typedef Documentation           | 322 |
|      | 9.34.5 | Enumeration Type Documentation  | 322 |
|      | 9.34.6 | Function Documentation          | 322 |
| 9.35 |        | HPSS Access Control List APIs   | 326 |
|      | 9.35.1 | Detailed Description            | 327 |
|      | 9.35.2 | Class Documentation             | 327 |
|      | 9.35.3 | Macro Definition Documentation  | 327 |
|      | 9.35.4 | Typedef Documentation           | 328 |
|      | 9.35.5 | Function Documentation          | 328 |
| 9.36 |        | Gatekeeper Site Library         | 334 |
|      | 9.36.1 | Detailed Description            | 334 |
|      | 9.36.2 | Class Documentation             | 335 |
|      | 9.36.3 | Typedef Documentation           | 335 |
|      | 9.36.4 | Function Documentation          | 336 |
| 9.37 |        | Account Validation Site Library | 342 |
|      |        |                                 |     |

|    | 9.37.1      | Detailed Description          | 342 |
|----|-------------|-------------------------------|-----|
|    | 9.37.2      | Function Documentation        | 342 |
| 10 | Class Docur | nentation                     | 351 |
|    | 10.1        | hpss_Attrs Struct Reference   | 351 |
|    | 10.1.1      | Detailed Description          | 352 |
|    | 10.1.2      | Member Data Documentation     | 352 |
| 11 | File Docume | ntation                       | 357 |
|    | 11.1        | acct_Site.c File Reference    | 357 |
|    | 11.2        | acct_site.h File Reference    | 358 |
|    | 11.3        | api_access.c File Reference   | 358 |
|    | 11.3.1      | Detailed Description          | 359 |
|    | 11.4        | api_acct.c File Reference     | 359 |
|    | 11.4.1      | Detailed Description          | 360 |
|    | 11.4.2      | Function Documentation        | 360 |
|    | 11.5        | api_acl.c File Reference      | 362 |
|    | 11.5.1      | Detailed Description          | 362 |
|    | 11.6        | api_cache.c File Reference    | 363 |
|    | 11.6.1      | Detailed Description          | 364 |
|    | 11.6.2      | Function Documentation        | 364 |
|    | 11.7        | api_chdir.c File Reference    | 370 |
|    | 11.7.1      | Detailed Description          | 370 |
|    | 11.8        | api_chmod.c File Reference    |     |
|    | 11.8.1      |                               | 370 |
|    | 11.9        | api_chown.c File Reference    | 371 |
|    | 11.9.1      |                               | 371 |
|    | 11.10       | api chroot.c File Reference   | 371 |
|    | 11.10.1     | Detailed Description          | 371 |
|    | 11.10.2     | Function Documentation        | 371 |
|    | 11.11       | api_close.c File Reference    | 373 |
|    | 11.11.1     | Detailed Description          | 373 |
|    | 11.12       | api_closedir.c File Reference |     |
|    | 11.12.1     | Detailed Description          |     |
|    | 11.13       | api_copyfile.c File Reference |     |
|    |             |                               |     |

|       | 11.13.1 | Detailed Description          | 374 |
|-------|---------|-------------------------------|-----|
| 11.14 | 4       | api_cos.c File Reference      | 374 |
|       | 11.14.1 | Detailed Description          | 374 |
| 11.18 | 5       | api_distfile.c File Reference | 374 |
|       | 11.15.1 | Detailed Description          | 375 |
| 11.16 | 6       | api_fgetattr.c File Reference | 375 |
|       | 11.16.1 | Detailed Description          | 376 |
|       | 11.16.2 | Function Documentation        | 376 |
| 11.17 | 7       | api_fileset.c File Reference  | 379 |
|       | 11.17.1 | Detailed Description          | 380 |
| 11.18 | 3       | api_fsetattr.c File Reference | 380 |
|       | 11.18.1 | Detailed Description          | 381 |
| 11.19 | 9       | api_getcwd.c File Reference   | 381 |
|       | 11.19.1 | Detailed Description          | 381 |
| 11.20 | 0       | api_gettrash.c File Reference | 381 |
|       | 11.20.1 | Detailed Description          | 382 |
| 11.2  | 1       | api_ids.c File Reference      | 382 |
|       | 11.21.1 | Detailed Description          | 382 |
|       | 11.21.2 | Function Documentation        | 382 |
| 11.22 | 2       | api_init.c File Reference     | 383 |
|       | 11.22.1 | Detailed Description          | 385 |
|       | 11.22.2 | Function Documentation        | 385 |
|       | 11.22.3 | Variable Documentation        | 390 |
| 11.23 | 3       | api_junction.c File Reference | 390 |
|       | 11.23.1 | Detailed Description          | 391 |
| 11.24 | 4       | api_link.c File Reference     | 391 |
|       | 11.24.1 | Detailed Description          | 391 |
| 11.2  | 5       | api_lookup.c File Reference   | 391 |
|       | 11.25.1 | Detailed Description          | 392 |
| 11.26 | 6       | api_lseek.c File Reference    | 392 |
|       | 11.26.1 | Detailed Description          | 392 |
| 11.27 | 7       | api_misc.c File Reference     | 392 |
|       | 11.27.1 | Detailed Description          | 396 |
|       | 11.27.2 | Function Documentation        | 396 |
|       |         |                               |     |

| 11.28   | api_misc_admin.c File Reference     |
|---------|-------------------------------------|
| 11.28.1 | Detailed Description                |
| 11.29   | api_mkdir.c File Reference          |
| 11.29.1 | Detailed Description                |
| 11.30   | api_open.c File Reference           |
| 11.30.1 | Detailed Description                |
| 11.31   | api_opendir.c File Reference        |
| 11.31.1 | Detailed Description                |
| 11.32   | api_path.c File Reference           |
| 11.32.1 | Detailed Description                |
| 11.32.2 | Function Documentation              |
| 11.33   | api_pio.c File Reference            |
| 11.33.1 | Detailed Description                |
| 11.33.2 | Function Documentation 427          |
| 11.34   | api_posix_lseek.c File Reference    |
| 11.35   | api_posix_open.c File Reference     |
| 11.36   | api_purge.c File Reference          |
| 11.36.1 | Detailed Description                |
| 11.37   | api_purgelock.c File Reference      |
| 11.37.1 | Detailed Description                |
| 11.38   | api_purgeonmigrate.c File Reference |
| 11.38.1 | Detailed Description                |
| 11.39   | api_rddir.c File Reference          |
| 11.39.1 | Detailed Description                |
| 11.39.2 | Function Documentation 431          |
| 11.40   | api_rdlink.c File Reference         |
| 11.40.1 | Detailed Description                |
| 11.40.2 | Function Documentation 432          |
| 11.41   | api_rdlist.c File Reference         |
| 11.41.1 | Detailed Description                |
| 11.41.2 | Function Documentation 433          |
| 11.42   | api_read.c File Reference           |
| 11.42.1 | Detailed Description                |
| 11.43   | api_register.c File Reference       |

| 11.43.1 | Detailed Description            | 435 |
|---------|---------------------------------|-----|
| 11.44   | api_rename.c File Reference     | 435 |
| 11.44.1 | Detailed Description            | 435 |
| 11.45   | api_rewdir.c File Reference     | 436 |
| 11.45.1 | Detailed Description            | 436 |
| 11.46   | api_rmdir.c File Reference      | 436 |
| 11.46.1 | Detailed Description            | 437 |
| 11.46.2 | Function Documentation          | 437 |
| 11.47   | api_stage.c File Reference      | 438 |
| 11.47.1 | Detailed Description            | 439 |
| 11.47.2 | Function Documentation          | 439 |
| 11.48   | api_stat.c File Reference       | 442 |
| 11.48.1 | Detailed Description            | 442 |
| 11.49   | api_statfs.c File Reference     | 442 |
| 11.49.1 | Detailed Description            | 443 |
| 11.50   | api_statsubsys.c File Reference | 443 |
| 11.50.1 | Detailed Description            | 443 |
| 11.51   | api_stream.c File Reference     | 443 |
| 11.51.1 | Detailed Description            | 444 |
| 11.52   | api_symlink.c File Reference    | 444 |
| 11.52.1 | Detailed Description            | 445 |
| 11.53   | api_trunc.c File Reference      | 445 |
| 11.53.1 | Detailed Description            | 445 |
| 11.54   | api_umask.c File Reference      | 445 |
| 11.54.1 | Detailed Description            | 446 |
| 11.55   | api_undelete.c File Reference   | 446 |
| 11.55.1 | Detailed Description            | 446 |
| 11.56   | api_unlink.c File Reference     | 446 |
| 11.56.1 | Detailed Description            | 447 |
| 11.56.2 | Function Documentation          | 447 |
| 11.57   | api_userattr.c File Reference   | 447 |
| 11.57.1 | Detailed Description            | 449 |
| 11.58   | api_utime.c File Reference      | 449 |
| 11.58.1 | Detailed Description            | 449 |

| 11.59                                                                                                    | api_wrappers.c File Reference                                                                                                    | 449                                                                                                    |
|----------------------------------------------------------------------------------------------------|----------------------------------------------------------------------------------------------------|----------------------------------------------------------------------------------------------------|
| 11.59.                                                                                                    | 1 Detailed Description                                                                                                    | 450                                                                                                    |
| 11.59.                                                                                                    | 2 Function Documentation                                                                                                    | 450                                                                                                    |
| 11.60                                                                                                    | api_write.c File Reference                                                                                                    | 450                                                                                                    |
| 11.60.                                                                                                    | 1 Detailed Description                                                                                                    | 451                                                                                                    |
| 11.61                                                                                                    | api_wrtlist.c File Reference                                                                                                    | 451                                                                                                    |
| 11.61.                                                                                                    | 1 Detailed Description                                                                                                    | 452                                                                                                    |
| 11.61.                                                                                                    | 2 Function Documentation                                                                                                    | 452                                                                                                    |
| 11.62                                                                                                    | bfs_userif_def.x File Reference                                                                                                    | 452                                                                                                    |
| 11.62.                                                                                                    | 1 Detailed Description                                                                                                    | 453                                                                                                    |
| 11.62.                                                                                                    | 2 Class Documentation                                                                                                    | 453                                                                                                    |
| 11.62.                                                                                                    | 3 Variable Documentation                                                                                                    | 457                                                                                                    |
| 11.63                                                                                                    | core_api_def.x File Reference                                                                                                    | 457                                                                                                    |
| 11.63.                                                                                                    | 1 Detailed Description                                                                                                    | 458                                                                                                    |
| 11.63.                                                                                                    | 2 Class Documentation                                                                                                    | 458                                                                                                    |
| 11.63.                                                                                                    | B Enumeration Type Documentation                                                                                                    | 460                                                                                                    |
| 11.63.4                                                                                                    | 4 Variable Documentation                                                                                                    | 461                                                                                                    |
|                                                                                                    |                                                                                                    |                                                                                                    |
| 11.64                                                                                                    | gk_gk_IFStructs.x File Reference                                                                                                    | 461                                                                                                    |
| 11.64<br>11.64.                                                                                                    |                                                                                                    | 461<br>461                                                                                                    |
|                                                                                                    | 1 Detailed Description                                                                                                    | -                                                                                                    |
| 11.64.                                                                                                    | Detailed Description                                                                                                    | 461                                                                                                    |
| 11.64.<br>11.64.                                                                                                    | Detailed Description                                                                                                    | 461<br>461                                                                                                    |
| 11.64.<br>11.64.<br>11.64.                                                                                                    | 1       Detailed Description         2       Class Documentation         3       Enumeration Type Documentation                                                                                                    | 461<br>461<br>462                                                                                                    |
| 11.64.<br>11.64.<br>11.64.<br>11.65                                                                                                 | 1       Detailed Description         2       Class Documentation         3       Enumeration Type Documentation         gk_RTM.h File Reference                                                                                                    | 461<br>461<br>462<br>462                                                                                                    |
| 11.64.<br>11.64.<br>11.64.<br>11.65<br>11.66                                                                                        | 1       Detailed Description         2       Class Documentation         3       Enumeration Type Documentation         3       gk_RTM.h File Reference         3       gk_SiteProtos.h File Reference                                                                                                    | 461<br>461<br>462<br>462<br>463                                                                                                    |
| 11.64.<br>11.64.<br>11.64.<br>11.65<br>11.66<br>11.67                                                                               | 1       Detailed Description                                                                                                    | 461<br>461<br>462<br>462<br>463<br>463                                                                                                    |
| 11.64.<br>11.64.<br>11.64.<br>11.65<br>11.66<br>11.67<br>11.68                                                                      | 1       Detailed Description .         2       Class Documentation .         3       Enumeration Type Documentation .         3       gk_RTM.h File Reference .         gk_SiteProtos.h File Reference .       .         hacl.h File Reference .       .         hpss_api.h File Reference .       .         1       Class Documentation . | 461<br>462<br>462<br>463<br>463<br>463                                                                                                    |
| 11.64.<br>11.64.<br>11.64.<br>11.65<br>11.66<br>11.67<br>11.68<br>11.68.                                                            | 1       Detailed Description                                                                                                    | <ul> <li>461</li> <li>461</li> <li>462</li> <li>462</li> <li>463</li> <li>463</li> <li>465</li> <li>480</li> </ul>                                        |
| 11.64.<br>11.64.<br>11.64.<br>11.65<br>11.66<br>11.67<br>11.68<br>11.68.<br>11.68.                                                  | Detailed Description         Class Documentation         Enumeration Type Documentation         gk_RTM.h File Reference         gk_SiteProtos.h File Reference         hacl.h File Reference         hpss_api.h File Reference         Class Documentation         Typedef Documentation         Enumeration Type Documentation            | <ul> <li>461</li> <li>461</li> <li>462</li> <li>462</li> <li>463</li> <li>463</li> <li>465</li> <li>480</li> <li>481</li> </ul>                           |
| 11.64.<br>11.64.<br>11.64.<br>11.65<br>11.66<br>11.67<br>11.68<br>11.68.<br>11.68.<br>11.68.                                        | Detailed Description         Class Documentation         Enumeration Type Documentation         gk_RTM.h File Reference         gk_SiteProtos.h File Reference         hacl.h File Reference         hpss_api.h File Reference         Class Documentation         Typedef Documentation         Enumeration Type Documentation            | <ul> <li>461</li> <li>461</li> <li>462</li> <li>463</li> <li>463</li> <li>465</li> <li>480</li> <li>481</li> <li>481</li> </ul>                           |
| 11.64.<br>11.64.<br>11.64.<br>11.65<br>11.65<br>11.66<br>11.67<br>11.68<br>11.68.<br>11.68.<br>11.68.<br>11.68.                     | 1       Detailed Description         2       Class Documentation         3       Enumeration Type Documentation         3       Enumeration Type Documentation         gk_RTM.h File Reference                                                                                                    | <ul> <li>461</li> <li>461</li> <li>462</li> <li>463</li> <li>463</li> <li>465</li> <li>480</li> <li>481</li> <li>482</li> </ul>                           |
| 11.64.<br>11.64.<br>11.64.<br>11.65<br>11.65<br>11.66<br>11.67<br>11.68<br>11.68.<br>11.68.<br>11.68.<br>11.68.<br>11.68.           | 1       Detailed Description         2       Class Documentation         3       Enumeration Type Documentation         3       Enumeration Type Documentation         gk_RTM.h File Reference                                                                                                    | <ul> <li>461</li> <li>461</li> <li>462</li> <li>463</li> <li>463</li> <li>465</li> <li>480</li> <li>481</li> <li>482</li> <li>489</li> </ul>              |
| 11.64.<br>11.64.<br>11.64.<br>11.65<br>11.65<br>11.66<br>11.67<br>11.68<br>11.68.<br>11.68.<br>11.68.<br>11.68.<br>11.68.<br>11.68. | 1       Detailed Description         2       Class Documentation         3       Enumeration Type Documentation         3       Enumeration Type Documentation         gk_RTM.h File Reference                                                                                                    | <ul> <li>461</li> <li>462</li> <li>462</li> <li>463</li> <li>463</li> <li>465</li> <li>480</li> <li>481</li> <li>482</li> <li>489</li> <li>490</li> </ul> |

| 11.70.2 | Class Documentation              | 491 |
|---------|----------------------------------|-----|
| 11.71   | hpss_dirent.h File Reference     | 494 |
| 11.71.1 | Detailed Description             | 494 |
| 11.71.2 | Class Documentation              | 495 |
| 11.72   | hpss_Getenv.c File Reference     | 495 |
| 11.72.1 | Detailed Description             | 496 |
| 11.72.2 | Function Documentation           | 496 |
| 11.73   | hpss_Getenv.h File Reference     | 496 |
| 11.73.1 | Function Documentation           | 496 |
| 11.74   | hpss_hash.c File Reference       | 497 |
| 11.74.1 | Detailed Description             | 498 |
| 11.74.2 | Macro Definition Documentation   | 498 |
| 11.75   | hpss_hash.h File Reference       | 498 |
| 11.76   | hpss_ihashtable.h File Reference | 500 |
| 11.76.1 | Detailed Description             | 500 |
| 11.76.2 | Typedef Documentation            | 500 |
| 11.77   | hpss_ilist.h File Reference      | 500 |
| 11.77.1 | Detailed Description             | 502 |
| 11.77.2 | Typedef Documentation            | 504 |
| 11.77.3 | Enumeration Type Documentation   | 504 |
| 11.78   | hpss_irbtree.c File Reference    | 504 |
| 11.78.1 | Detailed Description             | 506 |
| 11.79   | hpss_irbtree.h File Reference    | 506 |
| 11.79.1 | Detailed Description             | 508 |
| 11.80   | hpss_Mech.c File Reference       | 508 |
| 11.80.1 | Detailed Description             | 509 |
| 11.80.2 | Function Documentation           | 509 |
| 11.81   | hpss_net.c File Reference        | 509 |
| 11.81.1 | Detailed Description             | 510 |
| 11.81.2 | Function Documentation           | 510 |
| 11.82   | hpss_net.h File Reference        | 513 |
| 11.82.1 | Function Documentation           | 514 |
| 11.83   | hpss_posix_api.h File Reference  | 516 |
| 11.83.1 | Detailed Description             | 517 |
|         |                                  |     |

| 11.84                                                                                                    | hpss_sec_api.x File Reference                                                                                                    | 517                                                                              |
|----------------------------------------------------------------------------------------------------|----------------------------------------------------------------------------------------------------|----------------------------------------------------------------------------------|
| 11.84.1                                                                                                    | Detailed Description                                                                                                    | 517                                                                              |
| 11.84.2                                                                                                    | Class Documentation                                                                                                    | 517                                                                              |
| 11.85                                                                                                    | hpss_stat.h File Reference                                                                                                    | 518                                                                              |
| 11.86                                                                                                    | hpss_String.c File Reference                                                                                                    | 518                                                                              |
| 11.86.1                                                                                                    | Detailed Description                                                                                                    | 522                                                                              |
| 11.86.2                                                                                                    | Function Documentation                                                                                                    | 522                                                                              |
| 11.86.3                                                                                                    | Variable Documentation                                                                                                    | 537                                                                              |
| 11.87                                                                                                    | hpss_TrashRecord.x File Reference                                                                                                    | 544                                                                              |
| 11.87.1                                                                                                    | Class Documentation                                                                                                    | 544                                                                              |
| 11.88                                                                                                    | hpss_types.x File Reference                                                                                                    | 545                                                                              |
| 11.88.1                                                                                                    | Detailed Description                                                                                                    | 546                                                                              |
| 11.88.2                                                                                                    | Class Documentation                                                                                                    | 546                                                                              |
| 11.88.3                                                                                                    | Macro Definition Documentation                                                                                                    | 547                                                                              |
| 11.88.4                                                                                                    | Typedef Documentation                                                                                                    | 547                                                                              |
| 11.88.5                                                                                                    | Enumeration Type Documentation                                                                                                    | 548                                                                              |
| 11.88.6                                                                                                    | Variable Documentation                                                                                                    | 550                                                                              |
|                                                                                                    |                                                                                                    |                                                                                  |
| 11.89                                                                                                    | hpss_vattr.h File Reference                                                                                                    | 550                                                                              |
| 11.89<br>11.89.1                                                                                                    | hpss_vattr.h File Reference       Detailed Description                                                                                                    | 550<br>551                                                                       |
|                                                                                                    | . –                                                                                                    |                                                                                  |
| 11.89.1                                                                                                    | Detailed Description                                                                                                    | 551                                                                              |
| 11.89.1<br>11.90                                                                                                    | Detailed Description                                                                                                    | 551<br>551                                                                       |
| 11.89.1<br>11.90<br>11.90.1                                                                                                   | Detailed Description                                                                                                    | 551<br>551<br>552<br>552                                                         |
| 11.89.1<br>11.90<br>11.90.1<br>11.91                                                                                          | Detailed Description                                                                                                    | 551<br>551<br>552<br>552                                                         |
| 11.89.1<br>11.90<br>11.90.1<br>11.91<br>11.92                                                                                 | Detailed Description                                                                                                    | 551<br>551<br>552<br>552<br>552<br>553                                           |
| 11.89.1<br>11.90<br>11.90.1<br>11.91<br>11.92<br>11.92.1                                                                      | Detailed Description                                                                                                    | 551<br>551<br>552<br>552<br>552<br>553                                           |
| 11.89.1<br>11.90<br>11.90.1<br>11.91<br>11.92<br>11.92.1<br>11.93                                                             | Detailed Description                                                                                                    | 551<br>552<br>552<br>552<br>553<br>553                                           |
| 11.89.1<br>11.90<br>11.90.1<br>11.91<br>11.92<br>11.92.1<br>11.93<br>11.93.1                                                  | Detailed Description                                                                                                    | 551<br>552<br>552<br>552<br>553<br>553<br>553<br>554<br>554                      |
| 11.89.1<br>11.90<br>11.90.1<br>11.91<br>11.92<br>11.92.1<br>11.93<br>11.93.1<br>11.94                                         | Detailed Description         hpss_xml.c File Reference         Detailed Description         hpss_xml.h File Reference         hpsscfg_config_api.c File Reference         Detailed Description         hpsscfgx_cfg_functions.c File Reference         Detailed Description         hpsscfgx_cfg_functions.c File Reference         Detailed Description         hpsscfgx_GetClientInterfaces.c File Reference | 551<br>552<br>552<br>552<br>553<br>553<br>553<br>554<br>554                      |
| 11.89.1<br>11.90<br>11.90.1<br>11.91<br>11.92<br>11.92.1<br>11.93<br>11.93.1<br>11.94<br>11.94.1                              | Detailed Description                                                                                                    | 551<br>552<br>552<br>552<br>553<br>553<br>554<br>554<br>554                      |
| 11.89.1<br>11.90<br>11.90.1<br>11.91<br>11.92<br>11.92.1<br>11.93<br>11.93.1<br>11.94<br>11.94.1<br>11.95                     | Detailed Description                                                                                                    | 551<br>552<br>552<br>552<br>553<br>553<br>554<br>554<br>554<br>554               |
| 11.89.1<br>11.90<br>11.90.1<br>11.91<br>11.92<br>11.92.1<br>11.93<br>11.93.1<br>11.94<br>11.94.1<br>11.95<br>11.95.1          | Detailed Description                                                                                                    | 551<br>552<br>552<br>552<br>553<br>553<br>554<br>554<br>554<br>554<br>554        |
| 11.89.1<br>11.90<br>11.90.1<br>11.91<br>11.92<br>11.92.1<br>11.93<br>11.93.1<br>11.94<br>11.94.1<br>11.95<br>11.95.1<br>11.95 | Detailed Description                                                                                                    | 551<br>552<br>552<br>552<br>553<br>553<br>554<br>554<br>554<br>554<br>554<br>555 |

| 1      | 11.97.1  | Detailed Description           | 557 |
|--------|----------|--------------------------------|-----|
| 11.98  | hpss     | clntaddr.x File Reference      | 557 |
| 1      | 11.98.1  | Detailed Description           | 557 |
| 1      | 11.98.2  | Class Documentation            | 557 |
| 11.99  | ns_ir    | nterface_defs.x File Reference | 557 |
| 1      | 11.99.1  | Detailed Description           | 558 |
| 1      | 11.99.2  | Class Documentation            | 558 |
| 1      | 11.99.3  | Typedef Documentation          | 563 |
| 11.100 | ) ns_C   | DbjHandle.x File Reference     | 563 |
| 1      | 11.100.1 | Detailed Description           | 563 |
| 1      | 11.100.2 | Class Documentation            | 563 |
| 11.101 | 1 ss_p   | vlist.x File Reference         | 564 |
| 1      | 11.101.1 | Detailed Description           | 564 |
| 1      | 11.101.2 | Class Documentation            | 564 |
| 11.102 | 2 u_się  | gned64.h File Reference        | 565 |
| 1      | 11.102.1 | Macro Definition Documentation | 566 |

# Index

567

# **Chapter 1**

# Introduction

The HPSS Programmer's Reference describes areas of HPSS which can be used in custom or site applications.

Preface Contains contractual and trademark information.

Overview The Overview contains a brief description of the HPSS Client API and general concepts of programming for HPSS.

Client API Tutorials and Best Practices Client API Best Practices The Best Practices Guide contains a tutorial-style discussion of the HPSS Client API with examples.

# **API Reference Links:**

- Client API Describes available data structures and functions for the Client API.
- HPSS Networking Library Describes available data structures and functions for the HPSS network library.
- Hash Interface Describes available data structures and functions for the HPSS hashing library.
- HPSS XML Interface Describes available data structures and functions for the HPSS XML module.
- HPSS Environment Variable Module Describes available data structures and functions for the HPSS Environment module.
- 64-bit Math Library Describes available data structures and functions for the HPSS 64-bit math library.
- Gatekeeper Site Library Describes available data structures and functions for the HPSS Gatekeeper Site library.
- Account Validation Site Library Describes available data structures and functions for the HPSS Accounting Site library.
- HPSS Access Control List APIs Describes available data structures and functions for the HPSS ACL Library.
- HPSS Client API Extensions Describes available data structures and functions for the HPSS Configuration Extensions.

Glossary of Terms and Acronyms A brief glossary of technical terms and acronyms.

Further Reading Additional reading, papers, specifications, etc.

# Developer Acknowledgements Developer Acknowledgements

The *HPSS Programmer's Reference* is generated from HPSS source and should generally be accurate, but sometimes mistakes sneak through, spelling errors happen, or additional information may be useful. Please contact HPSS support if you find errors in this reference.

# **Chapter 2**

# **Preface**

# 2.1 Copyright notification

Copyright © 1992-2018 International Business Machines Corporation, The Regents of the University of California, Los Alamos National Security, LLC, Lawrence Livermore National Security, LLC, Sandia Corporation, and UT-Battelle.

All rights reserved.

Portions of this work were produced by Lawrence Livermore National Security, LLC, Lawrence Livermore National Laboratory (LLNL) under Contract No. DE-AC52-07NA27344 with the U.S. Department of Energy (DOE); by the University of California, Lawrence Berkeley National Laboratory (LBNL) under Contract No. DE-AC02-05CH11231 with DOE; by Los Alamos National Security, LLC, Los Alamos National Laboratory (LANL) under Contract No. D-E-AC52-06NA25396 with DOE; by Sandia Corporation, Sandia National Laboratories (SNL) under Contract No. DE-AC04-94AL85000 with DOE; and by UT-Battelle, Oak Ridge National Laboratory (ORNL) under Contract No. DE-AC05-00OR22725 with DOE. The U.S. Government has certain reserved rights under its prime contracts with the Laboratories. DISCLAIMER

Portions of this software were sponsored by an agency of the United States Government. Neither the United States, DOE, The Regents of the University of California, Los Alamos National Security, LLC, Lawrence Livermore National Security, LLC, Sandia Corporation, UT-Battelle, nor any of their employees, makes any warranty, express or implied, or assumes any liability or responsibility for the accuracy, completeness, or usefulness of any information, apparatus, product, or process disclosed, or represents that its use would not infringe privately owned rights.

# 2.2 Trademark usage

High Performance Storage System is a trademark of International Business Machines Corporation.

IBM is a registered trademark of International Business Machines Corporation.

IBM, DB2, DB2 Universal Database, AIX, RISC/6000, pSeries, and xSeries are trademarks or registered trademarks of International Business Machines Corporation.

UNIX is a registered trademark of the Open Group.

Linux is a registered trademark of Linus Torvalds in the United States and other countries.

Kerberos is a trademark of the Massachusetts Institute of Technology.

Java is a registered trademark of Oracle and/or its affiliates.

ACSLS is a trademark of Oracle and/or its affiliates.

Microsoft Windows is a registered trademark of Microsoft Corporation.

Other brands and product names appearing herein may be trademarks or registered trademarks of third parties.

# **Chapter 3**

# **Overview**

The High Performance Storage System (HPSS) provides scalable parallel storage systems for highly parallel computers as well as traditional supercomputers and workstation clusters. Concentrating on meeting the high end of storage system and data management requirements, HPSS is scalable and designed for large storage capacities and to use network-connected storage devices to transfer data at rates up to multiple gigabytes per second. Listed below are the programming interfaces for accessing data from HPSS.

# 3.1 Client API

# 3.1.1 Purpose

The purpose of the Client API is to provide an interface which mirrors the POSIX.1 specification where possible to provide ease of use for the POSIX application programmer. In addition, extensions are provided to the programmer to take advantage of the specific features provided by HPSS, such as storage/access hints passed on file creation, parallel data transfers, migration, and purge.

Consult the Client API Tutorials and Best Practices for a discussion of programming with the Client API.

# 3.1.2 Components

The Client API consists of these major parts:

- Authentication
- File Open, Create, and Close
- File Data
- Buffered Data
- Parallel I/O
- Directory Creation and Deletion
- Directory Data
- File Attribute
- File Name
- Working Directory

- Data Structure Conversion
- User-defined Attributes
- Fileset and Junction
- ACLs
- HPSS Object
- HPSS Statistics
- Client API Control
- Trashcan

# 3.1.3 Constraints

The following constraints are imposed by the Client API:

- The validity of open files and directories at the time of fork is undefined in the child process.
- The validity of open files and directories is lost across calls to any of the family of exec calls.
- The designed client API works only with applications that make use of the Core Server. In particular, this API
  is not designed to meet the needs of clients that will perform the Name Service functionality internally or will
  bypass the Core Server when performing storage operations.
- The client API does not support the file locking interfaces (for example, fcntl(2) & flock(2)) found in most UNIX
  operating systems. Because of this, it is the responsibility of the application to prevent interceding update
  problems by handling any necessary serialization.
- Multithreaded applications should take care to serialize calls to exit(). Per the ISO C standard, multiple calls to exit() are undefined.

# 3.1.4 Libraries

Applications issuing HPSS Client API calls must link the following library:

libhpss.a HPSS client library

Applications issuing requests to the HPSS POSIX API must link the following library:

libhpssposix.a HPSS POSIX client library

# 3.1.5 User-defined Attributes Search APIs

Searching should only be done on user-defined attributes which have an index defined over them. Indexes can be defined on the system running DB2 using the xmladdindex utility. Additionally, because of speed concerns when searching, if the XML for each result is not required, the hpss\_UserAttrGetObjQuery() interface should be used instead of the hpss\_UserAttrGetXMLObj() interface.

# 3.1.6 HPSS Checksum

HPSS checksum functions provide a method of error detection. Changes in a file can be detected; however, neither the location of the change nor the amount of change can be determined from the checksum. Checksumming does not enable recovery from data errors. Mirrored copies, RAIT, or other error correcting mechanisms are required to recover from data.

The checksum functions work by generating a checksum engine context for the chosen algorithm. That engine context is then used by several generic functions to append information, finalize the hash, reset the engine context, or free the engine context.

To use the HPSS checksum functions, follow the following model:

- 1. Authenticate with HPSS
- 2. Open a file
- 3. Create a hash engine (hpss\_HashCreateXXX)
- 4. Read the file and append each data buffer to the Hash Engine (hpss\_HashAppend(), hpss\_HashAppendStr())
- 5. Close the file.
- 6. Finalize the checksum (hpss\_HashFinish() or hpss\_HashFinishHex())
- At this point you have a finished checksum which can be used at a later time to determine if the contents of the file have changed.

The following algorithms are supported: SHA1, SHA224, SHA256, SHA384, SHA512, MD5, Crc32, and Adler32.

# 3.1.7 PIO Model

A description of a simple programming model for PIO is provided in this section. The PIO functions use a programming model of one coordinator and one or many participants. The coordinator organizes and manages the data transfer, while the participants collect the data. Here is an outline of a simple PIO program:

- 1. Authenticate with HPSS
- 2. Open a file
- 3. (Coordinator) hpss\_PIOStart()
- 4. (Coordinator) hpss\_PIOExportGrp()
- 5. Spawn participants
- 6. (Participants) hpss\_PIOImportGrp()
- 7. (Participants) hpss\_PIORegister()
- 8. (Participants) hpss\_PIOFinalize()
- 9. (Coordinator) hpss\_PIOExecute()
- 10. (Coordinator) hpss\_PIOFinalize()

Note the dual role of hpss\_PIOFinalize(). It is used to clean up the participants and also to complete the I/O and clean up the coordinator. This is a very simple overview of how to structure a PIO program, but it is accurate in the roles and order in which the functions need to be called to get PIO to function properly.

# 3.1.8 Trashcans

Trashcans (also called "soft delete") in HPSS are currently enabled or disabled on a system-wide basis. In general, applications should not need to consider whether trashcans are on or off when doing deletion; the functionality is transparent to the application.

When trashcans are enabled, object deletion is considered "soft". Any delete operation will place the object into a trashcan. The objects in this trashcan will then eventually be deleted by the system based upon a system-wide policy. A delete on an object which is already in the trashcan permanently deletes it and frees up the associated space, while moving a file out of a trashcan will keep it from being deleted by the system, as will "undeleting" the file (see hpss\_Undelete()).

Moving a file into the trash will not result in a soft deletion; the file must actually be deleted. When a file is deleted into a trashcan it is renamed to append its object ID onto the end of it. For example, myfile.out with object ID 1234 becomes myfile.out.1234. Similarly, moving a trashcan directory does not undelete its contents.

There are two types of trashcans: home directory and fileset. A typical user will have one home directory trashcan and one fileset trashcan per additional fileset. When a user deletes an object in the same fileset as their home directory, the system will move that object into the user's home directory trashcan. This is ~/.Trash. When a user deletes an object in a fileset which differs from their home directory, or if the user has no existing home directory, the object will be placed in the user's fileset trash. This is [fileset root]/.Trash/[user name]. These trashcan directories are automatically created and do not need to be set up by the application. For example, in the root fileset with the hpss user it may be /.Trash/hpss. In a fileset under /sys1 it would be /sys1/.Trash/hpss. Files cannot be soft deleted across filesets.

#### 3.1.8.1 Getting Information on Trashcans

Information about whether trashcanning is on or not, and additional settings, can be obtained by priviledged users using the hpss\_GetTrashSettings() API. In general, developers should assume that the trashcan behavior could be changed by the administrator at any time.

Information about a trashcanned object's original location can be obtained using normal attribute functions. See the data structure reference for more infomation.

# 3.1.8.2 Limitations, Caveats, and Warnings

Currently, operations are not restricted within a trashcan; however it is not advised to develop applications which take any special advantage of this fact as operations on soft-deleted objects may be restricted later.

In its current implementation, HPSS trashcans are a flat directory. This means that while perusing a trashcan, it is impossible to determine the relationships between directories and files in the trashcan because all directories and files reside at the top of the trashcan directory. At this time there is no API which identifies the trashcan containing a deleted file or contents across multiple trashcans.

The Client API caches trashcan directories to reduce unnecessary lookups. In certain cases this may cause the Client API to issue a retry on a delete operation because the cache entry became invalid and had to be refreshed. In some cases a client instance may continue deleting files into a .Trash directory which has been moved elsewhere due to caching. The Client API will not discover that the .Trash has been moved until it is restarted. It is not recommended to move or alter trashcan directories.

# 3.2 64-bit Arithmetic Library

#### 3.2.1 Purpose

Some HPSS Client APIs require 64-bit fields. The operating system and C compiler on many workstation platforms may not support 64-bit integer operations. As a result, in order to support large integer fields, a set of math libraries has been supplied until 64-bit support is available on all supported vendor platforms.

The Client API has been compiled and tested in 64-bit mode on the four supported platforms. This results in the 64-bit Arithmetic Library components being converted into true 64-bit operations.

## 3.2.2 Constraints

The following constraints are imposed by the 64-bit arithmetic functions:

- 64-bit signed arithmetic operations are not supported.
- Multiply functions are limited to 64-bit by 32-bit unsigned operations. For example, a 64-bit unsigned integer may be multiplied by a 32-bit unsigned integer. No 64-bit by 64-bit operations are supported for this category of functions.

# 3.2.3 Libraries

The 64-bit arithmetic functions are included in the **libhpss.a** library.

# 3.3 Storage Concepts

This section defines key HPSS storage concepts which have a significant impact on the usability of HPSS. Configuration of the HPSS storage objects and policies is the responsibility of your HPSS system administrator.

# 3.3.1 Class of Service

Class of Service (COS) is an abstraction of storage system characteristics that allows HPSS users to select a particular type of service based on performance, space, and functionality requirements. Each COS describes a desired service in terms of characteristics such as minimum and maximum file size, segment allocation method, transfer rate, access frequency, latency, and valid read or write operations. A file resides in a particular COS and the class is selected when the file is created. Underlying a COS is a storage hierarchy that describes how data for files in that class are to be stored in HPSS.

You specify a COS at file create time by using COS hints and priority structures which are passed to HPSS in the hpss\_Open() function. You can later change the COS by using the hpss\_FileSetCOS() or hpss\_FileSetCOS-Handle() functions. Contact your HPSS system administrator to determine the Classes of Service which have been defined. Use the following command to list the defined Classes of Service:

lshpss -cos

Refer to Chapter 4 of the *HPSS User's Guide* for information on the lshpss command. A class of service is implemented by a storage hierarchy of one to many storage classes. Storage hierarchies and storage classes are not directly visible to the user, but are described below since they map to a Class of Service. The relationship between storage class, storage hierarchy, and COS is shown in Figure 3-1.

# 3.3.2 Storage Class

An HPSS storage class is used to group storage media together to provide storage with specific characteristics for HPSS data. The attributes associated with a storage class are both physical and logical. Physical media in HPSS are called physical volumes. Physical characteristics associated with physical volumes are the media type, block size, the estimated amount of space on volumes in this class, and how often to write tape marks on the volume (for tape only). Physical media are organized into logical virtual volumes. This allows striping of physical volumes. Some of the logical attributes associated with the storage class are virtual volume block size, stripe width, data transfer rate, latency associated with devices supporting the physical media in this class, and storage segment size (disk only). In addition, the storage class has attributes that associate it with a particular migration policy and purge policy to help in managing the total space in the storage class.

# 3.3.3 Storage Hierarchy

An HPSS storage hierarchy consists of multiple levels of storage with each level representing a different storage media (i.e., a storage class). Files are moved up and down the storage hierarchy via stage and migrate operations, respectively, based upon storage policy, usage patterns, storage availability, and user request. For example, a storage hierarchy might consist of a fast disk, followed by a fast data transfer and medium storage capacity robot tape system, which in turn is followed by a large data storage capacity, but relatively slow data transfer tape robot system. Files are placed on a particular level in the hierarchy depending on the migration policy and staging operations. Multiple copies of a file may also be specified in the migration policy. If data is duplicated for a file at multiple levels in the hierarchy, the more recent data is at the higher level (lowest level number) in the hierarchy. Each hierarchy level is associated with a single storage class.

# 3.3.4 File Family

A file family is an attribute of an HPSS file that is used to group a set of files on a common set of tape virtual volumes. Grouping of files only on tape volumes is supported. Families can only be specified by associating a family with a fileset, and creating the file in the fileset. When a file is migrated from disk to tape, it is migrated to a tape virtual volume assigned to the family associated with the file. If no family is associated with the file, the file is migrated to the next available tape not associated with a family (actually to a tape associated with family zero). If no tape virtual volume is associated with the family, a blank tape is reassigned from family zero to the file's family. The family affiliation is preserved when tapes are repacked. Configuring file families is an HPSS System Administrator's function.

## 3.3.5 User IDs

After the HPSS system is configured, the necessary accounts must be created for HPSS users. Contact your HPSS system administrator to add an account. For the Client API, either a UNIX or Kerberos account must be created. The HPSS system administrator can use the following commands to add a new account.

hpssuser -add user -krb hpssuser -add user -unix

# 3.4 Access Control List API

# 3.4.1 Purpose

The access control list API is a set of routines for managing access control lists (ACLs). The routines provide a way to convert ACLs from string format into a form suitable for use by the client API routines. They also provide a way to call the client API routines using ACLs and string format, and a way to convert ACLs back from client API format

to string format. In particular, the string conversion routines take care of translating user, group, and realm names into UIDs, GIDs and Realm IDs respectively.

3.4.2 Constraints

None.

# 3.4.3 Libraries

The access control list APIs are available in the HPSS Client Library, libhpss.a.

# **Chapter 4**

# **Client API Tutorials and Best Practices**

This chapter provides guidance on using the HPSS client programming interface (Client API). In addition, short examples and snippets are provided to facilitate new development. Distinctions are made between the characteristics of various API functions which may differ from their typical file system counterparts.

# 4.1 Client API Concepts

The HPSS Client API provides both POSIX-like interfaces into the HPSS system as well as interfaces specific to managing hierarchical storage. Given the unique nature of the underlying storage system and its metadata, many functions vary from POSIX to some degree, which is why they are described as POSIX-like. HPSS itself is not PO-SIX conformant, it is POSIX compliant, which means that partial support for POSIX.1 is available, and the features which are supported are documented (in this document). You may assume that any POSIX features not explicitly described in this document are unavailable.

A number of variants of POSIX functions as well as additional functions are provided to allow the development of useful applications which can take advantage of the special features of a hierarchical storage management system, and in some cases these functions have characteristics which may differ from a typical file system implementation. In this section some of these special characteristics will be discussed as well as other more general characteristics of the HPSS Client API, hereafter referred to simply as the Client API or the API.

# 4.1.1 How the Client API Works

The Client API works by contacting the HPSS Location Server, retrieving the information needed to contact the Core Server, and then issuing requests to the Core Server. In environments with multiple Core Servers, the Location Server reports the location of each server, and then the Client API detects the correct Core Server for each request based upon either a user-input subsystem id or the subsystem id of the request's object handle. The Core Server handles all requests from the API, with I/O requests being handled by the Mover. The Client connects to the Mover, or the Mover to the client, depending upon the type of I/O, with the Core Server handling the passing of initial connection information. The Core Server does not directly transfer any data. Core Server requests are made via RPC, and data connections to the Mover are made via direct TCP/IP connection.

# 4.1.2 Client Platforms and Considerations

Consult your HPSS version release notes for proper platform and library prerequisites for the Client API.

# 4.1.3 Limitations and Known Issues

- 1. HPSS does not support links which cross junctions.
- 2. The Client API's default open file limit is 4096. This is a per process limitation, and the Core Server has its own (configurable) limitation.
- 3. The HPSS\_API\_DISABLE\_JUNCTIONS flag must currently be set to '4' in order to work properly.
- 4. Running the Client API under some memory checking programs such as Valgrind may result in a large number of undefined value errors due to undefined values passed in HPSS RPC interfaces as outputs.
- 5. Purging a login credential with hpss\_PurgeLoginCred() will fail with an error if a login has already been established.

## 4.1.4 Standard Practices

Many applications choose to spawn a separate process for each Client API I/O operation. Threaded usage of the API is also supported. Having separate processes has a few advantages such as reducing the chance of hitting the open file limitations.

# 4.1.5 HPSS Levels

Some applications may wish to define certain actions based on the **HPSS\_LEVEL** macro. It is a five-digit number built using the major, minor, patch, and build levels of HPSS:

(10000\*HPSS major level)+(1000\*HPSS minor level)+(100\*HPSS maintenance level)+HPSS patch level

For example, the HPSS 7.4.2 release has **HPSS\_LEVEL** of 74200, and HPSS 7.4.1 Patch 3 has **HPSS\_LEVEL** of 74103.

# 4.2 Installation and Configuration

# 4.2.1 Installation

This section will discuss the necessary steps required to install the Client API. It is important to rebuild your application client binaries following any upgrade as there is no guarantee of backwards compatibility with older versions of HPSS. Failure to do this can result in undefined behavior, failures, or program crashes due to incompatibilities between the HPSS client and server. It is important to thoroughly test your application prior to running it in production with a new version of HPSS. This is especially true when moving up several versions or doing a major upgrade.

# 4.2.2 Install from RPM

Installing the HPSS Client API from RPM requires identifying the proper client RPM. RPMs are available for all supported architectures and operating systems.

# 4.2.2.1 Client API Binary Package

The hpss-clnt RPM installs HPSS Client API tool binaries.

% rpm -i hpss-clnt-<version>.<platform>.<arch>.rpm

Either the hpss-lib or hpss-clnt-devel RPM must be installed as prerequisite for hpss-clnt.

4.2.2.2 Client API Development Package

The hpss-clnt-devel RPM installs HPSS Client API libraries and headers.

% rpm -i hpss-clnt-devel-<version>.<platform>.<arch>.rpm

#### 4.2.2.3 Client API Mover Protocol Development Package

The hpss-clnt-devel-mvrprot RPM installs HPSS Client API headers for implementing mover protocol.

#### Warning

The headers in the mvrprot RPM are considered confidential intellectual property and may not be distributed for any reason without approval from IBM. These headers are available to HPSS licensees upon request.

% rpm -i hpss-clnt-devel-mvrprot-<version>.<platform>.<arch>.rpm

## 4.2.3 Install from Source

Normally, any install on a supported platform will use the RPM install process (Install from RPM). The install from source method should only be used by special arrangement.

The Client API source is distributed along with all other HPSS source code. In order to build the Client API on a client machine, it is necessary to extract it and compile it. This is called the client bundle.

#### 4.2.3.1 Extraction from HPSS Source Tree

In order to build the Client API it first must be extracted from the HPSS source tree along with its dependencies and client tools. This is accomplished with a single make command issued from the root of an HPSS source bundle.

% make build-clnt BUILD\_ROOT=/path/to/client/build

This will copy the necessary files to the specified location. Keep in mind that any Makefile customization specific to that source tree will be retained when the files are copied; for instance, the build platform, HPSS root path, library or include locations, etc. These may need to be modified once the bundle is moved to the client environment.

#### 4.2.3.2 Compilation

Compiling the Client API is straightforward, but there are several Makefile options which may need to be modified depending upon the environment. The primary Makefile is Makefile.macros, and it has several important flags and values which may need to be changed depending on your desired configuration.

BUILD\_PLATFORM = LINUX

Set the BUILD\_PLATFORM to the O/S the client will run on. The legal values are AIX, SOLARIS, and LINUX. This value in turn sets a number of variables based upon defaults found in the Makefile.macros.[OS] Makefiles. The system-specific defaults are not typically changed, but can control things such as library locations and binaries for use in the Makefiles.

#### BUILD\_TOP\_ROOT = /opt/hpss

This is the HPSS source directory. It is highly recommended that this be a link to some other area so that multiple source code directories can coexist and be maintained without confusion, and if necessary the client source can be backed up to an older version.

BIT64\_SUPPORT = on

This flag determines whether the Client API is built with 32-bit or 64-bit binaries. Finally, within the root of the HPSS source tree, run:

% make clnt

This builds the Client API, its dependencies, and some Client API tools (most notably **scrub**). You should at a minimum see the HPSS client libraries in **\$HPSS\_ROOT**/lib: libhpss.so and libhpsscs.so. Depending upon your security settings you will see libhpssunixauth.so and possibly libhpsskrb5auth.so as well.

# 4.2.4 Using pkg-config To Compile

Both the source and RPM installs of the Client API include a package config file. This file can be used to assist in compiling your application with the HPSS Client API by providing a set of compile flags and library dependencies which are commonly required for HPSS applications. The pkgconfig file is located in: **\${HPSS\_ROO-**T}/lib/pkgconfig/hpss.pc.

Note that if the install path is not the final path for the libraries and headers, the 'prefix' path in hpss.pc can be modified to allow the continued use of pkgconfig.

Note also that the pkgconfig file is only valid for the platform associated with the RPM. In order to use the Client API on a different platform, architecture, operating system, or bit-width, the RPM for that specific environment must be obtained and installed.

## 4.2.5 Testing

There are a several tools and utilities which are either included with the HPSS software package or available as support tools which can test the Client API. The first and foremost Client API test utility is **scrub**. **scrub** provides a simple shell interface which can be used to test connectivity, namespace operations, file I/O, and much more. The **hpsssum** utility is also included in the client build, and can be used to read existing files out of HPSS or generate / modify file checksum metadata stored with the UDAs feature.

## 4.2.6 Configuration

Client API settings can be configured in three ways: environment variables, at run-time, and through other HPSS and system files. All HPSS environment variables and the most common alternate configurations will be described.

# 4.2.7 Client API Environment Variables

Each of these environment variables is defined in hpss\_env\_defs.h, which is appended onto the HPSS Management Guide, and are also described in other reference material such as the *HPSS Programmer's Reference*. For the sake of completeness this guide will provide a few short examples of practical applications of each of these environment variables.

## HPSS\_API\_HOSTNAME

This is the data hostname that the API will use when supplying an address to the Mover when initiating a transfer. Typically this is used to specify an alternate hostname which maps to a high speed interconnect, while the host will continue to use a hostname mapped to a slower control network when communicating with the Core Server. It is important to note the Mover must be able to connect to this alternate interface.

# HPSS\_API\_DEBUG / HPSS\_API\_DEBUG\_PATH

The **HPSS\_API\_DEBUG** and **HPSS\_API\_DEBUG\_PATH** environment variables are described in some detail in the Troubleshooting section; they control the level of detail and output path of API logging.

**HPSS\_API\_MAX\_CONN** This value is currently unused; the total maximum connections across all Client API applications can be configured using the Location Server and Core Server.

**HPSS\_API\_MAX\_OPEN** The Client API instance open file limit is configurable. The default value is 4096 open files. Applications may increase this by setting an environment variable, **HPSS\_API\_MAX\_OPEN**. This may be set either in the env.conf or in the application environment. Hitting this limit will cause further opens to fail. The lower limit for the configured Client API maximum open files is 1; the upper limit for the configured Client API maximum open files is 1; the upper limit for the configured Client API maximum open files is 1; the upper limit for the configured Client API maximum open files is (2<sup>^3</sup>1-1).

## HPSS\_API\_RETRIES

This value limits the total number of retries which will be done by the Client API where the class of the error is "-Retryable". "Retryable" errors will be retried right away. Retries can be turned off by setting this to '-1'. The following Core Server errors are considered retryable:

- HPSS\_EINPROGRESS, -EINPROGRESS
- HPSS\_ETIMEDOUT
- HPSS\_EBUSY
- HPSS\_ENOTREADY

## HPSS\_API\_BUSY\_DELAY

This value is the time (in seconds) to wait between retries when the class of error is "delay retryable". The following Core Server errors are considered delay retryable:

- HPSS\_ENOCONN
- HPSS\_BUSY\_RETRY (only applies when manipulating a bitfile, e.g., open, close, stage)
- BFS\_STAGE\_IN\_PROGRESS (if API\_RetryStageInp is turned on)

## HPSS\_API\_TOTAL\_DELAY

This value is the total time (in seconds) across all retries that the request may be retried.

# HPSS\_API\_LIMITED\_RETRIES

This value is the number of times to retry when the class of error is "limited retryable". This class of retryable operations will be retried immediately with no delay a limited number of times. The following Core Server errors are considered limited retryable:

- HPSS\_EPIPE
- HPSS ECONN
- HPSS EBADCONN

## HPSS\_API\_DMAP\_WRITE\_UPDATES

This environment variable is defunct and has been removed from the API.

## HPSS\_API\_REUSE\_CONNECTIONS

If this option is enabled the Client API will request that storage resources be held until the connection is closed, and reuse data connections.

# HPSS\_API\_USE\_PORT\_RANGE

This value causes the Client API to request that the Mover connect back using the port range specified in the mover port range configuration. However this value has no meaning when PDATA PUSH is used because the Client connects to the Mover rather than the Mover connecting back to the Client.

# HPSS\_API\_RETRY\_STAGE\_INP

This value, when nonzero, will interpret the BFS\_STAGE\_IN\_PROGRESS error as retryable. This translates into errors caused by staging being retried rather than immediately returning with an error. This is on by default.

# HPSS\_API\_DISABLE\_CROSS\_REALM

This is used to reject requests to initialize the Client API when one of the realms is not local. Cross-realm support is a special configuration of HPSS which allows HPSS installations to communicate, and is not generally useful for most customers.

# HPSS\_API\_DISABLE\_JUNCTIONS

This option will disable the crossing of junctions by the Client API. This essentially limits any client applications to the root fileset and a single subsystem, and can be useful in restricting access.

# HPSS\_API\_SITE\_NAME

This value is not used by the Client API, but may be useful for client applications which connect to multiple HPSS systems.

# HPSS\_API\_AUTHN\_MECH

This option will set the default authentication mechanism used by the Client API. Applications can specify a different mechanism at run time. In sites which use both Unix and Kerberos this can be useful in defaulting a certain set of clients to one authentication mechanism or the other.

## HPSS\_API\_RPC\_PROT\_LEVEL

This value controls the RPC protection level of the API connections made to the Core and Location Servers. The effects of these values are documented in the HPSS Installation Guide; the allowed values are: connect packet, packet integrity, and packet privacy.

## HPSS\_API\_SAN3P

This environment variable determines whether the Client API will use SAN3P. In certain circumstances it may be beneficial to turn this off and use the network interface for data transfer instead; for example, the SAN interface is down or a certain client may not need access to the disk resources on the SAN.

# HPSS\_API\_TRANSFER\_TYPE

This is the default transfer type which will be used by the API. The three values are TCP, MVRSELECT, and IPI. IPI is defunct, TCP implicitly disables SAN3P, and MVRSELECT allows SAN3P (if available).

## HPSS\_API\_OBJ\_BUF\_LIMIT

This represents the maximum number of objects which can be returned by a single hpss\_UserAttrGetObjs() or hpss\_UserAttrReadObjs() operation. The Core Server will adhere to this limit when handling the UDAs calls which retrieve Object Ids. This is meant to be an administrative limitation placed on all API clients at the Core Server layer; modifying this value on Client machines has no effect.

## HPSS\_API\_XML\_BUF\_LIMIT

This represents the maximum number of XML strings which can be returned by a single hpss\_UserAttrGetXML() or hpss\_UserAttrReadXML() operation. The Core Server will adhere to this limit when handling the UDAs calls which retrieve XML strings. This is meant to be an administrative limitation placed on all API clients at the Core Server layer; modifying this value on Client machines has no effect.

#### HPSS\_API\_XMLOBJ\_BUF\_LIMIT

This represents the maximum number of objects which can be returned by a single hpss\_UserAttrGetXMLObj() or hpss\_UserAttrReadXMLObj() operation. The Core Server will adhere to this limit when handling the UDAs calls which retrieve Object Id and XML string pairs. This is meant to be an administrative limitation placed on all API clients at the Core Server layer; modifying this value on Client machines has no effect.

## HPSS\_API\_XMLSIZE\_LIMIT

This represents the maximum size of a single XML string which will be returned by an hpss\_UserAttrGetXML(), hpss\_UserAttrGetXMLObj(), hpss\_UserAttrReadXML(), or hpss\_UserAttrReadXMLObj() request. Any operation requesting strings longer than this limit will be rejected. This is meant to limit memory consumption by the Core Server as it is possible to request XML strings up to 2 GB (provided appropriate infrastructure exists).

#### HPSS\_API\_XMLREQUEST\_LIMIT

This represents the maximum total size of a single request returning XML strings. Any operation with a total request size longer than this limit will be rejected. The total request size is calculated as (size of request strings \* number of request strings). This is meant to limit memory consumption by the Core Server as it is possible to request multiple XML strings, each having a very large size.

# 4.2.8 Client API Runtime Configuration

Most of the environment variables enumerated above correspond to a configurable field or flag within the Client API Configuration data structure (see hpss\_api.h). These fields and flags can be retrieved from the API by using the hpss\_GetConfiguration() function, and can be set using the hpss\_SetConfiguration() function. This allows a more finely grained and manageable configuration that does not necessarily rely upon external configuration files which may be shared between different applications.

# 4.2.9 Other System Configuration

Some applications have their own configuration files which change Client API behavior when used within that application. For example, the HPSS.conf file is used by FTP to allow user configuration of many parameters, including parameters related to the Client API.

# 4.3 Tuning and Troubleshooting

## 4.3.1 Tuning

Tuning is as much art as science, and in general almost no specific tuning parameter is a best fit for everything. This section describes what kinds of things impact the performance of the Client API.

# 4.3.2 Expectations

Some technologies within HPSS may have some surprising characteristics for new users. Application programmers should be aware of some of the characteristics of these technologies so that they can write applications that utilize the strengths of the underlying technology.

# 4.3.2.1 Tape

Tape is a sequential I/O technology with relatively high seek times to get to a random position on tape. Tape has the additional characteristic of not being "always on" like a disk - a tape cartridge must first be mounted into a tape drive before it can be read, and also a tape drive has a start-up time before it can reach its maximum I/O rate.

HPSS systems make heavy use of tape storage for long-term archival. It is important to recognize when constructing an application that data on tape may not be readily available due to factors like location of the cartridge and availability of tape drives - a read request from tape could take minutes or hours between the time the request is generated and the time the first byte is received. Additionally, assuming that an application is reading directly from tape, a short read of one part of a file followed by a short read of another part of a file may cause a noticeable delay

## 4.3.2.2 Metadata

Metadata is data about the data. It may describe where it's located, how it's laid out on media, who can access it, etc. In HPSS, metadata is located in a relational database. Some of the characteristics of a relational database apply to the access and retrieval of HPSS metadata. For example, a simple directory listing typically translates into an SQL select, and multiple reads from the database. Using this knowledge, it should come as no surprise to learn that a short delay could be expected before the first results appear in a very large directory. After all, the relational database will fetch all the results when the SQL is run, and the time required to do that is dependent upon the number of entries.

# 4.3.3 Testing Procedures

It is important to test that the Client API deployment was successful. HPSS support maintains a repository of example programs which can be used to test functionality, and the **scrub** tool can also be used to test functionality. It is appropriate to test both namespace and I/O operations. When testing client applications, consider how the HPSS APIs you are using are impacting performance. Doing this frequently can help identify possible performance issues early. Perhaps there's a better API for the task.

# 4.3.4 Tuning Concepts

The important information to know are what you're trying to optimize, and some common things that can be done to optimize those things. Depending upon specific deployments and specific hardware the specific steps and choke-points may be completely different; however the optimization points are still the same. The Client API will perform best when:

- 1. A reliable connection exists between the machines running the Client API, the Movers, and the Core Server machines. Avoid public WANs which can drop long-running connections.
- 2. The Location Server and Core Server are configured in anticipation of the planned client and system administrative load. The server Maximum Requests size should be larger than the anticipated number of clients to accommodate administrative programs, such as various tools including **repack**.
- 3. High speed interconnects are used between the Client API and Mover. The API data hostname should be configured properly to take advantage of high speed interconnections. For SAN3P, it's important to verify that the SAN3P disks are usable by the client.
- 4. Storage class definitions are appropriate for the data being transferred. Misconfigured storage classes can lead to network and storage inefficiencies due to large numbers of protocol messages and transactions. I/O performance is sensitive to storage segment sizes due to an HPSS internal limit of 32 descriptors in a request at a time.
- 5. Parallelism. HPSS is meant to scale very well at the data layer. Multiple client machines and many client processes is considered normal. Application developers should expect to use multiple processes in order to get maximum performance.

6. Software Tuning. Poorly written software can have a significant detrimental impact to overall application performance. Some of the most common issues are inappropriate buffer sizes, misuse of APIs, or making assumptions about performance of various HPSS APIs based upon past experience programming for file systems. For example, simple namespace operations such as renaming or creating a hardlink is more expensive in HPSS than a typical file system.

## 4.3.5 Troubleshooting

HPSS and the Client API provide various ways of troubleshooting Client API applications. Among these are configurable logging subsystems on the HPSS servers and within the Client API as well as system files for the security subsystem. This section will describe various methods and issues that may arise during troubleshooting.

## 4.3.5.1 Debug and Trace Levels

HPSS has eight types of logging which can be configured per server. When doing API development it is often useful to turn REQUEST and TRACE logging on for the Location Server and Core Server in order to more easily identify where certain errors come from. Additional logging on other servers (for example, the Mover) may be appropriate depending upon the nature of the error. The Client API has three types of debugging which can be controlled through the **HPSS\_API\_DEBUG** environment variable: ERROR, REQUEST, and TRACE. These are controlled by an octal value in the API Logs section below. Within the context of the Client API, ERROR logs are due to any error code being returned by the Core Server - this can include so-called 'informative error codes' which do not result in operational failure. REQUEST logs are application requests to the Client API, and TRACE level will log information during normal operations describing API activities or state values. Other logs mentioned typically have no configurable logging level; that is, they are either on or off.

## 4.3.5.2 API Logs

The HPSS API logs are a very useful first step in troubleshooting HPSS Client API problems. They can be turned on within the shell by setting the **HPSS\_API\_DEBUG** environment variable, by the application (using hpss\_SetAP-ILogLevel() / hpss\_SetAPILogPath()), or by using the HPSS API logging resource file.

Below is a table which indicates which logging types will be enabled based upon the value of **HPSS\_API\_DEBU-G**. This debug output will go to stdout by default, and can be redirected by specifying an alternate path using the **HPSS\_API\_DEBUG\_PATH** environment variable.

| Value | Trace | Request | Error |
|-------|-------|---------|-------|
| 0     | Off   | Off     | Off   |
| 1     | Off   | Off     | On    |
| 2     | Off   | On      | Off   |
| 3     | Off   | On      | On    |
| 4     | On    | Off     | Off   |
| 5     | On    | Off     | On    |
| 6     | On    | On      | Off   |
| 7     | On    | On      | On    |

Consult the Client API function references for hpss\_SetAPILogLevel() and hpss\_SetAPILogPath() for details on setting the log level and path programmatically. These log level / path updates can be done while the application is running post-initialization.

The HPSS API Resource file allows system-level manipulation of HPSS Client API logging, overriding applicationsupplied log parameters. This file must be created as:

\${HPSS\_PATH\_TMP}/hpss.api.resource (e.g. /var/hpss/tmp/hpss.api.resource)

Once the file exists and has valid log level and path information, all Client API logging will redirect there after the applications detect the change (within 30 seconds). If the application cannot read the resource file due to file or

directory permissions, then the resource file cannot be used.

The format of the file is:

<log level> <log path>

The log path has a limit of 1023 characters and the log level is the same as the table above. The new logging will persist until the resource file is removed, after which time the log levels and paths will return to their original levels and locations. Remember that this resource file controls output for the entire sytem on which it is placed, so logs can become large very quickly. The resource file cannot be disabled; it must be removed in order for resource-based log levels to be removed.

It is worth noting that some error log entries within the API may be expected and may not constitute a hard error. For example, on initialization the API will attempt to place the authenticated user in their home directory. If that home directory does not exist you may see an error log even though the application will continue to function. Other error messages are logged but serve as informational errors from the Core Server back to the API, and provide useful information for understanding the program flow. An example of this is an API error called **HPSS\_EMOREPATH** which will be returned and logged whenever a junction is crossed. In general the API debug log should only be turned on when troubleshooting a specific problem; the logging mechanism has no roll-over mechanism and so the log file can grow without bound.

## 4.3.5.3 HPSS Logs

Sometimes the information provided in the API log is not enough to understand what went wrong. At that point it is useful to start looking through the HPSS log messages. It is possible to trace a request from the Client API through the HPSS logs using the Request Id. This Request Id is presented in the API log as a hex value, for example:

trc:02/27/2012 14:22:18.389320[0x5f500001]: entering API\_TraversePath: Path=/,Handle=0xf7f5fac0

0x5f500001 is the Request Id as a hex string; the decimal representation which will be logged by the Core Server is 1599078401. If you have an API log which shows an error being returned from the Core Server you can easily find the HPSS logs which correspond to it by converting the hex string and finding that Request Id (1599078401) in the HPSS log. The Request Ids generated by the API are very likely, but not guaranteed, to be unique within a time window of hours or even days, depending upon the level of system activity.

Certain errors, such as authentication errors, are not always logged by the HPSS server, or the details needed to resolve the problem aren't logged in all cases. In order to get additional information about authentication and authorization related issues, use the /var/hpss/tmp/gasapi.diag and /var/hpss/tmp/secapi.diag files. These files can be created on the client machine or the Core Server to begin logging security and authentication information, and they will log information about every authentication request. These files do not timestamp or trim themselves and so they should be turned on just long enough to debug the issue. In all cases it's necessary to stop each process which was using the log files before the space is truly freed - for example all clients must be stopped on the client side, and all servers must be stopped on the Core Server side. This can cause service disruption and so its typically desirable to plan the use of these log files around a window where a small outage would be acceptable.

## 4.3.5.4 Crash Dumps

Occasionally you may get an application crash due to a software or hardware error. In such cases, you should use the logs and the generated core file to get an understanding of what caused the crash. There's nothing special about debugging the Client API in a core dump. If the problem appears to originate within the Client API, contact HPSS support with the core dump trace and a description of what the application was doing so that the issue can be analyzed.

## 4.4 Client API Uses

## 4.4.1 Overview and Applications

The Client API is the most general interface into HPSS. Every client interface packaged with HPSS (PFTP, VFS) and many other interfaces use the Client API as a lower layer.

PFTP and VFS have very different deployment models for the Client API. PFTP runs a daemon on the HPSS Core Server, and requests from PFTP clients funnel through that daemon, which in turn uses the Client API. This allows PFTP to be deployed with a minimum of prerequisite software and configuration data. VFS, on the other hand, deploys the Client API on every VFS client machine, which includes all of its libraries and configuration files.

## 4.5 Tutorials

This section provides examples and discussion of the most-used APIs including an in-depth tutorial showing a complete view of creating an API program and compiling it from scratch. Additional tutorials will discuss small snippets centered around single functions or logical groups of functions.

## 4.5.1 Overview

The following tutorial will provide a thorough examination of the creation of a Client API program from start to finish. Each additional tutorial focuses on a small topic such as creating a file and present a snippet of code which accomplishes that task. Those tutorials also discuss related issues and common variations on the task. There are over 200 APIs in the HPSS Client API, and not all of them can be covered in this level of detail, therefore only the APIs most likely to be used are covered by this document. The Client Interfaces section of this document does provide a basic description of every API, its parameters, and its expected return codes. These tutorials should not be misinterpreted as a replacement for the API references for understanding specific Client API functions.

## 4.5.2 A Short Example: Current Working Directory

Assumptions: This tutorial (and other tutorials in this section) should be run on the Core Server as it uses HPSS system user IDs to log in. It may be run on a properly configured client system if the HPSS system account is created there, or if the program is modified to use an account that is available on both the Core Server and the client host. This tutorial assumes that a directory with the compiled HPSS client source exists, and we'll refer to it as **HPSS\_ROOT**. It will also assume, in the case a client machine is used, that the prerequisite configuration files have been copied over and the Client API has been successfully tested for connectivity and working configuration with the Core Server and the Mover using **scrub** or a similar utility. Consider the following simple program:

```
#include <stdio.h>
#include <errno.h>
#include <string.h>
#include <hpss_errno.h>
#include <hpss api.h>
#include <hpss_Getenv.h>
#include <hpss_limits.h>
int
main(int argc, char** argv)
  int rc:
  char cwd_path[HPSS_MAX_PATH_NAME];
  char keytab_file[HPSS_MAX_PATH_NAME] = "/var/hpss/etc/hpss.unix.keytab";
  unsigned char* env, *keytab;
  hpss_authn_mech_t mech;
  int i;
  env = hpss_Getenv("HPSS_PRIMARY_AUTHN_MECH");
  if(env != NULL) {
     if(strcasecmp(env, "UNIX") == 0) {
        mech=hpss_authn_mech_unix;
```

```
env = (char*) hpss_Getenv("HPSS_UNIX_KEYTAB_FILE");
      strcpy(keytab_file, env);
     }
     else if(strcasecmp(env,"KRB5") == 0) {
        mech=hpss_authn_mech_krb5;
        env = (char*) hpss_Getenv("HPSS_KRB5_KEYTAB_FILE");
        strcpy(keytab_file, env);
     }
     else {
        printf("Unknown authentication mechanism. Defaulting to Unix.n");
        mech=hpss_authn_mech_unix;
     1
  // remove auth_keytab prefix
  for(i = 0; i < strlen(keytab_file); i++)</pre>
     if(keytab_file[i] == ':')
       break:
  i++:
  keytab=keytab_file+i;
else {
    printf("Primary authentication not defined.\n");
    exit(1);
}
if((rc = hpss_SetLoginCred("hpssssm",
                            mech.
                           hpss_rpc_cred_client,
                            hpss_rpc_auth_type_keytab,
                            keytab)) < 0)
{
    printf("could not authenticate.\n");
    exit(1);
}
rc = hpss_Getcwd(cwd_path, HPSS_MAX_PATH_NAME);
printf("Path is %s\n", cwd path);
return 0;
```

The following gcc command will successfully compile this Client API program on Linux:

```
gcc `pkg-config --cflags --libs /opt/hpss.75/lib/hpss.pc` -c hpss_test_program.c
gcc `pkg-config --cflags --libs /opt/hpss.75/lib/hpss.pc` hpss_test_program.o -o ../bin/hpss_test_program
```

This is done in a two step process (compile and link). For simple programs the two can easily be combined in gcc. HPSS provides a pkgconfig file for the Client API which is based upon the environment the Client API was compiled in. By default it is in the \$HPSS\_ROOT/lib folder as 'hpss.pc'. It includes a number of useful pieces of information such as the HPSS version, the compile flags, and the libraries required.

Users of the client bundle (client source) will generate a new pkgconfig file when the tree is compiled. Users of the build-clnt-devel bundle (binaries and headers only) will receive a pkgconfig file with the bundle.

The pkgconfig file can be customized to some extent by the developer as necessary. pkgconfig files are not guaranteed to be compatible across HPSS releases.

Now, let's discuss the headers in the example above:

```
#include <stdio.h>
#include <errno.h>
#include <string.h>
#include <hpss_errno.h>
#include <hpss_api.h>
#include <hpss_Getenv.h>
#include <hpss_limits.h>
```

The HPSS error codes are contained in hpss\_errno.h. HPSS error codes are defined as negative numbers, and try to conform to their errno equivalent where possible. For example, HPSS error code HPSS\_EIO is -5; Linux error

code EIO is 5. The hpss\_api.h header defines the data structures and function prototypes for the HPSS Client API. The hpss\_Getenv.h defines the hpss\_Getenv() function, which is used to retrieve HPSS environment variables from the default list, the override file, or the environment. Finally, hpss\_limits.h defines various limits within HPSS including the max path size.

```
int
main(int argc, char** argv)
{
    int rc;
    char cwd_path[HPSS_MAX_PATH_NAME];
    char keytab_file[1024] = "/var/hpss/etc/hpss.unix.keytab";
    unsigned char* env, *keytab;
    hpss_authn_mech_t mech;
    int i;
```

This section defines the main function and creates some local variables which will be used later. It is worth noting that HPSS\_MAX\_PATH\_NAME is used here to hold the current working directory path and the keytab file name - using HPSS\_MAX\_PATH\_NAME for HPSS paths is generally a good idea - and a variable of hpss\_authn\_mech\_t type will be used to hold the authentication mechanism.

```
env = hpss_Getenv("HPSS_PRIMARY_AUTHN_MECH");
if (env != NULL) {
   if(strcasecmp(env, "UNIX") == 0) {
     mech=hpss_authn_mech_unix;
     env = (char*) hpss_Getenv("HPSS_UNIX_KEYTAB_FILE");
     strcpy(keytab_file, env);
     else if(strcasecmp(env,"KRB5") == 0) {
        mech=hpss_authn_mech_krb5;
        env = (char*)hpss Getenv("HPSS KRB5 KEYTAB FILE");
        strcpv(kevtab file, env);
     }
     else {
        printf("Unknown authentication mechanism. Defaulting to Unix.\n");
        mech=hpss_authn_mech_unix;
  // remove auth_keytab prefix
  for(i = 0; i < strlen(keytab_file); i++)</pre>
    if(keytab_file[i] == ':')
       break;
  i++;
  kevtab=kevtab file+i;
}
else {
    printf("Primary authentication not defined.\n");
    exit(1);
}
```

This section obtains the default authentication mechanism and the associated keytab. This is useful because we're using keytab authentication for this program. It's also possible to use a password, and also possible to create your own HPSS keytab file with non-HPSS system users. hpss\_Getenv() pulls its environment variables from the environment , the overrides file, and finally a set of default defined values, and will prefer them in that order - that is, if a variable is set in the environment, hpss\_Getenv() will use that, and then check the overrides file, and finally the defaults.

Now we finally get to do something. The hpss\_SetLoginCred() function logs into HPSS and creates a security credential with the information we provide. The user "hpssssm" can be useful for testing purposes, or you can

substitute your own user who has an entry in the appropriate keytab file. This user should exist on the system that the program is running on as well as the HPSS Core Server. Using a user which already exists on the test system is done to make this tutorial shorter and simpler, but in general your application should use your own user rather than an HPSS system user name. Logging in with a non-system user name is done in the same way, although you may have to provide a password or a custom keytab rather than the HPSS default keytab.

```
rc = hpss_Getcwd(cwd_path, HPSS_MAX_PATH_NAME);
printf("Path is %s\n", cwd_path);
return 0;
```

Since we're now logged in it's possible to use the Client API. Prior to this the application would have seen errors such as HPSS\_EPERM (-1) when attempting to access HPSS through the Client API. Our simple tutorial application merely calls hpss\_Getcwd(), which returns the current working directory. In this case your application may print "/" or "/home/hpssssm" depending upon what the hpssssm user's home directory is set to. If you change the program and run with a different user you'll likely see the current working directory as that user's home directory, unless it has not been created. Client API initialization will happen the first time the Client API is called after logging in, and creates the settings the API will run under (for instance, the environment variables described in the Client API Environment Variables section).

The remainder of the tutorials within this document will contain only the information necessary to understand the usage of each API rather than a full program. This tutorial program can be used as a base from which to test and manipulate these other snippets. The code required to log into HPSS described above will be moved to a function called "login" for brevity.

## 4.5.3 Namespace Metadata

The HPSS namespace presents a way to navigate and organize files within directories. Every file within HPSS has an entry in the namespace. In order to create a file, it must be have namespace metadata associated with it. The following tutorials focus on creating, retrieving, and manipulating namespace metadata. The characteristics of the namespace are such that a working mover is not required in order to satisfy its operations; all of the namespace metadata resides on the Core Server.

## 4.5.3.1 Create

The following snippet will create a new HPSS file, assuming that appropriate permissions exist. There are variants of this function such as hpss\_Create(), hpss\_Creat(), and others which provide alternative methods for creating and optionally opening an HPSS file.

```
int
       hfd;
hpss_cos_hints_t hints_in, hints_out;
hpss_cos_priorities_t hints_pri;
char *hfile;
login();
memset(&hints_in, 0x0, sizeof(hints_in));
memset(&hints_out, 0x0, sizeof(hints_out));
memset(&hints_pri, 0x0, sizeof(hints_pri));
hfile=argv[1];
hfd = hpss_Open(hfile, O_CREAT, 0777,
                 &hints_in, &hints_pri, &hints_out);
if (hfd < 0)
{
    fprintf(stderr, "Could not open/create: %s, error %d\n", hfile,
                                                                                          hfd);
    exit(1);
1
```

```
hpss_Close(hfd);
```

The hints are an important addition to the open API. They allow the caller to specify several criteria and requirements for the HPSS Class of Service (COS) that will be used to store the new file's data. One common usage is to simply

}

require a specific Class of Service be used, and another may require a certain File Family be used. The resulting COSId will be presented via the hints\_out parameter in the example above.

There are a few other notable features of hpss\_Open(). One of them is that the file remains open until it is closed, and the HPSS Client API has a file table limit defined by HPSS\_API\_MAX\_OPEN open files at a single time. The default is 4096 open files. Across multiple instances, each instance could have up to HPSS\_API\_MAX\_OPEN files open with an appropriately configured HPSS Location and Core Server. hpss\_Open() also allows the mode permissions to be supplied, however it is important to note that when testing, the umask will be applied to these mode bits; use hpss\_Umask() to change the umask settings.

#### 4.5.3.2 Rename

The following snippet will rename an existing HPSS file, assuming that appropriate permissions exist for both the old and new locations. There are other ways to do this operation, for example by creating and removing hard links.

```
int rc;
char *oldfile, *newfile;
login();
oldfile=argv[1];
newfile=argv[2];
rc = hpss_Rename(oldfile, newfile);
if (rc < 0)
{
    fprintf(stderr, "Could not rename: %s, error %d\n", oldfile, rc);
    exit(1);
}
```

The rename operation is very simple; one thing to watch out for troubleshooting rename issues is to be sure that both the old and new areas should be checked for proper conditions when a rename fails.

## 4.5.3.3 Unlink

The following snippet will demonstrate the hpss\_Unlink() function. The hpss\_Unlink() function is similar to the unlink(2) function in that it will always result in a namespace entry being removed, but may or may not actually remove any data. For example, regular files will have their data removed, but a hardlink may not remove any data if additional hardlinks to that biffile exist. Unlinks on a directory will succeed only if the directory is empty - to recursively delete directory contents, it's necessary to traverse the directory subtrees and empty the directories before deleting them. Unlinks on symbolic links will likewise not delete any file data.

```
int rc;
char *file;
login();
file=argv[1];
rc = hpss_Unlink(file);
if (rc < 0)
{
    fprintf(stderr, "Could not unlink: %s, error %d\n", file, rc);
    exit(1);
}
```

Unlinks in HPSS are performed in two stages where in the first stage the namespace object is removed, and in the second the bitfile is removed. The bitfile is placed on a list of files to be removed and will be cleaned up as allowed by the system. The upshot from this is if you are deleting a large number of files, or a number of heavily used files, you may not see space being freed for some time even though the namespace entries have been removed.

#### 4.5.3.4 Get Attributes

This snippet will retrieve file attributes for a namespace entry. This can be used, for example, to retrieve the number of entries in a directory, the size of a file, the last time the file was written to, and more:

```
int rc;
char *file;
hpss_fileattr_t attrs;
login();
memset(&attrs, 0x0, sizeof(attrs));
file=argv[1];
rc = hpss_FileGetAttributes(file, &attrs);
if (rc < 0)
{
    fprintf(stderr, "Could not get attributes: %s, error %d\n", file, rc);
    exit(1);
}
printf("File name:%-20s\n", file);
printf("COS:%-20d\n", attrs.Attrs.COSId);
printf("EntryCount:%-20d\n", attrs.Attrs.EntryCount);
printf("Family:%-20d\n", attrs.Attrs.FamilyId);
```

The great thing about the hpss\_FileGetAttributes() function is that it's relatively fast and in many cases its results could be returned from cache rather than being read from the database. Its downsides are mostly that there is a lot more information which can be retrieved and can be extremely useful - that information is the domain of the HPSS "extended attributes", not to be confused with the concept of linux extended attributes.

## 4.5.3.5 Get Extended Attributes

The HPSS extended attributes contain additional bitfile and storage server information about the location of the file data within the HPSS storage hierarchy and storage class. This information can be useful in making decisions in user applications because it's possible to tell, for example, whether the I/O request will require a tape mount.

```
int rc;
char *file;
hpss_xfileattr_t attrs;
char buf[255];
int i, j, k;
login();
memset(&attrs, 0x0, sizeof(attrs));
file=argv[1];
rc = hpss_FileGetXAttributes(file, API_GET_STATS_FOR_ALL_LEVELS, 0, &attrs);
if (rc < 0)
{
     fprintf(stderr, "Could not get attributes: %s, error %d\n", file, rc);
     exit(1);
}
printf("File name:%-20s\n", file);
printf("COS:%-20d\n", attrs.Attrs.COSId);
printf("EntryCount:%-20d\n", attrs.Attrs.EntryCount);
printf("Family:%-20d\n", attrs.Attrs.FamilyId);
for (i=0; i<HPSS_MAX_STORAGE_LEVELS; i++)</pre>
   printf("Level %d Stripe Width: %d\n", i,
                                                                                                     attrs.
   SCAttrib[i].StripeWidth);
printf("Level %d Flags: %d\n", i, attrs.SCAttrib[i].Flags);
   printf("Level %d VVs: %d\n", i, attrs.SCAttrib[i].NumberOfVVs);
    for(j=0;j<attrs.SCAttrib[i].NumberOfVVs;j++)</pre>
       printf("VV %d RelativePosition: %d\n", j,
                                                                                                     attrs.
       SCAttrib[i].VVAttrib[j].RelPosition);
printf("VV %d BytesonVV: %s\n", j,
                                                                                                     u64tostr_r(attrs.
       SCAttrib[i].VVAttrib[j].BytesOnVV, buf));
```

}

```
if (attrs.SCAttrib[i].VVAttrib[j].PVList != NULL)
{
    for(k=0; k < attrs.SCAttrib[i].VVAttrib[j].PVList->List.List_len; k++)
    {
        printf("PV Name %d: %s\n", k, attrs.SCAttrib[i].VVAttrib[j].
    PVList->List.List_val[k].Name);
    }
    free(attrs.SCAttrib[i].VVAttrib[j].PVList);
}
```

This snippet will present a few of the fields present in each level of detail within the extended attributes. The main concepts here are that there are three lists to go through, one for the levels of an HPSS hierarchy, one for the VV metadata within that hierarchy, and finally one for the list of PVs associated with those VVs. Using the extended attributes you can determine, for example, if the requested data might be on the second level of the hierarchy, but also that it's on disk, or maybe that the tape the data is on is shelved (not in the robotic library).

Of course getting all of this information can take some time. Most benchmarks place getting the extended attributes at anywhere from 100% to 400% slower than a simple file attributes retrieval. The performance can be improved if some scenarios can be removed and the requested information can be more targeted - the API allows for a specific level to be retrieved, for example. And of course, the PVList expects to be freed, so don't forget that.

## 4.5.3.6 Directory Listing

At a certain level, listing a directory just means getting the attributes for every namespace object in that directory. Within HPSS it is actually a fairly complex operation because an individual directory listing might have its ongoing database handle and results. This provides a consistent view of the chosen directory at a moment in time, and allows the request to be split across several requests from the Client API to the Name Server portion of the HPSS Core Server. Directories can also be extremely large and though directory results are normally sorted, in HPSS the default is not to sort them as that can require a lot of extra time which may be wasted if the user doesn't want or need a sorted listing. There is an option to retrieve a sorted listing for those who desire such output.

#### 4.5.3.7 Short Listing

A short listing is relatively fast and simple to implement. The following program will list the objects contained in the provided directory name:

```
int rc;
char *file;
hpss_dirent_t dirs;
int dirfd;
int i, j, k;
char* directory;
login();
memset(&dirs, 0x0, sizeof(dirs));
directory=argv[1];
dirfd = hpss_Opendir(directory);
if(dirfd < 0)
   fprintf(stderr, "Could not open directory %s, rc=%d\n", directory, dirfd);
   exit(1);
1
while(1)
{
   rc = hpss Readdir(dirfd, &dirs);
   if (rc < 0)
        fprintf(stderr, "Could not get attributes: %s, error %d\n", file, rc);
        (void) hpss Closedir(dirfd);
       exit(1);
   }
```

```
if(dirs.d_namelen == 0)
    break;
printf("%s\n", dirs.d_name);
}
rc = hpss_Closedir(dirfd);
if(rc != 0)
{
    fprintf(stderr, "Could not close directory %d, rc=%d\n", dirfd, rc);
    exit(1);
}
```

Really not a lot to write home about here. Initially the directory is opened, and then we use the file descriptor returned by hpss\_Opendir() to read the directory entries one by one. Once we see an entry with no name we'll stop reading them and close the directory - closing the directory will free up memory that would otherwise be left open until the open entry became stale as well as the file table entry associated with the open directory. Looking at the hpss\_dirent\_t structure, you may notice that there's not a lot of information here. Well, they don't call it a short listing for nothing. Next..

## 4.5.3.8 Long Listing

If you just read the previous section, "Short Listing", then this will look familiar to you. This is essentially the same program, but each entry in the directory has a hpss\_GetAttrHandle() called on it to get its basic attributes.

```
int rc;
char *file;
hpss_dirent_t dirs;
hpss_vattr_t attrs;
hpss_fileattr_t dir_attrs;
int dirfd;
int i, j, k;
char* directory;
ns_ObjHandle_t null_handle, cwd_handle;
char buf[255];
login();
memset(&dirs, 0x0, sizeof(dirs));
memset(&dir_attrs, 0x0, sizeof(dir_attrs));
directory=argv[1];
if(rc=hpss FileGetAttributes(directory, &dir attrs) < 0)</pre>
   fprintf(stderr, "Could not get attributes for %s, rc=%d\n", directory,
           rc);
}
cwd_handle = dir_attrs.ObjectHandle;
dirfd = hpss_Opendir(directory);
if(dirfd < 0)
{
   fprintf(stderr, "Could not open directory %s, rc=%d\n", directory, dirfd);
   exit(1):
}
printf("%20s %10s %10s %10s\n", "Name", "Size", "COS", "Account");
while(1)
{
   rc = hpss_Readdir(dirfd, &dirs);
   if (rc < 0)
   ł
       fprintf(stderr, "Could not get directory error d\n", rc);
       exit(1);
   1
   if(dirs.d namelen == 0)
      break;
   rc = hpss_GetAttrHandle(&cwd_handle, dirs.d_name, NULL, NULL, &attrs);
   if(rc < 0)
      fprintf(stderr, "Could not get attributes error %d\n", rc);
      exit(1);
```

This is a simple way to get file attributes. The entries come back one at a time and you simply get their attributes and print them out. This is one way to get file attributes, but another is to use the hpss\_ReadAttrs() or hpss\_Getdents() function calls. These will typically yield better performance than readdir because they can supply larger batches (hpss\_Readdir() will read 128 entries at a time) and less overhead; for example, the directory entry retrieval and attribute retrieval operations occur within the same function rather than your application calling them for every entry.

## 4.5.4 File Input and Output

File I/O in HPSS at its most basic is familiar to anyone who has used the POSIX write and read functions before; however, there are really three modes of supported I/O in HPSS applications. One is the unbuffered APIs, another is the buffered APIs, and the third is PIO. The unbuffered APIs are simple to use and can provide good performance for small files where the overhead of setting up a complex I/O framework might take as long as just doing the I/O directly. However doing numerous small I/O within a small section of a file can be very expensive with the unbuffered APIs as each request actually writes data and generates a Core Server request.

The buffered APIs are built on top of the unbuffered APIs and to some extent hide the I/O latency by buffering write and read commands. The downside is that the buffered APIs can report success when writing data that was never actually written - the only way to know if the data made it to HPSS or not is by flushing the buffers periodically. The buffered APIs are styled after the C file stream APIs, although many options of those APIs are not currently supported by HPSS. Finally, PIO provides an abstraction of the basic protocol used to transfer data in HPSS rather than presenting a POSIX-like interface. This has the advantage of being faster than the POSIX interface as less requests must be made to the Core Server; PIO can stream hundreds of gigabytes of data between the client and the mover off a single Core Server request. The downside to PIO is that it's relatively expensive to set up and more complicated to implement. PIO also supports the PUSH protocol which is useful for WAN or high latency data movement.

It is important to remember that the underlying media will have a large impact on the performance characteristics of the I/O. Many customers use disk to tape hierarchies and so the tape is often no longer in use during I/O due to staging, but in the case where data is being written or read directly from tape the behavior of seek times or small I/O operations may have a noticeable delay due to tape positioning and startup times.

## 4.5.4.1 hpss\_Write

```
int
       hfd;
hpss_cos_hints_t hints_in, hints_out;
hpss_cos_priorities_t hints_pri;
char *hfile;
char *buf;
int rc;
login();
memset(&hints_in, 0x0, sizeof(hints_in));
memset(&hints_out, 0x0, sizeof(hints_out));
memset(&hints_pri, 0x0, sizeof(hints_pri));
hfile=argv[1];
buf=argv[2];
hfd = hpss_Open(hfile, O_RDWR, 0777,
                &hints in, &hints pri, &hints out);
if (hfd < 0)
{
```

```
fprintf(stderr, "Could not open: %s, error %d\n", hfile, hfd);
exit(1);
}
rc = hpss_Write(hfd, buf, strlen(buf));
if(rc != strlen(buf)) {
  fprintf(stderr, "Could not write buf, rc=%d\n", rc);
  hpss_Close(hfd);
  exit(1);
}
fprintf(stderr, "Wrote %d bytes\n", rc);
hpss_Close(hfd);
```

hpss\_Write() behaves similarly to the write system call. This snippet will write data passed in from the command line to an HPSS file specified at the command line. The file must already exist since the O\_CREAT flag is not passed to hpss\_Open(). hpss\_Write() will return the number of bytes written. Since hpss\_Write() is unbuffered the number of bytes written is the number of bytes that made it to the physical media and were committed by the database.

## 4.5.4.2 hpss\_Read

```
int
      hfd;
hpss_cos_hints_t hints_in, hints_out;
hpss_cos_priorities_t hints_pri;
char *hfile;
int rc:
char buf[255];
login();
memset(&hints_in, 0x0, sizeof(hints_in));
memset(&hints_out, 0x0, sizeof(hints_out));
memset(&hints_pri, 0x0, sizeof(hints_pri));
hfile=argv[1];
hfd = hpss_Open(hfile, O_RDWR, 0777,
                &hints_in, &hints_pri, &hints_out);
if (hfd < 0)
{
    fprintf(stderr, "Could not open: %s, error %d\n", hfile, hfd);
    exit(1);
}
rc = hpss Read(hfd, buf, sizeof(buf));
if(rc <= 0)
{
   fprintf(stderr, "Could not read buf, rc=%d\n", rc);
   hpss_Close(hfd);
   exit(1);
fprintf(stderr, "Read %d bytes: %s\n", rc, buf);
hpss_Close(hfd);
```

hpss\_Read() behaves similarly to the read system call. This will read up to 255 bytes of data from an HPSS file specified at the command line. hpss\_Read() will return the number of bytes read into the supplied buffer.

#### 4.5.4.3 PIO Concepts

PIO does not have a common analog, and requires at least two threads. The complexity lends PIO a great deal of flexibility at the price of being more difficult to use. A PIO application will typically outperform an application that uses the unbuffered or buffered API sets, especially for very large files or files which have a large number of segments.

Although PIO can be configured to use more than one client machine to transfer files, the following explanation will focus on the case where the only one client machine is used. The two roles within the PIO framework are the Coordinator and the Participant. The Coordinator role is given file I/O requests by the client application, forwards those requests to the HPSS Core Server, and manages the Participants which have registered with it. The Participant, which is a thread on the client machine, registers itself with the Coordinator's PIO group context and actually sends

or receives the data, which is available to the client application in the form of a callback. The first step is to start the PIO coordinator thread and create the PIO group context. The options field can be used to specify whether to use PUSH or have PIO handle gaps. This is shown below:

hpss\_pio\_params\_t params; params.Operation = HPSS\_PIO\_READ; params.ClntStripeWidth = 1; params.FileStripeWidth = 1; params.BlockSize = 4096; params.IOTimeOutSecs = 10; params.Transport = HPSS\_PIO\_TCPIP; params.Options = 0; hpss\_pio\_grp\_t sgrp; int rc = hpss\_PIOStart(&params, &sgrp);

Operation is either HPSS\_PIO\_READ or HPSS\_PIO\_WRITE for reads and writes to HPSS, respectively. ClntStripe-Width is the number of participant threads. Typically, you would want to create enough participants so that there is at least one participant for each stripe of the HPSS file, but this is not required. FileStripeWidth is the stripe width of the file on HPSS. This is typically determined by the COS. If you have a file on a COS with a top level storage class with a stripe width of four, then the FileStripeWidth of files created in that COS will be four. This information should probably be obtained when you open the HPSS file. The hints\_out parameter of hpss\_Open() will provide the file's stripe width. Alternatively, you can specify HPSS\_PIO\_STRIPE\_UNKNOWN if you do not know and do not want to get this information elsewhere.

BlockSize is the buffer length that is passed into hpss\_PIORegister() by each participant. Transport is either HPS-S\_PIO\_TCPIP or HPSS\_PIO\_MVR\_SELECT. HPSS\_PIO\_MVR\_SELECT is used for SAN3P, mainly.

There are several options which can be OR'd together and stored in Options. They are HPSS PIO PUSH, HP-SS\_PIO\_PORT\_RANGE and HPSS\_PIO\_HANDLE\_GAP. HPSS\_PIO\_PUSH is used to make the clients connect to the movers on writes to HPSS, which might be more efficient since it has fewer network connections. HPSS\_-PIO PORT RANGE is used to specify that a range of ports can be used for the transfer on the client side. The range of ports is configured elsewhere. This has no effect when PUSH is used since the client is connecting to the mover. One thing to note is that a single file transfer using PIO can use several ports. Especially if the client is coming or going from a highly striped COS and thus has many participant threads. We have seen instances where over 30000 ports were used to transfer 10000 small files and ephemeral ports limits were reached. It is almost as easy to transfer many files with the one PIO setup as it is to transfer one file. This should be considered whenever many files are being transferred, especially if each transfer takes less than a minute. HPSS PIO HANDLE GAP forces HPSS to handle the gaps which are encountered when transferring files. HPSS will zero-fill the buffer that is passed to the callback when it handles the gap. When you don't specify HPSS PIO HANDLE GAP a call back will not be given for the gap. Instead, you must the hpss\_pio\_gapinfo\_t pointer that was passed to hpss\_PIOExecute(). The hpss\_pio\_gapinfo\_t struct contains on any gaps which interrupted the hpss\_PIOExecute(). You must use this information to handle the gap. This might include just seeking to the end of the gap and continuing with the read or write or writing the zeros over the gap. Here is an example of how you might handle the gaps:

```
if (neqz64m(gap.Length) ||
(neqz64m(gap.Offset)&&lt64m(currentOffset, pio->size)))
{
U64_TO_ULL(gap.Length));
inc64m(pio->total_moved, gap.Length);
inc64m(io_bytes_moved, gap.Length);
inc64m(currentOffset, gap.Length);
}
```

You can see that we did not manipulate our file in any way instead we only incremented our accounting variables. There is no need to zero fill buffers and then write those buffers although it is allowed. This section of code would be called after each time hpss\_PIOExecute() returns without errors.

From there, the PIO group that was just created can be exported into a form useful by the participants. This is shown below:

```
rc = hpss_PIOExportGrp(sgrp, (void **)&group_buf, &group_buf_len);
```

Both group\_buf and group\_buf\_len are output parameters - group\_buf will be allocated by the hpss\_PIOExportGrp() function and should be freed when the buffer is no longer needed. sgrp is the group that was output from hpss\_PIO-Start() function. This provides a group context that can be used by participants to register with the coordinator. This group context which comes out of hpss\_PIOExportGrp() is suitable for network transfer so the participants could even be on a separate machine.

At this point in the PIO process the coordinator is ready, but the participant(s) need to be created. These could be separate processes or threads. Once the participant has the group buffer (output from hpss\_PIOExportGrp() as group\_buf) it can then import the group buffer as shown below:

```
hpss_pio_grp_t sgrp;
int rc = hpss_PIOImportGrp(group_buf, group_buf_len, &sgrp);
```

This takes the network portable group\_buf and decodes it back into a group context. The group context also contains the address of the coordinator. Now we're ready to register the participant with the coordinator. Once all of the participants are registered, the coordinator can begin issuing I/O. The coordinator knows how many participants there are from the ClntStripeWidth parameter supplied to hpss\_PIOStart(). If you created fewer than that number of participants, then the coordinator thread will hang and timeout without issuing any I/O. Each call to hpss\_PIO-Register() is done in a separate thread, so you would typically create a thread which allocates the buffer and does whatever other setup needs to be done and then calls hpss\_PIORegister() once its ready to do I/O. The buffer length should be the same size as the BlockSize set in the params. If the buffer is larger than BlockSize then you will have wasted the difference, and if its smaller then hpss\_PIORegister() will return an error.

NULL);

The participant is registered and requires the index of the participant (0-(N-1), where N is the client stripe width specified in the original hpss\_PIOStart() parameters). The second parameter is an alternate data address to use for data connections - if NULL then the participant will listen as INADDR\_ANY on a random port. The participant then supplies its data buffer, data buffer length, an I/O callback, I/O callback arguments, plus the group context it just imported.

Typically, you would create a struct that contains all the necessary information for each participant. This would include information such as local and HPSS file descriptors, buffer pointer, buffer len, etc. It might also be convenient to have a parent struct which contains transfer information such as file descriptors. This would allow you to transfer several files with only one call to hpss\_PIOStart(). You also would not need to register your participants more than once. The example we use below has this type of design.

The I/O callback is important - it allows the application to access the data that is being read or written. Basically once PIO fills up a data buffer, it makes the finished buffer available to the application through the callback. Here's the full callback definition that was just registered by the hpss\_PIORegister():

```
static int pio_read_dump_buffer(
   void
                     *arg,
   u_signed64
                    offset,
   unsigned int
                    *length,
   void
                    **buffer)
{
    pio_proc_t *proc = (pio_proc_t *) arg;
    pio_t *pio
                        = proc->parent;
    memcpv(proc->buf, *buffer, proc->buflen);
    unsigned char *readbuf = proc->buf;
    off t noffset;
    CONVERT_U64_TO_LONGLONG (offset, noffset);
    if (lseek(pio->local_fd, noffset, SEEK_SET) == (off_t)-1) {
    fprintf(STDERR, "pio_read_dump_buffer(): lseek to %llu: %s",
                  (long long) noffset, strerror(errno));
         return errno;
    }
```

}

```
int total = 0;
int left = *length;
unsigned char *bufPosition = readbuf;
while (left) {
    int rc = write(pio->local fd, bufPosition, left);
     if (rc < 0) {
         fprintf(STDERR, "pio_read_dump_buffer(): write: %s",
                     strerror(errno));
         return errno;
     total
                += rc;
    bufPosition += rc;
     left
                -= rc;
     }
return 0:
```

The first argument to the callback is the last argument that was given to hpss\_PIORegister(). This void pointer could be different for each participant. Thus each participant can have its own buffer, or rather, should have its own buffer. You receive the void pointer and cast it as the proper struct. In this example, we cast arg as a pio\_proc\_t pointer, which contains a pointer to a base struct, pio\_t, which contains the local and HPSS file descriptors that are being read to or from. This means you can change the place that the callback writes to just by replacing file descriptors in the pio\_t struct.

The callback specifies a buffer and an offset; it's important to seek to the specified offset before using the data. This callback function copies the buffer containing the data read into the participant buffer and then writes it to the local file; a similar callback would be used for file writes where the callback would read a buffer from a source and supply it to PIO, and it would be registered in the same way.

Okay, so now we have a coordinator started, participants registered with appropriate callbacks. All that's left is to actually execute the I/O. This is done with the hpss\_PIOExecute() function:

PIOExecute should be called in a loop until all of the I/O is received. In many cases, depending upon the storage class configuration, a single hpss\_PIOExecute() will retrieve all of the data, however, that can never be counted on. Here you see the first mention of an open HPSS file. hpss\_fd is an HPSS file descriptor that will be read / written. Following each hpss\_PIOExecute() make sure to increment the current offset and decrement the current\_iosize by the number of bytes moved. When a gap is encountered, the gap size should also be added to the offset.

This example has been largely about read, however performing PIO writes is essentially the same - the only differences are the operation passed in by the group parameters (HPSS\_PIO\_WRITE) and the callback (read from disk and load PIO buffer rather than load local buffer and write to disk).

## 4.5.5 HSM Functions

The HSM functions allow the application developer to control where the data resides in a class of service. When used in conjunction with the extended attributes, which provide the ability to see which levels data resides on, these functions can be used to ensure data is at the desired level. These functions can be used, for example, to force HPSS to immediately migrate a file to tape and then purge it from disk. It can also be used to pre-stage data that the application is aware will be needed soon from tape on to disk and force it to stay on disk.

It should be noted that these HSM functions, when improperly used, can result in inefficiency and wasted resources. For best results, migration and stage requests should be pooled and if possible ordered to reduce thrashing.

#### 4.5.5.1 Migrate

The hpss\_Migrate() function requires a user to have a special ACL with the Core Server. hpssmps is an authorized caller of the Core Server and so it may be used as an example. The reason for this is that migrations cause tape

mounts and issuing migrations in an inefficient way could cause inefficient use of resources within the system vs. allowing the Migration Purge Server to manage migrations. Users who do not have the special ACL cannot issue migrations and their requests will be rejected.

The following code migrates a file and prints out the number of bytes moved. If a file has already been migrated from level 0, zero bytes will be moved. Keep in mind that hpss\_Migrate() will not return until the file has been migrated or an error occurs, and so the program may take some time depending upon the size of the file and the characteristics of level 1 of the file's class of service.

```
int rc;
char buffer[255];
int i;
char* hfile;
int hfd:
u_signed64 bytes = cast64m(0);
login();
hfile = argv[1];
hfd = hpss_Open(hfile, O_RDWR, 000, NULL, NULL, NULL);
if(hfd < 0)
   printf("Failed to open file %s, rc=%d\n", hfile, rc);
   return;
}
rc = hpss_Migrate(hfd, 0, 0, &bytes);
if(rc != 0)
{
   printf("Failed to Migrate %s, rc=%d\n", hfile, rc);
   return;
}
else
{
   printf("Migrated %s bytes\n", u64tostr_r(bytes, buffer));
}
```

## 4.5.5.2 Purge

The hpss\_Purge() API is used to unlink data at one level of the hierarchy and allow that space to be reclaimed for use by other files. hpss\_Purge() always requires that data exist at some other level - it will not allow data to be lost by purging. The most common usage is shown below, where a whole file is purged from the top level of the class of service. Unlike hpss\_Migrate() which involves the movement of data and potentially tape mounts, etc, Purge is a metadata-only operation and so will be faster than Migrate for essentially all cases.

```
int rc;
char buffer[255];
int i;
char* hfile;
     hfd;
int
u_signed64 bytes = cast64m(0);
login();
hfile = argv[1];
hfd = hpss_Open(hfile, O_RDWR, 000, NULL, NULL, NULL);
if(hfd < 0)
{
   printf("Failed to open file %s, rc=%d\n", hfile, hfd);
   return:
}
rc = hpss_Purge(hfd, cast64m(0), cast64m(0), 0, BFS_PURGE_ALL, &bytes);
if(rc != 0)
{
   printf("Failed to Purge %s, rc=%d\n", hfile, rc);
   return;
}
else
{
   printf("Purged %s bytes\n", u64tostr_r(bytes, buffer));
}
```

Like hpss\_Migrate(), hpss\_Purge() will report 0 bytes purged if no bytes existed at the level where the purge was requested.

## 4.5.5.3 Purge Lock

When scheduling data it can be important to make sure that the purge policies do not cause certain files to be purged off fast, top-level media. The following example opens a file, purge locks it, and then purge unlocks it. Remember that purge locks can have an expiration time set in the purge policy so it's important to keep in mind that a purge lock can be removed automatically, which can be a double-edged sword. The expiration time can be disabled if desired; consult the *HPSS Management Guide* for more information.

```
int rc;
char buffer[255];
int i;
char* hfile;
int hfd = 0:
u_signed64 bytes = cast64m(0);
login();
hfile = argv[1];
hfd = hpss_Open(hfile, O_RDWR, 000, NULL, NULL, NULL);
if(hfd < 0)
   printf("Failed to open file %s, rc=%d\n", hfile, rc);
   return;
}
printf("Opened file %d\n", hfd);
rc = hpss_PurgeLock(hfd, PURGE_LOCK);
if(rc != 0)
{
   printf("Failed to purge lock %s, rc=%d\n", hfile, rc);
   return;
}
else
{
   printf("%s purge locked\n", hfile);
}
rc = hpss_PurgeLock(hfd, PURGE_UNLOCK);
if(rc != 0)
   printf("Failed to purge lock %s, rc=%d\n", hfile, rc);
   return;
}
else
{
   printf("%s purge unlocked\n", hfile);
}
```

Purge locks are only available for the top level of the hierarchy; if no data exists at the top level of the hierarchy an error is returned. This example immediately purge unlocks the file; in a real application you would likely wait for some condition to occur (such as the file being read by the waiting application) before doing the purge unlock.

#### 4.5.5.4 Stage

As previously mentioned, when an application is aware that many stages may be upcoming, it is important to order the stage requests in such a way as to make the most efficient use of the tape drives involved. Unordered stages can lead to tapes being dismounted just before a stage request for a file on that tape is issued, or for a file at one end of a tape to be retrieved, followed by a file at the other end, followed by a file at the other end, etc. This can cause unnecessary delay and also wear and tear on the physical media.

Staging copies the file from a lower level up to a higher level of a storage hierarchy. The data still exists at the lower level, however. The following example opens a file and stages it. Keep in mind that if the COS is set up to stage on open you may need to include the O\_NONBLOCK flag to keep the file from being staged.

```
int rc;
char buffer[255];
int i;
char* hfile;
    hfd = 0;
int
u_signed64 bytes = cast64m(0);
login();
hfile = argv[1];
hfd = hpss_Open(hfile, O_RDWR | O_NONBLOCK, 000, NULL, NULL, NULL);
if(hfd < 0)
   printf("Failed to open file %s, rc=%d\n", hfile, rc);
   return;
1
printf("Opened file %d\n", hfd);
rc = hpss_Stage(hfd, 0, cast64m(0), 0, BFS_STAGE_ALL);
if(rc != 0)
{
   printf("Failed to stage %s, rc=%d\n", hfile, rc);
   return;
}
else
{
   printf("%s staged\n", hfile);
}
```

It's also important to keep in mind that tape is serial; it's possible that stages could be delayed significantly by some sort of long, ongoing I/O in progress on the same tape. That condition can be easily seen in the HPSS RTM screen where the stage request wait string will show it as blocked by another request.

## 4.5.6 User-defined Attributes (UDA)

The HPSS UDAs allow the arbitrary tagging of files with user-defined metadata in a hierarchical format. A full description of UDAs is out of the scope of this guide, however a few common guidelines are appropriate. -

- If you plan to use an XML schema to manage the UDAs, it is important to define it early since any attributes stored before the schema is in place which violate the schema will keep that object from being updated once the schema is installed.
- 2. Batching UDAs operations is typically somewhat faster than issuing individual operations
- 3. Using the XQuery interface yields the best performance at the cost of additional design complexity.
- 4. Be very careful and test custom XQueries as it's easy to make mistakes and wind up with multiple entries of the same attribute name
- 5. Identify any attributes that should be searchable up front in your application design and create an XML index for each of them searching attributes which do not have an index is very poor performing

## 4.5.6.1 Set UDAs

```
char *hfile;
int rc;
hpss_userattr_list_t inAttr;
login();
hfile=argv[1];
// set up UDA structure
inAttr.len = 1;
inAttr.Pair = malloc(inAttr.len * sizeof(hpss_userattr_t));
inAttr.Pair[0].Key = "/hpss/bestpractice/snippet";
inAttr.Pair[0].Value = "snip value";
// set the attribute
```

```
rc = hpss_UserAttrSetAttrs(hfile, &inAttr,NULL);
if(rc == 0)
printf("Successfully set attribute\n");
else
printf("Failed to set attribute, rc=%d\n", rc);
free(inAttr.Pair);
```

This snippet will create the attribute called "/hpss/bestpractice/snippet" if it does not exist and assign it the value of "snip value". If any value previously existed it is removed. The way these attribute names work is that they are hierarchical; they are referred to as "attribute paths" or "XPaths" because the UDA technology is based upon XQuery and XPath technology. The full UDA content for a file is stored within a single XML document within the database, and each update or retrieval references one or more paths within that XML document.

Large numbers of attributes can be set at once using the hpss\_userattr\_list\_t structure, and those updates do happen within a single transaction.

4.5.6.2 Get UDA

Retrieving an attribute is even simpler than setting one. Just fill in the attribute pair with the key and the value will be retrieved. It's important to note that in the case where multiple attributes with the same name exist that the first attribute is retrieved by default. To specify a different attribute the one-based index must be provided (this is standard for XPath).

```
char *hfile;
int rc;
hpss_userattr_list_t inAttr;
int i;
int flag = UDA_API_VALUE;
login();
hfile=argv[1];
// set up UDA structure
inAttr.len = 1;
inAttr.Pair = malloc(inAttr.len * sizeof(hpss_userattr_t));
inAttr.Pair[0].Value = malloc(sizeof(char)*HPSS_XML_SIZE);
inAttr.Pair[0].Key = "/hpss/bestpractice/snippet";
rc = hpss_UserAttrGetAttrs(argv[1], &inAttr, flag, HPSS_XML_SIZE);
if(rc != 0)
{
   if (rc == -ENOENT)
      printf("No User-defined Attributes.\n");
   else
      printf("hpss_UserAttrGetAttrs returned %d\n", rc);
}
else
{
   for(i = 0; i < inAttr.len; i++) {</pre>
      char* xmlstr = hpss_ChompXMLHeader(inAttr.Pair[i].
      Value, NULL);
      printf("%s=\t\t%s\n", inAttr.Pair[i].Key, xmlstr);
      free(xmlstr);
   }
}
free(inAttr.Pair[0].Value);
free(inAttr.Pair);
```

This snippet will read the value of the attribute "/hpss/bestpractice/snippet" back and display it. Note that the hpss-\_ChompXMLHeader() function is called on the string prior to it being displayed; each retrieved value which comes back always includes an XML header which is currently not used for anything, so we simply remove it.

Also, this example provides the output as a value, but it's also possible to retrieve the XML. This allows this function to be used to potentially return larger groups of values all under the same base attribute. For example, you could retrieve "/hpss/widget/a", "/hpss/widget/b", "/hpss/widget/c", and "/hpss/widget/d" at the same time by retrieving "/hpss/widget" in XML and then parsing that XML.

## 4.5.6.3 List UDA

You may not always know the attributes on a file, and simply want to see the full file contents. This is where the convenience function, hpss\_UserAttrsListAttrs() comes in. hpss\_UserAttrsListAttrs() is essentially a wrapper around an XML get of "/hpss" on a certain file. As described in the previous section, retrieving XML retrieves each of the children as well. List works by retrieving the entire XML document and then parsing it out into attribute key-value pairs.

```
char *hfile;
int rc;
hpss_userattr_list_t inAttr;
int i;
int flag = XML_ATTR;
login();
hfile=argv[1];
rc = hpss_UserAttrListAttrs(argv[1], &inAttr, flag, HPSS_XML_SIZE);
if(rc != 0)
{
    if(rc == -ENOENT)
       printf("No User-defined Attributes.\n");
   else
       printf("hpss_UserAttrListAttrs returned %d\n", rc);
}
else
{
   for(i = 0; i < inAttr.len; i++) {
    printf("%s=\t\t%s\n", inAttr.Pair[i].Key, inAttr.Pair[i].Value);
    free(inAttr.Pair[i].Value);</pre>
       free(inAttr.Pair[i].Key);
    }
}
free(inAttr.Pair);
```

The List API is surprisingly fast due to the fact that it only issues a single request to HPSS. The most common problem when doing a List is running into the ERANGE error. This is due to the application using a buffer size that

#### 4.5.6.4 Delete UDA

Deleting attributes is nearly identical to setting them. The only difference is that no value should be provided as it will be ignored.

is too small for the result set. In some cases an EDOM may be returned, which signifies that the Core Server buffer size limitation has been reached. In this case the limit may need to be increased or the attributes culled for space.

```
char *hfile;
int rc;
hpss_userattr_list_t inAttr;
login();
hfile=argv[1];
// set up UDA structure
inAttr.len = 1;
inAttr.Pair = malloc(inAttr.len * sizeof(hpss_userattr_t));
inAttr.Pair[0].Key = "/hpss/bestpractice/snippet";
// set the attribute
rc = hpss_UserAttrDeleteAttrs(hfile, &inAttr, NULL);
if(rc == 0)
   printf("Successfully deleted attribute\n");
else
   printf("Failed to delete attribute, rc=%d\n", rc);
free(inAttr.Pair);
```

There are a few notable differences between some delete functions in HPSS such as unlink and the User Defined Attributes delete. The first is that the UDA delete function will return success even if the attribute in question never

existed. There are two reasons for this: technical and functional. The technical reason for this behavior is because that's how the XQuery delete behaves; an XQuery to delete a non-existing attribute is successful. The functional reason is that since multiple attributes can be deleted at once, even if some of the attributes no longer exist they can still be deleted without causing the entire operation to fail. The other way the UDA delete is different from say hpss\_Unlink() is that it's essentially recursive with respect to child attributes. For example, in a file which might have /hpss/a/a, /hpss/a/b, and /hpss/a/c attributes, deleting /hpss/a will delete /hpss/a/a, /hpss/a/b, and /hpss/a/c. The path /text() can be appended on to the attribute in order to remove this recursive behavior and only delete a value associated with a particular attribute. For example /hpss/a/text() would return any value associated with /hpss/a, but not any of its child nodes such as /hpss/a/a.

### 4.5.6.5 Using Custom XQueries

The custom XQuery interface is an incredibly powerful tool that allows the application programmer to directly manipulate the XML document associated with the file. The best way to reduce the risk of a custom XQuery doing something unintended is through good application testing using a variety of user metadata.

## First, an example of a custom XQuery:

```
char *xquery;
char *hfile;
int rc;
login();
hfile=argv[1];
xquery = "copy $new := $DOC modify(if ($new/hpss/test) then do replace value of $new/hpss/test with \"b\"
else if($new/hpss) then do insert <test>{xs:string(\"b\")}</test> into $new/hpss else ()) return $new";
// set the attribute
rc = hpss_UserAttrXQueryUpdate(hfile, xquery, NULL);
if(rc == 0)
printf("Successfully ran xquery update\n");
else
printf("Failed to run xquery update, rc=%d\n", rc);
```

XQuery is a broad topic beyond the scope of this guide, however let's briefly go through the XQuery string above in order to give a hint of the complexity. So first, the XML document is copied into a sort of local variable (\$new). Next the command is to modify this document. The logic must be split here because we may either be inserting a new node into the XML document or updating an existing node. One very important consideration is that every level within the XML document may need to be handled separately. For instance, in order to set /hpss/really/long/path to foo it may be necessary to have one conditional which updates path to foo, another which inserts

#### <path>

into /hpss/really/long with the value of foo, another which inserts

#### <long><path>

into /hpss/really with the value of foo, and so on. One thing the standard APIs never do that XQuery can easily do (and was hinted at in the previous paragraph) is insert and manipulate duplicate entries. For example, if the first condition was not there and the XQuery was simply.

```
"copy $new := $DOC modify(if($new/hpss) then do insert \
<test>{xs:string(\"b\")}</test> into $new/hpss else ()) return $new"
```

then every invocation of that XQuery would add another element called "test" with the value of "b" into /hpss. That's one of the major ways that the XQuery interface can be accidentally misused.

For more information on XQuery consult the DB2 documentation on the subject; not all operations are supported within DB2, and DB2 has a few special characteristics that need to be considered beyond the normal scope of XQuery.

#### 4.5.6.6 Using Custom XQueries for Retrieval

The UDA data within a single file can be retrieved or manipulated prior to its retrieval using the hpss\_UserAttrX-QueryGet() API. This API supports the FLWOR syntax which is a very nice way to search through the XML tree. The FLWOR language is again out of scope for this guide, but like the other technologies it is well-documented by DB2 and in its own right. Here's an example which will print the number of key/value pairs that follow and up to the first ten keys and the values underneath the /hpss/a attribute in a comma and space-delimited format. For example, if two attributes exist under /hpss/a (/hpss/a/a=2 and /hpss/a/b=3) then the output would be: "2 a,2 b,3".

```
char *xquery;
int rc;
char buffer[HPSS XML SIZE];
int i:
int bufsize=10;
char* hfile;
login();
hfile = argv[1];
xquery = "let $j := for $v in $DOC/hpss/a/* return string-join((string(node-name($v)), data($v)), \", \")
       return insert-before(subsequence($j, 0, 10), 0, count($j))";
rc = hpss_UserAttrXQueryGet(hfile, xquery, buffer, sizeof(buffer));
if(rc != 0)
{
  printf("Failed to get xquery results, rc=%d\n", rc);
   return;
}
else
{
  printf("XQuery returned: %s\n", buffer);
}
```

Don't worry if the xquery doesn't make a lot of sense to you. Essentially FLWOR just allows the developer to iterate over a selection of nodes, perhaps apply some transformation, and return them. XQuery is an extremely flexible tool, and unlike the update function no updates occur so it's inherently less dangerous. XQuery is beyond the scope of this document, however there are plenty of resources on the Internet that describe XQuery and XPath.

## 4.5.6.7 Searching UDA

Searching UDAs is limited to users with special "trusted" status with the Core Server, such as root. Since the search capabilities could potentially include tens of millions of files tagged with UDA attributes it was important to restrict the harm that could be done by a single user or inefficient XQuery could do to the performance of the system.

That said, even administrators should consider their XQuery criteria carefully and follow the guidelines and advice of DB2 when crafting their XQuery searches. The two most important things in the author's experience are using wildcards sparingly, if ever, and having a lean XML index for your criteria. Now, an example:

```
char *xguerv;
int subsys;
int rc;
object_id_list_t ObjectList;
char path[HPSS_MAX_PATH_NAME];
char idstr[24];
ns_ObjHandle_t fsroot;
u signed64 id;
int i;
int bufsize=20;
hpss_cursor_id_t cursorid;
memset(&cursorid, 0x0, sizeof(cursorid));
login();
subsys=atoi(argv[1]);
xquery = "$DOC/hpss";
rc = hpss_UserAttrGetObjQuery(subsys, bufsize, &ObjectList,
                                 xquery, &cursorid);
```

```
if(rc != 0)
   eturn;
printf("\n"):
printf("Found %d objects:\n", ObjectList.ObjectList.ObjectList_len);
printf("%24s\t\t%24s\n", "ID", "PATH");
printf("-
                                                                           ----\n");
for(i = 0; i < ObjectList.ObjectList.ObjectList_len; i++) {</pre>
   id = ObjectList.ObjectList_val[i];
   rc = hpss GetPathObjId(id, subsys, &fsroot, path);
   if(rc != 0)
       sprintf(path,"invalid path");
      free(ObjectList.ObjectList.ObjectList_val);
      return:
   u64_to_decchar(id, idstr);
   printf("%24s\t\t%24s\n",idstr, path);
}
free (ObjectList.ObjectList.ObjectList_val);
```

This example will list every file which has an entry in the UDA table, and is probably an example of a search you wouldn't want to run very often on a system which makes heavy use of UDAs. The search criteria is essentially limited to XPaths plus attribute matching, which is outside of the scope of this document and widely documented on the Internet.

Essentially any XPath can be searched on, and can include wild cards or value matches. For example, to find all files that have the /hpss/color attribute set to green, the query is \$DOC/hpss[color="green"]. XPaths can contain conjunctive operations such as ands and ors as well, although it should be noted that these can increase processing time substantially.

There are three types of search. Objld returns the object id of the matching file and has been by far the most useful in most user's experience. XML returns the matching XML, but not any file information. XMLObjld returns the object id and matching XML, and can also be used in a double constraint mode that works like "Find Object and XML matching Query 1 where Object also matches Query 2". The usage of these functions is essentially identical to the Objld case but instead of Object Ids the search returns XML or XML and Object Ids.

The search APIs return data in sets, and in many or even most cases the result set may be larger than the set size specified. In this case an alternative search function may be called to retrieve additional results from the same query. Here's an example of that:

```
while(!done)
   rc = hpss_UserAttrReadObjs(Subsys, &objs, &cursorid);
  if (rc != HPSS E NOERROR)
   {
      (void) hpss_UserAttrCloseCursor(Subsys, &cursorid);
      break;
   }
  else
   {
      // Let's convert these new object ids to path names and print them
      for(i = 0; i < objs.ObjectList.ObjectList_len; i++)</pre>
         rc = hpss_GetPathObjId(objs.ObjectList.ObjectList_val[i], Subsys, &fsroot, path);
         if(rc == HPSS_E_NOERROR)
           printf("%d) %s\n", idx++, path);
         else
           printf("%d) error parsing path name, obj=%u.%u, rc=%d", idx++,
                   high32m(objs.ObjectList.ObjectList_val[i]),
                   low32m(objs.ObjectList.ObjectList_val[i]), rc);
      }
      free(objs.ObjectList.ObjectList_val);
   }
}
```

The previous snippet will continue retrieving data from the original search using the cursor structure until an error occurs. When no more results are available the ReadObjs function returns a ESRCH. In this way millions of search result entries can be retrieved from HPSS, although in that case it may be prudent to use a buffer size larger than 20 entries.

## 4.5.7 Using UDAs with VFS

VFS uses the UDA namespace /hpss/fs/user. By default any attributes which match that pattern will be accessible via VFS using standard extended attributes tools. For example, setting an attribute "/hpss/fs/user.test" would be visible in VFS as "user.test". Attributes set in VFS will be updated in the same way. Any attributes which are not under the /hpss/fs/user namespace will not be visible via HPSS VFS, with a few exceptions described below.

In order to make use of the standard HPSS checksum attributes, VFS maps the HPSS checksum attribute names to names which are compatible with VFS; it maps them under the /hpss/fs/user XPath. Applications or users setting or getting these checksum attributes via VFS must use these translated attribute names rather than the standard HPSS checksum paths. The following table describes the mapping:

| HPSS Checksum Attribute     | VFS Mapped Checksum Attribute |  |
|-----------------------------|-------------------------------|--|
| /hpss/user/cksum/checksum   | /hpss/fs/user.hash.checksum   |  |
| /hpss/user/cksum/algorithm  | /hpss/fs/user.hash.algorithm  |  |
| /hpss/user/cksum/state      | /hpss/fs/user.hash.state      |  |
| /hpss/user/cksum/lastupdate | /hpss/fs/user.hash.lastupdate |  |
| /hpss/user/cksum/errors     | /hpss/fs/user.hash.errors     |  |
| /hpss/user/cksum/filesize   | /hpss/fs/user.hash.filesize   |  |
| /hpss/user/cksum/app        | /hpss/fs/user.hash.app        |  |

## 4.5.8 HPSS to POSIX and Back Again

There are several structures returned by HPSS which do not provide what would be considered standard POSIX information. Luckily, there are convenience functions which take this information and put it into a POSIX format. While the information doesn't always match one-to-one with POSIX, it is as close a translation as possible.

## 4.5.8.1 HPSS Mode to POSIX Mode

```
int rc;
char *file;
hpss_fileattr_t attrs;
mode_t mode;
login();
memset(&attrs, 0x0, sizeof(attrs));
file=argv[1];
rc = hpss_FileGetAttributes(file, &attrs);
if (rc < 0)
{
fprintf(stderr, "Could not get attributes: %s, error %d\n", file, rc);
exit(1);
}
API_ConvertModeToPosixMode(&attrs.Attrs, &mode);
```

This will translate the hpss\_Attrs\_t Type, ModePerms, UserPerms, GroupsPerms, and OtherPerms fields into a mode\_t, with its bit fields set with appropriate values based upon the machine where the POSIX conversion function ran. The attributes returned by this conversion are OS-specific and machine-specific, and care should be taken when using these mode bits in a mixed environment. There's also a reciprocal function which takes a POSIX mode and sets the appropriate fields in an HPSS Attr structure.

## 4.5.8.2 HPSS Time to POSIX Time

HPSS has timestamps for creation time, modified time, write time, and read time while POSIX has access time, modify time, and change time. The API\_ConvertTimeToPosixTime() function converts the HPSS timestamps as nearly as possible to the POSIX timestamps.

```
int rc;
char *file;
hpss_fileattr_t attrs;
timestamp_sec_t atime;
timestamp_sec_t mtime;
timestamp sec t ctime;
login();
memset(&attrs, 0x0, sizeof(attrs));
file=argv[1];
rc = hpss_FileGetAttributes(file, &attrs);
if (rc < 0)
ł
    fprintf(stderr, "Could not get attributes: %s, error %d\n", file, rc);
    exit(1);
}
API_ConvertTimeToPosixTime(&attrs.Attrs, &atime, &mtime, &ctime);
printf("a=%d, m=%d, c=%d\n", atime, mtime, ctime);
```

You can expect to see a few anomalies - HPSS does not strictly follow POSIX guidelines for updating timestamps. Some timestamps may be updated in a lazy fashion, for example. In addition, some timestamps could be updated based upon system activities such as migrations or purges.

## 4.5.9 More On UDAs

## 4.5.9.1 Guidelines, Best Practices, and Standard Attributes

There are several guidelines that should be followed when using UDAs in your application. The first is that, in order to maintain namespace uniqueness, the application should place all of its attributes under a common XPath name (perhaps some form of the application name). For example, the following is good usage which allows for uniqueness:

| UDA Description | XPath            |
|-----------------|------------------|
| Date            | /hpss/myapp/date |
| User            | /hpss/myapp/user |
| ld              | /hpss/myapp/id   |

Here's an example of some poor attribute usage:

| UDA Description | XPath      |
|-----------------|------------|
| Date            | /hpss/data |
| User            | /hpss/user |
| ld              | /hpss/id   |

Without including an application identifier to put these application attributes inside, the attributes reside on the top level. If this is done by multiple applications, then there's a good chance that common attribute names could be overwritten by poor behaving applications. Using an application identifier safeguards these fairly common attribute names from accidental overwrites by other applications.

Another guideline is that, since many applications do checksumming, there a common location and set of attributes has been defined where checksums may be stored. Storing checksums in this way will allow the applications to be compatible with each other and HPSS tools such as **hpsssum**. These attributes and their meanings are listed below:

| UDA Description                    | VFS Path                    | Comments                                                                                                    |
|------------------------------------|-----------------------------|----------------------------------------------------------------------------------------------------|
| Checksum Hash                      | /hpss/user/cksum/checksum   | The checksum hash in hex format.<br>All lower case is preferred, but it<br>should be case insensitive.                                                                                                    |
| Algorithm Name                     | /hpss/user/cksum/algorithm  | See the <b>hpsssum</b> man page for a<br>list of checksum names that HPSS<br>supports. If an application or tool<br>does not support the specified<br>checksum type it should error out.<br>Algorithm names should be case<br>insensitive.                                                                                                    |
| Checksum State                     | /hpss/user/cksum/state      | Legal values: "Valid" - No errors<br>detected validating the checksum<br>"Error" - The last validation attempt<br>was unsuccessful due to an error.<br>"Invalid" - Validation failed; the<br>generated checksum during a<br>previous read did not match the<br>saved checksum. Files which are<br>in "Error" or "Valid" should open<br>normally, files which are "Invalid"<br>should fail to open with EILSEQ or<br>allow the user to determine<br>whether to continue or not.<br>Checksum state should be case<br>insensitive. |
| Last time the checksum was updated | /hpss/user/cksum/lastupdate | This is the time of the last<br>checksum hash attribute update in<br>seconds since Epoch.                                                                                                    |
| Number of errors reading the file  | /hpss/user/cksum/errors     | Informational only; may be reset to<br>0 following a successful read and<br>verification of the file against the<br>stored checksum.                                                                                                    |
| Size of the check-summed file      | /hpss/user/cksum/filesize   | This is the size, in bytes, of the checksummed file.                                                                                                    |
| Application Name                   | /hpss/user/cksum/app        | This is the name of the application<br>which last updated the checksum<br>hash.<br>Using an unsupported algorithm<br>name will result in <b>hpsssum</b> being<br>unable to verify the file. <b>hpsssum</b><br>can be used to identify files which<br>are in the 'error' or 'invalid' state,<br>although it is recommended that<br>XML indexes be created if this<br>feature is intended to be used in a<br>production scenario. (See the<br>xmladdindex man page).                                                              |

## 4.5.10 Useful References

- 1. http://www.ibm.com/developerworks/data/library/techarticle/dm-0604saracco/
   Using XQuery
- 2. http://www.ibm.com/developerworks/data/library/techarticle/dm-0710nicola/
   Using XQuery Update
- 3. https://scholar.google.com/scholar?hl=en&as\_sdt=0%2C44&q=Using+xml+and+xquery+for+da G= - Using xml and xquery for data management in hpss

## **Chapter 5**

# **Developer Acknowledgements**

HPSS is a product of a government-industry collaboration. The project approach is based on the premise that no single company, government laboratory, or research organization has the ability to confront all of the system-level issues that must be resolved for significant advancement in high-performance storage system technology.

HPSS development was performed jointly by IBM Worldwide Government Industry, Lawrence Berkeley National Laboratory, Lawrence Livermore National Laboratory, Los Alamos National Laboratory, NASA Langley Research Center, Oak Ridge National Laboratory, and Sandia National Laboratories.

We would like to acknowledge Argonne National Laboratory, the National Center for Atmospheric Research, and Pacific Northwest Laboratory for their help with initial requirements reviews.

We also wish to acknowledge Cornell Information Technologies of Cornell University for providing assistance with naming service and transaction management evaluations and for joint developments of the Name Service.

In addition, we wish to acknowledge the many discussions, design ideas, implementation and operation experiences we have shared with colleagues at the National Storage Laboratory, the IEEE Mass Storage Systems and Technology Technical Committee, the IEEE Storage System Standards Working Group, and the storage community at large.

We also wish to acknowledge the Cornell Theory Center and the Maui High Performance Computer Center for providing a test bed for the initial HPSS release. We also wish to acknowledge Gleicher Enterprises, LLC for the development of the HSI, HTAR and Transfer Agent client applications.

Finally, we wish to acknowledge CEA-DAM (Commissariat a l'Energie Atomique - Centre d'Etudes de Bruyeres-le--Chatel) for providing assistance with development of NFS V3 protocol support.

## **Chapter 6**

# **Further Reading**

- 1. 3580 Ultrium Tape Drive Setup, Operator and Service Guide GA32-0415-00
- 2. 3584 UltraScalable Tape Library Planning and Operator Guide GA32-0408-01
- 3. 3584 UltraScalable Tape Library SCSI Reference WB1108-00
- 4. HPSS Error Messages Reference Manual, current release.
- 5. HPSS Programmer's Reference, current release.
- 6. HPSS Programmer's Reference I/O Supplement , current release.
- 7. HPSS User's Guide, current release.
- 8. IBM SCSI Device Drivers: Installation and User's Guide, GC35-0154-01
- 9. IBM Ultrium Device Drivers Installation and User's Guide GA32-0430-00.1
- 10. Parallel and ESCON Channel Tape Attachment/6000 Installation and User's Guide, GA32-0311-02
- 11. POSIX 1003.1-1990 Tar Standard
- 12. Reference Guide AMU, Order no. DOC E00 005
- 13. STK Automated Cartridge System Library Software (ACSLS) System Administrator's Guide, PN 16716
- 14. STK Automated Cartridge System Library Software Programmer's Guide, PN 16718
- J. Steiner, C. Neuman, and J. Schiller, "Kerberos: An Authentication Service for Open Network Systems," USENIX 1988 Winter Conference Proceedings (1988).
- 16. R.W. Watson and R.A. Coyne, "The Parallel I/O Architecture of the High-Performance Storage System (HPS-S)," from the 1995 IEEE MSS Symposium, courtesy of the IEEE Computer Society Press.
- 17. T.W. Tyler and D.S. Fisher, "Using Distributed OLTP Technology in a High-Performance Storage System," from the 1995 IEEE MSS Symposium, courtesy of the IEEE Computer Society Press.
- J.K. Deutsch and M.R. Gary, "Physical Volume Library Deadlock Avoidance in a Striped Media Environment," from the 1995 IEEE MSS Symposium, courtesy of the IEEE Computer Society Press.
- 19. R. Grossman, X. Qin, W. Xu, H. Hulen, and T. Tyler, "An Architecture for a Scalable, High-Performance Digital Library," from the 1995 IEEE MSS Symposium, courtesy of the IEEE Computer Society Press.
- S. Louis and R.D. Burris, "Management Issues for High-Performance Storage Systems," from the 1995 IEEE MSS Symposium, courtesy of the IEEE Computer Society Press.
- 21. D. Fisher, J. Sobolewski, and T. Tyler, "Distributed Metadata Management in the High Performance Storage System," from the 1st IEEE Metadata Conference, April 16-18, 1996.

## **Chapter 7**

# **Glossary of Terms and Acronyms**

ACI Automatic Media Library Client Interface

ACL Access Control List

ACSLS Automated Cartridge System Library Software (Science Technology Corporation)

ADIC Advanced Digital Information Corporation

**accounting** The process of tracking system usage per user, possibly for the purposes of charging for that usage. Also, a log record type used to log accounting information.

AIX Advanced Interactive Executive. An operating system provided on many IBM machines.

alarm A log record type used to report situations that require administrator investigation or intervention.

AML Automated Media Library. A tape robot.

AMS Archive Management Unit

ANSI American National Standards Institute

**API** Application Program Interface

archive One or more interconnected storage systems of the same architecture.

**attribute** When referring to a managed object, an attribute is one discrete piece of information, or set of related information, within that object.

**attribute change** When referring to a managed object, an attribute change is the modification of an object attribute. This event may result in a notification being sent to SSM, if SSM is currently registered for that attribute.

audit (security) An operation that produces lists of HPSS log messages whose record type is SECURITY. A security audit is used to provide a trail of security-relevant activity in HPSS.

**bar code** An array of rectangular bars and spaces in a predetermined pattern which represent alphanumeric information in a machine readable format (e.g., UPC symbol)

BFS HPSS Bitfile Service.

**bitfile** A file stored in HPSS, represented as a logical string of bits unrestricted in size or internal structure. HPSS imposes a size limitation in 8-bit bytes based upon the maximum size in bytes that can be represented by a 64-bit unsigned integer.

**bitfile segment** An internal metadata structure, not normally visible, used by the Core Server to map contiguous pieces of a bitfile to underlying storage.

Bitfile Service Portion of the HPSS Core Server that provides a logical abstraction of bitfiles to its clients.

**bytes between tape marks** The number of data bytes that are written to a tape virtual volume before a tape mark is required on the physical media.

**cartridge** A physical media container, such as a tape reel or cassette, capable of being mounted on and dismounted from a drive. A fixed disk is technically considered to be a cartridge because it meets this definition and can be logically mounted and dismounted.

central log The main repository of logged messages from all HPSS servers. Usually /var/hpss/log/HPSS.log.

**class** A type definition in Java. It defines a template on which objects with similar characteristics can be built, and includes variables and methods specific to the class.

**Class of Service** A set of storage system characteristics used to group bitfiles with similar logical characteristics and performance requirements together. A Class of Service is supported by an underlying hierarchy of storage classes.

**cluster** The unit of storage space allocation on HPSS disks. The smallest amount of disk space that can be allocated from a virtual volume is a cluster. The size of the cluster on any given disk volume is determined by the size of the smallest storage segment that will be allocated on the volume, and other factors.

**configuration** The process of initializing or modifying various parameters affecting the behavior of an HPSS server or infrastructure service.

COS Class of Service

**Core Server** An HPSS server which manages the namespace and storage for an HPSS system. The Core Server manages the Name Space in which files are defined, the attributes of the files, and the storage media on which the files are stored. The Core Server is the central server of an HPSS system. Each storage sub-system uses exactly one Core Server.

daemon A UNIX program that runs continuously in the background.

**DB2** A relational database system, a product of IBM Corporation, used by HPSS to store and manage HPSS system metadata.

debug A log record type used to report internal events that can be helpful in troubleshooting the system.

**delog** The process of extraction, formatting, and outputting HPSS central log records. This process is obsolete in 7.4 and later versions of HPSS. The central log is now recorded as flat text.

deregistration The process of disabling notification to SSM for a particular attribute change.

descriptive name A human-readable name for an HPSS server.

device A physical piece of hardware, usually associated with a drive, that is capable of reading or writing data.

directory An HPSS object that can contain files, symbolic links, hard links, and other directories.

**dismount** An operation in which a cartridge is either physically or logically removed from a device, rendering it unreadable and unwritable. In the case of tape cartridges, a dismount operation is a physical operation. In the case of a fixed disk unit, a dismount is a logical operation.

DNS Domain Name Service

**DOE** Department of Energy

**drive** A physical piece of hardware capable of reading and/or writing mounted cartridges. The terms device and drive are often used interchangeably.

event A log record type used to report informational messages (e.g., subsystem starting, subsystem terminating).

**export** An operation in which a cartridge and its associated storage space are removed from the HPSS system Physical Volume Library. It may or may not include an eject, which is the removal of the cartridge from its Physical Volume Repository.

file An object than can be written to, read from, or both, with attributes including access permissions and type, as defined by POSIX (P1003.1-1990). HPSS supports only regular files.

file family An attribute of an HPSS file that is used to group a set of files on a common set of tape virtual volumes.

**fileset** A collection of related files that are organized into a single easily managed unit. A fileset is a disjoint directory tree that can be mounted in some other directory tree to make it accessible to users.

fileset ID A 64-bit number that uniquely identifies a fileset.

fileset name A name that uniquely identifies a fileset.

file system ID A 32-bit number that uniquely identifies an aggregate.

FTP File Transfer Protocol

**Gatekeeper** An HPSS server that provides two main services: the ability to schedule the use of HPSS resources referred to as the Gatekeeping Service, and the ability to validate user accounts referred to as the Account Validation Service.

**Gatekeeping Service** A registered interface in the Gatekeeper that provides a site the mechanism to create local policy on how to throttle or deny create, open and stage requests and which of these request types to monitor.

Gatekeeping Site Interface The APIs of the gatekeeping site policy code.

**Gatekeeping Site Policy** The gatekeeping shared library code written by the site to monitor and throttle create, open, and/or stage requests.

GB Gigabyte (230)

**GECOS** The comment field in a UNIX password entry that can contain general information about a user, such as office or phone number.

**GID** Group Identifier

**GK** Gatekeeper

**GSS** Generic Security Service

GUI Graphical User Interface

HA High Availability

**HACMP** High Availability Clustered Multi-Processing - A software package used to implement high availability systems.

halt A forced shutdown of an HPSS server.

hierarchy See Storage Hierarchy.

HPSS High Performance Storage System

HPSS-only fileset An HPSS fileset that is not linked to an external filesystem.

**IBM** International Business Machines Corporation

**ID** Identifier

**IEEE** Institute of Electrical and Electronics Engineers

IETF Internet Engineering Task Force

**import** An operation in which a cartridge and its associated storage space are made available to the HPSS system. An import requires that the cartridge has been physically introduced into a Physical Volume Repository (injected). Importing the cartridge makes it known to the Physical Volume Library.

## I/O Input/Output

**IOD/IOR** Input/Output Descriptor / Input/Output Reply. Structures used to send control information about data movement requests in HPSS and about the success or failure of the requests.

IP Internet Protocol

**IRIX** SGI's implementation of UNIX

junction A mount point for an HPSS fileset.

**KB** Kilobyte (210)

**KDC** Key Distribution Center

LAN Local Area Network

LANL Los Alamos National Laboratory

LARC Langley Research Center

**latency** For tape media, the average time in seconds between the start of a read or write request and the time when the drive actually begins reading or writing the tape.

LDAP Lightweight Directory Access Protocol

LLNL Lawrence Livermore National Laboratory

**local log** An optional log on a remote system, for example on a Mover node under /var/hpss/log/HPSS.log. Remote system logs should be forwarded to the central logging system.

Location Server An HPSS server that is used to help clients locate the appropriate Core Server and/or other HPSS server to use for a particular request.

**log record** A message generated by an HPSS application and handled and recorded by the HPSS logging subsystem.

log record type A log record may be of type alarm, event, status, debug, request, security, trace, or accounting.

LRU Least Recently Used

LS Location Server

LTO Linear Tape-Open. A half-inch open tape technology developed by IBM, HP and Seagate.

MAC Mandatory Access Control

**managed object** A programming data structure that represents an HPSS system resource. The resource can be monitored and controlled by operations on the managed object. Managed objects in HPSS are used to represent servers, drives, storage media, jobs, and other resources.

MB Megabyte (220)

**metadata** Control information about the data stored under HPSS, such as location, access times, permissions, and storage policies. Most HPSS metadata is stored in a DB2 relational database.

method A Java function or subroutine

migrate To copy file data from a level in the file's hierarchy onto the next lower level in the hierarchy.

**Migration/Purge Server** An HPSS server responsible for supervising the placement of data in the storage hierarchies based upon site-defined migration and purge policies.

**MM** Metadata Manager. A software library that provides a programming API to interface HPSS servers with the DB2 programming environment.

**mount** An operation in which a cartridge is either physically or logically made readable and/or writable on a drive. In the case of tape cartridges, a mount operation is a physical operation. In the case of a fixed disk unit, a mount is a logical operation.

mount point A place where a fileset is mounted in HPSS.

Mover An HPSS server that provides control of storage devices and data transfers within HPSS.

MPS Migration/Purge Server

MRA Media Recovery Archive

MSSRM Mass Storage System Reference Model

MVR Mover

NASA National Aeronautics and Space Administration

**Name Service** The portion of the Core Server that provides a mapping between names and machine oriented identifiers. In addition, the Name Service performs access verification and provides the Portable Operating System Interface (POSIX). name space The set of name-object pairs managed by the HPSS Core Server.

NERSC National Energy Research Supercomputer Center

**NLS** National Language Support

**notification** A notice from one server to another about a noteworthy occurrence. HPSS notifications include notices sent from other servers to SSM of changes in managed object attributes, changes in tape mount information, and log messages of type alarm, event, or status.

NS HPSS Name Service

**NSL** National Storage Laboratory

object See Managed Object

**ORNL** Oak Ridge National Laboratory

**OSF** Open Software Foundation

OS/2 Operating System (multi-tasking, single user) used on the AMU controller PC

PB Petabyte (250)

**PFTP** Parallel File Transfer Protocol

**physical volume** An HPSS object managed jointly by the Core Server and the Physical Volume Library that represents the portion of a virtual volume. A virtual volume may be composed of one or more physical volumes, but a physical volume may contain data from no more than one virtual volume.

Physical Volume Library An HPSS server that manages mounts and dismounts of HPSS physical volumes.

**Physical Volume Repository** An HPSS server that manages the robotic agent responsible for mounting and dismounting cartridges or interfaces with the human agent responsible for mounting and dismounting cartridges.

PIO Parallel I/O

PIOFS Parallel I/O File System

**POSIX** Portable Operating System Interface (for computer environments)

**purge** Deletion of file data from a level in the file's hierarchy after the data has been duplicated at lower levels in the hierarchy and is no longer needed at the deletion level.

purge lock A lock applied to a bitfile which prohibits the bitfile from being purged.

**PV** Physical Volume

**PVL** Physical Volume Library

**PVR** Physical Volume Repository

**RAID** Redundant Array of Independent Disks

**RAIT** Redundant Array of Independent Tapes

RAM Random Access Memory

**reclaim** The act of making previously written but now empty tape virtual volumes available for reuse. Reclaimed tape virtual volumes are assigned a new Virtual Volume ID, but retain the rest of their previous characteristics. Reclaim is also the name of the utility program that performs this task.

registration The process by which SSM requests notification of changes to specified attributes of a managed object.

**reinitialization** An HPSS SSM administrative operation that directs an HPSS server to reread its latest configuration information, and to change its operating parameters to match that configuration, without going through a server shutdown and restart.

**repack** The act of moving data from a virtual volume onto another virtual volume with the same characteristics with the intention of removing all data from the source virtual volume. Repack is also the name of the utility program that performs this task.

request A log record type used to report some action being performed by an HPSS server on behalf of a client.

RISC Reduced Instruction Set Computer/Cycles

**RMS** Removable Media Service

**RPC** Remote Procedure Call

SCSI Small Computer Systems Interface

security A log record type used to report security related events (e.g., authorization failures).

SGI Silicon Graphics

**shelf tape** A cartridge which has been physically removed from a tape library but whose file metadata still resides in HPSS.

shutdown An HPSS SSM administrative operation that causes a server to stop its execution gracefully.

**sink** The set of destinations to which data is sent during a data transfer (e.g., disk devices, memory buffers, network addresses).

SMC SCSI Medium Changer

SMIT System Management Interface Tool

**SNL** Sandia National Laboratories

**SOID** Storage Object ID. An internal HPSS storage object identifier that uniquely identifies a storage resource. The SOID contains an unique identifier for the object, and an unique identifier for the server that manages the object.

**source** The set of origins from which data is received during a data transfer (e.g., disk devices, memory buffers, network addresses).

SP Scalable Processor

**SS** HPSS Storage Service

SSA Serial Storage Architecture

**SSM** Storage System Management

**SSM session** The environment in which an SSM user interacts with the SSM System Manager to monitor and control HPSS. This environment may be the graphical user interface provided by the hpssgui program, or the command line user interface provided by the hpssadm program.

stage To copy file data from a level in the file's hierarchy onto the top level in the hierarchy.

start-up An HPSS SSM administrative operation that causes a server to begin execution.

status A log record type used to report progress for long running operations.

STK Storage Technology Corporation

**storage class** An HPSS object used to group storage media together to provide storage for HPSS data with specific characteristics. The characteristics are both physical and logical.

**storage hierarchy** An ordered collection of storage classes. The hierarchy consists of a fixed number of storage levels numbered from level 1 to the number of levels in the hierarchy, with the maximum level being limited to 5 by HPSS. Each level is associated with a specific storage class. Migration and stage commands result in data being copied between different storage levels in the hierarchy. Each Class of Service has an associated hierarchy.

**storage level** The relative position of a single storage class in a storage hierarchy. For example, if a storage class is at the top of a hierarchy, the storage level is 1.

storage map An HPSS object managed by the Core Server to keep track of allocated storage space.

storage segment An HPSS object managed by the Core Server to provide abstract storage for a bitfile or parts of a bitfile.

**Storage Service** The portion of the Core Server which provides control over a hierarchy of virtual and physical storage resources.

**storage subsystem** A portion of the HPSS namespace that is managed by an independent Core Server and (optionally) Migration/Purge Server.

**Storage System Management** An HPSS component that provides monitoring and control of HPSS via a windowed operator interface or command line interface.

**stripe length** The number of bytes that must be written to span all the physical storage media (physical volumes) that are grouped together to form the logical storage media (virtual volume). The stripe length equals the virtual volume block size multiplied by the number of physical volumes in the stripe group (i.e., stripe width).

**stripe length** The number of bytes that must be written to span all the physical storage media (physical volumes) that are grouped together to form the logical storage media (virtual volume). The stripe length equals the virtual volume block size multiplied by the number of physical volumes in the stripe group (i.e., stripe width).

stripe width The number of physical volumes grouped together to represent a virtual volume.

**System Manager** The Storage System Management (SSM) server. It communicates with all other HPSS components requiring monitoring or control. It also communicates with the SSM graphical user interface (hpssgui) and command line interface (hpssadm).

TB Terabyte (240)

TCP/IP Transmission Control Protocol/Internet Protocol

trace A log record type used to record procedure entry/exit events during HPSS server software operation.

**transaction** A programming construct that enables multiple data operations to possess the following properties: All operations commit or abort/roll-back together such that they form a single unit of work. All data modified as part of the same transaction are guaranteed to maintain a consistent state whether the transaction is aborted or committed. Data modified from one transaction are isolated from other transactions until the transaction is either committed or aborted. Once the transaction commits, all changes to data are guaranteed to be permanent.

**TTY** Teletypewriter

**UDA** User-defined Attribute

**UDP** User Datagram Protocol

**UID** User Identifier

UPC Universal Product Code

**UUID** Universal Unique Identifier

**virtual volume** An HPSS object managed by the Core Server that is used to represent logical media. A virtual volume is made up of a group of physical storage media (a stripe group of physical volumes).

virtual volume block size The size of the block of data bytes that is written to each physical volume of a striped virtual volume before switching to the next physical volume.

VV Virtual Volume

**XDSM** The Open Group's Data Storage Management standard. It defines APIs that use events to notify Data Management applications about operations on files.

XFS A file system created by SGI available as open source for the Linux operating system.

XML Extensible Markup Language

## **Chapter 8**

# **Deprecated List**

- Member <u>hpss\_net\_maskaddr32</u> (const hpss\_sockaddr\_t \*addr, signed32 mask) 7.4.1
- Member api\_config::DescName [HPSS\_MAX\_DESC\_NAME]

Remove in next major release.

#### Member api\_config::DMAPWriteUpdates

This field has been unused since HPSS 6.

Member hpss\_FilesetCreate (const hpss\_srvr\_id\_t \*CoreServerID, uint32\_t CreateOptions, ns\_FilesetAttr-Bits\_t FilesetAttrBits, const ns\_FilesetAttrs\_t \*FilesetAttrs, hpss\_AttrBits\_t ObjectAttrBits, const hpss-\_Attrs\_t \*ObjectAttrs, ns\_FilesetAttrBits\_t RetFilesetAttrBits, hpss\_AttrBits\_t RetObjectAttrBits, ns\_ FilesetAttrs\_t \*RetFilesetAttrs, hpss\_Attrs\_t \*RetObjectAttrs, ns\_ObjHandle\_t \*FilesetHandle)

The CreateOptions parameter of this function will be removed in a future version of HPSS.

- Member hpss\_Getdents (const ns\_ObjHandle\_t \*ObjHandle, uint64\_t OffsetIn, const sec\_cred\_t \*Ucred, uint32\_t BufferSize, uint32\_t \*End, uint64\_t \*OffsetOut, hpss\_dirent\_t \*DirentPtr) This function will be removed in a future version of HPSS. Use hpss\_ReaddirPlus().
- Member hpss\_GetdentsAttrs (ns\_ObjHandle\_t \*ObjHandle, uint64\_t OffsetIn, const sec\_cred\_t \*Ucred, uint32\_t BufferSize, uint32\_t GetAttributes, uint32\_t \*End, uint64\_t \*OffsetOut, ns\_DirEntry\_t \*Dirent-Ptr)

This function will be removed in a future version of HPSS. Use hpss\_ReadAttrsPlus().

#### Member hpss\_PIOEnd (hpss\_pio\_grp\_t StripeGroup)

Deprecated in HPSS 7.5; use hpss\_PIOFinalize() instead.

Member hpss\_ReadAttrs (const int Dirdes, const uint64\_t OffsetIn, const uint32\_t BufferSize, const uint32\_t GetAttributes, uint32\_t \*End, uint64\_t \*OffsetOut, ns\_DirEntry\_t \*DirentPtr)

This function will be removed in a future version of HPSS. Use hpss\_ReadAttrsPlus().

Member hpss\_ReadAttrsHandle (const ns\_ObjHandle\_t \*ObjHandle, const uint64\_t OffsetIn, const sec\_ cred\_t \*Ucred, const uint32\_t BufferSize, const uint32\_t GetAttributes, uint32\_t \*End, uint64\_t \*Offset-Out, ns\_DirEntry\_t \*DirentPtr)

This function will be removed in a future version of HPSS. Use hpss\_ReadAttrsPlus().

Member hpss\_ReaddirHandle (const ns\_ObjHandle\_t \*ObjHandle, const uint64\_t OffsetIn, const sec\_cred\_ \_t \*Ucred, const uint32\_t BufferSize, uint32\_t \*End, uint64\_t \*OffsetOut, hpss\_dirent\_t \*DirentPtr)

This function will be removed in a future version of HPSS. Use hpss\_ReaddirPlus().

Member hpss\_ReadRawAttrsHandle (const ns\_ObjHandle\_t \*ObjHandle, const uint64\_t OffsetIn, const sec-\_cred\_t \*Ucred, const uint32\_t BufferSize, const uint32\_t GetAttributes, uint32\_t \*End, uint64\_t \*Offset-Out, ns\_DirEntry\_t \*DirentPtr)

This function will be removed in a future version of HPSS. Use hpss\_ReadAttrsPlus().

## Member hpss\_SetLoginCred (const char \*PrincipalName, hpss\_authn\_mech\_t Mechanism, hpss\_rpc\_cred-\_type\_t CredType, hpss\_rpc\_auth\_type\_t AuthType, const void \*Authenticator)

This function is deprecated in 10.1. Use hpss\_SetAppLoginCred instead.

## Member hpss\_Statfs (uint32\_t Cosld, hpss\_statfs\_t \*StatfsBuffer)

This function will be removed in a future version of HPSS. Use hpss\_Statvfs64().

## Member hpss\_Statvfs (uint32\_t Cosld, hpss\_statvfs\_t \*StatvfsBuffer)

This function will be removed in a future version of HPSS. Use hpss\_Statvfs64.

## Group math

## **Chapter 9**

# **Module Documentation**

## 9.1 File hash flag values

## Variables

- const int BFS\_FILE\_HASH\_DIGEST\_FROM\_USER = 0x0001
- const int BFS\_FILE\_HASH\_DIGEST\_GENERATED = 0x0008
- const int BFS FILE HASH DIGEST INVALID = 0x0010
- const int BFS\_FILE\_HASH\_DIGEST\_SKIP\_VERF = 0x0004
- const int BFS\_FILE\_HASH\_DIGEST\_VERIFIED = 0x0002

## 9.1.1 Detailed Description

- 9.1.2 Variable Documentation
- 9.1.2.1 const int BFS\_FILE\_HASH\_DIGEST\_FROM\_USER = 0x0001

This flag indicates that the digest was supplied by the end user

9.1.2.2 const int BFS\_FILE\_HASH\_DIGEST\_GENERATED = 0x0008

This flag provides a mechanism for the client application setting the hash digest to indicate that it actually generated the digest, as apposed to the case where it is handed the digest from the end user. This bit is only stored, and is not used internally by the hash digest verification logic.

9.1.2.3 const int BFS\_FILE\_HASH\_DIGEST\_INVALID = 0x0010

This flag indicates that an \*ongoing\* file hash has failed after closing the file. The client writing the data will have received an error on close, however in the case where they ignored that error and took no remedial action, we also mark that the digest was invalid at the time the data writes completed.

9.1.2.4 const int BFS\_FILE\_HASH\_DIGEST\_SKIP\_VERF = 0x0004

This flag indicates that the end user requested that this hash not be verified on migration.

## 9.1.2.5 const int BFS\_FILE\_HASH\_DIGEST\_VERIFIED = 0x0002

This flag indicates that the digest was verified when the file was migrated

## 9.2 Client API

Definitions for the HPSS Client API.

## Modules

• File Open, Create, and Close

Functions which can be used to open and close HPSS files.

· File Data

Functions which can be used to access and update HPSS file data.

Fileset and Junction

Functions which operate upon filesets and junctions.

File Attribute

Functions which operate upon HPSS file attributes.

• File Name

Functions used to rename or remove names associated with files.

• ACLs

Functions used to create, remove, and manipulate ACLs on files or directories.

Directory Creation and Deletion

Functions used to create, remove, and manipulate directories.

Directory Data

Functions used to access directory listings.

Working Directory

Functions used to determine or modify the working directory.

Client API Control

Functions used to control Client API state.

Authentication

Functions used to authenticate the Client API with HPSS.

HPSS Statistics

Functions used to retrieve or reset HPSS statistics.

HPSS Object

Functions used to manipulate or construct HPSS objects.

Buffered Data

Functions used to read and write data using a stream buffer.

User-defined Attributes

Functions used to update and access user-defined metadata.

Data Structure Conversion

Functions used to convert HPSS constructs to POSIX equivalents.

Parallel I/O

Functions which implement HPSS parallel I/O capabilities.

Trashcan

Functions which use the HPSS trashcan feature.

POSIX APIs

Posix Compliant HPSS APIs (Unsupported)

Data Containers

Functions which implement data containers.

## Classes

- struct api\_config
  - Controls optional features of the Client API configuration. More...
- struct api\_dist\_file\_info\_t
  - Distributed file information structure. More...
- struct api\_namespec
  - Name specifier information. More ...
- struct hpss\_errno\_state
   HPSS Error Code State. More...
- atruct brook global facet t
- struct hpss\_global\_fsent\_t
- Global fileset entry. More ...
- struct hpss\_junction\_ent\_t
  - HPSS junction entry Structure to hold junction information. More...
- struct hpss\_pio\_gapinfo\_s
  - PIO sparse file gap information. More...
- struct hpss\_pio\_params\_s

PIO I/O parameters. More...

struct hpss\_stat

Stat structure for HPSS. More ...

struct hpss\_statfs

File system stats. More...

struct hpss\_statfs64

File system stats (64bit) More...

struct hpss\_statvfs

Virtual File System stat structure. More...

- struct hpss\_statvfs64
   Virtual File System stat structure (64bit) More...
- struct hpss\_userattr

User-defined Attribute pair. More...

struct hpss\_userattr\_list

List of User-defined attribute pairs. More...

struct subsys\_stats

HPSS Subystem statistics. More...

## Macros

- #define API\_CONFIG\_ALL\_FLAGS (0x000001F)
- #define API\_CONFIG\_DEFAULT (0x0000000)
- #define API\_DEBUG\_ERROR (1)
- #define API\_DEBUG\_NONE (0)
- #define API\_DEBUG\_REQUEST (2)
- #define API\_DEBUG\_TRACE (4)
- #define API\_DISABLE\_CROSS\_REALM (0x0000002)
- #define API\_DISABLE\_JUNCTIONS (0x0000004)
- #define API\_ENABLE\_LOGGING (0x0000001)
- #define API\_MSGTYPE\_MVRPROT MVRPROTOCOL\_MSG\_TYPE
- #define API\_MSGTYPE\_PDATA PDATA\_MSG\_TYPE
- #define API\_TRANSFER\_MVRSELECT 1
- #define API\_TRANSFER\_TCP 0
- #define API\_USE\_CONFIG (0x0000008)
- #define API\_USE\_SAN3P (0x0000010)

#define HAVE\_FSETFILEDIGEST 1

## HPSS file hash.

- #define HPSS\_MIGRATE\_FORCE (BFS\_MIGRATE\_FORCE)
- #define HPSS\_MIGRATE\_HPSS\_ONLY (0x1)
- #define HPSS\_MIGRATE\_NO\_COPY (BFS\_MIGRATE\_NO\_COPY)
- #define HPSS\_MIGRATE\_PURGE\_DATA (BFS\_MIGRATE\_PURGE\_DATA)
- #define HPSS\_O\_EXCL (0x2000000)
  - Open for exclusive access.
- #define HPSS\_O\_NO\_TAPE (0x1000000)
- #define HPSS\_O\_STAGE\_ASYNC (0x8000000)
- #define HPSS\_O\_STAGE\_BKGRD (0x4000000)
- #define HPSS\_O\_STAGE\_NONE (O\_NONBLOCK)
- #define HPSS\_PIO\_HANDLE\_GAP (1<<1)</li>
- #define HPSS\_PIO\_PORT\_RANGE (1<<2)</li>
- #define HPSS\_PIO\_PUSH (1<<0)</li>
- #define HPSS\_PIO\_USE\_API\_HOSTNAME (1<<3)</li>
- #define HPSS\_STAGE\_STATUS\_ACTIVE (2)
- #define HPSS\_STAGE\_STATUS\_QUEUED (1)
- #define HPSS\_STAGE\_STATUS\_UNKNOWN (0)
- #define MAX\_XPATH\_ELEM\_SIZE (1001)
- #define MAX\_XPATH\_SIZE (MAX\_XPATH\_ELEM\_SIZE\*125)
- #define UDA\_API\_VALUE 0
- #define UDA\_API\_XML 1
- #define XML\_ATTR 1
- #define XML\_NO\_ATTR 2

## Typedefs

- typedef struct api\_config api\_config\_t
   Controls optional features of the Client API configuration.
- typedef struct api\_namespec api\_namespec\_t
   Name specifier information.
- typedef struct hpss\_errno\_state hpss\_errno\_state\_t
   HPSS Error Code State.
- typedef struct \_\_\_HPSS\_FILE HPSS\_FILE
- typedef int(\* hpss\_pio\_cb\_t)(void \*, uint64\_t, unsigned int \*, void \*\*)
   Parallel IO callback.
- typedef struct hpss\_pio\_gapinfo\_s hpss\_pio\_gapinfo\_t
  - PIO sparse file gap information.
- typedef void \* hpss\_pio\_grp\_t

```
Parallel IO group handle.
```

- typedef uint32\_t hpss\_pio\_options\_t
- typedef struct hpss\_pio\_params\_s hpss\_pio\_params\_t PIO I/O parameters.
- typedef struct hpss\_stat hpss\_stat\_t
  - Stat structure for HPSS.
- typedef struct hpss\_statfs64 hpss\_statfs64\_t
  - File system stats (64bit)
- typedef struct hpss\_statfs hpss\_statfs\_t *File system stats.*
- typedef struct hpss\_statvfs64 hpss\_statvfs64\_t
   Virtual File System stat structure (64bit)

- typedef struct hpss\_statvfs hpss\_statvfs\_t
   Virtual File System stat structure.
- typedef struct hpss\_userattr\_list hpss\_userattr\_list\_t
  - List of User-defined attribute pairs.
- typedef struct hpss\_userattr hpss\_userattr\_t
   User-defined Attribute pair.
- typedef struct subsys\_stats subsys\_stats\_t HPSS Subystem statistics.

## Enumerations

- enum hpss\_pio\_operation\_t { HPSS\_PIO\_READ, HPSS\_PIO\_WRITE }
- enum hpss\_pio\_transport\_t { HPSS\_PIO\_TCPIP, HPSS\_PIO\_MVR\_SELECT } Parallel IO transport types.
- enum hpss\_undelete\_flags\_t { HPSS\_UNDELETE\_NONE = 0, HPSS\_UNDELETE\_RESTORE\_TIME, HPS-S\_UNDELETE\_OVERWRITE, HPSS\_UNDELETE\_OVERWRITE\_AND\_RESTORE }
- enum namespec\_type\_t { NAMESPEC\_SKIP, NAMESPEC\_REALM, NAMESPEC\_USER, NAMESPEC\_G-ROUP }

Name specifier translation types.

• enum notrunc\_flag\_t { NOTRUNC\_CLEAR = 0, NOTRUNC\_SET }

Truncation flags.

 enum purgelock\_flag\_t { PURGE\_UNLOCK = 0, PURGE\_LOCK, SUPER\_PURGE\_UNLOCK, SUPER\_PU-RGE\_LOCK }

Purge lock flags Enumerate the different types of hpss\_PurgeLock flag settings.

 enum purgeonmigrate\_flag\_t { PURGE\_ON\_MIGRATE\_CLEAR = 0, PURGE\_ON\_MIGRATE\_SET } Purge on Migrate flags.

#### Functions

- uint64\_t API\_AddAllRegisterValues (int LastPosition)
   Set all register bit positions up to the position provided.
- uint64\_t API\_AddRegisterValues (uint64\_t InitialValue,...)
  - Add values to a bit register.
- int API\_GetServerIDForSubsystem (uint32\_t SubsystemID, hpss\_reqid\_t RequestID, hpss\_srvr\_id\_t \*RetID) Retrieves the server id of the core server of a given subsystem.
- hpss\_reqid\_t API\_GetUniqueRequestID ()
  - Retrieves a unique request id.
- uint64\_t API\_RemoveRegisterValues (uint64\_t InitialValue,...)
  - Remove values from a bit register.
- int API\_StageBatchGetEntry (hpss\_stage\_batch\_t \*Batch, int ldx, hpss\_stage\_t \*Entry) Retrieve Stage Batch Entry.
- int API\_StageBatchInsertBFHandle (hpss\_stage\_batch\_t \*Batch, int ldx, hpss\_object\_handle\_t \*ObjHandle, int FromStorageLevel, int ToStorageLevel, u\_signed64 Offset, u\_signed64 Length, uint32\_t Flags)
   Set a Stage Batch Entry using a Bitfile Handle.
- int API\_StageBatchInsertBFObj (hpss\_stage\_batch\_t \*Batch, int ldx, const bfs\_bitfile\_obj\_handle\_t \*BFObj, int FromStorageLevel, int ToStorageLevel, u\_signed64 Offset, u\_signed64 Length, uint32\_t Flags)
   Set a Stage Batch Entry using a Bitfile ID.
- int API\_StageBatchInsertFd (hpss\_stage\_batch\_t \*Batch, int Idx, int Fd, int FromStorageLevel, int ToStorageLevel, u\_signed64 Offset, u\_signed64 Length, uint32\_t Flags)

Set a Stage Batch Entry using a File Descriptor.

int hpss\_AbortIOByMoverId (int32\_t SubsystemId, hpss\_srvr\_id\_t MoverId)

Abort all I/O requests for the specified mover ID.

- int hpss\_AbortIOByRequestId (int32\_t SubsystemId, hpss\_reqid\_t RequestIdToAbort, sec\_cred\_t \*Ucred) Abort a specific I/O request.
- int hpss\_AbortIOByRequestMatch (int32\_t SubsystemId, char \*PartialReqString, sec\_cred\_t \*Ucred) Abort an I/O request that matches the request string.
- int hpss\_AbortIOByUserId (int32\_t SubsystemId, sec\_cred\_t \*Ucred, uint32\_t \*RequestsAborted, uint32\_t \*RequestsFound)

Abort all I/O requests for the specified user.

- int hpss\_AcctCodeToName (acct\_rec\_t AcctCode, hpss\_id\_t \*Site, char \*AcctName)
   Maps an account code to its corresponding account name.
- int hpss\_AcctNameToCode (char \*AcctName, hpss\_id\_t \*Site, acct\_rec\_t \*AcctCode)
   Maps an account name to its corresponding account code.
- char \* hpss\_BuildLevelString (void)

Construct a string containing HPSS version information.

void hpss\_ClearLastHPSSErrno ()

Clears the current HPSS errno state.

int hpss\_ConvertIdsToNames (int32\_t NumEntries, api\_namespec\_t \*Specs)

Converts user or group ids to names.

int hpss\_ConvertNamesTolds (int32\_t NumEntries, api\_namespec\_t \*Specs)

Converts user or group names to ids.

char \*\* hpss\_CopyrightStrings (void)

Read the copyright file and return the strings.

int hpss\_FdelFileDigestList (int Fildes, hpss\_file\_hash\_stripe\_flags\_t Flags)

Delete file hash digest information.

int hpss\_FgetFileDigest (int Fildes, hpss\_file\_hash\_digest\_t \*Digest)

Retrieves the file's hash digest, if any, for an open file.

int hpss\_FgetFileDigestList (int Fildes, hpss\_file\_hash\_stripe\_flags\_t Flags, uint64\_t \*StripeLength, hpss\_file\_hash\_digest\_list\_t \*DigestList)

Retrieves a file's hash digest, if any, for an open file.

 int hpss\_FileGetDigestHandle (const ns\_ObjHandle\_t \*ObjHandle, const char \*Path, sec\_cred\_t \*Ucred, hpss\_file\_hash\_digest\_t \*Digest)

Retrieves the file's hash digest, if any.

- int hpss\_FileGetDigestListHandle (const ns\_ObjHandle\_t \*ObjHandle, const char \*Path, sec\_cred\_t \*Ucred, hpss\_file\_hash\_stripe\_flags\_t Flags, uint64\_t \*StripeLength, hpss\_file\_hash\_digest\_list\_t \*DigestList)
   Retrieves a file's hash digest(s) by preference, if any.
- int hpss\_FsetFileDigest (int Fildes, const hpss\_file\_hash\_digest\_t \*Digest)
   Sets single stripe file's hash digest information.
- int hpss\_FsetFileDigestList (int Fildes, uint64\_t StripeLength, const hpss\_file\_hash\_digest\_list\_t \*DigestList)
   Sets file hash digest information.
- int hpss\_GetAcct (acct\_rec\_t \*RetDefAcct, acct\_rec\_t \*RetCurAcct)
- Retrieves current and default account codes.
- int hpss\_GetAcctName (char \*AcctName)

Retrieves account name.

int hpss\_GetAllSubsystems (ls\_map\_array\_t \*\*ls\_map\_array)

Retrieve a map of all subsystems.

- int hpss\_GetAsyncStatus (hpss\_reqid\_t CallBackId, bfs\_bitfile\_obj\_handle\_t \*BitfileObj, int32\_t \*Status) Get the status of a background stage.
- int hpss\_GetBatchAsynchStatus (hpss\_reqid\_t CallBackId, hpss\_stage\_bitfile\_list\_t \*BFObjs, hpss\_stage\_status\_type\_t Type, hpss\_stage\_batch\_status\_t \*Status)

Check the status of files in a batch request.

int hpss\_GetDistFile (int Fildes, api\_dist\_file\_info\_t \*FileInfo)

- int hpss\_GetFullPath (const ns\_ObjHandle\_t \*ObjHandle, char \*\*FullPath)
  - Provides the full path back to an object from the root of roots.
- int hpss\_GetFullPathBitfile (const bfs\_bitfile\_obj\_handle\_t \*BitfileObj, char \*\*FullPath)
   Provides a full path back to a bitfile from the root of roots.
- int hpss\_GetFullPathBitfileLen (const bfs\_bitfile\_obj\_handle\_t \*BitfileObj, char \*Path, size\_t BufLen) Provides a full path back to a bitfile from the root of roots.
- int hpss\_GetFullPathHandle (const ns\_ObjHandle\_t \*ObjHandle, const char \*Path, char \*\*FullPath)
   Provides the full path back to an object from the root of roots.
- int hpss\_GetFullPathHandleLen (const ns\_ObjHandle\_t \*ObjHandle, const char \*ObjPath, char \*Path, size\_t BufLen)
  - Provides the full path back to an object from the root of roots.
- int hpss\_GetFullPathLen (const ns\_ObjHandle\_t \*ObjHandle, char \*Path, size\_t BufLen)
  - Provides the full path back to an object from the root of roots.
- int32\_t hpss\_GetGID (gid\_t \*GID)
   Get the group id for the calling thread.
- hpss\_errno\_state\_t hpss\_GetLastHPSSErrno ()
- Retrieves the error state of the last HPSS error.
- hpss\_reqid\_t hpss\_GetNextIORequestID ()

Retrieves the next request id that will be used for I/O.

- void hpss\_HashFlagsToString (unsigned16 flags, char \*buf, int len) Returns a string representation of the provided hash flags.
- int hpss InsertDistFile (const api dist file info t \*FileInfo)
- Inserts a file table entry into the current file table.
- int hpss\_LoadThreadState (uid\_t UserID, mode\_t Umask, const char \*ClientFullName) Allows some clients to manipulate the local state of a thread.
- int hpss\_LookupRootCS (const char \*SiteName, hpss\_srvr\_id\_t \*ServerId) Retrieves the ID for a site's root Core Server.
- int hpss\_Migrate (int Fildes, uint32\_t SrcLevel, uint32\_t Flags, uint64\_t \*RetBytesMigrated)
   Migrates data in an open file from a specified hierarchy level.
- int hpss\_PingCore (const hpss\_srvr\_id\_t \*CoreServerID, uint32\_t \*RecvSecs, uint32\_t \*RecvUSecs)
   *Pings the Core Server.*
- int hpss\_Purge (int Fildes, uint64\_t Offset, uint64\_t Length, uint32\_t StorageLevel, uint32\_t Flags, uint64\_t \*RetBytesPurged)
  - Purges data in an open file from a specified hierarchy level.
- int hpss\_SetAcct (acct\_rec\_t NewCurAcct)

Sets the current account code.

int hpss\_SetAcctByName (const char \*NewAcctName)

Sets the current account name.

- int hpss\_SetGID (uint32\_t NewCurGid)
  - Set the group id for the calling thread.
- int hpss\_SiteIdToName (const hpss\_id\_t \*SiteId, char \*SiteName)

Convert Site ID to Site Name.

- int hpss\_SiteNameTold (const char \*SiteName, hpss\_id\_t \*SiteId)
  - Convert Site Name to Site ID.
- int hpss\_Stage (int Fildes, uint64\_t Offset, uint64\_t Length, uint32\_t StorageLevel, uint32\_t Flags) Stage an open HPSS file.
- int hpss\_StageBatch (hpss\_stage\_batch\_t \*Batch, hpss\_stage\_batch\_status\_t \*Status)
   Stage a batch of bitfiles.
- int hpss\_StageBatchCallBack (hpss\_stage\_batch\_t \*Batch, bfs\_callback\_addr\_t \*CallBackPtr, hpss\_reqid\_t \*ReqID, hpss\_stage\_bitfile\_list\_t \*BFObjsList, hpss\_stage\_batch\_status\_t \*Status)

Stage a batch of bitfiles asynchronously.

int hpss\_StageCallBack (const char \*Path, uint64\_t Offset, uint64\_t Length, uint32\_t StorageLevel, bfs\_callback\_addr\_t \*CallBackPtr, uint32\_t Flags, hpss\_regid\_t \*ReqID, bfs\_bitfile\_obj\_handle\_t \*BitfileObj)

Stage an HPSS file in the background.

 int hpss\_StageCallBackBitfile (const bfs\_bitfile\_obj\_handle\_t \*BitfileObj, uint64\_t Offset, uint64\_t Length, uint32\_t StorageLevel, bfs\_callback\_addr\_t \*CallBackPtr, uint32\_t Flags, hpss\_reqid\_t \*ReqID)

Stage a file in the background using its bitfile id.

mode\_t hpss\_Umask (mode\_t CMask)

Set the file mode creation mask, and returns the previous mask value.

 int hpss\_UserAttrListAttrHandle (const ns\_ObjHandle\_t \*Obj, const char \*Path, const sec\_cred\_t \*Ucred, hpss\_userattr\_list\_t \*Attrs, int Flags, int XMLSize)

List User-defined Attributes associated with a namespace path using a handle.

## 9.2.1 Detailed Description

Definitions for the HPSS Client API.

## 9.2.2 Class Documentation

9.2.2.1 struct api\_config

Controls optional features of the Client API configuration.

## **Class Members**

| char                 | Application[HPS-<br>S_MAX_APP_N-<br>AME] | Application name (for log messages)                                                                                                    |
|----------------------|------------------------------------------|----------------------------------------------------------------------------------------------------|
| hpss_authn<br>mech_t | AuthnMech                                | Authentication mechanism to use (Unix or Kerberos)                                                                                                    |
| int                  | BusyDelay                                | Number of seconds to delay between retry attempts                                                                                                    |
| int                  | BusyRetries                              | Number of retries to perform due to server busy<br>Used to control the number of retries to be performed when a reque<br>fails because the Core Server does not currently have an available threa<br>to handle that request. A value of zero indicates that no retries are<br>be performed. A value of negative one indicates that retries should be<br>performed until either the request succeeds or fails for another reason. |
| char                 | DebugPath[HP-<br>SS_MAX_PAT-<br>H_NAME]  | Debug log path<br>If generation of debug messages is enabled then this is the path name<br>the file to which log messages will be directed. Special cases are "stdou<br>and "stderr".                                                                                                    |
| int                  | DebugValue                               | Level of debug output.<br>Specifies the level of debug output; if zero, indicates that the Client Al<br>will not send debug messages. The following levels of debug may be s<br>and bitwise combined:<br>• API_DEBUG_ERROR - Error logging                                                                                                    |
|                      |                                          | <ul> <li>API_DEBUG_REQUEST - Request logging</li> <li>API_DEBUG_TRACE - Trace logging Note that some errors th<br/>are logged are informational and do not indicate a problem wi<br/>the system.</li> </ul>                                                                                                    |
| char                 | DescName[HP-<br>SS_MAX_DES-<br>C_NAME]   | Name to use when generating HPSS log messages <b>Deprecated</b> Remove in next major release.                                                                                                    |
| int                  | DMAPWrite-<br>Updates                    | Defunct field Deprecated This field has been unused since HPSS 6.                                                                                                    |
| unsigned int         | Flags                                    | Bitmap of configuration flags<br>Bitmap of configuration flags, including:                                                                                                    |
|                      |                                          | <ul> <li>API_ENABLE_LOGGING - If logging compiled into Client API<br/>brary, perform logging on errors</li> </ul>                                                                                                    |
|                      |                                          | <ul> <li>API_USE_CONFIG - Use configuration from API</li> </ul>                                                                                                    |
|                      |                                          | <ul> <li>API_DISABLE_CROSS_REALM - If set, this flag prevents the<br/>Client API from contacting any servers outside of the local relar<br/>Once set, this flag cannot be unset.</li> </ul>                                                                                                    |
|                      |                                          | <ul> <li>API_DISABLE_JUNCTIONS - If set, prevents the Client API fro<br/>processing any requests which require it to traverse a junctio<br/>Once set this flag cannot be unset.</li> </ul>                                                                                                    |

| char          | HostName[HPS-  | Control the host interface                                                  |
|---------------|----------------|-----------------------------------------------------------------------------|
|               | S_MAX_HOST-    | Specifies interface name to use for TCP/IP communication                    |
|               | _NAME]         |                                                                             |
| int           | LimitedRetries | Control limited retry count                                                 |
|               |                | Used to control the number of retry attempts for limited retry type errors  |
| int           | MaxConnections | Maximum server connections allowed                                          |
|               |                | Maximum number of connections for use by the connection management          |
|               |                | module                                                                      |
| int           | NumRetries     | Number of retries for failed operations                                     |
|               |                | Control the number of retries when an operation fails. Zero means that      |
|               |                | no retries are done1 means that retries are done until the operation is     |
|               |                | successful.                                                                 |
| int           | RetryStageInp  | Controls background stage on open behavior                                  |
|               |                | Control whether retries are attempted on file opens in a COS that is con-   |
|               |                | figured for background staging on open. A non-zero value indicates that     |
|               |                | an open should return -EINPROGRESS to indicate that the file being          |
|               |                | staged will be retried. A value of zero indicates that the -EINPROGRES-     |
|               |                | S should be returned to the client.                                         |
| int           | ReuseData-     | Reuse I/O connections for each file                                         |
|               | Connections    | Used to control whether TCP/IP connections should be left open as long      |
|               |                | as a file is opened or closed after each I/O request. A non-zero value will |
|               |                | cause connections to remain open while a zero will cause connections to     |
|               |                | be closed.                                                                  |
| hpss_rpc_prot | RPCProtLevel   | Level of RPC protection to use                                              |
| level t       |                |                                                                             |
| int           | TotalDelay     | Number of seconds to retry                                                  |
|               | lotalDelay     | Control the number of total seconds to continue retrying a request.         |
| int           | TransferType   | Transfer protocol mechanism                                                 |
|               | inalisiei type | Indicates the type of transfer mechanism to be used:                        |
|               |                | indicates the type of transier mechanism to be used.                        |
|               |                | API_TRANSFER_TCP - Use TCP/IP                                               |
|               |                | API_TRANSFER_MVRSELECT - Let the Mover select the transfer                  |
|               |                | protocol                                                                    |
|               |                | protocol                                                                    |
| int           | UsePortRange   | Use the configured port range for I/O                                       |
|               |                | Control whether the HPSS mover(s) should use the configured port range      |
|               |                | when making TCP/IP connections for read and write requests. A non-          |
|               |                | zero value will cause the mover(s) to use the port range. A zero will cause |
|               |                | the mover(s) to allow the operating system to select the port number.       |
| uint32 t      | XMLSize        | Default XML size to use for UDA operations                                  |
|               | -              | ,                                                                           |

## 9.2.2.2 struct api\_dist\_file\_info\_t

Distributed file information structure.

## **Class Members**

| uchar            | CkSum | checksum digest              |
|------------------|-------|------------------------------|
| struct file_info | Info  | Distributed file information |

## 9.2.2.3 struct api\_namespec

Name specifier information.

Structures that contain information to translate between user names and UIDs or group names and GIDs.

#### **Class Members**

| uint32_t       | ld            | Principal's uid or gid                |
|----------------|---------------|---------------------------------------|
| char           | Name[HPSS_M-  | Name of principal                     |
|                | AX_PRINCIPAL- |                                       |
|                | _NAME]        |                                       |
| uint32_t       | RealmId       | HPSS Realm Id where principal resides |
| char           | RealmName[HP- | Name of realm where principal resides |
|                | SS_MAX_REAL-  |                                       |
|                | M_NAME]       |                                       |
| namespec_type- | Туре          | Type of name represented              |
| t              |               |                                       |

#### 9.2.2.4 struct hpss\_errno\_state

#### HPSS Error Code State.

The hpss\_errno\_state\_t structure is used to maintain the state of a previous error reported by HPSS. Error code meanings can be determined by consulting the hpss\_errno.h file.

**Class Members** 

| char         | func[HPSS_MA- | HPSS function which returned the error |
|--------------|---------------|----------------------------------------|
|              | X_PATH_NAM-   |                                        |
|              | E]            |                                        |
| int32_t      | hpss_errno    | Error code reported by HPSS            |
| hpss_reqid_t | requestId     | Request id which triggered the error   |

## 9.2.2.5 struct hpss\_global\_fsent\_t

## Global fileset entry.

Class Members

| hpss_srvr_id_t | CoreServerId                                      | Default Core Server                   |
|----------------|---------------------------------------------------|---------------------------------------|
| uint64_t       | FilesetId                                         | Fileset identifier Fileset identifier |
| unsigned char  | FilesetName[H-<br>PSS_MAX_FS<br>NAME_LENGT-<br>H] | Fileset name Fileset name             |

## 9.2.2.6 struct hpss\_junction\_ent\_t

HPSS junction entry Structure to hold junction information.

**Class Members** 

| ns_ObjHandle_t | FilesetHandle                                       | Junction fileset handle |
|----------------|-----------------------------------------------------|-------------------------|
| ns_ObjHandle_t | JunctionHandle                                      | Junction object handle  |
| unsigned char  | JunctionPath-<br>Name[HPSS_M-<br>AX_PATH_NA-<br>ME] | Junction path           |

## 9.2.2.7 struct hpss\_pio\_gapinfo\_s

PIO sparse file gap information.

## **Class Members**

| uint64_t | Length | Length of gap          |
|----------|--------|------------------------|
| uint64_t | Offset | Starting offset of gap |

## 9.2.2.8 struct hpss\_pio\_params\_s

PIO I/O parameters.

## **Class Members**

| uint32_t    | BlockSize       | Bytes for each element                                                  |
|-------------|-----------------|-------------------------------------------------------------------------|
| uint32_t    | CIntStripeWidth | Number of elements in client stripe                                     |
| uint32_t    | FileStripeWidth | Number of elements in file stripe                                       |
| uint32_t    | IOTimeOutSecs   | Seconds to wait for I/O. Setting this to zero gets the default time (30 |
|             |                 | minutes)                                                                |
| hpss_pio    | Operation       | Operation type for PIO group                                            |
| operation_t |                 |                                                                         |
| hpss_pio    | Options         | PIO data transport options                                              |
| options_t   |                 |                                                                         |
| hpss_pio    | Transport       | Type of data transport to use                                           |
| transport_t |                 |                                                                         |

## 9.2.2.9 struct hpss\_stat

## Stat structure for HPSS.

## **Class Members**

| timestamp_sec- | hpss_st_atime | Time of last access                                                              |
|----------------|---------------|----------------------------------------------------------------------------------|
| t              |               |                                                                                  |
| timestamp sec- | hpss st -     | Time of file create                                                              |
| t              | birthtime     |                                                                                  |
| _              |               |                                                                                  |
| timestamp_sec- | hpss_st_ctime | Time of last file status change                                                  |
| _t             |               |                                                                                  |
| timestamp_sec- | hpss_st_mtime | Time of last data modification                                                   |
| _t             |               |                                                                                  |
| uint32_t       | st_blksize    | Optimal blocksize for file system I/O ops                                        |
| uint32_t       | st_blocks     | Actual number of blocks allocated in DEV_BSIZE blocks                            |
| uint32_t       | st_dev        | ID of device containing a directory entry for this file. File serial no + device |
|                |               | * ID uniquely identify the file within the system                                |
| uint16_t       | st_flag       | Flag                                                                             |
| uint32_t       | st_gen        | Inode generation number                                                          |
| uint32_t       | st_gid        | Group ID of the file's group                                                     |
| uint64_t       | st_ino        | File serial number                                                               |
| uint32_t       | st_mode       | File mode                                                                        |
| uint16_t       | st_nlink      | Number of links                                                                  |
| uint32_t       | st_rdev       | ID of the device. This entry is defined only for character or block special      |
|                |               | files.                                                                           |

| uint64_t | st_size    | File size                   |
|----------|------------|-----------------------------|
| uint64_t | st_ssize   | 64-bit file size            |
| uint32_t | st_type    | Vnode type                  |
| uint32_t | st_uid     | User ID of the file's owner |
| uint32_t | st_vfs     | Vfs number                  |
| int32_t  | st_vfstype | Type of fs (see vnode.h)    |

## 9.2.2.10 struct hpss\_statfs

## File system stats.

## **Class Members**

| uint32_t | f_bavail    | Free blocks available                    |
|----------|-------------|------------------------------------------|
| uint32_t | f_bfree     | Free blocks in file system               |
| uint32_t | f_blocks    | Total data blocks in the file system     |
| uint32_t | f_bsize     | Preferred file system block size         |
| uint32_t | f_ffree     | Total number of free file nodes          |
| uint32_t | f_files     | Total number of file nodes               |
| char     | f_fname[32] | File system name (usually a mount point) |
| char     | f_fpack[32] | File system pack name                    |
| uint32_t | f_fsid      | File system id                           |
| uint32_t | f_namemax   | Maximum filename length                  |

## 9.2.2.11 struct hpss\_statfs64

## File system stats (64bit)

## **Class Members**

| uint64_t | f_bavail    | Free blocks available                    |
|----------|-------------|------------------------------------------|
| uint64_t | f_bfree     | Free blocks in file system               |
| uint64_t | f_blocks    | Total data blocks in the file system     |
| uint64_t | f_bsize     | Preferred file system block size         |
| uint64_t | f_ffree     | Total number of free file nodes          |
| uint64_t | f_files     | Total number of file nodes               |
| char     | f_fname[32] | File system name (usually a mount point) |
| char     | f_fpack[32] | File system pack name                    |
| uint32_t | f_fsid      | File system id                           |
| uint32_t | f_namemax   | Maximum filename length                  |

## 9.2.2.12 struct hpss\_statvfs

Virtual File System stat structure.

## **Class Members**

| uint32_t | f_bavail | Free blocks available      |
|----------|----------|----------------------------|
| uint32_t | f_bfree  | Free blocks in file system |

| uint32_t | f_blocks    | Total data blocks in file system |
|----------|-------------|----------------------------------|
| uint32_t | f_bsize     | Preferred file system block size |
| uint32_t | f_ffree     | Free file nodes in file system   |
| uint32_t | f_files     | Total file nodes in file system  |
| char     | f_fpack[32] | File system pack name            |
| uint32_t | f_fsid      | File system id                   |
| char     | f_fstr[32]  | File system specific string      |
| uint32_t | f_namemax   | Maximum filename length          |

#### 9.2.2.13 struct hpss\_statvfs64

Virtual File System stat structure (64bit)

## **Class Members**

| uint64_t | f_bavail    | Free blocks available            |
|----------|-------------|----------------------------------|
| uint64_t | f_bfree     | Free blocks in file system       |
| uint64_t | f_blocks    | Total data blocks in file system |
| uint64_t | f_bsize     | Preferred file system block size |
| uint64_t | f_ffree     | Free file nodes in file system   |
| uint64_t | f_files     | Total file nodes in file system  |
| char     | f_fpack[32] | File system pack name            |
| uint32_t | f_fsid      | File system id                   |
| char     | f_fstr[32]  | File system specific string      |
| uint32_t | f_namemax   | Maximum filename length          |

## 9.2.2.14 struct hpss\_userattr

User-defined Attribute pair.

Prototypes and Data Structures for User-defined Attributes

## **Class Members**

| char * | Key   | Attribute name  |
|--------|-------|-----------------|
| char * | Value | Attribute value |

## 9.2.2.15 struct hpss\_userattr\_list

## List of User-defined attribute pairs.

Class Members

| int             | len  | Length of Pair          |
|-----------------|------|-------------------------|
| hpss_userattr_t | Pair | Array of userattr pairs |
| *               |      |                         |

## 9.2.2.16 struct subsys\_stats

HPSS Subystem statistics.

## **Class Members**

| uint32_t       | COSChange-     | Number of COS change threads in the Core Server |
|----------------|----------------|-------------------------------------------------|
|                | ThreadCount    |                                                 |
| uint32_t       | DeleteCount    | Files deleted since last reset                  |
| uint32_t       | MigrationCount | Files migrated since last reset                 |
| uint32_t       | PurgeCount     | Files purged since last reset                   |
| uint32_t       | StageCount     | Files staged since last reset                   |
| timestamp_sec- | TimeLastReset  | Time of last statistics reset                   |
| _t             |                |                                                 |

## 9.2.3 Macro Definition Documentation

9.2.3.1 #define API\_CONFIG\_ALL\_FLAGS (0x0000001F)

All valid flags

9.2.3.2 #define API\_CONFIG\_DEFAULT (0x0000000)

Default config flags

9.2.3.3 #define API\_DEBUG\_ERROR (1)

Error code level debugging

9.2.3.4 #define API\_DEBUG\_NONE (0)

No debugging

9.2.3.5 #define API\_DEBUG\_REQUEST (2)

Request level debugging

9.2.3.6 #define API\_DEBUG\_TRACE (4)

Trace level debugging

9.2.3.7 #define API\_DISABLE\_CROSS\_REALM (0x0000002)

Disable cross-realm (defunct)

9.2.3.8 #define API\_DISABLE\_JUNCTIONS (0x00000004)

Disable junction traversal

```
9.2.3.9 #define API_ENABLE_LOGGING (0x0000001)
Enable HPSS logging
9.2.3.10 #define API_MSGTYPE_MVRPROT MVRPROTOCOL_MSG_TYPE
Mover protocol type
9.2.3.11 #define API_MSGTYPE_PDATA PDATA_MSG_TYPE
PDATA protocol type
9.2.3.12 #define API_TRANSFER_MVRSELECT 1
Mover selects the protocol
9.2.3.13 #define API_TRANSFER_TCP 0
Use the TCP PDATA protocol
9.2.3.14 #define API_USE_CONFIG (0x0000008)
Use the provided API configuration
9.2.3.15 #define API_USE_SAN3P (0x00000010)
Enable SAN3P transfers
9.2.3.16 #define HPSS_MIGRATE_FORCE (BFS_MIGRATE_FORCE)
If on, migrate data even when there is already a copy at a lower level
9.2.3.17 #define HPSS_MIGRATE_HPSS_ONLY (0x1)
If on, don't migrate dmap
9.2.3.18 #define HPSS_MIGRATE_NO_COPY (BFS_MIGRATE_NO_COPY)
If on, do not migrate multiple copies
```

9.2.3.19 #define HPSS\_MIGRATE\_PURGE\_DATA (BFS\_MIGRATE\_PURGE\_DATA)

If on, purge data after migration is complete

9.2.3.20 #define HPSS\_O\_EXCL (0x2000000)

Open for exclusive access.

Open a file for exclusive access. This is only valid for bitfiles. An open for exclusive access will fail if any other activity is already occurring on the bitfile. While opened for exclusive access, no other thread or application may open the bitfile.

9.2.3.21 #define HPSS\_O\_NO\_TAPE (0x1000000)

Do not use tape

9.2.3.22 #define HPSS\_O\_STAGE\_ASYNC (0x8000000)

Stage asynchrously on open

9.2.3.23 #define HPSS\_O\_STAGE\_BKGRD (0x4000000)

Stage in the background

9.2.3.24 #define HPSS\_O\_STAGE\_NONE (O\_NONBLOCK)

Do not stage on open

9.2.3.25 #define HPSS\_PIO\_HANDLE\_GAP (1 << 1)

PIO will handle file gaps

9.2.3.26 #define HPSS\_PIO\_PORT\_RANGE (1 << 2)

Use specified port range

9.2.3.27 #define HPSS\_PIO\_PUSH (1 << 0)

Use the PDATA PUSH protocol

9.2.3.28 #define HPSS\_PIO\_USE\_API\_HOSTNAME (1<<3)

Listen on the API\_HOSTNAME interface by default

9.2.3.29 #define HPSS\_STAGE\_STATUS\_ACTIVE (2)

Stage request is being processed

```
9.2.3.30 #define HPSS_STAGE_STATUS_QUEUED (1)
Stage request is queued in the bitfile layer
9.2.3.31 #define HPSS_STAGE_STATUS_UNKNOWN (0)
Stage state is unknown
9.2.3.32 #define MAX_XPATH_ELEM_SIZE (1001)
Maximum size of an XML element
9.2.3.33 #define MAX_XPATH_SIZE (MAX_XPATH_ELEM_SIZE*125)
Maximum XPath size
9.2.3.34 #define UDA_API_VALUE 0
Provide the text value only
9.2.3.35 #define UDA_API_XML 1
Provide the ML
```

9.2.3.36 #define XML\_ATTR 1

Include XML attribute fields

9.2.3.37 #define XML\_NO\_ATTR 2

Do not include XML attribute fields

## 9.2.4 Typedef Documentation

9.2.4.1 typedef struct api\_namespec api\_namespec\_t

Name specifier information.

Structures that contain information to translate between user names and UIDs or group names and GIDs.

9.2.4.2 typedef struct hpss\_errno\_state hpss\_errno\_state\_t

HPSS Error Code State.

The hpss\_errno\_state\_t structure is used to maintain the state of a previous error reported by HPSS. Error code meanings can be determined by consulting the hpss\_errno.h file.

9.2.4.3 typedef struct \_\_HPSS\_FILE HPSS\_FILE

HPSS file stream

9.2.4.4 typedef uint32\_t hpss\_pio\_options\_t

Parallel IO transport options

9.2.4.5 typedef struct hpss\_userattr hpss\_userattr\_t

User-defined Attribute pair.

Prototypes and Data Structures for User-defined Attributes

9.2.5 Enumeration Type Documentation

9.2.5.1 enum hpss\_pio\_operation\_t

Parallel IO operation types

Enumerator

*HPSS\_PIO\_READ* Read Operation *HPSS\_PIO\_WRITE* Write Operation

9.2.5.2 enum hpss\_pio\_transport\_t

Parallel IO transport types.

Enumerator

HPSS\_PIO\_TCPIP Use TCP/IP HPSS\_PIO\_MVR\_SELECT Allow the Mover to select the protocol

9.2.5.3 enum hpss\_undelete\_flags\_t

Undelete control flags

Enumerator

HPSS\_UNDELETE\_NONE no options HPSS\_UNDELETE\_RESTORE\_TIME restore timestamps HPSS\_UNDELETE\_OVERWRITE overwrite an existing file HPSS\_UNDELETE\_OVERWRITE\_AND\_RESTORE overwrite + restore

#### 9.2.5.4 enum namespec\_type\_t

Name specifier translation types.

Enumerator

NAMESPEC\_SKIP Place holder; no translation needed.
 NAMESPEC\_REALM Translate realm name only
 NAMESPEC\_USER Translate user name and realm name
 NAMESPEC\_GROUP Translate group name and realm name

9.2.5.5 enum notrunc\_flag\_t

Truncation flags.

Enumerate the different values for the Flag for hpss\_SetFileNotrunc.

#### Enumerator

**NOTRUNC\_CLEAR** Clear the don't truncate final segment flag **NOTRUNC\_SET** Set the don't truncate final segment flag

## 9.2.5.6 enum purgelock\_flag\_t

Purge lock flags Enumerate the different types of hpss\_PurgeLock flag settings.

The purpose of the BFS\_NO\_PURGE flag (purge lock) is to lock the file at level 0 disk so it cannot be purged prematurely, before the application which wrote or staged it is finished with it.

The purpose of the BFS\_SUPER\_NO\_PURGE flag (super purge lock) is protect data integrity by locking every level of the file, disk or tape, in order to prevent the accidental deletion of the last copy of the file when we have violated our own rules by a force purge.

The super purge lock may be set or cleared only by an authorized user (one who has control permission on the core server's ACL).

#### Enumerator

 PURGE\_UNLOCK
 Purge unlock the file

 PURGE\_LOCK
 Purge lock the file

 SUPER\_PURGE\_UNLOCK
 Super purge unlock the file (must be an authorized user)

 SUPER\_PURGE\_LOCK
 Super purge lock the file (must be an authorized user)

9.2.5.7 enum purgeonmigrate\_flag\_t

Purge on Migrate flags.

Enumerate the different values for the Flag for hpss\_PurgeOnMigrate.

#### Enumerator

PURGE\_ON\_MIGRATE\_CLEAR Clear the purge on migrate flag
PURGE\_ON\_MIGRATE\_SET Set the purge on migrate flag

## 9.2.6 Function Documentation

9.2.6.1 uint64\_t API\_AddAllRegisterValues ( int LastPosition )

Set all register bit positions up to the position provided.

#### Parameters

| in | LastPosition | Last position to turn on |
|----|--------------|--------------------------|
|----|--------------|--------------------------|

This routine turns on all bit positions from zero to the value passed in *LastPosition*.

#### Returns

New 64-bit value will all bit positions up to LastPosition set

#### See Also

API\_AddRegisterValues, API\_RemoveRegisterValues

9.2.6.2 uint64\_t API\_AddRegisterValues ( uint64\_t InitialValue, ... )

## Add values to a bit register.

#### Parameters

| in | InitialValue | Initial value                                                                    |
|----|--------------|----------------------------------------------------------------------------------|
| in |              | A series of bit positions to turn on within the provided InitialValue. Terminate |
|    |              | with -1.                                                                         |

This routine OR's a number of 64-bit values together, given the bit positions to turn on. The list of values is terminated by a value of -1.

## Returns

New 64-bit value with all bit positions in the series turned on.

#### See Also

API\_AddAllRegisterValues, API\_RemoveRegisterValues

9.2.6.3 int API\_GetServerIDForSubsystem ( uint32\_t SubsystemID, hpss\_reqid\_t RequestID, hpss\_srvr\_id\_t \* RetID )

Retrieves the server id of the core server of a given subsystem.

Get the server id of core server for the specified subsystem identifier.

## Parameters

| in  | SubsystemID | subsystem id |
|-----|-------------|--------------|
| in  | RequestID   | request id   |
| out | RetID       | returned ID  |

#### **Return values**

| -EINVAL | More than one Core Server is configured for the subsystem.         |
|---------|--------------------------------------------------------------------|
| -ENOENT | No Core Servers are configured for the subsystem.                  |
| 0       | No error                                                           |
| Other   | Error returned by hpss_LocateServersByType()or hpss_LocateRootCS() |

#### 9.2.6.4 hpss\_reqid\_t API\_GetUniqueRequestID ( )

Retrieves a unique request id.

The API\_GetUniqueRequestID will get a request id that is unique to this machine.

#### Returns

The request id, a unique identifier.

## 9.2.6.5 uint64\_t API\_RemoveRegisterValues ( uint64\_t InitialValue, ... )

Remove values from a bit register.

#### Parameters

| in | InitialValue | Initial Value                                                                     |
|----|--------------|-----------------------------------------------------------------------------------|
| in |              | A series of bit positions to turn off within the provided InitialValue. Terminate |
|    |              | with -1.                                                                          |

This routine AND's the complement of a multiple number of 64-bit values with an initial value, *InitialValue*, given the bit positions to turn off. The result of the operation is also returned. The list of values to turn off is terminated by a value of -1.

#### Returns

New 64-bit value with all bit positions in the provided series turned off.

#### See Also

API\_AddAllRegisterValues, API\_AddRegisterValues

9.2.6.6 int API\_StageBatchGetEntry ( hpss\_stage\_batch\_t \* Batch, int ldx, hpss\_stage\_t \* Entry )

#### Retrieve Stage Batch Entry.

## Parameters

| in  | Batch | Batch Request Structure     |
|-----|-------|-----------------------------|
| in  | ldx   | Batch List Index            |
| out | Entry | Stage Batch Entry Structure |

#### **Return values**

| HPSS_E_NOERROR | Success                       |
|----------------|-------------------------------|
| HPSS_EFAULT    | NULL Batch Structure Provided |
| HPSS_EFAULT    | NULL Entry Pointer Provided   |
| HPSS_EINVAL    | Invalid List Index Provided   |
| HPSS_EFAULT    | No Batch List allocated       |

9.2.6.7 int API\_StageBatchInsertBFHandle ( hpss\_stage\_batch\_t \* *Batch,* int *ldx,* hpss\_object\_handle\_t \* *ObjHandle,* int *FromStorageLevel,* int *ToStorageLevel,* u\_signed64 *Offset,* u\_signed64 *Length,* uint32\_t *Flags* )

Set a Stage Batch Entry using a Bitfile Handle.

## Parameters

| in | Batch          | Batch Request Structure  |
|----|----------------|--------------------------|
| in | ldx            | Batch List Index         |
| in | ObjHandle      | Bitfile Handle           |
| in | FromStorage-   | Level to Stage Data from |
|    | Level          |                          |
| in | ToStorageLevel | Level to Stage Data to   |
| in | Offset         | Data Offset to Stage     |
| in | Length         | Length of Data to Stage  |
| in | Flags          | Stage Flags              |

#### **Return values**

| HPSS_E_NOERROR | Success                       |
|----------------|-------------------------------|
| HPSS_EFAULT    | NULL Batch Structure Provided |
| HPSS_EFAULT    | NULL Object Handle Provided   |
| HPSS_EFAULT    | No Batch List allocated       |
| HPSS_EINVAL    | Invalid List Index Provided   |

## Note

Valid flags:

- BFS\_STAGE\_ALL (Stage All Data)
- BFS\_NO\_FAR (Disable Full Aggregate Recall)
- BFS\_NO\_TAPE (Do not stage from tape)

9.2.6.8 int API\_StageBatchInsertBFObj ( hpss\_stage\_batch\_t \* *Batch*, int *ldx*, const bfs\_bitfile\_obj\_handle\_t \* *BFObj*, int *FromStorageLevel*, int *ToStorageLevel*, u\_signed64 *Offset*, u\_signed64 *Length*, uint32\_t *Flags* )

## Set a Stage Batch Entry using a Bitfile ID.

#### Parameters

| in,out | Batch          | Batch Request Structure  |
|--------|----------------|--------------------------|
| in     | ldx            | Batch List Index         |
| in     | BFObj          | Bitfile Obj              |
| in     | FromStorage-   | Level to Stage Data from |
|        | Level          |                          |
| in     | ToStorageLevel | Level to Stage Data to   |
| in     | Offset         | Data Offset to Stage     |
| in     | Length         | Length of Data to Stage  |
| in     | Flags          | Stage Flags              |

#### **Return values**

| HPSS_E_NOERROR | Success                       |
|----------------|-------------------------------|
| HPSS_EFAULT    | NULL Batch Structure Provided |
| HPSS_EFAULT    | NULL Bitfile ID Provided      |
| HPSS_EFAULT    | No Batch List allocated       |
| HPSS_EINVAL    | Invalid List Index Provided   |

#### Note

Valid flags:

- BFS\_STAGE\_ALL (Stage All Data)
- BFS\_NO\_FAR (Disable Full Aggregate Recall)
- BFS\_NO\_TAPE (Do not stage from tape)
- 9.2.6.9 int API\_StageBatchInsertFd ( hpss\_stage\_batch\_t \* *Batch,* int *Idx,* int *Fd,* int *FromStorageLevel,* int *ToStorageLevel,* u\_signed64 *Offset,* u\_signed64 *Length,* uint32\_t *Flags* )

Set a Stage Batch Entry using a File Descriptor.

## Parameters

| in | Batch          | Batch Request Structure  |
|----|----------------|--------------------------|
| in | ldx            | Batch List Index         |
| in | Fd             | Open File Descriptor     |
| in | FromStorage-   | Level to Stage Data from |
|    | Level          |                          |
| in | ToStorageLevel | Level to Stage Data to   |
| in | Offset         | Data Offset to Stage     |
| in | Length         | Length of Data to Stage  |
| in | Flags          | Stage Flags              |

## **Return values**

| HPSS_E_NOERROR | Success                       |
|----------------|-------------------------------|
| HPSS_EFAULT    | NULL Batch Structure Provided |
| HPSS_EFAULT    | No Batch List allocated       |
| HPSS_EINVAL    | Invalid List Index Provided   |

Note

Valid flags:

- BFS\_STAGE\_ALL (Stage All Data)
- BFS\_NO\_FAR (Disable Full Aggregate Recall)
- BFS\_NO\_TAPE (Do not stage from tape)

## 9.2.6.10 int hpss\_AbortlOByMoverld ( int32\_t SubsystemId, hpss\_srvr\_id\_t Moverld )

Abort all I/O requests for the specified mover ID.

This routine is called to request an abort for all I/O requests for the specified mover ID. That is, the server ID of the Mover.

### Parameters

| in | SubsystemId | Subsystem Id    |
|----|-------------|-----------------|
| in | MoverId     | Mover Server Id |

#### **Return values**

| 0     | Success                                         |
|-------|-------------------------------------------------|
| Other | Error Code indicating the nature of the problem |

#### Note

This API is only usable by empowered users. Non-empowered users will receive an error.

9.2.6.11 int hpss\_AbortIOByRequestId ( int32\_t SubsystemId, hpss\_reqid\_t RequestIdToAbort, sec\_cred\_t \* Ucred )

## Abort a specific I/O request.

This routine is called to request an abort of a specific I/O request.

#### Parameters

| in | SubsystemId  | Subsystem ID                |
|----|--------------|-----------------------------|
| in | RequestIdTo- | Request ID                  |
|    | Abort        |                             |
| in | Ucred        | User Credentials (optional) |

#### Return values

| 0     | Success                                         |
|-------|-------------------------------------------------|
| Other | Error Code indicating the nature of the problem |

9.2.6.12 int hpss\_AbortIOByRequestMatch ( int32\_t SubsystemId, char \* PartialReqString, sec\_cred\_t \* Ucred )

Abort an I/O request that matches the request string.

This routine is called to request an abort of a specific I/O request.

## Parameters

| in | SubsystemId      | Subsystem ID                |
|----|------------------|-----------------------------|
| in | PartialReqString | Partial request ID to abort |
| in | Ucred            | User Credentials (optional) |

## **Return values**

| 0           | Success                                         |
|-------------|-------------------------------------------------|
| HPSS_EFAULT | No request string was provided                  |
| HPSS_EINVAL | More than one match                             |
| HPSS_RANGE  | Partial request string was too long             |
| Other       | Error Code indicating the nature of the problem |

Note

Dangers of this API. This API will abort based on a partial request ID string of length >= 1. It is up to the caller to enforce any additional limitations. This API will abort any request whose request id matches the partial request string uniquely (e.g. there is only one match). This means that it is possible that the use of this API could inadvertantly abort a request if two matches existed when the partial request string was found but only one (not the target) existed when the API is processed.

For safest use, use the partial request ID soon after obtaining it, and do not use with empowered users.

Note

This API is also slower than the exact match API because it has to scan the entire job table rather than doing a hashtable lookup. It is inefficient for use in large batch processing.

9.2.6.13 int hpss\_AbortlOByUserld ( int32\_t *SubsystemId*, sec\_cred\_t \* *Ucred*, uint32\_t \* *RequestsAborted*, uint32\_t \* *RequestsAlreadyAborted*, uint32\_t \* *RequestsFound* )

Abort all I/O requests for the specified user.

This routine is called to request an abort for all I/O requests for the specified user.

#### Parameters

| in  | SubsystemId    | Subsystem ID             |
|-----|----------------|--------------------------|
| in  | Ucred          | User Credentials         |
| out | Requests-      | Requests Aborted         |
|     | Aborted        |                          |
| out | Requests-      | Requests Already Aborted |
|     | AlreadyAborted |                          |
| out | RequestsFound  | Requests Found           |

#### **Return values**

| 0     | Success                                         |
|-------|-------------------------------------------------|
| Other | Error Code indicating the nature of the problem |

#### Note

Requests which have already been aborted receive a new abort signal when this API is called. Requests that have been previously aborted but have not completed their abort processing are counted as both 'already aborted' and 'aborted'. To calculate the number of newly aborted requests, do: RequestsAborted - RequestsAlreadyAborted.

9.2.6.14 int hpss\_AcctCodeToName ( acct\_rec\_t AcctCode, hpss\_id\_t \* Site, char \* AcctName )

Maps an account code to its corresponding account name.

The 'hpss\_AcctCodeToName' function maps an Account Code to the corresponding Account Name. If the site is not specified, then the default site is used.

#### Parameters

| in     | AcctCode | Account Code to look up                                                                                                    |
|--------|----------|----------------------------------------------------------------------------------------------------|
| in,out | Site     | UUID of the Site; if NULL the default site for the current working directory is                                                    |
|        |          | used                                                                                                    |
| out    | AcctName | Account Name associated with the given Account Code. Account Name should be a string of at least HPSS_MAX_ACCOUNT_NAME characters. |

## Return values

| 0       | No error. Account Code found and returned. |
|---------|--------------------------------------------|
| -EFAULT | Account Name is a NULL pointer.            |
| -EINVAL | The given Account Code is not valid.       |

#### See Also

hpss\_AcctNameToCode

9.2.6.15 int hpss\_AcctNameToCode ( char \* AcctName, hpss\_id\_t \* Site, acct\_rec\_t \* AcctCode )

Maps an account name to its corresponding account code.

The 'hpss\_AcctNameToCode' function maps an account name to the corresponding account code. If the site is not specified, then the default site will be used.

#### Parameters

| in,out | AcctName | Account Name to look up                                  |
|--------|----------|----------------------------------------------------------|
| in,out | Site     | UUID of the site; if NULL then the default site is used. |
| out    | AcctCode | Account Code associated with the given Account Name      |

#### **Return values**

| 0             | No error. Account Code found and returned.         |
|---------------|----------------------------------------------------|
| -EFAULT       | Account Name or Account Code is NULL.              |
| -EINVAL       | The given Account Name is not valid.               |
| -ENAMETOOLONG | The Account Name provided has too many characters. |

#### See Also

hpss\_AcctCodeToName

9.2.6.16 char\* hpss\_BuildLevelString ( void )

Construct a string containing HPSS version information.

Retrieve the HPSS build level string in Major.Minor.Maintenance.Patch.Efix format.

#### Returns

A string containing the HPSS version information in MAJOR.MINOR.MAINTENANCE.PATCH.EFIX format, e.g. "7.4.1.0.0". NULL is returned if an error allocating memory occurs.

#### **Return values**

| ENOMEM | Insufficient Memory |
|--------|---------------------|

#### Note

This version string corresponds to using the 5 levels specified in the hpss\_version.h header file. The macro HPSS\_LEVEL can also be used to obtain a (numeric) representation of the HPSS version. The caller is responsible for freeing the returned string.

## 9.2.6.17 void hpss\_ClearLastHPSSErrno (void)

Clears the current HPSS errno state.

Zeros out all of the information in the thread-specific error context.

9.2.6.18 int hpss\_ConvertIdsToNames ( int32\_t NumEntries, api\_namespec\_t \* Specs )

Converts user or group ids to names.

This function converts one or more ids into their corresponding names.

#### Parameters

| in     | NumEntries | # entries in Specs    |
|--------|------------|-----------------------|
| in,out | Specs      | Principals to convert |

#### **Return values**

| 0           | All ids were translated successfully                        |
|-------------|-------------------------------------------------------------|
| -EINVAL     | The Specs array has an entry that contains a zero realm id. |
| -ENOCONNECT | A problem with the security registry.                       |
| -EFAULT     | A name is too long to fit into Specs.                       |
| -EAGAIN     | Default for security registry error.                        |

#### Note

The *Specs* must contain *NumEntries* elements of type api\_name\_spec\_t. Each array element has a *Type* field that determines how the element will be translated. If the *Type* is NAMESPEC\_SKIP, then the *Id* and *RealmId* fields will be ignored, and the *Name* and *RealmName* fields will be set to undefined values. NAMESPEC\_SKIP enables ACL editors to deal with ACL entry types, such as the mask object, which do not contain any ids.

If the Type is set to NAMESPEC\_REALM, then the RealmId field will be translated into a realm name, which is returned in the RealmName field. In this case, the Id field will be ignored and the Name field will be set to an undefined value. On the other hand, if the Type is set to NAMESPEC\_USER or NAMESPEC\_GROUP, then the function returns the user or group name in the Name field as well as filling in the RealmName field.

If, at any point during the translation process, an array entry is found that cannot be translated, the routine will return immediately. In this case, the Name and RealmName fields of each Specs array entry should be considered undefined, but the Type, Id and RealmId fields will remain unchanged from their initial values. Therefore the caller may need to keep a copy of the Specs array if the name fields will be needed again.

If the principal cannot be found in the desired realm, then the routine does not return an error, but rather just stores an ASCII representation of the principal's id in the Name field. Likewise, if the realm cannot be found in the trusted realm table, then the routine returns the realm id in the RealmName field. This allows the caller to deal with principals and/or realms that no longer exist. The caller may detect this "error" by scanning for numeric data in these fields.

9.2.6.19 int hpss\_ConvertNamesTolds ( int32\_t NumEntries, api\_namespec\_t \* Specs )

Converts user or group names to ids.

This function converts one or more names into the corresponding ids.

| in     | NumEntries | Number of entries in Specs |
|--------|------------|----------------------------|
| in,out | Specs      | Specs to convert           |

#### **Return values**

| 0           | All names were translated successfully                                                              |
|-------------|----------------------------------------------------------------------------------------------------|
| -EFAULT     | No namespec provided                                                                                |
| -ENOENT     | One or more entries in the Specs array specified a principal or realm name that could not be found. |
| -ENOCONNECT | A problem with the security registry.                                                               |
| -EINVAL     | Non-numeric principal id specified                                                                  |
| -EINVAL     | One or more spec types provided were invalid                                                        |

#### Note

The Specs array must contain NumEntries elements of type api\_name\_spec\_t. Each array entry has a Type field that determines how that element will be translated. If the element's Type is NAMESPEC\_SKIP, then the Name and RealmName fields will be ignored and the Id and RealmId fields will be set to undefined values. This is used to help ACL editors deal with ACL entry types, such as the mask object, which do not contain any names.

If the element's Type is set to NAMESPEC\_REALM, the RealmName field is translated into a realm id, which is returned in the RealmId field. In this case, the Name field will be ignored and the Id field will be set to an undefined value. On the other hand, if Type is set to NAMESPEC\_USER or NAMESPEC\_GROUP, the function returns the UID or GID in the Id field as well as filling in the RealmId field. If the element's Name and/or RealmName fields are strings or digits, the routine does not try to verify that the principal and/or realm actually exist. Rather, it just returns the corresponding values in the Id and RealmId fields. This allows the caller to deal with principals and/or realms that no longer exist. In this situation, the routine does not return ENOENT.

If at any point during the translation process, an array entry is found that cannot be translated, the routine will return immediately. In this case, the Id and RealmId fields of each Specs array entry should be considered undefined, but the Type, Name, and RealmName fields will remain unchanged from their initial values. Therefore the caller may need to keep a copy of the Specs array if the id fields will be needed again.

9.2.6.20 char \*\* hpss\_CopyrightStrings ( void )

Read the copyright file and return the strings.

Returns

An array of strings read from the copyright file

9.2.6.21 int hpss\_FdelFileDigestList ( int Fildes, hpss\_file\_hash\_stripe\_flags\_t Flags )

Delete file hash digest information.

Delete file digest information. This is a wrapper around the set API to facilitate deleting file digests. This API takes a striping preference.

If the preference is not only single or only striped, both types of digests are attempted to be deleted. Both hash types will be attempted to be deleted before anything is returned. The function will return failure if either type fails to be deleted.

If the preference is only for single or striped, only that digest will be deleted.

| [ | in | Fildes | Open bitfile descriptor    |
|---|----|--------|----------------------------|
|   | in | Flags  | Digest deletion preference |

#### Return values

| 0       | Success                                             |
|---------|-----------------------------------------------------|
| -EBADF  | Fildes is not a valid open descriptor               |
| -EINVAL | Hash type is invalid                                |
| -EBUSY  | Fildes is a busy descriptor                         |
| -ESTALE | Fildes is a stale descriptor and should be reopened |
| -EFAULT | Buffer is an invalid pointer                        |

### 9.2.6.22 int hpss\_FgetFileDigest ( int Fildes, hpss\_file\_hash\_digest\_t \* Digest )

Retrieves the file's hash digest, if any, for an open file.

The 'hpss\_FgetFileDigest' function returns the file digest information. The caller allocates a buffer to hold the returned hash digest information and passes the pointer in the 'Digest' parameter. On successful return the supplied buffer is populated with the digest information.

#### Parameters

| in     | Fildes  | Open bitfile descriptor          |
|--------|---------|----------------------------------|
| in,out | *Digest | Returned hash digest information |

### **Return values**

| 0       | Success                                             |
|---------|-----------------------------------------------------|
| -EBADF  | Fildes is not a valid open descriptor               |
| -ENOENT | Digest information doesn't exist                    |
| -EBUSY  | Fildes is a busy descriptor                         |
| -ESTALE | Fildes is a stale descriptor and should be reopened |
| -EFAULT | Digest output parameter is invalid                  |

#### Note

The output buffer will contain the binary value for the hash digest. The 'Flags' field of the digest information is used to indicate if a hash value is returned. The presence of the HPSS\_FILE\_HASH\_DIGEST\_VALID flag indicates that the digest buffer contains a valid hash value.

#### See Also

hpss\_FileGetDigestHandle, hpss\_FgetFileDigestList

9.2.6.23 int hpss\_FgetFileDigestList ( int *Fildes,* hpss\_file\_hash\_stripe\_flags\_t *Flags,* uint64\_t \* *StripeLength,* hpss\_file\_hash\_digest\_list\_t \* *DigestList* )

Retrieves a file's hash digest, if any, for an open file.

Returns the file digest information. The caller allocates a buffer to hold the returned hash digest information and passes the pointer in the 'DigestList' parameter. On successful return, the supplied buffer is populated with the digest information.

Each file may have a one single stripe checksum and a client stripe (also called a multi stripe) checksum. A multi stripe checksum contains hash data for multiple *client* stripes. Multi stripe hash data can only be validated by reading the file back with the equivalent striping – StripeLength and Stripe Count.

The Flags parameter allows the caller to indicate a preference for which checksum to return.

#### Parameters

| in  | Fildes       | Open bitfile descriptor          |
|-----|--------------|----------------------------------|
| in  | Flags        | Stripe preference flag           |
| out | StripeLength | Digest stripe length             |
| out | DigestList   | Returned hash digest information |

### **Return values**

| 0       | Success                                             |
|---------|-----------------------------------------------------|
| -EBADF  | Fildes is not a valid open descriptor               |
| -ENOENT | Digest information doesn't exist                    |
| -EBUSY  | Fildes is a busy descriptor                         |
| -ESTALE | Fildes is a stale descriptor and should be reopened |
| -EFAULT | DigestList output parameter is invalid              |

### Note

The output buffer will contain the binary value for the hash digest.

The 'Flags' field of the digest information is used to indicate if a hash value is returned. The presence of the HPSS\_FILE\_HASH\_DIGEST\_VALID flag indicates that the digest buffer contains a valid hash value. For multi stripe checksums, the state of the hash can be determined by the presence of the HPSS\_FILE\_HA-SH\_DIGEST\_ACTIVE flag, which is set or cleared by the client. For single stripe checksums, this flag is the sameas the HPSS\_FILE\_HASH\_DIGEST\_VALID flag since the system manages the hash validity state.

# See Also

hpss\_GetFileDigestHandle, hpss\_FgetFileDigest

9.2.6.24 int hpss\_FileGetDigestHandle ( const ns\_ObjHandle\_t \* *ObjHandle,* const char \* *Path,* sec\_cred\_t \* *Ucred,* hpss\_file\_hash\_digest\_t \* *Digest* )

#### Retrieves the file's hash digest, if any.

The 'hpss\_FileGetDigestHandle' function returns the file digest information. The caller allocates a buffer to hold the returned hash digest information and passes the pointer in the 'Digest' parameter. On successful return the supplied buffer is populated with the digest information.

#### Parameters

| in     | *ObjHandle | parent object handle             |
|--------|------------|----------------------------------|
| in     | *Path      | path of file to get attributes   |
| in     | *Ucred     | user credentials                 |
| in,out | *Digest    | Returned hash digest information |

| 0       | Success                                   |
|---------|-------------------------------------------|
| -ENOENT | File doesn't exist                        |
| -EINVAL | One or more of the parameters are invalid |
| -EFAULT | Digest output parameter is invalid        |

# Note

The output buffer will contain the binary value for the hash digest. A hash type of 'hpss\_hash\_type\_none' will indicated the absence of a hash record. The 'Flags' field of the digest information is used to indicate if a hash value is returned. The presence of the HPSS\_FILE\_HASH\_DIGEST\_VALID flag indicates that the digest buffer contains a valid hash value.

### See Also

hpss\_FgetFileDigest, hpss\_FileGetDigestHandle

9.2.6.25 int hpss\_FileGetDigestListHandle ( const ns\_ObjHandle\_t \* *ObjHandle,* const char \* *Path,* sec\_cred\_t \* *Ucred,* hpss\_file\_hash\_stripe\_flags\_t *Flags,* uint64\_t \* *StripeLength,* hpss\_file\_hash\_digest\_list\_t \* *DigestList* )

Retrieves a file's hash digest(s) by preference, if any.

Returns file digest information. The caller provides a buffer to hold the returned hash digest information, and passes the pointer in the 'DigestList' parameter. On successful return the supplied buffer is populated with the digest information. The caller is responsible for freeing the digest value array, which is allocated by this function.

### Parameters

| in  | *ObjHandle    | parent object handle                                                   |
|-----|---------------|------------------------------------------------------------------------|
| in  | *Path         | path of file to get attributes                                         |
| in  | *Ucred        | user credentials                                                       |
| in  | Flags         | Stripe preferencing                                                    |
| out | *StripeLength | Length of each stripe, in bytes                                        |
|     |               | <ul> <li>If the digest is not striped this value is unused.</li> </ul> |
| out | *DigestList   | Returned hash digest information                                       |

# **Return values**

| 0       | Success                                   |
|---------|-------------------------------------------|
| -ENOENT | File doesn't exist                        |
| -EINVAL | One or more of the parameters are invalid |
| -EFAULT | Digest output parameter is invalid        |

### Note

The output buffer will contain the binary value for the hash digest.

A hash type of 'hpss\_hash\_type\_none' will indicated the absence of a hash record.

The 'Flags' field of the digest information is used to indicate if a hash value is returned. The presence of the HPSS\_FILE\_HASH\_DIGEST\_VALID flag indicates that the digest buffer contains a valid hash value.

### See Also

hpss\_FgetFileDigest, hpss\_FileGetDigestHandle

### 9.2.6.26 int hpss\_FsetFileDigest ( int Fildes, const hpss\_file\_hash\_digest\_t \* Digest )

Sets single stripe file's hash digest information.

The 'hpss\_FsetFileDigest' function sets the file digest information. The 'Type' digest field specifies one of the valid hash types, or none to drop the hash information.

### Parameters

| in | Fildes | Open bitfile descriptor    |
|----|--------|----------------------------|
| in | Digest | Digest information pointer |

### **Return values**

| 0       | Success                                             |
|---------|-----------------------------------------------------|
| -EBADF  | Fildes is not a valid open descriptor               |
| -EINVAL | Hash type is invalid                                |
| -EBUSY  | Fildes is a busy descriptor                         |
| -ESTALE | Fildes is a stale descriptor and should be reopened |
| -EFAULT | Buffer is an invalid pointer                        |

# Note

The input buffer should contain the binary value for the hash digest. The 'Flags' field of the digest information is used to indicate that a hash value is to be set. The presence of the HPSS\_FILE\_HASH\_DIGEST\_VALID flag indicates that the digest buffer contains a valid hash value.

9.2.6.27 int hpss\_FsetFileDigestList ( int Fildes, uint64\_t StripeLength, const hpss\_file\_hash\_digest\_list\_t \* DigestList )

### Sets file hash digest information.

Sets file digest information. If the digest list specifies a single digest, the digest is set just as it would be in hpss\_-FsetFileDigest. If the digest list specifies more than one digest, they are considered to be for a *client striped digest*, or multi stripe digests. A client striped digest does not function as an "file digest" in the End to End Data Integriy (E2EDI) feature; the system does not interact with it and it is up to the client to maintain or validate the striped checksums.

For multi stripe digests, this API behaves similarly to single stripe. Each digest should contain identical information, aside from the buffer data. The order of the digests in the list provided will be persisted for retrievals.

If the HPSS\_FILE\_HASH\_DIGEST\_VALID flag is not provided, the digest information will be deleted. Multi stripe checksums can persist the validity of the stored checksum by passing in the HPSS\_FILE\_HASH\_DIGEST\_ACTIVE flag. This flag has no effect upon single stripe digests, as the system maintains the validity state of those digests.

#### Parameters

| in | Fildes       | Open bitfile descriptor    |
|----|--------------|----------------------------|
| in | StripeLength | Stripe Length for digests  |
| in | DigestList   | Digest information pointer |

| 0       | Success                                             |
|---------|-----------------------------------------------------|
| -EBADF  | Fildes is not a valid open descriptor               |
| -EINVAL | Hash type is invalid                                |
| -EBUSY  | Fildes is a busy descriptor                         |
| -ESTALE | Fildes is a stale descriptor and should be reopened |
| -EFAULT | Buffer is an invalid pointer                        |

### Note

The StripeLength parameter is unused in the single stripe case. The input buffer should contain the binary value for the hash digest. The 'Flags' field of the digest information is used to indicate that a hash value is to be set. The presence of the HPSS\_FILE\_HASH\_DIGEST\_VALID flag indicates that the digest buffer contains a valid hash value.

9.2.6.28 int hpss\_GetAcct ( acct\_rec\_t \* RetDefAcct, acct\_rec\_t \* RetCurAcct )

Retrieves current and default account codes.

The 'hpss\_GetAcct' function gets the default and current account codes for the calling thread.

#### **Parameters**

| out | RetDefAcct | default account code |
|-----|------------|----------------------|
| out | RetCurAcct | current account code |

#### Return values

| 0       | Retrieved codes successfully               |
|---------|--------------------------------------------|
| -EFAULT | Either RetDefAcct or RetCurAcct is invalid |
| <0      | Error from API_ClientAPIInit()             |

### 9.2.6.29 int hpss\_GetAcctName ( char \* AcctName )

### Retrieves account name.

The 'hpss\_GetAcctName' function returns the current account name for this thread. Since each site contacted by each thread in the Client API can have its own session account name, the account name for the site managing the current working directory is returned.

**Parameters** 

| out | AcctName | Current account name; should be at least HPSS_MAX_ACCOUNT_NAME |
|-----|----------|----------------------------------------------------------------|
|     |          | characters long                                                |

### **Return values**

| 0       | Success                        |
|---------|--------------------------------|
| <0      | Error from API_ClientAPIInit() |
| -EFAULT | A NULL AcctName was provided.  |

# 9.2.6.30 int hpss\_GetAllSubsystems ( ls\_map\_array\_t \*\* *ls\_map\_array* )

### Retrieve a map of all subsystems.

### Parameters

| out | ls_map_array | Location Map Array |
|-----|--------------|--------------------|
|-----|--------------|--------------------|

This function finds all subsystems for the current site.

### **Return values**

| 0           | Success                                      |
|-------------|----------------------------------------------|
| HPSS_ENOENT | No subsystems were returned.                 |
| Other       | Error communicating with the location server |

# Note

The caller is responsible for freeing the returned map.

9.2.6.31 int hpss\_GetAsyncStatus ( hpss\_reqid\_t CallBackId, bfs\_bitfile\_obj\_handle\_t \* BitfileObj, int32\_t \* Status )

Get the status of a background stage.

This request can be used to get status information on a asynchronous request that was started with callback information provided.

### Parameters

| in  | CallBackId | callback request identifier                                        |
|-----|------------|--------------------------------------------------------------------|
| in  | BitfileObj | Bitfile Object                                                     |
| out | Status     | status HPSS_STAGE_STATUS_UNKNOWN - No status available HPSS_ST-    |
|     |            | AGE_STATUS_QUEUED - Request still in queue and not yet active HPSS |
|     |            | STAGE_STATUS_ACTIVE - Stage active and in progress                 |

# **Return values**

| 0       | Status has been obtained                             |
|---------|------------------------------------------------------|
| -EINVAL | The Bitfile Object parameter is not a valid pointer. |
| -EFAULT | The Status parameter is a NULL pointer.              |

9.2.6.32 int hpss\_GetBatchAsynchStatus ( hpss\_reqid\_t *CallBackId,* hpss\_stage\_bitfile\_list\_t \* *BFObjs,* hpss\_stage\_status\_type\_t *Type,* hpss\_stage\_batch\_status\_t \* *Status* )

Check the status of files in a batch request.

The hpss\_GetBatchAsynchStatus function will provide the status (Not Found, Queued, or Active) for each bitfile specified with the callback id.

# Parameters

| in  | CallBackId | Callback Id                                                                                                    |
|-----|------------|----------------------------------------------------------------------------------------------------|
| in  | BFObjs     | Bitfile Objects to Status                                                                                                 |
| in  | Туре       | Status Request Type. Valid types are:                                                                                     |
|     |            | <ul> <li>HPSS_BATCH_STATUS_BFS - Only get BFS Status</li> <li>HPSS_BATCH_STATUS_BFS_SS - Get BFS and SS Status</li> </ul> |
| out | Status     | Batch Status                                                                                                    |

| 0       | Status successfully retrieved |
|---------|-------------------------------|
| -EFAULT | No Bitfile ID list provided   |
| -EFAULT | No Status structure provided  |
| -EINVAL | Invalid Bitfile ID list       |
| Other   | Status could not be retrieved |

Note

100

Statuses returned include IO\_RUNNING, IO\_WAITING, and IO\_NOEXIST.

# 9.2.6.33 int hpss\_GetDistFile ( int Fildes, api\_dist\_file\_info\_t \* FileInfo )

Extracts a file table entry for an open file descriptor.

The 'hpss\_GetDistFile' function extracts a file table entry for a supplied open file descriptor. The function returns a pointer to the file table information.

# Parameters

| in  | Fildes   | Open file handle       |
|-----|----------|------------------------|
| out | FileInfo | File table information |

#### Return values

| 0       | Success                                              |
|---------|------------------------------------------------------|
| -EBADF  | Invalid file descriptor Fildes.                      |
| -EBUSY  | Another thread is currently manipulating this entry. |
| -EFAULT | FileInfo is a NULL pointer.                          |

# 9.2.6.34 int hpss\_GetFullPath ( const ns\_ObjHandle\_t \* ObjHandle, char \*\* FullPath )

Provides the full path back to an object from the root of roots.

Returns a path back to the object handle specified.

# Parameters

| in  | ObjHandle | Object Handle  |
|-----|-----------|----------------|
| out | FullPath  | Path to object |

### **Return values**

| 0       | Success                         |
|---------|---------------------------------|
| -EINVAL | Null handle provided            |
| -ENOENT | The path could not be retrieved |
| -EFAULT | No FullPath buffer passed in    |

Note

The caller is responsible for freeing the FullPath.

9.2.6.35 int hpss\_GetFullPathBitfile ( const bfs\_bitfile\_obj\_handle\_t \* BitfileObj, char \*\* FullPath )

Provides a full path back to a bitfile from the root of roots.

Returns a path back to the bitfile specified.

| in  | BitfileObj | Bitfile Object Handle |
|-----|------------|-----------------------|
| out | FullPath   | Path to object        |

#### **Return values**

| 0       | Success                         |
|---------|---------------------------------|
| -EINVAL | Null handle provided            |
| -ENOENT | The path could not be retrieved |
| -EFAULT | No FullPath buffer passed in    |

### Note

The caller is responsible for freeing the *FullPath*.

9.2.6.36 int hpss\_GetFullPathBitfileLen ( const bfs\_bitfile\_obj\_handle\_t \* *BitfileObj*, char \* *Path*, size\_t *BufLen* )

Provides a full path back to a bitfile from the root of roots.

Returns a path back to the bitfile specified.

### Parameters

| in     | BitfileObj | Bitfile Object Handle |
|--------|------------|-----------------------|
| in,out | Path       | Path to object        |
| in     | BufLen     | Size of Path          |

### **Return values**

| 0       | Success                         |
|---------|---------------------------------|
| -ERANGE | Full path is longer than BufLen |
| -EINVAL | Null handle provided            |
| -ENOENT | The path could not be retrieved |
| -EFAULT | No FullPath buffer passed in    |

#### Note

Unlike hpss\_GetFullPathBitfile, this takes a buffer from the caller.

9.2.6.37 int hpss\_GetFullPathHandle ( const ns\_ObjHandle\_t \* ObjHandle, const char \* Path, char \*\* FullPath )

Provides the full path back to an object from the root of roots.

Returns a path back to the object handle specified.

#### Parameters

| in  | ObjHandle | Object Handle   |
|-----|-----------|-----------------|
| in  | Path      | Additional Path |
| out | FullPath  | Path to object  |

### **Return values**

| 0       | Success                         |
|---------|---------------------------------|
| -EINVAL | Null handle provided            |
| -ENOENT | The path could not be retrieved |
| -EFAULT | No FullPath buffer passed in    |

### Note

The caller is responsible for freeing the FullPath.

9.2.6.38 int hpss\_GetFullPathHandleLen ( const ns\_ObjHandle\_t \* *ObjHandle,* const char \* *ObjPath,* char \* *Path,* size\_t *BufLen* )

Provides the full path back to an object from the root of roots.

Returns a path back to the object handle specified.

### Parameters

| in     | ObjHandle | Object Handle   |
|--------|-----------|-----------------|
| in     | ObjPath   | Additional Path |
| in,out | Path      | Path to object  |
| in     | BufLen    | Size of Path    |

# **Return values**

| 0       | Success                         |
|---------|---------------------------------|
| -ERANGE | Path is longer than BufLen      |
| -EINVAL | Null handle provided            |
| -ENOENT | The path could not be retrieved |
| -EFAULT | No FullPath buffer passed in    |

### Note

Unlike hpss\_GetFullPathHandle, this takes a buffer from the caller.

9.2.6.39 int hpss\_GetFullPathLen ( const ns\_ObjHandle\_t \* ObjHandle, char \* Path, size\_t BufLen )

Provides the full path back to an object from the root of roots.

Returns a path back to the object handle specified.

## Parameters

| in     | ObjHandle | Object Handle  |
|--------|-----------|----------------|
| in,out | Path      | Path to object |
| in     | BufLen    | Size of Path   |

| 0       | Success                         |
|---------|---------------------------------|
| -ERANGE | Path is longer than BufLen      |
| -EINVAL | Null handle provided            |
| -ENOENT | The path could not be retrieved |
| -EFAULT | No FullPath buffer passed in    |

### Note

Unlike hpss\_GetFullPath, this takes a buffer from the caller.

9.2.6.40 int32\_t hpss\_GetGID ( gid\_t \* GID )

Get the group id for the calling thread.

The 'hpss\_GetGID' function gets the current GID for the calling thread.

**Return values** 

| 0  | Success                         |
|----|---------------------------------|
| <0 | Error from API_ClientAPIInit(). |

9.2.6.41 hpss\_errno\_state\_t hpss\_GetLastHPSSErrno (void )

Retrieves the error state of the last HPSS error.

Returns

This function returns the last HPSS error state.

Note

The error state is not cleared after it is retrieved.

9.2.6.42 hpss\_reqid\_t hpss\_GetNextIORequestID()

Retrieves the next request id that will be used for I/O.

Retrieve the request id that will be used by this thread for its next I/O operation. This includes read, write, stage, migrate, and copy.

For the 'stream' APIs (e.g. hpss\_Fwrite()), the next request id holds for the the next stream API call that results in I/O back to HPSS, but the stream API may issue multiple I/O requests.

Return values

*This* | function returns the next request id to be used for I/O.

Note

For PIO, use hpss\_PIOGetRequestID to get the request id for the group.

9.2.6.43 void hpss\_HashFlagsToString ( unsigned16 flags, char \* buf, int len )

Returns a string representation of the provided hash flags.

| in     | flags | Hash flags           |
|--------|-------|----------------------|
| in,out | buf   | String buffer        |
| in     | len   | String buffer length |

### Returns

char \*

· String representation of the hash flags

# 9.2.6.44 int hpss\_InsertDistFile ( const api\_dist\_file\_info\_t \* FileInfo )

Inserts a file table entry into the current file table.

The 'hpss\_InsertDistFile' function attempts to insert an extracted file table entry into the current file table.

### Parameters

| in | FileInfo | File table information |
|----|----------|------------------------|
|----|----------|------------------------|

# **Return values**

| 0       | Success                                          |
|---------|--------------------------------------------------|
| -EFAULT | FileInfo is a NULL pointer.                      |
| -EINVAL | Checksum on file information failed.             |
| -EMFILE | Too many open file descriptors.                  |
| -EIO    | An input/output or HPSS internal error occurred. |

Note

A file entry can only be inserted if it a had previously been extracted using hpss\_GetDistFile.

9.2.6.45 int hpss\_LoadThreadState ( uid\_t UserID, mode\_t Umask, const char \* ClientFullName )

Allows some clients to manipulate the local state of a thread.

Special interface to allow well-behaved clients to manipulate the thread's local state.

#### Parameters

| UserID         | New user credentials        |
|----------------|-----------------------------|
| Umask          | New umask                   |
| ClientFullName | Client Fully Qualified Name |

### **Return values**

| 0       | No error. Thread specific state is valid.                 |
|---------|-----------------------------------------------------------|
| -EINVAL | NumGroups is invalid                                      |
| -ENOENT | Credentials for the specified user could not be obtained. |
| -ENOMEM | Unable to allocate memory                                 |

9.2.6.46 int hpss\_LookupRootCS ( const char \* SiteName, hpss\_srvr\_id\_t \* ServerId )

Retrieves the ID for a site's root Core Server.

This routine returns the ID for the root Core Server specified by the provided HPSS site name.

| in  | SiteName | HPSS site name             |
|-----|----------|----------------------------|
| out | Serverld | Root Core Server server ID |

#### Return values

| -EINVAL | The SiteName parameter is invalid         |
|---------|-------------------------------------------|
| -EFAULT | The ServerId parameter is NULL            |
| -ENOENT | The Root Core Server could not be located |

9.2.6.47 int hpss\_Migrate ( int Fildes, uint32\_t SrcLevel, uint32\_t Flags, uint64\_t \* RetBytesMigrated )

# Migrates data in an open file from a specified hierarchy level.

The 'hpss\_Migrate' function requests that data in the open file be migrated from the specified level in the storage hierarchy.

### Parameters

| in  | Fildes    | ID of open file/directory  |
|-----|-----------|----------------------------|
| in  | SrcLevel  | from where to migrate data |
| in  | Flags     | controlling flags          |
| out | RetBytes- | number of bytes migrated   |
|     | Migrated  |                            |

# **Return values**

| 0       | Success                                                                              |
|---------|--------------------------------------------------------------------------------------|
| -EBADF  | The supplied file descriptor does not correspond to a file opened for writing.       |
| -EBUSY  | The specified file descriptor is in use.                                             |
| -EFAULT | The RetBytesMigrated parameter is a NULL pointer.                                    |
| -EINVAL | The Flags argument is invalid.                                                       |
| -EPERM  | The client does not have the appropriate privileges to issue explicit file migration |
|         | requests.                                                                            |

# 9.2.6.48 int hpss\_PingCore ( const hpss\_srvr\_id\_t \* CoreServerID, uint32\_t \* RecvSecs, uint32\_t \* RecvUSecs )

# Pings the Core Server.

This routine is called to issue a ping to the Core Server. The seconds and microseconds representing the time (relative to the Unix Epoch) the request is received at the server is returned.

### Parameters

| in  | CoreServerID | Core Server ID |
|-----|--------------|----------------|
| out | RecvSecs     | Secs received  |
| out | RecvUSecs    | USecs received |

| 0           | Success                                                 |
|-------------|---------------------------------------------------------|
| -EFAULT     | Null parameter                                          |
| -ENOCONNECT | Connection to the Core Server could not be established. |

# Note

This routine is used to test and verify network performance between the client and the HPSS core components.

9.2.6.49 int hpss\_Purge ( int Fildes, uint64\_t Offset, uint64\_t Length, uint32\_t StorageLevel, uint32\_t Flags, uint64\_t \* RetBytesPurged )

Purges data in an open file from a specified hierarchy level.

The 'hpss\_Purge' function requests that data in the open file be purged from the specified level in the storage hierarchy.

# Parameters

| in  | Fildes         | ID of open file/directory |
|-----|----------------|---------------------------|
| in  | Offset         | beginning offset          |
| in  | Length         | length to be purged       |
| in  | StorageLevel   | where to purge data       |
| in  | Flags          | controlling flags         |
| out | RetBytesPurged | number of bytes purged    |

### **Return values**

| 0       | No error.                                                                         |
|---------|-----------------------------------------------------------------------------------|
| -EBADF  | The supplied file descriptor does not correspond to an open file.                 |
| -EBUSY  | The specified file descriptor is in use.                                          |
| -EFAULT | The RetBytesPurged parameter is a NULL pointer.                                   |
| -EINVAL | The Flags, Offset or Length argument is invalid.                                  |
| -EPERM  | The client does not have the appropriate privileges to perform explicit purge op- |
|         | erations.                                                                         |

#### 9.2.6.50 int hpss\_SetAcct ( acct\_rec\_t NewCurAcct )

Sets the current account code.

The 'hpss\_SetAcct' function sets the current account code for the calling thread.

### Parameters

| in | NewCurAcct | new value for current code |
|----|------------|----------------------------|
|----|------------|----------------------------|

# **Return values**

| 0        | success                                                                            |
|----------|------------------------------------------------------------------------------------|
| -EFAULT  | The account name with this account code is NULL.                                   |
| -EINVAL  | The client is configured for Unix-style accounting, and therefore the account code |
|          | cannot be changed.                                                                 |
| -ENOENT  | Account doesn't exist.                                                             |
| -ENOPERM | User is not a member of this account.                                              |
| <0       | Error from API_ClientAPIInit()                                                     |

# 9.2.6.51 int hpss\_SetAcctByName ( const char \* NewAcctName )

Sets the current account name.

The 'hpss\_SetAcctByName' function sets the current account information based on the NewAcctName for the calling thread.

| in | NewAcctName | new value for current account |
|----|-------------|-------------------------------|

### **Return values**

| 0             | Success                                                                        |
|---------------|--------------------------------------------------------------------------------|
| -EFAULT       | The account name provided is NULL.                                             |
| -ENAMETOOLONG | The account name provided contains too many characters.                        |
| -ENOENT       | The account specified by NewAcctName doesn't exist.                            |
| -EPERM        | The user does not have sufficient privilege to change the account name to New- |
|               | AcctName, or NewAcctName is not defined at the site indicated by the client's  |
|               | working directory.                                                             |
| <0            | Error from API_ClientAPIInit()                                                 |

### 9.2.6.52 int hpss\_SetGID ( uint32\_t NewCurGid )

Set the group id for the calling thread.

The 'hpss\_SetGID' function sets the current GID for the calling thread, and the current GID in the global threadstate.

Parameters

| in | NewCurGid | new value for current GID |
|----|-----------|---------------------------|
|----|-----------|---------------------------|

### **Return values**

| 0       | Success                              |
|---------|--------------------------------------|
| -EINVAL | The NewGroupID parameter is invalid. |
| <0      | Error from API_ClientAPIInit().      |

# 9.2.6.53 int hpss\_SiteIdToName ( const hpss\_id\_t \* SiteId, char \* SiteName )

# Convert Site ID to Site Name.

This function converts one site id to the corresponding site name.

### Parameters

| in  | Siteld   | site id   |
|-----|----------|-----------|
| out | SiteName | site name |

# **Return values**

| 0       | Siteld was translated successfully.                                  |
|---------|----------------------------------------------------------------------|
| -ENOENT | The value passed in Siteld does not correspond to a known HPSS site. |
| -ECONN  | There was a communication problem during the translation.            |

### 9.2.6.54 int hpss\_SiteNameTold ( const char \* SiteName, hpss\_id\_t \* SiteId )

Convert Site Name to Site ID.

This function converts one site name to it's corresponding id.

| [ | in  | SiteName | site name |
|---|-----|----------|-----------|
|   | out | Siteld   | site id   |

#### Return values

| 0       | SiteName was translated successfully.                                  |
|---------|------------------------------------------------------------------------|
| -ENOENT | The value passed in SiteName does not correspond to a known HPSS site. |
| -ECONN  | There was a communication problem during the translation.              |

9.2.6.55 int hpss\_Stage ( int Fildes, uint64\_t Offset, uint64\_t Length, uint32\_t StorageLevel, uint32\_t Flags )

### Stage an open HPSS file.

The 'hpss\_Stage' function requests that data in the open file be staged to the highest level in the storage hierarchy.

### Parameters

| in | Fildes       | ID of open file/directory |
|----|--------------|---------------------------|
| in | Offset       | beginning offset          |
| in | Length       | length to be staged       |
| in | StorageLevel | where to stage data       |
| in | Flags        | controlling flags         |

### Return values

| 0        | Success                                                                         |
|----------|---------------------------------------------------------------------------------|
| -EBADF   | The supplied file descriptor does not correspond to an open file.               |
| -EINVAL  | The Flags, Offset or Length argument is invalid.                                |
| -EBUSY   | The specified file descriptor is currently in use.                              |
| -EPERM   | The client does not have the appropriate privileges to perform the operation.   |
| -EREMOTE | The caller supplied the BFS_NO_TAPE stage flag, and some part of the file would |
|          | be staged from tape.                                                            |

# Note

Valid flags:

- BFS\_STAGE\_ALL (Stage All Data)
- BFS\_NO\_FAR (Disable Full Aggregate Recall)
- BFS\_NO\_TAPE (Do not stage from tape)

9.2.6.56 int hpss\_StageBatch ( hpss\_stage\_batch\_t \* Batch, hpss\_stage\_batch\_status\_t \* Status )

### Stage a batch of bitfiles.

#### Parameters

| in  | Batch  | Batch Stage Information |
|-----|--------|-------------------------|
| out | Status | Batch Stage Status      |

The hpss\_StageBatch function will create a batch stage request for a group of files specified by Batch. Each of the bitfiles specified will be attempted to be staged, and the status of each will be reflected in the Status parameter.

### **Return values**

| 0        | Requests successfully batched                                                       |
|----------|-------------------------------------------------------------------------------------|
| -EFAULT  | NULL Batch and/or Status Structure Provided                                         |
| -EBADF   | One or more file descriptors in the batch stage structure was invalid               |
| -EBUSY   | One or more of the file descriptors in the batch stage structure was busy           |
| -ESTALE  | One or more of the file descriptors in the batch stage structure is no longer valid |
| -ERANGE  | The size of the batch is larger than the legal size. Split the batch into multiple  |
|          | batches of HPSS_MAX_STAGE_BATCH_LEN or smaller and try again.                       |
| -EREMOTE | The caller supplied the BFS_NO_TAPE stage flag, and some part of the file would     |
|          | be staged from tape.                                                                |
| Other    | One or more requests failed to stage; review the Status structure for more infor-   |
|          | mation.                                                                             |

# 9.2.6.57 int hpss\_StageBatchCallBack ( hpss\_stage\_batch\_t \* *Batch,* bfs\_callback\_addr\_t \* *CallBackPtr,* hpss\_reqid\_t \* *ReqID,* hpss\_stage\_bitfile\_list\_t \* *BFObjsList,* hpss\_stage\_batch\_status\_t \* *Status* )

Stage a batch of bitfiles asynchronously.

### Parameters

| in  | Batch       | Batch Stage Information        |
|-----|-------------|--------------------------------|
| in  | CallBackPtr | Callback Pointer               |
| out | ReqID       | Request Id                     |
| out | BFObjsList  | Stage Bitfile Objects          |
| out | Status      | Status of batch queued entries |

The hpss\_StageBatchCallback function will create a batch stage request for an array of files specified by Batch. Each of the bitfiles specified will be attempted to be staged separately. The request id will be provided back to the application so that it may check the status of the background requests. It will also return a list of bitfile ids associated with the stage requests.

### **Return values**

| 0       | Requests successfully batched                                                      |
|---------|------------------------------------------------------------------------------------|
| -EFAULT | NULL Request, Batch, Status or Bitfile ID Structure Provided                       |
| -EINVAL | Invalid Batch Structure Length Provided                                            |
| -ERANGE | The size of the batch is larger than the legal size. Split the batch into multiple |
|         | batches of HPSS_MAX_STAGE_BATCH_LEN or smaller and try again.                      |
| Other   | One or more requests failed to stage; review the Status structure for more infor-  |
|         | mation.                                                                            |

9.2.6.58 int hpss\_StageCallBack ( const char \* *Path,* uint64\_t *Offset,* uint64\_t *Length,* uint32\_t *StorageLevel,* bfs\_callback\_addr\_t \* *CallBackPtr,* uint32\_t *Flags,* hpss\_reqid\_t \* *ReqID,* bfs\_bitfile\_obj\_handle\_t \* *BitfileObj* )

Stage an HPSS file in the background.

This function can be used to start a stage in the background without the file being open. Callback paramaters can be provided to use as setup for later notification.

### Parameters

| in | Path | path to the object |
|----|------|--------------------|
|----|------|--------------------|

| in     | Offset       | beginning offset        |
|--------|--------------|-------------------------|
| in     | Length       | length to be staged     |
| in     | StorageLevel | where to stage data     |
| in,out | CallBackPtr  | callback information    |
| in     | Flags        | controlling flags       |
| out    | ReqID        | assigned request code   |
| out    | BitfileObj   | needed for later status |

### **Return values**

| 0             | No error, caller has access and stage has been started.                             |
|---------------|-------------------------------------------------------------------------------------|
| -EACCESS      | Search permission is denied for a component of the path prefix.                     |
| -EFAULT       | The Path parameter is a NULL pointer.                                               |
| -EINVAL       | The value of the Offset parameter is beyond the end of the file or the StorageLevel |
|               | parameter is invalid for the storage hierarchy.                                     |
| -ENAMETOOLONG | The length of the Path argument exceeds the system-imposed limit, or a compo-       |
|               | nent of the pathname exceeds the system-imposed limit.                              |
| -ENOENT       | The named file does not exist, or the Path argument points to an empty string.      |
| -ENOTDIR      | A component of the Path prefix is not a directory.                                  |

### Note

If no id is specified in the callback, this function places the generated request id in as the callback id. Request ids should be generated by API\_GetUniqueRequestID. Valid flags:

- BFS\_STAGE\_ALL (Stage All Data)
- BFS\_NO\_FAR (Disable Full Aggregate Recall)
- BFS\_NO\_TAPE (Do not stage from tape)
- 9.2.6.59 int hpss\_StageCallBackBitfile ( const bfs\_bitfile\_obj\_handle\_t \* *BitfileObj*, uint64\_t *Offset*, uint64\_t *Length*, uint32\_t *StorageLevel*, bfs\_callback\_addr\_t \* *CallBackPtr*, uint32\_t *Flags*, hpss\_reqid\_t \* *ReqID* )

Stage a file in the background using its bitfile id.

This function can be used to start a stage in the background without the file being open. Callback paramaters can be provided to use as setup for later notification.

### Parameters

| in     | BitfileObj   | bitfile object        |
|--------|--------------|-----------------------|
| in     | Offset       | beginning offset      |
| in     | Length       | length to be staged   |
| in     | StorageLevel | where to stage data   |
| in,out | CallBackPtr  | callback info         |
| in     | Flags        | controlling flags     |
| out    | ReqID        | assigned request code |

### **Return values**

0 No error, caller has access and stage has been started.

### Note

If no id is specified in the callback, this function places the generated request id in as the callback id. Request ids should be generated by API\_GetUniqueRequestID. Valid flags:

- BFS\_STAGE\_ALL (Stage All Data)
- BFS\_NO\_FAR (Disable Full Aggregate Recall)
- BFS\_NO\_TAPE (Do not stage from tape)

#### 9.2.6.60 mode\_t hpss\_Umask ( mode\_t CMask )

Set the file mode creation mask, and returns the previous mask value.

The 'hpss\_Umask' function sets the file mode creation mask of the thread and returns the previous value of the mask.

#### Parameters

| in | CMask | New file creation mask |
|----|-------|------------------------|
|----|-------|------------------------|

#### Returns

Previous value of the mask.

9.2.6.61 int hpss\_UserAttrListAttrHandle ( const ns\_ObjHandle\_t \* *Obj*, const char \* *Path*, const sec\_cred\_t \* *Ucred*, hpss\_userattr\_list\_t \* *Attrs*, int *Flags*, int *XMLSize* )

List User-defined Attributes associated with a namespace path using a handle.

### Parameters

| in  | Obj     | Parent Object    |
|-----|---------|------------------|
| in  | Path    | Path             |
| in  | Ucred   | user credentials |
| out | Attrs   | Attributes       |
| in  | Flags   | Flags            |
| in  | XMLSize | XML Size         |

Obtain all attributes associated with Handle and Path. Additionally, this function will put occurrence identifiers next to attributes with multiple occurrences, and obtain XML element attributes. The results are guaranteed to be in the order they appear in the XML document.

#### **Return values**

| -EACCES       | The user does not have permission on the namespace object, or search permission is denied on a component of the path prefix. |
|---------------|----------------------------------------------------------------------------------------------------|
| -EFAULT       | The Path parameter is a NULL pointer and Obj is NULL.                                                                        |
| -EINVAL       | The XML from Path could not be converted into Attribute format.                                                              |
| -ENAMETOOLONG | The length of the Path argument exceeds the system-imposed limit, or a compo-                                                |
|               | nent of the path name exceeds the system-imposed limit.                                                                      |
| -ENOENT       | The named object does not exist, or the Path argument points to an empty string.                                             |
| -EACCES       | The user does not have write permission on the namepsace object, or search                                                   |
|               | permission is denied on a component of the path prefix.                                                                      |
| -ERANGE       | The length of the data requested was too large to be returned.                                                               |
| -EDOM         | The XMLSize was too large.                                                                                                   |

### Warning

The attributes returned by this function must be freed by the caller.

113

# 9.3 File Open, Create, and Close

Functions which can be used to open and close HPSS files.

# **Functions**

 int Common\_hpss\_UnlinkHandle (const ns\_ObjHandle\_t \*ObjHandle, const char \*Path, const sec\_cred\_t \*Ucred, int Immediate)

Remove a namespace entry using a handle, bypassing the trashcan.

int hpss\_Close (int Fildes)

Terminates the connection between a file and its handle.

 int hpss\_Creat (const char \*Path, mode\_t Mode, const hpss\_cos\_hints\_t \*HintsIn, const hpss\_cos\_priorities\_ \_t \*HintsPri, hpss\_cos\_hints\_t \*HintsOut)

Create a file and open it.

int hpss\_Create (const char \*Path, mode\_t Mode, const hpss\_cos\_hints\_t \*HintsIn, const hpss\_cos\_priorities\_t \*HintsPri, hpss\_cos\_hints\_t \*HintsOut)

### Create an HPSS file.

int hpss\_CreateHandle (const ns\_ObjHandle\_t \*ObjHandle, const char \*Path, mode\_t Mode, sec\_cred\_t \*Ucred, const hpss\_cos\_hints\_t \*HintsIn, const hpss\_cos\_priorities\_t \*HintsPri, hpss\_cos\_hints\_t \*Hints-Out, hpss\_vattr\_t \*AttrsOut)

Create a file using a handle.

int hpss\_Open (const char \*Path, int Oflag, mode\_t Mode, const hpss\_cos\_hints\_t \*HintsIn, const hpss\_cos\_priorities\_t \*HintsPri, hpss\_cos\_hints\_t \*HintsOut)

Optionally create and open an HPSS file.

• int hpss\_OpenBitfile (const bfs\_bitfile\_obj\_handle\_t \*BitfileObj, int Oflag, const sec\_cred\_t \*Ucred)

Open an HPSS file by bitfile id.

 int hpss\_OpenBitfileVAttrs (const hpss\_vattr\_t \*FileAttrs, int Oflag, const sec\_cred\_t \*Ucred, hpss\_cos\_hints\_t \*HintsOut, uint64\_t \*SegmentSize)

Open a bitfile using vattrs.

int hpss\_OpenHandle (const ns\_ObjHandle\_t \*ObjHandle, const char \*Path, int Oflag, mode\_t Mode, sec\_cred\_t \*Ucred, const hpss\_cos\_hints\_t \*HintsIn, const hpss\_cos\_priorities\_t \*HintsPri, hpss\_cos\_hints\_t \*HintsOut, hpss\_vattr\_t \*AttrsOut)

Optionally create and open an HPSS file relative to a given directory.

int hpss\_ReopenBitfile (int Fildes, const bfs\_bitfile\_obj\_handle\_t \*BitfileObj, int Oflag, const sec\_cred\_t \*Ucred)

Open an HPSS file by bitfile object handle.

• int hpss\_Unlink (const char \*Path)

Remove a namespace entry.

int hpss\_UnlinkHandle (const ns\_ObjHandle\_t \*ObjHandle, const char \*Path, const sec\_cred\_t \*Ucred)

Remove a namespace entry using a handle.

int hpss\_UnlinkHandleImmediate (const ns\_ObjHandle\_t \*ObjHandle, const char \*Path, const sec\_cred\_t \*Ucred)

Remove a namespace entry using a handle, bypassing the trashcan.

int hpss\_UnlinkImmediate (const char \*Path)

Remove a namespace entry, bypassing the trashcan.

# 9.3.1 Detailed Description

Functions which can be used to open and close HPSS files.

# 9.3.2 Function Documentation

9.3.2.1 int Common\_hpss\_UnlinkHandle ( const ns\_ObjHandle\_t \* *ObjHandle,* const char \* *Path,* const sec\_cred\_t \* *Ucred,* int *Immediate* )

Remove a namespace entry using a handle, bypassing the trashcan.

The 'hpss\_UnlinkHandleImmediate' function removes the entry name by 'Path', taken relative to the directory indicated by 'ObjHandle', and decrements the link count for the file. If link count becomes zero, the file will be deleted when it is no longer open to any client.

Parameters

| in | ObjHandle | parent object handle           |
|----|-----------|--------------------------------|
| in | Path      | path of file to get statistics |
| in | Ucred     | user credentials               |
| in | Immediate | Bypass the trashcan            |

#### **Return values**

| 0             | Unlink was successful                                                           |
|---------------|---------------------------------------------------------------------------------|
| -EACCES       | Search permission is denied on a component of the path prefix, or write permis- |
|               | sion is denied on the directory containing the link to be removed.              |
| -EFAULT       | The Path parameter is a NULL pointer.                                           |
| -EINVAL       | ObjHandle is a NULL pointer.                                                    |
| -ENAMETOOLONG | The length of the Path argument exceeds the system-imposed limit, or a compo-   |
|               | nent of the path name exceeds the system-imposed limit.                         |
| -ENOENT       | The named file does not exist, or the Path argument points to an empty string.  |
| -ENOTDIR      | A component of the Path prefix is not a directory.                              |
| -EPERM        | The file named by Path is a directory.                                          |

Note

This API causes the trashcan to be bypassed. This API should only be used in specific circumstances where the user indicates they want to bypass being able to recover their files.

9.3.2.2 int hpss\_Close ( int Fildes )

Terminates the connection between a file and its handle.

The 'hpss\_Close' function terminates the connection between the file handle, *Fildes*, and the file to which it is associated. The file handle and any associated resources are deallocated and can be reused by a subsequent call to 'hpss\_Open'.

# Parameters

| in | Fildes | ID of object to be closed |
|----|--------|---------------------------|
|----|--------|---------------------------|

# **Return values**

| 0      | No error. The connection is closed.                                               |
|--------|-----------------------------------------------------------------------------------|
| -EBADF | The specified file descriptor is out of range, or does not refer to an open file. |
| -EBUSY | The file is currently in use by another client thread.                            |

See Also

hpss\_Open hpss\_OpenBitfile hpss\_ReopenBitfile

9.3.2.3 int hpss\_Creat ( const char \* Path, mode\_t Mode, const hpss\_cos\_hints\_t \* HintsIn, const hpss\_cos\_priorities\_t \* HintsPri, hpss\_cos\_hints\_t \* HintsOut )

Create a file and open it.

The 'hpss\_Creat' function creates a file specified by by *Path*, with permissions as specified by *Mode* and using the class of service values specified by *HintsIn* and *HintsPri*, if non-NULL. It opens the file and returns the open file descriptor.

# Parameters

| in  | Path     | Path to file to be opened    |
|-----|----------|------------------------------|
| in  | Mode     | Desired file perms if create |
| in  | HintsIn  | Desired class of service     |
| in  | HintsPri | Priorities of hint struct    |
| out | HintsOut | Granted class of service     |

### **Return values**

| >0   | Open file handle                                            |
|------|-------------------------------------------------------------|
| Zero | Success                                                     |
| <0   | Error indicating the nature of the failure (see hpss_Open). |

#### Note

An open file descriptor is returned, which must be closed using hpss\_Close or a similar function. This is equivalent to calling hpss\_Open with the *Oflag* parameter as O\_WRONLY | O\_CREAT | O\_TRUNC.

9.3.2.4 int hpss\_Create ( const char \* *Path,* mode\_t *Mode,* const hpss\_cos\_hints\_t \* *HintsIn,* const hpss\_cos\_priorities\_t \* *HintsPri,* hpss\_cos\_hints\_t \* *HintsOut* )

### Create an HPSS file.

The 'hpss\_Create' function creates a file specified by by 'Path', with permissions as specified by 'Mode' and using the class of service values specified by 'HintsIn' and 'HintsPri', if non-NULL.

### Parameters

| in  | Path     | Path to file to be opened    |
|-----|----------|------------------------------|
| in  | Mode     | Desired file perms if create |
| in  | HintsIn  | Desired class of service     |
| in  | HintsPri | Priorities of hint struct    |
| out | HintsOut | Granted class of service     |

| 0        | Success                                                                             |
|----------|-------------------------------------------------------------------------------------|
| -EACCESS | Search permission is denied on a component of the Path prefix or the file does      |
|          | not exist and write permission is denied for the parent directory of the file to be |
|          | created.                                                                            |
| -EAGAIN  | Gatekeeper retries have timed out.                                                  |
| -EEXIST  | The named file exists.                                                              |
| -EFAULT  | Path is NULL.                                                                       |

| -EINVAL       | One or more values in the HintsIn parameter is invalid.                        |
|---------------|--------------------------------------------------------------------------------|
| -ENAMETOOLONG | The length of the Path string exceeds the system -imposed path name limit or a |
|               | path name component exceeds the system-imposed limit.                          |
| -ENOENT       | Path is an empty string.                                                       |
| -ENOMEM       | Memory could not be allocated for path name.                                   |
| -ENOTDIR      | A component of the Path prefix is not a directory.                             |

9.3.2.5 int hpss\_CreateHandle ( const ns\_ObjHandle\_t \* *ObjHandle*, const char \* *Path*, mode\_t *Mode*, sec\_cred\_t \* *Ucred*, const hpss\_cos\_hints\_t \* *HintsIn*, const hpss\_cos\_priorities\_t \* *HintsPri*, hpss\_cos\_hints\_t \* *HintsOut*, hpss\_vattr\_t \* *AttrsOut* )

Create a file using a handle.

The 'hpss\_Create' function creates a file specified by by *Path*, with permissions as specified by *Mode* and using the class of service values specified by *HintsIn* and *HintsPri*, if non-NULL.

### Parameters

| in     | ObjHandle | Parent object handle         |
|--------|-----------|------------------------------|
| in     | Path      | Path to file to be opened    |
| in     | Mode      | Desired file perms if create |
| in,out | Ucred     | User credentials             |
| in     | HintsIn   | Desired class of service     |
| in     | HintsPri  | Priorities of hint struct    |
| out    | HintsOut  | Granted class of service     |
| out    | AttrsOut  | File attributes              |

### **Return values**

| 0             | Success.                                                                            |
|---------------|-------------------------------------------------------------------------------------|
| -EACCESS      | Search permission is denied on a component of the Path prefix or the file does      |
|               | not exist and write permission is denied for the parent directory of the file to be |
|               | created.                                                                            |
| -EAGAIN       | Gatekeeper retries have timed out.                                                  |
| -EEXIST       | The named file exists.                                                              |
| -EFAULT       | Path is NULL.                                                                       |
| -EINVAL       | One or more values in the HintsIn parameter is invalid.                             |
| -ENAMETOOLONG | The length of the Path string exceeds the system -imposed path name limit or a      |
|               | path name component exceeds the system-imposed limit.                               |
| -ENOENT       | Path is an empty string.                                                            |
| -ENOSPC       | Resources could not allocated for the new file.                                     |
| -ENOTDIR      | A component of the Path prefix is not a directory.                                  |

### Note

When account validation is done, the supplied credential account code may be changed based upon account validation requirements.

9.3.2.6 int hpss\_Open ( const char \* *Path,* int *Oflag,* mode\_t *Mode,* const hpss\_cos\_hints\_t \* *HintsIn,* const hpss\_cos\_priorities\_t \* *HintsPri,* hpss\_cos\_hints\_t \* *HintsOut* )

Optionally create and open an HPSS file.

117

| in  | Path     | Names the file to be opened or created.                                                                                                    |
|-----|----------|----------------------------------------------------------------------------------------------------|
| in  | Oflag    | Specifies the file status and access modes to be assigned. Applicable values give below below may be OR'd together. Refer to POSIX.1 for specific behavior. In addition the following HPSS flags are allowed:                                               |
|     |          | HPSS_O_NO_TAPE                                                                                                    |
|     |          | HPSS_O_EXCL                                                                                                    |
|     |          | HPSS_O_STAGE_ASYNC                                                                                                    |
|     |          | HPSS_O_STAGE_BKGRD                                                                                                    |
| in  | Mode     | Specifies the file mode for a file that is created as a result of O_CREAT.                                                                                                    |
| in  | HintsIn  | Provides allocation hints to HPSS as to the expected structure or access of the                                                                                                    |
|     |          | file. This argument may be a NULL pointer if the default COS is to be used.                                                                                                    |
|     |          | This parameter is only used during file creation.                                                                                                    |
| in  | HintsPri | Provides the relative priorities associated with the fields contained in the Hints-<br>Pri structure. This parameter is only used during file creation, and may be a<br>NULL pointer. The priority will be set to REQUIRED_PRIORITY if HintsPri is<br>NULL. |
| out | HintsOut | Contains the hint values actually used when the file is created. This argument may be NULL if the returned values are to be ignored. This parameter is only used during file creation.                                                                      |

# **Return values**

| >=0           | Newly allocated open file handle.                                                                                                 |
|---------------|----------------------------------------------------------------------------------------------------|
| -EACCES       | One of the following conditions occurred:                                                                                         |
|               | Search permission is denied on a component of the path prefix.                                                                    |
|               | <ul> <li>The file exists and the permissions specified by Oflag are denied.</li> </ul>                                            |
|               | <ul> <li>The file doesn't exist and write permission is denied for the parent directory<br/>of the file to be created.</li> </ul> |
|               | <ul> <li>O_TRUNC is specified and write permission is denied.</li> </ul>                                                          |
| -EEXIST       | O_CREAT and O_EXCL are set and the named file exists.                                                                             |
| -EFAULT       | The Path parameter is a NULL pointer.                                                                                             |
| -EINPROGRESS  | The file is currently being staged. The open should be retried at a later time.                                                   |
| -EINVAL       | Oflag is not valid, or one or more values input in the HintsIn parameter is invalid.                                              |
| -EISDIR       | The named file is a directory. Note that opening directories via hpss_Open is not supported in any mode.                          |
| -EMFILE       | The client open file table is already full.                                                                                       |
| -ENFILE       | Too many files are open in the system.                                                                                            |
| -ENAMETOOLONG | The length of the Path string exceeds the system-imposed path name limit or a                                                     |
|               | path name component exceeds the system-imposed limit.                                                                             |
| -ENOENT       | The named file does not exist and the O_CREAT flag was not specified, or the                                                      |
|               | Path argument points to an empty string.                                                                                          |
| -EREMOTE      | The caller requested the HPSS_O_NO_TAPE open flag, and some part of the file                                                      |
|               | is only on tape.                                                                                                    |

# Note

The 'hpss\_Open' function establishes a connection between a file, named by 'Path', and a file handle. HPSS\_O\_STAGE\_ASYNC and HPSS\_O\_STAGE\_BKGRD may not be specified together.

9.3.2.7 int hpss\_OpenBitfile ( const bfs\_bitfile\_obj\_handle\_t \* BitfileObj, int Oflag, const sec\_cred\_t \* Ucred )

Open an HPSS file by bitfile id.

# Parameters

| in | BitfileObj | Bitfile Object Handle (usually obtained using hpss_FileGetAttributes)                                     |
|----|------------|----------------------------------------------------------------------------------------------------|
| in | Oflag      | Specifies file status and file access modes to be assigned. Applicable values below may be OR'd together. |
|    |            | • O_RDONLY                                                                                                |
|    |            | • O_WRONLY                                                                                                |
|    |            | • O_RDWR                                                                                                  |
|    |            | • O_APPEND                                                                                                |
|    |            | • O_TRUNC                                                                                                 |
|    |            | HPSS_O_NO_TAPE                                                                                            |
|    |            | HPSS_O_EXCL                                                                                               |
|    |            | HPSS_O_STAGE_ASYNC                                                                                        |
|    |            | HPSS_O_STAGE_BKGRD                                                                                        |
| in | Ucred      | User Credentials                                                                                          |

### **Return values**

| -EACCESS     | The client does not have permission for the requested file access.              |
|--------------|---------------------------------------------------------------------------------|
| -EFAULT      | The BitFileId parameter is a NULL pointer.                                      |
| -EINPROGRESS | The file is currently being staged. The open should be retried at a later time. |
| -EINVAL      | Oflag is not valid.                                                             |
| -EMFILE      | The client file table is already full.                                          |
| -ENFILE      | Too many bitfiles are already open in the system.                               |
| -ENOENT      | No entry exists for the specified bitfile id.                                   |
| -EREMOTE     | The caller requested the HPSS_O_NO_TAPE open flag, and some part of the file    |
|              | is only on tape.                                                                |

### Note

The 'hpss\_OpenBitfile' function establishes a connection between a file, specified by the bitfile id 'BitFileID' and the bitfile hash 'BitFileHash', and a file handle.

HPSS\_O\_STAGE\_ASYNC and HPSS\_O\_STAGE\_BKGRD may not be specified together.

9.3.2.8 int hpss\_OpenBitfileVAttrs ( const hpss\_vattr\_t \* *FileAttrs,* int *Oflag,* const sec\_cred\_t \* *Ucred,* hpss\_cos\_hints\_t \* *HintsOut,* uint64\_t \* *SegmentSize* )

Open a bitfile using vattrs.

The 'hpss\_OpenBitfileVAttrs' function is a no-frills interface for openning a bitfile, using an existing bitfile attributes and authorization ticket. This function is different from other open calls in that it only obtains an open context, without any extra path traverse or get attribute calls.

| 1.00 | File Attra  |                                                                               |
|------|-------------|-------------------------------------------------------------------------------|
| in   | FileAttrs   | File Attributes                                                               |
| in   | Oflag       | Specifies file status and file access modes to be assigned. Applicable values |
|      |             | below may be OR'd together.                                                   |
|      |             |                                                                               |
|      |             | • O_RDONLY                                                                    |
|      |             | • O_WRONLY                                                                    |
|      |             |                                                                               |
|      |             | • O_RDWR                                                                      |
|      |             |                                                                               |
|      |             | • O_APPEND                                                                    |
|      |             | • O TRUNC                                                                     |
|      |             | o_mono                                                                        |
|      |             | HPSS_O_NO_TAPE                                                                |
|      |             |                                                                               |
|      |             | HPSS_O_EXCL                                                                   |
|      |             | HPSS O STAGE ASYNC                                                            |
|      |             |                                                                               |
|      |             | HPSS_O_STAGE_BKGRD                                                            |
|      |             |                                                                               |
| in   | Ucred       | User Credentials                                                              |
| out  | HintsOut    | Actual Hint Values Used                                                       |
| out  | SegmentSize | Current Storage Segment Size                                                  |

### Returns

Upon successful completion, a nonnegative file descriptor is returned. Otherwise, a negative value is returned, the absolute value of which is equal to an errno value defined below.

### **Return values**

| -EACCESS     | The client does not have permission for the requested file access.              |
|--------------|---------------------------------------------------------------------------------|
| -EFAULT      | The BitfileID parameter is a NULL pointer.                                      |
| -EINPROGRESS | The file is currently being staged. The open should be retried at a later time. |
| -EINVAL      | Oflag is not valid.                                                             |
| -EMFILE      | The client file table is already full.                                          |
| -ENFILE      | Too many bitfiles are already open in the system.                               |
| -ENOENT      | No entry exists for the specified bitfile id.                                   |
| -EREMOTE     | The caller requested the HPSS_O_NO_TAPE open flag, and some part of the file    |
|              | is only on tape.                                                                |

Note

This function does not currently provide a partition hash to the Core Server. HPSS\_O\_STAGE\_ASYNC and HPSS\_O\_STAGE\_BKGRD may not be specified together.

9.3.2.9 int hpss\_OpenHandle ( const ns\_ObjHandle\_t \* *ObjHandle*, const char \* *Path*, int *Oflag*, mode\_t *Mode*, sec\_cred\_t \* *Ucred*, const hpss\_cos\_hints\_t \* *HintsIn*, const hpss\_cos\_priorities\_t \* *HintsPri*, hpss\_cos\_hints\_t \* *HintsOut*, hpss\_vattr\_t \* *AttrsOut* )

Optionally create and open an HPSS file relative to a given directory.

| in  | ObjHandle | Parent object handle; the parent directory.                                                                                                    |
|-----|-----------|----------------------------------------------------------------------------------------------------|
| in  | Path      | Names the file to be opened or created.                                                                                                    |
| in  | Oflag     | Specifies the file status and access modes to be assigned. Applicable values give below below may be OR'd together. Refer to POSIX.1 for specific behavior. In addition the following HPSS flags are allowed:<br>• HPSS_O_NO_TAPE<br>• HPSS_O_EXCL<br>• HPSS_O_STAGE_ASYNC<br>• HPSS_O_STAGE_BKGRD |
| in  | Ucred     | User Credentials                                                                                                    |
| in  | Mode      | Specifies the file mode for a file that is created as a result of O_CREAT.                                                                                                    |
| in  | Ucred     | User credentials                                                                                                    |
| in  | HintsIn   | Provides allocation hints to HPSS as to the expected structure or access of the file. This argument may be a NULL pointer if the default COS is to be used. This parameter is only used during file creation.                                                                                      |
| in  | HintsPri  | Provides the relative priorities associated with the fields contained in the Hints-<br>Pri structure. This parameter is only used during file creation, and may be a<br>NULL pointer. The priority will be set to REQUIRED_PRIORITY if HintsPri is<br>NULL.                                        |
| in  | HintsOut  | The hints which were used for this file open; note that these might differ from the hints provided.                                                                                                    |
| out | AttrsOut  | Returned file attributes.                                                                                                    |

# Returns

Upon successful completion, hpss\_OpenHandle returns a nonnegative value that is the newly allocated file handle. Otherwise, hpss\_OpenHandle returns a negative value; the absolute value of which is equal to an errno value set by POSIX.1 open.

| -EACCESS | One of the following occurred:                                                                                                    |
|----------|----------------------------------------------------------------------------------------------------|
|          | <ul> <li>Search permission is denied on a component of the path prefix.</li> </ul>                                                   |
|          | <ul> <li>The file exists and the permissions specified by Oflag are denied.</li> </ul>                                               |
|          | <ul> <li>The file does not exist and write permission is denied for the parent direc-<br/>tory of the file to be created.</li> </ul> |
|          | <ul> <li>O_TRUNC is specified and write permission is denied.</li> </ul>                                                             |

| -EEXIST       | O_CREAT and O_EXCL are set and the named file exists.                                 |
|---------------|---------------------------------------------------------------------------------------|
| -EFAULT       | The Path parameter is a NULL pointer.                                                 |
| -EINPROGRESS  | The file is currently being staged. The open should be retried at a later time.       |
| -EINVAL       | Oflag is not valid, or one or more values input in HintsIn are invalid.               |
| -EISDIR       | The named file is a directory. Note that opening directories via this function is not |
|               | supported in any mode.                                                                |
| -EMFILE       | The client open file table is already full.                                           |
| -ENFILE       | Too many open files on the system.                                                    |
| -ENAMETOOLONG | The length of the Path string, or a path name component exceeds the system-           |
|               | imposed limit.                                                                        |
| -ENOENT       | The named file does not exist and the O_CREAT flag was not specified, or the          |
|               | Path argument points to an empty string.                                              |
| -ENOSPC       | Resources could not be allocated for the new file.                                    |
| -ENOTDIR      | A component of the path is not a directory.                                           |
| -EREMOTE      | The caller requested the HPSS_O_NO_TAPE open flag, and some part of the file          |
|               | is only on tape.                                                                      |
|               |                                                                                       |

# Note

The 'hpss\_OpenHandle' function establishes a connection between a file, specified by 'Path', taken relative to the directory indicated by 'ObjHandle', and a file handle. HPSS\_O\_STAGE\_ASYNC and HPSS\_O\_STAGE\_BKGRD may not be specified together.

9.3.2.10 int hpss\_ReopenBitfile ( int *Fildes,* const bfs\_bitfile\_obj\_handle\_t \* *BitfileObj,* int *Oflag,* const sec\_cred\_t \* *Ucred* )

Open an HPSS file by bitfile object handle.

# Parameters

| in | Fildes     | Descriptor to be reopened                                                                                 |
|----|------------|----------------------------------------------------------------------------------------------------|
| in | BitfileObj | Bitfile Object to Open                                                                                    |
| in | Oflag      | Specifies file status and file access modes to be assigned. Applicable values below may be OR'd together. |
|    |            | • O_RDONLY                                                                                                |
|    |            | • O_WRONLY                                                                                                |
|    |            | • O_RDWR                                                                                                  |
|    |            | • O_APPEND                                                                                                |
|    |            | • O_TRUNC                                                                                                 |
|    |            | HPSS_O_NO_TAPE                                                                                            |
|    |            | HPSS_O_EXCL                                                                                               |
|    |            | HPSS_O_STAGE_ASYNC                                                                                        |
|    |            | HPSS_O_STAGE_BKGRD                                                                                        |
|    |            |                                                                                                    |

| in | Ucred | User Credentials |
|----|-------|------------------|

### Returns

Upon successful completion, a nonnegative file descriptor is returned. Otherwise, a negative value is returned, the absolute value of which is equal to an errno value defined below.

### **Return values**

| -EBADF       | Filedes does not refer to an open file.                                         |
|--------------|---------------------------------------------------------------------------------|
| -EBUSY       | The open file descriptor is in use by another thread.                           |
| -EFAULT      | The BitFileId parameter is a NULL pointer.                                      |
| -EINPROGRESS | The file is currently being staged. The open should be retried at a later time. |
| -EINVAL      | Oflag does not contain a valid access mode or BitfileID is NULL.                |
| -ENOENT      | No entry exists for the specified bitfile id.                                   |
| -EREMOTE     | The caller requested the HPSS_O_NO_TAPE open flag, and some part of the file    |
|              | is only on tape.                                                                |

### Note

The file descriptor will not be closed on return from this routine, even if an open error occurs. The 'hpss\_ReopenBitfile' function closes an open bitfile and establishes a connection between a file, specified by the bitfile object 'BitfileObj', and the same file handle.

HPSS\_O\_STAGE\_ASYNC and HPSS\_O\_STAGE\_BKGRD may not be specified together.

### 9.3.2.11 int hpss\_Unlink ( const char \* Path )

### Remove a namespace entry.

The 'hpss\_Unlink' function removes the entry name by 'Path', and decrements the link count for the file. If link count becomes zero, the file will be deleted when it is no longer open to any client.

#### Parameters

| in | Path | Path of file to unlink |
|----|------|------------------------|
|----|------|------------------------|

**Return values** 

| 0             | Unlink was successful.                                                          |
|---------------|---------------------------------------------------------------------------------|
| -EACCES       | Search permission is denied on a component of the path prefix, or write permis- |
|               | sion is denied on the directory containing the link to be removed.              |
| -EFAULT       | The Path parameter is a NULL pointer.                                           |
| -ENAMETOOLONG | The length of the Path argument exceeds the system-imposed limit, or a compo-   |
|               | nent of the path name exceeds the system-imposed limit.                         |
| -ENOENT       | The named file does not exist, or the Path argument points to an empty string.  |
| -ENOTDIR      | A component of the Path prefix is not a directory.                              |
| -EPERM        | The file named by Path is a directory.                                          |

# Note

If trashcans are enabled, Path will overwritten by the rename, and be moved to the trashcan corresponding to to the deleting user and the Path's location.

9.3.2.12 int hpss\_UnlinkHandle ( const ns\_ObjHandle\_t \* ObjHandle, const char \* Path, const sec\_cred\_t \* Ucred )

Remove a namespace entry using a handle.

The 'hpss\_UnlinkHandle' function removes the entry name by 'Path', taken relative to the directory indicated by 'ObjHandle', and decrements the link count for the file. If link count becomes zero, the file will be deleted when it is no longer open to any client.

# Parameters

| in | ObjHandle | parent object handle           |
|----|-----------|--------------------------------|
| in | Path      | path of file to get statistics |
| in | Ucred     | user credentials               |

### **Return values**

| 0             | Unlink was successful                                                           |
|---------------|---------------------------------------------------------------------------------|
| -EACCES       | Search permission is denied on a component of the path prefix, or write permis- |
|               | sion is denied on the directory containing the link to be removed.              |
| -EFAULT       | The Path parameter is a NULL pointer.                                           |
| -EINVAL       | ObjHandle is a NULL pointer.                                                    |
| -ENAMETOOLONG | The length of the Path argument exceeds the system-imposed limit, or a compo-   |
|               | nent of the path name exceeds the system-imposed limit.                         |
| -ENOENT       | The named file does not exist, or the Path argument points to an empty string.  |
| -ENOTDIR      | A component of the Path prefix is not a directory.                              |
| -EPERM        | The file named by Path is a directory.                                          |

### Note

If trashcans are enabled, Path will overwritten by the rename, and be moved to the trashcan corresponding to to the deleting user and the Path's location.

9.3.2.13 int hpss\_UnlinkHandleImmediate ( const ns\_ObjHandle\_t \* *ObjHandle,* const char \* *Path,* const sec\_cred\_t \* *Ucred* )

Remove a namespace entry using a handle, bypassing the trashcan.

The 'hpss\_UnlinkHandleImmediate' function removes the entry name by 'Path', taken relative to the directory indicated by 'ObjHandle', and decrements the link count for the file. If link count becomes zero, the file will be deleted when it is no longer open to any client.

### Parameters

| in | ObjHandle | parent object handle           |
|----|-----------|--------------------------------|
| in | Path      | path of file to get statistics |
| in | Ucred     | user credentials               |

| 0             | Unlink was successful                                                           |
|---------------|---------------------------------------------------------------------------------|
| -EACCES       | Search permission is denied on a component of the path prefix, or write permis- |
|               | sion is denied on the directory containing the link to be removed.              |
| -EFAULT       | The Path parameter is a NULL pointer.                                           |
| -EINVAL       | ObjHandle is a NULL pointer.                                                    |
| -ENAMETOOLONG | The length of the Path argument exceeds the system-imposed limit, or a compo-   |
|               | nent of the path name exceeds the system-imposed limit.                         |

| -ENOENT  | The named file does not exist, or the Path argument points to an empty string. |
|----------|--------------------------------------------------------------------------------|
| -ENOTDIR | A component of the Path prefix is not a directory.                             |
| -EPERM   | The file named by Path is a directory.                                         |

Note

This API causes the trashcan to be bypassed. This API should only be used in specific circumstances where the user indicates they want to bypass being able to recover their files.

9.3.2.14 int hpss\_UnlinkImmediate ( const char \* Path )

Remove a namespace entry, bypassing the trashcan.

The 'hpss\_UnlinkImmediate' function removes the entry name by 'Path', and decrements the link count for the file. If link count becomes zero, the file will be deleted when it is no longer open to any client.

### Parameters

| in | Path | Path of file to unlink |
|----|------|------------------------|

# **Return values**

| 0             | Unlink was successful.                                                          |
|---------------|---------------------------------------------------------------------------------|
| -EACCES       | Search permission is denied on a component of the path prefix, or write permis- |
|               | sion is denied on the directory containing the link to be removed.              |
| -EFAULT       | The Path parameter is a NULL pointer.                                           |
| -ENAMETOOLONG | The length of the Path argument exceeds the system-imposed limit, or a compo-   |
|               | nent of the path name exceeds the system-imposed limit.                         |
| -ENOENT       | The named file does not exist, or the Path argument points to an empty string.  |
| -ENOTDIR      | A component of the Path prefix is not a directory.                              |
| -EPERM        | The file named by Path is a directory.                                          |

### Note

This API causes the trashcan to be bypassed. This API should only be used in specific circumstances where the user indicates they want to bypass being able to recover their files.

# 9.4 File Data

Functions which can be used to access and update HPSS file data.

# **Functions**

int hpss\_CopyFile (int SrcFildes, int DestFildes)

Copies the source file to the destination file.

- int hpss\_Fclear (int Fildes, uint64\_t Length)
   Create a hole in an open file at its current offset.
- int hpss\_FclearOffset (int Fildes, uint64\_t Offset, uint64\_t Length)

Create a hole in an open file at a specified offset.

- int hpss\_Fpreallocate (int Fildes, uint64\_t Length)
   Preallocate storage resources for an open file.
- int hpss\_Ftruncate (int Fildes, uint64\_t Length)

Truncate an open file.

int64\_t hpss\_Lseek (int Fildes, int64\_t Offset, int Whence)

Sets the file offset for the open file handle.

signed32 hpss\_PreferredReadOrder (uint32\_t SubsysId, hpss\_uuid\_t \*ContextP, sec\_cred\_t \*UserCredsP, hpss\_read\_queue\_list\_t \*ItemsToCheck, int Flags, int Delay, hpss\_read\_queue\_list\_t \*ItemsReady, hpss\_read\_queue\_list\_t \*ItemsError)

Request to be notified about ready items in a list of reads.

ssize\_t hpss\_Read (int Fildes, void \*Buf, size\_t Nbyte)

Reads a number of bytes from a file.

• ssize\_t hpss\_ReadItem (int Fildes, void \*Buf, size\_t Nbyte, hpss\_read\_queue\_item\_t \*Item)

Reads a number of bytes from a file using a read queue item.

signed32 hpss\_ReadQueueAdd (uint32\_t SubsysId, hpss\_uuid\_t \*ContextP, sec\_cred\_t \*UserCredsP, hpss\_read\_queue\_item\_t \*Item)

Add an item from the provided read queue.

signed32 hpss\_ReadQueueAddMany (uint32\_t SubsysId, hpss\_uuid\_t \*ContextP, sec\_cred\_t \*UserCredsP, hpss\_read\_queue\_list\_t \*ItemList)

Add items from the provided read queue.

signed32 hpss\_ReadQueueCreateContext (uint32\_t SubsysId, sec\_cred\_t \*UserCredsP, hpss\_uuid\_t \*ContextP)

Create a new read queue context.

signed32 hpss\_ReadQueueList (uint32\_t SubsysId, hpss\_uuid\_t \*ContextP, sec\_cred\_t \*UserCredsP, hpssoid\_t \*VVID, unsigned32 Start, unsigned32 Max, hpss\_read\_queue\_list\_t \*List)

List items in the provided read queue.

signed32 hpss\_ReadQueueRemove (uint32\_t SubsysId, hpss\_uuid\_t \*ContextP, sec\_cred\_t \*UserCredsP, hpss\_reqid\_list\_t \*RequestList)

Remove items from the provided read queue.

 signed32 hpss\_ReadQueueRemoveContext (uint32\_t SubsysId, hpss\_uuid\_t \*ContextP, sec\_cred\_t \*User-CredsP, int Flags)

Remove a read queue context.

• int hpss\_SetFileOffset (int Fildes, uint64\_t OffsetIn, int Whence, int Direction, uint64\_t \*OffsetOut)

Sets the file offset for an open file handle.

int32\_t hpss\_SetNextIORequestID (hpss\_reqid\_t \*RequestId)

Set the request ID to be used for the next I/O in this thread. This should be a request ID generated from hpss\_Get-UniqueRequestID or from hpss\_ReadQueueAdd.

• int hpss\_Truncate (const char \*Path, uint64\_t Length)

Truncate a file.

- int hpss\_TruncateHandle (const ns\_ObjHandle\_t \*ObjHandle, const char \*Path, uint64\_t Length, const sec\_ \_cred\_t \*Ucred)
  - Truncate a file using a handle.
- ssize\_t hpss\_Write (int Fildes, const void \*Buf, size\_t Nbyte)
   Write data to an open file.

# 9.4.1 Detailed Description

Functions which can be used to access and update HPSS file data.

# 9.4.2 Function Documentation

9.4.2.1 int hpss\_CopyFile ( int SrcFildes, int DestFildes )

Copies the source file to the destination file.

The 'hpss\_CopyFile' function copies data from an open source file, *SrcFildes* to an open destination file, *DestFildes*. This does not include any metadata information, time information, etc.

#### **Parameters**

| in | SrcFildes  | open desc for src file  |
|----|------------|-------------------------|
| in | DestFildes | open desc for dest file |

### **Return values**

| 0        | File successfully copied                                                             |
|----------|--------------------------------------------------------------------------------------|
| -EBADF   | Source or destination file descriptors out of range (i.e. negative) or not HPSS type |
|          | file descriptors, or the destination file was not opened for writes.                 |
| -EBUSY   | Another thread is currently manipulating the destination file.                       |
| -EIO     | An internal HPSS error has occurred.                                                 |
| -ENOTSUP | Source and destination files not owned by same Core Server.                          |
| -ESTALE  | Connection for destination file no longer valid.                                     |

#### 9.4.2.2 int hpss\_Fclear ( int Fildes, uint64\_t Length )

Create a hole in an open file at its current offset.

The 'hpss\_Fclear' function creates a hole in a file, beginning at its current file position, for the specified length. The storage resources associated with this hole may be freed accordingly.

### Parameters

| in | Fildes | Specifies the file descriptor identifying the open file |
|----|--------|---------------------------------------------------------|
| in | Length | Number of bytes to be cleared                           |

| 0      | Success                                                                         |
|--------|---------------------------------------------------------------------------------|
| -EBADF | The specified file descriptor does not correspond to a file opened for writing. |

### -EBUSY The specified file descriptor is currently in use.

### See Also

### hpss\_FclearOffset hpss\_Ftruncate

### 9.4.2.3 int hpss\_FclearOffset ( int Fildes, uint64\_t Offset, uint64\_t Length )

Create a hole in an open file at a specified offset.

The 'hpss\_FclearOffset' function sets creates a hole in a file beginning at the specified Offset for the specified length. Storage resources associated with the area where the hole was made may be freed accordingly.

#### Parameters

| in | Fildes | Specifies the file descriptor identifying the open file |
|----|--------|---------------------------------------------------------|
| in | Offset | Specifies where to begin clearing the file              |
| in | Length | Specifies the number of bytes to be cleared             |

#### **Return values**

| 0       | Success                                                                         |
|---------|---------------------------------------------------------------------------------|
| -EINVAL | The Offset or Length is valid                                                   |
| -EBADF  | The specified file descriptor does not correspond to a file opened for writing. |
| -EBUSY  | The specified file descriptor is currently in use.                              |

#### See Also

# hpss\_Fclear

9.4.2.4 int hpss\_Fpreallocate ( int Fildes, uint64\_t Length )

Preallocate storage resources for an open file.

The 'hpss\_Fpreallocate' function sets the file length for the open file associated with the handle, *Fildes* and preallocates storage. It must be greater than the current size of the file.

### Parameters

| in | Fildes | ID of open object |
|----|--------|-------------------|
| in | Length | New length        |

### **Return values**

| 0       | Success                                                                         |
|---------|---------------------------------------------------------------------------------|
| -EBADF  | The specified file descriptor does not correspond to a file opened for writing. |
| -EBUSY  | The specified file descriptor is currently in use.                              |
| -ENOSPC | The requested storage resources could not be allocated.                         |
| -EINVAL | There is not a disk storage class at the top of the storage hierarchy.          |

#### Note

There must be a disk storage class at the top of the storage hierarchy in which the file resides.

9.4.2.5 int hpss\_Ftruncate (int Fildes, uint64\_t Length)

Truncate an open file.

The 'hpss\_Ftruncate' function sets the file length for the open file associated with the handle, *Fildes*. If the new file length is greater than the current length, a hole is created in the file.

#### Parameters

| in | Fildes | ID of open object |
|----|--------|-------------------|
| in | Length | New length        |

## **Return values**

| 0       | Success                                                                         |
|---------|---------------------------------------------------------------------------------|
| -EBADF  | The specified file descriptor does not correspond to a file opened for writing. |
| -EBUSY  | The specified file descriptor is currently in use.                              |
| -EINVAL | No DMAP support compiled in.                                                    |

#### Warning

Data will be lost if the file is truncated to a size less than the last written byte. This function should be used with care.

9.4.2.6 int64\_t hpss\_Lseek ( int Fildes, int64\_t Offset, int Whence )

Sets the file offset for the open file handle.

The 'hpss\_Lseek' function sets the file offset for the open file handle, 'Fildes'.

#### **Parameters**

| in | Fildes | ID of open object                  |
|----|--------|------------------------------------|
| in | Offset | # of bytes to calculate new offset |
| in | Whence | Origin for the seek                |

#### Returns

Upon successful completion hpss\_Lseek returns a non-negative value representing the resulting offset as measured in bytes from the beginning of the file.

#### **Return values**

| -EBADF  | The specified file descriptor does not refer to an open file.             |
|---------|---------------------------------------------------------------------------|
| -EBUSY  | The file is currently in use by another client thread.                    |
| -EFBIG  | Could not represent the resulting offset in the return value.             |
| -EINVAL | The Whence parameter is invalid or the resulting offset would be invalid. |
| -ESTALE | Connection to this file descriptor is no longer valid.                    |

9.4.2.7 signed32 hpss\_PreferredReadOrder ( uint32\_t SubsysId, hpss\_uuid\_t \* ContextP, sec\_cred\_t \* UserCredsP, hpss\_read\_queue\_list\_t \* ItemsToCheck, int Flags, int Delay, hpss\_read\_queue\_list\_t \* ItemsReady, hpss\_read\_queue\_list\_t \* ItemsError )

Request to be notified about ready items in a list of reads.

| in  | SubsysId     | Subsystem ID                                                                            |
|-----|--------------|-----------------------------------------------------------------------------------------|
| in  | ContextP     | Read context to use                                                                     |
| in  | UserCredsP   | User Credentials                                                                        |
| in  | ItemsToCheck | List of read requests to check on (or NULL)                                             |
| in  | Flags        | Flags                                                                                   |
|     |              | <ul> <li>CORE_RQ_ONLY_NEW_READY. Only return new, ready read re-<br/>quests.</li> </ul> |
| in  | Delay        | How long to check for requests which are ready to run                                   |
| out | ItemsReady   | Which items are ready to run                                                            |
| out | ItemsError   | Items which have errored out                                                            |

This function will block up to Delay seconds. The ItemsToCheck should all be against the same VV. The items will be checked periodically up to Delay seconds. At the point where any items in ItemsToCheck are ready to run, the function will include those in ItemsReady in the order they will be run in. If ItemsToCheck is NULL, then this function will return any items which are ready.

#### Return values

| 0       | Success                                                    |
|---------|------------------------------------------------------------|
| -EFAULT | One or more of ContextP, ItemsReady, or ItemsError is NULL |
| -ENOENT | ItemsToCheck has no entries, or nothing is ready           |
| Other   | POSIX error indicating the nature of the error             |

#### Note

The CORE\_RQ\_ONLY\_NEW\_READY flag causes the core server to only return read queue items which are ready but have not previously been returned as ready across all clients.

## 9.4.2.8 ssize\_t hpss\_Read ( int Fildes, void \* Buf, size\_t Nbyte )

## Reads a number of bytes from a file.

#### Parameters

| in | Fildes | ID of object to be read         |
|----|--------|---------------------------------|
| in | Buf    | Buffer in which to receive data |
| in | Nbyte  | number of bytes to read         |

The 'hpss\_Read' function attempts to read 'Nbyte' bytes from a file for open handle, 'Fildes', into the client buffer pointed to by 'Buf'.

## **Return values**

| positive | Number of Bytes Read                                                            |
|----------|---------------------------------------------------------------------------------|
| 0        | End of file reached                                                             |
| -EBADF   | The specified file descriptor does not correspond to a file opened for reading. |
| -EBUSY   | The file is currently in use by another client thread.                          |
| -EFAULT  | The Buf parameter is NULL.                                                      |
| -EIO     | An input/output or HPSS internal error occurred.                                |

9.4.2.9 ssize\_t hpss\_ReadItem ( int Fildes, void \* Buf, size\_t Nbyte, hpss\_read\_queue\_item\_t \* Item )

Reads a number of bytes from a file using a read queue item.

This function behaves the exact same as hpss\_Read, except that it connects the read request with the specified read queue item. See hpss\_ReadQueueAdd for more information.

| in | Fildes | ID of object to be read         |
|----|--------|---------------------------------|
| in | Buf    | Buffer in which to receive data |
| in | Nbyte  | number of bytes to read         |
| in | Item   | Read queue item                 |

The 'hpss\_ReadItem' function attempts to read 'Nbyte' bytes from a file for open handle, 'Fildes', into the client buffer pointed to by 'Buf'.

## **Return values**

| positive | Number of Bytes Read                                                            |
|----------|---------------------------------------------------------------------------------|
| 0        | End of file reached                                                             |
| -EBADF   | The specified file descriptor does not correspond to a file opened for reading. |
| -EBUSY   | The file is currently in use by another client thread.                          |
| -EFAULT  | The Buf or Item parameter is NULL.                                              |
| -EIO     | An input/output or HPSS internal error occurred.                                |
| -EIO     | Failed to set the request ID                                                    |
| Other    | POSIX error indicating the nature of the error                                  |

9.4.2.10 signed32 hpss\_ReadQueueAdd ( uint32\_t *Subsysld,* hpss\_uuid\_t \* *ContextP,* sec\_cred\_t \* *UserCredsP,* hpss\_read\_queue\_item\_t \* *Item* )

Add an item from the provided read queue.

## Parameters

| in | SubsysId | Subsystem ID           |
|----|----------|------------------------|
| in | ContextP | Read context to add to |
| in | ltem     | Read request to add    |

## **Return values**

| 0       | Success                                        |
|---------|------------------------------------------------|
| -EFAULT | ContextP or Item is NULL                       |
| -ENOMEM | Out of memory                                  |
| Other   | POSIX error indicating the nature of the error |

9.4.2.11 signed32 hpss\_ReadQueueAddMany ( uint32\_t *Subsysld,* hpss\_uuid\_t \* *ContextP,* sec\_cred\_t \* *UserCredsP,* hpss\_read\_queue\_list\_t \* *ItemList* )

## Add items from the provided read queue.

Parameters

| in | SubsysId | Subsystem ID           |
|----|----------|------------------------|
| in | ContextP | Read context to add to |
| in | ItemList | Read request to add    |

| 0 | Success |
|---|---------|
|   |         |

| -EFAULT | ContextP or ItemList are NULL                  |
|---------|------------------------------------------------|
| -EINVAL | ItemList is empty                              |
| Other   | POSIX error indicating the nature of the error |

9.4.2.12 signed32 hpss\_ReadQueueCreateContext ( uint32\_t SubsysId, sec\_cred\_t \* UserCredsP, hpss\_uuid\_t \* ContextP )

Create a new read queue context.

## Parameters

| in  | SubsysId | Subsystem ID |
|-----|----------|--------------|
| out | ContextP | Context UUID |

#### **Return values**

| 0       | Success                                        |
|---------|------------------------------------------------|
| -EFAULT | ContextP is NULL                               |
| Other   | POSIX error indicating the nature of the error |

9.4.2.13 signed32 hpss\_ReadQueueList ( uint32\_t *Subsysld*, hpss\_uuid\_t \* *ContextP*, sec\_cred\_t \* *UserCredsP*, hpssoid\_t \* *VVID*, unsigned32 *Start*, unsigned32 *Max*, hpss\_read\_queue\_list\_t \* *List* )

List items in the provided read queue.

## Parameters

| in  | SubsysId   | Subsystem ID                                         |
|-----|------------|------------------------------------------------------|
| in  | ContextP   | Read context to use                                  |
| in  | UserCredsP | User Credentials                                     |
| in  | VVID       | VV to List (optional)                                |
| in  | Start      | Initial list index to start listing from in ContextP |
| in  | Max        | Maximum number of items to return                    |
| out | List       | Sorted list of entries in the VVIDs read queue       |

## **Return values**

| 0       | Success                                        |
|---------|------------------------------------------------|
| -EFAULT | ContextP or List is NULL                       |
| Other   | POSIX error indicating the nature of the error |

# 9.4.2.14 signed32 hpss\_ReadQueueRemove ( uint32\_t *SubsysId,* hpss\_uuid\_t \* *ContextP,* sec\_cred\_t \* *UserCredsP,* hpss\_reqid\_list\_t \* *RequestList* )

## Remove items from the provided read queue.

| in | SubsysId   | Subsystem ID        |
|----|------------|---------------------|
| in | ContextP   | Read context to use |
| in | UserCredsP | User Credentials    |

| in | RequestList | List of requests to remove from the queue |
|----|-------------|-------------------------------------------|

| 0       | Success                                        |
|---------|------------------------------------------------|
| -EFAULT | Context or RequestList is NULL                 |
| Other   | POSIX error indicating the nature of the error |

# 9.4.2.15 signed32 hpss\_ReadQueueRemoveContext ( uint32\_t SubsysId, hpss\_uuid\_t \* ContextP, sec\_cred\_t \* UserCredsP, int Flags )

## Remove a read queue context.

## Parameters

| in | SubsysId | Subsystem ID                                            |
|----|----------|---------------------------------------------------------|
| in | ContextP | Read queue context to use                               |
| in | Flags    | Read Context Flags                                      |
|    |          | HPSS_REMOVE_CONTEXT_ABORT - Abort all existing requests |

#### **Return values**

| 0       | Success                                        |
|---------|------------------------------------------------|
| -EFAULT | ContextP is NULL                               |
| Other   | POSIX error indicating the nature of the error |

9.4.2.16 int hpss\_SetFileOffset ( int Fildes, uint64\_t OffsetIn, int Whence, int Direction, uint64\_t \* OffsetOut )

Sets the file offset for an open file handle.

The 'hpss\_SetFileOffset' function sets the file offset for the open file handle, 'Fildes'. This function allows a 64-bit offset value to be specified and returned (via OffsetOut). The 'Direction' argument is provided to allow for negative offfsets (ala lseek()).

#### Parameters

| in  | Fildes    | ID of open object                      |
|-----|-----------|----------------------------------------|
| in  | OffsetIn  | # of bytes to calculate new offset     |
| in  | Whence    | Origin for the seek                    |
| in  | Direction | OffsetIn is either forward or backward |
| out | OffsetOut | Resulting offset                       |

## Returns

Upon successful completion hpss\_SetFileOffset returns zero and a value representing the resulting offset as measured in bytes from the beginning of the file.

| -EBADF | The specified file descriptor does not refer to an open file. |
|--------|---------------------------------------------------------------|
|        |                                                               |

| -EBUSY  | The file is currently in use by another client thread.                        |
|---------|-------------------------------------------------------------------------------|
| -EFAULT | OffsetOut is a NULL pointer.                                                  |
| -EINVAL | The Whence or Direction parameter is invalid or the resulting offset would be |
|         | invalid such as a negative value or beyond the largest supported file size.   |
| -ENOSPC | Resources could not be allocated to satisfy the request.                      |

## 9.4.2.17 int32\_t hpss\_SetNextlORequestID ( hpss\_reqid\_t \* RequestId )

Set the request ID to be used for the next I/O in this thread. This should be a request ID generated from hpss\_Get-UniqueRequestID or from hpss\_ReadQueueAdd.

Sets the next request id

## **Return values**

| HPSS_E_NOERROR | Success                     |
|----------------|-----------------------------|
| EFAULT         | NULL Request ID provided    |
| EINVAL         | Invalid request ID provided |

### Note

This should not be called except with a request ID provided via the hpss\_ReadQueueAddItem or hpss\_Read-QueueAddMany APIs.

9.4.2.18 int hpss\_Truncate ( const char \* Path, uint64\_t Length )

## Truncate a file.

The 'hpss\_Truncate' function sets the file length for the file name by 'path'.

## Parameters

| in | Path   | Pathname of file |
|----|--------|------------------|
| in | Length | New length       |

## **Return values**

| 0             | Success                                                                         |
|---------------|---------------------------------------------------------------------------------|
| -EACCES       | Search permission is denied on a component of the path prefix, or write permis- |
|               | sion is denied on the file.                                                     |
| -EFAULT       | The Path parameter is a NULL pointer.                                           |
| -EINVAL       | Path specifies a directory.                                                     |
| -ENAMETOOLONG | The length of the Path argument exceeds the system-imposed limit, or a compo-   |
|               | nent of the path name exceeds the system-imposed limit.                         |
| -ENOENT       | The specified path name does not exist.                                         |
| -ENOTDIR      | A component of the Path prefix is not a directory.                              |

## Warning

Data will be lost if the file is truncated to a size less than the last written byte. This function should be used with care.

# 9.4.2.19 int hpss\_TruncateHandle ( const ns\_ObjHandle\_t \* *ObjHandle,* const char \* *Path,* uint64\_t *Length,* const sec\_cred\_t \* *Ucred* )

Truncate a file using a handle.

The 'hpss\_TruncateHandle' function sets the file length for the file specified by 'Handle'.

## Parameters

| in | ObjHandle | Handle to file   |
|----|-----------|------------------|
| in | Path      | file name        |
| in | Length    | New length       |
| in | Ucred     | user credentials |

## **Return values**

| 0             | Success                                                                         |
|---------------|---------------------------------------------------------------------------------|
| -EACCES       | Search permission is denied on a component of the path prefix, or write permis- |
|               | sion is denied on the file.                                                     |
| -EFAULT       | The Path parameter is a NULL pointer.                                           |
| -EINVAL       | Path specifies a directory or ObjHandle is a NULL pointer.                      |
| -ENAMETOOLONG | The length of the Path argument exceeds the system-imposed limit, or a compo-   |
|               | nent of the path name exceeds the system-imposed limit.                         |
| -ENOENT       | The specified path name does not exist.                                         |
| -ENOTDIR      | A component of the Path prefix is not a directory.                              |

# Warning

Data will be lost if the file is truncated to a size less than the last written byte. This function should be used with care.

9.4.2.20 ssize\_t hpss\_Write ( int Fildes, const void \* Buf, size\_t Nbyte )

## Write data to an open file.

The 'hpss\_Write' function attempts to write 'Nbyte' bytes of data from the client buffer pointed to by 'Buf' to the file associated with the open file handle, 'Fildes'.

## Parameters

| in | Fildes | ID of object to be written     |
|----|--------|--------------------------------|
| in | Buf    | Buffer from which to send data |
| in | Nbyte  | number of bytes to write       |

| 0       | End of File reached (EOF)                                                       |
|---------|---------------------------------------------------------------------------------|
| >0      | Number of bytes successfully written                                            |
| -EBADF  | The specified file descriptor does not correspond to a file opened for writing. |
| -EBUSY  | The file is currently in use by another client thread.                          |
| -EFAULT | The Buf parameter is out of range.                                              |
| -EFBIG  | The write operation would cause the file to exceed the system-imposed maximum   |
|         | file length.                                                                    |

| -EIO    | An input/output or HPSS internal error occurred.               |
|---------|----------------------------------------------------------------|
| -ENOSPC | There is no free space remaining to satisfy the write request. |

# 9.5 Fileset and Junction

Functions which operate upon filesets and junctions.

# **Functions**

 int hpss\_FilesetCreate (const hpss\_srvr\_id\_t \*CoreServerID, uint32\_t CreateOptions, ns\_FilesetAttrBits\_ \_t FilesetAttrBits, const ns\_FilesetAttrs\_t \*FilesetAttrs, hpss\_AttrBits\_t ObjectAttrBits, const hpss\_Attrs\_t \*ObjectAttrs, ns\_FilesetAttrBits\_t RetFilesetAttrBits, hpss\_AttrBits\_t RetObjectAttrBits, ns\_FilesetAttrs\_t \*RetFilesetAttrs, hpss\_Attrs\_t \*RetObjectAttrs, ns\_ObjHandle\_t \*FilesetHandle)

Creates a new fileset.

int hpss\_FilesetDelete (const char \*FilesetName, const uint64\_t \*FilesetId, const ns\_ObjHandle\_t \*FilesetHandle)

Deletes an existing fileset.

int hpss\_FilesetGetAttributes (const char \*FilesetName, const uint64\_t \*FilesetId, const ns\_ObjHandle\_t \*FilesetHandle, const hpss\_srvr\_id\_t \*CoreServerID, ns\_FilesetAttrBits\_t FilesetAttrBits, ns\_FilesetAttrs\_t \*FilesetAttrs)

Retrieves the attributes of a fileset.

 int hpss\_FilesetListAll (uint64\_t OffsetIn, uint32\_t Entries, uint32\_t \*End, uint64\_t \*OffsetOut, hpss\_global\_fsent\_t \*FSentPtr)

Retrieves attributes for every HPSS fileset.

int hpss\_FilesetSetAttributes (const char \*FilesetName, const uint64\_t \*FilesetId, const ns\_ObjHandle\_t \*FilesetHandle, ns\_FilesetAttrBits\_t FilesetAttrBitsIn, const ns\_FilesetAttrs\_t \*FilesetAttrsIn, ns\_FilesetAttr-Bits t FilesetAttrBitsOut, ns\_FilesetAttrs t \*FilesetAttrsOut)

Sets the attributes of a fileset.

• int hpss\_GetJunctionAttrs (const char \*Path, hpss\_Attrs\_t \*AttrOut)

Retrieve file statistics associated with directory listing operations including junctions.

int hpss\_GetJunctions (uint32\_t SubsystemID, uint64\_t OffsetIn, uint32\_t Entries, uint32\_t \*End, uint64\_t \*OffsetOut, hpss\_junction\_ent\_t \*JentPtr)

Retrives the junctions that are managed by the Core Server.

• int hpss\_JunctionCreate (const char \*Path, const ns\_ObjHandle\_t \*SourceHandle, ns\_ObjHandle\_t \*JunctionHandle)

Creates an HPSS junction.

• int hpss\_JunctionCreateHandle (const ns\_ObjHandle\_t \*ParentHandle, const char \*Path, const ns\_Obj-Handle\_t \*SourceHandle, const sec\_cred\_t \*Ucred, ns\_ObjHandle\_t \*JunctionHandle)

Creates an HPSS junction in relation to a fileset handle.

int hpss\_JunctionDelete (const char \*Path)

Deletes a junction.

int hpss\_JunctionDeleteHandle (const ns\_ObjHandle\_t \*ParentHandle, const char \*Path, const sec\_cred\_t \*Ucred)

Deletes a junction.

# 9.5.1 Detailed Description

Functions which operate upon filesets and junctions.

## 9.5.2 Function Documentation

9.5.2.1 int hpss\_FilesetCreate ( const hpss\_srvr\_id\_t \* *CoreServerID*, uint32\_t *CreateOptions*, ns\_FilesetAttrBits\_t *FilesetAttrBits*, const ns\_FilesetAttrs\_t \* *FilesetAttrs*, hpss\_AttrBits\_t *ObjectAttrBits*, const hpss\_Attrs\_t \* *ObjectAttrs*, ns\_FilesetAttrBits\_t *RetFilesetAttrBits*, hpss\_AttrBits\_t *RetObjectAttrBits*, ns\_FilesetAttrs\_t \* *RetFilesetAttrs*, hpss\_Attrs\_t \* *RetObjectAttrs*, ns\_ObjHandle\_t \* *FilesetHandle* )

Creates a new fileset.

Deprecated The CreateOptions parameter of this function will be removed in a future version of HPSS.

The 'hpss\_FilesetCreate' function is called to create a new fileset.

#### Parameters

| in  | CoreServerID    | Core Server ID                                                         |
|-----|-----------------|------------------------------------------------------------------------|
| in  | CreateOptions   | creation options CORE_NS_FILESET - Create Core Server fileset metadata |
| in  | FilesetAttrBits | Fileset attributes to set                                              |
| in  | FilesetAttrs    | Fileset attributes                                                     |
| in  | ObjectAttrBits  | Object attributes to set                                               |
| in  | ObjectAttrs     | Object attributes                                                      |
| out | RetFilesetAttr- | Fileset attr to return                                                 |
|     | Bits            |                                                                        |
| out | RetObjectAttr-  | Dir attr to return                                                     |
|     | Bits            |                                                                        |
| out | RetFilesetAttrs | Returned fileset attr                                                  |
| out | RetObjectAttrs  | Returned dir attr                                                      |
| out | FilesetHandle   | New fileset handle                                                     |

#### **Return values**

| 0       | Success                                                                            |
|---------|------------------------------------------------------------------------------------|
| -EACCES | The user is not the root user or a trusted user.                                   |
| -EFAULT | The CoreServerID, FilesetHandle, FilesetAttrs, ObjectAttrs, RetFilesetAttrs or the |
|         | RetObjectAttrs is NULL.                                                            |
| -EINVAL | The file attributes or attributes bits are invalid.                                |
| -EEXIST | A file already exist with the specified identifier.                                |

#### Note

If a NULL 'NameServer' ID is specified the root Name Server will be used. Two other fileset options exist but are no longer supported.

9.5.2.2 int hpss\_FilesetDelete ( const char \* *FilesetName,* const uint64\_t \* *FilesetId,* const ns\_ObjHandle\_t \* *FilesetHandle* )

## Deletes an existing fileset.

The 'hpss\_FilesetDelete' function is called to delete an existing fileset by either name, id or handle.

| in | FilesetName | Fileset name |
|----|-------------|--------------|
| in | FilesetId   | Fileset ID   |

| in | FilesetHandle | Fileset object handle |
|----|---------------|-----------------------|

| 0       | Success                                                                |
|---------|------------------------------------------------------------------------|
| -EACCES | The user is not the root user or a trusted user.                       |
| -EFAULT | The Name, FilesetID and FilesetHandle arguments are all NULL pointers. |
| -EINVAL | More that one type of fileset identifier was specified.                |
| -ENOENT | The specified fileset does not exist.                                  |

## Note

A fileset can be identified by either a name, an ID, or the handle to its root. Only one type of identifier is valid. If more than one of the fileset identifiers have non-null pointers, then the call will fail with an EINVAL.

9.5.2.3 int hpss\_FilesetGetAttributes ( const char \* *FilesetName,* const uint64\_t \* *FilesetId,* const ns\_ObjHandle\_t \* *FilesetHandle,* const hpss\_srvr\_id\_t \* *CoreServerID,* ns\_FilesetAttrBits\_t *FilesetAttrBits,* ns\_FilesetAttrs\_t \* *FilesetAttrs*)

Retrieves the attributes of a fileset.

The 'hpss\_FilesetGetAttributes' function is called to retrieve the attribute for a specified Core Server fileset by either name, id or handle. If NULL is specified for the Core Server id, then the local Root Core Server will be contacted; otherwise, the specified Root Core Server will be contacted to retrieve the fileset information.

#### Parameters

| in  | FilesetName     | Fileset name               |
|-----|-----------------|----------------------------|
| in  | FilesetId       | Fileset ID                 |
| in  | FilesetHandle   | Fileset object handle      |
| in  | CoreServerID    | Core server ID for fileset |
| in  | FilesetAttrBits | Fileset attribute bits     |
| out | FilesetAttrs    | Returned attributes        |

#### **Return values**

| -EACCES | The user is not the root user or a trusted user.                                          |
|---------|-------------------------------------------------------------------------------------------|
| -EFAULT | The FilesetName, FilesetID and FilesetHandle arguments are all NULL pointers.             |
| -EINVAL | More that one type of fileset identifier was specified or invalid file set attribute bits |
|         | were specified.                                                                           |
| -ENOENT | The specified fileset does not exist.                                                     |

#### Note

A fileset can be identified by either a name, an ID, or the handle to its root. Only one type of identifier is valid. If more than one of the fileset identifiers have non-null pointers, then the call will fail with an EINVAL.

9.5.2.4 int hpss\_FilesetListAll ( uint64\_t OffsetIn, uint32\_t Entries, uint32\_t \* End, uint64\_t \* OffsetOut, hpss\_global\_fsent\_t \* FSentPtr )

Retrieves attributes for every HPSS fileset.

The 'hpss\_FilesetListAll' function is called to get the global fileset attributes for all the filesets in the HPSS site.

| in  | OffsetIn  | offset to start at          |
|-----|-----------|-----------------------------|
| in  | Entries   | number of entries to return |
| out | End       | hit end of the list         |
| out | OffsetOut | offset of last entry        |
| out | FSentPtr  | fileset entry information   |

#### **Return values**

| 0       | Success                                                     |
|---------|-------------------------------------------------------------|
| -EFAULT | The End, OffsetOut or FSentPtr parameter is a NULL pointer. |
| -EINVAL | The Entries parameter specifies zero entries to read.       |

#### Note

This API is used by setting 'OffsetIn' to the starting point for the lookup (usually zero). 'Entries' is the number of filesets entries for which you have allocate space. 'OffsetOut' is the point that the lookup as at when it accumulated the specified number of entires. This is typically used to specify the new starting offset ('OffsetIn'). 'End' is a flag indicating that the end of the list was encountered before the all the entries were accumulated.

# 9.5.2.5 int hpss\_FilesetSetAttributes ( const char \* *FilesetName*, const uint64\_t \* *FilesetId*, const ns\_ObjHandle\_t \* *FilesetHandle*, ns\_FilesetAttrBits\_t *FilesetAttrBitsIn*, const ns\_FilesetAttrs\_t \* *FilesetAttrsIn*, ns\_FilesetAttrBits\_t *FilesetAttrBitsOut*, ns\_FilesetAttrs\_t \* *FilesetAttrsOut* )

Sets the attributes of a fileset.

The 'hpss\_FilesetSetAttributes' function is called to set the attributes for a specified Core Server fileset by either name, id or handle.

|--|

| in  | FilesetName       | Fileset name                |
|-----|-------------------|-----------------------------|
| in  | FilesetId         | Fileset ID                  |
| in  | FilesetHandle     | Fileset object handle       |
| in  | FilesetAttrBitsIn | Fileset attribute bits      |
| in  | FilesetAttrsIn    | Fileset attributes          |
| in  | FilesetAttrBits-  | Returned set attribute bits |
|     | Out               |                             |
| out | FilesetAttrsOut   | Returned attributes         |

## **Return values**

| 0       | Success                                                                                   |
|---------|-------------------------------------------------------------------------------------------|
| -EACCES | The user is not the root user or a trusted user.                                          |
| -EFAULT | The Name, FilesetID and FilesetHandle arguments are all NULL pointers.                    |
| -EINVAL | More that one type of fileset identifier was specified or invalid file set attributes (or |
|         | attribute bits) were specified.                                                           |
| -ENOENT | The specified fileset does not exist.                                                     |

Note

A fileset can be identified by either a name, an ID, or the handle to its root. Only one type of identifier is valid. If more than one of the fileset identifiers have non-null pointers, then the call will fail with an EINVAL.

## 9.5.2.6 int hpss\_GetJunctionAttrs ( const char \* Path, hpss\_Attrs\_t \* AttrOut )

Retrieve file statistics associated with directory listing operations including junctions.

The 'hpss\_GetJunctionAttrs' function obtains information needed to support directory listing operations for the file or directory named by 'Path' and returns the information in a structure pointed to by 'AttrOut'. If 'Path' refers to a junction or symbolic link, information will be returned about the junction or link itself rather than the target object.

#### Parameters

| in  | Path    | path of file to get statistics |
|-----|---------|--------------------------------|
| out | AttrOut | Returned statistics            |

#### **Return values**

| 0             | No error. Statistics in buffer.                                                |
|---------------|--------------------------------------------------------------------------------|
| -EACCES       | Search permission is denied for a component of the path prefix.                |
| -EFAULT       | The Path or AttrOut parameter is a NULL pointer.                               |
| -ENAMETOOLONG | The length of the Path argument exceeds the system-imposed limit, or a compo-  |
|               | nent of the path name exceeds the system-imposed limit.                        |
| -ENOENT       | The named file does not exist, or the Path argument points to an empty string. |
| -ENOTDIR      | A component of the Path prefix is not a directory.                             |

9.5.2.7 int hpss\_GetJunctions ( uint32\_t *SubsystemID*, uint64\_t *OffsetIn*, uint32\_t *Entries*, uint32\_t \* *End*, uint64\_t \* *OffsetOut*, hpss\_junction\_ent\_t \* *JentPtr* )

Retrives the junctions that are managed by the Core Server.

The 'hpss\_GetJunctions' function is called to get an array of junctions that are being managed by the specified Core Server.

## Parameters

| in  | SubsystemID | Subsystem identifier        |
|-----|-------------|-----------------------------|
| in  | OffsetIn    | offset to start at          |
| in  | Entries     | number of entries to return |
| out | End         | hit end of directory        |
| out | OffsetOut   | offset of last entry        |
| out | JentPtr     | junction entry information  |

## **Return values**

| 0       | Success                                                    |
|---------|------------------------------------------------------------|
| -EFAULT | The End, OffsetOut or JentPtr parameter is a NULL pointer. |
| -EINVAL | The Entries parameter specifies zero entries to read.      |

9.5.2.8 int hpss\_JunctionCreate ( const char \* Path, const ns\_ObjHandle\_t \* SourceHandle, ns\_ObjHandle\_t \* JunctionHandle )

Creates an HPSS junction.

The 'hpss\_JunctionCreate' function is called to create a HPSS junction to the specified directory or fileset handle.

| in  | Path           | Path of the new junction    |
|-----|----------------|-----------------------------|
| in  | SourceHandle   | Directory or fileset handle |
| out | JunctionHandle | Junction handle             |

## Returns

The object handle for the new junction

#### **Return values**

| 0             | Success                                                                              |
|---------------|--------------------------------------------------------------------------------------|
| -EFAULT       | Either the Path, SourceHandle, or JunctionHandle parameter is a NULL pointer.        |
| -ENAMETOOLONG | The length of the Path argument exceeds the system imposed limit, or a compo-        |
|               | nent of the pathname exceeds the system imposed limit.                               |
| -ENOENT       | The Path argument points to an empty string.                                         |
| -EEXIST       | The named path already exists in the HPSS name space.                                |
| -EACCES       | The requesting client is not the root user or a trusted user with write permissions. |

9.5.2.9 int hpss\_JunctionCreateHandle ( const ns\_ObjHandle\_t \* ParentHandle, const char \* Path, const ns\_ObjHandle\_t \* SourceHandle, const sec\_cred\_t \* Ucred, ns\_ObjHandle\_t \* JunctionHandle )

Creates an HPSS junction in relation to a fileset handle.

The 'hpss\_JunctionCreateHandle' function is called to create a HPSS junction to the specified directory or fileset handle.

## Parameters

| in  | ParentHandle   | directory to insert junction  |
|-----|----------------|-------------------------------|
| in  | Path           | path name of the new junction |
| in  | SourceHandle   | Directory or fileset handle   |
| in  | Ucred          | user credentials              |
| out | JunctionHandle | Junction handle               |

## Returns

The object handle for the new junction

## **Return values**

| 0             | Success                                                                              |
|---------------|--------------------------------------------------------------------------------------|
| -EFAULT       | Either the Path, SourceHandle, or JunctionHandle parameter is a NULL pointer.        |
| -ENAMETOOLONG | The length of the Path argument exceeds the system imposed limit, or a compo-        |
|               | nent of the pathname exceeds the system imposed limit.                               |
| -ENOENT       | The Path argument points to an empty string.                                         |
| -EEXIST       | The named path already exists in the HPSS name space.                                |
| -EACCES       | The requesting client is not the root user or a trusted user with write permissions. |
| -EINVAL       | The SourceHandle parameter doesn't point to a directory handle or the Path is        |
|               | invalid.                                                                             |

9.5.2.10 int hpss\_JunctionDelete ( const char \* Path )

#### Deletes a junction.

The 'hpss\_JunctionDelete' function is called to delete a junction.

| in | Path | Path of junction to delete |
|----|------|----------------------------|

#### **Return values**

| 0       | Success                                                                              |
|---------|--------------------------------------------------------------------------------------|
| -ENOENT | The Path parameter is an empty string or doesn't refer to an existing object.        |
| -EFAULT | The Path parameter is NULL.                                                          |
| -EINVAL | The Path parameter doesn't refer to a junction.                                      |
| -EACCES | The requesting client is not the root user or a trusted user with write permissions. |

## Note

If trashcans are enabled, the junction is moved to the trashcan corresponding to the deleting user and the junction's location.

9.5.2.11 int hpss\_JunctionDeleteHandle ( const ns\_ObjHandle\_t \* ParentHandle, const char \* Path, const sec\_cred\_t \* Ucred )

## Deletes a junction.

The 'hpss\_JunctionDeleteHandle' function is called to delete a junction specified by 'ParentHandle' and 'Path'.

#### **Parameters**

| in | ParentHandle | Parent directory |
|----|--------------|------------------|
| in | Path         | Name of junction |
| in | Ucred        | user credentials |

#### **Return values**

| 0       | Success                                                                              |
|---------|--------------------------------------------------------------------------------------|
| -ENOENT | The Path parameter is an empty string or doesn't refer to an existing object         |
| -EFAULT | The Path parameter is NULL.                                                          |
| -EINVAL | The Path parameter doesn't refer to a junction or the ParentHandle is NULL.          |
| -EACCES | The requesting client is not the root user or a trusted user with write permissions. |

## Note

If trashcans are enabled, the junction is moved to the trashcan corresponding to the deleting user and the junction's location.

# 9.6 File Attribute

Functions which operate upon HPSS file attributes.

# Functions

int hpss\_Access (const char \*Path, int Amode)

Checks the accessibility of a file.

int hpss\_AccessHandle (const ns\_ObjHandle\_t \*ObjHandle, const char \*Path, int Amode, const sec\_cred\_t \*Ucred)

Checks the accessibility of a file using a handle.

int hpss\_Chacct (const char \*Path, acct\_rec\_t AcctCode)

Changes a file or directory's account code.

• int hpss\_ChacctByName (const char \*Path, const char \*AcctName)

Changes a file or directory's account name.

int hpss\_Chmod (const char \*Path, mode\_t Mode)

Alters a file or directory's permissions.

int hpss\_Chown (const char \*Path, uid\_t Owner, gid\_t Group)

Changes the user id and group id of a file or directory.

• int hpss\_FileGetAttributes (const char \*Path, hpss\_fileattr\_t \*AttrOut)

Queries the attributes of a file.

 int hpss\_FileGetAttributesBitfile (const bfs\_bitfile\_obj\_handle\_t \*BitfileObj, char \*Path, hpss\_fileattr\_t \*Attr-Out)

Get file attributes using a Bitfile Object.

int hpss\_FileGetAttributesHandle (const ns\_ObjHandle\_t \*ObjHandle, const char \*Path, const sec\_cred\_t \*Ucred, hpss\_fileattr\_t \*AttrOut)

Queries the attributes of a file using a handle.

 int hpss\_FileGetXAttributes (const char \*Path, uint32\_t Flags, uint32\_t StorageLevel, hpss\_xfileattr\_t \*Attr-Out)

Queries the attributes of a file using flags and storage level perms.

- int hpss\_FileGetXAttributesHandle (const ns\_ObjHandle\_t \*ObjHandle, const char \*Path, const sec\_cred\_t \*Ucred, uint32\_t Flags, uint32\_t StorageLevel, hpss\_xfileattr\_t \*AttrOut)
  - Queries the attributes of a file using a handle, flags, and a storage level.
- int hpss\_FileSetAttributes (const char \*Path, hpss\_fileattrbits\_t SelFlags, const hpss\_fileattr\_t \*AttrIn, hpss\_fileattr\_t \*AttrIn, hpss\_fileattr\_t \*AttrOut)

Changes the attributes of an object.

 int hpss\_FileSetAttributesBitfile (const bfs\_bitfile\_obj\_handle\_t \*BitfileObj, hpss\_fileattrbits\_t SelFlags, const hpss\_fileattr\_t \*Attrln, hpss\_fileattr\_t \*AttrOut, char \*Path)

Change the attributes of an object specified by bitfile object.

int hpss\_FileSetAttributesHandle (const ns\_ObjHandle\_t \*ObjHandle, const char \*Path, const sec\_cred\_t \*Ucred, hpss\_fileattrbits\_t SelFlags, const hpss\_fileattr\_t \*AttrIn, hpss\_fileattr\_t \*AttrOut)

Changes the attributes of an object based upon an object handle and path.

int hpss\_FileSetCOS (const char \*Path, uint32\_t COSId, uint32\_t StreamId)

Change the COS of an file.

 int hpss\_FileSetCOSHandle (const ns\_ObjHandle\_t \*ObjHandle, const char \*Path, const sec\_cred\_t \*Ucred, uint32\_t COSId, uint32\_t StreamId)

Change the COS of a file.

int hpss\_Fstat (int Fildes, hpss\_stat\_t \*Buf)

Retrieve statistics for an open file.

• int hpss\_GetAttrHandle (const ns\_ObjHandle\_t \*ObjHandle, const char \*Path, const sec\_cred\_t \*Ucred, ns\_ObjHandle\_t \*HandleOut, hpss\_vattr\_t \*AttrOut)

- int hpss\_GetFileNotrunc (const char \*Path, int \*NotruncFlag) Retrieves the file's NOTRUNC\_FINAL\_SEG flag.
- int hpss\_GetListAttrs (const char \*Path, hpss\_Attrs\_t \*AttrOut)
  - Retrieve file statistics associated with directory listing operations.
- int hpss\_GetRawAttrHandle (const ns\_ObjHandle\_t \*ObjHandle, const char \*Path, const sec\_cred\_t \*Ucred, ns\_ObjHandle\_t \*HandleOut, hpss\_vattr\_t \*AttrOut)
- Obtains information about a symlink or junction using a handle.
- int hpss\_Lstat (const char \*Path, hpss\_stat\_t \*Buf)
  - Retrieve file, or link, statistics.
- int hpss\_PurgeLock (int Fildes, purgelock\_flag\_t Flag) Locks or unlocks a file's purge state.
- int hpss\_PurgeOnMigrate (int Fildes, purgeonmigrate\_flag\_t Flag)
  - Sets or clears the purge on migrate flag.
- int hpss\_SetAttrHandle (const ns\_ObjHandle\_t \*ObjHandle, const char \*Path, const sec\_cred\_t \*Ucred, uint64\_t SelFlagsIn, const hpss\_vattr\_t \*AttrIn, uint64\_t \*SelFlagsOut, hpss\_vattr\_t \*AttrOut)
  - Updates attribute values for a file or directory.
- int hpss\_SetCOSByHints (int Fildes, uint32\_t Flags, const hpss\_cos\_hints\_t \*HintsPtr, const hpss\_cos\_priorities\_t \*PrioPtr, hpss\_cos\_md\_t \*COSPtr)

Sets the COS of an empty file.

- int hpss\_SetFileNotrunc (const char \*Path, notrunc\_flag\_t Flag) Sets or clears a file's NOTRUNC\_FINAL\_SEG flag.
- int hpss\_Stat (const char \*Path, hpss\_stat\_t \*Buf) Retrieve file statistics.
- int hpss\_Utime (const char \*Path, const struct utimbuf \*Times) Set the access and modification times of a file.

## 9.6.1 Detailed Description

Functions which operate upon HPSS file attributes.

# 9.6.2 Function Documentation

9.6.2.1 int hpss\_Access ( const char \* Path, int Amode )

#### Checks the accessibility of a file.

The hpss\_Access function checks the accessibility of the file named by *Path* for the file access indicated by *Amode*. Refer to POSIX.1 for more detailed information.

Parameters

| in | Path  | Path of file to check access rights                                            |
|----|-------|--------------------------------------------------------------------------------|
| in | Amode | Indicates the type of file access being checked. Refer to POSIX.1 for possible |
|    |       | values.                                                                        |

| 0 | No error, caller has access. |
|---|------------------------------|
|   |                              |

| -EACCES       | The permissions specified by Amode are denied, or search permission is denied  |
|---------------|--------------------------------------------------------------------------------|
|               | on a component path of the path prefix.                                        |
| -EFAULT       | The Path parameter is a NULL pointer.                                          |
| -EINVAL       | An invalid value was specified for Amode.                                      |
| -ENAMETOOLONG | The length of the Path argument exceeds the system-imposed limit, or a compo-  |
|               | nent of the path name exceeds the the system-imposed limit.                    |
| -ENOENT       | The named file does not exist, or the Path argument points to an empty string. |
| -ENOTDIR      | A component of the Path prefix is not a directory.                             |

## See Also

## hpss\_AccessHandle, hpss\_Chmod, hpss\_FileSetAttributes

9.6.2.2 int hpss\_AccessHandle ( const ns\_ObjHandle\_t \* ObjHandle, const char \* Path, int Amode, const sec\_cred\_t \* Ucred )

Checks the accessibility of a file using a handle.

The hpss\_AccessHanlde function checks the accessibility of the file *Path* for the file access indicated by *Amode*. Refer to POSIX.1 for more detailed information.

## Parameters

| in | ObjHandle | Handle to the parent object                                                    |
|----|-----------|--------------------------------------------------------------------------------|
| in | Path      | Path name of the file being checked                                            |
| in | Amode     | Indicates the type of file access being checked. Refer to POSIX.1 for possible |
|    |           | values.                                                                        |
| in | Ucred     | User credentials                                                               |

## **Return values**

| 0             | No error, caller has access.                                                            |
|---------------|-----------------------------------------------------------------------------------------|
| -EACCES       | The permissions specified by Amode are denied, or search permission is denied           |
|               | on a component of the path prefix.                                                      |
| -EINVAL       | An invalid vaue was specified for <i>Amode</i> or the Path parameter is a NULL pointer. |
| -ENAMETOOLONG | The length of the Path argument exceeds the system-imposed limit, or a compo-           |
|               | nent of the path name exceeds the system-imposed limit.                                 |
| -ENOENT       | The named file does not exist, or the <i>Path</i> argument points to an empty string.   |
| -ENOTDIR      | A component of the Path prefix is not a directory.                                      |

# See Also

hpss\_Access, hpss\_Chmod, hpss\_FileSetAttributes

9.6.2.3 int hpss\_Chacct ( const char \* Path, acct\_rec\_t AcctCode )

Changes a file or directory's account code.

The 'hpss\_Chacct' function calls alters the account code associated with the file or directory named by Path.

| in | Path     | Name of the file whose account code will be modified |
|----|----------|------------------------------------------------------|
| in | AcctCode | New accounting code for the file at Path             |

| -EACCES       | Search permission is denied on a component of the Path prefix.                        |
|---------------|---------------------------------------------------------------------------------------|
| -EFAULT       | Path is a NULL pointer.                                                               |
| -ENAMETOOLONG | The length of the Path argument exceeds the system-imposed limit, or a compo-         |
|               | nent of the path name exceeds the system-imposed limit.                               |
| -ENOENT       | The named file does not exist, or the <i>Path</i> argument points to an empty string. |
| -ENOTDIR      | A component of the Path prefix is not a directory.                                    |
| -EPERM        | The client does not have the appropriate privileges to perform the operation or is    |
|               | configured for Unix-style accounting.                                                 |
| 0             | No error. Account code altered as directed.                                           |

#### See Also

hpss\_ChacctByName

9.6.2.4 int hpss\_ChacctByName ( const char \* *Path,* const char \* *AcctName* )

Changes a file or directory's account name.

The 'hpss\_ChacctByName' function alters the account name associated with the file or directory named by *Path* using the account name specified by *AcctName*.

#### Parameters

| in | Path     | File or directory for which the account code is being changed                |
|----|----------|------------------------------------------------------------------------------|
| in | AcctName | Account name corresponding to the new account code for the file or directory |

## **Return values**

| 0             | No error. Account name altered as directed.                                        |
|---------------|------------------------------------------------------------------------------------|
| -EACCES       | Search permission is denied on a component of the path prefix.                     |
| -EFAULT       | Path is a NULL pointer or AcctName is NULL.                                        |
| -EINVAL       | The specified AccountName is not a valid account name.                             |
| -ENAMETOOLONG | The length of the Path argument exceeds the system-imposed limit, or a compo-      |
|               | nent of the path name exceeds the system-imposed limit.                            |
| -ENOENT       | The named file does not exist, or the Path argument points to an empty string.     |
| -ENOTDIR      | A component of the Path prefix is not a directory.                                 |
| -EPERM        | The client does not have the appropriate privileges to perform the operation or is |
|               | configured for Unix-style accounting.                                              |

9.6.2.5 int hpss\_Chmod ( const char \* Path, mode\_t Mode )

Alters a file or directory's permissions.

The 'hpss\_Chmod' function alters the file or directory mode associated with the file or directory named by Path.

| 150 |
|-----|
|-----|

| in | Path | path to the object       |
|----|------|--------------------------|
| in | Mode | New access to the object |

| 0             | No error. Mode altered as directed.                                            |
|---------------|--------------------------------------------------------------------------------|
| -EACCES       | Search permission is denied on a component of the path prefix.                 |
| -EFAULT       | The Path parameter is a NULL pointer.                                          |
| -ENAMETOOLONG | The length of the Path argument exceeds the system-imposed limit, or a compo-  |
|               | nent of the path name exceeds the system-imposed limit.                        |
| -ENOENT       | The named file does not exist, or the Path argument points to an empty string. |
| -ENOTDIR      | A component of the Path prefix is not a directory.                             |

## 9.6.2.6 int hpss\_Chown ( const char \* Path, uid\_t Owner, gid\_t Group )

Changes the user id and group id of a file or directory.

The 'hpss\_Chown' function sets the user id and the group id of the file or directory named by *Path* to the values specified by *Owner* and *Group*, respectively. It sets the account id appropriately with respect to the new uid.

## Parameters

| in | Path  | path to the object                    |
|----|-------|---------------------------------------|
| in | Owner | desired new owner ID                  |
| in | Group | desired new value for the group owner |

## **Return values**

| 0             | No error. Changes made correctly.                                              |
|---------------|--------------------------------------------------------------------------------|
| -EACCES       | Search permission is denied on a component of the path prefix.                 |
| -EFAULT       | The Path parameter is a NULL pointer.                                          |
| -ENAMETOOLONG | The length of the Path argument exceeds the system-imposed limit, or a compo-  |
|               | nent of the path name exceeds the system-imposed limit.                        |
| -ENOENT       | The named file does not exist, or the Path argument points to an empty string. |
| -ENOTDIR      | A component of the Path prefix is not a directory.                             |
| -EPERM        | The client does not have the appropriate privileges to perform the operation.  |

9.6.2.7 int hpss\_FileGetAttributes ( const char \* Path, hpss\_fileattr\_t \* AttrOut )

## Queries the attributes of a file.

The hpss\_FileGetAttributes function can be used to query attributes on an entry in the name/file system that is refered to by *Path*.

#### Parameters

| in  | Path    | Path to the object |
|-----|---------|--------------------|
| out | AttrOut | Object attributes  |

| 0 No error, caller has access. |
|--------------------------------|
|--------------------------------|

| -EACCES       | Search permission is denied for a component of the path prefix.               |
|---------------|-------------------------------------------------------------------------------|
| -EFAULT       | The Path or AttrOut parameter is a NULL pointer.                              |
| -ENAMETOOLONG | The length of the Path argument exceeds the system-imposed limit, or a compo- |
|               | nent of the path name exceeds the system-imposed limit.                       |
| -ENOENT       | The named file does not exist, or the Path argument points to an empty string |
| -ENOTDIR      | A component of the Path prefix is not a directory.                            |

Note

This function reads through symbolic links and junctions. It cannot be used to get the attributes of the symbolic link or junction itself.

The timestamp and permissions contained within the HPSS attribute structure are not POSIX; they must be converted using the appropriate HPSS conversion functions.

9.6.2.8 int hpss\_FileGetAttributesBitfile ( const bfs\_bitfile\_obj\_handle\_t \* *BitfileObj*, char \* *Path*, hpss\_fileattr\_t \* *AttrOut* )

Get file attributes using a Bitfile Object.

This function can be used to query attributes on an entry in the name/file system that is referred to by 'Bitfile'. It returns one of possibly multiple path names to the bitfile and the file attributes structure for the bitfile.

#### Parameters

| in  | BitfileObj | Bitfile Object     |
|-----|------------|--------------------|
| out | Path       | Path to the object |
| out | AttrOut    | Object Attributes  |

### Return values

| 0             | No error, caller has access.                                                   |
|---------------|--------------------------------------------------------------------------------|
| -EACCES       | Search permission is denied for a component of the path prefix.                |
| -EFAULT       | The Path or AttrOut parameter is a NULL pointer.                               |
| -EINVAL       | BitfileObj is a NULL pointer.                                                  |
| -ENAMETOOLONG | The length of the Path argument exceeds the system-imposed limit, or a compo-  |
|               | nent of the path name exceeds the system-imposed limit.                        |
| -ENOENT       | The named file does not exist, or the Path argument points to an empty string. |
| -ENOTDIR      | A component of the Path prefix is not a directory.                             |

Note

The timestamp and permissions contained within the HPSS attribute structure are not POSIX; they must be converted using the appropriate HPSS conversion functions.

A Bitfile may have multiple paths due to symlinks, junctions, etc. The path returned may be just one of several paths to the Bitfile. The path returned begins from the last junction that was crossed. The remaining path back to the absolute root can be obtained by using looking up the junction's path name in the file attributes, potentially recursively, back to the HPSS FILESET\_ROOT.

9.6.2.9 int hpss\_FileGetAttributesHandle ( const ns\_ObjHandle\_t \* *ObjHandle*, const char \* *Path*, const sec\_cred\_t \* *Ucred*, hpss\_fileattr\_t \* *AttrOut* )

Queries the attributes of a file using a handle.

The hpss\_FileGetAttributesHandle function can be used to query attributes on an entry in the name/file system that is referred to by *ObjHandle* and *Path*.

| in  | ObjHandle | parent object handle   |
|-----|-----------|------------------------|
| in  | Path      | path to the object     |
| in  | Ucred     | user credentials       |
| out | AttrOut   | attributes after query |

## **Return values**

| 0             | No error, caller has access.                                                   |
|---------------|--------------------------------------------------------------------------------|
| -EACCES       | Search permission is denied for a component of the path prefix.                |
| -EFAULT       | The Path or AttrOut parameter is a NULL pointer.                               |
| -EINVAL       | ObjHandle is NULL.                                                             |
| -ENAMETOOLONG | The length of the Path argument exceeds the system-imposed limit, or a compo-  |
|               | nent of the path name exceeds the system-imposed limit.                        |
| -ENOENT       | The named file does not exist, or the Path argument points to an empty string. |
| -ENOTDIR      | A component of the Path prefix is not a directory.                             |

#### Note

This call allocates memory for the returned physical volume conformant array that must be freed by the caller. The following code is an example of how to free this memory.

The timestamp and permissions contained in the attributes which are returned by this function are not POSIX. They should be converted using an appropriate HPSS conversion function.

9.6.2.10 int hpss\_FileGetXAttributes ( const char \* Path, uint32\_t Flags, uint32\_t StorageLevel, hpss\_xfileattr\_t \* AttrOut )

Queries the attributes of a file using flags and storage level perms.

The hpss\_FileGetXAttributes function can be used to query attributes on an entry in the name/file system that is refered to by *Path*. Additional Flags and StorageLevel parms allow getting storage attrs. If the Class of Service uses Stage on Open, or if the bitfile metadata is otherwise locked for some long period of time, the call will block until the blocking operation is completed unless the API\_GET\_XATTRS\_NO\_BLOCK flag is provided.

| in | Path  | Path to the object                                                                                                    |
|----|-------|----------------------------------------------------------------------------------------------------|
| in | Flags | Flags for storage attrs                                                                                                    |
|    |       | <ul> <li>API_GET_STATS_FOR_LEVEL - Returns bitfile attributes at the stor-<br/>age level specified by the <i>StorageLevel</i> argument</li> </ul>  |
|    |       | <ul> <li>API_GET_STATS_FOR_1STLEVEL - Returns bitfile attributes at th first<br/>storage level whether or not it contains bitfile data.</li> </ul> |
|    |       | <ul> <li>API_GET_STATS_FOR_OPTIMIZE - Returns only StripeWidth and<br/>OptimumAccessSize for storage level zero</li> </ul>                         |
|    |       | <ul> <li>API_GET_STATS_FOR_ALL_LEVELS - Returns bitfile attributes<br/>across all storage levels</li> </ul>                                        |
|    |       | <ul> <li>API_GET_XATTRS_NO_BLOCK - Causes the operation to be non-<br/>blocking, however this data may be inconsistent with metadata.</li> </ul>   |

| in  | StorageLevel | Storage level to query |
|-----|--------------|------------------------|
| out | AttrOut      | Object Attributes      |

| 0             | No error, caller has access.                                                   |
|---------------|--------------------------------------------------------------------------------|
| -EACCES       | Search permission is denied for a component of the path prefix.                |
| -EFAULT       | The Path or AttrOut parameter is a NULL pointer.                               |
| -EINVAL       | BitfileID is a NULL pointer.                                                   |
| -ENAMETOOLONG | The length of the Path argument exceeds the system-imposed limit, or a compo-  |
|               | nent of the path name exceeds the system-imposed limit.                        |
| -ENOENT       | The named file does not exist, or the Path argument points to an empty string. |
| -ENOTDIR      | A component of the Path prefix is not a directory.                             |

#### Note

This call allocates memory for the returned physical volume conformant array that must be freed by the caller. The following code is an example of how to free this memory.

for(i=0;i<HPSS\_MAX\_STORAGE\_LEVELS;i++)</pre>

```
for(j=0;j<AttrOut.SCAttrib[i].NumberOfVVs;j++)
{
    if (AttrOut.SCAttrib[i].VVAttrib[j].PVList != NULL)
        {
        free(AttrOut.SCAttrib[i].VVAttrib[j].PVList);
        }
}</pre>
```

Note

This function reads through symbolic links and junctions and cannot be used to get the attributes of symbolic links or junctions.

The timestamp and permissions contained in the attributes which are returned by this function are not POSIX. They should be converted using an appropriate HPSS conversion function.

9.6.2.11 int hpss\_FileGetXAttributesHandle ( const ns\_ObjHandle\_t \* *ObjHandle*, const char \* *Path*, const sec\_cred\_t \* *Ucred*, uint32\_t *Flags*, uint32\_t *StorageLevel*, hpss\_xfileattr\_t \* *AttrOut* )

Queries the attributes of a file using a handle, flags, and a storage level.

The hpss\_FileGetXAttributesHandle function can be used to query attributes on an entry in the name/file system that is referred to by 'ObjHandle' and 'Path'.

## Parameters

| in  | ObjHandle    | parent object handle    |
|-----|--------------|-------------------------|
| in  | Path         | path to the object      |
| in  | Ucred        | user credentials        |
| in  | Flags        | flags for storage attrs |
| in  | StorageLevel | level to query          |
| out | AttrOut      | attributes after query  |

153

| 0             | No error, caller has access.                                                   |
|---------------|--------------------------------------------------------------------------------|
| -EACCES       | Search permission is denied for a component of the path prefix.                |
| -EFAULT       | The Path or AttrOut parameter is a NULL pointer.                               |
| -ENAMETOOLONG | The length of the Path argument exceeds the system-imposed limit, or a compo-  |
|               | nent of the path name exceeds the system-imposed limit.                        |
| -ENOENT       | The named file does not exist, or the Path argument points to an empty string. |
| -ENOTDIR      | A component of the Path prefix is not a directory.                             |

Warning

The storage level information must be freed by the application.

9.6.2.12 int hpss\_FileSetAttributes ( const char \* *Path,* hpss\_fileattrbits\_t *SelFlags,* const hpss\_fileattr\_t \* *Attrln,* hpss\_fileattr\_t \* *Attrln,* hpss\_fileattr\_t \* *AttrOut* )

Changes the attributes of an object.

The hpss\_FileSetAttributes function can be used to change attributes on an entry in the name/file system that is refered to by 'Path'.

| in                     | Path<br>SelFlags         | path to the object<br>Attributes fields to set; the following is a list of file attributes which can be set |
|------------------------|--------------------------|----------------------------------------------------------------------------------------------------|
| 11                     | Seiriays                 | with this function:                                                                                         |
|                        |                          | CORE_ATTR_ACCOUNT                                                                                           |
|                        |                          | CORE_ATTR_COMMENT                                                                                           |
|                        |                          | CORE_ATTR_COMPOSITE_PERMS                                                                                   |
|                        |                          | CORE_ATTR_COS_ID                                                                                            |
|                        |                          | CORE_ATTR_DATA_LENGTH                                                                                       |
|                        |                          | CORE_ATTR_DM_DATA_STATE_FLAGS                                                                               |
|                        |                          | CORE_ATTR_DM_HANDLE                                                                                         |
|                        |                          | CORE_ATTR_DM_HANDLE_LENGTHCORE_ATTR_DONT_PURGE                                                              |
|                        |                          | CORE_ATTR_ENTRY_COUNT                                                                                       |
|                        |                          | CORE_ATTR_EXTENDED_ACLS                                                                                     |
|                        |                          | CORE_ATTR_FAMILY_ID                                                                                         |
|                        |                          | CORE_ATTR_FILESET_HANDLE                                                                                    |
|                        |                          | CORE_ATTR_FILESET_ID                                                                                        |
|                        |                          | CORE_ATTR_FILESET_ROOT_ID                                                                                   |
|                        |                          | CORE_ATTR_FILESET_STATE_FLAGS                                                                               |
|                        |                          | CORE_ATTR_FILESET_TYPE                                                                                      |
|                        |                          | CORE_ATTR_GATEWAY_UUID                                                                                      |
|                        |                          | CORE_ATTR_GIDCORE_ATTR_GROUP_PERMS                                                                          |
|                        |                          | CORE_ATTR_LINK_COUNT                                                                                        |
|                        |                          | CORE_ATTR_MAC_SEC_LABEL                                                                                     |
|                        |                          | CORE_ATTR_OPEN_COUNT                                                                                        |
|                        |                          | CORE_ATTR_OTHER_PERMS                                                                                       |
|                        |                          | CORE_ATTR_READ_COUNT                                                                                        |
|                        |                          | CORE_ATTR_REALM_ID                                                                                          |
|                        |                          | CORE_ATTR_REGISTER_BITMAP                                                                                   |
|                        |                          | CORE_ATTR_SET_GIDCORE_ATTR_SET_STICKY                                                                       |
|                        |                          | CORE_ATTR_SET_UID                                                                                           |
|                        |                          | CORE_ATTR_SUB_SYSTEM_ID                                                                                     |
|                        |                          | CORE_ATTR_TIME_CREATED                                                                                      |
|                        |                          | CORE_ATTR_TIME_LAST_READ                                                                                    |
|                        |                          | CORE_ATTR_TIME_LAST_WRITTEN                                                                                 |
|                        |                          | CORE_ATTR_TIME_MODIFIED                                                                                     |
|                        |                          | CORE_ATTR_TYPE                                                                                              |
| Generated on Fri Sep 2 | 29 2023 for HPSS 10.3.0. | 0.0 Progran①⑭氏王efArērīd释_UID                                                                                |
|                        |                          | CORE_ATTR_USER_PERMS                                                                                        |
|                        |                          | CORE_ATTR_WRITE_COUNT                                                                                       |

| out | AttrOut | attributes after change |
|-----|---------|-------------------------|

| 0             | No error, caller has access.                                                         |
|---------------|--------------------------------------------------------------------------------------|
| -EACCES       | Search permission is denied for a component of the path prefix.                      |
| -EFAULT       | The Path, AttrIn or AttrOut parameter is a NULL pointer.                             |
| -EINVAL       | An attribute value or selection flag is invalid.                                     |
| -ENAMETOOLONG | The length of the Path argument exceeds the system-imposed limit, or a compo-        |
|               | nent of the path name exceeds the system-imposed limit.                              |
| -ENOENT       | The named file does not exist, or the Path argument points to an empty string.       |
| -ENOSPC       | Resources could not be allocated to satisfy the request.                             |
| -ENOTDIR      | A component of the Path prefix is not a directory.                                   |
| -EOPNOTSUPP   | The requested change is not supported.                                               |
| -EPERM        | The client does not have the appropriate privileges to change the file's attributes. |

## Note

The Bitfile ID cannot be set using this function.

The regular purge lock and super purge lock cannot be set using this function. They are set using the hpss\_-PurgeLock function.

The Account Code can be set only if site-style accounting is being used.

The timestamp and permissions contained in the attributes which are returned by this function are not POSIX. They should be converted using an appropriate HPSS conversion function.

9.6.2.13 int hpss\_FileSetAttributesBitfile ( const bfs\_bitfile\_obj\_handle\_t \* *BitfileObj*, hpss\_fileattrbits\_t *SelFlags*, const hpss\_fileattr\_t \* *Attrln*, hpss\_fileattr\_t \* *AttrOut*, char \* *Path* )

Change the attributes of an object specified by bitfile object.

The hpss\_FileSetAttributesBitfile function can be used to set attributes on an entry in the name/file system that is referred to by 'BitfileID'. It returns one of possibly multiple path names to the bitfile and the file attributes structure for the entry.

## Parameters

| in  | BitfileObj | Bitfile Object                                                       |
|-----|------------|----------------------------------------------------------------------|
| in  | SelFlags   | attributes fields to set; refer to hpss_SetFileAttributes for a list |
| in  | Attrln     | input attributes                                                     |
| out | AttrOut    | attributes after query                                               |
| out | Path       | path to the object                                                   |

| 0             | No error, caller has access.                                                   |
|---------------|--------------------------------------------------------------------------------|
| -EACCES       | Search permission is denied for a component of the path prefix.                |
| -EFAULT       | The AttrOut parameter is a NULL pointer.                                       |
| -EINVAL       | An attribute value or selection flag is invalid, or BitfileObj is NULL.        |
| -ENAMETOOLONG | The length of the Path argument exceeds the system-imposed limit, or a compo-  |
|               | nent of the path name exceeds the system-imposed limit.                        |
| -ENOENT       | The named file does not exist, or the Path argument points to an empty string. |
| -ENOSPC       | Resources could not be allocated to satisfy the request.                       |

## Note

The Bitfile ID cannot be set using this function.

The regular purge lock and super purge lock cannot be set using this function. They are set using the hpss\_-PurgeLock function.

The Account Code can be set only if site-style accounting is being used.

The timestamp and permissions contained in the attributes which are returned by this function are not POSIX. They should be converted using an appropriate HPSS conversion function.

9.6.2.14 int hpss\_FileSetAttributesHandle ( const ns\_ObjHandle\_t \* *ObjHandle,* const char \* *Path,* const sec\_cred\_t \* *Ucred,* hpss\_fileattrbits\_t *SelFlags,* const hpss\_fileattr\_t \* *AttrOut* )

Changes the attributes of an object based upon an object handle and path.

The hpss\_FileSetAttributesHandle function can be used to change attributes on an entry in the name/file system that is referred to by 'Path' and 'ObjHandle'.

## Parameters

| in  | ObjHandle | parent object handle                                                 |
|-----|-----------|----------------------------------------------------------------------|
| in  | Path      | path to the object                                                   |
| in  | Ucred     | user credentials                                                     |
| in  | SelFlags  | attributes fields to set; refer to hpss_SetFileAttributes for a list |
| in  | AttrIn    | input attributes                                                     |
| out | AttrOut   | attributes after change                                              |

#### **Return values**

| 0             | No error, caller has access.                                                         |
|---------------|--------------------------------------------------------------------------------------|
| -EACCES       | Search permission is denied for a component of the path prefix.                      |
| -EFAULT       | The Path, AttrIn or AttrOut parameter is a NULL pointer.                             |
| -EINVAL       | An attribute value or selection flag is invalid, or the ObjHandle is NULL.           |
| -ENAMETOOLONG | The length of the Path argument exceeds the system-imposed limit, or a compo-        |
|               | nent of the path name exceeds the system-imposed limit.                              |
| -ENOENT       | The named file does not exist, or the Path argument points to an empty string.       |
| -ENOSPC       | Resources could not be allocated to satisfy the request.                             |
| -ENOTDIR      | A component of the Path prefix is not a directory.                                   |
| -EOPNOTSUPP   | The requested change is not supported.                                               |
| -EPERM        | The client does not have the appropriate privileges to change the file's attributes. |
|               |                                                                                      |

#### Note

The Bitfile ID cannot be set using this function.

The regular purge lock and super purge lock cannot be set using this function. They are set using the hpss\_-PurgeLock function.

The Account Code can be set only if site-style accounting is being used.

The timestamp and permissions contained in the attributes which are returned by this function are not POSIX. They should be converted using an appropriate HPSS conversion function.

9.6.2.15 int hpss\_FileSetCOS ( const char \* Path, uint32\_t COSId, uint32\_t StreamId )

Change the COS of an file.

The hpss\_FileSetCOS function can be used to change the COS on an entry in the name/file system that is refered to by *Path*. It can also be used to assign the COS change to a specific COS change thread in the Core Server.

157

| in | Path     | path to the object               |
|----|----------|----------------------------------|
| in | COSId    | change COS to this value         |
| in | StreamId | have Core Server use this stream |

#### **Return values**

| 0             | No error, caller has access.                                                         |
|---------------|--------------------------------------------------------------------------------------|
| -ENOMEM       | Not Enough Memory                                                                    |
| -EACCES       | Search permission is denied for a component of the path prefix.                      |
| -EFAULT       | The Path parameter is a NULL pointer.                                                |
| -EINVAL       | An attribute value or selection flag is invalid.                                     |
| -ENAMETOOLONG | The length of the Path argument exceeds the system-imposed limit, or a compo-        |
|               | nent of the path name exceeds the system-imposed limit.                              |
| -ENOENT       | The named file does not exist, or the Path argument points to an empty string.       |
| -ENOSPC       | Resources could not be allocated to satisfy the request.                             |
| -ENOTDIR      | A component of the Path prefix is not a directory.                                   |
| -EOPNOTSUPP   | The requested change is not supported.                                               |
| -EPERM        | The client does not have the appropriate privileges to change the file's attributes. |

# 9.6.2.16 int hpss\_FileSetCOSHandle ( const ns\_ObjHandle\_t \* ObjHandle, const char \* Path, const sec\_cred\_t \* Ucred, uint32\_t COSId, uint32\_t StreamId )

# Change the COS of a file.

The hpss\_FileSetCOSHandle function can be used to change the COS on an entry in the name/file system that is referred to by *Path* and *ObjHandle*. It can also provide a *StreamId* to control which Core Server COS change thread is assigned the operation

#### Parameters

| in | ObjHandle | parent object handle         |
|----|-----------|------------------------------|
| in | Path      | path to the object           |
| in | Ucred     | user credentials             |
| in | COSId     | change COS to this value     |
| in | StreamId  | used this Core Server stream |

| 0             | No error, caller has access.                                                         |
|---------------|--------------------------------------------------------------------------------------|
|               | ,                                                                                    |
| -ENOMEM       | Not Enough Memory                                                                    |
| -EACCES       | Search permission is denied for a component of the path prefix.                      |
| -EFAULT       | The Path parameter is a NULL pointer.                                                |
| -EINVAL       | An attribute value or selection flag is invalid.                                     |
| -ENAMETOOLONG | The length of the Path argument exceeds the system-imposed limit, or a compo-        |
|               | nent of the path name exceeds the system-imposed limit.                              |
| -ENOENT       | The named file does not exist, or the Path argument points to an empty string.       |
| -ENOSPC       | Resources could not be allocated to satisfy the request.                             |
| -ENOTDIR      | A component of the Path prefix is not a directory.                                   |
| -EOPNOTSUPP   | The requested change is not supported.                                               |
| -EPERM        | The client does not have the appropriate privileges to change the file's attributes. |

#### 9.6.2.17 int hpss\_Fstat ( int Fildes, hpss\_stat\_t \* Buf )

Retrieve statistics for an open file.

The 'hpss\_Fstat' function obtains information about the open file or directory specified by *Fildes* and returns the information in a structure pointed to by *Buf*.

#### Parameters

| in  | Fildes | ID of open file/directory |
|-----|--------|---------------------------|
| out | Buf    | Returned statistics       |

## **Return values**

| 0       | No error. Statistics in buffer.                                     |
|---------|---------------------------------------------------------------------|
| -EBADF  | The file descriptor supplied does not correspond to an open file.   |
| -EBUSY  | Another thread is currently manipulating this entry.                |
| -EFAULT | The Buf parameter is a NULL pointer or no object handle is present. |

#### Note

hpss\_OpenBitfileVAttrs provides a cached NS object handle. This function uses that object handle in order to obtain information, so if the cached object handle is invalid or belongs to a different file, errors or invalid information may be returned.

Using this API with a Fildes corresponding to a file opened via hpss\_ReopenBitfile() will cause this function to return an error; use hpss\_OpenBitfile() instead.

This function cannot be used to get attributes for a file which has been unlinked.

9.6.2.18 int hpss\_GetAttrHandle ( const ns\_ObjHandle\_t \* *ObjHandle*, const char \* *Path*, const sec\_cred\_t \* *Ucred*, ns\_ObjHandle\_t \* *HandleOut*, hpss\_vattr\_t \* *AttrOut* )

Obtains information about a file or directory using a handle.

The 'hpss\_GetAttrHandle' function obtains information about the file or directory named by *Path*, taken relative to the directory indicated by *ObjHandle*. Attributes are returned in the area pointed to by *AttrOut*. If *Path* refers to a symbolic link, information will be returned about the link itself.

#### Parameters

| in  | ObjHandle | Parent object handle            |
|-----|-----------|---------------------------------|
| in  | Path      | Path of file to get attributes  |
| in  | Ucred     | User credentials                |
| out | HandleOut | Returned object handle for Path |
| out | AttrOut   | Returned attributes for Path    |

| 0             | No error. Valid information returned.                                         |
|---------------|-------------------------------------------------------------------------------|
| -EACCES       | Search permission is denied on a component of the path prefix.                |
| -EFAULT       | The Path or AttrOut parameter is a NULL pointer.                              |
| -EINVAL       | The ObjHandle parameter is NULL.                                              |
| -ENAMETOOLONG | The length of the Path argument exceeds the system-imposed limit, or a compo- |
|               | nent of the path name exceeds the system-imposed limit.                       |

| -ENOENT  | The named file does not exist, or the Path argument points to an empty string. |
|----------|--------------------------------------------------------------------------------|
| -ENOTDIR | A component of the Path prefix is not a directory.                             |

9.6.2.19 int hpss\_GetFileNotrunc ( const char \* Path, int \* NotruncFlag )

Retrieves the file's NOTRUNC\_FINAL\_SEG flag.

The 'hpss\_GetFileNotrunc' function returns the value of the NOTRUNC\_FINAL\_SEG flag in the bitfile descriptor. Unless this flag is set, the final segment of the file will be truncated to best fit the data when the file is closed.

Parameters

| in  | Path        | Pathname of file                |
|-----|-------------|---------------------------------|
| out | NotruncFlag | Value of NOTRUNC_FINAL_SEG flag |

#### **Return values**

| 0       | Success                                    |
|---------|--------------------------------------------|
| -EINVAL | Path is not a regular file.                |
| -ENOENT | Path is an empty string or does not exist. |
| -EFAULT | Path or NotruncFlag is a NULL pointer.     |

9.6.2.20 int hpss\_GetListAttrs ( const char \* *Path*, hpss\_Attrs\_t \* *AttrOut* )

Retrieve file statistics associated with directory listing operations.

The 'hpss\_GetListAttrs' function obtains information needed to support directory listing operations for the file or directory named by 'Path' and returns the information in a structure pointed to by 'AttrOut'. If 'Path' refers to a junction, the junction will be traversed to get to the target object. If 'Path' refers to a symbolic link, information will be returned about the link itself rather than the target object.

Parameters

| in  | Path    | path of file to get statistics |
|-----|---------|--------------------------------|
| out | AttrOut | Returned statistics            |

**Return values** 

| 0             | No error. Statistics in buffer.                                                |
|---------------|--------------------------------------------------------------------------------|
| -EACCES       | Search permission is denied for a component of the path prefix.                |
| -EFAULT       | The Path or AttrOut parameter is a NULL pointer.                               |
| -ENAMETOOLONG | The length of the Path argument exceeds the system-imposed limit, or a compo-  |
|               | nent of the path name exceeds the systemimposed limit.                         |
| -ENOENT       | The named file does not exist, or the Path argument points to an empty string. |
| -ENOTDIR      | A component of the Path prefix is not a directory.                             |

9.6.2.21 int hpss\_GetRawAttrHandle ( const ns\_ObjHandle\_t \* ObjHandle, const char \* Path, const sec\_cred\_t \* Ucred, ns\_ObjHandle\_t \* HandleOut, hpss\_vattr\_t \* AttrOut )

Obtains information about a symlink or junction using a handle.

The 'hpss\_GetRawAttrHandle' function obtains information about the symlink or the junction named by 'Path', taken relative to the directory indicated by 'ObjHandle'. Attributes are returned in the area pointed to by 'AttrOut'.

| in  | ObjHandle | Parent object handle            |
|-----|-----------|---------------------------------|
| in  | Path      | Path of file to get attributes  |
| in  | Ucred     | User credentials                |
| out | HandleOut | Returned object handle for Path |
| out | AttrOut   | Returned attributes for Path    |

#### **Return values**

| 0             | No error. Valid information returned.                                          |
|---------------|--------------------------------------------------------------------------------|
| -EACCES       | Search permission is denied for a component of the path prefix.                |
| -EFAULT       | The Path or AttrOut parameter is a NULL pointer.                               |
| -EINVAL       | The ObjHandle parameter is NULL.                                               |
| -ENAMETOOLONG | The length of the Path argument exceeds the system-imposed limit, or a compo-  |
|               | nent of the path name exceeds the system-imposed limit.                        |
| -ENOENT       | The named file does not exist, or the Path argument points to an empty string. |
| -ENOTDIR      | A component of the Path prefix is not a directory.                             |

9.6.2.22 int hpss\_Lstat ( const char \* Path, hpss\_stat\_t \* Buf )

Retrieve file, or link, statistics.

The 'hpss\_Lstat' function obtains information about the file or directory named by 'Path' and returns the information in a structure pointed to by 'Buf'. If 'Path' refers to a junction, the junction will be traversed to get to the target object. If 'Path' refers to a symbolic link, information will be returned about the link itself.

#### Parameters

| in  | Path | path of file to get statistics |
|-----|------|--------------------------------|
| out | Buf  | Returned statistics            |

#### **Return values**

| 0             | No error. Statistics in buffer.                                                |
|---------------|--------------------------------------------------------------------------------|
| -EACCES       | Search permission is denied for a component of the path prefix.                |
| -EFAULT       | The Path or Buf parameter is a NULL pointer.                                   |
| -ENAMETOOLONG | The length of the Path argument exceeds the system-imposed limit, or a compo-  |
|               | nent of the path name exceeds the system-imposed limit.                        |
| -ENOENT       | The named file does not exist, or the Path argument points to an empty string. |
| -ENOTDIR      | A component of the Path prefix is not a directory.                             |

9.6.2.23 int hpss\_PurgeLock ( int Fildes, purgelock\_flag\_t Flag )

Locks or unlocks a file's purge state.

The 'hpss\_PurgeLock' function locks/unlocks the purge state of the file associated with the handle, 'Fildes'. The regular purge lock locks the file to the top of its hierarchy if that storage level is disk. The super purge lock locks the file at all levels regardless of whether they are disk or tape. Only an authorized caller (one who has control permission on the core server ACL) may set or clear the super purge lock.

| in | Fildes | ID of open object                                                    |
|----|--------|----------------------------------------------------------------------|
| in | Flag   | Purge Lock or Unlock, Regular or Super Purge                         |
|    |        | <ul> <li>PURGE_LOCK - Set the regular purge lock.</li> </ul>         |
|    |        | <ul> <li>PURGE_UNLOCK - Clear the regular purge lock.</li> </ul>     |
|    |        | <ul> <li>SUPER_PURGE_LOCK - Set the super purge lock.</li> </ul>     |
|    |        | <ul> <li>SUPER_PURGE_UNLOCK - Clear the super purge lock.</li> </ul> |
|    |        |                                                                      |

| 0       | Success                                                           |
|---------|-------------------------------------------------------------------|
| -EBADF  | The supplied file descriptor does not correspond to an open file. |
| -EBUSY  | The specified file descriptor is in use.                          |
| -ESTALE | The connection for this entry is not valid.                       |
| -EINVAL | An incorrect value was specified for Flag.                        |

9.6.2.24 int hpss\_PurgeOnMigrate ( int Fildes, purgeonmigrate\_flag\_t Flag )

Sets or clears the purge on migrate flag.

The 'hpss\_PurgeOnMigrate' function sets or clears the purge on migrate flag.

### Parameters

| in | Fildes | Open file handle                                                                 |
|----|--------|----------------------------------------------------------------------------------|
| in | Flag   | Clear or set the purge on migrate setting.                                       |
|    |        | <ul> <li>PURGE_ON_MIGRATE_CLEAR - Clear the purge on migrate setting.</li> </ul> |
|    |        | <ul> <li>PURGE_ON_MIGRATE_SET - Set the purge on migrate setting.</li> </ul>     |
|    |        |                                                                                  |

## **Return values**

| 0       | Success                                                           |
|---------|-------------------------------------------------------------------|
| -EBADF  | The supplied file descriptor does not correspond to an open file. |
| -EBUSY  | The specified file descriptor is in use.                          |
| -ESTALE | The connection for this entry is not valid.                       |
| -EINVAL | An incorrect value was specified for Flag.                        |

9.6.2.25 int hpss\_SetAttrHandle ( const ns\_ObjHandle\_t \* *ObjHandle,* const char \* *Path,* const sec\_cred\_t \* *Ucred,* uint64\_t SelFlagsIn, const hpss\_vattr\_t \* AttrIn, uint64\_t \* SelFlagsOut, hpss\_vattr\_t \* AttrOut )

## Updates attribute values for a file or directory.

The 'hpss\_SetAttrHandle' function updates attribute values for the file or directory named by 'Path', taken relative to the directory indicated by 'ObjHandle'. The attributes to be updated are indicated by 'SelFlagsIn', and the new attribute values are contained in the structure pointed to by 'AttrIn'. Indication of attributes actually changed are returned in 'SelFlagsOut', and the new attribute values in 'AttrOut'. If the input Path refers to a symbolic link, hpss\_SetAttrHandle returns information about the link itself. The hpss\_FileSet\* attributes functions operate on the object to which the link points.

| in  | ObjHandle   | parent object handle           |
|-----|-------------|--------------------------------|
| in  | Path        | path of file to set attributes |
| in  | Ucred       | user credentials               |
| in  | SelFlagsIn  | indication of attrs to be set  |
| in  | Attrln      | new attribute values           |
| out | SelFlagsOut | indication of attrs set        |
| out | AttrOut     | returned attributes            |

## **Return values**

| 0             | No error.                                                                            |
|---------------|--------------------------------------------------------------------------------------|
| -EACCES       | Search permission is denied for a component of the path prefix.                      |
| -EFAULT       | The Path, AttrIn or AttrOut parameter is a NULL pointer.                             |
| -EINVAL       | An attribute value or selection flag is invalid, or the ObjHandle is NULL.           |
| -ENAMETOOLONG | The length of the Path argument exceeds the system-imposed limit, or a compo-        |
|               | nent of the path name exceeds the system-imposed limit.                              |
| -ENOENT       | The named file does not exist, or the Path argument points to an empty string.       |
| -ENOSPC       | Resources could not be allocated to satisfy the request.                             |
| -ENOTDIR      | A component of the Path prefix is not a directory.                                   |
| -EOPNOTSUPP   | The requested change is not supported.                                               |
| -EPERM        | The client does not have the appropriate privileges to change the file's attributes. |

# Note

The regular purge lock and super purge lock cannot be set using this function. They are set using the hpss\_-PurgeLock function.

9.6.2.26 int hpss\_SetCOSByHints ( int *Fildes,* uint32\_t *Flags,* const hpss\_cos\_hints\_t \* *HintsPtr,* const hpss\_cos\_priorities\_t \* *PrioPtr,* hpss\_cos\_md\_t \* *COSPtr* )

Sets the COS of an empty file.

The 'hpss\_SetCOSByHints' function attempts to set the COS of a previously open, empty file.

## Parameters

| in  | Fildes   | ID of object to be read |
|-----|----------|-------------------------|
| in  | Flags    | operation flags to use  |
| in  | HintsPtr | COS hints desired       |
| in  | PrioPtr  | Priorities of COS hints |
| out | COSPtr   | COS used                |

| 0       | No error occurred                                                                   |
|---------|-------------------------------------------------------------------------------------|
| -EBADF  | The specified file descriptor does not refer to an open file.                       |
| -EBUSY  | The file is currently in use by another client thread, or the Core Server could not |
|         | complete the request at the current time.                                           |
| -EFAULT | One of HinstPtr, PrioPtr, or COSPtr is a NULL pointer.                              |
| -EINVAL | The specified COS hints are invalid.                                                |

| -EPERM   | The client does not have the appropriate privileges to perform the request. |
|----------|-----------------------------------------------------------------------------|
| -ENOTDIR | A component of the Path prefix is not a directory.                          |

## Note

This is currently used when performing the first write of an empty file in an attempt to put the file in an appropriate COS based on some limited knowledge of the eventual file size.

9.6.2.27 int hpss\_SetFileNotrunc ( const char \* Path, notrunc\_flag\_t Flag )

Sets or clears a file's NOTRUNC\_FINAL\_SEG flag.

The 'hpss\_SetFileNotrunc' function sets or clears the NOTRUNC\_FINAL\_SEG flag in the bitfile descriptor. Unless this flag is set, the final segment of the file will be truncated to best fit the data when the file is closed. The user must be the file owner or root to set the flag. Only authorized callers can clear the flag. These rules are enforced by the core server.

## Parameters

| in | Path | Pathname of file             |
|----|------|------------------------------|
| in | Flag | Whether to set or clear flag |

#### **Return values**

| 0       | Success.                                   |
|---------|--------------------------------------------|
| -EINVAL | Path is not a regular file.                |
| -ENOENT | Path is an empty string or does not exist. |
| -EFAULT | Path is a NULL pointer.                    |
| -EPERM  | User does not have necessary privileges.   |

9.6.2.28 int hpss\_Stat ( const char \* Path, hpss\_stat\_t \* Buf )

## Retrieve file statistics.

The 'hpss\_Stat' function obtains information about the file or directory named by 'Path' and returns the information in a structure pointed to by 'Buf'. If 'Path' refers to a junction or symbolic link, the junction or link will be traversed to get to the target object.

## Parameters

| in  | Path | path of file to get statistics |
|-----|------|--------------------------------|
| out | Buf  | Returned statistics            |

| 0             | No error. Statistics in buffer.                                               |
|---------------|-------------------------------------------------------------------------------|
| -EACCES       | Search permission is denied for a component of the path prefix.               |
| -EFAULT       | The Path or Buf parameter is a NULL pointer.                                  |
| -ENAMETOOLONG | The length of the Path argument exceeds the system-imposed limit, or a compo- |
|               | nent of the path name exceeds the system-imposed limit.                       |

| -ENOENT  | The named file does not exist, or the Path argument points to an empty string. |
|----------|--------------------------------------------------------------------------------|
| -ENOTDIR | A component of the Path prefix is not a directory.                             |

9.6.2.29 int hpss\_Utime ( const char \* Path, const struct utimbuf \* Times )

Set the access and modification times of a file.

The 'hpss\_Utime' function set the access and modification times of the file 'Path' to the values specified in the structure pointed to by 'Times'.

### Parameters

| in | Path  | path of the object |
|----|-------|--------------------|
| in | Times | new time values    |

| 0             | Success                                                                        |
|---------------|--------------------------------------------------------------------------------|
| -EACCES       | Search permission is denied on a component of the path prefix.                 |
| -EFAULT       | The Path parameter is a NULL pointer.                                          |
| -ENAMETOOLONG | The length of the Path argument exceeds the system-imposed limit, or a compo-  |
|               | nent of the path name exceeds the system-imposed limit.                        |
| -ENOENT       | The named file does not exist, or the Path argument points to an empty string. |
| -ENOTDIR      | A component of the Path prefix is not a directory.                             |
| -EPERM        | The client does not have the appropriate privileges to perform the operation.  |

# 9.7 File Name

Functions used to rename or remove names associated with files.

# Functions

int hpss\_Link (const char \*Existing, const char \*New)

Creates a link to a file.

 int hpss\_LinkHandle (const ns\_ObjHandle\_t \*ObjHandle, const ns\_ObjHandle\_t \*DirHandle, const char \*New, const sec\_cred\_t \*Ucred)

Creates a link.

int hpss\_LinkHandleParent (const ns\_ObjHandle\_t \*SrcDirHandle, const char \*SrcFile, const ns\_ObjHandle\_t \*DestDirHandle, const char \*DestFile, const sec\_cred\_t \*Ucred)

Creates a link.

• int hpss\_Rename (const char \*Old, const char \*New)

Rename an HPSS file or directory.

• int hpss\_RenameHandle (const ns\_ObjHandle\_t \*OldHandle, const char \*OldPath, const ns\_ObjHandle\_t \*NewHandle, const char \*NewPath, const sec\_cred\_t \*Ucred)

Rename an HPSS file or directory using an object handle.

- int hpss\_Symlink (const char \*Contents, const char \*Path) Create a symbolic link.
- int hpss\_SymlinkHandle (const ns\_ObjHandle\_t \*ObjHandle, const char \*Contents, const char \*Path, const sec\_cred\_t \*Ucred, hpss\_vattr\_t \*AttrsOut)

Create a symbolic link using a handle.

# 9.7.1 Detailed Description

Functions used to rename or remove names associated with files.

# 9.7.2 Function Documentation

### 9.7.2.1 int hpss\_Link ( const char \* Existing, const char \* New )

### Creates a link to a file.

The 'hpss\_Link' function creates a new link to the file currently named by 'Existing', with the name specified by 'New'.

Parameters

| in | Existing | Existing name of the object |
|----|----------|-----------------------------|
| in | New      | New name of the object      |

| 0       | Link was successful.                                                            |
|---------|---------------------------------------------------------------------------------|
| -EACCES | Search permission is denied on a component of the path prefix, or write permis- |
|         | sion is denied on the parent directory of the new link.                         |

| -EEXIST       | The object identified by New already exists.                               |
|---------------|----------------------------------------------------------------------------|
| -EFAULT       | The Existing or New parameter is a NULL pointer.                           |
| -EPERM        | The object specified by Existing is a directory.                           |
| -EMLINK       | The object specified by Existing is a directory.                           |
| -ENAMETOOLONG | The length of the Existing or New argument exceeds the system-imposed path |
|               | name limit or a path name component exceeds the system-imposed limit.      |
| -ENOENT       | No entry exists for the specified file.                                    |
| -ENOTDIR      | A component of the path prefix is not a directory.                         |

9.7.2.2 int hpss\_LinkHandle ( const ns\_ObjHandle\_t \* *ObjHandle*, const ns\_ObjHandle\_t \* *DirHandle*, const char \* *New*, const sec\_cred\_t \* *Ucred* )

### Creates a link.

The 'hpss\_LinkHandle' function creates a new link to the file associated with 'ObjHandle', with the name 'New', taken relative to the directory specified by 'DirHandle'.

# Parameters

| in | ObjHandle | handle of existing obj     |
|----|-----------|----------------------------|
| in | DirHandle | handle of parent directory |
| in | New       | New name of the object     |
| in | Ucred     | user credentials           |

#### **Return values**

| 0             | Link was successful.                                                            |
|---------------|---------------------------------------------------------------------------------|
| -EACCES       | Search permission is denied on a component of the path prefix, or write permis- |
|               | sion is denied on the parent directory of the new link.                         |
| -EEXIST       | The object identified by New already exists.                                    |
| -EFAULT       | The ObjHandle, DirHandle, or New parameter is a NULL pointer.                   |
| -EPERM        | The object specified by ObjHandle is a directory.                               |
| -EMLINK       | The number of links to the file named by ObjHandle would exceed the system-     |
|               | imposed limit.                                                                  |
| -ENAMETOOLONG | The length of the New argument exceeds the system-imposed path name limit or    |
|               | a path name component exceeds the system-imposed limit.                         |
| -ENOENT       | New points to a null string.                                                    |
| -ENOTDIR      | A component of the path prefix is not a directory.                              |

9.7.2.3 int hpss\_LinkHandleParent ( const ns\_ObjHandle\_t \* *SrcDirHandle,* const char \* *SrcFile,* const ns\_ObjHandle\_t \* *DestDirHandle,* const char \* *DestFile,* const sec\_cred\_t \* *Ucred* )

### Creates a link.

This function creates a new link to the file associated with 'SrcObjHandle' and 'SrcPath', with the name 'New', taken relative to the directory specified by 'DirHandle'.

| in | SrcDirHandle  | Handle to source parent directory      |
|----|---------------|----------------------------------------|
| in | SrcFile       | Path within source parent directory    |
| in | DestDirHandle | Handle to destination parent directory |

| in | DestFile | New link path within destination parent directory |
|----|----------|---------------------------------------------------|
| in | Ucred    | user credentials                                  |

# **Return values**

| 0             | Link was successful.                                                            |
|---------------|---------------------------------------------------------------------------------|
| -EACCES       | Search permission is denied on a component of the path prefix, or write permis- |
|               | sion is denied on the parent directory of the new link.                         |
| -EEXIST       | The object identified by DestObjHandle and DestPath already exists.             |
| -EFAULT       | The SrcDirHandle, DestDirHandle, SrcFile, or DestFile parameter is a NULL       |
|               | pointer.                                                                        |
| -EPERM        | The object specified by SrcDirHandle and SrcFile is a directory.                |
| -EMLINK       | The number of links to the source object would exceed the system-imposed limit. |
| -ENAMETOOLONG | The length of the DestFile argument exceeds the system-imposed path name limit  |
|               | or a path name component exceeds the system-imposed limit.                      |
| -ENOENT       | New points to a null string.                                                    |
| -ENOTDIR      | A component of the path prefix is not a directory.                              |

### Note

This API differs from hpss\_LinkHandle() in that only the parent handles, not the handle to the source object, must be provided. This can be useful in cases where the goal is to minimize path lookups at a directory level.

# 9.7.2.4 int hpss\_Rename ( const char \* Old, const char \* New )

### Rename an HPSS file or directory.

The 'hpss\_Rename' function changes the name of the file or directory currently named by 'Old', to the new name 'New'.

### Parameters

| in | Old | Old name of the object |
|----|-----|------------------------|
| in | New | New name of the object |

| 0             | Rename was successful.                                                              |
|---------------|-------------------------------------------------------------------------------------|
| -EACCES       | Search permission is denied on a component of the path prefix, or one of the        |
|               | directories containing Old or New denies write permission, or write permission is   |
|               | required and denied for a directory pointed to by the Old or New arguments.         |
| -EFAULT       | The Old or New parameter is a NULL pointer.                                         |
| -EISDIR       | The New argument points to a directory, and the Old argument points to a file that  |
|               | is not a directory.                                                                 |
| -EMLINK       | The file named by Old is a directory, and the link count of the parent directory of |
|               | New already contains the maximum allowed number of links.                           |
| -ENAMETOOLONG | The length of the Old or New argument exceeds the system-imposed limit, or a        |
|               | component of the path name exceeds the system-imposed limit.                        |
| -ENOENT       | The named file does not exist, or the Old or New argument points to an empty        |
|               | string.                                                                             |
| -ENOTDIR      | A component of the path prefix is not a directory.                                  |
| -ENOTEMPTY    | The path named by New is a directory containing entries other than dot and dot-     |
|               | dot.                                                                                |

#### Note

If New already exists and would be overwritten by the rename, and trashcans are enabled, the existing New is moved to the trashcan corresponding to to the deleting user and its location.

9.7.2.5 int hpss\_RenameHandle ( const ns\_ObjHandle\_t \* OldHandle, const char \* OldPath, const ns\_ObjHandle\_t \* NewHandle, const char \* NewPath, const sec\_cred\_t \* Ucred )

Rename an HPSS file or directory using an object handle.

The 'hpss\_RenameHandle' function changes the name of the file or directory currently named by 'OldPath', taken relative to the directory indicated by 'OldHandle' to the new name 'NewPath', taken relative to the directory indicated by 'NewHandle'.

#### Parameters

| in | OldHandle | Old parent object handle |
|----|-----------|--------------------------|
| in | OldPath   | Old name of the object   |
| in | NewHandle | New parent object handle |
| in | NewPath   | New name of the object   |
| in | Ucred     | User credentials         |

#### **Return values**

| ]             |                                                                                     |
|---------------|-------------------------------------------------------------------------------------|
| 0             | Rename was successful.                                                              |
| -EACCES       | Search permission is denied on a component of the path prefix, or one of the        |
|               | directories containing OldHandle or NewHandle denies write permission, or write     |
|               | permission is required and denied for a directory pointed to by the OldHandle or    |
|               | NewHandle arguments.                                                                |
| -EFAULT       | NewPath is a NULL pointer.                                                          |
| -EINVAL       | The NewHandle or OldHandle parameter is NULL.                                       |
| -EISDIR       | The NewHandle argument points to a directory, and the OldHandle argument            |
|               | points to a file that is not a directory.                                           |
| -EMLINK       | The file named by OldHandle is a directory, and the link count of the parent direc- |
|               | tory of NewHandle already contains the maximum allowed number of links.             |
| -ENAMETOOLONG | The length of OldPath or NewPath exceeds the system-imposed limit, or a com-        |
|               | ponent of the path name exceeds the system-imposed limit.                           |
| -ENOENT       | The named file does not exist, or the OldPath or NewPath argument points to an      |
|               | empty string.                                                                       |
| -ENOTDIR      | A component of the path prefix is not a directory.                                  |
| -ENOTEMPTY    | The path named by NewPath is a directory containing entries other than dot and      |
|               | dot dot.                                                                            |
|               |                                                                                     |

#### Note

If New already exists and would be overwritten by the rename, and trashcans are enabled, the existing New is moved to the trashcan corresponding to to the deleting user and its location.

9.7.2.6 int hpss\_Symlink ( const char \* Contents, const char \* Path )

#### Create a symbolic link.

The 'hpss\_Symlink' function creates a symbolic link, named by 'Path', with contents specified by 'Contents'.

| in | Contents | Desired contents of the new link |
|----|----------|----------------------------------|
| in | Path     | Name of the link                 |

#### **Return values**

| 0             | Creation of symlink was successful.                                             |
|---------------|---------------------------------------------------------------------------------|
| -EACCES       | Search permission is denied on a component of the path prefix, or write permis- |
|               | sion is denied on the parent directory of the specified path name.              |
| -EFAULT       | The Path or Contents parameter is a NULL pointer.                               |
| -EEXIST       | The specified link already exists.                                              |
| -ENAMETOOLONG | The length of the Path argument exceeds the system-imposed limit, or a compo-   |
|               | nent of the path name exceeds the system-imposed limit.                         |
| -ENOENT       | No entry exists for a component of the path name.                               |
| -ENOTDIR      | A component of the Path prefix is not a directory.                              |

9.7.2.7 int hpss\_SymlinkHandle ( const ns\_ObjHandle\_t \* *ObjHandle,* const char \* *Contents,* const char \* *Path,* const sec\_cred\_t \* *Ucred,* hpss\_vattr\_t \* *AttrsOut* )

Create a symbolic link using a handle.

The 'hpss\_SymlinkHandle' function creates a symbolic link with the name 'Path' (taken relative to 'ObjHandle'), with the contents specified by 'Contents'.

### Parameters

| in  | ObjHandle | handle of parent         |
|-----|-----------|--------------------------|
| in  | Contents  | Contents of the link     |
| in  | Path      | New name of symlink      |
| in  | Ucred     | user credentials         |
| out | AttrsOut  | symbolic link attributes |

| 0             | Creation of symbolic link was successful.                                       |
|---------------|---------------------------------------------------------------------------------|
| -EACCES       | Search permission is denied on a component of the path prefix, or write permis- |
|               | sion is denied on the parent directory of the specified path name.              |
| -EFAULT       | The Path or Contents parameter is a NULL pointer.                               |
| -EEXIST       | The specified link already exists.                                              |
| -EINVAL       | ObjHandle is a NULL pointer.                                                    |
| -ENAMETOOLONG | The length of the Path argument exceeds the system-imposed limit, or a compo-   |
|               | nent of the path name exceeds the system-imposed limit.                         |

# 9.8 ACLs

Functions used to create, remove, and manipulate ACLs on files or directories.

# Functions

- int hpss\_DeleteACL (const char \*Path, const uint32\_t Options, const ns\_ACLConfArray\_t \*ACL) Removes an ACL entry from a file or directory.
- int hpss\_DeleteACLHandle (const ns\_ObjHandle\_t \*ObjHandle, const char \*Path, const sec\_cred\_t \*Ucred, const uint32\_t Options, const ns\_ACLConfArray\_t \*ACL)
  - Removes an ACL entry from a file or directory using a handle.
- int hpss\_GetACL (const char \*Path, uint32\_t Options, ns\_ACLConfArray\_t \*ACL) Retrives the ACL of a file or directory.
- int hpss\_GetACLHandle (const ns\_ObjHandle\_t \*ObjHandle, const char \*Path, const sec\_cred\_t \*Ucred, const uint32\_t Options, ns\_ACLConfArray\_t \*ACL)
   Retrieves an ACL of a file or directory using a handle.
- int hpss\_SetACL (const char \*Path, const uint32\_t Options, const ns\_ACLConfArray\_t \*ACL) Sets the ACL entries of a file or directory.
- int hpss\_SetACLHandle (const ns\_ObjHandle\_t \*ObjHandle, const char \*Path, const sec\_cred\_t \*Ucred, const uint32\_t Options, const ns\_ACLConfArray\_t \*ACL)
  - Sets the ACL entries of a file or directory using a handle.
- int hpss\_UpdateACL (const char \*Path, int32\_t Options, const ns\_ACLConfArray\_t \*ACL) Updates an ACL array of a file or directory.
- int hpss\_UpdateACLHandle (const ns\_ObjHandle\_t \*ObjHandle, const char \*Path, const sec\_cred\_t \*Ucred, uint32\_t Options, const ns\_ACLConfArray\_t \*ACL)
  - Updates an ACL entry of a file or directory using a handle.

# 9.8.1 Detailed Description

Functions used to create, remove, and manipulate ACLs on files or directories.

# 9.8.2 Function Documentation

9.8.2.1 int hpss\_DeleteACL ( const char \* Path, const uint32\_t Options, const ns\_ACLConfArray\_t \* ACL )

Removes an ACL entry from a file or directory.

The 'hpss\_DeleteACL' function removes an ACL entry from the Access Control List of a file or directory named by *Path*.

| in | Path    | Names the file for which the ACL is being removed.                                                |
|----|---------|---------------------------------------------------------------------------------------------------|
| in | Options | Bit vector used to specify what type of ACL is to be removed. One of:                             |
|    |         | <ul> <li>- HPSS_ACL_OPTION_OBJ Normal ACL</li> </ul>                                              |
|    |         | <ul> <li>- HPSS_ACL_OPTION_IO Initial Object ACL (only valid for directory objects)</li> </ul>    |
|    |         | <ul> <li>- HPSS_ACL_OPTION_IC Initial Container ACL (only valid for directory objects)</li> </ul> |
| in | ACL     | Points to the list of ACL entries to be removed.                                                  |

# Return values

| 0             | No error.                                                                      |
|---------------|--------------------------------------------------------------------------------|
| -EACCES       | Search permission is denied on a component of the path prefix.                 |
| -EFAULT       | The Path or ACL parameter is a NULL parameter.                                 |
| -EINVAL       | Exactly one of the HPSS_ACL_OPTION_* bits must be set in the Options bit       |
|               | vector.                                                                        |
| -ENAMETOOLONG | The length of the Path argument exceeds the system-imposed limit, or a compo-  |
|               | nent of the path name exceeds the system-imposed limit.                        |
| -ENOENT       | The named file does not exist, or the Path argument points to an empty string. |
| -ENOTDIR      | A component of the Path prefix is not a directory.                             |
| -EPERM        | The client does not have the appropriate privileges to perform the operation.  |

# See Also

# hpss\_GetACL hpss\_UpdateACL hpss\_SetACL

9.8.2.2 int hpss\_DeleteACLHandle ( const ns\_ObjHandle\_t \* *ObjHandle,* const char \* *Path,* const sec\_cred\_t \* *Ucred,* const uint32\_t *Options,* const ns\_ACLConfArray\_t \* *ACL* )

Removes an ACL entry from a file or directory using a handle.

The 'hpss\_DeleteACLHandle' function removes an ACL entry from the Access Control List of a file or directory named by *Path*, taken relative to the directory indicated by 'ObjHandle'.

### Parameters

| in | ObjHandle | Parent object handle                                                                                                    |
|----|-----------|----------------------------------------------------------------------------------------------------|
| in | Path      | File for which the ACL is being removed                                                                                                  |
| in | Ucred     | User credentials                                                                                                    |
| in | Options   | Bit vector used to specify what type of ACL is to be removed. One of:                                                                    |
|    |           | <ul> <li>- HPSS_ACL_OPTION_OBJ Normal ACL</li> <li>- HPSS_ACL_OPTION_IO Initial Object ACL (only valid for directory objects)</li> </ul> |
|    |           | <ul> <li>- HPSS_ACL_OPTION_IC Initial Container ACL (only valid for directory objects)</li> </ul>                                        |
| in | ACL       | Points to the list of ACL entries to be removed.                                                                                         |

| 0             | No error.                                                                      |
|---------------|--------------------------------------------------------------------------------|
| -EACCES       | Search permission is denied on a component of the path prefix.                 |
| -EFAULT       | The Path or ACL parameter is a NULL pointer.                                   |
| -EINVAL       | Exactly one of the HPSS_ACL_OPTION_* bits must be set in the Options bit       |
|               | vector.                                                                        |
| -ENAMETOOLONG | The length of the Path argument exceeds the system-imposed limit, or a compo-  |
|               | nent of the path name exceeds the system-imposed limit.                        |
| -ENOENT       | The named file does not exist, or the Path argument points to an empty string. |
| -ENOTDIR      | A component of the Path prefix is not a directory.                             |

| -EPERM | The client does not have the appropriate privileges to perform the operation. |
|--------|-------------------------------------------------------------------------------|
| -ESRCH | A specified ACL entry did not match an existing ACL entry for the file.       |

### See Also

hpss\_GetACLHandle hpss\_UpdateACLHandle hpss\_SetACLHandle

9.8.2.3 int hpss\_GetACL ( const char \* Path, uint32\_t Options, ns\_ACLConfArray\_t \* ACL )

Retrives the ACL of a file or directory.

The 'hpss\_GetACL' function queries the Access Control List of the file or directory named by 'Path'.

### Parameters

| in  | Path    | path of file                                                                                                    |
|-----|---------|----------------------------------------------------------------------------------------------------|
| in  | Options | bitmask of ACL options HPSS_ACL_OPTION_OBJ - return the object's nor-<br>mal ACL HPSS_ACL_OPTION_IO - return the initial-object ACL (only valid for<br>directory objects) HPSS_ACL_OPTION_IC - return the initial-container ACL<br>(only valid for directory objects) |
| out | ACL     | ACL array for the file/dir                                                                                                    |

### **Return values**

| 0             | No error. ACL in buffer.                                                       |
|---------------|--------------------------------------------------------------------------------|
| -EACCES       | Search permission is denied on a component of the path prefix.                 |
| -EFAULT       | The Path or ACL parameter is a NULL pointer.                                   |
| -EINVAL       | Exactly one of the HPSS_ACL_OPTION_* bits must be set in the Options bit       |
|               | vector.                                                                        |
| -ENAMETOOLONG | The length of the Path argument exceeds the system-imposed limit, or a compo-  |
|               | nent of the path name exceeds the system-imposed limit.                        |
| -ENOENT       | The named file does not exist, or the Path argument points to an empty string. |
| -ENOTDIR      | A component of the Path prefix is not a directory.                             |
| -EPERM        | The client does not have the appropriate privileges to perform the operation.  |

#### Note

The caller is responsible for freeing the ACL return parameter.

9.8.2.4 int hpss\_GetACLHandle ( const ns\_ObjHandle\_t \* *ObjHandle*, const char \* *Path*, const sec\_cred\_t \* *Ucred*, const uint32\_t *Options*, ns\_ACLConfArray\_t \* *ACL* )

Retrieves an ACL of a file or directory using a handle.

The 'hpss\_GetACLHandle' function queries the Access Control List of a file or directory named by 'Path', taken relative to the directory indicated by 'ObjHandle'.

| in | ObjHandle | parent object handle |
|----|-----------|----------------------|
| in | Path      | path of file         |

| in  | Ucred   | user credentials                                                           |
|-----|---------|----------------------------------------------------------------------------|
| in  | Options | bitmask of ACL options HPSS_ACL_OPTION_OBJ - return the object's nor-      |
|     |         | mal ACL HPSS_ACL_OPTION_IO - return the initial-object ACL (only valid for |
|     |         | directory objects) HPSS_ACL_OPTION_IC - return the initial-container ACL   |
|     |         | (only valid for directory objects)                                         |
| out | ACL     | returned ACL array                                                         |

### **Return values**

| 0             | No error.                                                                      |
|---------------|--------------------------------------------------------------------------------|
| -EACCES       | Search permission is denied on a component of the path prefix.                 |
| -EFAULT       | The Path or ACL parameter is a NULL pointer.                                   |
| -EINVAL       | Exactly one of the HPSS_ACL_OPTION_* bits must be set in the Options bit       |
|               | vector.                                                                        |
| -ENAMETOOLONG | The length of the Path argument exceeds the system-imposed limit, or a compo-  |
|               | nent of the path name exceeds the system-imposed limit.                        |
| -ENOENT       | The named file does not exist, or the Path argument points to an empty string. |
| -ENOTDIR      | A component of the Path prefix is not a directory.                             |
| -EPERM        | The client does not have the appropriate privileges to perform the operation.  |

Note

The caller is responsible for freeing the ACL return parameter. If the Ucred parameter is NULL, the credentials in the current thread context are used.

9.8.2.5 int hpss\_SetACL ( const char \* Path, const uint32\_t Options, const ns\_ACLConfArray\_t \* ACL )

Sets the ACL entries of a file or directory.

The 'hpss\_SetACL' function sets the Access Control List entries of a file or directory named by 'Path'.

Parameters

| in | Path    | path of file           |
|----|---------|------------------------|
| in | Options | bitmask of ACL options |
| in | ACL     | ACL array to be set    |

| 0       | No error.                                                                                                    |
|---------|----------------------------------------------------------------------------------------------------|
| -EACCES | Search permission is denied on a component of the path prefix.                                                                                                    |
| -EFAULT | The Path or ACL parameter is a NULL pointer.                                                                                                    |
| -EINVAL | Exactly one of the HPSS_ACL_OPTION_* bits must One of the following has occurred:                                                                                                    |
|         | <ul> <li>More than one of the HPSS_ACL_OPTION_* bits are set.</li> </ul>                                                                                                    |
|         | ObjHandle is NULL.                                                                                                    |
|         | <ul> <li>HPSS_ACL_INITIAL_CONTAINER_ACL or HPSS_ACL_INITIAL_OBJEC-<br/>T_ACL was set and the ACL object is not a directory or a fileset root. be<br/>set in the Options bit vector.</li> </ul> |

| -ENAMETOOLONG | The length of the Path argument exceeds the system-imposed limit, or a compo-  |
|---------------|--------------------------------------------------------------------------------|
|               | nent of the path name exceeds the system-imposed limit.                        |
| -ENOENT       | The named file does not exist, or the Path argument points to an empty string. |
| -ENOTDIR      | A component of the Path prefix is not a directory.                             |
| -EPERM        | The client does not have the appropriate privileges to perform the operation.  |

9.8.2.6 int hpss\_SetACLHandle ( const ns\_ObjHandle\_t \* *ObjHandle,* const char \* *Path,* const sec\_cred\_t \* *Ucred,* const uint32\_t *Options,* const ns\_ACLConfArray\_t \* *ACL* )

Sets the ACL entries of a file or directory using a handle.

The 'hpss\_SetACLHandle' function sets the Access Control List entries of a file or directory named by 'Path', taken relative to the directory indicated by 'ObjHandle'.

Parameters

| in | ObjHandle | parent object handle   |
|----|-----------|------------------------|
| in | Path      | path of file           |
| in | Ucred     | user credentials       |
| in | Options   | bitmask of ACL options |
| in | ACL       | ACL array to be set    |

### **Return values**

| 0             | No error.                                                                                                    |
|---------------|----------------------------------------------------------------------------------------------------|
| -EACCES       | Search permission is denied on a component of the path prefix.                                                                                                    |
| -EFAULT       | The Path or ACL parameter is a NULL pointer.                                                                                                    |
| -EINVAL       | Exactly one of the HPSS_ACL_OPTION_* bits must One of the following has                                                                                                    |
|               | occurred:                                                                                                    |
|               | <ul> <li>More than one of the HPSS_ACL_OPTION_* bits are set.</li> </ul>                                                                                                    |
|               | ObjHandle is NULL.                                                                                                    |
|               | <ul> <li>HPSS_ACL_INITIAL_CONTAINER_ACL or HPSS_ACL_INITIAL_OBJEC-<br/>T_ACL was set and the ACL object is not a directory or a fileset root. be<br/>set in the Options bit vector.</li> </ul> |
| -ENAMETOOLONG | The length of the Path argument exceeds the system-imposed limit, or a compo-                                                                                                    |
|               | nent of the path name exceeds the system-imposed limit.                                                                                                    |
| -ENOENT       | The named file does not exist, or the Path argument points to an empty string.                                                                                                    |
| -ENOTDIR      | A component of the Path prefix is not a directory.                                                                                                    |
| -EPERM        | The client does not have the appropriate privileges to perform the operation.                                                                                                    |

9.8.2.7 int hpss\_UpdateACL ( const char \* Path, int32\_t Options, const ns\_ACLConfArray\_t \* ACL )

Updates an ACL array of a file or directory.

The 'hpss\_UpdateACL' function updates an ACL array from the Access Control List of a file or directory named by 'Path'.

| in | Path    | path of file            |
|----|---------|-------------------------|
| in | Options | processing options      |
| in | ACL     | ACL array to be updated |

### **Return values**

| 0             | No error.                                                                      |
|---------------|--------------------------------------------------------------------------------|
| -EACCES       | Search permission is denied on a component of the path prefix.                 |
| -EFAULT       | The Path or ACL parameter is a NULL pointer.                                   |
| -EINVAL       | There are two sets of mutually exclusive flags available through the Options   |
|               | paramter. An invalid combinations of flags were provided.                      |
| -ENAMETOOLONG | The length of the Path argument exceeds the system-imposed limit, or a compo-  |
|               | nent of the path name exceeds the system-imposed limit.                        |
| -ENOENT       | The named file does not exist, or the Path argument points to an empty string. |
| -ENOTDIR      | A component of the Path prefix is not a directory.                             |
| -EPERM        | The client does not have the appropriate privileges to perform the operation.  |

9.8.2.8 int hpss\_UpdateACLHandle ( const ns\_ObjHandle\_t \* *ObjHandle,* const char \* *Path,* const sec\_cred\_t \* *Ucred,* uint32\_t *Options,* const ns\_ACLConfArray\_t \* *ACL* )

Updates an ACL entry of a file or directory using a handle.

The 'hpss\_UpdateACLHandle' function updates an ACL entry from the Access Control List of a file or directory named by 'Path', taken relative to the directory indicated by 'ObjHandle'.

#### Parameters

| in | ObjHandle | parent object handle    |
|----|-----------|-------------------------|
| in | Path      | path of file            |
| in | Ucred     | user credentials        |
| in | Options   | processing options      |
| in | ACL       | ACL array to be updated |

| 0             | No error.                                                                         |  |
|---------------|-----------------------------------------------------------------------------------|--|
| -EACCES       | Search permission is denied on a component of the path prefix.                    |  |
| -EFAULT       | The Path or ACL parameter is a NULL pointer.                                      |  |
| -EINVAL       | IVAL There are two sets of mutually exclusive flags available through the Options |  |
|               | paramter. An invalid combinations of flags were provided.                         |  |
| -ENAMETOOLONG | The length of the Path argument exceeds the system-imposed limit, or a compo-     |  |
|               | nent of the path name exceeds the system-imposed limit.                           |  |
| -ENOENT       | The named file does not exist, or the Path argument points to an empty string.    |  |
| -ENOTDIR      | A component of the Path prefix is not a directory.                                |  |
| -EPERM        | The client does not have the appropriate privileges to perform the operation.     |  |

# 9.9 Directory Creation and Deletion

Functions used to create, remove, and manipulate directories.

### Functions

int hpss\_Mkdir (const char \*Path, mode\_t Mode)

Creates a new directory.

• int hpss\_MkdirHandle (const ns\_ObjHandle\_t \*ObjHandle, const char \*Path, mode\_t Mode, const sec\_cred\_t \*Ucred, ns\_ObjHandle\_t \*HandleOut, hpss\_vattr\_t \*AttrOut)

Creates a new directory.

• int hpss\_Rmdir (const char \*Path)

Remove a directory.

- int hpss\_RmdirHandle (const ns\_ObjHandle\_t \*ObjHandle, const char \*Path, const sec\_cred\_t \*Ucred) *Remove a directory using a handle.*
- int hpss\_RmdirHandleImmediate (const ns\_ObjHandle\_t \*ObjHandle, const char \*Path, const sec\_cred\_t \*Ucred)

Remove a directory using a handle, bypassing the trashcan.

int hpss\_RmdirImmediate (const char \*Path)

Remove a directory, bypassing the trashcan.

## 9.9.1 Detailed Description

Functions used to create, remove, and manipulate directories.

### 9.9.2 Function Documentation

9.9.2.1 int hpss\_Mkdir ( const char \* Path, mode\_t Mode )

### Creates a new directory.

The 'hpss\_Mkdir' function creates a new directory with the name 'Path'. The directory permission bits of the new directory are initialized by 'Mode', and modified by the file creation mask of the thread.

Parameters

|   | in | Path | path of directory                    |
|---|----|------|--------------------------------------|
| ſ | in | Mode | permission bits of the new directory |

| 0       | No error. New directory created.                                                |  |
|---------|---------------------------------------------------------------------------------|--|
| -EACCES | Search permission is denied on a component of the path prefix, or write permis- |  |
|         | sion is denied on the parent directory of the directory to be created.          |  |
| -EEXIST | The named file exists.                                                          |  |
| -EFAULT | The Path parameter is a NULL pointer.                                           |  |
| -EMLINK | The link count of the parent directory would exceed the maximum allowed number  |  |
|         | of links.                                                                       |  |

| -ENAMETOOLONG The length of the Path argument exceeds the system-imposed limit, or a co |                                                                                |
|-----------------------------------------------------------------------------------------|--------------------------------------------------------------------------------|
|                                                                                         | nent of the pathname exceeds the system-imposed limit.                         |
| -ENOENT                                                                                 | The named file does not exist, or the Path argument points to an empty string. |
| -ENOTDIR                                                                                | A component of the Path prefix is not a directory.                             |

9.9.2.2 int hpss\_MkdirHandle ( const ns\_ObjHandle\_t \* *ObjHandle*, const char \* *Path*, mode\_t *Mode*, const sec\_cred\_t \* *Ucred*, ns\_ObjHandle\_t \* *HandleOut*, hpss\_vattr\_t \* *AttrOut* )

### Creates a new directory.

The 'hpss\_MkdirHandle' function creates a new directory with the name 'Path', taken relative to the directory indicated by 'ObjHandle'. The directory permission bits of the new directory are initialized by 'Mode', and modified by the file creation mask of the thread. The newly created directory's object handle and attributes are returned in the areas pointed to by 'RetObjHandle' and 'RetVAttrs', respectively.

#### Parameters

| in  | ObjHandle | handle of parent directory  |
|-----|-----------|-----------------------------|
| in  | Path      | path of directory           |
| in  | Mode      | perm bits for new directory |
| in  | Ucred     | user credentials            |
| out | HandleOut | returned object handle      |
| out | AttrOut   | returned VFS attributes     |

### **Return values**

| 0             | No error. New directory created.                                                |  |
|---------------|---------------------------------------------------------------------------------|--|
| -EACCES       | Search permission is denied on a component of the path prefix, or write permis- |  |
|               | sion is denied on the parent directory of the directory to be created.          |  |
| -EEXIST       | The named file exists.                                                          |  |
| -EFAULT       | The Path parameter is a NULL pointer.                                           |  |
| -EMLINK       | The link count of the parent directory would exceed the maximum allowed number  |  |
|               | of links.                                                                       |  |
| -ENAMETOOLONG | The length of the Path argument exceeds the system-imposed limit, or a compo-   |  |
|               | nent of the pathname exceeds the system-imposed limit.                          |  |
| -ENOENT       | The named file does not exist, or the Path argument points to an empty string.  |  |
| -ENOTDIR      | A component of the Path prefix is not a directory.                              |  |

### 9.9.2.3 int hpss\_Rmdir ( const char \* Path )

### Remove a directory.

The 'hpss\_Rmdir' function removes the directory named by 'Path'. The directory will only be removed if the directory is empty.

#### Parameters

| in | Path | path of directory |
|----|------|-------------------|
|----|------|-------------------|

| 0 | Success |
|---|---------|
|   |         |

| -EACCES       | Search permission is denied on a component of the path prefix, or write permission is denied on the parent directory of the directory to be removed. |
|---------------|----------------------------------------------------------------------------------------------------|
| -EBUSY        | The named directory is currently in use and cannot be removed.                                                                                       |
| -EFAULT       | The Path parameter is a NULL pointer.                                                                                                    |
| -ENAMETOOLONG | The length of the Path argument exceeds the system-imposed limit, or a compo-                                                                        |
|               | nent of the path name exceeds the system-imposed limit.                                                                                              |
| -ENOENT       | The named file does not exist, or the Path argument points to an empty string.                                                                       |
| -ENOTDIR      | A component of the Path prefix is not a directory.                                                                                                   |
| -ENOTEMPTY    | The named directory contains entries other than dot and dot-dot.                                                                                     |

Note

If trashcans are enabled, Path will overwritten by the rename, and be moved to the trashcan corresponding to to the deleting user and the Path's location.

9.9.2.4 int hpss\_RmdirHandle ( const ns\_ObjHandle\_t \* ObjHandle, const char \* Path, const sec\_cred\_t \* Ucred )

Remove a directory using a handle.

The 'hpss\_RmdirHandle' function removes the directory named by 'Path', taken relative to the directory indicated by 'ObjHandle'. The directory will only be removed if the directory is empty.

# Parameters

| in | ObjHandle | parent object handle |
|----|-----------|----------------------|
| in | Path      | path of directory    |
| in | Ucred     | user credential      |

### **Return values**

| 0             | Success                                                                         |
|---------------|---------------------------------------------------------------------------------|
| -EACCES       | Search permission is denied on a component of the path prefix, or write permis- |
|               | sion is denied on the parent directory of the directory to be removed.          |
| -EBUSY        | The named directory is currently in use and cannot be removed.                  |
| -EFAULT       | The Path parameter is a NULL pointer.                                           |
| -EINVAL       | ObjHandle is a NULL pointer.                                                    |
| -ENAMETOOLONG | The length of the Path argument exceeds the system-imposed limit, or a compo-   |
|               | nent of the path name exceeds the system-imposed limit.                         |
| -ENOENT       | The named file does not exist, or the Path argument points to an empty string.  |
| -ENOTDIR      | A component of the Path prefix is not a directory.                              |
| -ENOTEMPTY    | The named directory contains entries other than dot and dot-dot.                |

Note

If trashcans are enabled, Path will overwritten by the rename, and be moved to the trashcan corresponding to to the deleting user and the Path's location.

9.9.2.5 int hpss\_RmdirHandleImmediate ( const ns\_ObjHandle\_t \* *ObjHandle,* const char \* *Path,* const sec\_cred\_t \* *Ucred* )

Remove a directory using a handle, bypassing the trashcan.

The 'hpss\_RmdirHandleImmediate' function removes the directory named by 'Path', Taken relative to the directory indicated by 'ObjHandle'. The directory will only be removed if the directory is empty.

| in | ObjHandle | parent object handle |
|----|-----------|----------------------|
| in | Path      | path of directory    |
| in | Ucred     | user credential      |

#### **Return values**

| 0             | Success                                                                         |
|---------------|---------------------------------------------------------------------------------|
| -EACCES       | Search permission is denied on a component of the path prefix, or write permis- |
|               | sion is denied on the parent directory of the directory to be removed.          |
| -EBUSY        | The named directory is currently in use and cannot be removed.                  |
| -EFAULT       | The Path parameter is a NULL pointer.                                           |
| -EINVAL       | ObjHandle is a NULL pointer.                                                    |
| -ENAMETOOLONG | The length of the Path argument exceeds the system-imposed limit, or a compo-   |
|               | nent of the path name exceeds the system-imposed limit.                         |
| -ENOENT       | The named file does not exist, or the Path argument points to an empty string.  |
| -ENOTDIR      | A component of the Path prefix is not a directory.                              |
| -ENOTEMPTY    | The named directory contains entries other than dot and dot-dot.                |

### Note

This directory will immediately be deleted, regardless of trashcan settings.

# 9.9.2.6 int hpss\_RmdirImmediate ( const char \* Path )

Remove a directory, bypassing the trashcan.

The 'hpss\_RmdirImmediate' function removes the directory named by 'Path'. The directory will only be removed if the directory is empty.

#### Parameters

| in | Path | path of directory |
|----|------|-------------------|

### **Return values**

| 0             | Success                                                                         |
|---------------|---------------------------------------------------------------------------------|
| -EACCES       | Search permission is denied on a component of the path prefix, or write permis- |
|               | sion is denied on the parent directory of the directory to be removed.          |
| -EBUSY        | The named directory is currently in use and cannot be removed.                  |
| -EFAULT       | The Path parameter is a NULL pointer.                                           |
| -ENAMETOOLONG | The length of the Path argument exceeds the system-imposed limit, or a compo-   |
|               | nent of the path name exceeds the system-imposed limit.                         |
| -ENOENT       | The named file does not exist, or the Path argument points to an empty string.  |
| -ENOTDIR      | A component of the Path prefix is not a directory.                              |
| -ENOTEMPTY    | The named directory contains entries other than dot and dot-dot.                |

### Note

This directory will immediately be deleted, regardless of trashcan settings.

# 9.10 Directory Data

Functions used to access directory listings.

## Functions

int hpss\_Closedir (int Dirdes)

Close an open directory stream.

 int hpss\_Getdents (const ns\_ObjHandle\_t \*ObjHandle, uint64\_t OffsetIn, const sec\_cred\_t \*Ucred, uint32\_t BufferSize, uint32\_t \*End, uint64\_t \*OffsetOut, hpss\_dirent\_t \*DirentPtr)

Retrieve directory entries with reliable entry offsets.

 int hpss\_GetdentsAttrs (ns\_ObjHandle\_t \*ObjHandle, uint64\_t OffsetIn, const sec\_cred\_t \*Ucred, uint32\_t BufferSize, uint32\_t GetAttributes, uint32\_t \*End, uint64\_t \*OffsetOut, ns\_DirEntry\_t \*DirentPtr)

Read directory entries and object attributes in an offset-reliable manner.

• int hpss\_Opendir (const char \*DirName)

Opens a directory stream.

int hpss\_OpendirHandle (const ns\_ObjHandle\_t \*DirHandle, const sec\_cred\_t \*Ucred)

Open a directory via a handle.

 int hpss\_ReadAttrs (const int Dirdes, const uint64\_t OffsetIn, const uint32\_t BufferSize, const uint32\_t Get-Attributes, uint32\_t \*End, uint64\_t \*OffsetOut, ns\_DirEntry\_t \*DirentPtr)

Read directory entries and object attributes from an open directory stream.

int hpss\_ReadAttrsHandle (const ns\_ObjHandle\_t \*ObjHandle, const uint64\_t OffsetIn, const sec\_cred\_t \*Ucred, const uint32\_t BufferSize, const uint32\_t GetAttributes, uint32\_t \*End, uint64\_t \*OffsetOut, ns\_Dir-Entry\_t \*DirentPtr)

Read directory entry attributes using a handle.

- int hpss\_ReadAttrsPlus (int Dirdes, uint64\_t OffsetIn, uint32\_t BufferSize, hpss\_readdir\_flags\_t Flags, uint32-\_t \*End, uint64\_t \*OffsetOut, ns\_DirEntry\_t \*DirentPtr)
  - Read directory entries and object attributes from an open directory stream.
- int hpss\_Readdir (int Dirdes, hpss\_dirent\_t \*DirentPtr)

Read directory entries from an open directory stream.

 int hpss\_ReaddirHandle (const ns\_ObjHandle\_t \*ObjHandle, const uint64\_t OffsetIn, const sec\_cred\_t \*Ucred, const uint32\_t BufferSize, uint32\_t \*End, uint64\_t \*OffsetOut, hpss\_dirent\_t \*DirentPtr)

Read directory entries using a handle.

 int hpss\_ReaddirPlus (int Dirdes, uint64\_t OffsetIn, uint32\_t BufferSize, hpss\_readdir\_flags\_t Flags, uint32\_t \*End, uint64\_t \*OffsetOut, hpss\_dirent\_t \*DirentPtr)

Read directory entries using a handle.

int hpss\_ReadRawAttrsHandle (const ns\_ObjHandle\_t \*ObjHandle, const uint64\_t OffsetIn, const sec\_cred\_t \*Ucred, const uint32\_t BufferSize, const uint32\_t GetAttributes, uint32\_t \*End, uint64\_t \*OffsetOut, ns\_Dir-Entry\_t \*DirentPtr)

Read raw attributes using a handle; does not cross junctions.

int hpss\_Rewinddir (int Dirdes)

Rewind a directory stream back to the beginning.

# 9.10.1 Detailed Description

Functions used to access directory listings.

# 9.10.2 Function Documentation

9.10.2.1 int hpss\_Closedir ( int Dirdes )

Close an open directory stream.

| in | Dirdes | Open directory stream handle |
|----|--------|------------------------------|

The 'hpss\_CloseDir' function closes the directory stream corresponding to the open directory stream handle 'Dirdes'.

#### Return values

| 0      | No error.                                                               |
|--------|-------------------------------------------------------------------------|
| -EBADF | The specified directory descriptor does not refer to an open directory. |
| -EBUSY | The directory is currently in use by another client thread.             |

#### See Also

hpss\_OpenDir

9.10.2.2 int hpss\_Getdents ( const ns\_ObjHandle\_t \* *ObjHandle*, uint64\_t *OffsetIn*, const sec\_cred\_t \* *Ucred*, uint32\_t *BufferSize*, uint32\_t \* *End*, uint64\_t \* *OffsetOut*, hpss\_dirent\_t \* *DirentPtr* )

Retrieve directory entries with reliable entry offsets.

The 'hpss\_Getdents' function fills in the passed buffer with directory entries beginning at the specified directory position. This call differs from the other readdir calls in that it will return reliable entry offsets that can be used to resume querying the directory across closes.

#### Parameters

| in  | ObjHandle  | directory object handle      |
|-----|------------|------------------------------|
| in  | OffsetIn   | directory position           |
| in  | Ucred      | user credentials             |
| in  | BufferSize | size of output buffer        |
| out | End        | hit end of directory         |
| out | OffsetOut  | resulting directory position |
| out | DirentPtr  | directory entry information  |

#### **Return values**

| 0       | Success                                                                 |
|---------|-------------------------------------------------------------------------|
| -EBADF  | The specified directory descriptor does not refer to an open directory. |
| -EBUSY  | The directory is currently in use by another client thread.             |
| -EFAULT | The DirentPtr, End or OffsetOut parameter is a NULL pointer.            |
| -EINVAL | The ObjHandle pointer is NULL or the BufferSize parameter is zero.      |

Deprecated This function will be removed in a future version of HPSS. Use hpss\_ReaddirPlus().

9.10.2.3 int hpss\_GetdentsAttrs ( ns\_ObjHandle\_t \* *ObjHandle*, uint64\_t *OffsetIn*, const sec\_cred\_t \* *Ucred*, uint32\_t *BufferSize*, uint32\_t *GetAttributes*, uint32\_t \* *End*, uint64\_t \* *OffsetOut*, ns\_DirEntry\_t \* *DirentPtr* )

Read directory entries and object attributes in an offset-reliable manner.

The 'hpss\_GetdentsAttrs' function fills in the passed buffer with directory entries, include file/directory attributes, beginning at the specified directory position. This call differs from the other readdir calls in that it will return reliable entry offsets that can be used to resume querying the directory across closes.

| 184 |  |  |
|-----|--|--|
|     |  |  |

| in  | ObjHandle     | directory object handle      |
|-----|---------------|------------------------------|
| in  | OffsetIn      | directory position           |
| in  | Ucred         | user credentials             |
| in  | BufferSize    | size of output buffer        |
| in  | GetAttributes | get object attributes?       |
| out | End           | hit end of directory         |
| out | OffsetOut     | resulting directory position |
| out | DirentPtr     | directory entry information  |

# Returns

Diretory entry. If null string is returned in d\_name and/or d\_namelen ==0, we hit end of directory

### **Return values**

| 0       | Success                                                                 |
|---------|-------------------------------------------------------------------------|
| -EBADF  | The specified directory descriptor does not refer to an open directory. |
| -EBUSY  | The directory is currently in use by another client thread.             |
| -EFAULT | The DirentPtr, End or OffsetOut parameter is a NULL pointer.            |
| -EINVAL | The ObjHandle pointer is NULL or the BufferSize parameter is zero.      |

Deprecated This function will be removed in a future version of HPSS. Use hpss\_ReadAttrsPlus().

## 9.10.2.4 int hpss\_Opendir ( const char \* DirName )

Opens a directory stream.

The 'hpss\_Opendir' function opens a directory stream corresponding to the directory named by 'DirName'. The directory stream is positioned at the first entry in the directory.

Parameters

| in | DirName | path of directory |
|----|---------|-------------------|

### **Return values**

| 0             | Success                                                                           |
|---------------|-----------------------------------------------------------------------------------|
| -EACCES       | Search permission is denied on a component of the path prefix, or read permis-    |
|               | sion is denied on the directory itself.                                           |
| -EFAULT       | The DirName parameter is a NULL pointer.                                          |
| -EMFILE       | The open file table is already full.                                              |
| -ENAMETOOLONG | The length of the DirName argument exceeds the system-imposed limit, or a com-    |
|               | ponent of the path name exceeds the system-imposed limit.                         |
| -ENOENT       | The named file does not exist, or the DirName argument points to an empty string. |
| -ENOTDIR      | A component of DirName is not a directory.                                        |

9.10.2.5 int hpss\_OpendirHandle ( const ns\_ObjHandle\_t \* DirHandle, const sec\_cred\_t \* Ucred )

Open a directory via a handle.

| in | DirHandle | Directory Handle |
|----|-----------|------------------|
| in | Ucred     | User credential  |

#### Return values

| -EFAULT | No handle provided        |
|---------|---------------------------|
| >=0     | Open directory descriptor |

#### Note

If a NULL Ucred is provided, the thread credentials will be used.

9.10.2.6 int hpss\_ReadAttrs ( const int *Dirdes,* const uint64\_t *OffsetIn,* const uint32\_t *BufferSize,* const uint32\_t *GetAttributes,* uint32\_t \* *End,* uint64\_t \* *OffsetOut,* ns\_DirEntry\_t \* *DirentPtr* )

Read directory entries and object attributes from an open directory stream.

The 'hpss\_ReadAttrs' function fills in the passed buffer with directory entries, including file/directory attributes, beginning at the specified directory position.

### Parameters

| in  | Dirdes        | open directory stream handle |
|-----|---------------|------------------------------|
| in  | OffsetIn      | directory position           |
| in  | BufferSize    | size of output buffer        |
| in  | GetAttributes | get object attributes        |
| out | End           | hit end of directory         |
| out | OffsetOut     | resulting directory position |
| out | DirentPtr     | directory entry information  |

#### **Return values**

| 0       | No error. 'DirentPtr' contains directory information.                   |
|---------|-------------------------------------------------------------------------|
| -EBADF  | The specified directory descriptor does not refer to an open directory. |
| -EBUSY  | The directory is currently in use by another client thread.             |
| -EFAULT | The DirentPtr, End or OffsetOut parameter is a NULL pointer.            |
| -EINVAL | The BufferSize parameter is zero.                                       |

Deprecated This function will be removed in a future version of HPSS. Use hpss\_ReadAttrsPlus().

9.10.2.7 int hpss\_ReadAttrsHandle ( const ns\_ObjHandle\_t \* *ObjHandle*, const uint64\_t *OffsetIn*, const sec\_cred\_t \* *Ucred*, const uint32\_t *BufferSize*, const uint32\_t *GetAttributes*, uint32\_t \* *End*, uint64\_t \* *OffsetOut*, ns\_DirEntry\_t \* *DirentPtr* )

Read directory entry attributes using a handle.

The 'hpss\_ReadAttrsHandle' function fills in the passed buffer with directory entries, include file/directory attributes, beginning at the specified directory position.

| in  | ObjHandle     | directory object handle      |
|-----|---------------|------------------------------|
| in  | OffsetIn      | directory position           |
| in  | Ucred         | user credentials             |
| in  | BufferSize    | size of output buffer        |
| in  | GetAttributes | get object attributes        |
| out | End           | hit end of directory         |
| out | OffsetOut     | resulting directory position |
| out | DirentPtr     | directory entry information  |

### Returns

DirentPtr: Directory entry. If null string is returned in d\_name and/or d\_namelen == 0, we hit end of directory.

### **Return values**

| 0       | No error. 'DirentPtr' contains directory information                    |
|---------|-------------------------------------------------------------------------|
| -EBADF  | The specified directory descriptor does not refer to an open directory. |
| -EBUSY  | The directory is currently in use by another client thread.             |
| -EFAULT | The DirentPtr, End or OffsetOut parameter is a NULL pointer.            |
| -EINVAL | The ObjHandle pointer is NULL or the BufferSize parameter is zero.      |

Deprecated This function will be removed in a future version of HPSS. Use hpss\_ReadAttrsPlus().

9.10.2.8 int hpss\_ReadAttrsPlus ( int *Dirdes*, uint64\_t *OffsetIn*, uint32\_t *BufferSize*, hpss\_readdir\_flags\_t *Flags*, uint32\_t \* *End*, uint64\_t \* *OffsetOut*, ns\_DirEntry\_t \* *DirentPtr* )

Read directory entries and object attributes from an open directory stream.

The 'hpss\_ReadAttrsPlus' function fills in the passed buffer with directory entries, including file/directory attributes, beginning at the specified directory position.

### Parameters

| in  | Dirdes     | open directory stream handle |
|-----|------------|------------------------------|
| in  | OffsetIn   | directory position           |
| in  | BufferSize | size of output buffer        |
| in  | Flags      | readdir flags                |
| out | End        | hit end of directory         |
| out | OffsetOut  | resulting directory position |
| out | DirentPtr  | directory entry information  |

#### **Return values**

| >0      | Numberof directory entries returned.                                    |
|---------|-------------------------------------------------------------------------|
| 0       | No error. 'DirentPtr' contains directory information.                   |
| -EBADF  | The specified directory descriptor does not refer to an open directory. |
| -EBUSY  | The directory is currently in use by another client thread.             |
| -EFAULT | The DirentPtr, End or OffsetOut parameter is a NULL pointer.            |
| -EINVAL | The BufferSize parameter is zero.                                       |

9.10.2.9 int hpss\_Readdir ( int *Dirdes*, hpss\_dirent\_t \* *DirentPtr* )

Read directory entries from an open directory stream.

The 'hpss\_Readdir' function returns a structure representing the directory entry at the current position in the open directory stream.

#### Parameters

| in  | Dirdes    | open directory stream handle |
|-----|-----------|------------------------------|
| out | DirentPtr | directory entry information  |

#### Returns

DirentPtr: Directory entry. If null string is returned in d\_name and/or d\_namelen == 0, we hit end of directory.

#### **Return values**

| 0       | No error. 'DirentPtr' points to the entry read                          |
|---------|-------------------------------------------------------------------------|
| -EBADF  | The specified directory descriptor does not refer to an open directory. |
| -EBUSY  | The directory is currently in use by another client thread.             |
| -EFAULT | The DirentPtr parameter is a NULL pointer.                              |

#### Note

This is function is generally inefficient for operations which follow a readdir -> stat -> readdir -> stat pattern for getting dirent attributes followed by file attributes. Functions such as hpss\_ReadAttrs() and hpss\_ReadAttrPlus() are provided for more efficient means executing this pattern.

9.10.2.10 int hpss\_ReaddirHandle ( const ns\_ObjHandle\_t \* *ObjHandle,* const uint64\_t *OffsetIn,* const sec\_cred\_t \* *Ucred,* const uint32\_t *BufferSize,* uint32\_t \* *End,* uint64\_t \* *OffsetOut,* hpss\_dirent\_t \* *DirentPtr* )

### Read directory entries using a handle.

The 'hpss\_ReaddirHandle' function fills in the passed buffer with directory entries beginning at the specified directory position.

### Parameters

| in  | ObjHandle  | directory object handle      |
|-----|------------|------------------------------|
| in  | OffsetIn   | directory position           |
| in  | Ucred      | user credentials             |
| in  | BufferSize | size of output buffer        |
| out | End        | hit end of directory         |
| out | OffsetOut  | resulting directory position |
| out | DirentPtr  | directory entry information  |

#### Returns

Directory entry. If null string is returned in d\_name and/or d\_namelen == 0, we hit end of directory.

| >=0    | Number of entries read from the Core Server                             |
|--------|-------------------------------------------------------------------------|
| -EBADF | The specified directory descriptor does not refer to an open directory. |
| -EBUSY | The directory is currently in use by another client thread.             |

| -EFAULT | One of the End, OffsetOut, or DirentPtr parameters is NULL. |
|---------|-------------------------------------------------------------|
| -EINVAL | BufferSize is zero or ObjHandle is NULL.                    |

Deprecated This function will be removed in a future version of HPSS. Use hpss\_ReaddirPlus().

9.10.2.11 int hpss\_ReaddirPlus ( int *Dirdes,* uint64\_t *OffsetIn,* uint32\_t *BufferSize,* hpss\_readdir\_flags\_t *Flags,* uint32\_t \* *End,* uint64\_t \* *OffsetOut,* hpss\_dirent\_t \* *DirentPtr* )

Read directory entries using a handle.

The 'hpss\_ReaddirPlus' function fills in the passed buffer with directory entries beginning at the specified directory position.

#### Parameters

| in  | Dirdes     | Open directory descriptor    |
|-----|------------|------------------------------|
| in  | OffsetIn   | directory position           |
| in  | BufferSize | size of output buffer        |
| in  | Flags      | readdir flags                |
| out | End        | hit end of directory         |
| out | OffsetOut  | resulting directory position |
| out | DirentPtr  | directory entry information  |

### Returns

Directory entry. If null string is returned in d\_name and/or d\_namelen == 0, we hit end of directory.

#### **Return values**

| >0      | Number of entries read from the Core Server                             |
|---------|-------------------------------------------------------------------------|
| ==0     | Hit end of directory                                                    |
| -EBADF  | The specified directory descriptor does not refer to an open directory. |
| -EBUSY  | The directory is currently in use by another client thread.             |
| -EFAULT | One of the End, OffsetOut, or DirentPtr parameters is NULL.             |
| -EINVAL | BufferSize is zero or ObjHandle is NULL.                                |

9.10.2.12 int hpss\_ReadRawAttrsHandle ( const ns\_ObjHandle\_t \* *ObjHandle*, const uint64\_t *OffsetIn*, const sec\_cred\_t \* *Ucred*, const uint32\_t *BufferSize*, const uint32\_t *GetAttributes*, uint32\_t \* *End*, uint64\_t \* *OffsetOut*, ns\_DirEntry\_t \* *DirentPtr* )

Read raw attributes using a handle; does not cross junctions.

The 'hpss\_ReadRawAttrsHandle' function fills in the passed buffer with directory entries, include file/directory attributes, beginning at the specified directory position. This routine will NOT try to chase HPSS junctions encountered.

| in  | ObjHandle     | directory object handle      |
|-----|---------------|------------------------------|
| in  | OffsetIn      | directory position           |
| in  | Ucred         | user credentials             |
| in  | BufferSize    | size of output buffer        |
| in  | GetAttributes | get object attributes        |
| out | End           | hit end of directory         |
| out | OffsetOut     | resulting directory position |
| out | DirentPtr     | directory entry information  |

# Returns

DirentPtr: Directory entry. If null string is returned in d\_name and/or d\_namelen == 0, we hit end of directory.

# **Return values**

| 0       | No error. 'DirentPtr' contains directory information                    |
|---------|-------------------------------------------------------------------------|
| -EBADF  | The specified directory descriptor does not refer to an open directory. |
| -EBUSY  | The directory is currently in use by another client thread.             |
| -EFAULT | The DirentPtr, End or OffsetOut parameter is a NULL pointer.            |
| -EINVAL | The ObjHandle pointer is NULL or the BufferSize parameter is zero.      |

Deprecated This function will be removed in a future version of HPSS. Use hpss\_ReadAttrsPlus().

### 9.10.2.13 int hpss\_Rewinddir ( int Dirdes )

Rewind a directory stream back to the beginning.

#### Parameters

| in Dirdes open directory stream nandle | in | Dirdes |  |
|----------------------------------------|----|--------|--|
|----------------------------------------|----|--------|--|

The 'hpss\_Rewinddir' function resets the position of an open directory stream corresponding to 'Dirdes' to the beginning of that directory.

| 0       | Success                                                                        |
|---------|--------------------------------------------------------------------------------|
| -EBADF  | The specified directory descriptor does not correspond to an open directory or |
|         | Dirdes is negative, or there are too many open file and directory descriptors. |
| -EBUSY  | Another client thread is currently using this directory descriptor.            |
| -ESTALE | Connection for this entry no longer valid.                                     |

# 9.11 Working Directory

Functions used to determine or modify the working directory.

# Functions

- int hpss\_Chdir (const char \*Path)
   Changes the current working directory.
- int hpss\_Chroot (const char \*Path) Sets the client's root directory.
- int hpss\_Getcwd (char \*Buf, size\_t Size) Retrieves the current working directory.
- int hpss\_GetThreadUcred (sec\_cred\_t \*RetUcred) Retrieves the user credentials for the current thread.

# 9.11.1 Detailed Description

Functions used to determine or modify the working directory.

# 9.11.2 Function Documentation

9.11.2.1 int hpss\_Chdir ( const char \* Path )

Changes the current working directory.

The 'hpss\_Chdir' function changes the thread's current working directory to be the directory named by Path.

### Parameters

| in | Path | Path to the directory |
|----|------|-----------------------|
|    |      | -                     |

# Return values

| 0             |                                                                                       |
|---------------|---------------------------------------------------------------------------------------|
| -EACCES       | Search permission is denied on a component of the Path prefix.                        |
| -EFAULT       | The <i>Path</i> parameter is a NULL pointer.                                          |
| -ENAMETOOLONG | The length of the Path argument exceeds the system-imposed limit, or a compo-         |
|               | nent of the path name exceeds the system-imposed limit.                               |
| -ENOENT       | The named file does not exist, or the <i>Path</i> argument points to an empty string. |
| -ENOTDIR      | A component of the Path prefix is not a directory.                                    |

### 9.11.2.2 int hpss\_Chroot ( const char \* Path )

### Sets the client's root directory.

The 'hpss\_Chroot' function sets the client's root directory. From this point, all directory operations (following a cd into this directory, if necessary) will be bounded by this new root directory.

| in | Path | path to the object |
|----|------|--------------------|

**Return values** 

| 0             | No error. Changes made correctly.                                              |
|---------------|--------------------------------------------------------------------------------|
| -EACCES       | Search permission is denied on a component of the path prefix.                 |
| -EFAULT       | The Path parameter is a NULL pointer.                                          |
| -EINVAL       | This call was made from the non-global Client API library.                     |
| -EINVAL       | Could not normalize the path                                                   |
| -ENAMETOOLONG | The length of the Path argument exceeds the system-imposed limit, or a compo-  |
|               | nent of the path name exceeds the system-imposed limit.                        |
| -ENOENT       | The named file does not exist, or the Path argument points to an empty string. |
| -ENOTDIR      | A component of the Path prefix is not a directory.                             |
| -ENOMEM       | Memory allocation failure                                                      |

#### Note

As currently implemented, symbolic links allow a client to access files outside the new root directory.

9.11.2.3 int hpss\_Getcwd ( char \* *Buf,* size\_t Size )

Retrieves the current working directory.

The 'hpss\_Getcwd' function copies an absolute pathname of the current working directory to the character array pointed to by 'Buf'. The 'Size' argument is the size in bytes of the array pointed to by 'Buf'.

#### Parameters

| out | Buf  | current working directory |
|-----|------|---------------------------|
| in  | Size | size of the buffer        |

# **Return values**

| 0       | No error.                                                                       |
|---------|---------------------------------------------------------------------------------|
| -EACCES | Read or Search permission is denied on a component of the path name.            |
| -EFAULT | The Buf parameter is a NULL pointer.                                            |
| -EINVAL | The Size argument is zero.                                                      |
| -ERANGE | The Size argument is greater than zero, but smaller than the length of the path |
|         | name plus 1.                                                                    |

#### 9.11.2.4 int hpss\_GetThreadUcred ( sec\_cred\_t \* RetUcred )

### Retrieves the user credentials for the current thread.

The 'hpss\_GetThreadUcred' function is used to get the user credentials for the currently running thread.

|     | 1        |                       |
|-----|----------|-----------------------|
| out | RetUcred | credentials on client |

| 0       | No error. The RetUcred contains the current credentials for the user. |
|---------|-----------------------------------------------------------------------|
| -EFAULT | RetUcred is a NULL pointer.                                           |

# 9.12 Client API Control

Functions used to control Client API state.

### Functions

int API\_GetDataThreadStackSize (void)

Retrieves the data thread stack size.

- void API\_SocketSetOptions (int Socket, hpss\_sockaddr\_t \*SaddrPtr, unsigned int Options) Sets the API socket options.
- int hpss\_ClientAPIInit (void)

Initialize the Client API for the current thread.

void hpss\_ClientAPIReset ()

Resets the client API state.

- int hpss\_GetConfiguration (api\_config\_t \*ConfigOut)
- Retrieves the current values used for default configurations.
- int hpss\_LoadDefaultThreadState (uid\_t UserID, mode\_t Umask, const char \*ClientFullName) Allows some clients to manipulate the global state of a thread.
- int hpss\_MiscAdmin (uint32\_t Function, char \*TextP, ns\_AdminConfArray\_t \*ValueConfArrayP) Accesses the Core Server's miscellaneous functions.
- int hpss\_SetAPILogLevel (int LogLevel) Modifies the Client API log level.
- int hpss\_SetAPILogPath (const char \*LogPath)

Modifies the Client API log path.

- void hpss\_SetApplicationName (const char \*App) Modifies the Client API application name.
- int hpss\_SetConfiguration (const api\_config\_t \*ConfigIn)
   Sets the values used for the API configuration settings.
- int hpss\_ThreadCleanUp () Cleans up a thread's context.

# 9.12.1 Detailed Description

Functions used to control Client API state.

# 9.12.2 Function Documentation

9.12.2.1 int API\_GetDataThreadStackSize (void )

Retrieves the data thread stack size.

This routine returns the chosen data thread stack size.

Returns

The default data thread stack size

See Also

### hpss\_GetConfiguration

Sets the API socket options.

| in | Socket   | Socket descriptor |
|----|----------|-------------------|
| in | SaddrPtr | Socket address    |
| in | Options  | Socket options    |

The API\_SocketSetOptions routine is called to set the send and receive buffer sizes, TCP no delay and keepalive flags.

#### Return values

None.

### 9.12.2.3 int hpss\_ClientAPIInit (void)

### Initialize the Client API for the current thread.

This is usually done automatically during the first Client API call made. However it may also be performed separately, before other Client API calls. This function does nothing if the Client API is already initialized.

**Return values** 

| 0           | Success                                        |
|-------------|------------------------------------------------|
| -ENOCONNECT | Could not initialize HPSS connection services. |
| -ENOMEM     | Memory allocation failed.                      |
| -EPERM      | Could not initialize security.                 |

### 9.12.2.4 void hpss\_ClientAPIReset (void)

Resets the client API state.

This routine will reset the client API state, including closing all server connections and cleaning up based on environment variables. This will allow a subsequent client API call to re-initialize the API based on current login context and environment variables.

#### See Also

hpss\_GetConfiguration hpss\_SetConfiguration

#### 9.12.2.5 int hpss\_GetConfiguration ( api\_config\_t \* ConfigOut )

Retrieves the current values used for default configurations.

This routine will return the current settings of the default configuration parameters.

#### **Parameters**

| out | ConfigOut | ptr for returned attributes |
|-----|-----------|-----------------------------|
|-----|-----------|-----------------------------|

| 0       | Success                          |
|---------|----------------------------------|
| -EFAULT | The ConfigOut parameter is NULL. |

### 9.12.2.6 int hpss\_LoadDefaultThreadState ( uid\_t UserID, mode\_t Umask, const char \* ClientFullName )

Allows some clients to manipulate the global state of a thread.

Special interface to allow well-behaved clients to manipulate the global thread state so that all threads will pickup the Ucreds and Umask from the Global Thread State. After this call, hpss\_LoadThreadState() is effectively disabled because for each API the credentials (and mask) are loaded from the Global Thread State. If a non-NULL 'Client-FullName' is passed in, then the user's credentials are obtained using the clients ID. This call can be used by clients that have multiple threads with the same identity.

### Parameters

| in | UserID         | New user credentials        |
|----|----------------|-----------------------------|
| in | Umask          | New umask                   |
| in | ClientFullName | Client fully qualified name |

#### **Return values**

| -EAGAIN     | Default security registry error.                                        |
|-------------|-------------------------------------------------------------------------|
| -EINVAL     | NumGroups is invalid                                                    |
| -ENOCONNECT | Security registry is unavailable.                                       |
| -ENOENT     | No thread with given ThreadID or security registry entry was not found. |
| -ENOMEM     | Unable to allocate memory                                               |
| 0           | No error. Thread specific state is valid.                               |

#### Note

The effects of this call aren't reversed by resetting the API.

9.12.2.7 int hpss\_MiscAdmin ( uint32\_t Function, char \* TextP, ns\_AdminConfArray\_t \* ValueConfArrayP )

### Accesses the Core Server's miscellaneous functions.

#### **Parameters**

| in     | Function        | Func to perform. |
|--------|-----------------|------------------|
| in,out | TextP           | For auxil text.  |
| in,out | ValueConfArray- | For auxil data.  |
|        | Р               |                  |

The hpss\_MiscAdmin function allows access to the Core Server's miscellaneous functions. This API is used by "Trusted Clients" to perform various administrative tasks within the Core Server. These tasks are defined by the value of the Function parameter and, in addition, the Function may be modified or further defined by the values found in TextP and/or ValueConfArrayP. In other words, if any of the functions require more input, TextP and/or ValueConfArrayP are used. And, in addition, if any of the functions require output, TextP and/or ValueConfArrayP are used.

The available Function values are defined by the following constants-

- NS\_ADMIN\_CLEAR\_ALL\_ADMIN\_FLAGS clear bit vector used by NS.
- NS\_ADMIN\_DUMP\_CORE\_SERVER\_STATE send all CS state to a file.
- NS\_ADMIN\_DUMP\_DISK\_MAPS send the CS diskmaps to a file.
- NS\_ADMIN\_FLIP\_BFS\_EMPTY\_COS flip BFS's boolean empty COS bit.
- NS\_ADMIN\_HALT\_THE\_CORE\_SERVER \_ immediately halt the CS.
- NS\_ADMIN\_PERF\_LOGGING\_OFF performance logging is turned off.

- NS\_ADMIN\_PERF\_LOGGING\_ON performance looging is turned on.
- NS\_ADMIN\_PERF\_LOGGING\_STAT get status of performance logging.
- NS\_ADMIN\_PRINT\_LOG\_MSGS print selected log messages.
- NS\_ADMIN\_REINIT\_FS\_CACHE reinitialize the fileset cache.
- NS\_ADMIN\_SET\_COMMUNICATION\_STATE- set the CS communication state.
- NS\_ADMIN\_SET\_OPERATIONAL\_STATE set the CS operational state.
- NS\_ADMIN\_SET\_SOFTWARE\_STATE set the CS software state.

#### Note

The TextP is used to input or output any text that might be required by a particular Function. The Value-ConfArray is a conformant array of uint64\_t's and is used to pass any numerical data required or output by a Function.

### Return values

| 0       | No error. User List in buffer.            |
|---------|-------------------------------------------|
| -EINVAL | The SiteName parameter is invalid         |
| -EFAULT | The ServerId parameter is NULL            |
| -ENOENT | The Root Core Server could not be located |

### 9.12.2.8 int hpss\_SetAPILogLevel ( int LogLevel )

### Modifies the Client API log level.

### Parameters

| in | LogLevel | Client API Log Level                  |
|----|----------|---------------------------------------|
|    |          | API_DEBUG_NONE for no logging         |
|    |          | API_DEBUG_ERROR for error logging     |
|    |          | API_DEBUG_REQUEST for request logging |
|    |          | API_DEBUG_TRACE for trace logging     |
|    |          |                                       |

#### **Return values**

0 Success

### 9.12.2.9 int hpss\_SetAPILogPath ( const char \* LogPath )

### Modifies the Client API log path.

| in | LogPath | Client API Log Path |
|----|---------|---------------------|
|----|---------|---------------------|

#### **Return values**

| 0            | Success                                                         |
|--------------|-----------------------------------------------------------------|
| EACCES       | Requested access is not allowed                                 |
| EFAULT       | LogPath is outside addressable address space                    |
| EISDIR       | LogPath refers to a directory                                   |
| ELOOP        | Too many symbolic links were encountered                        |
| EMFILE       | The process already has the maximum number of files open.       |
| ENAMETOOLONG | LogPath is too long.                                            |
| ENOSPC       | No space for the new logfile                                    |
| ENOTDIR      | A component used as a directory in LogPath was not a directory  |
| EOVERFLOW    | LogPath refers to a regular file that is too large to be opened |
| EROFS        | LogPath refers to a file on a read-only file system             |
| ENOMEM       | Ran out of memory                                               |

9.12.2.10 void hpss\_SetApplicationName ( const char \* App )

Modifies the Client API application name.

Parameters

| in App Application name string |  |    |
|--------------------------------|--|----|
|                                |  | in |

## 9.12.2.11 int hpss\_SetConfiguration ( const api\_config\_t \* ConfigIn )

Sets the values used for the API configuration settings.

This routine will set the current settings of the default configuration parameters.

### Parameters

| in | ConfigIn | Configuration parameters |
|----|----------|--------------------------|
|----|----------|--------------------------|

**Return values** 

| 0       | Success                                       |
|---------|-----------------------------------------------|
| -EFAULT | The ConfigIn parameter is NULL                |
| -EINVAL | Invalid configuration attribute value setting |

### 9.12.2.12 int hpss\_ThreadCleanUp ( void )

Cleans up a thread's context.

This routine is called to clean up a thread's context.

Return values

0 Success

# 9.13 Authentication

Functions used to authenticate the Client API with HPSS.

### Functions

void hpss\_PurgeLoginCred (void)

Purges an HPSS login credential.

 int hpss\_SetAppLoginCred (const char \*AppName, const char \*PrincipalName, hpss\_authn\_mech\_t Mechanism, hpss\_rpc\_cred\_type\_t CredType, hpss\_rpc\_auth\_type\_t AuthType, const void \*Authenticator)

Sets an HPSS login credential.

int hpss\_SetAuditInfo (hpss\_sockaddr\_t EndUserHostAddr)

Sets audit information for threads.

 int hpss\_SetLoginCred (const char \*PrincipalName, hpss\_authn\_mech\_t Mechanism, hpss\_rpc\_cred\_type\_t CredType, hpss\_rpc\_auth\_type\_t AuthType, const void \*Authenticator)
 Sets an HPSS login credential.

# 9.13.1 Detailed Description

Functions used to authenticate the Client API with HPSS.

# 9.13.2 Function Documentation

9.13.2.1 void hpss\_PurgeLoginCred (void)

Purges an HPSS login credential.

This routine is called to purge an HPSS login credential. The purge call must be issued to end update of the specified user credential.

Return values

| None. |  |
|-------|--|
|       |  |

Note

This function is not thread safe, and they should only be called within a single thread, or serialized using a mutex.

9.13.2.2 int hpss\_SetAppLoginCred ( const char \* *AppName,* const char \* *PrincipalName,* hpss\_authn\_mech\_t *Mechanism,* hpss\_rpc\_cred\_type\_t *CredType,* hpss\_rpc\_auth\_type\_t *AuthType,* const void \* *Authenticator* )

Sets an HPSS login credential.

This routine is called to set an HPSS login credential.

| in | AppName       | Application name     |
|----|---------------|----------------------|
| in | PrincipalName | Principal name       |
| in | Mechanism     | Security Mechanism   |
| in | CredType      | Type of creds needed |
| in | AuthType      | Authenticator type   |
| in | Authenticator | Authenticator        |

### **Return values**

| 0         | Success                                           |
|-----------|---------------------------------------------------|
| Otherwise | An other HPSS errno indicatingnature of the error |

#### Note

A newly set credential will be refreshed in the background and the purge call must be issued to end update of the specified user crediential. This function is not thread safe, and they should only be called within a single thread, or serialized using a mutex.

9.13.2.3 int hpss\_SetAuditInfo ( hpss\_sockaddr\_t EndUserHostAddr )

Sets audit information for threads.

This routine sets up per-thread information that will appear in Core Server security audit messages.

Parameters

| in | EndUserHost- | enduser's host IP address |
|----|--------------|---------------------------|
|    | Addr         |                           |

### Note

This routine should be called by every thread that wants to use per-thread audit information. If the routine is never called, then the audit messages will show the host address of the server (eg., ftpd) that initiated the request. This is typically not very helpful; so the servers should call the routine at least once. If the routine is called once by one thread but not by another thread, then the audit messages will show the host address established by the first thread. This features lets ftpd call the routine once in the main thread rather than forcing ftpd to call it in every thread that contacts Core Server.

**Return values** 

| 0        | SUCCESS                                     |
|----------|---------------------------------------------|
| Non-zero | An error is returned from API_ClientAPIInit |

9.13.2.4 int hpss\_SetLoginCred ( const char \* *PrincipalName*, hpss\_authn\_mech\_t *Mechanism*, hpss\_rpc\_cred\_type\_t *CredType*, hpss\_rpc\_auth\_type\_t *AuthType*, const void \* *Authenticator* )

Sets an HPSS login credential.

This routine is called to set an HPSS login credential.

Deprecated This function is deprecated in 10.1. Use hpss\_SetAppLoginCred instead.

# Parameters

| in | PrincipalName | Principal name       |
|----|---------------|----------------------|
| in | Mechanism     | Security Mechanism   |
| in | CredType      | Type of creds needed |
| in | AuthType      | Authenticator type   |
| in | Authenticator | Authenticator        |

# **Return values**

| 0         | Success                                           |
|-----------|---------------------------------------------------|
| Otherwise | An other HPSS errno indicatingnature of the error |

# Note

A newly set credential will be refreshed in the background and the purge call must be issued to end update of the specified user crediential. This function is not thread safe, and they should only be called within a single thread, or serialized using a mutex.

# 9.14 HPSS Statistics

Functions used to retrieve or reset HPSS statistics.

# **Functions**

 int hpss\_GetSubSysLimits (uint32\_t SubsystemID, const sec\_cred\_t \*Ucred, hpss\_subsys\_limits\_t \*Limits-Out)

Retrieve subsystem limits.

- int hpss\_GetSubSysStats (uint32\_t SubsystemID, subsys\_stats\_t \*StatsOut) Retrieve subsystem statistics.
- int hpss\_ResetSubSysStats (uint32\_t SubsystemID, subsys\_stats\_t \*StatsOut)

Reset subsystem statistics.

- int hpss\_Statfs (uint32\_t Cosld, hpss\_statfs\_t \*StatfsBuffer) Retrieve file system status information for a class of service.
- int hpss\_Statfs64 (uint32\_t CosId, hpss\_statfs64\_t \*StatfsBuffer) Retrieve file system status information for a class of service.
- int hpss\_Statvfs (uint32\_t Cosld, hpss\_statvfs\_t \*StatvfsBuffer)
   Retrieve file system status information for a class of service in VFS format.
- int hpss\_Statvfs64 (uint32\_t Cosld, hpss\_statvfs64\_t \*StatvfsBuffer)
   Retrieve file system status information for a class of service in VFS format.

# 9.14.1 Detailed Description

Functions used to retrieve or reset HPSS statistics.

# 9.14.2 Function Documentation

9.14.2.1 int hpss\_GetSubSysLimits ( uint32\_t *SubsystemID*, const sec\_cred\_t \* *Ucred*, hpss\_subsys\_limits\_t \* *LimitsOut* )

# Retrieve subsystem limits.

The 'hpss\_GetSubSysLimits' function queries the Core Server for the current limits, status, and options.

Parameters

| in  | SubsystemID | Identifier for the subsystem |
|-----|-------------|------------------------------|
| in  | Ucred       | User Credentials             |
| out | LimitsOut   | Subsystem limits information |

# **Return values**

| 0       | No error.                                  |
|---------|--------------------------------------------|
| -EFAULT | The LimitsOut parameter is a NULL pointer. |

### Note

Any of the data reported by this interface is subject to change at any time.

#### 9.14.2.2 int hpss\_GetSubSysStats ( uint32\_t SubsystemID, subsys\_stats\_t \* StatsOut )

Retrieve subsystem statistics.

The 'hpss\_GetSubSysStats' function queries the Core Server for the stage, migration, purge and delete counts and the time these counts were last reset.

#### Parameters

| in  | SubsystemID | identifier for the subsystem     |
|-----|-------------|----------------------------------|
| out | StatsOut    | subsystem statistics information |

# **Return values**

| 0       | No error.                                 |
|---------|-------------------------------------------|
| -EFAULT | The StatsOut parameter is a NULL pointer. |

9.14.2.3 int hpss\_ResetSubSysStats ( uint32\_t SubsystemID, subsys\_stats\_t \* StatsOut )

#### Reset subsystem statistics.

The 'hpss\_ResetSubSysStats' function resets the stage, migration, purge and delete counts in the Core Server and sets the last reset time to the current time.

#### Parameters

| in  | SubsystemID | identifier for the subsystem     |
|-----|-------------|----------------------------------|
| out | StatsOut    | subsystem statistics information |

#### Return values

| 0       | No error.                                 |
|---------|-------------------------------------------|
| -EFAULT | The StatsOut parameter is a NULL pointer. |

#### 9.14.2.4 int hpss\_Statfs ( uint32\_t Cosld, hpss\_statfs\_t \* StatfsBuffer )

Retrieve file system status information for a class of service.

The 'hpss\_Statfs' returns file system status information, in the structure pointed to by 'StatfsBuffer'. It retrieves this information from the location server in a list of all the statistics for this Class of Service from each Core Server which manages files in the Class of Service, and adds up the totals. The block size is that of the top storage class in the hierarchy.

Parameters

| in  | Cosld        | Class of service id. |
|-----|--------------|----------------------|
| out | StatfsBuffer | file system status.  |

### **Return values**

| 0       | Success                                        |
|---------|------------------------------------------------|
| -EFAULT | The StatfsBuffer parameter is a NULL pointer.  |
| -EINVAL | The specified Class of Service does not exist. |

Deprecated This function will be removed in a future version of HPSS. Use hpss\_Statvfs64().

### 9.14.2.5 int hpss\_Statfs64 ( uint32\_t Cosld, hpss\_statfs64\_t \* StatfsBuffer )

Retrieve file system status information for a class of service.

The 'hpss\_Statfs64' returns 64-bit file system status information, in the structure pointed to by 'StatfsBuffer'. It retrieves this information from the location server in a list of all the statistics for this Class of Service from each Core Server which manages files in the Class of Service, and adds up the totals. The block size is that of the top storage class in the hierarchy.

Parameters

| in  | Cosld        | Class of service id. |
|-----|--------------|----------------------|
| out | StatfsBuffer | file system status.  |

# **Return values**

| 0       | Success                                        |
|---------|------------------------------------------------|
| -EFAULT | The StatfsBuffer parameter is a NULL pointer.  |
| -EINVAL | The specified Class of Service does not exist. |

9.14.2.6 int hpss\_Statvfs ( uint32\_t Cosld, hpss\_statvfs\_t \* StatvfsBuffer )

Retrieve file system status information for a class of service in VFS format.

The 'hpss\_Statvfs' returns file system status information, in the structure pointed to by 'StatvfsBuffer'. It retrieves this information from the location server in a list of all the statistics for this Class of Service from each Core Server which manages files in the Class of Service, and adds up the totals. The block size is that of the top storage class in the hierarchy.

#### Parameters

| in  | Cosld         | Class of service id. |
|-----|---------------|----------------------|
| out | StatvfsBuffer | file system status.  |

# **Return values**

| 0       | No error.                                      |
|---------|------------------------------------------------|
| -EFAULT | The StatvfsBuffer parameter is a NULL pointer. |
| -EINVAL | The specified Class of Service does not exist. |

**Deprecated** This function will be removed in a future version of HPSS. Use hpss\_Statvfs64.

9.14.2.7 int hpss\_Statvfs64 ( uint32\_t Cosld, hpss\_statvfs64\_t \* StatvfsBuffer )

Retrieve file system status information for a class of service in VFS format.

The 'hpss\_Statvfs64' returns 64-bit file system status information, in the structure pointed to by 'StatvfsBuffer'. It retrieves this information from the location server in a list of all the statistics for this Class of Service from each Core Server which manages files in the Class of Service, and adds up the totals. The block size is that of the top storage class in the hierarchy.

Parameters

| in  | Cosld         | Class of service id. |
|-----|---------------|----------------------|
| out | StatvfsBuffer | file system status.  |

| 0       | No error.                                      |
|---------|------------------------------------------------|
| -EFAULT | The StatvfsBuffer parameter is a NULL pointer. |
| -EINVAL | The specified Class of Service does not exist. |

# 9.15 HPSS Object

Functions used to manipulate or construct HPSS objects.

# **Functions**

- int hpss\_GetObjFromHandle (const ns\_ObjHandle\_t \*ObjHandle, object\_id\_hash\_t \*ObjHash) Retrieves an object from a handle.
- uint32\_t hpss\_GetObjType (const ns\_ObjHandle\_t \*ObjHandle) Retrieves the object type given its handle.
- int hpss\_GetPathHandle (const ns\_ObjHandle\_t \*ObjHandle, ns\_ObjHandle\_t \*FilesetRootHandle, char \*Path)

Retrieves the pathname and root fileset that correspond with an Objhandle.

• int hpss\_GetPathHandleObjHash (const object\_id\_hash\_t \*ObjIdHash, uint32\_t SubsysId, ns\_ObjHandle\_t \*FilesetRootHandle, ns\_ObjHandle\_t \*ObjHandle, char \*Path)

Retrieves fileset, object handle, and path information using an object and subsystem.

 int hpss\_GetPathObjHash (const object\_id\_hash\_t \*ObjIdHash, uint32\_t SubsysId, ns\_ObjHandle\_t \*Fileset-RootHandle, char \*Path)

Retrieves the pathname and root fileset that correspond to an Object and Subsystem.

# 9.15.1 Detailed Description

Functions used to manipulate or construct HPSS objects.

# 9.15.2 Function Documentation

9.15.2.1 int hpss\_GetObjFromHandle ( const ns\_ObjHandle\_t \* ObjHandle, object\_id\_hash\_t \* ObjHash )

Retrieves an object from a handle.

This routine returns the object id given the object handle.

# Parameters

| in     | ObjHandle | parent object handle  |
|--------|-----------|-----------------------|
| in,out | ObjHash   | object id / hash pair |

# **Return values**

| HPSS_E_NOERROR | Success                                    |
|----------------|--------------------------------------------|
| -EFAULT        | The ObjHandle parameter is a NULL pointer. |

# 9.15.2.2 uint32\_t hpss\_GetObjType ( const ns\_ObjHandle\_t \* ObjHandle )

Retrieves the object type given its handle.

This routine returns the object type given the object handle.

Parameters

| in | ObjHandle | parent object handle |
|----|-----------|----------------------|
|    | ,         |                      |

**Return values** 

| -EFAULT | The ObjHandle parameter is a NULL pointer. |
|---------|--------------------------------------------|
| -EINVAL | The ObjHandle points to an invalid object. |
| other   | Object type                                |

# 9.15.2.3 int hpss\_GetPathHandle ( const ns\_ObjHandle\_t \* *ObjHandle*, ns\_ObjHandle\_t \* *FilesetRootHandle*, char \* *Path* )

Retrieves the pathname and root fileset that correspond with an Objhandle.

The 'hpss\_GetPathHandle' function outputs a pathname and a root fileset handle that corresponds to an ObjHandle.

## Parameters

| in  | ObjHandle    | object handle       |
|-----|--------------|---------------------|
| out | FilesetRoot- | Fileset root handle |
|     | Handle       |                     |
| out | Path         | Path to object      |

#### **Return values**

| -EFAULT | The Path or FilesetRootHandle parameter is NULL. |
|---------|--------------------------------------------------|
| -EINVAL | The ObjHandle is NULL.                           |

9.15.2.4 int hpss\_GetPathHandleObjHash ( const object\_id\_hash\_t \* *ObjIdHash*, uint32\_t *SubsysId*, ns\_ObjHandle\_t \* *FilesetRootHandle*, ns\_ObjHandle\_t \* *ObjHandle*, char \* *Path* )

Retrieves fileset, object handle, and path information using an object and subsystem.

The 'hpss\_GetPathHandleObjHash' function outputs an object handle, a pathname and a root fileset handle that corresponds to an Object Id / Object Hash and Subsystem Id.

# Parameters

| in  | ObjldHash    | object hash         |
|-----|--------------|---------------------|
| in  | SubsysId     | subsystem id        |
| out | FilesetRoot- | Fileset root handle |
|     | Handle       |                     |
| out | ObjHandle    | object handle       |
| out | Path         | Path to object      |

| 0             | Success                                                      |
|---------------|--------------------------------------------------------------|
| -EFAULT       | Path pointer is NULL                                         |
| -ENAMETOOLONG | The path name could not be retrieved because it is too long. |
| -ENOENT       | The path could not be retrieved because no path              |

# 9.15.2.5 int hpss\_GetPathObjHash ( const object\_id\_hash\_t \* *ObjIdHash,* uint32\_t *SubsysId,* ns\_ObjHandle\_t \* *FilesetRootHandle,* char \* *Path* )

Retrieves the pathname and root fileset that correspond to an Object and Subsystem.

The 'hpss\_GetPathObjHash' function outputs a pathname and a root fileset handle that corresponds to an Object Id and Subsystem Id.

# Parameters

| in  | ObjldHash    | object id / hash pair |
|-----|--------------|-----------------------|
| in  | SubsysId     | subsystem id          |
| out | FilesetRoot- | Fileset root handle   |
|     | Handle       |                       |
| out | Path         | Path to object        |

| -EFAULT       | Path pointer is NULL                                                            |
|---------------|---------------------------------------------------------------------------------|
| -ENAMETOOLONG | The path name could not be retrieved because it is too long.                    |
| -ENOENT       | The path could not be retrieved because no path corresponds to the given object |
|               | id.                                                                             |

# 9.16 Buffered Data

Functions used to read and write data using a stream buffer.

# Functions

int hpss\_Fclose (HPSS\_FILE \*hpss\_Stream)

Closes a stream and cleans up.

- int hpss\_Fcntl (int hpss\_fd, int Cmd, long Arg) Set or get file control arguments.
- int hpss\_Fflush (HPSS\_FILE \*hpss\_Stream)

Writes buffered data for a stream.

- int hpss\_Fgetc (HPSS\_FILE \*stream) Retrieve a character from the stream.
- char \* hpss\_Fgets (char \*s, int n, HPSS\_FILE \*stream)
  - Read a string from a stream buffer.
- HPSS\_FILE \* hpss\_Fopen (const char \*Path, const char \*Mode) Opens an HPSS file and associates a stream with it.
- size\_t hpss\_Fread (void \*Ptr, size\_t Size, size\_t Num, HPSS\_FILE \*hpss\_Stream) Provides a buffered I/O front-end to the hpss\_Read function.
- int hpss\_Fseek (HPSS\_FILE \*hpss\_Stream, int64\_t OffsetIn, int Whence)
  - Seek to an offset within the stream.
- int hpss\_Fsync (int hpss\_fd)
   Checks that a file descriptor is valid.
- long hpss\_Ftell (HPSS\_FILE \*hpss\_Stream)
  - Retrieve the current offset of the stream.
- size\_t hpss\_Fwrite (const void \*Ptr, size\_t Size, size\_t Num, HPSS\_FILE \*hpss\_Stream) Provides a buffered I/O front-end to hpss\_Write.

# 9.16.1 Detailed Description

Functions used to read and write data using a stream buffer.

# 9.16.2 Function Documentation

### 9.16.2.1 int hpss\_Fclose ( HPSS\_FILE \* hpss\_Stream )

Closes a stream and cleans up.

#### Parameters

| in,out | hpss_Stream | HPSS stream to be closed |
|--------|-------------|--------------------------|
|--------|-------------|--------------------------|

The 'hpss\_Fclose' function flushes buffered data to the stream specified by the hpss\_Stream structure, and then closes the stream and releases allocated resources.

| 0       | No error. The stream is closed.                         |
|---------|---------------------------------------------------------|
| -EACCES | Permision denied.                                       |
| -EBADF  | The file descriptor underlying the Stream is not valid. |
| -EBUSY  | Some other thread is manipulating this file.            |
| -EINVAL | Invalid (NULL) hpss_Stream parameter.                   |
| -EIO    | An internal error occurred.                             |

# Note

Resources Used: Memory for I/O buffers and HPSS\_FILE structure.

#### See Also

hpss\_Fflush

# 9.16.2.2 int hpss\_Fcntl ( int hpss\_fd, int Cmd, long Arg )

# Set or get file control arguments.

#### Parameters

| in | hpss_fd | HPSS file descriptor |
|----|---------|----------------------|
| in | Cmd     | Requested command    |
| in | Arg     | Argument to command  |

This function will accept the following commands in the Cmd argument and perform the indicated action:

- F\_GETFL Get the O\_NONBLOCK flag for an open file.
- F\_SETFL Set the O\_NONBLOCK flag for an open file.
- F\_HPSS\_SET\_COS Set the the class of service for the open file.
- F\_HPSS\_SET\_FILE\_SIZE Set the open HPSS file to the appropriate COS based on size of file given by 'Arg'.

Note

- hpss\_fd A non-negative integer specifying an open HPSS file.
- Cmd The input command to be invoked (see above).
- Arg The argument of the 'Cmd' parameter:
- F\_GETFL/F\_SETFL N/A
- F\_HPSS\_SET\_COS The COS identifier
- F\_HPSS\_SET\_FILE\_SIZE Size of file in bytes.

# Returns

If the F\_GETFL/F\_SETFL command is successful, the file's O\_NONBLOCK flag will be returned. For the other commands, a zero will be returned if the command is successful, else a negative value will be returned indicating the error encountered:

## **Return values**

| -EBUSY   | Filetable entry busy     |
|----------|--------------------------|
| -EINVAL  | Invalid argument value   |
| -EIO     | Internal I/O error       |
| -EFAULT  | Invalid object handle    |
| -ENOTSUP | Command not supported    |
| -EBADF   | Bad file descriptor      |
| -ENOMEM  | Memory allocation failed |

#### Note

The open HPSS file must have a length of zero (empty) for the F\_HPSS\_SET\_COS and F\_HPSS\_SET\_-FILE\_SIZE commands. Setting the O\_NONBLOCK Flag for HPSS is setting the BFS\_OPEN\_NO\_STAGE flag.

#### 9.16.2.3 int hpss\_Fflush ( HPSS\_FILE \* hpss\_Stream )

Writes buffered data for a stream.

#### Parameters

| in,out | hpss_Stream | Pointer to HPSS I/O Stream |
|--------|-------------|----------------------------|
|--------|-------------|----------------------------|

The 'hpss\_Fflush' function writes any buffered data for the stream specified by the hpss\_Stream parameter and leaves the stream open.

# **Return values**

| 0       | No error. The buffer was flushed.                       |
|---------|---------------------------------------------------------|
| -EACCES | Permission denied.                                      |
| -EBADF  | The file descriptor underlying the Stream is not valid. |
| -EINVAL | Invalid (NULL) hpss_Stream parameter.                   |
| -ESTALE | Stale connections                                       |
| -EIO    | An internal error occurred.                             |

#### See Also

hpss\_Fopen hpss\_Fclose

# 9.16.2.4 int hpss\_Fgetc ( HPSS\_FILE \* stream )

Retrieve a character from the stream.

The 'hpss\_Fgetc' function attempts to read 1 byte from a file for open handle, 'stream' and return it to the caller. Errno will be set if there is an error.

#### Parameters

| in,out | stream | stream from which to receive data |
|--------|--------|-----------------------------------|
|--------|--------|-----------------------------------|

| Positive | Character read from the data stream                                                   |
|----------|---------------------------------------------------------------------------------------|
| EOF      | End of file reached.                                                                  |
| -EBADF   | Invalid file descriptor or file not open.                                             |
| -EINVAL  | Invalid input parameter (Ptr Null or Size zero)                                       |
| -EFAULT  | NULL stream pointer.                                                                  |
| -EBUSY   | HPSS file table entry busy.                                                           |
| -ESTALE  | Stale Connection.                                                                     |
| -EPERM   | File opened for write only or trying to read after a write without a file positioning |
|          | operation.                                                                            |

Note

The behavior of this function is modeled after the fgetc routine.

9.16.2.5 char\* hpss\_Fgets ( char \* s, int n, HPSS\_FILE \* stream )

Read a string from a stream buffer.

The 'hpss\_Fgets' function attempts to read *n* bytes from a file from open handle, *stream*, into the client buffer pointed to by *s*. The buffer is assumed to have at least one extra byte for the null termination. Errno will be set if there is an error.

#### Parameters

| in,out | S      | Buffer in which to receive data   |
|--------|--------|-----------------------------------|
| in     | n      | number of bytes to read           |
| in     | stream | stream from which to receive data |

# **Return values**

| Not    | Null String Data In Buffer                                                         |
|--------|------------------------------------------------------------------------------------|
| Null   | String End of File or Error Reached                                                |
| EBUSY  | Errno may be set to EBUSY if the HPSS file table entry is busy.                    |
| ESTALE | Errno may be set to ESTALE if the connection to HPSS has become stale.             |
| EPERM  | Errno may be set to EPERM if the file was opened for write only or if the read was |
|        | attempted after a write without repositioning.                                     |
| EIO    | Errno may be set to EIO if more than n bytes were read or some other error         |
|        | occurred.                                                                          |

# See Also

hpss\_Fgetc hpss\_Fread hpss\_Read

# Note

The behavior of this function is modeled after the system fgets routine.

9.16.2.6 HPSS\_FILE\* hpss\_Fopen ( const char \* Path, const char \* Mode )

Opens an HPSS file and associates a stream with it.

Parameters

| in | Path | Path/name of file |
|----|------|-------------------|
| in | Mode | Desired file mode |

This function will open an HPSS file pointed to by the *Path* parameter pointer, and associate a stream with it. Return a pointer to an HPSS\_FILE structure. The pointer can be used with any of the hpss stream functions which require a stream.

Note

- path A character string specifying the path/name of the file.
- mode File mode (r,w,a,r+,w+,a+).

# Returns

If the open command is successful, a pointer to the HPSS\_FILE structure will be returned. Otherwise, a NULL pointer will be returned and the system errno value will be set to indicate the error.

#### Note

If an error is encountered, a NULL pointer will be returned and the system errno value will be set to indicate the error encountered:

#### **Return values**

| EFAULT | Path parameter is NULL                   |
|--------|------------------------------------------|
| EINVAL | Invalid mode parameter                   |
| EIO    | Internal error                           |
| ENOENT | Path parameter points to an empty string |
| ENOMEM | Memory allocation failure                |
| EMFILE | Too many open files                      |

## Note

If the file is open for update, an output operation cannot be directly followed by an input unless an intervening hpss\_Fflush() call is made. Also, an input operation cannot be directly followed by an output operation unless an intervening hpss\_Fflush() call is made except when the input encounters an EOF.

Following is a list of valid values for the mode parameter and their effects on the HPSS stream:

- r Open text file for reading. The stream is positioned at the beginning of the file.
- r+ Open for reading and writing. The stream is positioned at the beginning of the file.
- w Truncate the file to zero length or create text file for writing. The stream is positioned at the beginning of the file.
- w+ Open for reading and writing. The file is created if it doesn't exist, otherwise it is truncated to zero length. The stream is positioned at the beginning of the file.
- a Open for appending (writing at end of file). The file is created if it doesn't exist. The stream is positioned at the end of the file.
- a+ Open for reading and appending (writing at end of file). The file is created if it does not exist. The initial file position for reading is at the beginning of the file, but output is always appended to the end of the file.

9.16.2.7 size\_t hpss\_Fread ( void \* Ptr, size\_t Size, size\_t Num, HPSS\_FILE \* hpss\_Stream )

Provides a buffered I/O front-end to the hpss\_Read function.

#### Parameters

| in     | Ptr         | Pointer to input array.      |
|--------|-------------|------------------------------|
| in     | Size        | Size in bytes of data items  |
| in     | Num         | Number of data items to read |
| in,out | hpss_Stream | Pointer to input stream      |

The hpss\_Fread function will provide a buffered I/O front-end to the hpss\_Read function. It will support both 32-bit and 64-bit size\_t values depending on how the library is built.

The function will copy the number of data items specified by the 'Num' parameter into an array pointed to by the 'Ptr' parameter from the input stream hpss\_Stream. Each data item consists of the number of bytes specified by the 'Size' parameter.

The function will stop copying bytes if an end-of-file (EOF) or error condition is encountered while reading from the input specified by the 'hpss\_Stream' parameter, or the number of data items specified by the 'Num' parameter have been copied.

#### Returns

The function returns the number of data items actually copied or zero if the stream is at EOF or an error is encountered.

#### Note

Resources Used: Memory for hpss\_Stream structure and I/O buffers. Assumptions: This function's behavior is modeled after the system fread() function. If an error is encountered, the system global errno variable will be set to indicate the error. The following values may be returned:

#### Return values

| 0      | Successful read operation.                              |
|--------|---------------------------------------------------------|
| EACCES | Permission denied.                                      |
| EBADF  | The file descriptor underlying the stream is not valid. |
| EINVAL | NULL hpss_Stream parameter.                             |
| EIO    | An internal HPSS error occured.                         |
| ENOENT | File doesn't exist for reading.                         |
| ENOMEM | Memory allocation failure.                              |

9.16.2.8 int hpss\_Fseek ( HPSS\_FILE \* hpss\_Stream, int64\_t OffsetIn, int Whence )

Seek to an offset within the stream.

This function sets the file position of the open HPSS file

#### Parameters

| in | hpss_Stream | Pointer to HPSS_FILE                                                                                                    |
|----|-------------|----------------------------------------------------------------------------------------------------|
| in | OffsetIn    | Bytes to add/subtract                                                                                                    |
| in | Whence      | Origin for the seek                                                                                                    |
|    |             | <ul> <li>SEEK_SET - File position set to OffsetIn from beginning of file.</li> <li>SEEK_CUR - File position adjusted by OffsetIn from current file position.</li> <li>SEEK_END - File position set to file size + OffsetIn</li> </ul> |

# Returns

On successful completion, a value of zero will be returned. Otherwise, a negative value will be returned that indicates the error. The global errno value will also be set to the positive value.

#### **Return values**

| -EINVAL | Invalid input parameter    |
|---------|----------------------------|
| -EFAULT | Invalid or NULL pointer    |
| -EBADF  | HPSS File not opened       |
| -EBUSY  | HPSS File table entry busy |
| -ESTALE | Connection has gone stale  |

#### Note

The behavior of this routine is modeled after the system fseek()

9.16.2.9 int hpss\_Fsync ( int hpss\_fd )

Checks that a file descriptor is valid.

This function is a no-op and will return a zero value as long as hpss\_fd is a valid hpss file descriptor.

#### Parameters

| in | hpss_fd | valid HPSS file descriptor |
|----|---------|----------------------------|
|----|---------|----------------------------|

# **Return values**

| 0      | hpss_fd is a valid file descriptor.     |
|--------|-----------------------------------------|
| -EBADF | hpss_fd is not a valid file descriptor. |

# 9.16.2.10 long hpss\_Ftell ( HPSS\_FILE \* hpss\_Stream )

Retrieve the current offset of the stream.

This function retrieves the current offset of the stream.

#### Parameters

| in | hpss_Stream | the open HPSS stream pointer |
|----|-------------|------------------------------|

# **Return values**

| 0       | Success, current position returned |
|---------|------------------------------------|
| -EINVAL | Invalid input parameter            |
| -EFAULT | Invalid or NULL pointer            |
| -EBADF  | HPSS File not opened               |
| -EBUSY  | HPSS File table entry busy         |
| -ESTALE | Connection has gone stale          |

# 9.16.2.11 size\_t hpss\_Fwrite ( const void \* Ptr, size\_t Size, size\_t Num, HPSS\_FILE \* hpss\_Stream )

Provides a buffered I/O front-end to hpss\_Write.

#### Parameters

| in     | Ptr         | Pointer to input array.       |
|--------|-------------|-------------------------------|
| in     | Size        | Size in bytes of data items   |
| in     | Num         | Number of data items to write |
| in,out | hpss_Stream | Pointer to output stream      |

The hpss\_Fwrite function will provide a buffered I/O front-end to the hpss\_Write function. It will support both 32-bit and 64-bit size\_t values depending on how the library is built.

The function will write the number of data items specified by the 'Num' parameter from an array pointed to by the 'Ptr' parameter to the input stream hpss\_Stream. Each data item consists of the number of bytes specified by the 'Size' parameter.

The function will stop writing bytes if an error condition is encountered or the number of data items specified by the 'Num' parameter have been written.

#### Returns

The function returns the number of data items actually transferred.

#### Note

Memory for hpss\_Stream structure and I/O buffers.

This function's behavior is modeled after the system fwrite() function.

If an error is encountered, the errno variable will be set to indicate the error. The following values may be returned:

| 0       | Successful write operation.                             |
|---------|---------------------------------------------------------|
| -EACCES | Permission denied.                                      |
| -EBADF  | The file descriptor underlying the stream is not valid. |
| -EBUSY  | Another thread is accessing this table entry.           |
| -EFBIG  | Size of write request > 2GB                             |
| -EINVAL | NULL hpss_Stream parameter.                             |
| -EIO    | An internal HPSS error occured.                         |
| -ENOENT | File doesn't exist for writing.                         |
| -ENOMEM | Memory allocation failure.                              |
| -ESTALE | Connection not valid for this file table entry.         |

# 9.17 User-defined Attributes

Functions used to update and access user-defined metadata.

# Functions

- int hpss\_UserAttrCloseCursor (int SubsystemId, const hpss\_cursor\_id\_t \*CursorId) *Close a cursor.*
- int hpss\_UserAttrDeleteAttrHandle (const ns\_ObjHandle\_t \*Obj, const char \*Path, const sec\_cred\_t \*Ucred, const hpss\_userattr\_list\_t \*Attrs, const char \*Schema)

Delete attributes from a namespace path using a handle.

- int hpss\_UserAttrDeleteAttrs (const char \*Path, const hpss\_userattr\_list\_t \*Attrs, const char \*Schema) Delete User-defined Attributes on a namespace path.
- int hpss\_UserAttrGetAttrHandle (const ns\_ObjHandle\_t \*Obj, const char \*Path, const sec\_cred\_t \*Ucred, hpss\_userattr\_list\_t \*Attrs, int XMLFlag, int XMLSize)

Retrieve User-defined Attributes on a namespace path using a handle.

- int hpss\_UserAttrGetAttrs (const char \*Path, hpss\_userattr\_list\_t \*Attrs, int XMLFlag, int XMLSize) Retrieve User-defined Attributes on a namespace path.
- int hpss\_UserAttrGetObj (int SubsystemId, const hpss\_userattr\_list\_t \*Attrs, int32\_t MaxObjs, object\_id\_hash\_list\_t \*ObjectList, hpss\_cursor\_id\_t \*CursorId)

Retrieve object id / hash pairs from a subsystem which match the attribute.

 int hpss\_UserAttrGetObjQuery (int SubsystemId, int32\_t MaxObjs, object\_id\_hash\_list\_t \*ObjectList, const char \*Query, hpss\_cursor\_id\_t \*CursorId)

Retrieve object id / hash pairs which match an xquery.

int hpss\_UserAttrGetXML (int SubsystemId, int32\_t MaxXMLs, hpss\_string\_list\_t \*XML, const char \*XQuery, hpss\_cursor\_id\_t \*CursorId, int XMLSize)

Retrieve XML strings from the subsystem which match the attribute.

 int hpss\_UserAttrGetXMLObj (int SubsystemId, int32\_t MaxXMLObjs, object\_id\_hash\_list\_t \*ObjectList, hpss\_string\_list\_t \*XML, const char \*XPathWhere, const char \*XPathFind, hpss\_cursor\_id\_t \*CursorId, int XMLSize)

Retrieve object / XML pairs whitch match the query.

int hpss\_UserAttrListAttrs (const char \*Path, hpss\_userattr\_list\_t \*Attrs, int Flags, int XMLSize)

List User-defined Attributes associated with a namespace path.

- int hpss\_UserAttrReadObj (int SubsystemId, object\_id\_hash\_list\_t \*ObjectList, hpss\_cursor\_id\_t \*CursorId) Read objects from a previous object search.
- int hpss\_UserAttrReadXML (int SubsystemId, hpss\_string\_list\_t \*XML, hpss\_cursor\_id\_t \*CursorId) Read object ids from a previous XML search.
- int hpss\_UserAttrReadXMLObj (int SubsystemId, object\_id\_hash\_list\_t \*ObjectList, hpss\_string\_list\_t \*XML, hpss\_cursor\_id\_t \*CursorId)

Read more XML/objects from a previous XML/Object search.

int hpss\_UserAttrSetAttrHandle (const ns\_ObjHandle\_t \*Obj, const char \*Path, const sec\_cred\_t \*Ucred, const hpss\_userattr\_list\_t \*Attrs, const char \*Schema)

Set User-defined Attributes on a namespace path using a handle.

- int hpss\_UserAttrSetAttrs (const char \*Path, const hpss\_userattr\_list\_t \*Attrs, const char \*Schema) Set User-defined Attributes on a namespace path.
- int hpss\_UserAttrXQueryGet (const char \*Path, const char \*XQuery, char \*Buffer, int XMLSize) Retrieve User-defined Attribute data for a path using XQuery.
- int hpss\_UserAttrXQueryGetHandle (const ns\_ObjHandle\_t \*Obj, const char \*Path, const sec\_cred\_t \*Ucred, const char \*XQuery, char \*Buffer, int XMLSize)

Retrieve User-defined Attribute data for a path using XQuery and an object handle.

• int hpss\_UserAttrXQueryUpdate (const char \*Path, const char \*XQuery, const char \*Schema)

218

Update User-defined Attributes on a path using an XQuery string.

• int hpss\_UserAttrXQueryUpdateHandle (const ns\_ObjHandle\_t \*Obj, const char \*Path, const sec\_cred\_t \*Ucred, const char \*XQuery, const char \*Schema)

Update User-defined Attributes on a path using an XQuery string and a handle.

# 9.17.1 Detailed Description

Functions used to update and access user-defined metadata.

# 9.17.2 Function Documentation

9.17.2.1 int hpss\_UserAttrCloseCursor ( int SubsystemId, const hpss\_cursor\_id\_t \* CursorId )

Close a cursor.

#### Parameters

| in | SubsystemId | Subsystem Id |
|----|-------------|--------------|
| in | CursorId    | Cursorld     |

Close the given cursor. This will release the core server resources allocated for this cursor and finish the transaction.

**Return values** 

| -EPERM  | The user who requested to close a cursor does not match the user who initiated |
|---------|--------------------------------------------------------------------------------|
|         | the operation.                                                                 |
| -EFAULT | The Cursorld parameter is NULL.                                                |
| -ESRCH  | The cursor requested to be closed could not be found and may have already been |
|         | closed due to a timeout.                                                       |

9.17.2.2 int hpss\_UserAttrDeleteAttrHandle ( const ns\_ObjHandle\_t \* *Obj*, const char \* *Path*, const sec\_cred\_t \* *Ucred*, const hpss\_userattr\_list\_t \* *Attrs*, const char \* *Schema* )

Delete attributes from a namespace path using a handle.

#### Parameters

| in | Obj    | Parent Object    |
|----|--------|------------------|
| in | Path   | Namespace Path   |
| in | Ucred  | user credentials |
| in | Attrs  | Attributes       |
| in | Schema | Schema           |

Delete Attributes on Handle and Path requested by the Key field in Attrs. If a schema is provided, the generated XQuery will include XML validation on the provided schema.

| -EACCES       | The user does not have write permission on the namespace object, or search    |
|---------------|-------------------------------------------------------------------------------|
|               | permission is denied on a component of the path prefix.                       |
| -EFAULT       | The Path parameter is a NULL pointer.                                         |
| -EINVAL       | One of the attribute pairs in Attr is invalid.                                |
| -ENAMETOOLONG | The length of the Path argument exceeds the system-imposed limit, or a compo- |
|               | nent of the path name exceeds the system-imposed limit.                       |

-ENOENT The named object does not exist, or the Path argument points to an empty string.

### Note

The schema variable is not null-checked because a NULL schema indicates that no validation should be done.

9.17.2.3 int hpss\_UserAttrDeleteAttrs ( const char \* Path, const hpss\_userattr\_list\_t \* Attrs, const char \* Schema )

Delete User-defined Attributes on a namespace path.

#### Parameters

| in | Path   | Namespace Path |
|----|--------|----------------|
| in | Attrs  | Attributes     |
| in | Schema | Schema         |

Delete Attributes on Path requested by the Key field in Attrs. Schema can be provided to enforce validation on a specific schema.

#### Return values

| -EACCES       | The user does not have write permission on the namespace object, or search       |
|---------------|----------------------------------------------------------------------------------|
|               | permission is denied on a component of the path prefix.                          |
| -EFAULT       | The Path parameter is a NULL pointer.                                            |
| -EINVAL       | One of the attribute pairs in Attr is invalid.                                   |
| -ENAMETOOLONG | The length of the Path argument exceeds the system-imposed limit, or a compo-    |
|               | nent of the path name exceeds the system-imposed limit.                          |
| -ENOENT       | The named object does not exist, or the Path argument points to an empty string. |

#### Note

The schema variable is not null-checked because a NULL schema indicates that no validation should be done.

This function will not return an error if the requested attribute does not exist; deleting an XML object is not considered an error.

9.17.2.4 int hpss\_UserAttrGetAttrHandle ( const ns\_ObjHandle\_t \* *Obj*, const char \* *Path*, const sec\_cred\_t \* *Ucred*, hpss\_userattr\_list\_t \* *Attrs*, int *XMLFlag*, int *XMLSize* )

Retrieve User-defined Attributes on a namespace path using a handle.

# Parameters

| in  | Obj     | Parent Object         |
|-----|---------|-----------------------|
| in  | Path    | Namespace Path        |
| in  | Ucred   | user credentials      |
| out | Attrs   | Attributes and Values |
| in  | XMLFlag | XML Flag              |
| in  | XMLSize | XML Size              |

Get Attributes on Handle and Path requested by the Key field in Attrs. XMLFlag represents whether the returning value will be XML or text only. The XML return type can be used to obtain all of the XML under and including the given path.

#### **Return values**

| -EACCES       | The user does not have permission on the namespace object, or search permis-     |
|---------------|----------------------------------------------------------------------------------|
|               | sion is denied on a component of the path prefix.                                |
| -EFAULT       | The Path parameter is a NULL pointer and Obj is NULL.                            |
| -EINVAL       | One of the attribute pairs in Attr is invalid.                                   |
| -ENAMETOOLONG | The length of the Path argument exceeds the system-imposed limit, or a compo-    |
|               | nent of the path name exceeds the system-imposed limit.                          |
| -ENOENT       | The named object does not exist, or the Path argument points to an empty string. |
| -EACCES       | The user does not have write permission on the namepsace object, or search       |
|               | permission is denied on a component of the path prefix.                          |
| -ERANGE       | The length of the data was too large to be returned completely.                  |
| -EDOM         | The XMLSize was too large.                                                       |

# 9.17.2.5 int hpss\_UserAttrGetAttrs ( const char \* Path, hpss\_userattr\_list\_t \* Attrs, int XMLFlag, int XMLSize )

Retrieve User-defined Attributes on a namespace path.

#### Parameters

| in  | Path    | Namespace Path        |
|-----|---------|-----------------------|
| out | Attrs   | Attributes and Values |
| in  | XMLFlag | XML Flag              |
| in  | XMLSize | XML Size              |

Get Attributes on Path requested by the Key field in Attrs. XMLFlag represents whether the returning value will be XML or text only. The XML return type can be used to obtain all of the XML under and including the given path.

#### **Return values**

| -EACCES       | The user does not have read permission on the namespace object, or search        |
|---------------|----------------------------------------------------------------------------------|
|               | permission is denied on a component of the path prefix.                          |
| -EFAULT       | The Path parameter is a NULL pointer.                                            |
| -EINVAL       | One of the attribute pairs in Attr is invalid, or an invalid XMLFlag was used.   |
| -ENAMETOOLONG | The length of the Path argument exceeds the system-imposed limit, or a compo-    |
|               | nent of the path name exceeds the system-imposed limit.                          |
| -ENOENT       | The named object does not exist, or the Path argument points to an empty string. |
| -ERANGE       | The length of the data was too large to be returned completely.                  |
| -EDOM         | The XMLSize was too large.                                                       |

9.17.2.6 int hpss\_UserAttrGetObj ( int *SubsystemId,* const hpss\_userattr\_list\_t \* *Attrs,* int32\_t *MaxObjs,* object\_id\_hash\_list\_t \* *ObjectList,* hpss\_cursor\_id\_t \* *CursorId* )

Retrieve object id / hash pairs from a subsystem which match the attribute.

# Parameters

| in     | SubsystemId | Subsystem Id            |
|--------|-------------|-------------------------|
| in     | Attrs       | Attribute names         |
| in     | MaxObjs     | Max objs to return      |
| in,out | ObjectList  | List of Id / Hash Pairs |
| in,out | CursorId    | Optional CursorId       |

Get up to MaxObjs Objects from SubsystemId containing Attribute or Attribute/Value pair field in Attrs. If a Cursorld is requested, one will be returned which can be used to read additional entries.

#### **Return values**

| -EACCES | The user is not a Trusted User with Control Permission in the Core Server. |
|---------|----------------------------------------------------------------------------|
| -EFAULT | The Attrs or ObjectList parameters are NULL.                               |
| -EINVAL | MaxObjs is an invalid number.                                              |
| -ENOENT | There were no entries which matched the query.                             |
| -ERANGE | One or more of the results contained more data than could be returned.     |

#### Note

Cursors used by this function will expire after a certain amount of time if they are idle.

9.17.2.7 int hpss\_UserAttrGetObjQuery ( int *SubsystemId,* int32\_t *MaxObjs,* object\_id\_hash\_list\_t \* *ObjectList,* const char \* *Query,* hpss\_cursor\_id\_t \* *CursorId* )

Retrieve object id / hash pairs which match an xquery.

# Parameters

| in     | SubsystemId | Subsystem Id       |
|--------|-------------|--------------------|
| in     | MaxObjs     | Max objs to return |
| out    | ObjectList  | Objects Found      |
| in     | Query       | Query to Execute   |
| in,out | CursorId    | Cursor ID          |

Execute Query on subsystem ID. The given query will be a valid XPath string. It will return a list of objects (up to MaxObjs) which match the query. If requested, a cursor Id will be returned which will enable additional reads on that cursor.

# Note

Cursors used by this function will expire after a certain amount of time if they are idle.

#### **Return values**

| -EACCES | The user is not a Trusted User with Control Permission in the Core Server. |
|---------|----------------------------------------------------------------------------|
| -EFAULT | The XQuery or ObjectList parameters are NULL.                              |
| -EINVAL | MaxObjs is an invalid number; XQuery is invalid.                           |
| -ENOENT | There were no entries which matched the query.                             |
| -ERANGE | One or more results contained more data than could be returned.            |

9.17.2.8 int hpss\_UserAttrGetXML ( int *SubsystemId,* int32\_t *MaxXMLs,* hpss\_string\_list\_t \* *XML,* const char \* *XQuery,* hpss\_cursor\_id\_t \* *CursorId,* int *XMLSize* )

Retrieve XML strings from the subsystem which match the attribute.

#### Parameters

| in  | SubsystemId | Subsystem Id          |
|-----|-------------|-----------------------|
| in  | MaxXMLs     | Max Entries to Return |
| out | XML         | XML Returned          |
| in  | XQuery      | XQuery                |

| out | CursorId | Optional CursorId |
|-----|----------|-------------------|
| in  | XMLSize  | XML Size          |

Get up to MaxXMLs Objects from SubsystemId containing Attributes or Attribute/Value pairs field in Attrs. If a Cursorld is requested, one will be returned which can be used to read additional entries.

#### Return values

| -EACCES | The user is not a Trusted User with Control Permission in the Core Server. |
|---------|----------------------------------------------------------------------------|
| -EFAULT | The XQuery or XML parameters are NULL.                                     |
| -EINVAL | MaxXMLs is an invalid number; XQuery is invalid.                           |
| -ENOENT | There were no entries which matched the query.                             |
| -ERANGE | One or more of the results contained more data than could be returned.     |
| -EDOM   | The XMLSize was too large.                                                 |

Note

Cursors used by this function will expire after a certain amount of time if they are idle.

The XML string structure must be freed by the caller.

9.17.2.9 int hpss\_UserAttrGetXMLObj ( int *SubsystemId*, int32\_t *MaxXMLObjs*, object\_id\_hash\_list\_t \* *ObjectList*, hpss\_string\_list\_t \* *XML*, const char \* *XPathWhere*, const char \* *XPathFind*, hpss\_cursor\_id\_t \* *CursorId*, int *XMLSize* )

Retrieve object / XML pairs whitch match the query.

Get Object / XML pairs, up to MaxXMLObjs. These pairs will match the XPath contained in XPathWhere, and the XML portion will contain results from XPathFind. Both the attribute(s) described by XPathWhere and XPathFind must exist for a value to be retrieved; no nulls will be returned. If requested, a Cursorld will be returned which can be used to retrieve additional results.

### Parameters

| in     | SubsystemId | Subsystem Id          |
|--------|-------------|-----------------------|
| in     | MaxXMLObjs  | Max XMLObjs to return |
| out    | ObjectList  | Object List           |
| out    | XML         | XML List              |
| in     | XPathWhere  | 'Where' XPath         |
| in     | XPathFind   | 'Find' XPath          |
| in,out | Cursorld    | Cursorld              |
| in     | XMLSize     | XML Size              |

#### Note

Cursors used by this function will expire after a certain amount of time if they are idle.

| -EACCES | The user is not a Trusted User with Control Permission in the Core Server. |
|---------|----------------------------------------------------------------------------|
| -EFAULT | The XQuery, ObjectList, or XML parameters are NULL.                        |
| -EINVAL | MaxXMLObjs is an invalid number; XPathFind or XPathWhere is invalid.       |
| -ENOENT | There were no entries which matched the query.                             |

#### *-ERANGE* One or more of the results contained more data than could be returned.

#### 9.17.2.10 int hpss\_UserAttrListAttrs ( const char \* Path, hpss\_userattr\_list\_t \* Attrs, int Flags, int XMLSize )

List User-defined Attributes associated with a namespace path.

#### Parameters

| in  | Path    | Namespace Path |
|-----|---------|----------------|
| out | Attrs   | Attributes     |
| in  | Flags   | Flags          |
| in  | XMLSize | XML Size       |

Obtain all attributes associated with Path. Additionally, this function will put occurrence identifiers next to attributes with multiple occurrences, and obtain XML element attributes. The results are guaranteed to be in the order they appear in the XML document.

# **Return values**

| 0             | Success                                                                          |
|---------------|----------------------------------------------------------------------------------|
| -EACCES       | The user does not have read permission on the namespace object, or search        |
|               | permission is denied on a component of the path prefix.                          |
| -EFAULT       | The Path parameter is a NULL pointer.                                            |
| -EINVAL       | The XML from Path could not be converted into Attribute format.                  |
| -ENAMETOOLONG | The length of the Path argument exceeds the system-imposed limit, or a compo-    |
|               | nent of the path name exceeds the system-imposed limit.                          |
| -ENOENT       | The named object does not exist, or the Path argument points to an empty string. |
| -ERANGE       | The length of the data requested was too large to be returned.                   |
| -EDOM         | The XMLSize was too large.                                                       |

#### Warning

The attributes returned by this function must be freed by the caller.

9.17.2.11 int hpss\_UserAttrReadObj ( int *SubsystemId*, object\_id\_hash\_list\_t \* *ObjectList*, hpss\_cursor\_id\_t \* *CursorId* )

Read objects from a previous object search.

Read additional Objects from a previous call to a GetObjs function. When the last set of results come back, the cursor will be invalidated and the transaction and the cursor entry will be removed. If no entries are read for a certain amount of time defined by the Core Server environment, the transaction and cursor entry will be cleaned up and removed prematurely. The client can close the cursor manually by calling hpss\_UserAttrCloseCursor.

#### Parameters

| in  | SubsystemId | Subsystem Id |
|-----|-------------|--------------|
| out | ObjectList  | Objects      |
| in  | CursorId    | Cursorld     |

| -EACCES | The user requested a read from this cursor does not match the user who initiated |
|---------|----------------------------------------------------------------------------------|
|         | the operation.                                                                   |
| -EFAULT | The ObjectList or Cursorld parameters are NULL.                                  |
| -ENOENT | There were no entries left to read.                                              |
| -ESRCH  | The cursor requested for reading was not found; it was likely invalidated due to |
|         | prolonged inactivity.                                                            |
| -ERANGE | One or more of the results contained more data than could be returned.           |

9.17.2.12 int hpss\_UserAttrReadXML ( int SubsystemId, hpss\_string\_list\_t \* XML, hpss\_cursor\_id\_t \* CursorId )

Read object ids from a previous XML search.

#### Parameters

| in  | SubsystemId | Subsystem Id |
|-----|-------------|--------------|
| out | XML         | XML Returned |
| in  | CursorId    | Cursor Id    |

Read additional XML from a previous call to a GetXMLs function. The buffer size must be the same as the previous call. When the last set of results come back, the cursor will be invalid and the transaction and the cursor entry will be removed.

# **Return values**

| -EACCES | The user requested a read from this cursor does not match the user who initiated |
|---------|----------------------------------------------------------------------------------|
|         | the operation.                                                                   |
| -EFAULT | The XML or Cursorld parameters are NULL.                                         |
| -ENOENT | There were no entries left to read.                                              |
| -ESRCH  | The cursor requested for reading was not found; it was likely invalidated due to |
|         | prolonged inactivity.                                                            |
| -ERANGE | One or more of the results contained more data than could be returned.           |

# 9.17.2.13 int hpss\_UserAttrReadXMLObj ( int *SubsystemId,* object\_id\_hash\_list\_t \* *ObjectList,* hpss\_string\_list\_t \* *XML,* hpss\_cursor\_id\_t \* *CursorId* )

Read more XML/objects from a previous XML/Object search.

# Parameters

| in  | SubsystemId | Subsystem Id |
|-----|-------------|--------------|
| out | ObjectList  | Objects      |
| out | XML         | XML Returned |
| in  | CursorId    | Cursor Id    |

Read additional XML/Objects from a previous call to a GetXMLObjs function; the buffer size must be the same as the previous call. When the last set of results come back, the cursor will be invalid and the transaction and the cursor entry will be removed.

| -EACCES | The user requested a read from this cursor does not match the user who initiated |
|---------|----------------------------------------------------------------------------------|
|         | the operation.                                                                   |
| -EFAULT | The ObjectList, XML, or Cursorld parameters are NULL.                            |
| -ENOENT | There were no entries left to read.                                              |

| -ESRCH  | The cursor requested for reading was not found; it was likely invalidated due to |
|---------|----------------------------------------------------------------------------------|
|         | prolonged inactivity.                                                            |
| -ERANGE | One or more of the results contained more data than could be retrieved.          |

9.17.2.14 int hpss\_UserAttrSetAttrHandle ( const ns\_ObjHandle\_t \* *Obj,* const char \* *Path,* const sec\_cred\_t \* *Ucred,* const hpss\_userattr\_list\_t \* *Attrs,* const char \* *Schema* )

Set User-defined Attributes on a namespace path using a handle.

Set Attributes on Handle and Path with the (XPath,Value) pairs in Attrs. If Schema is supplied, the input XML will be validated by the database against the named Schema.

### Parameters

| in | Obj    | Parent Object    |
|----|--------|------------------|
| in | Path   | Namespace Path   |
| in | Ucred  | user credentials |
| in | Attrs  | Attributes       |
| in | Schema | Schema           |

# **Return values**

| -EACCES       | The user does not have write permission on the namespace object, or search       |
|---------------|----------------------------------------------------------------------------------|
|               | permission is denied on a component of the path prefix.                          |
| -EFAULT       | The Path parameter is a NULL pointer and Obj is NULL.                            |
| -EINVAL       | One of the attribute pairs in Attr is invalid.                                   |
| -ENAMETOOLONG | The length of the Path argument exceeds the system-imposed limit, or a compo-    |
|               | nent of the path name exceeds the system-imposed limit.                          |
| -ENOENT       | The named object does not exist, or the Path argument points to an empty string. |

# Note

The schema variable is not null-checked because a NULL schema indicates that no validation should be done.

9.17.2.15 int hpss\_UserAttrSetAttrs ( const char \* Path, const hpss\_userattr list t \* Attrs, const char \* Schema )

Set User-defined Attributes on a namespace path.

#### Parameters

| in | Path   | Namespace Path |
|----|--------|----------------|
| in | Attrs  | Attributes     |
| in | Schema | Schema         |

Set Attributes on Path with the (XPath,Value) pairs in Attrs. If Schema is supplied, the input XML will be validated by the database against the named Schema.

# Note

The schema variable is not null-checked because a NULL schema indicates that no validation should be done.

# **Return values**

| 0             | Success                                                                          |
|---------------|----------------------------------------------------------------------------------|
| -EACCES       | The user does not have write permission on the namespace object, or search       |
|               | permission is denied on a component of the path prefix.                          |
| -EFAULT       | The Path or Attrs parameter is a NULL pointer.                                   |
| -EINVAL       | One of the attribute pairs in Attr is invalid.                                   |
| -ENAMETOOLONG | The length of the Path argument exceeds the system-imposed limit, or a compo-    |
|               | nent of the path name exceeds the system-imposed limit.                          |
| -ENOENT       | The named object does not exist, or the Path argument points to an empty string. |

9.17.2.16 int hpss\_UserAttrXQueryGet ( const char \* Path, const char \* XQuery, char \* Buffer, int XMLSize )

Retrieve User-defined Attribute data for a path using XQuery.

#### Parameters

| in     | Path    | Namespace Path |
|--------|---------|----------------|
| in     | XQuery  | XQuery         |
| in,out | Buffer  | Buffer         |
| in     | XMLSize | XML Size       |

Get XML from Path using XQuery and return the results in Buffer.

#### **Return values**

| -EACCES       | The user does not have write permission on the namespace object, or search       |
|---------------|----------------------------------------------------------------------------------|
|               | permission is denied on a component of the path prefix.                          |
| -EFAULT       | The Path parameter is a NULL pointer.                                            |
| -EINVAL       | Invalid XQuery.                                                                  |
| -ENAMETOOLONG | The length of the Path argument exceeds the system-imposed limit, or a compo-    |
|               | nent of the path name exceeds the system-imposed limit.                          |
| -ENOENT       | The named object does not exist, or the Path argument points to an empty string. |
| -ERANGE       | The requested data was too large to be returned completely.                      |

9.17.2.17 int hpss\_UserAttrXQueryGetHandle ( const ns\_ObjHandle\_t \* *Obj*, const char \* *Path*, const sec\_cred\_t \* *Ucred*, const char \* *XQuery*, char \* *Buffer*, int *XMLSize* )

Retrieve User-defined Attribute data for a path using XQuery and an object handle.

# Parameters

| in     | Obj     | Parent Object    |
|--------|---------|------------------|
| in     | Path    | Namespace Path   |
| in     | Ucred   | user credentials |
| in     | XQuery  | XQuery           |
| in,out | Buffer  | Buffer           |
| in     | XMLSize | XML Size         |

#### **Return values**

| -EACCES       | The user does not have write permission on the namespace object, or search       |
|---------------|----------------------------------------------------------------------------------|
|               | permission is denied on a component of the path prefix.                          |
| -EFAULT       | The Path parameter is a NULL pointer.                                            |
| -EINVAL       | Invalid XQuery.                                                                  |
| -ENAMETOOLONG | The length of the Path argument exceeds the system-imposed limit, or a compo-    |
|               | nent of the path name exceeds the system-imposed limit.                          |
| -ENOENT       | The named object does not exist, or the Path argument points to an empty string. |
| -ERANGE       | The requested data was too large to be returned completely.                      |

9.17.2.18 int hpss\_UserAttrXQueryUpdate ( const char \* Path, const char \* XQuery, const char \* Schema )

Update User-defined Attributes on a path using an XQuery string.

## Parameters

| in | Path   | Namespace Path |
|----|--------|----------------|
| in | XQuery | XQuery string  |
| in | Schema | Schema         |

#### **Return values**

| -EACCES       | The user does not have write permission on the namespace object, or search       |  |
|---------------|----------------------------------------------------------------------------------|--|
|               | permission is denied on a component of the path prefix.                          |  |
| -EFAULT       | The Path parameter is a NULL pointer.                                            |  |
| -EINVAL       | Invalid XQuery.                                                                  |  |
| -ENAMETOOLONG | The length of the Path argument exceeds the system-imposed limit, or a compo-    |  |
|               | nent of the path name exceeds the system-imposed limit.                          |  |
| -ENOENT       | The named object does not exist, or the Path argument points to an empty string. |  |

# Note

The Schema is not null-checked because if it is NULL, then no validation will be done.

9.17.2.19 int hpss\_UserAttrXQueryUpdateHandle ( const ns\_ObjHandle\_t \* *Obj*, const char \* *Path*, const sec\_cred\_t \* *Ucred*, const char \* *XQuery*, const char \* *Schema* )

Update User-defined Attributes on a path using an XQuery string and a handle.

# Parameters

| in | Obj    | Namspace Object  |
|----|--------|------------------|
| in | Path   | Namespace Path   |
| in | Ucred  | user credentials |
| in | XQuery | XQuery           |
| in | Schema | Schema           |

| -EACCES | The user does not have write permission on the namespace object, or search |
|---------|----------------------------------------------------------------------------|
|         | permission is denied on a component of the path prefix.                    |

| -EFAULT       | The Path parameter is a NULL pointer.                                            |  |
|---------------|----------------------------------------------------------------------------------|--|
| -EINVAL       | Invalid XQuery.                                                                  |  |
| -ENAMETOOLONG | The length of the Path argument exceeds the system-imposed limit, or a compo-    |  |
|               | nent of the path name exceeds the system-imposed limit.                          |  |
| -ENOENT       | The named object does not exist, or the Path argument points to an empty string. |  |

Note

The Schema is not null-checked because if it is NULL, then no validation will be done.

# 9.18 Data Structure Conversion

Functions used to convert HPSS constructs to POSIX equivalents.

# **Functions**

- void API\_CalcBlock32 (const hpss\_Attrs\_t \*Attrs, uint32\_t \*Blksize, uint32\_t \*Numblks)
   Calculates the block size and number of blocks necessary for data.
- void API\_CalcBlock64 (const hpss\_Attrs\_t \*Attrs, uint64\_t \*Blksize, uint64\_t \*Numblks)
   Calculates the block size and number of blocks necessary for data.
- void API\_ConvertModeToPosixMode (const hpss\_Attrs\_t \*Attrs, mode\_t \*PosixMode)
   Converts an input HPSS mode value to its corresponding POSIX mode value.
- void API\_ConvertPosixModeToMode (mode\_t PosixMode, hpss\_Attrs\_t \*Attrs)
  - Converts a POSIX mode value to its equivalent HPSS mode value.
- void API\_ConvertPosixTimeToTime (hpss\_Attrs\_t \*Attrs, timestamp\_sec\_t Atime, timestamp\_sec\_t Mtime, timestamp\_sec\_t Ctime)

Converts POSIX time values to corresponding HPSS time values.

void API\_ConvertTimeToPosixTime (const hpss\_Attrs\_t \*Attrs, timestamp\_sec\_t \*Atime, timestamp\_sec\_t \*Mtime, timestamp\_sec\_t \*Ctime)

Converts HPSS time values to corresponding POSIX mode values.

# 9.18.1 Detailed Description

Functions used to convert HPSS constructs to POSIX equivalents.

# 9.18.2 Function Documentation

9.18.2.1 void API\_CalcBlock32 ( const hpss\_Attrs\_t \* Attrs, uint32\_t \* Blksize, uint32\_t \* Numblks )

Calculates the block size and number of blocks necessary for data.

This routine returns a block size and the number of blocks that would be required given the HPSS data length. Either output parameter can be NULL if desired.

# Parameters

| in  | Attrs   | HPSS object attributes |
|-----|---------|------------------------|
| out | Blksize | Block Size             |
| out | Numblks | Number of Blocks       |

# See Also

API\_CalcBlock64, API\_ConvertModeToPosixMode, API\_ConvertPosixModeToMode, \* API\_ConvertPosix-TimeToTime, API\_ConvertTimeToPosixTime

#### Note

The block size and number of blocks will use 32-bit integers.

9.18.2.2 void API\_CalcBlock64 ( const hpss\_Attrs\_t \* Attrs, uint64\_t \* Blksize, uint64\_t \* Numblks )

Calculates the block size and number of blocks necessary for data.

This routine returns a block size and the number of blocks that would be required given the HPSS data length. Either output parameter can be NULL if desired.

#### Parameters

| in  | Attrs   | HPSS object attributes |
|-----|---------|------------------------|
| out | Blksize | Block Size             |
| out | Numblks | Number of Blocks       |

# See Also

API\_CalcBlock32, API\_ConvertModeToPosixMode, API\_ConvertPosixModeToMode, API\_ConvertPosixTime-ToTime, API\_ConvertTimeToPosixTime

#### Note

The block size and number of blocks will use the HPSS 64-bit type.

9.18.2.3 void API\_ConvertModeToPosixMode ( const hpss\_Attrs\_t \* Attrs, mode\_t \* PosixMode )

Converts an input HPSS mode value to its corresponding POSIX mode value.

This routine translates an HPSS attribute structure to the equivalent POSIX mode\_t value.

### Parameters

| ſ | in  | Attrs     | HPSS object attributes  |
|---|-----|-----------|-------------------------|
|   | out | PosixMode | Pointer to posix mode_t |

#### See Also

API\_CalcBlock32, API\_CalcBlock64, API\_ConvertPosixModeToMode, API\_ConvertPosixTimeToTime, API\_ConvertTimeToPosixTime

9.18.2.4 void API\_ConvertPosixModeToMode ( mode\_t PosixMode, hpss\_Attrs\_t \* Attrs )

Converts a POSIX mode value to its equivalent HPSS mode value.

This routine translates a POSIX mode\_t value to the equivalent HPSS namespace attributes.

#### Parameters

| in  | PosixMode | POSIX mode_t to be translated |
|-----|-----------|-------------------------------|
| out | Attrs     | Pointer to HPSS attributes    |

# See Also

API\_CalcBlock32, API\_CalcBlock64, API\_ConvertModeToPosixMode API\_ConvertPosixTimeToTime, API\_ConvertTimeToPosixTime

# 9.18.2.5 void API\_ConvertPosixTimeToTime ( hpss\_Attrs\_t \* Attrs, timestamp\_sec\_t Atime, timestamp\_sec\_t Mtime, timestamp\_sec\_t Ctime )

Converts POSIX time values to corresponding HPSS time values.

This routine translates POSIX time values to the equivalent HPSS time values.

#### Parameters

| out | Attrs | HPSS object attributes |
|-----|-------|------------------------|
| in  | Atime | Last Access time       |
| in  | Mtime | Last Modify time       |
| in  | Ctime | Last Change time       |

#### See Also

API\_CalcBlock32, API\_CalcBlock64, API\_ConvertModeToPosixMode API\_ConvertPosixModeToMode, API\_ConvertTimeToPosixTime

9.18.2.6 void API\_ConvertTimeToPosixTime ( const hpss\_Attrs\_t \* Attrs, timestamp\_sec\_t \* Atime, timestamp\_sec\_t \* *Atime*, timestamp\_sec\_t \* *Ctime* )

Converts HPSS time values to corresponding POSIX mode values.

This routine translates HPSS namespace attributes to the equivalent POSIX time values.

# Parameters

| in  | Attrs | HPSS object attributes |
|-----|-------|------------------------|
| out | Atime | Last Access time       |
| out | Mtime | Last Modify time       |
| out | Ctime | Last Change time       |

#### See Also

API\_CalcBlock32, API\_CalcBlock64, API\_ConvertModeToPosixMode API\_ConvertPosixModeToMode, API\_ConvertPosixTimeToTime

# 9.19 Parallel I/O

Functions which implement HPSS parallel I/O capabilities.

# Functions

int hpss\_PIOEnd (hpss\_pio\_grp\_t StripeGroup)

End and clean up a parallel IO group context.

 int hpss\_PIOExecute (int Fd, uint64\_t FileOffset, uint64\_t Size, hpss\_pio\_grp\_t StripeGroup, hpss\_pio\_gapinfo\_t \*GapInfo, uint64\_t \*BytesMoved)

Begin a PIO data transfer.

int hpss\_PIOExecuteItem (int Fd, uint64\_t FileOffset, uint64\_t Size, const hpss\_pio\_grp\_t StripeGroup, hpss\_pio\_gapinfo\_t \*GapInfo, uint64\_t \*BytesMoved, hpss\_read\_queue\_item\_t \*Item)

Begin a PIO data transfer, with a reference to a running read queue item.

- int hpss\_PIOExportGrp (const hpss\_pio\_grp\_t StripeGroup, void \*\*Buffer, unsigned int \*BufLength)
   Export a parallel IO group context to a buffer.
- int hpss\_PIOFinalize (hpss\_pio\_grp\_t \*StripeGroup)

Safely end and clean up a parallel IO group context.

- int hpss\_PIOGetPartError (hpss\_pio\_grp\_t StripeGroup, int \*Error)
  - Retrieves a participant error code.
- int hpss\_PIOGetRequestID (hpss\_pio\_grp\_t StripeGroup, hpss\_reqid\_t \*RequestID) Retrieves the request ID for a group.
- int hpss\_PIOImportGrp (const void \*Buffer, unsigned int BufLength, hpss\_pio\_grp\_t \*StripeGroup) Import a group which was exported with hpss\_PIOExportGrp.
- int hpss\_PIORegister (uint32\_t StripeElement, const hpss\_sockaddr\_t \*DataNetSockAddr, void \*DataBuffer, uint32\_t DataBufLen, hpss\_pio\_grp\_t StripeGroup, const hpss\_pio\_cb\_t IOCallback, const void \*IOCallback-Arg)

Register a PIO stripe participant.

int hpss\_PIOStart (hpss\_pio\_params\_t \*InputParams, hpss\_pio\_grp\_t \*StripeGroup)
 Start a new parallel I/O group context.

# 9.19.1 Detailed Description

Functions which implement HPSS parallel I/O capabilities.

# 9.19.2 Function Documentation

9.19.2.1 int hpss\_PIOEnd ( hpss\_pio\_grp\_t StripeGroup )

End and clean up a parallel IO group context.

#### Parameters

| in,out | StripeGroup | IO stripe group |  |
|--------|-------------|-----------------|--|

This function is used by a transfer coordinator or participant to end a parallel IO group context.

| -ENOMEM | Can't allocate memory for stack entry |
|---------|---------------------------------------|
| -EINVAL | Group is NULL                         |
| 0       | otherwise                             |

#### Note

This function runs in either the coordinator or stripe participant context/role.

**Deprecated** Deprecated in HPSS 7.5; use hpss\_PIOFinalize() instead.

### Warning

This function does not set *StripeGroup* to NULL and thus multiple calls to this function using the same Stripe-Group will result in an access of a freed pointer.

9.19.2.2 int hpss\_PIOExecute ( int *Fd*, uint64\_t *FileOffset*, uint64\_t *Size*, hpss\_pio\_grp\_t *StripeGroup*, hpss\_pio\_gapinfo\_t \* *GapInfo*, uint64\_t \* *BytesMoved* )

# Begin a PIO data transfer.

# Parameters

| in  | Fd          | Open file descriptor    |
|-----|-------------|-------------------------|
| in  | FileOffset  | IO file offset          |
| in  | Size        | IO size                 |
| in  | StripeGroup | IO stripe group         |
| out | GapInfo     | Sparse file information |
| out | BytesMoved  | Bytes moved             |

This function is used by a transfer coordinator to begin a data transfer.

### **Return values**

| 0       | Success                                          |
|---------|--------------------------------------------------|
| -ENOMEM | Can't allocate memory for stack entry            |
| -EINVAL | The group context is NULL or cannot be verified. |
| -EINVAL | The I/O size was 0.                              |

Note

This function runs in the coordinator context/role.

9.19.2.3 int hpss\_PIOExecuteItem ( int *Fd*, uint64\_t *FileOffset*, uint64\_t *Size*, const hpss\_pio\_grp\_t *StripeGroup*, hpss\_pio\_gapinfo\_t \* *GapInfo*, uint64\_t \* *BytesMoved*, hpss\_read\_queue\_item\_t \* *Item* )

Begin a PIO data transfer, with a reference to a running read queue item.

This function behaves the exact same as hpss\_PIOExecute, except that it connects the PIO request with the specified read queue item. See hpss\_ReadQueueAdd for more information.

# Parameters

| in  | Fd          | Open file descriptor    |
|-----|-------------|-------------------------|
| in  | FileOffset  | IO file offset          |
| in  | Size        | IO size                 |
| in  | StripeGroup | IO stripe group         |
| out | GapInfo     | Sparse file information |
| out | BytesMoved  | Bytes moved             |
| in  | Item        | Read Queue Item         |

This function is used by a transfer coordinator to begin a data transfer.

# **Return values**

| 0       | Success                                          |
|---------|--------------------------------------------------|
| -EIO    | Cannot set the request ID.                       |
| -ENOMEM | Can't allocate memory for stack entry            |
| -EINVAL | The group context is NULL or cannot be verified. |
| -EINVAL | The I/O size was 0.                              |

#### Note

This function runs in the coordinator context/role.

# 9.19.2.4 int hpss\_PIOExportGrp ( const hpss\_pio\_grp\_t StripeGroup, void \*\* Buffer, unsigned int \* BufLength )

Export a parallel IO group context to a buffer.

## Parameters

| in  | StripeGroup | IO stripe group   |
|-----|-------------|-------------------|
| out | Buffer      | Raw data buffer   |
| out | BufLength   | Raw buffer length |

This function is used by a transfer coordinator to convert parallel IO group context data in to a raw data that is suitable to transfer across the network.

# **Return values**

| -ENOMEM | Can't allocate memory for stack entry            |
|---------|--------------------------------------------------|
| -EFAULT | Buffer or Buffer length were NULL.               |
| -EINVAL | Group context was NULL or could not be verified. |
| 0       | otherwise                                        |

# Note

This function runs in the coordinator context/role.

# 9.19.2.5 int hpss\_PIOFinalize ( hpss\_pio\_grp\_t \* StripeGroup )

Safely end and clean up a parallel IO group context.

#### Parameters

| in | StripeGroup | IO stripe group |
|----|-------------|-----------------|

This function is used by a transfer coordinator or participant to end a parallel IO group context. It is functionally equivalent to hpss\_PIOEnd() except it guards against a scenario where hpss\_PIOEnd is called twice.

# **Return values**

| -EFAULT | NULL stripe group provided |
|---------|----------------------------|
| 0       | Success                    |
| Other   | Error from hpss_PIOEnd()   |

#### Note

This function runs in either the coordinator or stripe participant context/role.

This function is a safe version of hpss\_PIOEnd; it sets the stripe pointer to NULL after it is freed to avoid use after and double free issues.

### 9.19.2.6 int hpss\_PIOGetPartError ( hpss\_pio\_grp\_t StripeGroup, int \* Error )

Retrieves a participant error code.

#### Parameters

| in     | StripeGroup | IO stripe group        |
|--------|-------------|------------------------|
| in,out | Error       | Participant Error Code |

This function is called to retrieve the participant error code from the stripe group context.

# **Return values**

| 0       | Success           |
|---------|-------------------|
| -EFAULT | No group supplied |
| -EINVAL | No error supplied |

### 9.19.2.7 int hpss\_PIOGetRequestID ( hpss\_pio\_grp\_t StripeGroup, hpss\_reqid\_t \* RequestID )

### Retrieves the request ID for a group.

#### Parameters

| in     | StripeGroup | IO stripe group        |
|--------|-------------|------------------------|
| in,out | RequestID   | Coordinator Request ID |

This function is called to retrieve the coordinator's request id from the stripe group context.

#### **Return values**

| 0       | Success                |
|---------|------------------------|
| -EFAULT | No group supplied      |
| -EINVAL | No request ID supplied |

#### Note

For other I/O, use hpss\_GetNextIORequestID to obtain the request id.

9.19.2.8 int hpss\_PIOImportGrp ( const void \* *Buffer*, unsigned int *BufLength*, hpss\_pio\_grp\_t \* *StripeGroup* )

Import a group which was exported with hpss\_PIOExportGrp.

### Parameters

| in  | Buffer      | Raw data buffer   |
|-----|-------------|-------------------|
| in  | BufLength   | Raw buffer length |
| out | StripeGroup | IO stripe group   |

This function is used by a transfer stripe participant to convert raw parallel IO group context data from in to data that is suitable for hpss\_PIORegister()

#### **Return values**

| -ENOMEM | Can't allocate memory for stack entry |
|---------|---------------------------------------|
| -EINVAL | StripeGroup or Buffer is NULL         |
| 0       | otherwise                             |

### Note

This function runs in the participant context/role.

9.19.2.9 int hpss\_PIORegister ( uint32\_t *StripeElement,* const hpss\_sockaddr\_t \* *DataNetSockAddr,* void \* *DataBuffer,* uint32\_t *DataBufLen,* hpss\_pio\_grp\_t *StripeGroup,* const hpss\_pio\_cb\_t *IOCallback,* const void \* *IOCallbackArg* )

Register a PIO stripe participant.

#### Parameters

| in     | StripeElement | Element of the stripe         |
|--------|---------------|-------------------------------|
| in     | DataNetSock-  | NIC address for data movement |
|        | Addr          |                               |
| in     | DataBuffer    | Data buffer for IO            |
| in     | DataBufLen    | Data buffer length            |
| in,out | StripeGroup   | IO stripe group               |
| in     | IOCallback    | IO call back function         |
| in     | IOCallbackArg | IO call back argument         |

This is used by a transfer stripe participant to register an IO call back function.

### **Return values**

| 0       | Success                                     |
|---------|---------------------------------------------|
| -EINVAL | Invalid argument or checksum.               |
| -ENOMEM | Not enough memory to allocate stripe group. |

### Note

This function runs in the participant context/role.

9.19.2.10 int hpss\_PIOStart ( hpss\_pio\_params\_t \* InputParams, hpss\_pio\_grp\_t \* StripeGroup )

Start a new parallel I/O group context.

#### Parameters

| in,out | InputParams | Input parameters    |
|--------|-------------|---------------------|
| out    | StripeGroup | New IO stripe group |

This function is used by a transfer coordinator to start a new parallel IO group context.

### **Return values**

| 0       | Success                                                                                  |
|---------|------------------------------------------------------------------------------------------|
| -EFAULT | StripeGroup provided was NULL.                                                           |
| -EINVAL | InputParams provided was NULL, invalid operation specified, or zero block size provided. |
|         | provided.                                                                                |
| -ENOMEM | if memory can't be allocated for stripe group                                            |

### Note

This function runs in the coordinator context/role.

This function will set up certain defaults for the InputParams if they are not provided explicitly by the caller.

# 9.20 Trashcan

Functions which use the HPSS trashcan feature.

### Functions

 int hpss\_GetTrashcan (const char \*Path, char \*TrashcanBuf, int TrashcanBufLength, ns\_ObjHandle\_t \*FilesetRoot)

Locate the trashcan for a provided path.

 int hpss\_GetTrashcanHandle (const ns\_ObjHandle\_t \*ObjHandle, const char \*Path, const sec\_cred\_t \*Ucred, char \*TrashcanBuf, int TrashcanBufLength, ns\_ObjHandle\_t \*FilesetRoot)

Locate the trashcan for a provided handle/path.

int hpss\_GetTrashSettings (ns\_TrashcanSettings\_t \*TrashSettings)

Query the Root Core Server for trashcan settings.

int hpss\_ReadTrash (signed32 SubsystemId, const unsigned32 \*UserIdP, const unsigned32 \*RealmIdP, unsigned32 BufferSize, unsigned32 \*End, ns\_TrashEntry\_t \*TrashPtr)

Read trash entries for a subsystem.

int hpss\_Undelete (const char \*Path, hpss\_undelete\_flags\_t Flag)

Restore a namespace entry from the trash.

 int hpss\_UndeleteHandle (const ns\_ObjHandle\_t \*ObjHandle, const char \*Path, const sec\_cred\_t \*Ucred, hpss\_undelete\_flags\_t Flag)

Restore a namespace entry from the trash.

### 9.20.1 Detailed Description

Functions which use the HPSS trashcan feature.

### 9.20.2 Function Documentation

9.20.2.1 int hpss\_GetTrashcan ( const char \* *Path,* char \* *TrashcanBuf,* int *TrashcanBufLength,* ns\_ObjHandle\_t \* *FilesetRoot* )

Locate the trashcan for a provided path.

### Parameters

| in     | Path         | Path to lookup trashcan for |
|--------|--------------|-----------------------------|
| in,out | TrashcanBuf  | Buffer for trashcan path    |
| in     | TrashcanBuf- | TrashcanBuf's length        |
|        | Length       |                             |
| in,out | FilesetRoot  | The trashcan's fileset root |

Locates a trashcan's path (relative to its fileset root) based upon the provided path. This function can also return the fileset root for the trashcan.

### **Return values**

| [ | HPSS_E_NOERROR | Success                               |
|---|----------------|---------------------------------------|
|   | HPSS_EFAULT    | Path or Trashcan Buffer not provided. |

| HPSS_ENOENT       | Path does not exist                                                           |
|-------------------|-------------------------------------------------------------------------------|
| HPSS_ENOTDIR      | Some component of the path is not a directory                                 |
| HPSS_ENAMETOOLONG | The length of the Path argument exceeds the system-imposed limit, or a compo- |
|                   | nent of the path name exceeds the system-imposed limit                        |
| HPSS_EINVAL       | Invalid trashcan length specified                                             |

Note

This function can be used in a couple of different ways. For one, it can be used to determine for a given object about to be deleted, which trashcan it would be placed in. Additionally it could be used on a directory to identify the trashcan that any object within that directory would be placed in (perhaps useful in caching a path to the current working dir's trashcan).

This function returns the path to the trashcan a deleted object should be soft deleted to – and it will return that path even if the actual trashcan has not been created yet.

This function returns a path to a trashcan regardless of whether trashcans are actually enabled on the server side. Getting a trashcan path back from this function should never be taken as meaning that trashcans are enabled.

9.20.2.2 int hpss\_GetTrashcanHandle ( const ns\_ObjHandle\_t \* *ObjHandle,* const char \* *Path,* const sec\_cred\_t \* *Ucred,* char \* *TrashcanBuf,* int *TrashcanBufLength,* ns\_ObjHandle\_t \* *FilesetRoot* )

Locate the trashcan for a provided handle/path.

#### Parameters

| in     | ObjHandle    | Object Handle for lookup    |
|--------|--------------|-----------------------------|
| in     | Path         | Path to lookup trashcan for |
| in     | Ucred        | User Credentials            |
| in,out | TrashcanBuf  | Buffer for trashcan path    |
| in     | TrashcanBuf- | TrashcanBuf's length        |
|        | Length       |                             |
| in,out | FilesetRoot  | The trashcan's fileset root |

Locates a trashcan's path (relative to its fileset root) based upon the provided handle and path. This function can also return the fileset root for the trashcan.

#### **Return values**

| HPSS_E_NOERROR    | Success                                                                       |
|-------------------|-------------------------------------------------------------------------------|
| HPSS_ENAMETOOLONG | The length of the Path argument exceeds the system-imposed limit, or a compo- |
|                   | nent of the path name exceeds the system-imposed limit.                       |
| HPSS_EFAULT       | Path or Trashcan Buffer not provided.                                         |
| HPSS_ENOENT       | Path does not exist                                                           |
| HPSS_ENOTDIR      | Some component of the path is not a directory                                 |
| HPSS_EINVAL       | Invalid trashcan length specified or no handle provided.                      |

Note

See hpss\_GetTrashcan for additional notes about this function.

9.20.2.3 int hpss\_GetTrashSettings ( ns\_TrashcanSettings\_t \* TrashSettings )

Query the Root Core Server for trashcan settings.

The 'hpss\_GetTrashSettings' function queries the root Core Server for the trashcan settings. This function can only be used by an HPSS authorized caller.

#### Parameters

| out | TrashSettings | Trashcan Settings |
|-----|---------------|-------------------|

#### **Return values**

| 0       | No error. Trash settings in the buffer.                   |
|---------|-----------------------------------------------------------|
| -EFAULT | The TrashSettings was null.                               |
| -EACCES | The user does not have authority to get this information. |

#### Note

The trash settings can be modified by the admin (or disabled) at any time; the trash settings should no be assumed to reflect a constant state.

9.20.2.4 int hpss\_ReadTrash ( signed32 *SubsystemId,* const unsigned32 \* *UserIdP,* const unsigned32 \* *RealmIdP,* unsigned32 *BufferSize,* unsigned32 \* *End,* ns\_TrashEntry\_t \* *TrashPtr* )

### Read trash entries for a subsystem.

The 'hpss\_ReadTrash' function returns an array of trash records, TrashPtr, representing items found in the user's trashcans on the subsystem SubsystemId. The number of entries is limited by BufferSize, which describes the size of the allocated TrashPtr structure.

hpss\_ReadTrash behaves like hpss\_ReadAttrsPlus(), but with a few key differences. Upon the first call, the trashcan contents are queried and an initial buffer returned. Subsequent calls will return additional trashcan items until the end of the trashcan contents is reached. When all records have been read, End will be set to TRUE. In reading the trash, there is no capability to request a specific offset or to rewind to prior results.

hpss\_ReadTrash does not take a path - it instead returns files which are in any trashcan directory in the subsystem, sorted by parent directory.

UserIdP and RealmIdP are optional arguments which can be utilized by users with sufficient authority to read other user's trash. By default, if UserIdP is NULL the current authenticated user will be provided, and if RealmIdP is used the local realm will be used. If some other uid and realm are provided, trash will be read for that user.

#### Parameters

| in  | SubsystemId | directory object handle                                          |
|-----|-------------|------------------------------------------------------------------|
| in  | UserldP     | user id - if NULL, the authenticated user's credentials are used |
| in  | RealmIdP    | realm id - if NULL, the local realm is used                      |
| in  | BufferSize  | size of output buffer (in bytes)                                 |
| out | End         | hit end of trash                                                 |
| out | TrashPtr    | directory entry information                                      |

#### **Return values**

| >=0     | No error. Return value is the number of entries copied to the output buffer. |
|---------|------------------------------------------------------------------------------|
| -ERANGE | The buffer size was not large enough to return entries                       |
| -EFAULT | One of the End, or TrashPtr parameters is NULL.                              |
| -EINVAL | BufferSize is zero or a Realmld was provided with no UserId.                 |

#### Note

Trashcan paths are from their fileset root. For systems which make use of filesets this may not be an absolute path. To obtain an absolute path, the handle should be traversed back to the root of roots. See hpss\_GetFull-Path() for more information.

### 9.20.2.5 int hpss\_Undelete ( const char \* Path, hpss\_undelete\_flags\_t Flag )

Restore a namespace entry from the trash.

The 'hpss\_Undelete' function causes an object to be moved from its current position (most likely a trashcan) back to its position before it was deleted. This also causes the file to no longer be a candidate for trashcan cleanup. Optionally, the function can revert the timestamps (a la hpss\_Utime) to their values prior to the deletion.

#### Parameters

| in | Path | Path of file to undelete                     |
|----|------|----------------------------------------------|
| in | Flag | Flags modifying the behavior of the undelete |

#### **Return values**

| 0             | Undelete was successful.                                                        |
|---------------|---------------------------------------------------------------------------------|
| -EACCES       | Search permission is denied on a component of the path prefix, or write permis- |
|               | sion is denied on the directory containing the link to be removed.              |
| -EFAULT       | The Path parameter is a NULL pointer.                                           |
| -ENAMETOOLONG | The length of the Path argument exceeds the system-imposed limit, or a compo-   |
|               | nent of the path name exceeds the system-imposed limit.                         |
| -ENOENT       | The named file does not exist, or the Path argument points to an empty string.  |
| -ENOTDIR      | A component of the Path prefix is not a directory.                              |

### Note

hpss\_Undelete is provided as a convenience function, but its current implementation may not be robust enough for some applications. hpss\_Undelete has some significant limitations which are described below: The way hpss\_Undelete works is that it retrieves the trashcan info for the file, looks up the original path to the file, and renames the file back to its original position. If the flags are set it may overwrite an existing file and/or restore the timestamps. These operations are subject to potential data races with other clients who may be restoring other versions of the same file path. What hpss\_Undelete does not do is re-create the existing path, or look up where its original parent may have been moved to; it merely attempts to go back to its original location, and it is up to the application as to whether that should be recreated or not, or perhaps recovered from the trash if it exists. Performing something like a recursive undelete of a directory is especially challenging due to the flat trashcan. Undeleting a directory from the trashcan will not restore its contents; they must be restored individually. This would generally require a scan of the trashcan, and/or recreating the required directory structures within the application processing.

# 9.20.2.6 int hpss\_UndeleteHandle ( const ns\_ObjHandle\_t \* *ObjHandle*, const char \* *Path*, const sec\_cred\_t \* *Ucred*, hpss\_undelete\_flags\_t *Flag* )

Restore a namespace entry from the trash.

The 'hpss\_UndeleteHandle' function causes an object to be moved from its current position (most likely a trashcan) back to its position before it was deleted. This also causes the file to no longer be a candidate for trashcan cleanup.

#### Parameters

| in | ObjHandle | Parent object handle                         |
|----|-----------|----------------------------------------------|
| in | Path      | Path of file to undelete                     |
| in | Ucred     | User credentials                             |
| in | Flag      | Flags modifying the behavior of the undelete |

### **Return values**

| 0             | Undelete was successful.                                                        |
|---------------|---------------------------------------------------------------------------------|
| -EACCES       | Search permission is denied on a component of the path prefix, or write permis- |
|               | sion is denied on the directory containing the link to be removed.              |
| -EFAULT       | The Path parameter is a NULL pointer.                                           |
| -ENAMETOOLONG | The length of the Path argument exceeds the system-imposed limit, or a compo-   |
|               | nent of the path name exceeds the system-imposed limit.                         |
| -ENOENT       | The named file does not exist, or the Path argument points to an empty string.  |
| -ENOTDIR      | A component of the Path prefix is not a directory.                              |

Note

See hpss\_Undelete() for a discussion of the limitations of this functionality before using.

# 9.21 HPSS Environment Variable Module

Prototypes for HPSS Environment variable functions.

### **Functions**

- signed32 hpss\_Envcpy (char \*Buf, char const \*Env, unsigned32 Bufsize)
   Copies an environment value into a user-supplied buffer.
- signed32 hpss\_EnvLocalUpdate (char const \*EnvStr)
  - Update an environment table entry within the local process.
- void hpss\_EnvReInitialize (void)
  - Reinitialize the environment variables from the override file.
- char \* hpss\_Getenv (char const \*Env)
   *Retrieve HPSS and system environment variables.*

### 9.21.1 Detailed Description

Prototypes for HPSS Environment variable functions.

### 9.21.2 Function Documentation

9.21.2.1 signed32 hpss\_Envcpy ( char \* Buf, char const \* Env, unsigned32 Bufsize )

Copies an environment value into a user-supplied buffer.

### Parameters

| in | Buf     | User supplied string buffer      |
|----|---------|----------------------------------|
| in | Env     | Name of the environment variable |
| in | Bufsize | Size of Buf                      |

This function calls hpss\_Getenv to get the environment value for the variable defined in Env. The caller should supply a string buffer large enough to contain the resulting string from hpss\_Getenv. Bufsize is the length of the buffer in characters. If the string found in the environment will not fit in the buffer, hpss\_Envcpy returns HPSS\_ENAMETOOLONG, and the buffer will contain the truncated value.

### **Return values**

| HPSS_E_NOERROR    | Success              |
|-------------------|----------------------|
| HPSS_ENOMEM       | Buf NULL or 0 Length |
| HPSS_ENAMETOOLONG | Buf too small        |
| HPSS_ENOENT       | Env is not defined   |

### 9.21.2.2 signed32 hpss\_EnvLocalUpdate ( char const \* EnvStr )

Update an environment table entry within the local process.

This function will write an HPSS environment override value to the override array.

### **Return values**

| HPSS_E_NOERROR | Success                     |
|----------------|-----------------------------|
| HPSS_EAGAIN    | Environment not initialized |
| HPSS_ENOMEM    | Memory allocation error     |
| HPSS_EINVAL    | Invalid input argument      |

Note

This function changes only the environment local to the running process which called this function.

### 9.21.2.3 void hpss\_EnvReInitialize (void)

### Reinitialize the environment variables from the override file.

Reset the internal variables so this package will reconstruct its cached values from the env.conf file. This allows changes to the file to be picked up by this package without restarting the client

9.21.2.4 char\* hpss\_Getenv ( char const \* Env )

Retrieve HPSS and system environment variables.

#### Parameters

| in | Env | Name of environment variable |
|----|-----|------------------------------|
|----|-----|------------------------------|

This function is a wrapper to getenv. It first checks to see if there is an HPSS default defined. If there is an HPSS default defined that is returned (after any expansion). If it is not defined then the storage from getenv is returned.

# 9.22 HPSS Networking Library

Functions for facilitating IPV4 and IPV6 Networking.

### **Functions**

- int hpss\_net\_accept (int sockfd, hpss\_sockaddr\_t \*addr, char \*errbuf, size\_t errbuflen) *Takes a connection request from the queue and creates a new socket.*
- int hpss\_net\_addrmatch (const hpss\_sockaddr\_t \*Address, const hpss\_sockaddr\_t \*Mask, const hpss\_sockaddr\_t \*Entry)

Compare addresses using netmask.

- int hpss\_net\_bind (int sockfd, hpss\_sockaddr\_t \*addr, char \*errbuf, size\_t errbuflen) Bind an unnamed socket to an address.
- int hpss\_net\_connect (int sockfd, hpss\_sockaddr\_t \*addr, char \*errbuf, size\_t errbuflen) Forms a network connection between a socket and an address.
- void hpss\_net\_generatemask (const hpss\_sockaddr\_t \*source, hpss\_sockaddr\_t \*mask, int bits)
   Generate a netmask for a given number of significant bits.
- int hpss\_net\_get\_family\_option (char \*errbuf, size\_t errbuflen)

Retrieves the HPSS\_NET\_FAMILY environment variable.

- char \* hpss\_net\_get\_family\_string (void)
  - Get the environment variable HPSS\_NET\_FAMILY string.
- void \* hpss\_net\_getinaddr (const hpss\_sockaddr\_t \*addr, unsigned int \*addrfamily, socklen\_t \*addrlen)
   Return a pointer to the internal sockaddr structure for the protocol.
- int hpss\_net\_getnameinfo (const hpss\_sockaddr\_t \*addr, char \*host, size\_t hostlen, char \*serv, size\_t servlen, int flags, char \*errbuf, size\_t errbuflen)
  - Return host and service string for provided socket address.
- int hpss\_net\_getpeername (int sockfd, hpss\_sockaddr\_t \*addr, char \*errbuf, size\_t errbuflen) Return a socket address for a remote peer.
- int hpss\_net\_getport (const hpss\_sockaddr\_t \*addr, char \*errbuf, size\_t errbuflen)
  - Return the port associated with a socket address.
- int hpss\_net\_getuniversaladdress (const hpss\_sockaddr\_t \*addr, char \*buf, int buflen, char \*errbuf, size\_t errbuflen)
  - Return the string representation of the socket address structure.
- void hpss\_net\_initaddr (hpss\_sockaddr\_t \*addr)
  - Initializes a hpss\_sockaddr\_t.
- int hpss\_net\_listen (int sockfd, int backlog, char \*errbuf, size\_t errbuflen)
   Allows a socket to be used to accept incoming connections.
- int hpss\_net\_setport (hpss\_sockaddr\_t \*addr, unsigned short port, char \*errbuf, size\_t errbuflen) Update the port associated with a socket address.
- int hpss\_net\_socket (hpss\_sockaddr\_t \*addr, int type, int protocol, char \*errbuf, size\_t errbuflen) Open a new socket descriptor.
- void hpss\_net\_strerror (int errnum, char \*buf, size\_t buflen)

Fill in the buffer with error string.

unsigned short hpss\_net\_universaladdresstoport (const char \*address)

Return the port from the universal address representation of the address structure.

## 9.22.1 Detailed Description

Functions for facilitating IPV4 and IPV6 Networking.

### 9.22.2 Function Documentation

9.22.2.1 int hpss\_net\_accept ( int sockfd, hpss\_sockaddr\_t \* addr, char \* errbuf, size\_t errbuflen )

Takes a connection request from the queue and creates a new socket.

#### Parameters

| in  | sockfd    | Listening socket                    |
|-----|-----------|-------------------------------------|
| out | addr      | Sockaddr of the client              |
| out | errbuf    | Buffer for more detailed error info |
| in  | errbuflen | Length of errbuf                    |

hpss\_net\_accept() takes a socket, *sockfd*, that has been created and bound to an address with hpss\_net\_socket(). It will take a connection request from the queue of pending connections, and will create a new socket with the same properties of sockfd. This function behaves in a similar manner to accept(2).

### Return values

| Positive | File descriptor of the accepted client socket |
|----------|-----------------------------------------------|
| -1       | Error; refer to errno for specific error code |

9.22.2.2 int hpss\_net\_addrmatch ( const hpss\_sockaddr\_t \* *Address,* const hpss\_sockaddr\_t \* *Mask,* const hpss\_sockaddr\_t \* *Entry* )

### Compare addresses using netmask.

#### Parameters

| in | Address | First network address  |
|----|---------|------------------------|
| in | Mask    | Network mask           |
| in | Entry   | Second network address |

Compares two network addresses, byte by byte. If Mask is NULL, then all address bits are significant.

### **Return values**

| 0 | No matching entry |
|---|-------------------|
| 1 | Addresses match   |

9.22.2.3 int hpss\_net\_bind ( int sockfd, hpss\_sockaddr\_t \* addr, char \* errbuf, size\_t errbuflen )

#### Bind an unnamed socket to an address.

#### Parameters

| in  | sockfd    | Listening socket           |
|-----|-----------|----------------------------|
| out | addr      | Sockaddr of the client     |
| out | errbuf    | Error buffer               |
| in  | errbuflen | Length of the error buffer |

hpss\_net\_bind() binds an unnamed socket specified by *sockfd* to the address specified by *addr*. This function behaves in a similar manner to bind(2).

#### **Return values**

| 0  | Success                                        |
|----|------------------------------------------------|
| -1 | Error detected; errno set to appropriate value |

### Note

This function may change the scope id (sin6\_scope\_id) for the hpss\_sockaddr\_t, addr, structure. Currently this is only done on Linux systems.

9.22.2.4 int hpss\_net\_connect ( int sockfd, hpss\_sockaddr\_t \* addr, char \* errbuf, size\_t errbuflen )

Forms a network connection between a socket and an address.

#### Parameters

| in     | sockfd    | Socket to be connected              |
|--------|-----------|-------------------------------------|
| in,out | addr      | Sockaddr to connect to              |
| out    | errbuf    | Buffer for more detailed error info |
| in     | errbuflen | Length of the error buffer          |

hpss\_net\_connect() takes a socket, *sockfd*, and an hpss\_sockaddr\_t, *addr*, and forms a network connection between them. This function behaves in a similar manner to connect(2).

### Return values

| 0  | Success                                 |
|----|-----------------------------------------|
| -1 | Error detected; errno set appropriately |

Note

This function may change the scope id (sin6\_scope\_id) for the hpss\_sockaddr\_t, addr, structure. Currently this is only done on Linux systems.

9.22.2.5 void hpss\_net\_generatemask ( const hpss\_sockaddr\_t \* source, hpss\_sockaddr\_t \* mask, int bits )

Generate a netmask for a given number of significant bits.

#### **Parameters**

| in  | source | Template address           |
|-----|--------|----------------------------|
| out | mask   | Generated netmask          |
| in  | bits   | Number of significant bits |

This function generates a netmask based on the number of significant bits desired. A 0 can be passed in, which means that all bits are significant.

9.22.2.6 int hpss\_net\_get\_family\_option ( char \* errbuf, size\_t errbuflen )

Retrieves the HPSS\_NET\_FAMILY environment variable.

#### Parameters

| out | errbuf    | Buffer for more detailed error info |
|-----|-----------|-------------------------------------|
| in  | errbuflen | Length of errbuf                    |

hpss\_net\_get\_family\_option() is used to get the environment variable HPSS\_NET\_FAMILY. This variable should be set to one of: "ipv4\_only", "ipv6", or "ipv6\_only". It is used to make decisions about how the HPSS site wants to run.

Outputs: This function returns an integer corresponding to the address family desired. If HPSS\_NET\_FAMILY is set to an invalid value, the function returns the error HPSS\_NET\_UNSPECIFIED and fills in errbuf if it is passed in.

**Return values** 

| HPSS_NET_IPV6        | IPV6 / IPV4 Mixed Mode |
|----------------------|------------------------|
| HPSS_NET_IPV6_ONLY   | IPV6 Only              |
| HPSS_NET_IPV4_ONLY   | IPV4 Only              |
| HPSS_NET_UNSPECIFIED | Unspecified            |

9.22.2.7 char\* hpss\_net\_get\_family\_string (void )

Get the environment variable HPSS\_NET\_FAMILY string.

hpss\_net\_get\_family\_string() is used to get the environment variable HPSS\_NET\_FAMILY. It exists so that we properly use hpss\_Getenv() or getenv() depending on the compiler directive HPSS\_EXT\_CLIENT.

#### Returns

The value of the HPSS\_NET\_FAMILY environment variable

### Note

Compiling with HPSS\_EXT\_CLIENT allows an external client to specify this setting without requiring the hpss-\_Getenv library.

9.22.2.8 void\* hpss\_net\_getinaddr ( const hpss\_sockaddr\_t \* addr, unsigned int \* addrfamily, socklen\_t \* addrlen )

Return a pointer to the internal sockaddr structure for the protocol.

#### Parameters

| in  | addr       | Socket address to get the internal representation of the address from |
|-----|------------|-----------------------------------------------------------------------|
| out | addrfamily | Address family for addr (AF_INET or AF_INET6)                         |
| out | addrlen    | Address length for addr                                               |

hpss\_net\_getinaddr() will return the internal sin6\_addr for IPv6 addresses or sin\_addr for IPv4 addresses.

#### Returns

A pointer to the struct sockaddr\_in6 structure if the hpss\_sockaddr\_t contains an IPv6 address; a struct sockaddr\_in if the hpss\_sockaddr\_t contains an IPv4 address; otherwise NULL is returned. If addrfamily and/or addrlen are not NULL then return the address family and the address length as well.

9.22.2.9 int hpss\_net\_getnameinfo ( const hpss\_sockaddr\_t \* addr, char \* host, size\_t hostlen, char \* serv, size\_t servlen, int flags, char \* errbuf, size\_t errbuflen )

Return host and service string for provided socket address.

### Parameters

| in  | addr      | Socket address                 |
|-----|-----------|--------------------------------|
| out | host      | Hostname                       |
| in  | hostlen   | Size of the host buffer        |
| out | serv      | Service/Port                   |
| in  | servlen   | Size of the service buffer     |
| in  | flags     | Flags to send getnameinfo      |
| out | errbuf    | Buffer for detailed error info |
| in  | errbuflen | Length of errbuf               |

hpss\_net\_getnameinfo() behaves exactly like getnameinfo(3), but instead with a hpss\_sockaddr\_t. It takes the hpss\_sockaddr\_t, a passed in and returns a hostname string and a service string.

### **Return values**

| 0          | Success                      |
|------------|------------------------------|
| EAI_SYSTEM | Check errno for more details |

| Other | EAI error code |
|-------|----------------|

### Note

getnameinfo() returns non-POSIX error codes in general. In order to decode the error gai\_strerror() should be used.

9.22.2.10 int hpss\_net\_getpeername ( int sockfd, hpss\_sockaddr\_t \* addr, char \* errbuf, size\_t errbuflen )

Return a socket address for a remote peer.

### Parameters

| in  | sockfd    | Socket to get the remote peer from                          |
|-----|-----------|-------------------------------------------------------------|
| out | addr      | Socket address structure that will contain peer information |
| out | errbuf    | Buffer for more detailed error info                         |
| in  | errbuflen | Length of errbuf                                            |

hpss\_net\_getpeername() behaves exactly like getpeername(2), but instead with a hpss\_sockaddr\_t. It takes the socket descriptor, passed in and returns a socket address structure that represents the remote peer.

#### **Return values**

| 0  | Success                       |
|----|-------------------------------|
| -1 | Errno set to POSIX error code |

#### 9.22.2.11 int hpss\_net\_getport ( const hpss\_sockaddr\_t \* addr, char \* errbuf, size\_t errbuflen )

Return the port associated with a socket address.

#### Parameters

| in  | addr      | Socket address to get port from |
|-----|-----------|---------------------------------|
| out | errbuf    | Buffer for detailed error info  |
| in  | errbuflen | Length of errbuf                |

hpss\_net\_getport() is a convenience function that returns the port that is associated with the socket address provided.

### **Return values**

| 0-USHRT_MAX | Success (port number)    |
|-------------|--------------------------|
| <0          | Negated POSIX error code |

9.22.2.12 int hpss\_net\_getuniversaladdress ( const hpss\_sockaddr\_t \* *addr*, char \* *buf*, int *buflen*, char \* *errbuf*, size\_t *errbuflen* )

Return the string representation of the socket address structure.

### Parameters

| in  | addr | Socket address structure to get the universal address from |
|-----|------|------------------------------------------------------------|
| out | buf  | Buffer to store the universal address in                   |

| in  | buflen    | Length of buf               |
|-----|-----------|-----------------------------|
| out | errbuf    | Buf for detailed error info |
| in  | errbuflen | Length of errbuf            |

hpss\_net\_getuniversaladdress() returns the string representation of the socket address structure in the form: [ipaddress].[port\_high].[port\_low] This is used as a protocol independent representation of the socket address when talking to the rpcbind daemon.

#### Return values

| >0  | Length written to buf    |
|-----|--------------------------|
| <=0 | Negated POSIX error code |

### 9.22.2.13 void hpss\_net\_initaddr ( hpss\_sockaddr\_t \* addr )

Initializes a hpss\_sockaddr\_t.

#### Parameters

| out | addr | Socket address to initialize |
|-----|------|------------------------------|
|-----|------|------------------------------|

hpss\_net\_initaddr() initializes a hpss\_sockaddr\_t. It will set addr->hs\_addrlen to sizeof(struct sockaddr\_storage) and zero out addr->hs\_addr.

### 9.22.2.14 int hpss\_net\_listen ( int sockfd, int backlog, char \* errbuf, size\_t errbuflen )

Allows a socket to be used to accept incoming connections.

#### Parameters

| in  | sockfd    | Socket to perform the listen on     |
|-----|-----------|-------------------------------------|
| in  | backlog   | Size of the request queue           |
| out | errbuf    | Buffer for more detailed error info |
| in  | errbuflen | Length of errbuf                    |

hpss\_net\_listen() behaves exactly like listen(2). It takes the socket descriptor, and a queue size and allows the socket to be used to accept incoming connections.

#### **Return values**

| 0  | Success                 |
|----|-------------------------|
| -1 | Errno set appropriately |

9.22.2.15 int hpss\_net\_setport ( hpss\_sockaddr\_t \* addr, unsigned short port, char \* errbuf, size t errbuflen )

Update the port associated with a socket address.

#### Parameters

| in  | addr      | Sockaddr to store port              |
|-----|-----------|-------------------------------------|
| in  | port      | Port to store                       |
| out | errbuf    | Buffer for more detailed error info |
| in  | errbuflen | Length of errbuf                    |

hpss\_net\_setport() is a convenience function that can be used to update the port that is associated with the socket address.

#### **Return values**

| 0     | Success                  |
|-------|--------------------------|
| Other | Negated POSIX error code |

9.22.2.16 int hpss\_net\_socket ( hpss\_sockaddr\_t \* addr, int type, int protocol, char \* errbuf, size\_t errbuflen )

### Open a new socket descriptor.

#### Parameters

| in  | addr      | Sockaddr to get family from     |
|-----|-----------|---------------------------------|
| in  | type      | Type of socket (TCP, UDP, etc.) |
| in  | protocol  | Protocol to use with socket     |
| out | errbuf    | Buf for detailed error info     |
| in  | errbuflen | Length of errbuf                |

hpss\_net\_socket() behaves similarly to socket(2). The addr parameter should be an hpss\_sockaddr\_t that was previously set up with hpss\_net\_getaddrinfo(). The type and protocol parameters are the same as what normally would be provided to socket(2).

#### **Return values**

| >=0 | Valid file descriptor   |
|-----|-------------------------|
| -1  | Errno set appropriately |

### 9.22.2.17 void hpss\_net\_strerror ( int *errnum*, char \* *buf*, size\_t *buflen* )

#### Fill in the buffer with error string.

#### Parameters

| in  | errnum | Error code to use     |
|-----|--------|-----------------------|
| out | buf    | Buffer to be returned |
| in  | buflen | Size of the buffer    |

hpss\_net\_strerror() fills in the buffer, buf, with a string that describes the error indicated by errnum.

#### Note

This function was written to behave identically on several different platforms whether the XSI-compliant version or the GNU version of strerror\_r() is getting used. Not that it will save and restore errno in case the XSI-compliant version of strerror\_r() is used.

### 9.22.2.18 unsigned short hpss\_net\_universaladdresstoport ( const char \* address )

Return the port from the universal address representation of the address structure.

#### Parameters

| in | address | universal address representation string |
|----|---------|-----------------------------------------|
|----|---------|-----------------------------------------|

hpss\_net\_universaladdresstoport() returns the port from the universal address representation of the address structure: [ipaddress].[port\_high].[port\_low] This is used as a protocol independent representation of the socket address when talking to the rpcbind daemon.

#### **Return values**

| >0 | Port Number                        |
|----|------------------------------------|
| 0  | Could not retrieve the port number |

# 9.23 HPSS XML Interface

XML Interfaces.

### **Functions**

- char \* hpss\_ChompXMLHeader (char \*XML, char \*Header)
   Remove the XML Header from an XML string, and optionally return it in its own string.
- int hpss\_CreateXMLWhere (hpss\_userattr\_list\_t \*Attrs, char \*Query, int QueryLen) Generates XMLExists statements.
- int hpss\_CreateXQueryDelete (char \*XPath, char \*Query, int QueryLen) Generates XQuery Delete statements.
- int hpss\_CreateXQueryGet (char \*XPath, int XMLFlags, char \*Query, int QueryLen) Generates XQuery Get statements.
- int hpss\_CreateXQueryUpdate (char \*XPath, char \*Value, char \*Query, int QueryLen) Generate an insert or replace command from an XPath, value, and schema name.
- int hpss\_ValidXPath (char \*XPath)

Validates that the argument has some of the required components of an XPath statement.

- int hpss\_XMLtoAttr (char \*XMLstr, hpss\_userattr\_list\_t \*Attrs, int Flags) Convert an XML string into some number of Key/Value pairs.
- int hpss\_XPathBranch (char \*Path, char \*Ret) Obtain the XPath without the leaf component.
- int hpss\_XPathLeaf (char \*Path, char \*Ret) Obtain the last component of an XPath.
- int hpss\_XPathRBranch (char \*Path, char \*Ret) Obtain the XPath without the root component.
- int hpss\_XPathRoot (char \*Path, char \*Ret) Obtain the first component of an XPath.
- int hpss\_XPathtoXML (char \*Attr, char \*Val, char \*XMLstr, int Len, int Insert, int Level) Convert an attribute/value pair from XPath to an XML string.

### 9.23.1 Detailed Description

XML Interfaces.

### 9.23.2 Function Documentation

9.23.2.1 char\* hpss\_ChompXMLHeader ( char \* XML, char \* Header )

Remove the XML Header from an XML string, and optionally return it in its own string.

### Parameters

| in     | XML    | XML String              |
|--------|--------|-------------------------|
| in,out | Header | Header component of XML |

#### **Return values**

| NULL  | No header to remove, or resources unavailable |
|-------|-----------------------------------------------|
| Other | Success                                       |

Note

The caller must free the returned string. Algorithm:

- Find the beginning of the header.
- Find the end of the header.
- If requested, copy the header to the Header variable.
- · Copy everything but the header over the orignal string.

#### 9.23.2.2 int hpss\_CreateXMLWhere ( hpss\_userattr\_list\_t \* Attrs, char \* Query, int QueryLen )

### Generates XMLExists statements.

### Parameters

| in  | Attrs    | Attribute List (only the first element is used) |
|-----|----------|-------------------------------------------------|
| out | Query    | Query Buffer                                    |
| in  | QueryLen | Query Length                                    |

#### **Return values**

| 0       | Success                        |
|---------|--------------------------------|
| -EINVAL | String exceeds supplied length |

Note

Algorithm:

• Generate the XMLExists depending upon whether the Attr has a value

9.23.2.3 int hpss\_CreateXQueryDelete ( char \* XPath, char \* Query, int QueryLen )

### Generates XQuery Delete statements.

#### Parameters

| in  | XPath    | XPath to Generate Delete Query For |
|-----|----------|------------------------------------|
| out | Query    | Query Buffer                       |
| in  | QueryLen | Length of Query Buffer             |

#### **Return values**

| 0       | Success                        |
|---------|--------------------------------|
| -EINVAL | String exceeds supplied length |

#### Note

Algorithm:

- If needed, generate an XMLVALIDATE
- Generate xmlquery preamble
- · Generate delete statement
- · Generate xmlquery close

### 9.23.2.4 int hpss\_CreateXQueryGet ( char \* XPath, int XMLFlags, char \* Query, int QueryLen )

Generates XQuery Get statements.

### Parameters

| in  | XPath    | XPath to Generate Retrieval Query For                           |
|-----|----------|-----------------------------------------------------------------|
| in  | XMLFlags | Flags for Retrieval Processing                                  |
|     |          | UDA_API_XML retrieves raw XML                                   |
|     |          | <ul> <li>UDA_API_VALUE retrieves XML attribute value</li> </ul> |
|     |          |                                                                 |
| out | Query    | Query Buffer                                                    |
| in  | QueryLen | Query Buffer Length                                             |

### **Return values**

| 0       | Success                        |
|---------|--------------------------------|
| -EINVAL | String exceeds supplied length |

### Note

Algorithm:

- If needed, generate an XMLVALIDATE
- · Generate xmlquery preamble
- · Generate delete statement
- · Generate xmlquery close

9.23.2.5 int hpss\_CreateXQueryUpdate ( char \* XPath, char \* Value, char \* Query, int QueryLen )

Generate an insert or replace command from an XPath, value, and schema name.

Generate an XQuery Insert or replace command given the XPath, Value, and Schema. This function decomposes the XPath and converts it into XML in order to generate statements covering all cases of tag availability.

For example, given /hpss/some/test, cases will be generated for replacing if /hpss/some/test exists, inserting

<test>..</test>

if only /hpss/some exists, or inserting

<some><test>...</test></some>

if only /hpss exists.

#### Parameters

| in  | XPath    | XPath to Generate Update Query For |
|-----|----------|------------------------------------|
| in  | Value    | Value to set in Update Query       |
| out | Query    | Buffer for Generated Query         |
| in  | QueryLen | Length of Query Buffer             |

### **Return values**

| 0       | Success                        |
|---------|--------------------------------|
| -EINVAL | String exceeds supplied length |
| -ENOMEM | Ran out of memory              |
| Others  | Error converting XPath to XML  |

Note

Algorithm:

- Create XUpdate xmlquery preamble
- Create XUpdate replace
- For each additional layer of tag depth, generate a insert statement corresponding to that layer.
- Close XUpdate xmlquery statement

#### 9.23.2.6 int hpss\_ValidXPath ( char \* XPath )

Validates that the argument has some of the required components of an XPath statement.

Parameters

| in | XPath | XPath String to Verify |
|----|-------|------------------------|

**Return values** 

| 0       | Valid             |
|---------|-------------------|
| -EFAULT | No XPath supplied |
| -EINVAL | Invalid XPath     |

### Note

This function does bare bones checking required by other functions, such as the Leaf/Root/Branch functions. Algorithm:

- · Check that the string is valid.
- Check that the string begins with a /, for the root node.
- · Check that the string does not end with a /.

9.23.2.7 int hpss\_XMLtoAttr ( char \* XMLstr, hpss\_userattr\_list\_t \* Attrs, int Flags )

Convert an XML string into some number of Key/Value pairs.

#### Parameters

| in  | XMLstr | XML String to process                                                                                                    |
|-----|--------|----------------------------------------------------------------------------------------------------|
| out | Attrs  | User-defined Attributes List from XML                                                                                        |
| in  | Flags  | Flags to change processing behavior                                                                                          |
|     |        | <ul> <li>XML_NO_ATTR will only handle XML Element Nodes</li> <li>XML_ATTR will also handle XML Element Attributes</li> </ul> |

#### **Return values**

| 0       | Success                                                                 |
|---------|-------------------------------------------------------------------------|
| -EFAULT | XMLstr or Attrs is NULL                                                 |
| -EINVAL | Invalid flag specified or invalid XML string                            |
| -ENOENT | Number of attributes collected did not match number of attributes found |
| -ENOMEM | Out of memory                                                           |

#### Note

Uses state transitions to enforce XML syntax rules Uses an N-ary tree to hold the XML for post-processing This is required for multiple occurrence tracking

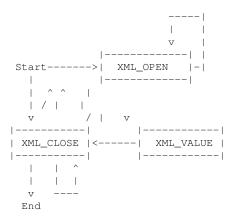

### 9.23.2.8 int hpss\_XPathBranch ( char \* Path, char \* Ret )

Obtain the XPath without the leaf component.

#### Parameters

| in     | Path | Full XPath                     |
|--------|------|--------------------------------|
| in,out | Ret  | All but last component of Path |

#### **Return values**

| -EFAULT | An argument was NULL          |
|---------|-------------------------------|
| -EINVAL | The supplied XPath is invalid |
| -ENOENT | There is no branch component  |
| 0       | Success                       |

### Note

Algorithm:

- · If Path or Ret is invalid Return error
- Find last occurance of '/' Copy from first '/' to last '/'
- If not found return ENOENT

### 9.23.2.9 int hpss\_XPathLeaf ( char \* Path, char \* Ret )

Obtain the last component of an XPath.

#### Parameters

| in     | Path | Full XPath             |
|--------|------|------------------------|
| in,out | Ret  | Last component of Path |

#### **Return values**

| -EFAULT | An argument was NULL          |
|---------|-------------------------------|
| -EINVAL | The supplied XPath is invalid |
| -ENOENT | There is no leaf component    |
| -ERANGE | XPath component is too large  |
| 0       | Success                       |

### Note

Algorithm:

- If Path or Ret is invalid Return error
- · Find last occurance of '/' Copy from last '/' to end
- If not found return ENOENT

9.23.2.10 int hpss\_XPathRBranch ( char \* Path, char \* Ret )

Obtain the XPath without the root component.

#### Parameters

| in     | Path | Full XPath                      |
|--------|------|---------------------------------|
| in,out | Ret  | All but first component of Path |

### **Return values**

| -EFAULT | An argument was NULL          |
|---------|-------------------------------|
| -EINVAL | The supplied XPath is invalid |
| -ENOENT | There is no RBranch component |
| 0       | Success                       |

### Note

Algorithm:

- If Path or Ret is invalid Return error
- Find second occurance of '/' Copy from second '/' to last '/'
- If not found return ENOENT

9.23.2.11 int hpss\_XPathRoot ( char \* Path, char \* Ret )

### Obtain the first component of an XPath.

Parameters

| in | Path | Full XPath |
|----|------|------------|
|----|------|------------|

in, out Ret First Component of Path

#### **Return values**

| -EFAULT | An argument was NULL          |
|---------|-------------------------------|
| -EINVAL | The supplied XPath is invalid |
| -ENOENT | There is no first component   |
| 0       | Success                       |

#### Note

Algorithm:

- If Path or Ret is invalid Return error
- Find second occurance of '/' Copy from first '/' to second
- If not found return ENOENT

9.23.2.12 int hpss\_XPathtoXML ( char \* Attr, char \* Val, char \* XMLstr, int Len, int Insert, int Level )

### Convert an attribute/value pair from XPath to an XML string.

#### Parameters

| in     | Attr   | Attribute Name                                                                                                    |
|--------|--------|----------------------------------------------------------------------------------------------------|
| in     | Val    | Attribute Value                                                                                                    |
| in,out | XMLstr | XML String                                                                                                    |
| in     | Len    | Length of XML String                                                                                                    |
| in     | Insert | Flag for modifying value expression when used for insertion.                                                                                      |
| in     | Level  | Level of XML composition to perform                                                                                                    |
|        |        | <ul> <li>A level of 2 would create XML that was two levels deep, but no deeper</li> <li>MAX_DEPTH is the highest legal value for Level</li> </ul> |

### **Return values**

| 0       | Success                                                           |
|---------|-------------------------------------------------------------------|
| -EINVAL | Length supplied is invalid; less than 0 or greater than MAX_DEPTH |
| -EINVAL | Attr or Value contained the NULL string                           |
| -EINVAL | XMLStr is too short                                               |
| -EFAULT | One or more required arguments were NULL                          |
| -ENOMEM | Ran out of memory                                                 |

#### Note

Algorithm:

Decompose the XPath into individual leaf components leading back to the root. eg. /hpss/test/attr -> [attr, test, hpss] Write each leaf (starting from the last one) to the string as an open XML tag eg. = [attr, test, hpss] ->

<hpss><test><attr>

Write the value to the string Note: We may write the value in a way suitable for detecting and handling whitespace in an XQUERY insert if required. eg.

### or eg.

<hpss><test><attr>{xs:string("value")}

(for XQUERY) Write each leaf (starting with the first one) to the string as a closing XML tag eg. [attr, test, hpss] ->

<hpss><test><attr>value</attr></test></hpss>

Clean up leaf components

# 9.24 64-bit Math Library

HPSS 64-bit Math Library.

Macros

- #define add64\_3m(a, b, c)
- #define add64m(a1, a2)
- #define and64m(a1, a2)
- #define andbit64m(a, b)
- #define bld64m(a, b)
- #define cast32m(a)
- #define cast64m(a)
- #define chkbit64m(a, b)
- #define clrbit64m(a, b)
- #define CONVERT\_LONGLONG\_TO\_U64(LL, U64)
- #define CONVERT\_U64\_TO\_LONGLONG(U64, LL)
- #define dec64m(a1, a2)
- #define div2x64m(a1, a2)
- #define div64\_3m(a, b, c)
- #define div64m(a1, a2)
- #define eq64m(a1, a2)
- #define eqz64m(a)
- #define ge64m(a1, a2)
- #define gt64m(a1, a2)
- #define high32m(a)
- #define inc64m(a1, a2)
- #define le64m(a1, a2)
- #define low32m(a)
- #define lt64m(a1, a2)
- #define mem64m(a)
- #define mod2x64m(a1, a2)
- #define mod64\_3m(a, b, c)
- #define mod64m(a1, a2)
- #define mul64\_3m(a, b, c)
- #define mul64m(a1, a2)
- #define neq64m(a1, a2)
- #define neqz64m(a)
- #define not64m(a)
- #define or64m(a1, a2)
- #define orbit64m(a, b)
- #define shl64\_3m(a, b, s)
- #define shl64\_ipm(a, s)
- #define shl64m(a1, a2)
- #define shr64\_3m(a, b, s)
- #define shr64\_ipm(a, s)
- #define shr64m(a1, a2)
- #define sub64\_3m(a, b, c)
- #define sub64m(a1, a2)

#### 9.24.1 Detailed Description

HPSS 64-bit Math Library.

#### Deprecated

It is the intent that u\_signed64 and the manipulation macros will be removed from the HPSS Client API in the next major version (version 8). Application developers should prepare to use standard 64-bit C types referenced in stdint.h in order to make porting to version 8 easier.

9.24.2 Macro Definition Documentation

9.24.2.1 #define add64\_3m( a, b, c)

Assign a to b + c

This function should not be used with a non-literal as a as it will be evaluated multiple times.

9.24.2.2 #define add64m( a1, a2 )

Add two unsigned 64s, a1 and a2

9.24.2.3 #define and 64m( a1, a2 )

Find the bitwise and of two 64-bit values, a1 and a2

9.24.2.4 #define andbit64m( a, b)

And bit position b in unsigned 64 bit integer a

9.24.2.5 #define bld64m( a, b )

Build a unsigned64 from 32-bit integers *a* and *b* 

9.24.2.6 #define cast32m( a )

Cast a to an unsigned 32 bit integer

9.24.2.7 #define cast64m( a )

Cast to a unsigned 64

9.24.2.8 #define chkbit64m( a, b)

Return 1 if bit position b is set in unsigned integer a

```
9.24.2.9 #define clrbit64m( a, b )
```

Clear bit position b in unsigned 64 bit integer a

9.24.2.10 #define CONVERT\_LONGLONG\_TO\_U64( LL, U64 )

Convert a long long, LL to a u\_signed64, U64

9.24.2.11 #define CONVERT\_U64\_TO\_LONGLONG( U64, LL )

Convert a u\_signed64, U64 to a long long, LL

9.24.2.12 #define dec64m( a1, a2 )

Subtract *a2* from *a1* destroying old *a1*.

9.24.2.13 #define div2x64m( *a1*, *a2* )

Divide two unsigned 64s, a1 and a2

9.24.2.14 #define div64\_3m( a, b, c)

Assign a to b divided by c

This macro is fast if using 32-bit arithmetic.

This macro should not be used with a macro as a as it will be evaluated multiple times.

9.24.2.15 #define div64m( a1, a2 )

Divide a unsigned 64, a1, by a unsigned 32 a2

9.24.2.16 #define eq64m( a1, a2 )

Returns TRUE if a1 is equal to a2, or FALSE.

9.24.2.17 #define eqz64m( a )

Returns TRUE if a equals zero, or FALSE.

9.24.2.18 #define ge64m( a1, a2 )

Returns TRUE if a1 is greater than or equal to a2, or FALSE.

9.24.2.19 #define gt64m( *a1*, *a2* )

Returns TRUE if a1 is greater than a2, or FALSE.

9.24.2.20 #define high32m( a )

Reference the upper 32 bits of unsigned64 a

9.24.2.21 #define inc64m( a1, a2 )

Add a2 to a1 destroying old a1.

9.24.2.22 #define le64m( a1, a2 )

Returns TRUE if a1 is less than or equal to a2, or FALSE.

9.24.2.23 #define low32m( a )

Reference the lower 32 bits of unsigned64 a

9.24.2.24 #define lt64m( a1, a2 )

Returns TRUE if a1 is less than a2, or FALSE.

9.24.2.25 #define mem64m( a )

Build a 64-bit unsigned int from a, an array of unsigned characters

9.24.2.26 #define mod2x64m( *a1*, *a2* )

Modulus an unsigned 64, a1 by an unsigned 64 a2

9.24.2.27 #define mod64\_3m( *a*, *b*, *c* )

Assign a to b modulus c

This macro is fast if using 32-bit arithmetic.

This macro should not be used with a macro as a as it will be evaluated multiple times.

9.24.2.28 #define mod64m( a1, a2 )

Modulus an unsigned 64, a1 by an unsigned 32 a2

9.24.2.29 #define mul64\_3m( a, b, c)

Assign a to b multiplied by c

This macro is fast if using 32-bit arithmetic.

This macro should not be used with a macro as a as it will be evaluated multiple times.

9.24.2.30 #define mul64m( a1, a2 )

Multiply an unsigned 64, a1 by an unsigned 32 a2

9.24.2.31 #define neq64m( *a1*, *a2* )

Returns TRUE if a1 is not equal to a2, or FALSE.

9.24.2.32 #define neqz64m( a )

Returns TRUE if a does not equal zero, or FALSE.

9.24.2.33 #define not64m( a )

Find the bitwise not of a 64-bit value

9.24.2.34 #define or64m( a1, a2)

Find the bitwise or of two 64-bit values, a1 and a2

9.24.2.35 #define orbit64m( a, b)

Or bit position b in unsigned 64 bit integer a

9.24.2.36 #define shl64\_3m( *a*, *b*, *s*)

Assign a to b shifted s bytes left

This function should not be used with a non-literal as a as it will be evaluated multiple times.

9.24.2.37 #define shl64\_ipm( *a*, *s* )

Shift *a* left by *s* positions, destroying old *a*.

9.24.2.38 #define shl64m( a1, a2 )

Shift an unsigned 64, a1 left by an unsigned 32 a2

9.24.2.39 #define shr64\_3m( a, b, s)

Assign *a* to *b* shifted *s* bytes right

This function should not be used with a non-literal as a as it will be evaluated multiple times.

9.24.2.40 #define shr64\_ipm( *a*, *s* )

Shift *a* right by *s* positions, destroying old *a*.

9.24.2.41 #define shr64m( a1, a2 )

Shift an unsigned 64, a1 right by an unsigned 32 a2

9.24.2.42 #define sub64\_3m( *a*, *b*, *c* )

Assign a to b - c

This function should not be used with a non-literal as a as it will be evaluated multiple times.

9.24.2.43 #define sub64m( a1, a2 )

Subtract two unsigned 64s, a1 and a2

# 9.25 HPSS Client API Extensions

Common header for HPSS Client API extensions.

### Macros

• #define MIN\_RESTRICTED\_PORT 1024

Get the range of restricted ports that are allowed.

### **Functions**

 int hpsscfgx\_ConfGetClientInterfaces (const char \*hostName, const char \*serverName, int \*nwlfCount, hpss\_sockaddr\_t \*\*nwlfList, char \*\*\*nwlfNames)

Lookup client interfaces by host.

hpss\_cfg\_stanza\_t \* hpsscfgx\_ConfParse (char cfgFile[])

Parse the configuration file.

- int hpsscfgx\_ConfSetDirPaths (char \*theDirString) Set the Directory Path(s) for the Configuration File.
- int hpsscfgx\_ConfSetFileName (char \*theFilename)

Set the name of the config file.

 hpss\_cfg\_stanza\_t \* hpsscfgx\_LookupHostName (hpss\_cfg\_stanza\_t \*hostStanzaList, const char \*host-Name, int ignoreDomain)

Find a substanza for a hostname.

• int hpsscfgx\_NetoptFindEntry (hpss\_sockaddr\_t \*NetAddr, netopt\_entry\_t \*\*RetEntryPtr)

Searches through the network option table, if present to find network options configured for the specified address. • ssize\_t hpsscfgx\_NetoptGetWriteSize (int SocketDescriptor, hpss\_sockaddr\_t \*IpAddr)

- Return the network (TCP/IP) write size to be used for the specified connection.
- int hpsscfgx\_NetoptSetSock (int Fd, hpss\_sockaddr\_t \*NetAddress)

Adjust the Socket characteristics.

 int hpsscfgx\_PatternMatch (char \*theString, char \*thePattern, int \*patternError) Pattern match function.

### 9.25.1 Detailed Description

Common header for HPSS Client API extensions.

### 9.25.2 Macro Definition Documentation

9.25.2.1 #define MIN\_RESTRICTED\_PORT 1024

Get the range of restricted ports that are allowed.

Parameters

| out | minPort | If non-NULL, set on exit to minimum restricted port |
|-----|---------|-----------------------------------------------------|
| out | maxPort | If non-NULL, set on exit to maximum restricted port |

This function is called to get the range of restricted ports that are allowed, based upon the environment variables: RPC\_RESTRICTED\_PORTS HPSS\_PORT\_RANGE

HPSS\_PORT\_RANGE takes precedence, if both are specified. This is for compatibility with PFTP.

If no ports are specified, or there is a specification error, the function returns: minPort = MIN\_RESTRICTED\_PORT maxPort = MAX\_RESTRICTED\_PORT

#### 9.25.3 Function Documentation

9.25.3.1 int hpsscfgx\_ConfGetClientInterfaces ( const char \* hostName, const char \* serverName, int \* nwlfCount, hpss\_sockaddr\_t \*\* nwlfList, char \*\*\* nwlfNames )

Lookup client interfaces by host.

Parameters

| in  | hostName   | NULL or client hostname to search for, if NULL then the local hostname is          |
|-----|------------|------------------------------------------------------------------------------------|
|     |            | used. The default client is used if neither the local host entry nor the specified |
|     |            | client hostname can be found.                                                      |
| in  | serverName | NULL or server host to search for. If NULL, then the Default server host stanza    |
|     |            | is used, if found.                                                                 |
| out | nwlfCount  | Set on exit to count of interfaces                                                 |
| out | nwlfList   | If non-NULL, set on exit to malloc'd list of local network addresses               |
| out | nwlfNames  | If non-NULL, set on exit to mallic'd table of local interface names                |

This function looks up a list of client interfaces that match the supplied hostname (if non-NULL).

The PFTP Client Interfaces section of the HPSS.conf file has the following format:

```
PFTP Client Interfaces = {
  Client_Hostname1 [Client_Hostname1Alias ...] = {
      Server_Host1 [Server_Host1Alias ...] = {
         xxx.xxx.xxx [:xxx.xxx.xxx ...] # colon-separated
                       list of IP addresses
         xxx.xxx.xxx # may have multiple lines with
                       colon-separated IP addresses
           OR
         nic_name1[:nic_name2...] # colon-separated list of
                       local NIC names
           OR
          attr = {
                         \# specifies selection of NICs with MTU = value
           mtu = value
           mtu = +value # specifies selection of NICs with MTU >= value
           mtu = -value # specifies selection of NICs with MTU <= value</pre>
           mtu = mtu_min-mtu_max # specifies selection of NICs
                         with MTU in the range
                         mtu_min <= value <= mtu_max</pre>
          } # end of attribute substanza
      Server_Host1 [Server_Host1Alias ...] = {
      }
      Default = {
      }
   } # end of Client_Hostname1 section
  Client_Hostname2 [Client_Hostname2Alias ...] = {
   } # end of Client_Hostname2 section
  Default = {
               # Default Client Host
} # end of PFTP Client Interfaces section
```

All strings (client hostnames, server hostnames, NIC names) may use wildcard characters to allow for patternmatching. The backslash character "\" may be used to prefix any character (e.g., "\:") that is actually part of the

#### name.

Attributes such as MTU can only be applied to NICs on the local host, and are ignored if hostName refers to a different client host.

### **Return values**

| 0           | Success                      |
|-------------|------------------------------|
| HPSS_ENOENT | Hostname or server not found |
| -1          | Other error detected         |

#### Note

Network interface attributes (e.g. MTU size) are only matchable if the client host (hostName) refers to the local host.

#### 9.25.3.2 hpss\_cfg\_stanza\_t\* hpsscfgx\_ConfParse ( char cfgFile[] )

Parse the configuration file.

#### Parameters

| out cfgFile Returned config file path name |
|--------------------------------------------|
|--------------------------------------------|

This function is called to parse the configuration file, if it can be found, creating the internal "hpss\_CfgEntries" table.

The Configuration File is looked for in a number of places, determined using the following algorithm:

- 1. The path(s) specified by calling hpsscfgx\_ConfSetDirPaths().
- 2. The path(s) specified by the HPSS\_CFG\_FILE\_PATH environment variable.
- 3. /usr/local/etc
- 4. /var/hpss/etc

The name of the Configuration File (Appended to the Path) is HPSS.conf unless the hpss\_ConfSetFileName() call is explicitly performed prior to the call to hpsscfgx\_ConfParse.

If the hpss\_CfgEntries table has already been built, then this call does nothing. It is necessary to free and NULL hpss\_CfgEntries to perform this routine more than one time.

Returns

Function returns a pointer to the parsed configuration stanza table on successful exit, or a NULL pointer on failure.

### 9.25.3.3 int hpsscfgx\_ConfSetDirPaths ( char \* theDirString )

Set the Directory Path(s) for the Configuration File.

#### Parameters

| in | theDirString | The directories to be used; multiples separated by a colon |
|----|--------------|------------------------------------------------------------|

This function provides an API to allow the application to supply an alternate Directory structure(s) for locating the configuration file This path(s)will be checked when the path/file is parsed (in function hpsscfgx\_ConfParse).

Note

The following global variables are used as a result of this function call: hpss\_ConfDirPaths [IN,OUT] contains copy of the passed in filename on successful exit.

# **Return values**

| HPSS_E_NOERROR | Success                                  |
|----------------|------------------------------------------|
| HPSS_EFAULT    | NULL string supplied                     |
| HPSS_ENOMEM    | String cannot be copied to local storage |

Note

1. If multiple calls are made, the last one overrides. 2. If this function is called after HPSS.conf has already been parsed, the call has no effect.

## 9.25.3.4 int hpsscfgx\_ConfSetFileName ( char \* theFilename )

Set the name of the config file.

#### Parameters

| in | theFilename | The name of the configuration file |
|----|-------------|------------------------------------|

This function provides an API to allow the application to supply an alternate filename for the HPSS.conf file. This filename will be checked first when the path/file is parsed (in function hpsscfgx\_ConfParse).

#### Note

The following global variables are used as a result of this function call: hpss\_ConfFileName [IN,OUT] contains copy of the passed in filename on successful exit.

# **Return values**

| HPSS_E_NOERROR | Success                                    |
|----------------|--------------------------------------------|
| HPSS_EFAULT    | NULL Filename supplied                     |
| HPSS_ENOMEM    | Pathname cannot be copied to local storage |

# Note

1. If multiple calls are made, the last one overrides. 2. If this function is called after HPSS.conf has already been parsed, the call has no effect.

# 9.25.3.5 hpss\_cfg\_stanza\_t\* hpsscfgx\_LookupHostName ( hpss\_cfg\_stanza\_t \* *hostStanzaList,* const char \* *hostName,* int *ignoreDomain* )

#### Find a substanza for a hostname.

#### Parameters

| in | hostStanzaList | Head of host substanza list                          |
|----|----------------|------------------------------------------------------|
| in | hostName       | Hostname to search for                               |
| in | ignoreDomain   | Whether to ignore the domain portion of the hostname |

This function attempts to find a substanza for the hostname contained in the "hostName" parameter in the linked list of hostnames whose head is pointed to by the "hostStanzaList" parameter.

The name is searched for literally, i.e., if it contains a domain name, then the client host entry must also contain a domain name or a wildcard pattern in order to match, except that if the [ignoreDomain] flag is TRUE, then the domain name component of the "hostName", if included as part of the name, is ignored in both the "hostName" and in all of the hostnames in the stanza.

The client host list contains one or space-separated names for the KeyString member of the hpss\_cfg\_stanza\_t structure. Each of these is treated as a pattern, which can contain zero or more wildcard characters. For example,

the entry: mda-? mda-?.sdsc.edu = { ... } would match any of the following hostnames: mda-1 mda-7 mda-3.sdsc.-edu

If the "ignoreDomain" parameter is TRUE, then the domain name part of "hostName" (if included as part of the name), is ignored in all cases.

Returns

Function returns NULL if the hostName cannot be found in any of the client host list entries, or a pointer to the substanza for that client entry if found.

Note

The first entry in the linked list which matches the pattern is returned.

#### 9.25.3.6 int hpsscfgx\_NetoptFindEntry ( hpss\_sockaddr\_t \* NetAddr, netopt\_entry\_t \*\* RetEntryPtr )

Searches through the network option table, if present to find network options configured for the specified address.

**Parameters** 

| in  | NetAddr     | Network address to look up      |
|-----|-------------|---------------------------------|
| out | RetEntryPtr | Returned pointer to table entry |

Rumbles through the network option table, attempting to initialize the table if not already done, to find an entry that matches the specified address - returning a pointer to the table entry.

If a Default host entry was defined in the Network Options section of the HPSS.conf file, then it will always be returned if no other matching entry is found. If multiple Default entries were mistakenly configured, the first such entry will be used.

Return values

| 0  | Found a match        |
|----|----------------------|
| -1 | Did not find a match |

9.25.3.7 ssize\_t hpsscfgx\_NetoptGetWriteSize ( int SocketDescriptor, hpss\_sockaddr\_t \* IpAddr )

Return the network (TCP/IP) write size to be used for the specified connection.

#### Parameters

| in | Socket-    | Connection file descriptor         |
|----|------------|------------------------------------|
|    | Descriptor |                                    |
| in | IpAddr     | IP Address of the connection, or 0 |

Attempts to find a network option entry for the specified connection (based on the local address) - if found and the entry contains a non-zero value for the network write size, that value is returned. Otherwise, the default value (based on the presence of the "HPSS\_TCP\_WRITESIZE" environment variable is returned).

If the IpAddr is 0 on entry, then it is determined by getting the peer address for the socket.

Returns

the write size to be used

9.25.3.8 int hpsscfgx\_NetoptSetSock ( int Fd, hpss\_sockaddr\_t \* NetAddress )

Adjust the Socket characteristics.

| in | Fd         | File descriptor |
|----|------------|-----------------|
| in | NetAddress | Network address |

First determine the remote network address from first NetAddress or second from the connected socket. Lookup up the network options. Use setsockopt to set the network options.

#### Return values

| 0  | Socket option set              |
|----|--------------------------------|
| -1 | Socket option could not be set |

# 9.25.3.9 int hpsscfgx\_PatternMatch ( char \* theString, char \* thePattern, int \* patternError )

# Pattern match function.

#### Parameters

| in  | theString    | String to test for a pattern match    |
|-----|--------------|---------------------------------------|
| in  | thePattern   | Pattern to compare against            |
| out | patternError | Set non-zero on exit if pattern error |

This function implements CSH-style pattern matching for a candidate string (theString) and a pattern (thePattern). See the prologue to "matchPattern" for a description of the pattern matching.

If an error is encountered on the pattern string, \*patternError is set non-zero.

# Return values

| TRUE  | Pattern and string match        |
|-------|---------------------------------|
| FALSE | Pattern and string do not match |

# 9.26 HPSS Config File Template API

Template-based parser for config files.

# Modules

- Main
- Parsers
- Validators

# 9.26.1 Detailed Description

Template-based parser for config files. The hpsscfgx\_ReadConf functions are intended to provide a generic parser for files such as HPSS.conf, HPSS.COS, etc, which conform to the format defined for the HPSS.conf file, as described in the HPSS.conf.7 man page. These functions allow the settings to be described as a set of templates that mimic the expected hierarchical structure of the conf file itself.

The API provides functions for:

- · parsing a file into a config structure using a template structure
- freeing the allocated config structure contents in accordance with the template structure

The template is as follows: name - the name of the stanza/substanza to look for at this level default\_value - A value to be used if the value is not found valid - A function which tests the validity of the given value conf\_ptr - The offset into the configuration structure aux - Auxilliary data used by some of the entry type functions type - A function which parses the entry into the configuration structure.

Validity functions defined in this header: HPSSCFGX\_MANDATORY - The value is mandatory (The default value is accepted if one is provided and the entry doesn't exist) HPSSCFGX\_OPTIONAL - The value need not exist. Not useful if a default value is given. See HPSSCFGX\_MANDATORY

Parser type functions defined in this header:

HPSSCFGX\_STRING - The value is a string. Copy verbatim Type: char \* HPSSCFGX\_PORT - The value is a TCP port number in the range 0-65535 Type: in\_port\_t HPSSCFGX\_UINT32 - The value is a 32-bit unsigned integer Type: unsigned int HPSSCFGX\_FLAG - The value is a boolean flag (True or False) Type: bool HPSSCFGX\_COM-POUND - The value is a substanza. Uses aux as template of substanza HPSSCFGX\_IGNORE - The value should be ignored. Mainly used by HPSSCFGX\_OPTIONAL validator HPSSCFGX\_INVALID - The value is invalid. Mainly used by validators

API functions: hpsscfgx\_ReadConf - Read a conf file hpsscfgx\_ReadConfTemplate - Read and parse a conf file into a config struct hpsscfgx\_DisposeConf - Free contents of a config struct hpsscfgx\_FormatMessage - Format a message to indicate a parse error. Mainly useful for derived file parsers. hpsscfgx\_ParseTemplate - Parse a single template entry. Mainly useful for derived file parsers.

# 9.27 Main

# **Functions**

- void hpsscfgx\_DisposeConf (hpsscfgx\_ConfTemplate\_t const \*conf\_template, void \*conf\_data)
   Dispose of a conf\_data structure.
- void hpsscfgx\_FormatMessage (hpss\_cfg\_stanza\_t \*entry, char \*result, size\_t result\_sz, char const \*msg,...)
   Convenience function to report a message about a stanza.
- int hpsscfgx\_ParseTemplate (void \*out, hpsscfgx\_ConfTemplate\_t const \*tmpl, hpss\_cfg\_stanza\_t \*root, bool disposing, char \*result, size\_t result\_sz)

Function to convert the configuration structure to native data.

- hpss\_cfg\_stanza\_t \* hpsscfgx\_ReadConf (char const \*FileName, char \*result, size\_t result\_sz) Read a configuration file in.
- int hpsscfgx\_ReadConfTemplate (char const \*file\_name, hpsscfgx\_ConfTemplate\_t const \*conf\_template, void \*conf\_data, char \*result, size\_t result\_sz)

Read a configuration file into a conf\_data structure.

# 9.27.1 Detailed Description

Main template parse functions

# 9.27.2 Function Documentation

9.27.2.1 void hpsscfgx\_DisposeConf ( hpsscfgx\_ConfTemplate\_t const \* conf\_template, void \* conf\_data )

Dispose of a conf\_data structure.

When the configuration data is no longer needed, this function will free its data according to the template that created it.

# Parameters

| in | conf_template | The description of the configuration data to be freed |
|----|---------------|-------------------------------------------------------|
| in | conf_data     | The configuration data to free                        |

9.27.2.2 void hpsscfgx\_FormatMessage ( hpss\_cfg\_stanza\_t \* *entry*, char \* *result*, size\_t *result\_sz*, char const \* *msg*, ... )

Convenience function to report a message about a stanza.

#### Parameters

| in  | entry     | The entry that resulted in an error                |
|-----|-----------|----------------------------------------------------|
| out | result    | The buffer to fill with the message                |
| in  | result_sz | The size of the output buffer                      |
| in  | msg       | The format message and following field data values |

9.27.2.3 int hpsscfgx\_ParseTemplate ( void \* *out*, hpsscfgx\_ConfTemplate\_t const \* *tmpl*, hpss\_cfg\_stanza\_t \* *root*, bool *disposing*, char \* *result*, size\_t *result\_sz* )

Function to convert the configuration structure to native data.

| out | out       | The output configuration structure          |
|-----|-----------|---------------------------------------------|
| in  | tmpl      | The description of the configuration        |
| in  | root      | The root of the parsed config file          |
| in  | disposing | True if freeing the configuration structure |
| out | result    | The buffer to fill with an error message    |
| in  | result_sz | The size of the output buffer               |

## Note

Does not affect the result string if no errors.

9.27.2.4 hpss\_cfg\_stanza\_t\* hpsscfgx\_ReadConf ( char const \* FileName, char \* result, size\_t result\_sz )

Read a configuration file in.

This is a convenience function which reads the configuration file into an in-memory representation. It does not perform any validation.

Note

Does not affect result unless there is an error.

9.27.2.5 int hpsscfgx\_ReadConfTemplate ( char const \* *file\_name,* hpsscfgx\_ConfTemplate\_t const \* *conf\_template,* void \* *conf\_data,* char \* *result,* size\_t *result\_sz* )

Read a configuration file into a conf\_data structure.

This function parses a configuration file into a local structure, as described by the conf\_template.

Parameters

| in  | file_name     | The name of the conf file to read in                                  |
|-----|---------------|-----------------------------------------------------------------------|
| in  | conf_template | The description of the structure of the stanza and configuration data |
| out | conf_data     | The structure which will hold the parsed stanza                       |
| out | result        | A text message describing any errors encountered                      |
| in  | result_sz     | The size of the message buffer                                        |

# 9.28 Parsers

# Modules

Special

Special purpose parser functions. They are typically returned by the validator functions to indicate special behavior is required.

# **Functions**

- int HPSSCFGX\_COMPOUND (char const \*input, void \*out, void const \*aux, hpss\_cfg\_stanza\_t \*root, bool disposing, char \*result, size t result sz)
  - Compound parser. Output is a pointer to a structure representing the values contained in the compound stanza. aux describes the compound sub-structure. It is an array of config templates, terminated by an entry with a NULL stanza name.
- int HPSSCFGX\_ENUM (char const \*input, void \*out, void const \*aux, hpss\_cfg\_stanza\_t \*entry, bool disposing, char \*result, size\_t result\_sz)

Enumeration parser. All possible choices are offered in the config template using an array of hpsscfgx\_Choice-Template\_t structs as aux data.

int HPSSCFGX\_ENUM\_FN (char const \*input, void \*out, void const \*aux, hpss\_cfg\_stanza\_t \*entry, bool disposing, char \*result, size\_t result\_sz)

Enumeration parser. All possible choices are parsed by a function which converts a string to a value. The function returns a success code.

 int HPSSCFGX\_FLAG (char const \*input, void \*out, void const \*aux, hpss\_cfg\_stanza\_t \*entry, bool disposing, char \*result, size\_t result\_sz)

Boolean parser. Output is a 'bool' pointer type.

int HPSSCFGX\_PORT (char const \*input, void \*out, void const \*aux, hpss\_cfg\_stanza\_t \*entry, bool disposing, char \*result, size\_t result\_sz)

Port parser. Output is a 'in\_port\_t' pointer type.

int HPSSCFGX\_STRING (char const \*input, void \*out, void const \*aux, hpss\_cfg\_stanza\_t \*entry, bool disposing, char \*result, size\_t result\_sz)

String parser. Just copies the string verbatim, allocating memory for the string.

int HPSSCFGX\_UINT32 (char const \*input, void \*out, void const \*aux, hpss\_cfg\_stanza\_t \*entry, bool disposing, char \*result, size\_t result\_sz)

32-bit unsigned integer parser. Output is a 'uint32\_t' pointer type

int HPSSCFGX\_UINT64 (char const \*input, void \*out, void const \*aux, hpss\_cfg\_stanza\_t \*entry, bool disposing, char \*result, size\_t result\_sz)

# 9.28.1 Detailed Description

Parsers are called out in the config template to transform the input into a native form.

Parsers are defined with a common arg template.

input The value to parse out The given buffer to store the parsed data into. Note that this function allocates memory for the output string. Therefore, out must be a pointer to a char\*, and the char\* must point to a valid allocation of memory or NULL. aux Auxiliary data appropriate to the particular parser entry The HPSS config stanza that triggered this filter disposing True if disposing of config data structure result The error message if parsing fails result\_sz The total size of the result buffer

<sup>64-</sup>bit unsigned integer parser. Output is a 'uint64\_t' pointer type Values can be specified with postfixes, ie 4MB

# 9.28.2 Function Documentation

9.28.2.1 int HPSSCFGX\_ENUM ( char const \* *input*, void \* *out*, void const \* *aux*, hpss\_cfg\_stanza\_t \* *entry*, bool *disposing*, char \* *result*, size\_t *result\_sz* )

Enumeration parser. All possible choices are offered in the config template using an array of hpsscfgx\_Choice-Template\_t structs as aux data.

Note

Note that comparisons with enum names are case insensitive.

9.28.2.2 int HPSSCFGX\_STRING ( char const \* *input*, void \* *out*, void const \* *aux*, hpss\_cfg\_stanza\_t \* *entry*, bool *disposing*, char \* *result*, size\_t *result\_sz* )

String parser. Just copies the string verbatim, allocating memory for the string.

If the AUX pointer is not NULL, it is expected to be a hpsscfgx\_StringLimit\_t type which sets the string's limits.

# 9.29 Special

Special purpose parser functions. They are typically returned by the validator functions to indicate special behavior is required.

# Functions

• int HPSSCFGX\_IGNORE (char const \*input, void \*out, void const \*aux, hpss\_cfg\_stanza\_t \*entry, bool disposing, char \*result, size\_t result\_sz)

Ignores this configuration parameter.

int HPSSCFGX\_INVALID (char const \*input, void \*out, void const \*aux, hpss\_cfg\_stanza\_t \*entry, bool disposing, char \*result, size\_t result\_sz)

Declare this configuration parameter invalid.

# 9.29.1 Detailed Description

Special purpose parser functions. They are typically returned by the validator functions to indicate special behavior is required.

# 9.30 Validators

# Functions

- custom\_func\_t HPSSCFGX\_MANDATORY (char const \*section, void \*conf, custom\_func\_t type, char const \*default\_value, hpss\_cfg\_stanza\_t \*entry, bool disposing, char \*result, size\_t result\_sz)
   Marks the section as mandatory.
- custom\_func\_t HPSSCFGX\_OPTIONAL (char const \*section, void \*conf, custom\_func\_t type, char const \*default\_value, hpss\_cfg\_stanza\_t \*entry, bool disposing, char \*result, size\_t result\_sz)

Marks the section as optional.

# 9.30.1 Detailed Description

Validators are called out in the config template to make sure the configuration is valid. They can declare that certain items are mandatory, that items should be ignored, etc. The validator will return a parser which enforces the chosen policy.

Validators are defined with a common arg template.

section The name of the section being parsed conf Pointer to the template configuration for this point. type The proposed parse type for this stanza entry The current stanza under consideration disposing True if disposing of config data structure result The error message if validation fails result\_sz The total size of the result buffer

# 9.31 POSIX APIs

Posix Compliant HPSS APIs (Unsupported)

# Functions

 int hpss\_CreateWithHints (char \*Path, mode\_t Mode, hpss\_cos\_hints\_t \*HintsIn, hpss\_cos\_priorities\_t \*HintsPri, hpss\_cos\_hints\_t \*HintsOut)

Create an HPSS file with hints.

 int hpss\_OpenWithHints (char \*Path, int Oflag, mode\_t Mode, hpss\_cos\_hints\_t \*HintsIn, hpss\_cos\_priorities\_t \*HintsPri, hpss\_cos\_hints\_t \*HintsOut)

Open a file using HPSS hints.

- int hpss\_PosixCreate (char \*Path, mode\_t Mode) Create an HPSS file.
- int hpss\_PosixFstat (int Fildes, struct stat \*Buf)
   Retrieve information about an open file or directory.
- long hpss\_PosixLseek (int Fildes, long Offset, int Whence)

Set the file offset for an open file handl.

- int hpss\_PosixLstat (char \*Path, struct stat \*Buf)
- Obtain information about a file or directory, without traversing symbolic links.
- int hpss\_PosixOpen (char \*Path, int Oflag, mode\_t Mode)
   Open an HPSS file.
- int hpss\_PosixStat (char \*Path, struct stat \*Buf) Obtain information about a file or directory.

# 9.31.1 Detailed Description

Posix Compliant HPSS APIs (Unsupported)

# 9.31.2 Function Documentation

9.31.2.1 int hpss\_CreateWithHints ( char \* *Path,* mode\_t *Mode,* hpss\_cos\_hints\_t \* *HintsIn,* hpss\_cos\_priorities\_t \* *HintsPri,* hpss\_cos\_hints\_t \* *HintsOut* )

# Create an HPSS file with hints.

Parameters

| in  | Path     | Path to file to be opened            |
|-----|----------|--------------------------------------|
| in  | Mode     | Desired file permissions, if created |
| in  | HintsIn  | Desired class of service             |
| in  | HintsPri | Priorities of hints                  |
| out | HintsOut | Granted class of service             |

The 'hpss\_CreateWithHints' function creates a file specified by by *Path*, with permissions as specified by *Mode* and using the class of service values specified by *HintsIn* and *HintsPri*, if non-NULL.

# **Return values**

| 0     | Success                  |
|-------|--------------------------|
| Other | Negated POSIX error code |

9.31.2.2 int hpss\_OpenWithHints ( char \* *Path,* int *Oflag,* mode\_t *Mode,* hpss\_cos\_hints\_t \* *HintsIn,* hpss\_cos\_priorities\_t \* *HintsPri,* hpss\_cos\_hints\_t \* *HintsOut* )

# Open a file using HPSS hints.

# Parameters

|     | D //     |                                                                                |
|-----|----------|--------------------------------------------------------------------------------|
| in  | Path     | Path to file to be opened                                                      |
| in  | Oflag    | Type of file access                                                            |
|     |          | • O_RDONLY                                                                     |
|     |          | • O_WRONLY                                                                     |
|     |          | • O_RDWR                                                                       |
|     |          | • O_APPEND                                                                     |
|     |          | • O_TRUNC                                                                      |
| in  | Mode     | Desired file perms if created; if O CREATE is specified and a file is created, |
|     |          | this argument gives the file mode used for determining the file mode for the   |
|     |          | created file                                                                   |
| in  | HintsIn  | Desired class of service                                                       |
| in  | HintsPri | Desired priority                                                               |
| out | HintsOut | Granted class of service                                                       |

The 'hpss\_OpenWithHints' function establishes a connection between a file, named by 'Path', and a file handle.

# **Return values**

| >=0 | Opened file handle       |
|-----|--------------------------|
| <0  | Negated POSIX error code |

# 9.31.2.3 int hpss\_PosixCreate ( char \* Path, mode\_t Mode )

# Create an HPSS file.

#### Parameters

| in | Path | Path to file to be opened    |
|----|------|------------------------------|
| in | Mode | Desired file perms if create |

The 'hpss\_PosixCreate' function creates a file specified by by Path, with permissions as specified by Mode

#### **Return values**

| >=0 | Open file handle         |
|-----|--------------------------|
| <0  | Negated POSIX error code |

# 9.31.2.4 int hpss\_PosixFstat ( int *Fildes,* struct stat \* *Buf* )

Retrieve information about an open file or directory.

| in  | Fildes | Open file or directory to retrieve information for |
|-----|--------|----------------------------------------------------|
| out | Buf    | Returned statistics                                |

Obtains information about the open file or directory *Fildes* and returns the information in a structure pointed to by *Buf*.

#### Return values

|       | 0                        |
|-------|--------------------------|
| 0     | Success                  |
| Other | Negated POSIX error code |

#### 9.31.2.5 long hpss\_PosixLseek ( int Fildes, long Offset, int Whence )

Set the file offset for an open file handl.

# Parameters

| in | Fildes | File descriptor of open object          |
|----|--------|-----------------------------------------|
| in | Offset | Number of bytes to calculate new offset |
| in | Whence | Origin for the seek                     |

This function sets the file offset for the open file handle, 'Fildes'.

#### Parameters

| in | Fildes | Open file handle for which the file offset is set                             |
|----|--------|-------------------------------------------------------------------------------|
| in | Offset | Number of bytes to be used in calculating the new file offset; dependent upon |
|    |        | the value of Whence as to the final effect on the new file offset.            |
| in | Whence | SEEK_SET, SEEK_CUR, or SEEK_END                                               |

Whence can be one of three values: SEEK\_SET, where the file offset is set to *Offset*, SEEK\_CUR, where the file offset is incremented by *Offset*, or SEEK\_END, where the file offset is set to the current end of file plus *Offset*.

#### Return values

| >=0 | The resulting offset measured in bytes from the beginning of the file |
|-----|-----------------------------------------------------------------------|
| <0  | Negated POSIX error code                                              |

# 9.31.2.6 int hpss\_PosixLstat ( char \* Path, struct stat \* Buf )

Obtain information about a file or directory, without traversing symbolic links.

Parameters

| in  | Path | Path of file to retrieve information for |
|-----|------|------------------------------------------|
| out | Buf  | Returned statistics                      |

The 'hpss\_PosixLStat' function obtains information about the file or directory named by *Path* and returns the information in a structure pointed to by *Buf*. If *Path* refers to a symbolic link, the information about the link itself will be returned.

# Return values

| 0     | Success                  |
|-------|--------------------------|
| Other | Negated POSIX error code |

# 9.31.2.7 int hpss\_PosixOpen ( char \* Path, int Oflag, mode\_t Mode )

Open an HPSS file.

| in | Path  | Path to file to be opened    |
|----|-------|------------------------------|
| in | Oflag | Type of file access          |
| in | Mode  | Desired file perms if create |

The 'hpss\_PosixOpen' function establishes a connection between a file, named by *Path*, and a file handle.

*Oflag* File status and file access modes to be assigned: Applicable values are: O\_RDONLY, O\_WRONLY, O\_RDW-R, O\_APPEND, O\_CREAT, O\_EXCL, O\_TRUNC *Mode* If O\_CREAT is specified and a file is created, this argument gives the file mode used for determining the file mode for the created file.

#### **Return values**

| >=0 | Opened file handle |
|-----|--------------------|
| <0  | POSIX error code   |

#### Note

The HPSS\_COS environment variable can be set to specify the HPSS class of service.

# 9.31.2.8 int hpss\_PosixStat ( char \* Path, struct stat \* Buf )

Obtain information about a file or directory.

#### Parameters

| in  | Path | Path of file to retrieve information for |
|-----|------|------------------------------------------|
| out | Buf  | Returned statistics                      |

The 'hpss\_PosixStat' function obtains information about the file or directory named by *Path* and returns the information in a structure pointed to by *Buf*. If *Path* refers to a symbolic link, the link will be traversed to get to the target object.

#### **Return values**

| 0     | Success                  |
|-------|--------------------------|
| Other | Negated POSIX error code |

# 9.32 Data Containers

Functions which implement data containers.

Files

• file hpss\_ihashtable.h

Generic intrusive hash table.

- file hpss\_ilist.h Generic intrusive doubly-linked circular list.
- file hpss\_irbtree.c
  - Generic intrusive red-black tree.
- file hpss\_irbtree.h Generic intrusive red-black tree.

# Classes

- struct hpss\_irbtree
  - A root structure for the tree. More ....
- struct hpss\_irbtree\_node
  - A node in the tree. More ...

# Macros

- #define hpss\_irbtree\_container(ptr, type, member) ((type\*)(((char\*)ptr) offsetof(type, member)))
   Get the container of a node.
- #define LEFT 0

Index for left child.

#define RIGHT 1

Index for right child.

# Typedefs

 typedef hpss\_ilist\_t \*(\* hpss\_ilist\_alloc\_func\_t)(hpss\_reqid\_t RequestID, size\_t NumBytes, const char \*File-Name, const char \*FunctionName, const int LineNumber)

Memory allocator for custom list initialization.

• typedef void(\* hpss\_ilist\_destructor\_t )(hpss\_ilist\_node\_t \*Node)

Node destructor.

typedef struct

hpss\_ilist\_iterator\_token \* hpss\_ilist\_iterator\_token\_h

Typedef for opaque token.

- typedef hpss ilist foreach retval e(\* hpss ilist mapped func t)(hpss ilist node t \*Node)
  - Mapping function type.
- typedef struct hpss\_ilist\_node hpss\_ilist\_node\_t

Just the typedef for the following hpss\_ilist\_node struct.

typedef struct hpss\_ilist hpss\_ilist\_t

List type.

typedef enum hpss\_irbtree\_color hpss\_irbtree\_color\_t

Node colors.

- typedef int(\* hpss\_irbtree\_node\_callback\_t)(const hpss\_irbtree\_node\_t \*Node, void \*Arg) Node callback.
- typedef int(\* hpss\_irbtree\_node\_comparator\_t )(const hpss\_irbtree\_node\_t \*lhs, const hpss\_irbtree\_node\_t \*rhs)

Node comparator.

- typedef void(\* hpss\_irbtree\_node\_destructor\_t)(hpss\_irbtree\_node\_t \*Node) Node destructor.
- typedef void(\* hpss\_irbtree\_node\_printer\_t)(const hpss\_irbtree\_node\_t \*Node)
   Callback to print a node.
- typedef struct hpss\_irbtree\_node hpss\_irbtree\_node\_t
   Typedef for struct hpss\_irbtree\_node.
- typedef struct hpss\_irbtree hpss\_irbtree\_t
   Typedef for struct hpss\_irbtree.

## Enumerations

- enum hpss\_ihashtable\_constants { DEFAULT\_HASHTABLE\_SIZE = 100, MAX\_LOAD\_FACTOR = 150 } Constant values for the intrusive hash table container.
- enum hpss\_irbtree\_color { IRBTREE\_RED = 0, IRBTREE\_BLACK = 1 } Node colors.

# Functions

- int32\_t hpss\_ilist\_append (hpss\_ilist\_t \*List, hpss\_ilist\_node\_t \*Node)
  - Add a node to the end of an existing list.
- void hpss\_ilist\_clear (hpss\_ilist\_t \*List)
  - Clear an entire list by taking out all nodes and freeing memory.
- hpss\_ilist\_t \* hpss\_ilist\_custom\_init (hpss\_ilist\_destructor\_t Destroy, hpss\_ilist\_alloc\_func\_t AllocFunc, hpss\_ reqid\_t RequestID, const char \*FileName, const char \*FunctionName, const int LineNumber)
  - Initialize a list with a custom memory allocator.
- bool hpss\_ilist\_empty (hpss\_ilist\_t \*List)
  - Check whether a list node points to anything else.
- void hpss\_ilist\_foreach (hpss\_ilist\_t \*List, hpss\_ilist\_mapped\_func\_t F)
  - Map a function across all nodes in a list.
- void hpss\_ilist\_foreach\_range (hpss\_ilist\_t \*List, hpss\_ilist\_mapped\_func\_t F, int32\_t StartIndex, int32\_t End-Index)
  - Map a function across all nodes in a given range of a list.
- hpss\_ilist\_node\_t \* hpss\_ilist\_get\_current (const hpss\_ilist\_t \*List)

Return the current node in the list, useful for starting iteration.

hpss\_ilist\_node\_t \* hpss\_ilist\_get\_current\_r (const hpss\_ilist\_iterator\_token\_h Token)

Return the current node in the list, useful for starting reentrant iteration.

hpss\_ilist\_node\_t \* hpss\_ilist\_get\_node (hpss\_ilist\_t \*List, int32\_t Index)

Get a node at a given index in a list.

- int32\_t hpss\_ilist\_get\_size (const hpss\_ilist\_t \*const List)
   Access the size variable in the private hpss\_ilist\_t struct.
- void hpss\_ilist\_halt\_iterator (hpss\_ilist\_t \*List)

Halt iteration, reset Start, Current, and End to NULL.

- hpss\_ilist\_t \* hpss\_ilist\_init (hpss\_ilist\_destructor\_t Destroy)
  - Initialize a list.

- int32\_t hpss\_ilist\_init\_iterator (hpss\_ilist\_t \*List) Init the iterator to iterate over the entire list. hpss ilist iterator token h hpss ilist init iterator r (hpss ilist t \*List) Define a range of indices to include during iteration. Also initialize token for reentrant iteration. int32\_t hpss\_ilist\_init\_iterator\_range (hpss\_ilist\_t \*List, int32\_t Start, int32\_t End) Init the Current, Start, and End variables in the hpss\_ilist struct by giving a range of indices to iterate over. hpss ilist iterator token h hpss ilist init iterator range r (hpss ilist t \*List, int32 t Start, int32 t End) Tell the iterator what range of indices to include. Also initialize token for reentrant iteration. int32\_t hpss\_ilist\_insert (hpss\_ilist\_t \*List, hpss\_ilist\_node\_t \*Node1, hpss\_ilist\_node\_t \*Node2) Insert a node into an existing list. int32\_t hpss\_ilist\_join (hpss\_ilist\_t \*List1, hpss\_ilist\_t \*List2) Attach one list to the end of another list. int32\_t hpss\_ilist\_prepend (hpss\_ilist\_t \*List, hpss\_ilist\_node\_t \*Node) Add a node to the start of an existing list. int32\_t hpss\_ilist\_reinit\_iterator (hpss\_ilist\_t \*List) Reinitialize iteration on the entire list using the halt and initialize functions above. • int32\_t hpss\_ilist\_reinit\_iterator\_range (hpss\_ilist\_t \*List, int32\_t Start, int32\_t End) Reinitialize iteration on a range of indices using the halt and initialize functions above. void hpss\_ilist\_remove (hpss\_ilist\_t \*List, hpss\_ilist\_node\_t \*Node) Remove a list node from a list. void hpss irbtree clear (hpss irbtree t \*Tree, hpss irbtree node destructor t Destructor) Destroy an entire tree. int hpss\_irbtree\_empty (const hpss\_irbtree\_t \*Tree) Check if a tree is empty. hpss irbtree node t \* hpss irbtree find (const hpss irbtree t \*Tree, const hpss irbtree node t \*Node) Find a node in a tree. hpss irbtree node t \* hpss irbtree find cmp (const hpss irbtree t \*Tree, const hpss irbtree node t \*Node, hpss\_irbtree\_node\_comparator\_t Comparator, int KeyCompare) Find a node in a tree. int hpss\_irbtree\_foreach (const hpss\_irbtree\_t \*Tree, hpss\_irbtree\_node\_callback\_t Callback, void \*CallbackArg) Call a function on each node in a tree. • int hpss\_irbtree\_foreach\_node (const hpss\_irbtree\_node\_t \*Begin, const hpss\_irbtree\_node\_t \*End, hpss\_irbtree node callback t Callback, void \*CallbackArg) Call a function on a range of nodes by forward iteration. • int hpss\_irbtree\_foreach\_node\_prev (const hpss\_irbtree\_node\_t \*RBegin, const hpss\_irbtree\_node\_t \*R-End, hpss\_irbtree\_node\_callback\_t Callback, void \*CallbackArg) Call a function on a range of nodes by reverse iteration. void hpss irbtree init (hpss irbtree t \*Tree, hpss irbtree node comparator t Comparator) Initialize a tree. hpss\_irbtree\_node\_t \* hpss\_irbtree\_insert (hpss\_irbtree\_t \*Tree, hpss\_irbtree\_node\_t \*Node) Insert a node into a tree. void hpss irbtree insert multi (hpss irbtree t \*Tree, hpss irbtree node t \*Node) Insert a (possibly) duplicate node into a tree. • hpss\_irbtree\_node\_t \* hpss\_irbtree\_lower\_bound (const hpss\_irbtree\_t \*Tree, const hpss\_irbtree\_node\_t \*Node) Find the lower bound for a key. hpss\_irbtree\_node\_t \* hpss\_irbtree\_max (const hpss\_irbtree\_t \*Tree) Get the right-most object in the tree.
- hpss\_irbtree\_node\_t \* hpss\_irbtree\_min (const hpss\_irbtree\_t \*Tree)
   Get the left-most object in the tree.

- hpss\_irbtree\_node\_t \* hpss\_irbtree\_node\_next (const hpss\_irbtree\_node\_t \*Node)
   Iterate to the next node in the tree.
- hpss\_irbtree\_node\_t \* hpss\_irbtree\_node\_prev (const hpss\_irbtree\_node\_t \*Node)
   Iterate to the previous node in the tree.
- void hpss\_irbtree\_print (const hpss\_irbtree\_t \*Tree, hpss\_irbtree\_node\_printer\_t Printer)
   Call a printer function on each node in a tree.
- hpss\_irbtree\_node\_t \* hpss\_irbtree\_remove (hpss\_irbtree\_t \*Tree, hpss\_irbtree\_node\_t \*Node, hpss\_irbtree\_node\_destructor\_t Destructor)

Remove a node from a tree.

size\_t hpss\_irbtree\_size (const hpss\_irbtree\_t \*Tree)

Get number of nodes in the tree.

hpss\_irbtree\_node\_t \* hpss\_irbtree\_upper\_bound (const hpss\_irbtree\_t \*Tree, const hpss\_irbtree\_node\_t \*Node)

Find the upper bound for a key.

# 9.32.1 Detailed Description

Functions which implement data containers.

# 9.32.2 Class Documentation

9.32.2.1 struct hpss\_irbtree

# A root structure for the tree.

#### Class Members

| hpss_irbtree | Comparator | Comparator for tree         |
|--------------|------------|-----------------------------|
| node         |            |                             |
| comparator_t |            |                             |
| hpss_irbtree | Root       | Pointer to tree's root node |
| node_t       |            |                             |
| *            |            |                             |
| size_t       | Size       | Number of nodes in the tree |

#### 9.32.2.2 struct hpss\_irbtree\_node

A node in the tree.

#### Note

The parent pointer and node color are mashed up in a single variable. This is taking advantage of the assumption that tree nodes are at least halfword-aligned, meaning the bottom bit is always 0 in its address. This leaves room to store the color (which only needs one bit) in the bottom bit. This helps to save at least one byte per node, but in practice it will probably save a long word per node due to other alignment constraints. This means a potential savings of 25% for node memory overhead.

The Child pointers are an array to take advantage of implementation symmetry. This helps reduce a lot of code because much of it is simply mirror copies (exchange all LEFT for RIGHT and vice versa).

# **Class Members**

| hpss_irbtree | Child[2]    | Pointers to node's children             |
|--------------|-------------|-----------------------------------------|
| node_t       |             |                                         |
| *            |             |                                         |
| uintptr_t    | ParentColor | Mashup of parent pointer and node color |

# 9.32.3 Macro Definition Documentation

9.32.3.1 #define hpss\_irbtree\_container( ptr, type, member ) ((type\*)(((char\*)ptr) - offsetof(type, member)))

Get the container of a node.

This is essentially a container\_of macro.

# Parameters

| in | ptr    | Pointer to bfs_TreeNode_t                        |
|----|--------|--------------------------------------------------|
| in | type   | Type of the struct containing the bfs_TreeNode_t |
| in | member | Member of type that ptr points to                |

#### Note

You should only use this when you absolutely know what struct this tree node belongs to.

# 9.32.4 Typedef Documentation

9.32.4.1 typedef hpss\_ilist\_t\*(\* hpss\_ilist\_alloc\_func\_t)(hpss\_reqid\_t RequestID, size\_t NumBytes, const char \*FileName, const char \*FunctionName, const int LineNumber)

Memory allocator for custom list initialization.

Functions of this type are passed to hpss\_ilist\_custom\_init() so calling code can specify a method of dynamically allocating the memory for the hpss\_ilist\_t

# See Also

hpss\_ilist\_custom\_init()

# 9.32.4.2 typedef void(\* hpss\_ilist\_destructor\_t)(hpss\_ilist\_node\_t \*Node)

Node destructor.

Use this as a callback to cleanup the struct containing a node

See Also

hpss\_ilist\_clear

9.32.4.3 typedef struct hpss\_ilist\_iterator\_token\* hpss\_ilist\_iterator\_token\_h

Typedef for opaque token.

Pass this token to methods that handle reentrant iteration

## Note

The struct definition is private as there is no need for calling code to manipulate the internals of the token

9.32.4.4 typedef hpss\_ilist\_foreach\_retval\_e(\* hpss\_ilist\_mapped\_func\_t)(hpss\_ilist\_node\_t \*Node)

#### Mapping function type.

This is a function pointer that should be used whenever you want to declare a function that should be mapped across nodes by the hpss\_ilist\_foreach() function

#### Note

To declare a function of this type, you need not use the hpss\_ilist\_mapped\_func\_t keyword, just make a function that takes an hpss\_ilist\_node\_t\* node and returns KEEP\_ITERATING or STOP\_ITERATING

#### See Also

hpss\_ilist\_foreach

#### 9.32.4.5 typedef struct hpss\_ilist hpss\_ilist\_t

List type.

List object that acts as a handle for a list to be passed to hpss\_ilist methods and encapsulates useful info about the list such as the size of list, iterator state (Start, Current, and End nodes), and destructor for nodes

9.32.4.6 typedef int(\* hpss\_irbtree\_node\_callback\_t)(const hpss\_irbtree\_node\_t \*Node, void \*Arg)

#### Node callback.

Use this as a callback on a node. It should return non-zero for early termination.

See Also

hpss\_irbtree\_foreach hpss\_irbtree\_foreach\_node hpss\_irbtree\_foreach\_node\_prev

9.32.4.7 typedef int(\* hpss\_irbtree\_node\_comparator\_t)(const hpss\_irbtree\_node\_t \*lhs, const hpss\_irbtree\_node\_t \*rhs)

#### Node comparator.

Use this as a callback to compare two nodes. It should return <0 for lhs < rhs, 0 for lhs == rhs, and >0 for lhs > rhs.

You should never change objects in a tree in such a way that breaks the strict ordering. If this is necessary, you must first remove the object from the tree, update it, and re-insert it.

See Also

hpss\_irbtree\_init hpss\_irbtree\_find\_cmp 9.32.4.8 typedef void(\* hpss\_irbtree\_node\_destructor\_t)(hpss\_irbtree\_node\_t \*Node)

Node destructor.

Use this as a callback to cleanup the struct containing a node

See Also

hpss\_irbtree\_remove hpss\_irbtree\_clear

9.32.4.9 typedef void(\* hpss\_irbtree\_node\_printer\_t)(const hpss\_irbtree\_node\_t \*Node)

Callback to print a node.

See Also

hpss\_irbtree\_print

# 9.32.5 Enumeration Type Documentation

9.32.5.1 enum hpss\_ihashtable\_constants

Constant values for the intrusive hash table container.

Enumerator

**DEFAULT\_HASHTABLE\_SIZE** The default hash table size. **MAX\_LOAD\_FACTOR** A table will be enlarged once it hits threshold.

9.32.5.2 enum hpss\_irbtree\_color

Node colors.

Enumerator

*IRBTREE\_RED* The node is colored red *IRBTREE\_BLACK* The node is colored black

# 9.32.6 Function Documentation

9.32.6.1 int32\_t hpss\_ilist\_append ( hpss\_ilist\_t \* List, hpss\_ilist\_node\_t \* Node )

Add a node to the end of an existing list.

This is useful for implementing queues

| in | List | List to append to |
|----|------|-------------------|
| in | Node | Node to append    |

# Returns

-1 if the insertion operation did not succeed, 0 otherwise

```
9.32.6.2 void hpss_ilist_clear ( hpss_ilist_t * List )
```

Clear an entire list by taking out all nodes and freeing memory.

This removes each node from a list and calls *Destructor* on it.

# Note

List is reinitialized at the end of this method, ready to be used again

#### Parameters

| in | List       | List to destroy              |
|----|------------|------------------------------|
| in | Destructor | Callback to use on each node |

9.32.6.3 hpss\_ilist\_t\* hpss\_ilist\_custom\_init ( hpss\_ilist\_destructor\_t Destroy, hpss\_ilist\_alloc\_func\_t AllocFunc, hpss\_regid\_t RequestID, const char \* FileName, const char \* FunctionName, const int LineNumber )

Initialize a list with a custom memory allocator.

This uses a memory allocator supplied by the calling code to create an hpss\_ilist\_t. Similar to hpss\_ilist\_init(), this function makes the sentinel node point to itself and assigns member variables such as Size and Destructor.

#### Returns

List that we just initialized

# Parameters

| in | Destroy      | Destructor function that shows how to get rid of nodes. Destroy can be NULL         |
|----|--------------|-------------------------------------------------------------------------------------|
|    |              | if desired. This would be useful if you wish to use hpss_ilist_remove in order      |
|    |              | to take a node out of a list but not destroy it so it can still be used later.      |
| in | AllocFunc    | Allocator function that defines how to dynamically allocate the memory for the      |
|    |              | hpss_ilist_t struct. If the calling code does not require a specific allocator, use |
|    |              | the generic hpss_ilist_init() function instead.                                     |
| in | RequestID    | A request ID of type hpss_reqid_t for logging purposes                              |
| in | FunctionName | The name of the function that called this init function, also for logging purposes  |
| in | FileName     | The name of the file from which hpss_ilist_custom_init() was called, also for       |
|    |              | logging purposes                                                                    |
| in | LineNumber   | The line number where hpss_ilist_custom_init() was called, also for logging         |
|    |              | purpose                                                                             |

9.32.6.4 bool hpss\_ilist\_empty ( hpss\_ilist\_t \* List )

Check whether a list node points to anything else.

If the list node points to itself, it is "empty", i.e. there is no linkage to other list nodes. A list with just a sentinel node is empty and hpss\_list\_empty will return True.

| in | List | List to check |
|----|------|---------------|
|    |      |               |

#### Returns

True if List is empty, false if List is not empty

9.32.6.5 void hpss\_ilist\_foreach ( hpss\_ilist\_t \* List, hpss\_ilist\_mapped\_func\_t F )

Map a function across all nodes in a list.

Given a pointer to the top of the list and a function, call the function on each node. This is a linear time function.

# Parameters

| in | List | The top of the list, which has an empty payload                               |
|----|------|-------------------------------------------------------------------------------|
| in | F    | A function of type hpss_ilist_mapped_func_t, takes a pointer to an hpss_ilist |
|    |      | node_t as its only argument                                                   |

#### Note

First node is skipped as always because its payload is empty User must define an operation to be mapped in the form of a function, F. Default mapping functions may be provided

9.32.6.6 void hpss\_ilist\_foreach\_range ( hpss\_ilist\_t \* *List,* hpss\_ilist\_mapped\_func\_t *F,* int32\_t *StartIndex,* int32\_t *EndIndex* )

Map a function across all nodes in a given range of a list.

Given a pointer to the top of the list, a function, and a range of indices, call the function on each node. This is a linear time function.

#### Parameters

| in | List       | A pointer to the hpss_ilist_t we will be mapping a function over              |
|----|------------|-------------------------------------------------------------------------------|
| in | F          | A function of type hpss_ilist_mapped_func_t, takes a pointer to an hpss_ilist |
|    |            | node_t as its only argument                                                   |
| in | StartIndex | Which node to start with                                                      |
| in | EndIndex   | Which node to end with                                                        |

#### Note

Ranges are inclusive, so nodes at StartIndex and EndIndex will be passed to function F

User must define an operation to be mapped in the form of a function, F. Default mapping functions may be provided

If EndIndex is larger than the length of the list, we will stop when we reach the sentinel node (end of list) hpss\_ilist\_foreach\_range(List, func, 0, size\_of\_list-1) is the same as hpss\_ilist\_foreach(List, func)

#### 9.32.6.7 hpss\_ilist\_node\_t\* hpss\_ilist\_get\_current ( const hpss\_ilist\_t \* List )

Return the current node in the list, useful for starting iteration.

| in | List | Pointer to a list structure |
|----|------|-----------------------------|
|----|------|-----------------------------|

# Returns

The current node stored in List->Current, NULL if the List is empty

# 9.32.6.8 hpss\_ilist\_node\_t\* hpss\_ilist\_get\_current\_r ( const hpss\_ilist\_iterator\_token\_h Token )

Return the current node in the list, useful for starting reentrant iteration.

# Parameters

| in | Token | Token that has state information for reentrant iteration |
|----|-------|----------------------------------------------------------|
|----|-------|----------------------------------------------------------|

## Returns

The current node stored in Token->Current, NULL if the List is empty

9.32.6.9 hpss\_ilist\_node\_t\* hpss\_ilist\_get\_node ( hpss\_ilist\_t \* List, int32\_t Index )

Get a node at a given index in a list.

Iterate through the given list and return the node at given index

# Parameters

| in | List  | Pointer to a list structure                         |
|----|-------|-----------------------------------------------------|
| in | Index | An integer index at which we should stop and return |

# Returns

The address of the node at Index in List

## Note

If the node does not belong to the list, return a NULL pointer Index 0 is the first node with data, which is Sentinel->Next Even though the sentinel node is in the list, it does not get an index as there is no reason to access it externally and it doesn't contribute to List->Size

9.32.6.10 int32\_t hpss\_ilist\_get\_size ( const hpss\_ilist\_t \*const List )

Access the size variable in the private hpss\_ilist\_t struct.

# Parameters

| in | List | an hpss_ilist_t whose size we want to return |
|----|------|----------------------------------------------|
|----|------|----------------------------------------------|

Returns

size of the list as a 4 byte integer

#### 9.32.6.11 void hpss\_ilist\_halt\_iterator ( hpss\_ilist\_t \* List )

Halt iteration, reset Start, Current, and End to NULL.

Use this function when an iterator has been initialized, but the calling code no longer needs to finish iterating over the entire range defined by the calling code. In order to iterate over the list in the future, the iterator needs all its state variables (Start, Current, and End) to be NULL again. hpss\_ilist\_init\_iterator() will return a non-zero error code if the Start, Current, and/or End variables are non-NULL. A non-NULL value means that the list is currently undergoing iteration. Unless a developer uses the reentrant iterator, a list can not support multiple sources of iteration happening simultaneously. Thus, a developer needs to call the halt method if there is no longer a need to complete the current iteration. Call the halt method BEFORE trying to call hpss\_ilist\_init\_iterator() again. The initialization won't be successful unless the previous iteration has been completed (meaning the whole range has been iterated over) or hpss\_ilist\_halt\_iterator() is called.

Parameters

| in | List | A List pointer of type hpss_ilist_t* |
|----|------|--------------------------------------|
|----|------|--------------------------------------|

# 9.32.6.12 hpss\_ilist\_t\* hpss\_ilist\_init ( hpss\_ilist\_destructor\_t Destroy )

Initialize a list.

This simply makes the sentinel node point to itself and assigns member variables such as Size and Destructor

Parameters

| in | Destroy | a destructor of type hpss_ilist_destructor_t* |
|----|---------|-----------------------------------------------|
|----|---------|-----------------------------------------------|

Returns

List List that was initialized

#### 9.32.6.13 int32\_t hpss\_ilist\_init\_iterator ( hpss\_ilist\_t \* List )

Init the iterator to iterate over the entire list.

**Parameters** 

| in | List | A List pointer of type hpss_ilist_t* |
|----|------|--------------------------------------|
|----|------|--------------------------------------|

Returns

0 for success, HPSS\_E\_EXIST for failure

#### 9.32.6.14 hpss\_ilist\_iterator\_token\_h hpss\_ilist\_init\_iterator\_r ( hpss\_ilist\_t \* List )

Define a range of indices to include during iteration. Also initialize token for reentrant iteration.

Parameters

|  | in | List | A List pointer of type hpss_ilist_t* |
|--|----|------|--------------------------------------|
|--|----|------|--------------------------------------|

Returns

The token to be passed into reentrant methods

Note

Reentrant iteration is read-only. Do not alter the contents of the list while iterating because other threads will not know of the adjustments

9.32.6.15 int32\_t hpss\_ilist\_init\_iterator\_range ( hpss\_ilist\_t \* List, int32\_t Start, int32\_t End )

Init the Current, Start, and End variables in the hpss\_ilist struct by giving a range of indices to iterate over.

Note

This function allows specification of a range of indices. Use 0 and List->Size-1 to iterate over the entire list. This function does accept negative indices to refer to the nodes close to the end the list. However, forward iteration will not complete if Start < 0 and End >= 0. Similarly, backward iteration will not complete if Start >= 0 and End < 0. Once we reach the Sentinel node, we end iteration.

#### Parameters

| in | List  | A List pointer of type hpss_ilist_t*                 |
|----|-------|------------------------------------------------------|
| in | Start | Index of first node in the list we will iterate over |
| in | End   | Index of last node to be included in iteration       |

# Returns

0 for success, HPSS\_E\_EXIST for failure

9.32.6.16 hpss\_ilist\_iterator\_token\_h hpss\_ilist\_init\_iterator\_range\_r ( hpss\_ilist\_t \* List, int32\_t Start, int32\_t End )

Tell the iterator what range of indices to include. Also initialize token for reentrant iteration.

# Parameters

| in | List  | A List pointer of type hpss_ilist_t*              |
|----|-------|---------------------------------------------------|
| in | Start | First node to in the sublist we will iterate over |
| in | End   | Last node to be included in iteration             |

# Returns

The token to be passed into reentrant methods

# Note

Reentrant iteration is read-only. Do not alter the contents of the list while iterating because other threads will not know of the adjustments

9.32.6.17 int32\_t hpss\_ilist\_insert ( hpss\_ilist\_t \* List, hpss\_ilist\_node\_t \* Node1, hpss\_ilist\_node\_t \* Node2 )

Insert a node into an existing list.

This is useful for implementing sorted lists Insert Node2 after Node1 in List

| in | List  | List to insert node into                            |
|----|-------|-----------------------------------------------------|
| in | Node1 | Node that is right before where we want Node2 to go |
| in | Node2 | Node to add to List                                 |

#### Returns

-1 if the insertion operation did not succeed, 0 otherwise

#### Warning

Do not insert a node into a list it is already part of; you will end up with an orphan node

9.32.6.18 int32\_t hpss\_ilist\_join ( hpss\_ilist\_t \* List1, hpss\_ilist\_t \* List2 )

Attach one list to the end of another list.

Given two lists, tack the nodes of the second list onto the end of the first

#### Parameters

| in | List1 | List pointer, this will be the list that becomes longer         |
|----|-------|-----------------------------------------------------------------|
| in | List2 | List pointer, this list will become empty and get reinitialized |

#### Returns

9.32.6.19 int32\_t hpss\_ilist\_prepend ( hpss\_ilist\_t \* List, hpss\_ilist\_node\_t \* Node )

Add a node to the start of an existing list.

This is useful for implementing stacks

#### **Parameters**

| in | List | List to prepend to |
|----|------|--------------------|
| in | Node | Node to prepend    |

#### Returns

-1 if the insertion operation did not succeed, 0 otherwise

9.32.6.20 int32\_t hpss\_ilist\_reinit\_iterator ( hpss\_ilist\_t \* List )

Reinitialize iteration on the entire list using the halt and initialize functions above.

This function is a wrapper function that calls hpss\_ilist\_init\_iterator(), logs any error that came from the init, then calls hpss\_ilist\_halt\_iterator() and hpss\_ilist\_init\_iterator() if the first attept at intializing returned a nonzero error code.

<sup>-1</sup> if the lists could not be joined, 0 otherwise

| in | List | A List pointer of type hpss_ilist_t* |
|----|------|--------------------------------------|

#### Returns

HPSS\_E\_ALREADY if the List had a previous iterator set that had to be cancelled before a new iteration could begin, HPSS\_E\_NOERROR otherwise

9.32.6.21 int32\_t hpss\_ilist\_reinit\_iterator\_range ( hpss\_ilist\_t \* *List,* int32\_t *Start,* int32\_t *End* )

Reinitialize iteration on a range of indices using the halt and initialize functions above.

This function is a wrapper function that calls hpss\_ilist\_init\_iterator(), logs any error that came from the init, then calls hpss\_ilist\_halt\_iterator() and hpss\_ilist\_init\_iterator() if the first attept at intializing returned a nonzero error code.

## Parameters

| in | List  | A List pointer of type hpss_ilist_t*                    |
|----|-------|---------------------------------------------------------|
| in | Start | The index of the first node to include in the iteration |
| in | End   | The index of the last node to include in the iteration  |

#### Returns

HPSS\_E\_ALREADY if the List had a previous iterator set that had to be cancelled before a new iteration could begin, HPSS\_E\_NOERROR otherwise

9.32.6.22 void hpss\_ilist\_remove ( hpss\_ilist\_t \* List, hpss\_ilist\_node\_t \* Node )

Remove a list node from a list.

This will remove a single node from a list, joining its two ends together

#### Note

If you remove List->Current, it will be updated to its Next node. If the Next node is the Sentinel, that means we just got to the end of the list. In that case, iteration should halt, so we'll reinit the iterator by setting all iterator member variables to be NULL.

#### Parameters

| in | List | List pointer   |
|----|------|----------------|
| in | Node | Node to remove |

9.32.6.23 void hpss\_irbtree\_clear ( hpss\_irbtree\_t \* Tree, hpss\_irbtree\_node\_destructor\_t Destructor )

#### Destroy an entire tree.

This calls *Destructor* on every node in *Tree* and resets it to an empty state.

| in | Tree       | Tree to destroy                           |
|----|------------|-------------------------------------------|
| in | Destructor | Callback to use on every node in the tree |

## 9.32.6.24 int hpss\_irbtree\_empty ( const hpss\_irbtree\_t \* Tree )

Check if a tree is empty.

#### Parameters

| in | Tree | Tree to check for emptiness |
|----|------|-----------------------------|
|----|------|-----------------------------|

#### Returns

whether the tree is empty

9.32.6.25 hpss\_irbtree\_node\_t\* hpss\_irbtree\_find ( const hpss\_irbtree\_t \* *Tree,* const hpss\_irbtree\_node\_t \* *Node* )

#### Find a node in a tree.

#### Parameters

| in | Tree | Tree to search  |
|----|------|-----------------|
| in | Node | Node to compare |

#### Returns

matching node from tree NULL for no match

#### Note

*Node* should point to a node inside a struct that has sufficient data for *Comparator* to perform a valid comparison. This means you can either use a dummy node or a real node, and it does not have to actually be in the tree. This will return the left-most node in the tree where *Comparator* returns 0. This allows you to repeatedly use *hpss\_irbtree\_node\_next* to get all objects that would return 0 from *Comparator*. For example:

```
struct myStruct x;
x.ComparisonData = Criteria;
hpss_irbtree_node_t *node = hpss_irbtree_find(&Tree, &x.TreeNode);
while(node != NULL && myComparator(&x.TreeNode, node) == 0)
{
  struct myStruct *ptr = hpss_irbtree_container(node, struct myStruct, TreeNode);
  // do something with ptr
  node = hpss_irbtree_node_next(node);
}
```

9.32.6.26 hpss\_irbtree\_node\_t\* hpss\_irbtree\_find\_cmp ( const hpss\_irbtree\_t \* *Tree,* const hpss\_irbtree\_node\_t \* *Node,* hpss\_irbtree\_node\_comparator\_t *Comparator,* int *KeyCompare* )

#### Find a node in a tree.

Similar to hpss\_irbtree\_find, but using alternate comparator.

| in | Tree       | Tree to search                                          |
|----|------------|---------------------------------------------------------|
| in | Node       | Node to compare                                         |
| in | Comparator | Alternate comparator                                    |
| in | KeyCompare | Whether Comparator is a subset of the tree's comparator |

# Returns

matching node from tree NULL for no match

### Note

If *KeyCompare* is non-zero, then this is still a binary search. It will only work if *Comparator* is a subset of the tree's comparator, i.e. it has the following constraints:

```
if (*Comparator)(n1, n2) < 0
then (*Tree->Comparator)(n1, n2) < 0
if (*Comparator)(n1, n2) > 0
then (*Tree->Comparator)(n1, n2) > 0
```

## Warning

If *KeyCompare* is zero, then this is a O(n) search. You may want to consider using multiple trees with differing comparators to maintain O(log n) search time.

9.32.6.27 int hpss\_irbtree\_foreach ( const hpss\_irbtree\_t \* *Tree,* hpss\_irbtree\_node\_callback\_t *Callback,* void \* *CallbackArg* )

Call a function on each node in a tree.

# Parameters

| in | Tree        | Tree to print                 |
|----|-------------|-------------------------------|
| in | Callback    | Function to call on each node |
| in | CallbackArg | Argument to pass to callback  |

Returns

return code from last callback 0 if the tree is empty

9.32.6.28 int hpss\_irbtree\_foreach\_node ( const hpss\_irbtree\_node\_t \* *Begin,* const hpss\_irbtree\_node\_t \* *End,* hpss\_irbtree\_node\_callback\_t *Callback,* void \* *CallbackArg* )

Call a function on a range of nodes by forward iteration.

## Parameters

| in | Begin | Node at the beginning of the range (inclusive) |
|----|-------|------------------------------------------------|
|----|-------|------------------------------------------------|

| in | End         | Node at the end of the range (exclusive) |
|----|-------------|------------------------------------------|
| in | Callback    | Function to call on each node            |
| in | CallbackArg | Argument to pass to callback             |

# Returns

return code from last callback 0 if the tree is empty

#### Note

The range of operation is [Begin, End), i.e. *Begin* is included but *End* is not. Use NULL for *End* if you want a callback on everything up to and including the max element in the tree.

9.32.6.29 int hpss\_irbtree\_foreach\_node\_prev ( const hpss\_irbtree\_node\_t \* *RBegin,* const hpss\_irbtree\_node\_t \* *REnd,* hpss\_irbtree\_node\_callback\_t *Callback,* void \* *CallbackArg* )

Call a function on a range of nodes by reverse iteration.

## Parameters

| in | RBegin      | Node at the end of the range (inclusive)       |
|----|-------------|------------------------------------------------|
| in | REnd        | Node at the beginning of the range (exclusive) |
| in | Callback    | Function to call on each node                  |
| in | CallbackArg | Argument to pass to callback                   |

## Returns

return code from last callback 0 if the tree is empty

# Note

The range of operation is (REnd, RBegin], i.e. *RBegin* is included but *REnd* is not. Use NULL for *REnd* if you want a callback on everything up to and including the min element in the tree.

9.32.6.30 void hpss\_irbtree\_init ( hpss\_irbtree\_t \* Tree, hpss\_irbtree\_node\_comparator\_t Comparator )

#### Initialize a tree.

Parameters

| in | Tree       | Tree to initialize         |
|----|------------|----------------------------|
| in | Comparator | Comparator to use for tree |

#### 9.32.6.31 hpss\_irbtree\_node\_t\* hpss\_irbtree\_insert ( hpss\_irbtree\_t \* Tree, hpss\_irbtree\_node\_t \* Node )

Insert a node into a tree.

| in | Tree | Tree to insert into |
|----|------|---------------------|
| in | Node | Node to insert      |

# Returns

existing node if duplicate found inserted node if no duplicate found

9.32.6.32 void hpss\_irbtree\_insert\_multi ( hpss\_irbtree\_t \* Tree, hpss\_irbtree\_node\_t \* Node )

Insert a (possibly) duplicate node into a tree.

#### Parameters

| in | Tree | Tree to insert into |
|----|------|---------------------|
| in | Node | Node to insert      |

# 9.32.6.33 hpss\_irbtree\_node\_t\* hpss\_irbtree\_lower\_bound ( const hpss\_irbtree\_t \* *Tree,* const hpss\_irbtree\_node\_t \* *Node* )

Find the lower bound for a key.

This finds the left-most node that is greater-than-or-equal-to the input.

#### Parameters

| in | Tree | Tree to search  |
|----|------|-----------------|
| in | Node | Node to compare |

# Returns

lower-bound node from tree NULL for no match

9.32.6.34 hpss\_irbtree\_node\_t\* hpss\_irbtree\_max ( const hpss\_irbtree\_t \* Tree )

Get the right-most object in the tree.

This gives you the object that is strictly greater than or equal to all other objects in the tree, according to Comparator.

## Parameters

| in | Tree | Tree to search |
|----|------|----------------|
|----|------|----------------|

Returns

the maximum object in the tree NULL for an empty tree

Note

Starting with the node returned by this, repeatedly calling *hpss\_irbtree\_node\_prev* will iterate through the entire tree in non-ascending node order.

#### 9.32.6.35 hpss\_irbtree\_node\_t\* hpss\_irbtree\_min ( const hpss\_irbtree\_t \* Tree )

Get the left-most object in the tree.

This gives you the object that is strictly less than or equal to all other objects in the tree, according to Comparator.

#### **Parameters**

| in      | Tree | Tree to search |
|---------|------|----------------|
| ± · · · |      |                |

#### Returns

the minimum object in the tree NULL for an empty tree

#### Note

Starting with the node returned by this, repeatedly calling *hpss\_irbtree\_node\_next* will iterate through the entire tree in non-descending node order.

9.32.6.36 hpss\_irbtree\_node\_t\* hpss\_irbtree\_node\_next ( const hpss\_irbtree\_node\_t \* Node )

Iterate to the next node in the tree.

# Parameters

| in | Node | Current node |
|----|------|--------------|
|----|------|--------------|

Returns

next node in the tree NULL for the last node in the tree

9.32.6.37 hpss\_irbtree\_node\_t\* hpss\_irbtree\_node\_prev ( const hpss\_irbtree\_node\_t \* Node )

Iterate to the previous node in the tree.

#### Parameters

| in | Node | Current node |
|----|------|--------------|
|----|------|--------------|

Returns

previous node in the tree NULL for the first node in the tree

9.32.6.38 void hpss\_irbtree\_print ( const hpss\_irbtree\_t \* Tree, hpss\_irbtree\_node\_printer\_t Printer )

Call a printer function on each node in a tree.

| in | Tree    | Tree to print                 |
|----|---------|-------------------------------|
| in | Printer | Function to call on each node |

# 9.32.6.39 hpss\_irbtree\_node\_t\* hpss\_irbtree\_remove ( hpss\_irbtree\_t \* *Tree,* hpss\_irbtree\_node\_t \* *Node,* hpss\_irbtree\_node\_destructor\_t *Destructor* )

# Remove a node from a tree.

#### Parameters

| in | Tree       | Tree to remove node from                         |
|----|------------|--------------------------------------------------|
| in | Node       | Node to remove                                   |
| in | Destructor | Callback to use on node once it has been removed |

#### Returns

next node in the tree

#### Note

Unlike *hpss\_irbtree\_find*, you must use a node which is actually a member of *Tree*. This is the only way to be able to disambiguate which node to remove when multiple nodes can be logically equal in the tree. If there is no need to disambiguate and you just want to remove *any* node matching *Node*, then you should do the following:

```
struct myStruct x;
x.ComparisonData = Criteria;
hpss_irbtree_node_t *node = hpss_irbtree_find(&Tree, &x.TreeNode);
if(node != NULL)
    hpss_irbtree_remove(&Tree, node, myDestructor);
```

Similarly, if you want to remove every matching node, then you can do the following:

```
struct myStruct x;
x.ComparisonData = Criteria;
hpss_irbtree_node_t *node = hpss_irbtree_find(&Tree, &x.TreeNode);
while(node != NULL)
  node = hpss_irbtree_remove(&Tree, node, myDestructor);
  if(node != NULL && myComparator(node, &x.TreeNode) != 0)
    node = NULL;
```

#### 9.32.6.40 size\_t hpss\_irbtree\_size ( const hpss\_irbtree\_t \* Tree )

Get number of nodes in the tree.

Parameters

| in | Tree | Tree to get count for |
|----|------|-----------------------|
|----|------|-----------------------|

Returns

number of nodes in the tree

9.32.6.41 hpss\_irbtree\_node\_t\* hpss\_irbtree\_upper\_bound ( const hpss\_irbtree\_t \* *Tree,* const hpss\_irbtree\_node\_t \* *Node* )

Find the upper bound for a key.

This finds the left-most node that is greater-than the input.

| in | Tree | Tree to search  |
|----|------|-----------------|
| in | Node | Node to compare |

# Returns

upper-bound node from tree NULL for no match

# 9.33 Hash Interface

Hashing and Checksumming Functions.

## Macros

- #define HPSS\_CKSUM\_AFALG (0x0000004)
- #define HPSS\_CKSUM\_SSE42 (0x0000002)
- #define HPSS\_CKSUM\_VPMSUM (0x0000001)

# **Functions**

- int hpss\_HashAppend (hpss\_hash\_t Hash,int Character)
  - Append a character to the hash stream.
- int hpss\_HashAppendBuf (hpss\_hash\_t Hash,unsigned char \*Buffer,unsigned int Length) Append a byte buffer to the hash stream.
- int hpss\_HashAppendStr (hpss\_hash\_t Hash,char \*String)
   Append a null-terminated C string to hash stream.
- void hpss\_HashBaseInit (char \*\*envp) Initialize hash hardware flags.
- hpss\_hash\_t hpss\_HashCreate (hpss\_hash\_type\_t Type)

Create a hash based upon the algorithm type.

hpss\_hash\_t hpss\_HashDecode (unsigned char \*Buffer,unsigned int Length)

Decode a hash context.

int hpss\_HashDelete (hpss\_hash\_t Hash)

Free a hashing engine.

int hpss\_HashDigestLength (hpss\_hash\_type\_t Type)

Returns the number of bytes required to hold the hash digest.

- void hpss\_HashDigestToHex (unsigned char \*digest, int digest\_len, unsigned char \*digest\_str)
   Convert a hash digest to hex.
- char \* hpss\_HashDigestToString (const unsigned char \*Buffer,unsigned int Length)
   Convert a hash digest buffer into an hex string.
- hpss\_hash\_t hpss\_HashDuplicate (hpss\_hash\_t Hash)
  - Duplicate an existing hash.
- int hpss\_HashEncode (hpss\_hash\_t Hash, unsigned char \*Buffer, unsigned int Length) Encode a hash context.
- int hpss\_HashExtract (hpss\_hash\_t Hash,void \*Buffer,unsigned int \*Length,hpss\_hash\_type\_t \*Type)
   *Extract a hashing engine into a buffer.*
- unsigned char \* hpss\_HashFinish (hpss\_hash\_t Hash, unsigned int \*Length)

Finish hashing and return the result.

- int hpss\_HashFinishDigest (hpss\_hash\_t Hash,unsigned char \*Digest,unsigned int Length) *Finalize a hash calculation.*
- char \* hpss\_HashFinishHex (hpss\_hash\_t Hash)
  - Return a finished hash as a hex string.
- int hpss\_HashGetHWFlags ()

Return checksum flags.

- hpss\_hash\_t hpss\_HashLoad (void \*Buffer, unsigned int Length, hpss\_hash\_type\_t Type)
   Load a hash engine from a buffer.
- int hpss\_HashReset (hpss\_hash\_t Hash) Reset hash engine in preparation for a new stream.

- int hpss\_HashType (hpss\_hash\_t Hash,hpss\_hash\_type\_t \*Type) Get the hash algorithm type.
- unsigned char \* hpss\_HexStringToHashDigest (const char \*HexString,unsigned int \*Length) Convert a hex string into a hash digest buffer.

# 9.33.1 Detailed Description

Hashing and Checksumming Functions.

- 9.33.2 Macro Definition Documentation
- 9.33.2.1 #define HPSS\_CKSUM\_AFALG (0x00000004)

Support for af-alg

9.33.2.2 #define HPSS\_CKSUM\_SSE42 (0x0000002)

Support for sse42 (x86)

9.33.2.3 #define HPSS\_CKSUM\_VPMSUM (0x0000001)

Support for vpmsum (ppc)

# 9.33.3 Function Documentation

9.33.3.1 int hpss\_HashAppend ( hpss\_hash\_t Hash, int Character )

Append a character to the hash stream.

# Parameters

| in | Hash      | Hash Engine              |
|----|-----------|--------------------------|
| in | Character | Character data to append |

# **Return values**

| 0            | Success                    |
|--------------|----------------------------|
| HPSS_EFAULT  | Invalid hash context       |
| HPSS_EINVAL  | Invalid hash type          |
| HPSS_ESYSTEM | Hash engine system failure |

9.33.3.2 int hpss\_HashAppendBuf ( hpss\_hash\_t Hash, unsigned char \* Buffer, unsigned int Length )

Append a byte buffer to the hash stream.

This calls the hash-specific appendbuf function, which handles the operation for this hash.

| in | Hash   | Hash Engine   |
|----|--------|---------------|
| in | Buffer | Data Buffer   |
| in | Length | Buffer length |

#### **Return values**

| 0            | Success                        |
|--------------|--------------------------------|
| HPSS_EFAULT  | Invalid hash context or buffer |
| HPSS_EINVAL  | Invalid hash type              |
| HPSS_ESYSTEM | Hash engine system failure     |

9.33.3.3 int hpss\_HashAppendStr ( hpss\_hash\_t Hash, char \* String )

Append a null-terminated C string to hash stream.

Append the contents of a C string to the provided hash stream. The null terminator is not appended to the hash stream.

Parameters

| in | Hash   | Hash Engine |
|----|--------|-------------|
| in | String | C String    |

### **Return values**

| 0            | Success                        |
|--------------|--------------------------------|
| HPSS_EFAULT  | Invalid hash context or string |
| HPSS_EINVAL  | Invalid hash type              |
| HPSS_ESYSTEM | Hash engine system failure     |

9.33.3.4 void hpss\_HashBaseInit ( char \*\* envp )

Initialize hash hardware flags.

Do hardware and OS-specific checks to determine what options are available for accelerated hashing. This is currently only used for crc32c.

### Parameters

| in | System | environment |
|----|--------|-------------|
|----|--------|-------------|

Note

This function should only be run once. Currently we only support setting one 'support' flag

9.33.3.5 hpss\_hash\_t hpss\_HashCreate ( hpss\_hash\_type\_t Type )

Create a hash based upon the algorithm type.

This creates a hash engine using the algorithm type supplied.

| in | Туре | Algorithm Type |
|----|------|----------------|

# Warning

The caller must free the hash engine using hpss\_HashDelete in order to reclaim the memory

### Returns

An HPSS hash context, or NULL if a hash context cannot be created.

9.33.3.6 hpss\_hash\_t hpss\_HashDecode ( unsigned char \* Buffer, unsigned int Length )

## Decode a hash context.

This function decode a hash buffer using the contents of a supplied buffer that is suitable for transfer between non-homogeneous machines.

Parameters

| in | Buffer | Buffer used for the decode  |
|----|--------|-----------------------------|
| in | Length | Length of encoded hash data |

#### Warning

The caller must free the hash engine using hpss\_HashDelete in order to reclaim the memory

## Returns

An HPSS hash context, or NULL if a hash context cannot be created.

## 9.33.3.7 int hpss\_HashDelete ( hpss\_hash\_t Hash )

### Free a hashing engine.

This frees up resources held by the hash engine, then deletes the engine.

# Parameters

| in | Hash | Hash Engine |
|----|------|-------------|
|----|------|-------------|

# **Return values**

| 0           | Success                        |
|-------------|--------------------------------|
| HPSS_EFAULT | Invalid hash context or buffer |
| HPSS_EINVAL | Invalid hash type              |

# 9.33.3.8 int hpss\_HashDigestLength ( hpss\_hash\_type\_t Type )

Returns the number of bytes required to hold the hash digest.

This function returns the number of bytes required to hold the hash digest.

| in Type Algorithm Type |
|------------------------|
|------------------------|

### Returns

The size need for the digest, or a negative value on failure

#### Return values

| HPSS_EINVAL | Invalid hash type |
|-------------|-------------------|
| —           |                   |

#### 9.33.3.9 void hpss\_HashDigestToHex ( unsigned char \* digest, int digest\_len, unsigned char \* digest\_str )

Convert a hash digest to hex.

#### Parameters

| in     | digest     | Digest String (binary representation) |
|--------|------------|---------------------------------------|
| in     | digest_len | Digest String length                  |
| in,out | digest_str | Digest String (hex representation)    |

This function takes the binary hash digest value and returns a hex representation of the binary hash digest, in all lower case.

#### Returns

A lower case hex string buffer.

### 9.33.3.10 char \* hpss\_HashDigestToString ( const unsigned char \* Buffer, unsigned int Length )

Convert a hash digest buffer into an hex string.

This function converts the contents of the specified hash digest buffer into the equivalent ASCII hex string.

# Parameters

| in | Buffer | Buffer used for the digest binary data |
|----|--------|----------------------------------------|
| in | Length | Number of valid digest bytes           |

## Warning

The caller is responsible for freeing the returned string.

# Returns

A hex string, or NULL if the string cannot be allocated

9.33.3.11 hpss\_hash\_t hpss\_HashDuplicate ( hpss\_hash\_t Hash )

Duplicate an existing hash.

This duplicates an existing hash, maintaining the state of the original hash.

| in | Hash | Hash Engine |
|----|------|-------------|

## Returns

An identical copy of the hash, or NULL if the hash cannot be duplicated.

9.33.3.12 int hpss\_HashEncode ( hpss\_hash\_t Hash, unsigned char \* Buffer, unsigned int Length )

# Encode a hash context.

This function encodes the existing hash into a buffer that is suitable for transfer between non-homogeneous machines.

## Parameters

| in     | Hash   | Hash reference                   |
|--------|--------|----------------------------------|
| in,out | Buffer | Buffer used for the encoded hash |
| in     | Туре   | Algorithm Type                   |

# **Return values**

| HPSS_E_NOERROR | Success                                |
|----------------|----------------------------------------|
| HPSS_EFAULT    | Invalid hash context or buffer pointer |
| HPSS_EINVAL    | Invalid hash provided                  |

9.33.3.13 int hpss\_HashExtract ( hpss\_hash\_t Hash, void \* Buffer, unsigned int \* Length, hpss\_hash\_type\_t \* Type )

Extract a hashing engine into a buffer.

This copies the existing hash engine out into a buffer. It also provides the type of the hash engine if needed, and the length of the finished buffer.

# Parameters

| in     | Hash   | Hash Engine                       |
|--------|--------|-----------------------------------|
| in,out | Buffer | Buffer containing the hash engine |
| in,out | Length | Buffer length                     |
| in,out | Туре   | Hash Engine Type                  |

#### **Return values**

| 0           | Success                                        |
|-------------|------------------------------------------------|
| HPSS_EFAULT | Invalid hash context, buffer or length pointer |
| HPSS_EINVAL | Invalid hash provided                          |

9.33.3.14 unsigned char \* hpss\_HashFinish ( hpss\_hash\_t Hash, unsigned int \* Length )

Finish hashing and return the result.

| -   | in  | Hash   | Hash Engine          |
|-----|-----|--------|----------------------|
| in, | out | Length | Digest buffer length |

This function finalizes the supplied hash engine and returns an allocated buffer with the binary hash digest value.

### Returns

A binary string buffer, or NULL if the operation fails.

#### Note

This function does not return a printable string; it returns a binary buffer.

9.33.3.15 int hpss\_HashFinishDigest ( hpss\_hash\_t Hash, unsigned char \* Digest, unsigned int Length )

# Finalize a hash calculation.

This function finalizes the supplied hash stream and copies the resulting hash digest into the supplied buffer, returning the digest size.

#### Parameters

| in  | Hash   | Pointer to hash reference                     |
|-----|--------|-----------------------------------------------|
| out | Digest | Pointer to allocated memory for binary digest |
| in  | Length | Size of allocated memory for digest           |

## Returns

The size of the digest, or a negative value on failure

# **Return values**

| HPSS_EINVAL  | Invalid hash type          |
|--------------|----------------------------|
| HPSS_ENOMEM  | Memory allocation failure  |
| HPSS_ESYSTEM | Hash engine system failure |

#### Note

The digest returned is in binary format.

# 9.33.3.16 char \* hpss\_HashFinishHex ( hpss\_hash\_t Hash )

# Return a finished hash as a hex string.

#### Parameters

| in | Hash | Hash Engine |
|----|------|-------------|
|----|------|-------------|

This calls hpss\_HashFinish, converts the binary hash value to hex. It frees the binary value and returns the hex value. The user should free this string when done.

# Returns

Returns a hex string which represents the binary hash value as hex, or NULL if an error occurred.

#### Note

The string retrieved by this function should be freed by the caller.

## 9.33.3.17 int hpss\_HashGetHWFlags ( )

Return checksum flags.

Returns information about certain hardware-acceleration available for checksumming on this system.

**Return values** 

| HPSS_CKSUM_AFALG  | Kernel-level checksumming available       |
|-------------------|-------------------------------------------|
| HPSS_CKSUM_SSE42  | x86 SSE42 hardware acceleration available |
| HPSS_CKSUM_VPMSUM | ppc hardware acceleration available       |

9.33.3.18 hpss\_hash\_t hpss\_HashLoad ( void \* Buffer, unsigned int Length, hpss\_hash\_type\_t Type )

Load a hash engine from a buffer.

This creates a hash engine using the contents of a supplied buffer. This buffer is most likely obtained from hpss\_-ExtractHash().

#### Parameters

| in | Buffer    | Data Buffer   |
|----|-----------|---------------|
| in | BufferLen | Buffer Length |
| in | type      | Hash Type     |

# Returns

An HPSS hash loaded with the buffer contents, or NULL if the buffer cannot be loaded.

# 9.33.3.19 int hpss\_HashReset ( hpss\_hash\_t Hash )

# Reset hash engine in preparation for a new stream.

Parameters

|    | 11   |             |
|----|------|-------------|
| ın | Hash | Hash Engine |

### **Return values**

| 0            | Success                    |
|--------------|----------------------------|
| HPSS_EFAULT  | Invalid hash context       |
| HPSS_ESYSTEM | Hash engine system failure |

This resets the hash engine to pre-appended state, in preparation to start hashing a new stream. This function is called by hpss\_HashCreateXXX, hpss\_HashFinish, and hpss\_HashFinishHex, so the user will rarely need to call this function explicitly. It also overwrites hash data, which is good for security.

9.33.3.20 int hpss\_HashType ( hpss\_hash\_t Hash, hpss\_hash\_type\_t \* Type )

Get the hash algorithm type.

This function returns the type of the hash for the specified hash stream/context.

| in  | Hash | Hash reference                     |
|-----|------|------------------------------------|
| out | Туре | Pointer to returned algorithm type |

### **Return values**

| 0           | Success                      |
|-------------|------------------------------|
| HPSS_EINVAL | Invalid hash type            |
| HPSS_EFAULT | Invalid hash or type pointer |

 $9.33.3.21 \quad unsigned \ char * hpss\_HexStringToHashDigest ( \ const \ char * \textit{HexString, unsigned int} * \textit{Length} )$ 

Convert a hex string into a hash digest buffer.

This function converts an ASCII hex string into the equivalent hash digest buffer.

# Parameters

| in  | HexString | String of hex digits                   |
|-----|-----------|----------------------------------------|
| out | Length    | Number of valid bytes in return string |

# Warning

The caller is responsible for freeing the returned string.

# Returns

A binary hash digest buffer, or NULL if the string cannot be allocated

# 9.34 HPSS Config File API

Configuration File Parser APIs.

## Classes

• struct hpss\_cfg\_stanza Configuration stanza. More...

#### Macros

- #define HPSS\_CFG\_FILE\_FMT\_ERROR -7001 *File does not appear to be a config file.* #define HPSS\_CFG\_FILE\_MEM\_ERROR -7002 *Memory allocation problem.*
- #define HPSS\_CFG\_FILE\_NO\_KEY -7007 No Key Found.
- #define HPSS\_CFG\_FILE\_NO\_VALUE -7008 No Value Found.
- #define HPSS\_CFG\_FILE\_NOT\_CMPD -7009 Not Compound Stanza.
- #define HPSS\_CFG\_FILE\_PARSE\_ERR01 -7003
- Parse error too many levels. • #define HPSS\_CFG\_FILE\_PARSE\_ERR02 -7004
- Syntax error: "{" not preceded by "=".
- #define HPSS\_CFG\_FILE\_PARSE\_ERR03 -7005

Parse error - extraneous closing "}".

- #define HPSS\_CFG\_FILE\_PARSE\_ERR04 -7006
   Parse error missing closing "}".
- #define HPSS\_CFG\_FILE\_SECTION\_EMPTY -7010
  - Empty Compound Stanza.
- #define HPSS\_CFG\_FILEOPEN\_ERROR -7000
  - Unable to open specified file.
- #define HPSS\_CFG\_MAX\_CHARS\_PER\_LINE 512 /\* HPSS.conf spec is 128 \*/
- #define HPSS\_CFG\_MAX\_LEVEL 10
- #define HPSS\_CFGOPT\_COSSELECT "Select COS" HPSS-reserved Level 0 Stanza for COS selection.
- #define HPSS\_CFGOPT\_HSI "HSI"
  - HPSS-reserved Level 0 Stanza for HSI.
- #define HPSS\_CFGOPT\_HTAR "HTAR"
  - HPSS-reserved Level 0 Stanza for HTAR.
- #define HPSS\_CFGOPT\_LOCALFILE "Local File Path"
  - HPSS-reserved Level 0 Stanza for Local File Paths.
- #define HPSS\_CFGOPT\_MULTINODE "Multinode Table"
- HPSS-reserved Level 0 Stanza for Multinode.
- #define HPSS\_CFGOPT\_NWOPTIONS "Network Options"
  - HPSS-reserved Level 0 Stanza for Network Options.
- #define HPSS\_CFGOPT\_PFTPC "PFTP Client"
- HPSS-reserved Level 0 Stanza for the PFTP Client.
- #define HPSS\_CFGOPT\_PFTPCIF "PFTP Client Interfaces"

HPSS-reserved Level 0 Stanza for PFTP Client Interfaces.

#define HPSS\_CFGOPT\_PFTPD "PFTP Daemon"

HPSS-reserved Level 0 Stanza for the PFTP Daemon.

#define HPSS\_CFGOPT\_PIPEFILE "Pipe File"

HPSS-reserved Level 0 Stanza for Pipes.

#define HPSS\_CFGOPT\_PSI "PSI"

HPSS-reserved Level 0 Stanza for PSI.

- #define HPSS\_CFGOPT\_TA "Transfer Agent" HPSS-reserved Level 0 Stanza for Transfer Agent.
- #define HPSS\_DEFAULT\_STANZA "Default"

Generic reserved Stanza/SubStanza name(s)

#define SEARCH\_BY\_KEY 0

Search flag for searching by key.

#define SEARCH\_BY\_VALUE 1

Search flag for searching by value.

- #define SEARCH\_SUB\_LEVELS 1
- Search scope flag for searching all sublevels. • #define SEARCH THIS LEVEL 0

Search scope flag for searching a stanza level.

# **Typedefs**

• typedef struct hpss\_cfg\_stanza hpss\_cfg\_stanza\_t Configuration stanza.

# Enumerations

enum HPSS\_CFG\_STANZA\_TYPE { CFG\_FLAG\_TYPE, CFG\_SIMPLE\_TYPE, CFG\_COMPOUND\_TYPE }

Config Extension Stanza Types.

# **Functions**

- hpss\_cfg\_stanza\_t \* hpss\_CfgFindKey (char const \*searchStr,hpss\_cfg\_stanza\_t \*cfgStart,int caseFlag)
   Search for a Key value.
- hpss\_cfg\_stanza\_t \* hpss\_CfgFindToken (char const \*searchToken, hpss\_cfg\_stanza\_t \*cfgStart, int keyOr-Value, int subLevels)

Find a token within a key.

void hpss\_CfgFree (hpss\_cfg\_stanza\_t \*Head)

Free Allocated Memory for entire hpss\_config parsed structure.

int hpss\_CfgParse (char const \*cfgPath, hpss\_cfg\_stanza\_t \*\*Head, int \*parseErr, int \*errLine)

Parse a configuration file.

hpss\_cfg\_stanza\_t \* hpsscfgx\_ConfParse (char cfgFile[])

Parse the configuration file.

# 9.34.1 Detailed Description

Configuration File Parser APIs. The hpss\_CfgXXX functions are intended to provide a generic parser for files such as HPSS.conf, HPSS.COS, etc, which conform to the format defined for the HPSS.conf file, as described in the HPSS.conf.7 man page.

The file consists of up to 10 levels of entries, called "stanzas". Each level may contain zero or more entries, each of which takes on one of the following forms: (terms are used as contained in the HPSS.conf man page, for compatibility):

Comments := A line beginning with either "#" or ";". Comment lines are ignored. Note: comments beginning with '#' can also be contained on a line after any other strings. All characters following the # are ignored.

Flag := a string, which may contain spaces. A "flag" value is not followed by an "=" sign. Multiple flag values may be specified per line.

Simple Stanza: := a string, which may contain spaces, followed by an "=" sign, followed by another string, which may also contain spaces. Newlines may separate parts of a simple stanza.

Compound Stanza: := a string, which may contain spaces, followed by an "=" sign, followed by an opening brace ("{"), followed by zero or more Flags,Simple Stanzas, or Compound Stanzas, and terminated by a closing brace ("}").

Continuation line := a line terminated by a backslash ("\") character. Note that continuation lines for comments are NOT recognized.

### Restrictions: -----

- No Line May contain more than 128 characters.
- Only ten (10) levels are allowed.

The API provides functions for:

- parsing a file (hpss\_CfgParse)
- searching for a stanza at any level (hpss\_CfgSearch)
- deleting a stanza and all of its associated substanzas (hpss\_CfgFree)
- traversing a stanza at any level (hpss\_CfgTravers)

HPSS reserves a set of Level 0 entries for its own use, which are defined as constants in this file.

## 9.34.2 Class Documentation

9.34.2.1 struct hpss\_cfg\_stanza

Configuration stanza.

Stanza structure

### **Class Members**

| char *          | FileName       | File name from which the configuration came      |
|-----------------|----------------|--------------------------------------------------|
| unsigned32      | Flags32        | App-specific flags reserved for application(s)   |
| char *          | KeyString      | Malloced flag string for this entry              |
| char *          | KeyValue       | Malloced NULL or value string for this entry     |
|                 |                |                                                  |
| int             | level          | Level of this entry (0-HPSS_CFG_MAX_LEVEL)       |
| unsigned32      | LineNum        | Line number within file where stanza starts      |
| struct          | next           | Linked list of substanzas for this level         |
| hpss_cfg_stanza |                |                                                  |
| *               |                |                                                  |
| size_t          | substanzaCount | Number of substanzas for this entry              |
| struct          | substanzaList  | Head of linked list of substanzas for this entry |
| hpss_cfg_stanza |                |                                                  |
| *               |                |                                                  |
| int             | type           | Enumerated type for this entry                   |
| u_signed64      | Val64          | App-specific info. Reserved for application(s)   |

# 9.34.3 Macro Definition Documentation

## 9.34.3.1 #define HPSS\_CFG\_MAX\_CHARS\_PER\_LINE 512 /\* HPSS.conf spec is 128 \*/

Maximum characters per line

# 9.34.3.2 #define HPSS\_CFG\_MAX\_LEVEL 10

Maximum number of levels supported

# 9.34.4 Typedef Documentation

9.34.4.1 typedef struct hpss\_cfg\_stanza hpss\_cfg\_stanza\_t

Configuration stanza.

Stanza structure

# 9.34.5 Enumeration Type Documentation

9.34.5.1 enum HPSS\_CFG\_STANZA\_TYPE

Config Extension Stanza Types.

Enumerator

CFG\_FLAG\_TYPE Flag Stanza
CFG\_SIMPLE\_TYPE Simple Stanza Type
CFG\_COMPOUND\_TYPE Compound Stanza Type

# 9.34.6 Function Documentation

Search for a Key value.

| in | searchStr | Key to search for                     |
|----|-----------|---------------------------------------|
| in | cfgStart  | Head of level to search               |
| in | caseFlag  | Whether to be case independent or not |

This function is called to search for a Key value for a particular level. If caseFlag is 0, then the search is case-dependent, otherwise, the search is case-independent.

#### Returns

Function returns NULL if the Key is not found, or a pointer to the stanza for the entry if found.

9.34.6.2 hpss\_cfg\_stanza\_t \* hpss\_CfgFindToken ( char const \* *searchToken,* hpss\_cfg\_stanza\_t \* *cfgStart,* int *keyOrValue,* int *subLevels* )

# Find a token within a key.

## Parameters

| in | searchToken | Token to search for                                  |
|----|-------------|------------------------------------------------------|
| in | cfgStart    | Head of level to search                              |
| in | keyOrValue  | Search type: SEARCH_BY_KEY or SEARCH_BY_VALUE        |
| in | subLevels   | Search scope: SEARCH_THIS_LEVEL or SEARCH_SUB_LEVELS |

This function is called to search for a white-space separated token within a key for a particular level.

#### **Returns**

Function returns NULL if the token is not found, or a pointer to the stanza for the entry if found.

# Note

SEARCH\_BY\_KEY searches stanza keys SEARCH\_BY\_VALUE searches stanza values SEARCH\_THIS\_L-EVEL search this level only SEARCH\_SUB\_LEVELS search sublevels too This function calls itself recursively if [subLevels] is non-zero

9.34.6.3 void hpss\_CfgFree ( hpss\_cfg\_stanza\_t \* Head )

Free Allocated Memory for entire hpss\_config parsed structure.

#### Parameters

| in | Head | Head of parsed entries |
|----|------|------------------------|
|----|------|------------------------|

Frees memory allocated by the Cfg routines. All Key/Value and SubStanza entries associated with the "Head" parameter are freed, and then the "Head" entry itself is freed.

### Note

This invalidates the "Head" entry, which must therefore NOT be referenced after a call to this function.

9.34.6.4 int hpss\_CfgParse ( char const \* cfgPath, hpss\_cfg\_stanza\_t \*\* Head, int \* parseErr, int \* errLine )

Parse a configuration file.

Generated on Fri Sep 29 2023 for HPSS 10.3.0.0.0 Programmer's Reference

| in  | cfgPath  | Pathname of the configuration file to parse      |
|-----|----------|--------------------------------------------------|
| out | Head     | Returned pointer to head of parsed entries       |
| out | parseErr | Pointer to returned parse error code             |
| out | errLine  | Pointer to returned line number containing error |

This function is called to parse a configuration file containing stanzas of the form defined for the HPSS.conf file. See the comments in hpss\_config\_api.h for details of the file structure.

If the file is parsed successfully, then the head of the linked list of stanzas is returned to the caller in \*Head. The number of lines in the configuration file is returned in \*errLine; if a fatal parse error occurs, \*errLine is also set to the line number (starting at 1) on which the error was detected.

#### Return values

| 0  | Success         |
|----|-----------------|
| -1 | Errors detected |

### Note

\*parseErr is set to one of the internal parsing error values defined in hpss\_config\_api.h if the function returns a negative value.

\*errLine is set to the number of lines in the file, or the line number at which an error was detected.

The caller is responsible for calling hpss\_CfgFree to free up memory for the list when it is no longer needed.

### 9.34.6.5 hpss\_cfg\_stanza\_t\* hpsscfgx\_ConfParse ( char cfgFile[] )

Parse the configuration file.

#### Parameters

|  | out | cfgFile | Returned config file path name |
|--|-----|---------|--------------------------------|
|--|-----|---------|--------------------------------|

This function is called to parse the configuration file, if it can be found, creating the internal "hpss\_CfgEntries" table.

The Configuration File is looked for in a number of places, determined using the following algorithm:

- 1. The path(s) specified by calling hpsscfgx\_ConfSetDirPaths().
- 2. The path(s) specified by the HPSS\_CFG\_FILE\_PATH environment variable.
- 3. /usr/local/etc
- 4. /var/hpss/etc

The name of the Configuration File (Appended to the Path) is HPSS.conf unless the hpss\_ConfSetFileName() call is explicitly performed prior to the call to hpsscfgx\_ConfParse.

If the hpss\_CfgEntries table has already been built, then this call does nothing. It is necessary to free and NULL hpss\_CfgEntries to perform this routine more than one time.

Returns

Function returns a pointer to the parsed configuration stanza table on successful exit, or a NULL pointer on failure.

# 9.35 HPSS Access Control List APIs

APIs for manipulating ACLs using the HACL Library.

# Classes

struct hacl\_acl\_entry
 Defines an access control list entry. More...

# Macros

- #define HACL\_M\_ALLOW\_UNAUTHENTICATED (0x1000000) Allow unauthenticatied ACLs.
- #define HACL\_M\_REQUIRE\_PERMS (0x4000000)
   Cause hacl\_ConvertstringsToHACL to require permissions.
- #define HACL\_M\_USE\_LOCAL\_REALM\_SPEC (0x2000000) Control explicit realm spec behavior in local ACLs.
- #define HACL\_M\_USE\_MASK\_OBJ (0x8000000)
- Print out effective permissions. • #define HACL\_MAX\_ENTRY\_SIZE

Maximum HACL entry size.

#define HACL\_MAX\_PERMS 8 /\* rwxcid \*/

Maximum string size for permission string.

- #define HACL\_MAX\_TYPE 24 /\* foreign\_group\_delegate \*/ Maximum string size for an ACL entry type.
- #define HPSS\_EHACL\_UNAUTH (-10500)

Informative error indicating an authentication ACL entry.

# Typedefs

• typedef struct hacl\_acl\_entry hacl\_acl\_entry\_t Defines an access control list entry.

# **Functions**

- int hacl\_ConvertACLToHACL (ns\_ACLConfArray\_t \*ACL\_n,hacl\_acl\_t \*\*ACL\_h) Convert ACL to string format.
- int hacl\_ConvertHACLPermsToPerms (char \*HPerms, unsigned char \*Perms) Convert permission string to HPSS format.
- int hacl\_ConvertHACLToACL (hacl\_acl\_t \*ACL\_h,ns\_ACLConfArray\_t \*ACL\_n) Convert ACL to nameserver format.
- int hacl\_ConvertHACLToString (hacl\_acl\_t \*ACL\_h,unsigned Flags,char const \*EntrySeparator,char \*\*ACL\_s)
  - Convert ACL to a form suitable for printing.
- int hacl\_ConvertHACLTypeToType (char \*HType,unsigned char \*Type) Convert ACL entry type to HPSS format.
- int hacl\_ConvertPermsToHACLPerms (unsigned char Perms,char \*HPerms)
   Convert HPSS permission mask to string.

- int hacl\_ConvertStringsToHACL (int NumEntries,char \*Entries[],char const \*DefaultRealm,char const \*WhiteSpaceChars,unsigned Flags,hacl\_acl\_t \*\*ACL\_h)
- Convert strings to HACL format.
  int hacl\_ConvertTypeToHACLType (unsigned char Type,char \*HType) Convert ACL entry type to string.
- int hacl\_DeleteHACL (char \*Path,unsigned32 Options,hacl\_acl\_t \*ACL\_h) Deletes selected ACL entries from the named object.
- int hacl\_GetHACL (char \*Path,unsigned32 Options,hacl\_acl\_t \*\*ACL\_h) Query HPSS to get the ACL for the named object.
- int hacl\_SetHACL (char \*Path,unsigned32 Options,hacl\_acl\_t \*ACL\_h) Replace the ACL of the named object with a new ACL.
- void hacl\_SortHACL (hacl\_acl\_t \*ACL\_h)
   Sort an ACL into canonical order.
- int hacl\_UpdateHACL (char \*Path,unsigned32 Options,hacl\_acl\_t \*ACL\_h) Change the selected ACL entries for the named object.

# 9.35.1 Detailed Description

APIs for manipulating ACLs using the HACL Library.

9.35.2 Class Documentation

9.35.2.1 struct hacl\_acl\_entry

Defines an access control list entry.

The hacl\_acl\_entry\_t structure defines a single access control list entry. The hacl\_acl\_t structure defines a conformant array of ACL entries, with Length defining the number of entries in the array ACLEntry.

# Class Members

| char | EntryName[HP- | User, group, or realm name.                                       |
|------|---------------|-------------------------------------------------------------------|
|      | SS_MAX_PRIN-  |                                                                   |
|      | CIPAL_NAME]   |                                                                   |
| char | EntryType[24] | Type of ACL entry.                                                |
| char | Perms[8]      | Character-based permission string. Valid characters are "rwxcid-" |
| char | RealmName[HP- | Realm name which qualifies user and group names.                  |
|      | SS_MAX_REAL-  |                                                                   |
|      | M_NAME]       |                                                                   |

### 9.35.3 Macro Definition Documentation

9.35.3.1 #define HACL\_MAX\_ENTRY\_SIZE

Value:

(HACL\_MAX\_TYPE + 1 + HPSS\_MAX\_REALM\_NAME + 1 + \ HPSS\_MAX\_PRINCIPAL\_NAME + 1 + HACL\_MAX\_TYPE)

#### Maximum HACL entry size.

The following constant gives the longest ACL entry string. Strings take the form "type:/.../cell/name:rwxcid". The constant includes space for a trailing null.

9.35.3.2 #define HPSS\_EHACL\_UNAUTH (-10500)

Informative error indicating an authentication ACL entry.

This constant is used by hacl to tell the user when an "authenticated" ACL entry is permitted (only on remove commands).

# 9.35.4 Typedef Documentation

9.35.4.1 typedef struct hacl\_acl\_entry hacl\_acl\_entry\_t

Defines an access control list entry.

The hacl\_acl\_entry\_t structure defines a single access control list entry. The hacl\_acl\_t structure defines a conformant array of ACL entries, with Length defining the number of entries in the array ACLEntry.

# 9.35.5 Function Documentation

#### 9.35.5.1 int hacl\_ConvertACLToHACL ( ns\_ACLConfArray\_t \* ACL\_n, hacl\_acl\_t \*\* ACL\_h )

Convert ACL to string format.

#### Parameters

| in  | ACL_n | ACL to convert |
|-----|-------|----------------|
| out | ACL_h | Converted ACL  |

Function hacl\_ConvertACLToHACL converts ACLs from nameserver format into string format.

#### **Return values**

| 0      | Success; ACL_h contains converted ACL            |
|--------|--------------------------------------------------|
| EINVAL | Invalid arguments (e.g., unknown ACL entry type) |
| ENOMEM | Insufficient memory                              |

## Note

The sizes of the realm and principal name fields in api\_namespec\_t and hacl\_acl\_entry\_t must be identical; otherwise data may be lost.

The ACL\_n must have an other\_obj entry. It will be used to define ACL\_h's DefaultRealm field.

This routine tries to fill out every field of every ACL entry with meaningful information, even if the entry doesn't conceptually seem to require that information. In particular, the user\_obj entry would not seem to need the RealmName to be filled out since the name is implicitly defined by the object's owner. However, this routine fills out the RealmName anyhow so as to give a context which other routines can use to interpret the other ACL entries.

Some obscure entry types (eg., user\_obj\_delegate) have been treated rather cavalierly. It's not clear to me whether these entries will contain meaningful information to translate, so have chosen to not translate them. If this routine succeeds, caller must free() ACL\_h when done with it.

9.35.5.2 int hacl\_ConvertHACLPermsToPerms ( char \* HPerms, unsigned char \* Perms )

Convert permission string to HPSS format.

| in  | HPerms | Permissions to Convert |
|-----|--------|------------------------|
| out | Perms  | Converted Permissions  |

Function hacl\_ConvertHACLPermsToPerms converts a permission string to HPSS nameserver format. The string can contain any of the characters "rwxcidRWXCID-" in any order. Hyphens are ignored. Other characters are used to control which bit positions get set in Perms.

### Return values

| 0      | Success                                        |
|--------|------------------------------------------------|
| EINVAL | HPerms contains one or more invalid characters |

Note

HPerms must be a null-terminated string.

# 9.35.5.3 int hacl\_ConvertHACLToACL ( hacl\_acl\_t \* ACL\_h, ns\_ACLConfArray\_t \* ACL\_n )

# Convert ACL to nameserver format.

Parameters

| in  | ACL_h | ACL to Convert |
|-----|-------|----------------|
| out | ACL_n | Converted ACL  |

# **Return values**

| 0      | Success; ACL_n contains converted ACL |
|--------|---------------------------------------|
| EINVAL | Invalid arguments                     |
| ENOMEM | Insufficient memory                   |

# Note

If this routine succeeds, caller must free() ACL\_n when done with it. In order to keep the nameserver from accidentally changing the owner of an object as a side effect of the ACL change, this routine inserts "ignore me" values into some ACL entries (e.g., user\_obj).

9.35.5.4 int hacl\_ConvertHACLToString (hacl\_acl\_t \* ACL\_h, unsigned Flags, char const \* EntrySeparator, char \*\* ACL\_s )

# Convert ACL to a form suitable for printing.

## Parameters

| in  | ACL_h          | ACL to Convert  |
|-----|----------------|-----------------|
| in  | Flags          | Flags           |
| in  | EntrySeparator | Entry Separator |
| out | ACL_s          | Converted ACL   |

# **Return values**

| 0 | Success |
|---|---------|
|   |         |

| EINVAL | Invalid arguments   |
|--------|---------------------|
| ENOMEM | Insufficient memory |

Note

ACL\_h->DefaultRealm must be set up correctly if local entries are to have the realm information displayed correctly.

If the HACL\_M\_USE\_MASK\_OBJ bit is set in Flags, the routine will compute the effective permissions, taking into account the mask object. Otherwise the permission bits of each ACL entry are shown "as is".

In typical use, one expects all "user" ACL entries to name people that reside in the realm where the object owner resides. In this case, the user entries will be displayed as "user:name:perms". However, in some exceptional cases, a user entry may refer to someone in a different realm. If the HACL\_M\_USE\_LOCAL\_R-EALM bit is not set in Flags, the ACL entry will still be printed in the form "user:name:perms". This ensures that all user entries are printed in the same format that dcecp and acl\_edit use. However, the resulting output maybe be misleading. On the other hand, if the HACL\_M\_USE\_LOCAL\_REALM is set in Flags, then the routine will try to be intelligent about what is displayed. If the user entry refers to the object owner's realm, the routine will still display the entry as "user:name:perms", but otherwise will display it as "user:/realm/name:perms". Similar comments apply to other local entries such as group entries.

This function uses a two-pass loop to compute the string. In the first pass, the length of the string is computed. In the second pass, memory is allocated for the string and then data is copied to the string. Macro COPY is used to implement this.

## 9.35.5.5 int hacl\_ConvertHACLTypeToType ( char \* *HType*, unsigned char \* *Type* )

Convert ACL entry type to HPSS format.

#### Parameters

| in  | HType | Type to Convert |
|-----|-------|-----------------|
| out | Туре  | Converted Type  |

Function hacl\_ConvertHACLTypeToType converts an ACL entry type string to HPSS nameserver format. The string can contain any of the legal DCE ACL types except "extended". Upper and lower case letters are accepted.

### Return values

| 0      | Success                             |
|--------|-------------------------------------|
| EINVAL | HType was not a recognized ACL type |

9.35.5.6 int hacl\_ConvertPermsToHACLPerms ( unsigned char Perms, char \* HPerms )

### Convert HPSS permission mask to string.

# Parameters

| in  | Perms  | Permissions to Convert |
|-----|--------|------------------------|
| out | HPerms | Converted Permissions  |

Function hacl\_ConvertPermsToHACLPerms converts permission masks from HPSS format to string format. The string is always printed using lower case letters, with hyphens used to show permissions that are not granted.

#### **Return values**

|  | 0 | Success |
|--|---|---------|
|--|---|---------|

| EINVAL | HPerms is NULL |
|--------|----------------|

## Note

Caller supplies storage for HPerms sufficient to hold at least HACL\_MAX\_PERMS characters.

9.35.5.7 int hacl\_ConvertStringsToHACL ( int *NumEntries,* char \* *Entries[],* char const \* *DefaultRealm,* char const \* *WhiteSpaceChars,* unsigned *Flags,* hacl\_acl\_t \*\* *ACL\_h* )

## Convert strings to HACL format.

# Parameters

| in  | NumEntries   | Number of array elements |
|-----|--------------|--------------------------|
| in  | Entries      | Array of ACL strings     |
| in  | DefaultRealm | Default Realm            |
| in  | WhiteSpace-  | ACL entry separators     |
|     | Chars        |                          |
| in  | Flags        | Flags                    |
| out | ACL_h        | Access Control List      |

Function hacl\_ConvertStringsToHACL converts one or more strings representing acl entries into a single access control list.

#### **Return values**

| 0            | The function succeeded                   |
|--------------|------------------------------------------|
| EINVAL       | An ACL entry was not in the right format |
| ENAMETOOLONG | Default realm name is too long           |
| ENOMEM       | Insufficient memory                      |

## Note

If this routine succeeds, caller must free() ACL\_h when done with it. The routine can be used in several ways. On the one hand, if NumEntries equals 1, then only Entries[0] needs to be provided. It will be a string containing several ACL entries, each one separated by one or more characters specified by WhiteSpace-Chars. On the other hand, NumEntries can be greater than 1, in which case the Entries array must have that many elements. Each entry in the array can then define a single ACL entry. These approaches can be mixed, so that several Entries can be provided, each of which defines several ACL entries. Regardless of which approach is used, all of the ACL entries will be merged into a single access control list which will be returned in ACL\_h. Note that in general, there is no guarantee that (\*ACL\_h)->NumEntries == NumEntries. White space can be anything, including commas, semicolons, spaces, tabs, quotes and/or newlines. See the comments in ParseEntry for details on how this routine deals with entries that don't require specific values for the EntryName and/or RealmName fields. (It supplies blanks.)

## 9.35.5.8 int hacl\_ConvertTypeToHACLType ( unsigned char Type, char \* HType )

## Convert ACL entry type to string.

# Parameters

| in | Туре | ACL entry type to convert |
|----|------|---------------------------|
|----|------|---------------------------|

| out | НТуре | Converted Type |
|-----|-------|----------------|

Function hacl\_ConvertTypeToHACLType converts an ACL entry type from nameserver format into a string suitable for printing. The input is a value (e.g. ACL\_USER\_OBJ), and the output is a string (e.g., "user\_obj").

## **Return values**

| 0      | Success                  |
|--------|--------------------------|
| EINVAL | Type argument is invalid |

#### Note

Caller supplies storage for HType sufficient to hold at least HACL\_MAX\_TYPE characters.

# 9.35.5.9 int hacl\_DeleteHACL ( char \* Path, unsigned32 Options, hacl\_acl\_t \* ACL\_h )

Deletes selected ACL entries from the named object.

# Parameters

| in | Path    | Path of Object     |
|----|---------|--------------------|
| in | Options | Processing Options |
| in | ACL_h   | ACL to be removed  |

# **Return values**

| 0     | Success                                       |
|-------|-----------------------------------------------|
| Other | Error code indicating the nature of the error |

# 9.35.5.10 int hacl\_GetHACL ( char \* Path, unsigned32 Options, hacl\_acl\_t \*\* ACL\_h )

# Query HPSS to get the ACL for the named object.

# Parameters

| in | Path    | Path of Object     |
|----|---------|--------------------|
| in | Options | Processing Options |
| in | ACL_h   | Object ACL         |

## Return values

| 0      | Success           |
|--------|-------------------|
| EINVAL | Invalid arguments |

# 9.35.5.11 int hacl\_SetHACL ( char \* Path, unsigned32 Options, hacl\_acl\_t \* ACL\_h )

# Replace the ACL of the named object with a new ACL.

#### **Parameters**

| in | Path | Path of Object |
|----|------|----------------|
|----|------|----------------|

| in | Options | Processing Options |
|----|---------|--------------------|
| in | ACL_h   | New ACL            |

#### **Return values**

| 0     | Success                                  |
|-------|------------------------------------------|
| Other | Error indicating the nature of the error |

# 9.35.5.12 void hacl\_SortHACL ( hacl\_acl\_t \* ACL\_h )

Sort an ACL into canonical order.

# Parameters

| in,out | ACL_h | ACL to be sorted |
|--------|-------|------------------|

Function hacl\_SortHACL sorts an ACL into canonical order. The order is defined so that ACL entries are printed in the order used by acl\_edit and dcecp. For example, this puts user type entries before group type entries, and all delegate entries after non-delegate entries. Presumably this order is also the same order that DCE uses to decide whether a principal has access to an object.

# Note

Entry types must be specified using lowercase letters.

## 9.35.5.13 int hacl\_UpdateHACL ( char \* Path, unsigned32 Options, hacl\_acl\_t \* ACL\_h )

Change the selected ACL entries for the named object.

#### Parameters

| in | Path    | Path of Object     |
|----|---------|--------------------|
| in | Options | Processing Options |
| in | ACL_h   | ACL to be updated  |

# **Return values**

| 0     | Success                                    |
|-------|--------------------------------------------|
| Other | Error indicating the nature of the failure |

# 9.36 Gatekeeper Site Library

Prototypes for HPSS Gatekeeper site interfaces.

# Classes

- struct gk\_EntryInfo
   Gatekeeper Request Information Entry. More...
- struct gk\_ReqInfo
   Gatekeeper RTM info. More...

# Typedefs

- typedef struct gk\_EntryInfo gk\_EntryInfo\_t Gatekeeper Request Information Entry.
- typedef struct gk\_ReqInfo gk\_ReqInfo\_t
   Gatekeeper RTM info.

### Functions

- signed32 gk\_site\_Close (hpss\_uuid\_t ControlNo)
   Called when an HPSS file is being opened by an Authorized Caller.
- signed32 gk\_site\_CreateComplete (hpss\_uuid\_t ControlNo) Called when an HPSS file create has been completed.
- void gk\_site\_CreateStats (gk\_EntryInfo\_t EntryInfo)

Called when an HPSS file is being created by an Authorized Caller.

signed32 gk\_site\_GetMonitorTypes (u\_signed64 \*MonitorTypeBitsP)

Called to get the request types being monitored.

signed32 gk\_site\_Init (char \*SitePolicyPathNameP)

Called to initialize the Site Interface.

signed32 gk\_site\_Open (gk\_EntryInfo\_t EntryInfo, unsigned32 \*WaitTimeP)
 Called when an HPSS file is being opened.

void gk\_site\_OpenStats (gk\_EntryInfo\_t EntryInfo)

Called when an HPSS file is being opened by an Authorized Caller.

signed32 gk\_site\_Stage (gk\_EntryInfo\_t EntryInfo, unsigned32 \*WaitTimeP)

Called when an HPSS file is being staged.

signed32 gk\_site\_StageComplete (hpss\_uuid\_t ControlNo)

Called when an HPSS file stage has completed.

void gk\_site\_StageStats (gk\_EntryInfo\_t EntryInfo)

Called when an HPSS file is being staged by an Authorized Caller. Authorzied Caller.

# 9.36.1 Detailed Description

Prototypes for HPSS Gatekeeper site interfaces. This file contains full ANSI C prototypes of all the Site Interface procedures used in the HPSS Gatekeeper Server.

# 9.36.2 Class Documentation

9.36.2.1 struct gk\_EntryInfo

Gatekeeper Request Information Entry.

Defines the the Gatekeeper Server's internal entry structure which is passed to the site routines.

## **Class Members**

| unsigned32           | AccountId              | Account Id.                                                                       |
|----------------------|------------------------|-----------------------------------------------------------------------------------|
| unsigned32           | AuthorizedCaller       | Whether the user is an authorized caller.                                         |
| hpssoid_t            | BitFileId              | Bitfile Id.                                                                       |
| hpss_uuid_t          | ClientConnectId        | End Client's connection id.                                                       |
| hpss_uuid_t          | ConnectionId           | Core Server connection id.                                                        |
| hpss_uuid_t          | ControlNo              | Unique entry control number.                                                      |
| unsigned32           | Cos                    | Class of Service Id.                                                              |
| unsigned32           | GroupId                | User's active group Id.                                                           |
| hpss_sockaddr-       | HostAddr               | Originating host.                                                                 |
| _t                   |                        |                                                                                   |
| gk_Open_t            | OpenSpecificInfo       | Additional info specific to an open request.                                      |
| unsigned32           | RealmId                | User's Realm Id.                                                                  |
| hpss_reqid_t         | RequestId              | User's request id.                                                                |
| gk_Request-          | RequestType            | Request Type.                                                                     |
| Type_t               |                        |                                                                                   |
| gk_ReqInfo_t *       | RTMReqInfoP            | RTM Request Information. Real-time monitoring request information for retry logic |
| gk_Stage_t           | StageSpecific-<br>Info | Additional info specific to a stage request.                                      |
| timestamp_sec-<br>_t | StartTime              | Timestamp when the entry was created.                                             |
| gk_State_t           | State                  | Current state of the entry.                                                       |
| unsigned32           | Userld                 | User's Id.                                                                        |
| unsigned32           | WaitTime               | WaitTime for this entry.                                                          |

# 9.36.2.2 struct gk\_ReqInfo

# Gatekeeper RTM info.

The following structure contains information about an RTM request entry.

**Class Members** 

| rtm_request      | RequestCode    | Request Code             |
|------------------|----------------|--------------------------|
| code_t           |                |                          |
| hpss_reqid_t     | RequestId      | Request Id               |
| rtm_req_entry_t  | RTMReqEntryP   | RTM Request Entry        |
| *                |                |                          |
| rtm_wait_entry_t | RTMWaitEntryP  | Request Wait Entry       |
| *                |                |                          |
| rtm              | ServerSpecific | Server specific RTM info |
| serverspecific_t |                |                          |

# 9.36.3 Typedef Documentation

9.36.3.1 typedef struct gk\_EntryInfo gk\_EntryInfo\_t

Gatekeeper Request Information Entry.

Defines the the Gatekeeper Server's internal entry structure which is passed to the site routines.

9.36.3.2 typedef struct gk\_ReqInfo gk\_ReqInfo\_t

Gatekeeper RTM info.

The following structure contains information about an RTM request entry.

# 9.36.4 Function Documentation

9.36.4.1 signed32 gk\_site\_Close ( hpss\_uuid\_t ControlNo )

Called when an HPSS file is being opened by an Authorized Caller.

#### **Parameters**

| in | ControlNo | Closed file's unique id |
|----|-----------|-------------------------|
|----|-----------|-------------------------|

This is an internal, site defined-and-implemented function that is called by the Gatekeeper Server whenever a file is closed. This function is not an RPC. It is a call to a procedure in a shared library.

This function is written by the customer site. It will be called by gk\_Close while processing a close of an HPSS file.

#### **Return values**

| 0 | Suppose |
|---|---------|
| 0 | Success |

#### Warning

Note this routine is only called when monitoring GK\_MONITOR\_OPEN

# See Also

gk\_site\_CreateComplete

# 9.36.4.2 signed32 gk\_site\_CreateComplete ( hpss\_uuid\_t ControlNo )

Called when an HPSS file create has been completed.

# Parameters

|  | in | ControlNo | Created file's unique id |
|--|----|-----------|--------------------------|
|--|----|-----------|--------------------------|

This is an internal, site defined-and-implemented function that is called by the Gatekeeper Server whenever a file create has completed. This function is not an RPC. It is a call to a procedure in a shared library.

This function is written by the customer site. It will be called by gk\_CreateComplete while processing a file create completion of an HPSS file.

**Return values** 

0 Success

#### Warning

This routine is only called when monitoring GK\_MONITOR\_CREATE

#### Note

Please see gk\_site\_Close

# A pseudocode example:

```
Lock(s)
Find ControlNo in request cache.
If not found, unlock, log and return HPSS_ENOENT.
If this was a request that we returned HPSS_E_NOERROR for the
gk_site_Create, then Decrement stats accordingly
else If this was a request that we returned HPSS_ERETRY for the
gk_site_Create, then Decrement stats accordingly
Remove from request cache.
Unlock(s).
```

#### 9.36.4.3 void gk\_site\_CreateStats (gk\_EntryInfo\_t EntryInfo)

Called when an HPSS file is being created by an Authorized Caller.

#### **Parameters**

| in | EntryInfo | Information about the create |
|----|-----------|------------------------------|
|    |           |                              |

This is an internal, site defined-and-implemented function that is called asynchronously by the Gatekeeper Server whenever an authorized caller is creating a file. It is only called when authorized caller requests and create requests are being monitored. This function is not an RPC. It is a call to a procedure in a shared library.

This function is written by the customer site. It is called asynchronously by gk\_Create whenever an HPSS file create occurs from an authorized caller when both create requests and authorized caller requests are monitored.

#### Warning

This routine is only called when monitoring GK\_MONITOR\_AUTHORIZED\_CALLER and GK\_MONITOR\_C-REATE.

Log entrance of this routine to the Site Policy Logfile using the RequestId passed in the EntryInfo. If we're not monitoring for creates, then Log an ALARM Error to the Site Policy Logfile. Return. If there is a no Site Policy file Log an Error to the Site Policy Logfile. Return. Lock the Request Cache. Find the Request Cache. If not found, then Create a new Request Entry and add it to the Request Cache. If there exists a "Maximum Number of Creates Per Host Policy", then Note: Translating socket address into hostnames is expensive, so

```
maintain a cache to translate HostAddrs to HostNames.
   Lock the HostAddrToHostName Cache.
   Lookup the EntryInfo.HostAddr in the HostAddrToHostName Cache.
   If it doesn't exist, then
      hpss GetHostByAddr
      If Error returned by multithreaded safe get host by addr lookup, then
          Log an error to the Site Policy Logfile.
          Delete the Request from the Request Cache.
          Unlock all locks.
          Return.
      Create, initialize and add a new HostAddrToHostName cache entry.
   Save away the HostName.
   Unlock the HostAddrToHostName Cache.
   Lookup the HostName in the Host Entry Cache.
   Note: Assume the Host Entry Cache is sharing the Request Cache Lock.
   If not found, then
      Create a new Host Entry and add it to the Host Cache.
If there exists a "Maximum Number of Creates Per User Policy", then
   Lookup the UserId/RealmId pair in the User Entry Cache.
   Note: The UserId and RealmId together will uniquely identify a
         particular user in a federated name space (cross realm)
         environment.
   Note: The User Entry Cache is sharing the Request Cache Lock.
   If not found, then
     Create a new User Entry and add it to the User Cache.
Mark the Request Entry's state as GOOD.
Unlock the Request Cache.
Log exit of this routine to the Site Policy Logfile.
Return.
```

#### 9.36.4.4 signed32 gk\_site\_GetMonitorTypes ( u\_signed64 \* MonitorTypeBitsP )

Called to get the request types being monitored.

#### **Parameters**

| in | MonitorTypeBits- | Bitvector of items being monitored |
|----|------------------|------------------------------------|
|    | Р                |                                    |

This interface will lookup the local site policies to determine which request types are being monitored. It will then return a bitvector of items being monitored. The Bitfile Server will call gk\_GetMonitorTypes when (re)connecting to the Gatekeeper to learn which request types are being monitored so that it can call the Gatekeeper appropriately. The Gatekeeper will call gk\_site\_GetMonitorTypes. Currently the following request types can be monitored: authorized caller, create, open, and stage.

It is important that the Site Interfaces return a status in a timely fashion. Create, open, and stage requests from MPS and other authorized callers are timing sensitive, thus the Site Interfaces won't be permitted to delay or stop these requests, however the Site Interfaces may choose to be involved in keeping statistics on these requests by monitoring requests from authorized callers.

This is an internal, site defined and implemented function that is called by gk\_GetMonitorTypes. This function is not an RPC. It is a call to a procedure in a shared library.

MonitorTypeBitsP A bit vector (0 origin array of bits) in which the appropriate bit is set (on) for each request type that is currently being monitored. Request types bit positions are: GK\_MONITOR\_AUTHORIZED\_CALLER = 0 GK\_MONITOR\_CREATE = 1 GK\_MONITOR\_OPEN = 2 GK\_MONITOR\_STAGE = 3

**Return values** 

#### Note

Example Use: The site could have a policy file (SitePolicyPathNameP) where the types of requests being monitored are listed. When the Gatekeeper Server initializes, it'll call gk\_site\_lnit() which will then read the SitePolicyPathNameP and store the request monitor types in a Global variable. This routine will then just merely copy the Global variable into \*MonitorTypeBitsP.

## 9.36.4.5 signed32 gk\_site\_Init ( char \* SitePolicyPathNameP )

0

Success

Called to initialize the Site Interface.

#### Parameters

| in | SitePolicyPath- | Path name of the file where the site policy is stored |
|----|-----------------|-------------------------------------------------------|
|    | NameP           |                                                       |
|    | Namer           |                                                       |

This is an internal, site defined and implemented function that is called when the Gatekeeper is (re)initialized. This function is used to do whatever initialization is needed by the site module. This function is not an RPC. It is a call to a procedure in a shared library.

#### Return values

| 0 Success |   |         |
|-----------|---|---------|
|           | 0 | Success |

### Note

Example Use: Initialize any global variables. (Save the SitePolicyPathNameP) Read the SitePolicyPathName-P - setup Globals/etc accordingly. (eg To the right of the string "MonitorTypes = " will be placed a list of strings like "CREATE" "OPEN" which will indicate the request types being monitored. This line will be parsed and then the appropriate bits in the global G\_MonitorTypeBits will be set. So, if the policy file contained the line: MonitorTypes = CREATE OPEN Then G\_MonitorTypeBits will be setup as: G\_MonitorTypeBits = cast64m(0); G\_MonitorTypeBits = orbit64m(G\_MonitorTypeBits, GK\_MONITOR\_OPEN); Then the G\_MonitorTypeBits may be returned in calls to gk\_site\_GetMonitorTypes.) Close the SitePolicyPathNameP Set up logging to a LogFile specified in SitePolicyPathNameP (optional) Initialize mutexes, structures, etc. (eg May want to initialize cache(s) associated with requests.)

## 9.36.4.6 signed32 gk\_site\_Open ( gk\_EntryInfo\_t EntryInfo, unsigned32 \* WaitTimeP )

Called when an HPSS file is being opened.

#### Parameters

| in  | EntryInfo | Information about the open |
|-----|-----------|----------------------------|
| out | WaitTimeP | Seconds before retrying    |

This is an internal, site defined-and-implemented function that is called by the Gatekeeper Server whenever a file is opened. This function is not an RPC. It is a call to a procedure in a shared library.

This function is written by the customer site. It will be called by gk\_Open while processing an open of an HPSS file.

### **Return values**

0 Success

#### Warning

This routine is only called when monitoring GK\_MONITOR\_OPEN.

#### See Also

gk\_site\_Create

### 9.36.4.7 void gk\_site\_OpenStats ( gk\_EntryInfo\_t EntryInfo )

Called when an HPSS file is being opened by an Authorized Caller.

#### Parameters

| 1.0 | Entrulato | Information about the ener |
|-----|-----------|----------------------------|
| LΠ  | Entryinio | Information about the open |

This is an internal, site defined-and-implemented function that is called asynchronously by the Gatekeeper Server whenever an authorized caller is opening a file. It is only called when authorized caller requests and open requests are being monitored. This function is not an RPC. It is a call to a procedure in a shared library.

This function is written by the customer site. It is called asynchronously by gk\_Open whenever an HPSS file open occurs from an authorized caller when both open requests and authorized caller requests are monitored.

#### Warning

This routine is only called when monitoring GK\_MONITOR\_AUTHORIZED\_CALLER and GK\_MONITOR\_O-PEN.

## See Also

gk\_site\_CreateStats

# 9.36.4.8 signed32 gk\_site\_Stage ( gk\_EntryInfo\_t EntryInfo, unsigned32 \* WaitTimeP )

Called when an HPSS file is being staged.

#### Parameters

| in  | EntryInfo | Information about the stage |
|-----|-----------|-----------------------------|
| out | WaitTimeP | Secounds before retrying    |

This is an internal, site defined-and-implemented function that is called by the Gatekeeper Server whenever a file is being staged. This function is not an RPC. It is a call to a procedure in a shared library.

This function is written by the customer site. It will be called by gk\_Stage while processing a stage of an HPSS file.

#### **Return values**

0 Success

# Note

This routine only called when monitoring GK\_MONITOR\_STAGE.

See Also

gk\_site\_Create

# 9.36.4.9 signed32 gk\_site\_StageComplete ( hpss\_uuid\_t ControlNo )

Called when an HPSS file stage has completed.

#### **Parameters**

|  | in | ControlNo | Staged file's unique id |
|--|----|-----------|-------------------------|
|--|----|-----------|-------------------------|

This is an internal, site defined-and-implemented function that is called by the Gatekeeper Server whenever a file stage has completed. This function is not an RPC. It is a call to a procedure in a shared library.

This function is written by the customer site. It will be called by gk\_StageComplete while processing a file stage completion of an HPSS file.

#### Return values

| 0 | Success |
|---|---------|
|---|---------|

### Note

This routine is only called when monitoring GK\_MONITOR\_STAGE

See Also

gk\_site\_CreateComplete

# 9.36.4.10 void gk\_site\_StageStats ( gk\_EntryInfo\_t EntryInfo )

Called when an HPSS file is being staged by an Authorized Caller. Authorzied Caller.

**Parameters** 

| in | EntryInfo | Information about the stage |
|----|-----------|-----------------------------|
|----|-----------|-----------------------------|

This is an internal, site defined-and-implemented function that is called asynchronously by the Gatekeeper Server whenever an authorized caller is staging a file. It is only called when authorized caller requests and stage requests are being monitored. This function is not an RPC. It is a call to a procedure in a shared library.

This function is written by the customer site. It is called asynchronously by gk\_Stage whenever an HPSS file stage occurs from an authorized caller when both stage requests and authorized caller requests are monitored.

Note

This routine is only called when monitoring GK\_MONITOR\_AUTHORIZED\_CALLER and GK\_MONITOR\_S-TAGE.

See Also

gk\_site\_CreateStats

# 9.37 Account Validation Site Library

Account Validation Site Library Prototypes.

# Functions

 signed32 av\_site\_AcctldxToName (hpss\_connect\_handle\_t Binding,hpss\_reqid\_t RequestId,unsigned32 RealmId,unsigned32 Uid,unsigned32 Gid,unsigned32 Flags,acct\_rec\_t Acct,char \*AcctName,unsigned32 \*OkToCache)

Convert the supplied account index into an account name.

 signed32 av\_site\_AcctNameToldx (hpss\_connect\_handle\_t Binding, hpss\_reqid\_t RequestId,unsigned32 RealmId,unsigned32 Uid,unsigned32 Gid,unsigned32 Flags,char \*InAcctName,char \*OutAcctName,acct\_rec\_t \*Acct,unsigned32 \*OkToCache)

Convert account name to account index.

signed32 av\_site\_Initialize (acct\_config\_t \*AcctPolicy)

Initialize site code.

signed32 av\_site\_Shutdown (void)

Shutdown site code.

 signed32 av\_site\_ValidateAccount (hpss\_connect\_handle\_t Binding,hpss\_reqid\_t RequestId,unsigned32 RealmId,unsigned32 Uid,acct\_rec\_t Acct,unsigned32 Flags,acct\_rec\_t \*ParentAcct,acct\_rec\_t \*Out-Acct,unsigned32 \*OkToCache)

Validate a user's account index.

 signed32 av\_site\_ValidateChacct (hpss\_connect\_handle\_t Binding,hpss\_reqid\_t RequestId,unsigned32 UserRealmId,unsigned32 UserUid,unsigned32 FileRealmId,unsigned32 FileUid,unsigned32 FileGid,acct\_ rec\_t OldAcct,acct\_rec\_t NewAcct,acct\_rec\_t \*OutAcct,unsigned32 \*OkToCache)

Determine account change index.

 signed32 av\_site\_ValidateChown (hpss\_connect\_handle\_t Binding,hpss\_reqid\_t RequestId,unsigned32 Old-RealmId,unsigned32 OldUid,unsigned32 OldGid,acct\_rec\_t OldAcct,unsigned32 NewRealmId,unsigned32 NewUid,unsigned32 NewGid,acct\_rec\_t SessionAcct,acct\_rec\_t \*OutAcct,unsigned32 \*OkToCache)

Determine file ownership index.

 signed32 av\_site\_ValidateCreate (hpss\_connect\_handle\_t Binding,hpss\_reqid\_t RequestId,unsigned32 RealmId,unsigned32 Uid,unsigned32 Gid,acct\_rec\_t Acct,acct\_rec\_t ParentAcct,hpss\_Attrs\_t \*Parent-Attrs,acct\_rec\_t \*OutAcct,unsigned32 \*OkToCache)

Determine new file/directory account index.

# 9.37.1 Detailed Description

Account Validation Site Library Prototypes.

## 9.37.2 Function Documentation

9.37.2.1 signed32 av\_site\_AcctldxToName ( hpss\_connect\_handle\_t *Binding,* hpss\_reqid\_t *Requestld,* unsigned32 *Realmld,* unsigned32 *Uid,* unsigned32 *Gid,* unsigned32 *Flags,* acct\_rec\_t *Acct,* char \* *AcctName,* unsigned32 \* *OkToCache* )

Convert the supplied account index into an account name.

| in  | Binding   | RPC Binding Info                                                                                                    |
|-----|-----------|----------------------------------------------------------------------------------------------------|
| in  | RequestId | Id of this request                                                                                                    |
| in  | RealmId   | User's Realm Id                                                                                                    |
| in  | Uid       | User id                                                                                                    |
| in  | Gid       | User's Group Id                                                                                                    |
| in  | Flags     | Zero or more of the following bit flags:                                                                                       |
|     |           | <ul> <li>ACCT_FLAGS_VALID_INDEX - Make sure this user is allowed to use<br/>this account. If not, return HPSS_EPERM</li> </ul> |
| in  | Acct      | Account Index to Convert                                                                                                    |
| out | AcctName  | Name of the Account                                                                                                    |
| out | OkToCache | TRUE if this information may be cached by the client.                                                                          |

This site customizable function converts the supplied account index for the given site into an account name. Implementation is up to the individual site. If this routine is not implemented by a site, it should return HPSS\_EUS-EDEFAULT to tell account validation to perform the default behavior.

### **Return values**

| HPSS_EUSEDEFAULT | If the routine is not implemented by the site, use the corresponding default routine |
|------------------|--------------------------------------------------------------------------------------|
| 0                | Success                                                                              |
| HPSS_EBUSY       | The server is busy. The reqest should be tried again later.                          |
| HPSS_ENOENT      | That account index does not exist                                                    |
| HPSS_EPERM       | User is not a member of that account                                                 |
| HPSS_ESYSTEM     | This routine received an internal eror; usually a site customization problem.        |
| <0               | Some other error.                                                                    |

#### See Also

av\_default\_AcctIdxToName

# A pseudocode example:

```
av_AcctIdxToName() {
1
        2
3
                       lookup user default acct;
4
5
               else lookup account Acct;
6
         if (not found) {
               if Flags & ACCT_FLAGS_VALID_INDEX
error = HPSS_EPERM;
7
8
               else error = HPSS_ENOENT;
9
10
          }
11
         else if (unix style accounting)
                 if (Acct == ACCT_REC_DEFAULT) Acct = Uid;
12
                13
14
                else {
15
16
                        convert Realm, Acct into name
17
                        if not found && Flags & ACCT_FLAGS_VALID_INDEX
18
                               error = HPSS_EPERM;
19
                 }
20
         }
     return error;
21
22 }
```

#### Note

The OkToCache should normally be TRUE. If a site customizes this routine it should only set this argument to FALSE if the returned informatio can change over time and should not be cached by the client.

9.37.2.2 signed32 av\_site\_AcctNameToldx ( hpss\_connect\_handle\_t *Binding,* hpss\_reqid\_t *Requestld,* unsigned32 *Realmld,* unsigned32 *Uid,* unsigned32 *Gid,* unsigned32 *Flags,* char \* *InAcctName,* char \* *OutAcctName,* acct\_rec\_t \* *Acct,* unsigned32 \* *OkToCache* )

Convert account name to account index.

| in  | Binding     | RPC Binding Information for this Request                                                             |
|-----|-------------|----------------------------------------------------------------------------------------------------|
| in  | RequestId   | Id of this Request                                                                                   |
| in  | RealmId     | Realm Id of the User                                                                                 |
| in  | Uid         | User's Id (unix uid)                                                                                 |
| in  | Gid         | Group Id of the user/file (unix gid)                                                                 |
| in  | Flags       | Zero or more of the following bit flags:                                                             |
|     |             | <ul> <li>ACCT_FLAGS_VALID_INDEX - Make sure this user is allowed to use<br/>this account.</li> </ul> |
| in  | InAcctName  | Optional Account Name to convert                                                                     |
| out | OutAcctName | Returned name of the Account                                                                         |
| out | Acct        | Returned account index for this account                                                              |
| out | OkToCache   | TRUE if this information may be cached by the client.                                                |

This site customizable function converts the supplied account name for the given site into an account index. Implementation is up to the individual site. If this routine is not implemented by a site, it should return HPSS\_EUS-EDEFAULT to tell account validation to perform the default behavior.

#### **Return values**

| HPSS_EUSEDEFAULT | If this routine is not implemented by the site, use the corresponding default routine. |
|------------------|----------------------------------------------------------------------------------------|
| 0                | Success                                                                                |
| HPSS_EBUSY       | The server is busy. The request should be retried later.                               |
| HPSS_ENOENT      | That account index does not exist                                                      |
| HPSS_EPERM       | User is not a member of that account.                                                  |
| HPSS_ESYSTEM     | This routine received an internal error. Usually a site customization problem.         |
| <0               | Some other error                                                                       |

See Also

av\_default\_AcctNameToldx

## Note

```
1
   av_AcctNameToIdx() {
           lookup_default = (InAcctName is NULL or empty);
2
3
           if site style accounting {
                    if lookup_default
4
5
                             read default account for this user from metadata
6
                             if (not found and requiring default account)
                                      return HPSS_EPERM;
7
                    else if Flags & ACCT_FLAGS_VALID_INDEX
8
9
                             read this user's account by name
10
                     else
11
                              read account metadata by name
12
            } else if unix style accounting {
13
                     if (lookup_default)
14
                            Acct = Uid;
                     else {
15
                              try to convert AcctName to number
if successful, *Acct = number;
16
17
18
                     }
19
            1
20
            if we set *Acct above {
21
22
                     error = lookup user from uid
23
                     if not found and require default account
24
                              error = HPSS_EPERM;
25
            } else {
                     error = lookup user from account name
if (not found and Flags & ACCT_FLAGS_VALID_INDEX
26
27
28
                              error = HPSS_EPERM;
29
            }
```

30 return error;
31 }

## 9.37.2.3 signed32 av\_site\_Initialize ( acct\_config\_t \* AcctPolicy )

Initialize site code.

This function allows the site to perform any needed initialization. For example, you could initialize globals, or allocate memory, among other things, here.

Parameters

| in | AcctPolicy | Account Policy metadata record |
|----|------------|--------------------------------|
|----|------------|--------------------------------|

#### **Return values**

| 0            | Success                              |
|--------------|--------------------------------------|
| HPSS_ESYSTEM | Site code cannot initialize properly |
| HPSS_ENOMEM  | Out of memory.                       |
| <0           | Some other fatal error               |

#### Note

If you return an error here, the Core Server will abort during initialization.

```
av_site_Initialize() {
   allocate space for local site policy information;
        read in local site policy information;
}
```

#### 9.37.2.4 signed32 av\_site\_Shutdown (void)

Shutdown site code.

This function allows the site to perform any needed shutdown specific code. This routine is called when HPSS performs a slow shutdown for the server (i.e. it is not guarenteed to be called).

**Return values** 

| 0           | Success                                                               |
|-------------|-----------------------------------------------------------------------|
| HPSS_EINVAL | The APIs have not been initialized so there is nothing to shut down.  |
| <0          | Some other error that will be logged but will not impede the shutdown |

```
av_site_Shutdown() {
   deallocate space for local site policy information;
}
```

9.37.2.5 signed32 av\_site\_ValidateAccount ( hpss\_connect\_handle\_t *Binding*, hpss\_reqid\_t *Requestld*, unsigned32 *Realmld*, unsigned32 *Uid*, acct\_rec\_t *Acct*, unsigned32 *Flags*, acct\_rec\_t \* *ParentAcct*, acct\_rec\_t \* *OutAcct*, unsigned32 \* *OkToCache* )

Validate a user's account index.

This site customizable function is called by the Core Server to verify that a user is permitted to use the specified account index. Implementation is up to the individual site. If this routine is not implemented by a site, it should return HPSS\_EUSEDEFAULT to tell account validation to perform the default behavior.

| in  | Diadiaa    | DDC binding information                                                                     |
|-----|------------|---------------------------------------------------------------------------------------------|
| TU  | Binding    | RPC binding information                                                                     |
| in  | RequestId  | Id of this Request                                                                          |
| in  | RealmId    | User's Realm Id                                                                             |
| in  | Uid        | User's Id (unix uid)                                                                        |
| in  | Acct       | Account Index to validate                                                                   |
| in  | Flags      | Zero or more of the following bit flags:                                                    |
|     |            | <ul> <li>ACCT_VALIDATE_FLAGS_CREATING - A file or directory being cre-<br/>ated.</li> </ul> |
| in  | ParentAcct | Account index of parent directory                                                           |
| out | OutAcct    | Account index to use                                                                        |
| out | OkToCache  | TRUE if this information may be cached by the client.                                       |

#### **Return values**

| HPSS_EUSEDEFAULT | If the routine is not implemented by the site, use the corresponding default routine |
|------------------|--------------------------------------------------------------------------------------|
| 0                | Success                                                                              |
| HPSS_EBUSY       | The server is busy. The reqest should be tried again later.                          |
| HPSS_ENOENT      | That account index does not exist                                                    |
| HPSS_EPERM       | User is not a member of that account                                                 |
| HPSS_ESYSTEM     | This routine received an internal eror; usually a site customization problem.        |
| <0               | Some other error.                                                                    |

#### See Also

av\_default\_ValidateAccount

#### Note

```
1 av_ValidateAccount() {
             if site style and creating a file and account inheritance is on {
    if (parent account supplied and
        (Acct is ACCT_REC_DEFAULT or parent account)) {
2
3
4
5
                             return with parent account;
6
                  } else if (no parent account supplied and
7
                                Acct != ACCT_REC_DEFAULT) {
8
                        // assume caller (Core Server) has determined parent already
9
                        return with Acct;
10
                  }
11
               }
12
               if (user is superuser)
13
                   return with Acct;
               if (user is "nobody") {
14
                   if auth caller
return with ACCT_REC_DEFAULT
15
16
17
                return HPSS_EPERM;
18
               }
               if site style accounting {
19
              Read the account from metadata.
If (not found and Acct == ACCT_REC_DEFAULT and auth caller) {
        Create default account for this user;
20
21
22
               } else if not found {
23
24
                         error = HPSS_EPERM;
25
               }
          } else if unix style {
    if Acct == UID or ACCT_REC_DEFAULT or auth caller
        return with Uid;
26
27
28
29
               error = HPSS_EPERM;
30
           }
31
           return error;
32 }
```

9.37.2.6 signed32 av\_site\_ValidateChacct ( hpss\_connect\_handle\_t *Binding,* hpss\_reqid\_t *Requestld,* unsigned32 UserRealmld, unsigned32 UserUid, unsigned32 FileRealmld, unsigned32 FileUid, unsigned32 FileGid, acct\_rec\_t OldAcct, acct\_rec\_t NewAcct, acct\_rec\_t \* OutAcct, unsigned32 \* OkToCache )

Determine account change index.

This site customizable function is called by the client API to determine which account index to use when changing the account index of a file or directory (i.e. hpss\_Chacct). Implementation is up to the individual site. If this routine is not implemented by a site, it should return HPSS\_EUSEDEFAULT to tell account validation to perform the default behavior.

#### Parameters

| in  | Binding     | RPC binding information                               |
|-----|-------------|-------------------------------------------------------|
| in  | RequestId   | Id of this Request                                    |
| in  | UserRealmId | Realm Id of the User Performing This Op               |
| in  | UserUid     | User Id (unix uid) of the User Perfoming This Op      |
| in  | FileRealmId | Realm Id of the file owner                            |
| in  | FileUid     | User Id (unix uid) of the file owner                  |
| in  | FileGid     | Group Id (unix gid) of the file                       |
| in  | OldAcct     | Old account index for the file                        |
| in  | NewAcct     | New account index for the file                        |
| out | OutAcct     | Account index for the file                            |
| out | OkToCache   | TRUE if this information may be cached by the client. |

#### **Return values**

| HPSS_EUSEDEFAULT | If the routine is not implemented by the site, use the corresponding default routine |
|------------------|--------------------------------------------------------------------------------------|
| 0                | Success                                                                              |
| HPSS_EBUSY       | The server is busy. The reqest should be tried again later.                          |
| HPSS_ENOENT      | That account index does not exist                                                    |
| HPSS_EPERM       | User is not a member of that account                                                 |
| HPSS_ESYSTEM     | This routine received an internal eror; usually a site customization problem.        |
| <0               | Some other error.                                                                    |

#### See Also

av\_default\_ValidateChacct

#### Note

```
3
        if site style accounting {
4
            if user is superuser and Acct != ACCT_REC_DEFAULT
5
                  return with NewAcct;
            error = read user account from metadata
6
            if not found {
7
                  if NewAcct == ACCT_REC_DEFAULT, return 0
8
                  else return HPSS EPERM;
9
10
            }
         } else if unix style accounting {
11
12
           if NewAcct is FileUid or ACCT_REC_DEFAULT
13
                   return with *OutAcct = FileUid;
             error = HPSS EPERM;
14
15
         }
16
         return error;
17 }
```

9.37.2.7 signed32 av\_site\_ValidateChown ( hpss\_connect\_handle\_t *Binding,* hpss\_reqid\_t *Requestld,* unsigned32 *OldRealmld,* unsigned32 *OldUid,* unsigned32 *OldGid,* acct\_rec\_t *OldAcct,* unsigned32 *NewRealmld,* unsigned32 *NewUid,* unsigned32 *NewGid,* acct\_rec\_t *SessionAcct,* acct\_rec\_t \* *OutAcct,* unsigned32 \* *OkToCache* )

Determine file ownership index.

This site customizable function is called by the client API to determine which account index to use when changing the owner of a file or directory (i.e. hpss\_Chown, various set attributes calls, etc.). Implementation is up to the individual site. If this routine is not implemented by a site, it should return HPSS\_EUSEDEFAULT to tell account validation to perform the default behavior.

#### Parameters

| in  | Binding     | RPC binding information                               |
|-----|-------------|-------------------------------------------------------|
| in  | RequestId   | Id of this Request                                    |
| in  | OldRealmId  | Old Realm Id of the file owner                        |
| in  | OldUid      | Old User Id (unix uid) of the file owner              |
| in  | OldGid      | Old Group Id (unix gid) of the file                   |
| in  | OldAcct     | Old account index of the file                         |
| in  | NewRealmId  | New Realm Id of the file owner                        |
| in  | NewUid      | New User Id (unix uid) of the file owner              |
| in  | NewGid      | New Group Id (unix gid) of the file                   |
| in  | SessionAcct | Current session account index of user                 |
| out | OutAcct     | Account index to use for the file                     |
| out | OkToCache   | TRUE if this information may be cached by the client. |

## **Return values**

| HPSS_EUSEDEFAULT | If the routine is not implemented by the site, use the corresponding default routine |
|------------------|--------------------------------------------------------------------------------------|
| 0                | Success                                                                              |
| HPSS_EBUSY       | The server is busy. The reqest should be tried again later.                          |
| HPSS_ENOENT      | That account index does not exist                                                    |
| HPSS_EPERM       | User is not a member of that account                                                 |
| HPSS_ESYSTEM     | This routine received an internal eror; usually a site customization problem.        |
| <0               | Some other error.                                                                    |

#### See Also

av\_default\_ValidateChown

#### Note

```
3
        if site style accounting {
4
              error = read user account from metadata
5
              if not found {
                    error = 0;
6
7
                    OutAcct = ACCT_REC_DEFAULT;
8
              }
9
          } else if unix style accounting {
10
               OutAcct = NewUid;
11
          }
12
        return error;
    }
13
```

9.37.2.8 signed32 av\_site\_ValidateCreate ( hpss\_connect\_handle\_t *Binding,* hpss\_reqid\_t *Requestld,* unsigned32 *Realmld,* unsigned32 *Uid,* unsigned32 *Gid,* acct\_rec\_t *Acct,* acct\_rec\_t *ParentAcct,* hpss\_Attrs\_t \* *ParentAttrs,* acct\_rec\_t \* *OutAcct,* unsigned32 \* *OkToCache* )

Determine new file/directory account index.

This site customizable function is called by the client API to determine which account index to use when creating a new file or directory (i.e. hpss\_Create). Implementation is up to the individual site. If this routine is not implemented by a site, it should return HPSS\_EUSEDEFAULT to tell account validation to perform the default behavior.

#### Parameters

| in  | Binding     | RPC binding information                               |
|-----|-------------|-------------------------------------------------------|
| in  | RequestId   | Id of this Request                                    |
| in  | RealmId     | New file owner's Realm Id                             |
| in  | Uid         | User Id (unix uid) of the new file's owner            |
| in  | Gid         | Group Id (unix gid) of the new file                   |
| in  | Acct        | Account index of the new file                         |
| in  | ParentAcct  | Account index of the new file's parent directory      |
| in  | ParentAttrs | Parent Directory Attributes including:                |
|     |             | CORE_ATTR_MODE_PERMS                                  |
| out | OutAcct     | Account index to use for the file                     |
| out | OkToCache   | TRUE if this information may be cached by the client. |

#### **Return values**

| HPSS_EUSEDEFAULT | If this routine is not implemented by the site, use the corresponding default routine. |
|------------------|----------------------------------------------------------------------------------------|
| 0                | Success                                                                                |
| HPSS_EBUSY       | The server is busy. The reqest should be tried again later.                            |
| HPSS_ENOENT      | That account index does not exist                                                      |
| HPSS_EPERM       | User is not a member of that account                                                   |
| HPSS_ESYSTEM     | This routine received an internal eror; usually a site customization problem.          |
| <0               | Some other error.                                                                      |

#### See Also

av\_default\_ValidateCreate

#### Note

```
av_ValidateCreate() {
1
       if site style accounting and account inheritance and
2
          parent account is supplied {
3
4
           return with parent account;
5
       if user is "nobody", return with ACCT_REC_DEFAULT;
6
       if site style accounting {
    if (user is superuser and Acct != ACCT_REC_DEFAULT)
7
8
9
                   return ok with OutAcct = Acct;
10
           error = read user account from metadata;
11
           if not found {
                    if Acct == ACCT_REC_DEFAULT, return with OutAcct = Acct;
12
13
                    else return with HPSS EPERM;
14
            }
15
        } else if unix style accounting {
                  OutAcct = Uid;
16
        }
17
18
        log any error;
19
        return error;
20 }
```

# Chapter 10

# **Class Documentation**

# 10.1 hpss\_Attrs Struct Reference

Core Server Object Attribute Structure.

## **Public Attributes**

- acct\_rec\_t Account
- bf\_activity\_count\_t Activity
- bfs\_bitfile\_obj\_handle\_t BitfileObj
- fstring Comment [256]
- uint32\_t CompositePerms
- uint32\_t COSId
- uint64\_t DataLength
- uint32\_t EntryCount

Number of entries in a directory.

uint32\_t ExtendedACLs

Whether the object has extended ACLs.

- uint32\_t FamilyId
- ns\_ObjHandle\_t FilesetHandle
- uint64\_t FilesetId
- uint64\_t FilesetRootObjectId
- uint32\_t FilesetStateFlags

Contains flag bits indicating the state of the fileset. The following constants define the possible states:

uint32\_t FilesetType

Specifies the fileset type.

- uint32\_t GID
- uint32\_t GroupPerms
- uint32\_t LinkCount
- uint32 t ModePerms
- uint32\_t OpenCount
- uint32\_t OptionFlags
- uint32\_t OtherPerms
- uint32\_t ReadCount
- uint32\_t RealmId
- uint64\_t RegisterBitMap
- uint32\_t SubSystemId

- timestamp\_sec\_t TimeLastRead
- timestamp sec t TimeLastWritten
- timestamp\_sec\_t TimeModified
- hpss\_TrashRecord\_t TrashInfo
- uint32\_t Type

Specifies the object type.

- uint32\_t UID
- uint32\_t UserPerms
- uint32\_t WriteCount

## 10.1.1 Detailed Description

Core Server Object Attribute Structure.

10.1.2 Member Data Documentation

10.1.2.1 acct\_rec\_t hpss\_Attrs::Account

Opaque acounting info

10.1.2.2 bf\_activity\_count\_t hpss\_Attrs::Activity

Current bitfile activity (getxattrs only)

10.1.2.3 bfs\_bitfile\_obj\_handle\_t hpss\_Attrs::BitfileObj

**Bitfile Object** 

10.1.2.4 fstring hpss\_Attrs::Comment[256]

Uninterpreted client-supplied ASCII text

10.1.2.5 uint32\_t hpss\_Attrs::CompositePerms

Permission on an object after all ACLs have been examined and applied.

10.1.2.6 uint32\_t hpss\_Attrs::COSId

Class of Servie ID

10.1.2.7 uint64\_t hpss\_Attrs::DataLength

Data length in bytes

#### 10.1.2.8 uint32\_t hpss\_Attrs::EntryCount

Number of entries in a directory.

Read-only field which contains the number of entries contained in a directory. If the object is not a directory the value is not defined

10.1.2.9 uint32\_t hpss\_Attrs::ExtendedACLs

Whether the object has extended ACLs.

A flag that indicates whether an object has extended ACLs (ACL entries other han user\_obj, group\_obj, and other\_obj). If 1, the object has extended ACLs.

10.1.2.10 uint32\_t hpss\_Attrs::FamilyId

File family identifier

10.1.2.11 ns\_ObjHandle\_t hpss\_Attrs::FilesetHandle

Object's root fileset handle

10.1.2.12 uint64\_t hpss\_Attrs::FilesetId

Object's fileset id

10.1.2.13 uint64\_t hpss\_Attrs::FilesetRootObjectId

The root id of the filset

10.1.2.14 uint32\_t hpss\_Attrs::FilesetStateFlags

Contains flag bits indicating the state of the fileset. The following constants define the possible states:

- CORE\_FS\_STATE\_READ Read is permitted.
- CORE\_FS\_STATE\_WRITE Write is permitted.
- CORE\_FS\_STATE\_DESTROYED The fileset has been destroyed; neither read nor write will be permitted.
- CORE\_FS\_STATE\_READ\_WRITE A combination of READ and WRITE.
- CORE\_FS\_STATE\_COMBINED A combination of all bit settings above.

## 10.1.2.15 uint32\_t hpss\_Attrs::FilesetType

Specifies the fileset type.

Specifies the type of the fileset the attributes are for. This is a read-only field. The following constants define the fileset types:

- CORE\_FS\_TYPE\_HPSS\_ONLY The fileset is an HPSS-only fileset.
- CORE\_FS\_TYPE\_ARCHIVED The fileset is a backup copy of some other fileset (unused).
- CORE\_FS\_TYPE\_NATIVE The fileset is native to some other file system such as XFS (unused).
- CORE\_FS\_TYPE\_MIRRORED The fileset is a mirrored copy of some other fileset (unused).

10.1.2.16 uint32\_t hpss\_Attrs::GID

Principal group identifier

10.1.2.17 uint32\_t hpss\_Attrs::GroupPerms

Permissions granted to group members

10.1.2.18 uint32\_t hpss\_Attrs::LinkCount

Number of hard links to the file object

10.1.2.19 uint32\_t hpss\_Attrs::ModePerms

Flags field which controls the SetUID, SetGID, and SetSticky

10.1.2.20 uint32\_t hpss\_Attrs::OpenCount

Number of opens to the file object

10.1.2.21 uint32\_t hpss\_Attrs::OptionFlags

Flag whih controls the DontPurge option

10.1.2.22 uint32\_t hpss\_Attrs::OtherPerms

Permissions granted to 'other' clients

10.1.2.23 uint32\_t hpss\_Attrs::ReadCount

Number of times the bitfile was read

10.1.2.24 uint32\_t hpss\_Attrs::Realmld

Client Realm Id

10.1.2.25 uint64\_t hpss\_Attrs::RegisterBitMap

Which fields should trigger SSM notifications

10.1.2.26 uint32\_t hpss\_Attrs::SubSystemId

Subsystem Id

10.1.2.27 timestamp\_sec\_t hpss\_Attrs::TimeCreated

Time the object was created

10.1.2.28 timestamp\_sec\_t hpss\_Attrs::TimeLastRead

Time the object was last accessed

10.1.2.29 timestamp\_sec\_t hpss\_Attrs::TimeLastWritten

Time the object was last written

10.1.2.30 timestamp\_sec\_t hpss\_Attrs::TimeModified

Time the metadata was last modified

10.1.2.31 hpss\_TrashRecord\_t hpss\_Attrs::TrashInfo

Trashcan structures; only valid if the file is trashcanned

10.1.2.32 uint32\_t hpss\_Attrs::Type

Specifies the object type.

This field is not settable. Specifies the type of the object:

- NS\_OBJECT\_TYPE\_DIRECTORY Directory
- NS\_OBJECT\_TYPE\_FILE Regular File
- NS\_OBJECT\_TYPE\_JUNCTION Junction
- NS\_OBJECT\_TYPE\_SYM\_LINK Symbolic Link
- NS\_OBJECT\_TYPE\_HARD\_LINK Hard Link

10.1.2.33 uint32\_t hpss\_Attrs::UID

User identifier of the object's owner

10.1.2.34 uint32\_t hpss\_Attrs::UserPerms

Permissions granted to the owner of the object

## 10.1.2.35 uint32\_t hpss\_Attrs::WriteCount

Number of writes to a file object

The documentation for this struct was generated from the following file:

hpss\_attrs.x

# Chapter 11

# **File Documentation**

# 11.1 acct\_Site.c File Reference

```
#include "hpss_limits.h"
#include "hpss_errno.h"
#include "acct_hpss.h"
#include "acct_site.h"
```

## Functions

• signed32 av\_site\_AcctldxToName (hpss\_connect\_handle\_t Binding,hpss\_reqid\_t RequestId,unsigned32 RealmId,unsigned32 Uid,unsigned32 Gid,unsigned32 Flags,acct\_rec\_t Acct,char \*AcctName,unsigned32 \*OkToCache)

Convert the supplied account index into an account name.

 signed32 av\_site\_AcctNameToldx (hpss\_connect\_handle\_t Binding, hpss\_reqid\_t RequestId,unsigned32 RealmId,unsigned32 Uid,unsigned32 Gid,unsigned32 Flags,char \*InAcctName,char \*OutAcctName,acct\_rec\_t \*Acct,unsigned32 \*OkToCache)

Convert account name to account index.

signed32 av\_site\_Initialize (acct\_config\_t \*AcctPolicy)

Initialize site code.

signed32 av\_site\_Shutdown (void)

Shutdown site code.

 signed32 av\_site\_ValidateAccount (hpss\_connect\_handle\_t Binding,hpss\_reqid\_t RequestId,unsigned32 RealmId,unsigned32 Uid,acct\_rec\_t Acct,unsigned32 Flags,acct\_rec\_t \*ParentAcct,acct\_rec\_t \*Out-Acct,unsigned32 \*OkToCache)

Validate a user's account index.

 signed32 av\_site\_ValidateChacct (hpss\_connect\_handle\_t Binding,hpss\_reqid\_t RequestId,unsigned32 UserRealmId,unsigned32 UserUid,unsigned32 FileRealmId,unsigned32 FileUid,unsigned32 FileGid,acct\_rec\_t OldAcct,acct\_rec\_t NewAcct,acct\_rec\_t \*OutAcct,unsigned32 \*OkToCache)

Determine account change index.

signed32 av\_site\_ValidateChown (hpss\_connect\_handle\_t Binding,hpss\_reqid\_t RequestId,unsigned32 Old-RealmId,unsigned32 OldGid,acct\_rec\_t OldAcct,unsigned32 NewRealmId,unsigned32 NewUid,unsigned32 NewGid,acct\_rec\_t SessionAcct,acct\_rec\_t \*OutAcct,unsigned32 \*OkToCache)

Determine file ownership index.

• signed32 av\_site\_ValidateCreate (hpss\_connect\_handle\_t Binding,hpss\_reqid\_t RequestId,unsigned32 RealmId,unsigned32 Uid,unsigned32 Gid,acct\_rec\_t Acct,acct\_rec\_t ParentAcct,hpss\_Attrs\_t \*Parent-Attrs,acct\_rec\_t \*OutAcct,unsigned32 \*OkToCache)

Determine new file/directory account index.

## 11.2 acct\_site.h File Reference

```
#include "hpss_rpc.h"
#include "hpss_attrs.h"
#include "acct_hpss.h"
#include "acct_config.h"
```

## **Functions**

 signed32 av\_site\_AcctldxToName (hpss\_connect\_handle\_t Binding,hpss\_reqid\_t RequestId,unsigned32 RealmId,unsigned32 Uid,unsigned32 Gid,unsigned32 Flags,acct\_rec\_t Acct,char \*AcctName,unsigned32 \*OkToCache)

Convert the supplied account index into an account name.

 signed32 av\_site\_AcctNameToldx (hpss\_connect\_handle\_t Binding, hpss\_reqid\_t RequestId,unsigned32 RealmId,unsigned32 Uid,unsigned32 Gid,unsigned32 Flags,char \*InAcctName,char \*OutAcctName,acct\_rec t \*Acct,unsigned32 \*OkToCache)

Convert account name to account index.

signed32 av\_site\_Initialize (acct\_config\_t \*AcctPolicy)

Initialize site code.

signed32 av\_site\_Shutdown (void)

Shutdown site code.

 signed32 av\_site\_ValidateAccount (hpss\_connect\_handle\_t Binding,hpss\_reqid\_t RequestId,unsigned32 RealmId,unsigned32 Uid,acct\_rec\_t Acct,unsigned32 Flags,acct\_rec\_t \*ParentAcct,acct\_rec\_t \*Out-Acct,unsigned32 \*OkToCache)

Validate a user's account index.

 signed32 av\_site\_ValidateChacct (hpss\_connect\_handle\_t Binding,hpss\_reqid\_t RequestId,unsigned32 UserRealmId,unsigned32 UserUid,unsigned32 FileRealmId,unsigned32 FileUid,unsigned32 FileGid,acct\_rec\_t OldAcct,acct\_rec\_t NewAcct,acct\_rec\_t \*OutAcct,unsigned32 \*OkToCache)

Determine account change index.

 signed32 av\_site\_ValidateChown (hpss\_connect\_handle\_t Binding,hpss\_reqid\_t RequestId,unsigned32 Old-RealmId,unsigned32 OldUid,unsigned32 OldGid,acct\_rec\_t OldAcct,unsigned32 NewRealmId,unsigned32 NewUid,unsigned32 NewGid,acct\_rec\_t SessionAcct,acct\_rec\_t \*OutAcct,unsigned32 \*OkToCache)

Determine file ownership index.

 signed32 av\_site\_ValidateCreate (hpss\_connect\_handle\_t Binding,hpss\_reqid\_t RequestId,unsigned32 RealmId,unsigned32 Uid,unsigned32 Gid,acct\_rec\_t Acct,acct\_rec\_t ParentAcct,hpss\_Attrs\_t \*Parent-Attrs,acct\_rec\_t \*OutAcct,unsigned32 \*OkToCache)

Determine new file/directory account index.

# 11.3 api\_access.c File Reference

Functions for determining file access.

```
#include <sys/types.h>
#include <sys/stat.h>
#include <fcntl.h>
#include <unistd.h>
#include "hpss_api.h"
#include "api_internal.h"
```

## **Functions**

int hpss\_Access (const char \*Path, int Amode)

Checks the accessibility of a file.

 int hpss\_AccessHandle (const ns\_ObjHandle\_t \*ObjHandle, const char \*Path, int Amode, const sec\_cred\_t \*Ucred)

Checks the accessibility of a file using a handle.

## 11.3.1 Detailed Description

Functions for determining file access.

# 11.4 api\_acct.c File Reference

Functions for manipulating and translating account information.

```
#include <sys/types.h>
#include <sys/stat.h>
#include <fcntl.h>
#include "hpss_api.h"
#include "api_internal.h"
#include "acct_av_lib.h"
#include "hpss_uuid.h"
```

## Functions

 int API\_DetermineAcct (const sec\_cred\_t \*UserCred, apithrdstate\_t \*ThreadContext, hpss\_srvr\_id\_t Core-ServerID, hpss\_reqid\_t RequestID, hpss\_id\_t \*SiteId, acct\_rec\_t \*AcctCode)

Determine a session account.

 int API\_GetAcctForParent (apithrdstate\_t \*ThreadContext, hpss\_reqid\_t RequestID, const ns\_ObjHandle\_t \*ParentHandle, acct\_rec\_t \*AcctCode)

Retrieves a parent handle's cached account code.

int API\_PutAcctForParent (ns\_ObjHandle\_t \*ParentHandle, acct\_rec\_t AcctCode)

Caches an account code for a parent handle.

- int API\_SetCurrentSessionAcct (apithrdstate\_t \*ThreadContext, const hpss\_id\_t \*SiteId) Changes the accounting state of a thread.
- int hpss\_AcctCodeToName (acct\_rec\_t AcctCode, hpss\_id\_t \*Site, char \*AcctName)
   Maps an account code to its corresponding account name.
- int hpss\_AcctNameToCode (char \*AcctName, hpss\_id\_t \*Site, acct\_rec\_t \*AcctCode) Maps an account name to its corresponding account code.
- int hpss\_Chacct (const char \*Path, acct\_rec\_t AcctCode)
   Changes a file or directory's account code.
- int hpss\_ChacctByName (const char \*Path, const char \*AcctName)
  - Changes a file or directory's account name.
- int hpss\_GetAcct (acct\_rec\_t \*RetDefAcct, acct\_rec\_t \*RetCurAcct)

Retrieves current and default account codes.

- int hpss\_GetAcctName (char \*AcctName) Retrieves account name.
- int hpss\_SetAcct (acct\_rec\_t NewCurAcct)

Sets the current account code.

int hpss\_SetAcctByName (const char \*NewAcctName)

Sets the current account name.

## 11.4.1 Detailed Description

Functions for manipulating and translating account information.

## 11.4.2 Function Documentation

11.4.2.1 int API\_DetermineAcct ( const sec\_cred\_t \* *UserCred*, apithrdstate\_t \* *ThreadContext*, hpss\_srvr\_id\_t CoreServerID, hpss\_reqid\_t RequestID, hpss\_id\_t \* SiteId, acct\_rec\_t \* AcctCode )

Determine a session account.

The 'API\_DetermineAcct' function returns the appropriate session account that should be used at the site managing the object referenced by the ns\_parent\_obj\_handle. This function adds the new accounting information to the thread's account list, but not at the list beginning where the thread's current session account information is stored.

#### Parameters

| in  | UserCred      | user credentials  |
|-----|---------------|-------------------|
| in  | ThreadContext | thread context    |
| in  | CoreServerID  | id of Core Server |
| in  | RequestID     | request id        |
| in  | Siteld        | sites location    |
| out | AcctCode      | account code      |

### **Return values**

| 0       | No error.                    |
|---------|------------------------------|
| -ENOMEM | Unable to allocate memory.   |
| -EFAULT | Invalid pointer encountered. |

## Note

The first entry in the thread's account list is the current session account. The thread should have at least one entry already existing in its account list.

If the UserCreds passed in differ from the credentials stored in the thread context, the account from the user credentials is assumed to be correct and is passed back. This only happens for special authorized callers, like NFS/DFS, who don't really need to track current session accounts anyway. If we need to track sessions for separate users this in the future, we'll probably need to keep a separate account list for each cell-id/uid pair.

Note

Immediately after this function returns, an Account Validation routine should be called to map the session account code to an actual account code in use.

Usually, this routine will be called after API\_TraversePath since traversing the path to the object could easily have taken us out of the site that manages the current working directory (which means that the current session account information in the threadstate will not be applicable to the object).

11.4.2.2 int API\_GetAcctForParent ( apithrdstate\_t \* *ThreadContext*, hpss\_reqid\_t *RequestID*, const ns\_ObjHandle\_t \* *ParentHandle*, acct\_rec\_t \* *AcctCode* )

Retrieves a parent handle's cached account code.

The 'API\_GetAcctForParent' function is called to get a cached account code for the specified parent. If there isn't a cached account code for the specified parent, then it is retrieved from the Core Server, cached and returned.

#### **Parameters**

| in  | ThreadContext | thread context   |
|-----|---------------|------------------|
| in  | RequestID     | request id       |
| in  | ParentHandle  | directory handle |
| out | AcctCode      | account code     |

#### **Return values**

| 0       | - No error. Account code is returned |
|---------|--------------------------------------|
| -ENOMEM | Unable to allocate memory.           |
| -EINVAL | Not a directory handle               |
| Other   | Return codes from API_TraversePath() |

11.4.2.3 int API\_PutAcctForParent ( ns\_ObjHandle\_t \* ParentHandle, acct\_rec\_t AcctCode )

Caches an account code for a parent handle.

The 'API\_PutAcctForParent' function is called to cache the specified account code for the specified parent handle.

## Parameters

| in | ParentHandle | directory handle |
|----|--------------|------------------|
| in | AcctCode     | account code     |

## **Return values**

| -EINVAL | Not a directory handle           |
|---------|----------------------------------|
| -ENOMEM | Unable to allocate memory.       |
| 0       | No error. Account code is cached |

11.4.2.4 int API\_SetCurrentSessionAcct ( apithrdstate\_t \* ThreadContext, const hpss\_id\_t \* SiteId )

Changes the accounting state of a thread.

The 'API\_SetCurrentSessionAcct' function changes the accounting state of a thread to a state that is appropriate for the Siteld.

Parameters

| in,out | ThreadContext | thread context |
|--------|---------------|----------------|
| in     | Siteld        | site id        |

#### **Return values**

| -EFAULT | SiteId or threadcontext pointer is not valid. |
|---------|-----------------------------------------------|
| 0       | No error. State of the thread is changed.     |

Note

This function exists to change the accounting state of the current thread to a state appropriate for Siteld. It should be called after or during any operation that changes the current site.

# 11.5 api\_acl.c File Reference

Functions for manipulating access control lists.

```
#include <sys/types.h>
#include <sys/stat.h>
#include <fcntl.h>
#include "hpss_api.h"
#include "api_internal.h"
```

## **Functions**

int hpss\_DeleteACL (const char \*Path, const uint32\_t Options, const ns\_ACLConfArray\_t \*ACL)

Removes an ACL entry from a file or directory.

 int hpss\_DeleteACLHandle (const ns\_ObjHandle\_t \*ObjHandle, const char \*Path, const sec\_cred\_t \*Ucred, const uint32\_t Options, const ns\_ACLConfArray\_t \*ACL)

Removes an ACL entry from a file or directory using a handle.

• int hpss\_GetACL (const char \*Path, uint32\_t Options, ns\_ACLConfArray\_t \*ACL)

Retrives the ACL of a file or directory.

 int hpss\_GetACLHandle (const ns\_ObjHandle\_t \*ObjHandle, const char \*Path, const sec\_cred\_t \*Ucred, const uint32\_t Options, ns\_ACLConfArray\_t \*ACL)

Retrieves an ACL of a file or directory using a handle.

int hpss\_SetACL (const char \*Path, const uint32\_t Options, const ns\_ACLConfArray\_t \*ACL)

Sets the ACL entries of a file or directory.

 int hpss\_SetACLHandle (const ns\_ObjHandle\_t \*ObjHandle, const char \*Path, const sec\_cred\_t \*Ucred, const uint32\_t Options, const ns\_ACLConfArray\_t \*ACL)

Sets the ACL entries of a file or directory using a handle.

int hpss\_UpdateACL (const char \*Path, int32\_t Options, const ns\_ACLConfArray\_t \*ACL)

Updates an ACL array of a file or directory.

 int hpss\_UpdateACLHandle (const ns\_ObjHandle\_t \*ObjHandle, const char \*Path, const sec\_cred\_t \*Ucred, uint32\_t Options, const ns\_ACLConfArray\_t \*ACL)

Updates an ACL entry of a file or directory using a handle.

## 11.5.1 Detailed Description

Functions for manipulating access control lists.

## 11.6 api\_cache.c File Reference

#### Functions for caching information.

```
#include <sys/types.h>
#include <sys/stat.h>
#include <fcntl.h>
#include "u_signed64.h"
#include "hpss_api.h"
#include "api_internal.h"
#include "hpss_irbtree.h"
#include <inttypes.h>
#include <pthread.h>
```

## Functions

- int32\_t API\_AddFSDirCache (const char \*User, const u\_signed64 FSID, const ns\_ObjHandle\_t \*Trash-Handle, const ns\_ObjHandle\_t \*TrashContainer)
  - Add an entry into the fs cache.
- int32\_t API\_AddHomeDirCache (const char \*User, const u\_signed64 FSID, const ns\_ObjHandle\_t \*Trash-Handle, const ns\_ObjHandle\_t \*TrashContainer)

Add an entry into the homedir cache.

int32\_t API\_ClearFSDirCache ()

Remove all entries from the cache.

int32\_t API\_ClearHomeDirCache ()

Remove all entries from the cache.

 int32\_t API\_GetFSDirCache (const char \*User, const u\_signed64 \*FSID, ns\_ObjHandle\_t \*TrashHandle, ns\_ObjHandle\_t \*TrashContainer)

Retrieve a fs cache entry.

 int32\_t API\_GetHomeDirCache (const char \*User, u\_signed64 \*FSID, ns\_ObjHandle\_t \*TrashHandle, ns\_-ObjHandle\_t \*TrashContainer)

Retrieve a homedir cache entry.

 int32\_t API\_GetJunctionCache (const ns\_ObjHandle\_t \*FilesetHandle, hpss\_junction\_ent\_t \*Junc, hpss\_fileattr\_t \*Attrs)

Get junction cache entry.

int32\_t API\_InitFSDirCache ()

Initialize the fs trashcan cache.

- int32\_t API\_InitHomeDirCache ()
- Initialize the home directory trashcan cache.
- int32\_t API\_RebuildJunctionCache ()

Recreate the junction cache.

int32\_t API\_RemoveFSDirCache (const char \*User, const u\_signed64 \*FSID)

Remove an entry from the fs cache.

int32\_t API\_RemoveHomeDirCache (const char \*User)

Remove an entry from the homedir cache.

- int fsrootkeycompare (const hpss\_irbtree\_node\_t \*t1, const hpss\_irbtree\_node\_t \*t2)
   Compare two cached fs handles.
- int junction\_cache\_entry\_compare (const hpss\_irbtree\_node\_t \*t1, const hpss\_irbtree\_node\_t \*t2)
   Compare two cached junction entries.
- int32\_t stale\_thresh\_cmp (const hpss\_irbtree\_node\_t \*d1, const hpss\_irbtree\_node\_t \*d2)

Calls stale\_thresh\_cmp\_factor() with a factor of 1.

- int32\_t stale\_thresh\_cmp\_factor (trash\_cache\_t \*t1, trash\_cache\_t \*t2, int32\_t factor) Uses the cache stale cutoff time to determine staleness.
- int32\_t stale\_thresh\_cmp\_half (const hpss\_irbtree\_node\_t \*d1, const hpss\_irbtree\_node\_t \*d2)
   Calls stale\_thresh\_cmp\_factor() with a factor of 2.
- int32\_t stale\_thresh\_cmp\_quarter (const hpss\_irbtree\_node\_t \*d1, const hpss\_irbtree\_node\_t \*d2) *Calls stale\_thresh\_cmp\_factor() with a factor of 4.*
- int32\_t thresh\_cmp (trash\_cache\_t \*entry, time\_t cutoff)
   Determines whether an trash cache entry is stale.
- int32\_t userkeycompare (const hpss\_irbtree\_node\_t \*d1, const hpss\_irbtree\_node\_t \*d2)
   Compare two cached homedir handles.

## 11.6.1 Detailed Description

Functions for caching information. This file contains methods for caching trashcan info. It utilizes a tree structure in order to maintain the cache, which allows for fast insert/delete/search times. The cache is limited by size, and will try to stale out old entries if the cache grows too large.

Also contains junction caching structures; the junction cache initializes upon the first request and stays in memory from then on. If a cache miss occurs the cache is reinitialized.

## 11.6.2 Function Documentation

11.6.2.1 int32\_t API\_AddFSDirCache ( const char \* *User*, const u\_signed64 *FSID*, const ns\_ObjHandle\_t \* *TrashHandle*, const ns\_ObjHandle\_t \* *TrashContainer* )

Add an entry into the fs cache.

Attempts to add an entry into the fs cache; if the cache is FULL then it first attempts to purge the cache down. If the cache remains full the entry is not added.

Note that the FSID, TrashHandle, and TrashContainer should all be valid. The caching expects a complete accounting of the trashcan info.

## Parameters

| in | User           | Ucred username                                      |
|----|----------------|-----------------------------------------------------|
| in | FSID           | Deleted Object's FSID                               |
| in | TrashHandle    | Trashcan Directory Handle                           |
| in | TrashContainer | Trashcan Container (note for fs this is the fsroot) |

#### **Return values**

| HPSS_E_NOERROR | Success                                  |
|----------------|------------------------------------------|
| HPSS_EINVAL    | Cache is not initialized or invalid fsid |
| HPSS_ENOMEM    | Out of memory                            |
| HPSS_ENOSPACE  | Cache is full; couldn't purge down       |

11.6.2.2 int32\_t API\_AddHomeDirCache ( const char \* *User*, const u\_signed64 *FSID*, const ns\_ObjHandle\_t \* *TrashHandle*, const ns\_ObjHandle\_t \* *TrashContainer* )

Add an entry into the homedir cache.

Attempts to add an entry into the homedir cache; if the cache is FULL then it first attempts to purge the cache down. If the cache remains full the entry is not added.

Note that the FSID, TrashHandle, and TrashContainer should all be valid. The caching expects a complete accounting of the trashcan info.

## Parameters

| in | User           | Ucred username                                             |
|----|----------------|------------------------------------------------------------|
| in | FSID           | Homedir Fileset Id                                         |
| in | TrashHandle    | Trashcan Directory Handle                                  |
| in | TrashContainer | Trashcan Container (note for homedirs this is the homedir) |

### **Return values**

| HPSS_E_NOERROR | Success                                  |
|----------------|------------------------------------------|
| HPSS_EINVAL    | Cache is not initialized or invalid fsid |
| HPSS_ENOMEM    | Out of memory                            |
| HPSS_ENOSPACE  | Cache is full; couldn't purge down       |

## 11.6.2.3 int32\_t API\_ClearFSDirCache ( )

## Remove all entries from the cache.

## **Return values**

| HPSS_E_NOERROR | Success                  |
|----------------|--------------------------|
| HPSS_EINAL     | Cache is not initialized |

#### Note

This function completely frees all cache resources, and then reinitializes an empty tree for future processing.

## 11.6.2.4 int32\_t API\_ClearHomeDirCache ( )

Remove all entries from the cache.

## **Return values**

| HPS | SS_E_NOERROR | Success                  |
|-----|--------------|--------------------------|
|     | HPSS_EINVAL  | Cache is not initialized |

#### Note

This function completely frees all cache resources, and then reinitializes an empty tree for future processing.

11.6.2.5 int32\_t API\_GetFSDirCache ( const char \* *User,* const u\_signed64 \* *FSID,* ns\_ObjHandle\_t \* *TrashHandle,* ns\_ObjHandle\_t \* *TrashContainer* )

Retrieve a fs cache entry.

Retrieves a fs cache entry; the last used time is updated to keep the entry from being staled out of the cache. The entry remains in the cache.

| in     | User           | User ucred; This a partial lookup key |
|--------|----------------|---------------------------------------|
| in     | FSID           | Parent FSID; partial lookup key       |
| in,out | TrashHandle    | Trashcan Handle                       |
| in,out | TrashContainer | Trashcan Container                    |

## **Return values**

| HPSS_EINVAL    | Cache is not initialized |
|----------------|--------------------------|
| HPSS_ENOENT    | No entry found           |
| HPSS_E_NOERROR | Success                  |

# 11.6.2.6 int32\_t API\_GetHomeDirCache ( const char \* *User*, u\_signed64 \* *FSID*, ns\_ObjHandle\_t \* *TrashHandle*, ns\_ObjHandle\_t \* *TrashContainer* )

Retrieve a homedir cache entry.

Retrieves a homedir cache entry; the last used time is updated to keep the entry from being staled out of the cache. The entry remains in the cache.

#### Parameters

| in     | User           | User ucred; This is the lookup key |
|--------|----------------|------------------------------------|
| in,out | FSID           | Fileset Id                         |
| in,out | TrashHandle    | Trashcan Handle                    |
| in,out | TrashContainer | Trashcan Container                 |

#### **Return values**

| HPSS_EINVAL    | Cache is not initialized |
|----------------|--------------------------|
| HPSS_ENOENT    | No entry found           |
| HPSS_E_NOERROR | Success                  |

11.6.2.7 int32\_t API\_GetJunctionCache ( const ns\_ObjHandle\_t \* *FilesetHandle,* hpss\_junction\_ent\_t \* *Junc,* hpss\_fileattr\_t \* *Attrs* )

Get junction cache entry.

## Note

This function will automatically build the cache if it has not been done yet.

## 11.6.2.8 int32\_t API\_InitFSDirCache ( )

Initialize the fs trashcan cache.

Return values

| HPSS_E_NOERROR | Success       |
|----------------|---------------|
| HPSS_ENOMEM    | Out of memory |

# 11.6.2.9 int32\_t API\_InitHomeDirCache ( )

Initialize the home directory trashcan cache.

**Return values** 

| HPSS_E_NOERROR | Success       |
|----------------|---------------|
| HPSS_ENOMEM    | Out of memory |

11.6.2.10 int32\_t API\_RebuildJunctionCache ( )

Recreate the junction cache.

This function releases the junction cache and then rebuilds it in full.

11.6.2.11 int32\_t API\_RemoveFSDirCache ( const char \* User, const u\_signed64 \* FSID )

Remove an entry from the fs cache.

Attempts to remove an entry from the fs cache.

Note that the FSID, must be valid.

## Parameters

| in | User | Ucred username              |
|----|------|-----------------------------|
| in | FSID | Deleted object's fileset id |

#### **Return values**

| HPSS_E_NOERROR | Success                  |
|----------------|--------------------------|
| HPSS_EINVAL    | Cache is not initialized |
| HPSS_ENOMEM    | Out of memory            |

## 11.6.2.12 int32\_t API\_RemoveHomeDirCache ( const char \* User )

Remove an entry from the homedir cache.

Attempts to remove an entry from the homedir cache.

Note that the User should be valid.

#### Parameters

| in User Ucred username |
|------------------------|
|------------------------|

**Return values** 

| HPSS_E_NOERROR | Success                  |
|----------------|--------------------------|
| HPSS_EINVAL    | Cache is not initialized |
| HPSS_ENOMEM    | Out of memory            |

## 11.6.2.13 int fsrootkeycompare (const hpss\_irbtree\_node\_t \* t1, const hpss\_irbtree\_node\_t \* t2)

Compare two cached fs handles.

| in | t1 | irbTree node that intrudes upon first fs cache  |
|----|----|-------------------------------------------------|
| in | t2 | irbTree node that intrudes upon second fs cache |

#### **Return values**

| 0  | cache entries are equal      |
|----|------------------------------|
| -1 | cache entry 1 comes before 2 |
| 1  | cache entry 1 comes after 2  |

#### Note

The fs cache has a dual key - the user name and the fsid. This is because in a fs trash scenario each user gets their own trashcan in the fs root trash.

11.6.2.14 int32\_t stale\_thresh\_cmp\_factor ( trash\_cache\_t \* t1, trash\_cache\_t \* t2, int32\_t factor )

### Uses the cache stale cutoff time to determine staleness.

This is the default stale comparison function. It uses the provided stale time to clean out old entries to make room for new entries.

Parameters

| in | t1     | irbTree node that corresponds to trash cache entry                         |
|----|--------|----------------------------------------------------------------------------|
| in | t2     | irbTree node object provided by the arbitrary comparison function (unused) |
| in | factor | cutoff factor, increase to lower the cutoff time                           |

#### **Return values**

| FALSE | stale     |
|-------|-----------|
| TRUE  | not stale |

## 11.6.2.15 int32\_t thresh\_cmp ( trash\_cache\_t \* entry, time\_t cutoff )

Determines whether an trash cache entry is stale.

#### Parameters

| in | entry  | trash cache entry                 |
|----|--------|-----------------------------------|
| in | cutoff | Time past an entry would be stale |

### **Return values**

| FALSE | stale     |
|-------|-----------|
| TRUE  | not stale |

11.6.2.16 int32\_t userkeycompare ( const hpss\_irbtree\_node\_t \* d1, const hpss\_irbtree\_node\_t \* d2 )

Compare two cached homedir handles.

| in | d1 | irbTree node that intrudes upon first cache entry  |
|----|----|----------------------------------------------------|
| in | d2 | irbTree node that intrudes upon second cache entry |

**Return values** 

| 0  | names are equal    |
|----|--------------------|
| -1 | h1 comes before h2 |
| 1  | h1 comes after h2  |

# 11.7 api\_chdir.c File Reference

Functions for changing directories.

```
#include <sys/types.h>
#include <sys/stat.h>
#include <fcntl.h>
#include "hpss_api.h"
#include "api_internal.h"
```

## **Functions**

• int hpss\_Chdir (const char \*Path) Changes the current working directory.

## 11.7.1 Detailed Description

Functions for changing directories.

# 11.8 api\_chmod.c File Reference

Functions for modifying object mode bits.

```
#include <sys/types.h>
#include <sys/stat.h>
#include <fcntl.h>
#include "hpss_api.h"
#include "api_internal.h"
```

# Functions

 int hpss\_Chmod (const char \*Path, mode\_t Mode) Alters a file or directory's permissions.

# 11.8.1 Detailed Description

Functions for modifying object mode bits.

# 11.9 api\_chown.c File Reference

Functions for changing the owner and/or group of an object.

```
#include <sys/types.h>
#include <sys/stat.h>
#include <fcntl.h>
#include "hpss_api.h"
#include "api_internal.h"
#include "acct_av_lib.h"
```

## **Functions**

 int hpss\_Chown (const char \*Path, uid\_t Owner, gid\_t Group) Changes the user id and group id of a file or directory.

### 11.9.1 Detailed Description

Functions for changing the owner and/or group of an object.

## 11.10 api\_chroot.c File Reference

Functions for modifying the default root location for a client.

```
#include <sys/types.h>
#include <sys/stat.h>
#include <fcntl.h>
#include "hpss_api.h"
#include "api_internal.h"
```

## **Functions**

- int API\_ApplyRootDir (const char \*Path, const char \*RootDir, char \*NewPath, apithrdstate\_t \*Thread-Context)
  - Apply the client's root directory.
- int hpss\_Chroot (const char \*Path) Sets the client's root directory.

## 11.10.1 Detailed Description

Functions for modifying the default root location for a client.

## 11.10.2 Function Documentation

11.10.2.1 int API\_ApplyRootDir ( const char \* Path, const char \* RootDir, char \* NewPath, apithrdstate\_t \* ThreadContext )

Apply the client's root directory.

The 'ApplyRootDir' function applies the client's root directory to the passed pathname.

| in  | Path          | path to the object |
|-----|---------------|--------------------|
| in  | RootDir       | root dir path      |
| out | NewPath       | path rel root dir  |
| in  | ThreadContext | current context    |

#### **Return values**

```
-ENAMETOOLONG The provided pathname is too long, or the constructed pathname is too long.
```

# 11.11 api\_close.c File Reference

#### Functions for closing open files.

```
#include <sys/types.h>
#include <sys/stat.h>
#include <fcntl.h>
#include "hpss_api.h"
#include "api_internal.h"
```

## **Functions**

• int hpss\_Close (int Fildes) Terminates the connection between a file and its handle.

## 11.11.1 Detailed Description

Functions for closing open files.

# 11.12 api\_closedir.c File Reference

Functions for closing open directories.

```
#include <sys/types.h>
#include <sys/stat.h>
#include <fcntl.h>
#include "hpss_api.h"
#include "api_internal.h"
```

# Functions

• int hpss\_Closedir (int Dirdes) Close an open directory stream.

## 11.12.1 Detailed Description

Functions for closing open directories.

# 11.13 api\_copyfile.c File Reference

Functions for copying one file to another.

```
#include <sys/types.h>
#include <sys/stat.h>
#include <pthread.h>
#include "hpss_api.h"
#include "api_internal.h"
```

## **Functions**

- int hpss\_CopyFile (int SrcFildes, int DestFildes)
  - Copies the source file to the destination file.

## 11.13.1 Detailed Description

Functions for copying one file to another.

# 11.14 api\_cos.c File Reference

## Functions for setting the COS of a file.

```
#include <sys/types.h>
#include <sys/stat.h>
#include <fcntl.h>
#include "hpss_api.h"
#include "api_internal.h"
```

## **Functions**

int hpss\_SetCOSByHints (int Fildes, uint32\_t Flags, const hpss\_cos\_hints\_t \*HintsPtr, const hpss\_cos\_priorities\_t \*PrioPtr, hpss\_cos\_md\_t \*COSPtr)

Sets the COS of an empty file.

## 11.14.1 Detailed Description

Functions for setting the COS of a file.

# 11.15 api\_distfile.c File Reference

Functions for retrieving or inserting file table information.

```
#include <sys/types.h>
#include <sys/stat.h>
#include <fcntl.h>
#include <unistd.h>
#include "hpss_api.h"
#include "api_internal.h"
```

## **Functions**

- int hpss\_GetDistFile (int Fildes, api\_dist\_file\_info\_t \*FileInfo)
   Extracts a file table entry for an open file descriptor.
- int hpss\_InsertDistFile (const api\_dist\_file\_info\_t \*FileInfo) Inserts a file table entry into the current file table.

## 11.15.1 Detailed Description

Functions for retrieving or inserting file table information.

## 11.16 api\_fgetattr.c File Reference

#### Functions for retrieving file attributes.

```
#include <sys/types.h>
#include <sys/stat.h>
#include <fcntl.h>
#include <unistd.h>
#include "hpss_api.h"
#include "hpss_String_clnt.h"
#include "hpss_xml.h"
#include "api_internal.h"
#include "ss_pvlist.h"
#include "hpss_StringUtil.h"
```

## **Functions**

int API\_ChecksumStateToFlags (const char \*Value)

Convert checksum state string to flags.

- int API\_GetMultiFileDigest (int Fildes, uint64\_t \*StripeLength, hpss\_file\_hash\_digest\_list\_t \*DigestList) Retrieves a file's multi stripe hash digest, if any, for an open file.
- int API\_GetMultiFileDigestHandle (apithrdstate\_t \*ThreadContext, const ns\_ObjHandle\_t \*ObjHandle, const char \*Path, sec\_cred\_t \*Ucred, uint64\_t \*StripeLength, hpss\_file\_hash\_digest\_list\_t \*DigestList)
   Retrieves a file's multi stripe hash digest from the handle, if any, for an open file.
- int API\_GetSingleFileDigestHandle (apithrdstate\_t \*ThreadContext,const ns\_ObjHandle\_t \*ObjHandle,const char \*Path,sec\_cred\_t \*Ucred,hpss\_file\_hash\_digest\_list\_t \*DigestList)
  - Retrieves the file's hash digest, if any.
- const char \* API\_UDAFindKey (const hpss\_userattr\_list\_t \*Attrs, char \*Key) Retrieves the file's hash digest, if any, for an open file.
- int hpss\_FgetFileDigest (int Fildes, hpss\_file\_hash\_digest\_t \*Digest) Retrieves the file's hash digest, if any, for an open file.

int hpss\_FgetFileDigestList (int Fildes, hpss\_file\_hash\_stripe\_flags\_t Flags, uint64\_t \*StripeLength, hpss\_file\_hash\_digest\_list\_t \*DigestList)

Retrieves a file's hash digest, if any, for an open file.

int hpss\_FileGetAttributes (const char \*Path, hpss\_fileattr\_t \*AttrOut)

Queries the attributes of a file.

 int hpss\_FileGetAttributesBitfile (const bfs\_bitfile\_obj\_handle\_t \*BitfileObj, char \*Path, hpss\_fileattr\_t \*Attr-Out)

Get file attributes using a Bitfile Object.

 int hpss\_FileGetAttributesHandle (const ns\_ObjHandle\_t \*ObjHandle, const char \*Path, const sec\_cred\_t \*Ucred, hpss\_fileattr\_t \*AttrOut)

Queries the attributes of a file using a handle.

 int hpss\_FileGetDigestHandle (const ns\_ObjHandle\_t \*ObjHandle, const char \*Path, sec\_cred\_t \*Ucred, hpss\_file\_hash\_digest\_t \*Digest)

Retrieves the file's hash digest, if any.

int hpss\_FileGetDigestListHandle (const ns\_ObjHandle\_t \*ObjHandle, const char \*Path, sec\_cred\_t \*Ucred, hpss\_file\_hash\_stripe\_flags\_t Flags, uint64\_t \*StripeLength, hpss\_file\_hash\_digest\_list\_t \*DigestList)

Retrieves a file's hash digest(s) by preference, if any.

 int hpss\_FileGetXAttributes (const char \*Path, uint32\_t Flags, uint32\_t StorageLevel, hpss\_xfileattr\_t \*Attr-Out)

Queries the attributes of a file using flags and storage level perms.

- int hpss\_FileGetXAttributesHandle (const ns\_ObjHandle\_t \*ObjHandle, const char \*Path, const sec\_cred\_t \*Ucred, uint32\_t Flags, uint32\_t StorageLevel, hpss\_xfileattr\_t \*AttrOut)
  - Queries the attributes of a file using a handle, flags, and a storage level.
- int hpss\_GetAttrHandle (const ns\_ObjHandle\_t \*ObjHandle, const char \*Path, const sec\_cred\_t \*Ucred, ns\_ObjHandle\_t \*HandleOut, hpss\_vattr\_t \*AttrOut)

Obtains information about a file or directory using a handle.

- int hpss\_GetFileNotrunc (const char \*Path, int \*NotruncFlag) Retrieves the file's NOTRUNC\_FINAL\_SEG flag.
- int hpss\_GetRawAttrHandle (const ns\_ObjHandle\_t \*ObjHandle, const char \*Path, const sec\_cred\_t \*Ucred, ns\_ObjHandle\_t \*HandleOut, hpss\_vattr\_t \*AttrOut)

Obtains information about a symlink or junction using a handle.

## 11.16.1 Detailed Description

Functions for retrieving file attributes.

### 11.16.2 Function Documentation

11.16.2.1 int API\_ChecksumStateToFlags ( const char \* Value )

Convert checksum state string to flags.

Returns the value for the provided key in the attribute list, if it exists. If the key exists multiple times, the first value in the attributes list is returned.

If the state is valid, the active and valid flags are set. If the state is invalid, the valid flag is still set to indicate that valid data was returned.

| in | Value | Checksum state string |
|----|-------|-----------------------|

Return values

| >=0 | Digest flags structure based upon the input state string |
|-----|----------------------------------------------------------|
| <0  | Error indicating the nature of the error                 |

11.16.2.2 int API\_GetMultiFileDigest ( int Fildes, uint64\_t \* StripeLength, hpss\_file\_hash\_digest\_list\_t \* DigestList )

Retrieves a file's multi stripe hash digest, if any, for an open file.

Returns the stripe file digest information. The caller allocates a buffer to hold the returned hash digest information and passes the pointer in the 'DigestList' parameter. On successful return, the supplied buffer is populated with the digest information.

#### Parameters

| in  | Fildes       | Open bitfile descriptor          |
|-----|--------------|----------------------------------|
| out | StripeLength | Digest stripe length             |
| out | DigestList   | Returned hash digest information |

#### **Return values**

| 0       | Success                                             |
|---------|-----------------------------------------------------|
| -EBADF  | Fildes is not a valid open descriptor               |
| -ENOENT | Digest information doesn't exist                    |
| -EBUSY  | Fildes is a busy descriptor                         |
| -ESTALE | Fildes is a stale descriptor and should be reopened |
| -EFAULT | DigestList output parameter is invalid              |

#### Note

The output buffer will contain the binary value for the hash digest.

The checksum buffers are stored in hex format and must be convered back to binary buffers. The 'Flags' field of the digest information is used to indicate if a hash value is returned. The presence of the

HPSS\_FILE\_HASH\_DIGEST\_VALID flag indicates that the digest buffer contains a valid hash value.

## See Also

hpss\_GetFileDigestHandle, hpss\_FgetFileDigest

11.16.2.3 int API\_GetMultiFileDigestHandle ( apithrdstate\_t \* *ThreadContext,* const ns\_ObjHandle\_t \* *ObjHandle,* const char \* *Path,* sec\_cred\_t \* *Ucred,* uint64\_t \* *StripeLength,* hpss\_file\_hash\_digest\_list\_t \* *DigestList* )

Retrieves a file's multi stripe hash digest from the handle, if any, for an open file.

Returns the stripe file digest information for a handle. The caller allocates a buffer to hold the returned hash digest information and passes the pointer in the 'DigestList' parameter. On successful return, the supplied buffer is populated with the digest information.

If invalid digest information exists, or no digest information exists, a striped digest populated with the 'hpss\_hash\_type\_none' type is returned to indicate that no valid checksum exists.

Since the UDA retrieve function returns ENOENT both for the non-existence of the attributes and the non-existence of the file, any existence checks should occur before this function is called.

| in  | ThreadContext | API Thread Context               |
|-----|---------------|----------------------------------|
| in  | ObjHandle     | Object Handle                    |
| in  | Path          | File Path                        |
| in  | Ucred         | User Credentials                 |
| out | StripeLength  | Digest stripe length             |
| out | DigestList    | Returned hash digest information |

### **Return values**

| 0       | Success                                |
|---------|----------------------------------------|
| -EFAULT | DigestList output parameter is invalid |

#### Note

The output buffer will contain the binary value for the hash digest.

The checksum buffers are stored in hex format and must be convered back to binary buffers.

The 'Flags' field of the digest information is used to indicate if a hash value is returned. The presence of the HPSS\_FILE\_HASH\_DIGEST\_VALID flag indicates that the digest buffer contains a valid hash value.

#### See Also

hpss\_GetFileDigestHandle, hpss\_FgetFileDigest

11.16.2.4 int API\_GetSingleFileDigestHandle ( apithrdstate\_t \* *ThreadContext*, const ns\_ObjHandle\_t \* *ObjHandle*, const char \* *Path*, sec\_cred\_t \* *Ucred*, hpss\_file\_hash\_digest\_list\_t \* *DigestList* )

Retrieves the file's hash digest, if any.

Returns file digest information. Only single stripe file digest is retrieved. The caller allocates a buffer to hold the returned hash digest information and passes the pointer in the 'Digest' parameter. On successful return the supplied buffer is populated with the digest information.

#### Parameters

| in  | ThreadContext | API thread context               |
|-----|---------------|----------------------------------|
| in  | *ObjHandle    | parent object handle             |
| in  | *Path         | path of file to get attributes   |
| in  | *Ucred        | user credentials                 |
| out | *DigestList   | Returned hash digest information |

#### **Return values**

| 0       | Success                                   |
|---------|-------------------------------------------|
| -ENOENT | File doesn't exist                        |
| -EINVAL | One or more of the parameters are invalid |
| -EFAULT | Digest output parameter is invalid        |

#### Note

The output buffer will contain the binary value for the hash digest.

A hash type of 'hpss\_hash\_type\_none' will indicated the absence of a hash record.

The 'Flags' field of the digest information is used to indicate if a hash value is returned. The presence of the HPSS\_FILE\_HASH\_DIGEST\_VALID flag indicates that the digest buffer contains a valid hash value.

### See Also

hpss\_FgetFileDigest, hpss\_FileGetDigestHandle

11.16.2.5 const char\* API\_UDAFindKey ( const hpss\_userattr\_list\_t \* Attrs, char \* Key )

Retrieves the file's hash digest, if any, for an open file.

Returns the value for the provided key in the attribute list, if it exists. If the key exists multiple times, the first value in the attributes list is returned.

#### Parameters

| in | Attrs | User-defined Attributes |
|----|-------|-------------------------|
| in | Key   | Key to locate           |

#### Note

The key search is case sensitive.

#### **Returns**

The matching value in the attribute list, or NULL if the key does not exist.

# 11.17 api\_fileset.c File Reference

#### Functions for manipulating filesets.

```
#include <sys/types.h>
#include <sys/stat.h>
#include <fcntl.h>
#include "hpss_api.h"
#include "api_internal.h"
```

### **Functions**

 int hpss\_FilesetCreate (const hpss\_srvr\_id\_t \*CoreServerID, uint32\_t CreateOptions, ns\_FilesetAttrBits\_ \_t FilesetAttrBits, const ns\_FilesetAttrs\_t \*FilesetAttrs, hpss\_AttrBits\_t ObjectAttrBits, const hpss\_Attrs\_t \*ObjectAttrs, ns\_FilesetAttrBits\_t RetFilesetAttrBits, hpss\_AttrBits\_t RetObjectAttrBits, ns\_FilesetAttrs\_t \*RetFilesetAttrs, hpss\_Attrs\_t \*RetObjectAttrs, ns\_ObjHandle\_t \*FilesetHandle)

Creates a new fileset.

int hpss\_FilesetDelete (const char \*FilesetName, const uint64\_t \*FilesetId, const ns\_ObjHandle\_t \*FilesetHandle)

Deletes an existing fileset.

 int hpss\_FilesetGetAttributes (const char \*FilesetName, const uint64\_t \*FilesetId, const ns\_ObjHandle\_t \*FilesetHandle, const hpss\_srvr\_id\_t \*CoreServerID, ns\_FilesetAttrBits\_t FilesetAttrBits, ns\_FilesetAttrs\_t \*FilesetAttrs)

Retrieves the attributes of a fileset.

 int hpss\_FilesetListAll (uint64\_t OffsetIn, uint32\_t Entries, uint32\_t \*End, uint64\_t \*OffsetOut, hpss\_global\_fsent\_t \*FSentPtr)

Retrieves attributes for every HPSS fileset.

int hpss\_FilesetSetAttributes (const char \*FilesetName, const uint64\_t \*FilesetId, const ns\_ObjHandle\_t \*FilesetHandle, ns\_FilesetAttrBits\_t FilesetAttrBitsIn, const ns\_FilesetAttrs\_t \*FilesetAttrsIn, ns\_FilesetAttr-Bits\_t FilesetAttrBitsOut, ns\_FilesetAttrs\_t \*FilesetAttrsOut)

Sets the attributes of a fileset.

### 11.17.1 Detailed Description

Functions for manipulating filesets.

# 11.18 api\_fsetattr.c File Reference

Functions for setting file attributes.

```
#include <sys/types.h>
#include <sys/stat.h>
#include <fcntl.h>
#include <unistd.h>
#include "hpss_api.h"
#include "hpss_String_clnt.h"
#include "api_internal.h"
#include "acct_av_lib.h"
#include "hpss_StringUtil.h"
#include <inttypes.h>
```

### **Functions**

int hpss\_FdelFileDigestList (int Fildes, hpss\_file\_hash\_stripe\_flags\_t Flags)

Delete file hash digest information.

int hpss\_FileSetAttributes (const char \*Path, hpss\_fileattrbits\_t SelFlags, const hpss\_fileattr\_t \*AttrIn, hpss\_fileattr\_t \*AttrIn, hpss\_fileattr\_t \*AttrOut)

Changes the attributes of an object.

 int hpss\_FileSetAttributesBitfile (const bfs\_bitfile\_obj\_handle\_t \*BitfileObj, hpss\_fileattrbits\_t SelFlags, const hpss\_fileattr\_t \*AttrIn, hpss\_fileattr\_t \*AttrOut, char \*Path)

Change the attributes of an object specified by bitfile object.

• int hpss\_FileSetAttributesHandle (const ns\_ObjHandle\_t \*ObjHandle, const char \*Path, const sec\_cred\_t \*Ucred, hpss\_fileattrbits\_t SelFlags, const hpss\_fileattr\_t \*AttrIn, hpss\_fileattr\_t \*AttrOut)

Changes the attributes of an object based upon an object handle and path.

int hpss\_FileSetCOS (const char \*Path, uint32\_t COSId, uint32\_t StreamId)

```
Change the COS of an file.
```

 int hpss\_FileSetCOSHandle (const ns\_ObjHandle\_t \*ObjHandle, const char \*Path, const sec\_cred\_t \*Ucred, uint32\_t COSId, uint32\_t StreamId)

Change the COS of a file.

- int hpss\_FsetFileDigest (int Fildes, const hpss\_file\_hash\_digest\_t \*Digest) Sets single stripe file's hash digest information.
- int hpss\_FsetFileDigestList (int Fildes, uint64\_t StripeLength, const hpss\_file\_hash\_digest\_list\_t \*DigestList) Sets file hash digest information.
- int hpss\_SetAttrHandle (const ns\_ObjHandle\_t \*ObjHandle, const char \*Path, const sec\_cred\_t \*Ucred, uint64\_t SelFlagsIn, const hpss\_vattr\_t \*AttrIn, uint64\_t \*SelFlagsOut, hpss\_vattr\_t \*AttrOut)
   Updates attribute values for a file or directory.
- int hpss\_SetFileNotrunc (const char \*Path, notrunc\_flag\_t Flag) Sets or clears a file's NOTRUNC\_FINAL\_SEG flag.

### 11.18.1 Detailed Description

Functions for setting file attributes.

# 11.19 api\_getcwd.c File Reference

Functions for retrieving the current working directory.

```
#include <sys/param.h>
#include <sys/types.h>
#include <sys/stat.h>
#include <fcntl.h>
#include "hpss_api.h"
#include "api_internal.h"
```

# **Functions**

- int hpss\_Getcwd (char \*Buf, size\_t Size) Retrieves the current working directory.
- int hpss\_GetThreadUcred (sec\_cred\_t \*RetUcred) Retrieves the user credentials for the current thread.

### 11.19.1 Detailed Description

Functions for retrieving the current working directory.

# 11.20 api\_gettrash.c File Reference

### Functions for finding HPSS trashcans.

```
#include <sys/types.h>
#include <sys/stat.h>
#include <fcntl.h>
#include "u_signed64.h"
#include "hpss_api.h"
#include "api_internal.h"
```

# **Functions**

 int hpss\_GetTrashcan (const char \*Path, char \*TrashcanBuf, int TrashcanBufLength, ns\_ObjHandle\_t \*FilesetRoot)

Locate the trashcan for a provided path.

int hpss\_GetTrashcanHandle (const ns\_ObjHandle\_t \*ObjHandle, const char \*Path, const sec\_cred\_t \*Ucred, char \*TrashcanBuf, int TrashcanBufLength, ns\_ObjHandle\_t \*FilesetRoot)

Locate the trashcan for a provided handle/path.

# 11.20.1 Detailed Description

Functions for finding HPSS trashcans.

# 11.21 api\_ids.c File Reference

Functions for mapping between names and ids.

```
#include <ctype.h>
#include <stdio.h>
#include <string.h>
#include <sys/types.h>
#include <sys/stat.h>
#include "hpss_sec_clnt.h"
#include "hpss_api.h"
#include "api_internal.h"
```

# Functions

- int hpss\_ConvertIdsToNames (int32\_t NumEntries, api\_namespec\_t \*Specs) Converts user or group ids to names.
- int hpss\_ConvertNamesTolds (int32\_t NumEntries, api\_namespec\_t \*Specs) Converts user or group names to ids.
- int32\_t hpss\_GetGID (gid\_t \*GID)
   Get the group id for the calling thread.
- int32\_t hpss\_GetUID (uid\_t \*UID) Get the user id for the calling thread.
- int hpss\_SetGID (uint32\_t NewCurGid)
- Set the group id for the calling thread.
- int hpss\_SiteIdToName (const hpss\_id\_t \*SiteId, char \*SiteName) Convert Site ID to Site Name.
- int hpss\_SiteNameTold (const char \*SiteName, hpss\_id\_t \*SiteId)
   Convert Site Name to Site ID.

# 11.21.1 Detailed Description

Functions for mapping between names and ids.

# 11.21.2 Function Documentation

11.21.2.1 int32\_t hpss\_GetUID ( uid\_t \* UID )

Get the user id for the calling thread.

client\_api

The 'hpss\_GetUID' function gets the current UID for the calling thread.

**Return values** 

| 0  | Success                         |
|----|---------------------------------|
| <0 | Error from API_ClientAPIInit(). |

# 11.22 api\_init.c File Reference

Functions for initializing the Client API.

```
#include <inttypes.h>
#include <stdlib.h>
#include <sys/types.h>
#include <sys/stat.h>
#include <fcntl.h>
#include <time.h>
#include <unistd.h>
#include <stdarg.h>
#include <pwd.h>
#include <grp.h>
#include "hpss_pthread.h"
#include "hpss_types.h"
#include "hpss_gssapi.h"
#include "hpss_sec_clnt.h"
#include "hpss_api.h"
#include "hpss_connmgr.h"
#include "hpss_server_types.h"
#include "hpss_mech.h"
#include "api_internal.h"
#include "core_interface.h"
#include "acct_av_lib.h"
#include "hpss_Getenv.h"
#include "hpss_String.h"
#include "hpss_uuid.h"
#include "hpss thread safe.h"
#include "hpss_InfraLog.h"
```

# Functions

int API\_ClientAPIInit (apithrdstate\_t \*\*ThreadContext)

Initialize threads if not already done.

- void API\_DebugPrintError (FILE \*File, const hpss\_reqid\_t \*RequestID, const char \*Format,...)
  - Prints formatted data to a stream.
- void API\_DebugPrintRequest (FILE \*File, const hpss\_reqid\_t \*RequestID, const char \*Format,...)
   Prints formatted data to a stream.
- void API\_DebugPrintTrace (FILE \*File, const hpss\_reqid\_t \*RequestID, const char \*Format,...) Prints formatted data to a stream.
- int API\_GetDataThreadStackSize (void)

Retrieves the data thread stack size.

- int API\_GetServerIDForSubsystem (uint32\_t SubsystemID, hpss\_reqid\_t RequestID, hpss\_srvr\_id\_t \*RetID) Retrieves the server id of the core server of a given subsystem.
- int API\_GetServerIDFromObjHandle (const ns\_ObjHandle\_t \*ObjHandle, uint32\_t \*ServerType, hpss\_srvr\_id\_t \*ID)

Retrieve the server id of the core server of a given object.

- int API\_GrabConn (const char \*FunctionName, hpss\_reqid\_t RequestId, int ServerType, const hpss\_srvr\_id-\_t \*ServerID, apicsepinfo\_t \*CSEPInfo, hpss\_ConnMgrEntry\_t \*\*Conn)
  - Obtains control of a new or existing server connection.
- int API\_InitRootHandle (apithrdstate\_t \*ThreadContext, hpss\_reqid\_t RequestID, const ns\_ObjHandle\_t \*\*HandlePtr, u\_signed64 \*FilesetId, hpss\_Attrs\_t \*Attrs)

Initializes and/or returns the NS root handle.

 int API\_ReleaseConn (const char \*FunctionName, hpss\_reqid\_t RequestId, hpss\_ConnMgrEntry\_t \*Conn, apicsepinfo\_t \*CSEPInfo, int32\_t Error, int32\_t RpcErr)

Releases control of a connection.

void API\_reset\_ResourceLog ()

Reset the resource log info.

void API\_SetAcctID (acct\_rec\_t AcctID)

Sets the current account ID in the global thread state.

void API\_SetCurrentGID (uint32\_t NewGID)

Sets the current group ID in the global thread state.

 void API\_SetCwd (const ns\_ObjHandle\_t \*CwdPtr, const acct\_rec\_t \*AcctCode, const unsigned32 \*COSId, const u\_signed64 \*FilesetId, const hpss\_Attrs\_t \*Attrs)

Sets the current working directory in the global thread state.

void API\_SetThreadCwd (apithrdstate\_t \*ThreadContext, const ns\_ObjHandle\_t \*ObjHandle, const u\_signed64 \*FilesetId, const acct\_rec\_t \*Account, const unsigned32 \*COSId, const hpss\_Attrs\_t \*Attrs)

Set attributes of a thread cwd state.

void API\_SetUmask (mode\_t Umask)

Sets the user mask in the global thread state.

- int hpss\_ClientAPIInit (void)
  - Initialize the Client API for the current thread.
- void hpss\_ClientAPIReset ()

Resets the client API state.

int hpss\_GetConfiguration (api\_config\_t \*ConfigOut)

Retrieves the current values used for default configurations.

int hpss\_LoadDefaultThreadState (uid\_t UserID, mode\_t Umask, const char \*ClientFullName)

Allows some clients to manipulate the global state of a thread.

int hpss\_LoadThreadState (uid\_t UserID, mode\_t Umask, const char \*ClientFullName)

Allows some clients to manipulate the local state of a thread.

- int hpss\_PingCore (const hpss\_srvr\_id\_t \*CoreServerID, uint32\_t \*RecvSecs, uint32\_t \*RecvUSecs)
   *Pings the Core Server.*
- void hpss\_PurgeLoginCred (void)

Purges an HPSS login credential.

int hpss\_SetAPILogLevel (int LogLevel)

Modifies the Client API log level.

int hpss\_SetAPILogPath (const char \*LogPath)

Modifies the Client API log path.

void hpss\_SetApplicationName (const char \*App)

Modifies the Client API application name.

- int hpss\_SetAppLoginCred (const char \*AppName, const char \*PrincipalName, hpss\_authn\_mech\_t Mechanism, hpss\_rpc\_cred\_type\_t CredType, hpss\_rpc\_auth\_type\_t AuthType, const void \*Authenticator)
   Sets an HPSS login credential.
- int hpss\_SetAuditInfo (hpss\_sockaddr\_t EndUserHostAddr)

Sets audit information for threads.

int hpss\_SetConfiguration (const api\_config\_t \*ConfigIn)

Sets the values used for the API configuration settings.

- int hpss\_SetLoginCred (const char \*PrincipalName, hpss\_authn\_mech\_t Mechanism, hpss\_rpc\_cred\_type\_t CredType, hpss\_rpc\_auth\_type\_t AuthType, const void \*Authenticator)
  - Sets an HPSS login credential.
- int hpss\_ThreadCleanUp ()
  - Cleans up a thread's context.

# Variables

• int API\_TransferType = 1

# 11.22.1 Detailed Description

Functions for initializing the Client API.

# 11.22.2 Function Documentation

11.22.2.1 int API\_ClientAPIInit ( apithrdstate\_t \*\* ThreadContext )

Initialize threads if not already done.

If the thread's state has already been initialized just return a pointer to the thread's specific state. Otherwise initialize and connect to all necessary servers and then return the new thread specific state.

### Parameters

| out ThreadContext state of thread |     |                 |
|-----------------------------------|-----|-----------------|
|                                   | out | state of thread |

**Return values** 

0 No error. Thread specific state is valid.

### 11.22.2.2 void API\_DebugPrintError ( FILE \* File, const hpss\_reqid\_t \* RequestID, const char \* Format, ... )

### Prints formatted data to a stream.

These routine prints formatted data to a stream. The arguments follow format of the fprintf routine. A timestamp is inserted in front of all text to be output in the format string.

Parameters

| in | File      | Pointer to a FILE structure |
|----|-----------|-----------------------------|
| in | RequestID | Pointer to a request id     |
| in | Format    | Format-control string       |

### **Return values**

| None. |  |
|-------|--|
|       |  |

11.22.2.3 void API\_DebugPrintRequest (FILE \* File, const hpss\_reqid\_t \* RequestID, const char \* Format, ... )

Prints formatted data to a stream.

These routine prints formatted data to a stream. The arguments follow format of the fprintf routine. A timestamp is inserted in front of all text to be output in the format string.

| in | File      | Pointer to a FILE structure |
|----|-----------|-----------------------------|
| in | RequestID | Pointer to a request id     |
| in | Format    | Format-control string       |

#### **Return values**

None.

11.22.2.4 void API\_DebugPrintTrace (FILE \* File, const hpss\_reqid\_t \* RequestID, const char \* Format, ... )

Prints formatted data to a stream.

These routine prints formatted data to a stream. The arguments follow format of the fprintf routine. A timestamp is inserted in front of all text to be output in the format string.

### Parameters

| in | File      | Pointer to a FILE structure |
|----|-----------|-----------------------------|
| in | RequestID | Pointer to a request id     |
| in | Format    | Format-control string       |

#### **Return values**

| None. |  |
|-------|--|
|       |  |

11.22.2.5 int API\_GetServerIDFromObjHandle ( const ns\_ObjHandle\_t \* *ObjHandle,* uint32\_t \* *ServerType,* hpss\_srvr\_id\_t \* *ID* )

Retrieve the server id of the core server of a given object.

Get the server id of the core server who controls the object referenced by the specified object handle. If the handle is null, or is composed entirely of zeroes, return the server id of the root core server. Return as ServerType either "core server" or "root core server", as appropriate.

#### Parameters

| in  | ObjHandle  | input object handle |
|-----|------------|---------------------|
| out | ServerType | server type         |
| out | ID         | server id           |

### **Return values**

| 0     | No error                       |
|-------|--------------------------------|
| Other | Value from hpss_LocateRootCS() |

11.22.2.6 int API\_GrabConn ( const char \* *FunctionName,* hpss\_reqid\_t *RequestId,* int *ServerType,* const hpss\_srvr\_id\_t \* *ServerID,* apicsepinfo\_t \* *CSEPInfo,* hpss\_ConnMgrEntry\_t \*\* *Conn* )

Obtains control of a new or existing server connection.

This routine will obtain control of a new or existing connection to the server specified by the Server ID and Server-Type input parameters.

| in  | FunctionName | calling function name     |
|-----|--------------|---------------------------|
| in  | RequestId    | request id                |
| in  | ServerType   | Type of the server        |
| in  | ServerID     | Server to get connect for |
| in  | CSEPInfo     | core server EP info       |
| out | Conn         | connection entry          |

# **Return values**

| -EFAULT  | Invalid connection input                                              |
|----------|-----------------------------------------------------------------------|
| -EINVAL  | Server's location is not local and cross-cells disabled               |
| -ESYSTEM | Build problem with the library                                        |
| 0        | No error                                                              |
| Other    | Error returned by hpss_LocateServersByType()or hpss_ConnMgrGrabConn() |

11.22.2.7 int API\_InitRootHandle ( apithrdstate\_t \* *ThreadContext*, hpss\_reqid\_t *RequestID*, const ns\_ObjHandle\_t \*\* *HandlePtr*, u\_signed64 \* *FilesetId*, hpss\_Attrs\_t \* *Attrs* )

Initializes and/or returns the NS root handle.

This routine is called to initialize and/or return the NS root handle.

### Parameters

| in     | ThreadContext | thread context      |
|--------|---------------|---------------------|
| in     | RequestID     | request id          |
| in,out | HandlePtr     | root handle pointer |
| in,out | FilesetId     | root fileset id     |

### **Return values**

| 0         | Success                                               |
|-----------|-------------------------------------------------------|
| HandlePtr | pointer to the NS root handle                         |
| Other     | Another HPSS errno indicating the nature of the error |

11.22.2.8 int API\_ReleaseConn ( const char \* *FunctionName,* hpss\_reqid\_t *RequestId,* hpss\_ConnMgrEntry\_t \* *Conn,* apicsepinfo\_t \* *CSEPInfo,* int32\_t *Error,* int32\_t *RpcErr* )

Releases control of a connection.

This routine will release control of a previous obtain connection. If the RPC or return error status indicates a communication occured action will be taken to repair the connection before returning control to the caller.

### Parameters

| in | FunctionName | calling function name |
|----|--------------|-----------------------|
| in | RequestId    | request id            |
| in | Conn         | connection entry      |
| in | CSEPInfo     | core server EP info   |
| in | Error        | Error from the server |

| in | RpcErr | Error from the RPC |  |
|----|--------|--------------------|--|

### **Return values**

| -EBADCONN | The connection went bad                     |
|-----------|---------------------------------------------|
| 0         | No error                                    |
| Other     | Error returned by hpss_ConnMgrReleaseConn() |

### 11.22.2.9 void API\_SetAcctID ( acct\_rec\_t AcctID )

Sets the current account ID in the global thread state.

# This routine will set the current account ID in the global thread state

#### Parameters

| in AcctID account ID user mask |  |
|--------------------------------|--|
|--------------------------------|--|

**Return values** 

None.

### 11.22.2.10 void API\_SetCurrentGID ( uint32\_t NewGID )

Sets the current group ID in the global thread state.

This routine will set the current Group ID in the global thread state

#### Parameters

| in | NewGID | new current Gid |  |
|----|--------|-----------------|--|
|----|--------|-----------------|--|

**Return values** 

None.

11.22.2.11 void API\_SetCwd ( const ns\_ObjHandle\_t \* *CwdPtr*, const acct\_rec\_t \* *AcctCode*, const unsigned32 \* *COSId*, const u\_signed64 \* *FilesetId*, const hpss\_Attrs\_t \* *Attrs* )

Sets the current working directory in the global thread state.

### Parameters

| in | CwdPtr    | ptr to directory handle     |
|----|-----------|-----------------------------|
| in | AcctCode  | ptr to account code         |
| in | COSId     | ptr to class of service id  |
| in | FilesetId | Fileset id for cwd          |
| in | Attrs     | ptr to directory attributes |

### This routine will set the current working directory in the global thread state

# **Return values**

None.

11.22.2.12 void API\_SetThreadCwd ( apithrdstate\_t \* *ThreadContext*, const ns\_ObjHandle\_t \* *ObjHandle*, const u\_signed64 \* *FilesetId*, const acct\_rec\_t \* *Account*, const unsigned32 \* *COSId*, const hpss\_Attrs\_t \* *Attrs* ) [inline]

Set attributes of a thread cwd state.

This routine is called set attributes of the thread's cwd state.

#### Parameters

| in,out | ThreadContext | Thread context to modify |
|--------|---------------|--------------------------|
| in     | ObjHandle     | CWD Object Handle        |
| in     | FilesetId     | Fileset Id for the CWD   |
| in     | Account       | Account Code for the CWD |
| in     | COSId         | COSId for the CWD        |
| in     | Attrs         | Attributes for CWD       |

#### 11.22.2.13 void API\_SetUmask ( mode\_t Umask )

### Sets the user mask in the global thread state.

This routine will set the user mask in the global thread state

#### Parameters

| in | Umask | user mask |
|----|-------|-----------|

#### **Return values**

None.

### 11.22.3 Variable Documentation

11.22.3.1 int API\_TransferType = 1

Mover selects the protocol

# 11.23 api\_junction.c File Reference

#### Functions for manipulating junctions.

```
#include <sys/types.h>
#include <sys/stat.h>
#include <fcntl.h>
#include "hpss_api.h"
#include "api_internal.h"
```

# **Functions**

int hpss\_GetJunctions (uint32\_t SubsystemID, uint64\_t OffsetIn, uint32\_t Entries, uint32\_t \*End, uint64\_t \*OffsetOut, hpss\_junction\_ent\_t \*JentPtr)

Retrives the junctions that are managed by the Core Server.

 int hpss\_JunctionCreate (const char \*Path, const ns\_ObjHandle\_t \*SourceHandle, ns\_ObjHandle\_t \*JunctionHandle)

Creates an HPSS junction.

int hpss\_JunctionCreateHandle (const ns\_ObjHandle\_t \*ParentHandle, const char \*Path, const ns\_ObjHandle\_t \*SourceHandle, const sec\_cred\_t \*Ucred, ns\_ObjHandle\_t \*JunctionHandle)

Creates an HPSS junction in relation to a fileset handle.

int hpss\_JunctionDelete (const char \*Path)

Deletes a junction.

 int hpss\_JunctionDeleteHandle (const ns\_ObjHandle\_t \*ParentHandle, const char \*Path, const sec\_cred\_t \*Ucred)

Deletes a junction.

### 11.23.1 Detailed Description

Functions for manipulating junctions.

# 11.24 api\_link.c File Reference

#### Functions for creating links.

```
#include <sys/types.h>
#include <sys/stat.h>
#include <fcntl.h>
#include "hpss_api.h"
#include "api_internal.h"
```

# **Functions**

- int hpss\_Link (const char \*Existing, const char \*New)
  - Creates a link to a file.
- int hpss\_LinkHandle (const ns\_ObjHandle\_t \*ObjHandle, const ns\_ObjHandle\_t \*DirHandle, const char \*New, const sec\_cred\_t \*Ucred)

Creates a link.

 int hpss\_LinkHandleParent (const ns\_ObjHandle\_t \*SrcDirHandle, const char \*SrcFile, const ns\_ObjHandle-\_t \*DestDirHandle, const char \*DestFile, const sec\_cred\_t \*Ucred)

Creates a link.

### 11.24.1 Detailed Description

Functions for creating links.

# 11.25 api\_lookup.c File Reference

Functions for looking up object ids or handles.

```
#include <sys/types.h>
#include <sys/stat.h>
#include <fcntl.h>
#include "hpss_api.h"
#include "api_internal.h"
#include "hpss_server_types.h"
```

# **Functions**

- int hpss\_GetObjFromHandle (const ns\_ObjHandle\_t \*ObjHandle, object\_id\_hash\_t \*ObjHash)
   Retrieves an object from a handle.
- uint32\_t hpss\_GetObjType (const ns\_ObjHandle\_t \*ObjHandle)
- Retrieves the object type given its handle.int hpss\_LookupRootCS (const char \*SiteName, hpss\_srvr\_id\_t \*ServerId)
  - Retrieves the ID for a site's root Core Server.

### 11.25.1 Detailed Description

Functions for looking up object ids or handles.

# 11.26 api\_lseek.c File Reference

Functions for modifying the offset pointer within a file.

```
#include <sys/types.h>
#include <sys/stat.h>
#include <fcntl.h>
#include "hpss_api.h"
#include "api_internal.h"
```

# **Functions**

- int64\_t hpss\_Lseek (int Fildes, int64\_t Offset, int Whence) Sets the file offset for the open file handle.
- int hpss\_SetFileOffset (int Fildes, uint64\_t OffsetIn, int Whence, int Direction, uint64\_t \*OffsetOut) Sets the file offset for an open file handle.

# 11.26.1 Detailed Description

Functions for modifying the offset pointer within a file.

# 11.27 api\_misc.c File Reference

Useful misc. Client API functions.

```
#include <sys/types.h>
#include <sys/stat.h>
#include <unistd.h>
#include <fcntl.h>
#include <ctype.h>
#include <pthread.h>
#include <sys/socket.h>
#include <sys/socketvar.h>
#include <sys/select.h>
#include <netdb.h>
#include <netinet/in.h>
#include <netinet/tcp.h>
#include "pdata.h"
#include "hpss_server_types.h"
#include "hpss_api.h"
#include "hpss_netopt.h"
#include "cfg extensions/hpsscfqx prototypes.h"
#include "api_internal.h"
#include "hpss_StringUtil.h"
#include "hpss_Getenv.h"
#include "hpss constants.h"
#include <inttypes.h>
```

# **Functions**

- int API\_AllocateRequestIOR (const IOD\_t \*IODPtr, hpss\_IOR\_t \*IORPtr) Allocates memory for an IOR.
- int API\_BuildFileSrcSink (iod\_srcsinkdesc\_t \*DescList, filetable\_t \*FTPtr, open\_bf\_desc\_t \*\*OpenBFDesc-Ptr, srcsinkdesc\_t \*\*RetDescList)

Builds the bitfile side of a source/sink descriptor list.

- int API\_BuildXferSrcSink (iod\_srcsinkdesc\_t \*DescList, open\_bf\_desc\_t \*OpenBFDesc, hpss\_reqid-\_t RequestId, int \*ListenDesc, int \*DataDesc, data\_addr\_t \*\*DataAddrPtr, uint64\_t \*MemoryLength, srcsinkdesc\_t \*\*RetDescList)
  - Builds the transfer side of a source/sink descriptor list.
- void API\_CalcBlock32 (const hpss\_Attrs\_t \*Attrs, uint32\_t \*Blksize, uint32\_t \*Numblks)

Calculates the block size and number of blocks necessary for data.

void API\_CalcBlock64 (const hpss\_Attrs\_t \*Attrs, uint64\_t \*Blksize, uint64\_t \*Numblks)

```
Calculates the block size and number of blocks necessary for data.
```

 int API\_CalcBufOffsetAndSize (uint64\_t Offset, int BufSize, const char \*Buffer, uint64\_t MessageOffset, uint64\_t MessageLength, char \*\*RetBufStart, int \*RetLength)

Calculates the buffer offset and size for a data transfer.

- void API\_CancelDataTask (open\_bf\_desc\_t \*OpenBFDescPtr, int \*Flags, pthread\_mutex\_t \*MutexPtr) Causes a data thread to end its select loop and exit.
- int API\_CheckFileDescBounds (const filetable\_t \*Ftptr, int Fildes)

Check the file descriptor against the file table bounds.

void API\_CleanupInterruptBuffer (open\_bf\_desc\_t \*OpenBFDescPtr)

Removes pending activity from a thread control buffer.

void API\_ClearFileTableBusy (filetable\_t \*Ftptr, int Fildes)

Clear a file table entry marked busy.

- void API\_CloseDataConnList (desc\_elem\_t \*\*ListPtr) Closes connections for a file.
- void API\_CloseListenDesc (int Type, int \*ListenDesc)

Closes a listen port for a thread.

- int API\_CloseThrdCntlDesc (open\_bf\_desc\_t \*OpenBFDescPtr)
  - Closes a thread control pipe to end a data thread.
- void API\_ConvertAttrsToVAttrs (const hpss\_Attrs\_t \*Attrs, hpss\_vattr\_t \*VAttrs) Converts HPSS attributes to VFS attributes.
- void API\_ConvertAttrToVAttrSelFlags (uint64\_t SelFlags, uint64\_t \*RetFlagsPtr) Converts an HPSS selection bitmap to a VFS selection bitmap.
- void API\_ConvertModeToPosixMode (const hpss\_Attrs\_t \*Attrs, mode\_t \*PosixMode)
   Converts an input HPSS mode value to its corresponding POSIX mode value.
- void API\_ConvertPosixModeToMode (mode\_t PosixMode, hpss\_Attrs\_t \*Attrs)
- Converts a POSIX mode value to its equivalent HPSS mode value.
- void API\_ConvertPosixTimeToTime (hpss\_Attrs\_t \*Attrs, timestamp\_sec\_t Atime, timestamp\_sec\_t Mtime, timestamp\_sec\_t Ctime)
  - Converts POSIX time values to corresponding HPSS time values.
- void API\_ConvertTimeToPosixTime (const hpss\_Attrs\_t \*Attrs, timestamp\_sec\_t \*Atime, timestamp\_sec\_t \*Mtime, timestamp\_sec\_t \*Ctime)
  - Converts HPSS time values to corresponding POSIX mode values.
- void API\_ConvertVAttrsToAttrs (const hpss\_vattr\_t \*VAttrs, hpss\_Attrs\_t \*Attrs)
  - Converts VFS attributes to HPSS attributes.
- void API\_ConvertVAttrToAttrSelFlags (uint64\_t VAttrSelFlags, hpss\_AttrBits\_t \*RetFlagsPtr)
   Converts a VFS selection bitmap to an HPSS selection bitmap.
- api\_desc\_node\_t \* API\_DescListAlloc (int Fildes)

Initialize a descriptor list node.

- void API\_DescListClear (int Fildes, hpss\_ilist\_t \*FildesLocked)
  - Clear a file descriptor as locked in the list.
- void API\_DescListFree (hpss\_ilist\_t \*FildesLocked)
   Free a descriptor list.
- int API\_DescListIsSet (int Fildes, hpss\_ilist\_t \*FildesLocked)

Determine whether a file descriptor is locked in the list.

void API\_DescListSet (int Fildes, hpss\_ilist\_t \*FildesLocked)

Set a file descriptor as locked in the list.

hpss\_ilist\_t \* API\_DescListZero (hpss\_ilist\_t \*FildesLocked)

Initialize the descriptor lock list.

- int API\_DivideFilePath (const char \*PathIn, char \*PathOut, char \*FileOut)
- Translates a path to either a file name or a file name and a path.
- int API\_ExpandFileTable (filetable\_t \*Ftptr)

Expand the size of the file table.

uint64\_t API\_FileTableSize (const filetable\_t \*Ftptr)

Get the current file table size.

void API\_FillFreeList (hpss\_ilist\_t \*List, uint64\_t StartDes, uint64\_t EndDes)

Fill entries to the free list in a range [start,end].

void API\_FreeIODPtrs (IOD\_t \*IODPtr)

Frees memory that was allocated to an IOD.

- void API\_FreeIOR (hpss\_IOR\_t \*IORPtr)
  - Frees memory that was allocated to an IOR.
- int API\_FreeRequestIOR (const IOD\_t \*IODPtr, IOR\_t \*IORPtr)

Frees memory that was allocated to an IOR.

int API\_GetAllSubsystems (ls\_map\_array\_t \*\*ls\_map\_array)

Retrieve a map of all subsystems.

 int API\_GetAppliedPath (const char \*Path, char \*\*Newpath, apithrdstate\_t \*Threadcontext) Applies the root directory to the given path and returns the new path.  int API\_GetClientAddr (const iod\_srcsinkdesc\_t \*SrcSinkPtr, const iod\_srcsinkreply\_t \*SrcSinkReplyPtr, uint64\_t Offset, iod\_address\_t \*\*RetAddr, uint64\_t \*RetLength, iod\_srcsinkdesc\_t \*\*RetDescPtr, iod\_srcsinkreply\_t \*\*RetReplyPtr)

Retrieves the client address for a data transfer.

- hpss\_reqid\_t API\_GetNextIORequestID (apithrdstate\_t \*ThreadContext)
  - Retrieves the next request id that will be used for I/O and generates a new one.
- void API\_GetObjectFilesetId (apithrdstate\_t \*ThreadContext, hpss\_reqid\_t RequestId, const sec\_cred\_t \*Ucred, int ChaseFlags, const ns\_ObjHandle\_t \*ObjHandle, const char \*Path, api\_cwd\_stack\_t \*CwdStack, const u\_signed64 \*FilesetIdHint, u\_signed64 \*FilesetIdH)

Retrieve an object's fileset id.

uint64\_t API\_GetOpenTableSlot (filetable\_t \*Ftptr)

Find an open file table spot.

hpss\_reqid\_t API\_GetUniqueRequestID ()

Retrieves a unique request id.

char \* API\_HexDecode (const char \*buffer, int \*len)

Decode a hex buffer as binary into a buffer string.

char \* API\_HexEncode (const char \*buffer, int buflen)

Encode a digest buffer into a hex string.

int API\_InitializeServerIOD (const hpss\_IOD\_t \*IODPtr, IOD\_t \*RetIODPtr)

Initiliazes a server IOD.

void API\_InsertInFreeList (hpss\_ilist\_t \*List, uint64\_t Des)

Put an entry back into the free list.

int API\_InterruptDataTask (open\_bf\_desc\_t \*OpenBFDescPtr)

Writes data to a piped read descriptor.

int32\_t API\_LockCondition (api\_condition\_variable\_t \*Lock, const char \*Function)

Uses a condition variable to lock access to data.

void API\_LockMutex (pthread\_mutex\_t \*MutexPtr)

Locks a pthread mutex.

- int API\_net\_bind (int sockfd, hpss\_sockaddr\_t \*addr, char \*errbuf, size\_t errbuflen)
  - Bind wrapper for busy retry handling.
- int API\_Net\_CreateAddr\_INADDR\_ANY (hpss\_sockaddr\_t \*SockAddr, int Port, hpss\_reqid\_t Reqld)
   Creates a socket address for listen / bind calls.
- void API\_ObjHandleToString (const ns\_ObjHandle\_t \*Handle, char \*Buffer)

Displays an NS object handle in text form.

- int API\_OpenListenDesc (int Type, int \*ListenDesc, data\_addr\_t \*ListenAddr)
   Opens a list port for a thread.
- int API\_OpenThrdCntlDesc (open\_bf\_desc\_t \*OpenBFDescPtr)

Creates a thread control pipe for ending a data thread.

- int API\_PerformRetry (retry\_cb\_t \*RetryCB, int Error)
  - Retries a call to an API.
- int32\_t API\_RemoveCachedTrash (hpss\_reqid\_t RequestID, const sec\_cred\_t \*Ucred, const u\_signed64 \*F-SID, int OptionFlags)

Remove a cached trashcan entry.

- int API\_RetrieveTrashcanHandle (apithrdstate\_t \*ThreadContext, hpss\_reqid\_t RequestID, const sec\_cred-\_t \*Ucred, const ns\_ObjHandle\_t \*ParentHandle, const u\_signed64 \*FSId, api\_cwd\_stack\_t \*CwdStack, ns\_ObjHandle\_t \*\*TrashcanContainerHandle, ns\_ObjHandle\_t \*\*TrashcanHandle, int \*OptionFlags)
- Find the appropriate trashcan to use based upon the fileset, parent handle, and user.
- int API\_SetFileTableBusy (filetable\_t \*Ftptr, int Fildes, int FlagChecks)

Mark a file table entry as busy.

 void API\_SetLastHPSSErrno (apithrdstate\_t \*Threadcontext, int32\_t HPSSErrno, const char \*Func, hpss\_reqid\_t RequestId)

Sets the current HPSS errno state.

- void API\_SocketSetOptions (int Socket, hpss\_sockaddr\_t \*SaddrPtr, unsigned int Options) Sets the API socket options.
   int API\_TranslateError (int32\_t Error, retry\_cb\_t \*RetryCB) Translates an HPSS error into a POSIX error.
- int32\_t API\_UnlockCondition (api\_condition\_variable\_t \*Lock, const char \*Function) Unlocks data controlled by a condition variable.
- void API\_UnlockFileTableEntries (iod\_srcsinkdesc\_t \*SrcSinkPtr, filetable\_t \*FileTabPtr, hpss\_ilist\_t \*Fildes-Locked, int NumLocked, int LockTable)
  - Unlocks entries in a client file table if previously marked busy.
- void API\_UnlockMutex (pthread\_mutex\_t \*MutexPtr)
  - Unlocks a pthread mutex.
- int hpss\_AbortIOByMoverId (int32\_t SubsystemId, hpss\_srvr\_id\_t MoverId)
- Abort all I/O requests for the specified mover ID. • int hpss\_AbortIOByRequestId (int32\_t SubsystemId, hpss\_reqid\_t RequestIdToAbort, sec\_cred\_t \*Ucred)
- Abort a specific I/O request.

  int hpss\_AbortIOByRequestMatch (int32\_t SubsystemId, char \*PartialReqString, sec\_cred\_t \*Ucred)
  - Abort an I/O request that matches the request string. • int hpss\_AbortIOByUserId (int32\_t SubsystemId, sec\_cred\_t \*Ucred, uint32\_t \*RequestsAborted, uint32\_t \*RequestsAborted, uint32\_t \*RequestsFound)

Abort all I/O requests for the specified user.

void hpss\_ClearLastHPSSErrno ()

Clears the current HPSS errno state.

int hpss\_GetAllSubsystems (ls\_map\_array\_t \*\*ls\_map\_array)

Retrieve a map of all subsystems.

- hpss\_read\_queue\_list\_t hpss\_GetIntersectedList (hpss\_read\_queue\_list\_t \*List, hpss\_read\_queue\_list\_t \*Partial)
  - Return a list whose content is all items in the list which do appear in the sublist.
- hpss\_errno\_state\_t hpss\_GetLastHPSSErrno ()

Retrieves the error state of the last HPSS error.

- hpss\_reqid\_t hpss\_GetNextIORequestID ()
  - Retrieves the next request id that will be used for I/O.
- void hpss\_HashFlagsToString (unsigned16 flags, char \*buf, int len)

Returns a string representation of the provided hash flags.

hpss\_read\_queue\_list\_t hpss\_RemoveIntersectionFromList (hpss\_read\_queue\_list\_t \*List, hpss\_read\_queue\_list\_t \*Partial)

Return a list whose content is all items in the list which do not appear in the sublist.

int32\_t hpss\_SetNextIORequestID (hpss\_reqid\_t \*RequestId)

Set the request ID to be used for the next I/O in this thread. This should be a request ID generated from hpss\_Get-UniqueRequestID or from hpss\_ReadQueueAdd.

# 11.27.1 Detailed Description

Useful misc. Client API functions.

# 11.27.2 Function Documentation

11.27.2.1 int API\_AllocateRequestIOR ( const IOD\_t \* IODPtr, hpss\_IOR\_t \* IORPtr )

Allocates memory for an IOR.

This routine allocates memory required for the IOR that will be returned in reply to the request, specified by the IOD pointed to by IODPtr. IORPtr must contain a skeleton IOR, to which the request specific memory addresses will be anchored.

| in | IODPtr | pointer to IOD describing request |
|----|--------|-----------------------------------|
| in | IORPtr | pointer to skeleton IOR           |

#### **Return values**

| 0       | Success                    |
|---------|----------------------------|
| -EINVAL | Request type is unkown     |
| other   | Error in allocating memory |

11.27.2.2 int API\_BuildFileSrcSink ( iod\_srcsinkdesc\_t \* *DescList*, filetable\_t \* *FTPtr*, open\_bf\_desc\_t \*\* *OpenBFDescPtr*, srcsinkdesc\_t \*\* *RetDescList* )

Builds the bitfile side of a source/sink descriptor list.

#### Parameters

| in     | DescList      | client IOD descriptor list |
|--------|---------------|----------------------------|
| in     | FTPtr         | pointer to the file table  |
| in     | OpenBFDescPtr | open bitfile descriptor    |
| in,out | RetDescList   | server IOD descriptor list |

This routine is called to build the bitfile side for an HPSS IOD source/sink descriptor list.

### **Return values**

| 0       | - on success                 |
|---------|------------------------------|
| -ENOMEM | - if memory allocation fails |

11.27.2.3 int API\_BuildXferSrcSink ( iod\_srcsinkdesc\_t \* *DescList,* open\_bf\_desc\_t \* *OpenBFDesc,* hpss\_reqid\_t *RequestId,* int \* *ListenDesc,* int \* *DataDesc,* data\_addr\_t \*\* *DataAddrPtr,* uint64\_t \* *MemoryLength,* srcsinkdesc\_t \*\* *RetDescList* )

Builds the transfer side of a source/sink descriptor list.

This routine is called to build the data transmit side for an HPSS IOD source/sink descriptor list.

### Parameters

| in     | DescList     | Client IOD descriptor list |
|--------|--------------|----------------------------|
| in     | OpenBFDesc   | Open bitfile descriptor    |
| in     | RequestId    | IOD request number         |
| in,out | ListenDesc   | Listen socket descriptor   |
| out    | DataDesc     | Data I/O socket descriptor |
| out    | DataAddrPtr  | Data address information   |
| out    | MemoryLength | Bytes of memory to use     |
| in,out | RetDescList  | Server IOD descriptor list |

### **Return values**

| 0       | on success                     |
|---------|--------------------------------|
| -ENOMEM | if memory allocation fails     |
| -EIO    | if descriptor allocation fails |

11.27.2.4 int API\_CalcBufOffsetAndSize ( uint64\_t Offset, int BufSize, const char \* Buffer, uint64\_t MessageOffset, uint64\_t MessageLength, char \*\* RetBufStart, int \* RetLength )

Calculates the buffer offset and size for a data transfer.

The 'API\_CalcBufOffsetAndSize' function verifies that an inbound data transfer message refers to data within the current buffer, based upon the client's Offset and Buffer Size, and returns the relative buffer address and length to be used for the actual data transfer if the message boundaries are contained within the caller's buffer boundaries.

### Parameters

| in  | Offset        | Client's relative offset into the transfer  |
|-----|---------------|---------------------------------------------|
| in  | BufSize       | Client's buffer size                        |
| in  | Buffer        | Client's buffer                             |
| in  | MessageOffset | Message transfer offset                     |
| in  | MessageLength | Message bytes to transfer                   |
| in  | RetBufStart   | Where in Buffer to start the data traansfer |
| out | RetLength     | How many bytes to transfer                  |

### **Return values**

| -EINVAL | validity checks on the message failed. |
|---------|----------------------------------------|
| 0       | message passed all checks.             |

#### Note

This code is currently used only for SAN3P transfers via hpss\_Read/hpss\_Write

11.27.2.5 void API\_CancelDataTask ( open\_bf\_desc\_t \* OpenBFDescPtr, int \* Flags, pthread\_mutex\_t \* MutexPtr )

Causes a data thread to end its select loop and exit.

This function will cause the data thread to end its select loop and exit.

### Parameters

| in | OpenBFDescPtr | Object Handle pointer |
|----|---------------|-----------------------|
| in | Flags         | Data Thread Flags     |
| in | MutexPtr      | Data Thread Mutex     |

#### Note

### Assumptions:

This function relies on the pipe created by hpss\_Open and logic in the data thread of each I/O function (hpss\_Write, hpss\_Read, hpss\_Writelist, hpss\_Readlist) that interprets activity on the read portion of that pipe as a termination condition.

It is assumed that the data thread mutex is locked when this function is called.

Note

Utilized instead of pthread\_cancel because in some instances, even though the pthread\_cancel would end the thread successfully, the subsequent call to pthread\_join would cause a crash.

11.27.2.6 int API\_CheckFileDescBounds ( const filetable\_t \* Ftptr, int Fildes )

Check the file descriptor against the file table bounds.

| in | Ftptr  | File table      |
|----|--------|-----------------|
| in | Fildes | File descriptor |

#### Return values

| HPSS_ERANGE    | File descriptor is out of range |
|----------------|---------------------------------|
| HPSS_E_NOERROR | File descriptor is in range     |

#### 11.27.2.7 void API\_CleanupInterruptBuffer ( open\_bf\_desc\_t \* OpenBFDescPtr )

Removes pending activity from a thread control buffer.

Will remove still pending activity from the thread control buffer.

### Parameters

| in | OpenBFDescPtr | Object Handle pointer |
|----|---------------|-----------------------|

### Note

This function assumes that the write descriptor is not being written to while this cleanup is occuring. That situation could easily lead to the Client API stalling.

This function is required because the write portion of the FD may be triggered multiple times while the read portion is triggered once, or an I/O operation may terminate before the descriptor is read. Since the descriptors are asynchronous, those messages are still waiting to be read. So, every time we finish, we are forced to clean out the activity that was created.

### 11.27.2.8 void API\_ClearFileTableBusy ( filetable\_t \* Ftptr, int Fildes )

Clear a file table entry marked busy.

Clear the ENTRY\_BUSY flag for an open file descriptor

### Parameters

| in | Ftptr  | File table           |
|----|--------|----------------------|
| in | Fildes | Open file descriptor |

### 11.27.2.9 void API\_CloseDataConnList ( desc\_elem\_t \*\* ListPtr )

Closes connections for a file.

### Parameters

|  | in | ListPtr | Pointer to the list head |
|--|----|---------|--------------------------|
|--|----|---------|--------------------------|

The API\_CloseDataConnList routine is called to close the connections for a given file.

#### 11.27.2.10 void API\_CloseListenDesc ( int Type, int \* ListenDesc )

Closes a listen port for a thread.

| in     | Туре       | Type of descriptor  |
|--------|------------|---------------------|
| in,out | ListenDesc | Descriptor to close |

The API\_CloseListenDesc routine is called by a thread when that thread wishes to close a listen port.

#### Return values

| 0        | NoError                      |
|----------|------------------------------|
| negative | error closing the descriptor |

#### Note

ListenDesc will be set to API\_INVALID\_FD after close.

11.27.2.11 int API\_CloseThrdCntlDesc ( open\_bf\_desc\_t \* OpenBFDescPtr )

Closes a thread control pipe to end a data thread.

Close the thread control pipe used to end a data thread

### Parameters

| in | OpenBFDescPtr | Open Bitfile Descriptor |
|----|---------------|-------------------------|

#### **Return values**

| 0     | Success.                    |
|-------|-----------------------------|
| Other | Error returned from close() |

### 11.27.2.12 void API\_ConvertAttrsToVAttrs ( const hpss\_Attrs\_t \* Attrs, hpss\_vattr\_t \* VAttrs )

Converts HPSS attributes to VFS attributes.

This routine translates HPSS attributes to vfs attributes.

#### Parameters

| - | in  | Attrs  | Ptr to HPSS attributes |
|---|-----|--------|------------------------|
| 0 | out | VAttrs | Ptr to VFS attributes  |

### **Return values**

None.

11.27.2.13 void API\_ConvertAttrToVAttrSelFlags ( uint64\_t SelFlags, uint64\_t \* RetFlagsPtr )

Converts an HPSS selection bitmap to a VFS selection bitmap.

This routine translates a HPSS selection bitmap to a vfs selection bitmap.

### Parameters

| in  | SelFlags    | HPSS selection flags   |
|-----|-------------|------------------------|
| out | RetFlagsPtr | Ptr to converted flags |

#### **Return values**

| None. |  |
|-------|--|
|       |  |

### 11.27.2.14 void API\_ConvertVAttrsToAttrs ( const hpss\_vattr\_t \* VAttrs, hpss\_Attrs\_t \* Attrs )

Converts VFS attributes to HPSS attributes.

This routine translates vfs attributes to HPSS attributes.

#### Parameters

| in  | VAttrs | Ptr to VFS attributes  |
|-----|--------|------------------------|
| out | Attrs  | Ptr to HPSS attributes |

#### **Return values**

None

### 11.27.2.15 void API\_ConvertVAttrToAttrSelFlags ( uint64\_t VAttrSelFlags, hpss\_AttrBits\_t \* RetFlagsPtr )

Converts a VFS selection bitmap to an HPSS selection bitmap.

This routine translates a vfs selection bitmap to a HPSS attribute selection bitmap.

### Parameters

| in  | VAttrSelFlags | NS selection flags     |
|-----|---------------|------------------------|
| out | RetFlagsPtr   | Ptr to converted flags |

#### **Return values**

| None. |  |
|-------|--|
|       |  |

11.27.2.16 api\_desc\_node\_t\* API\_DescListAlloc ( int Fildes )

Initialize a descriptor list node.

#### **Parameters**

| in | Fildes | File descriptor |
|----|--------|-----------------|

### Returns

A list node containing the provided file descriptor, or NULL

### 11.27.2.17 void API\_DescListClear ( int *Fildes,* hpss\_ilist\_t \* *FildesLocked* )

Clear a file descriptor as locked in the list.

| in     | Fildes       | File descriptor             |
|--------|--------------|-----------------------------|
| in,out | FildesLocked | Locked file descriptor list |

### 11.27.2.18 void API\_DescListFree ( hpss\_ilist\_t \* FildesLocked )

Free a descriptor list.

Parameters

| in | FildesLocked | Descriptor list to free |
|----|--------------|-------------------------|

### 11.27.2.19 int API\_DescListIsSet ( int Fildes, hpss\_ilist\_t \* FildesLocked )

Determine whether a file descriptor is locked in the list.

Parameters

| in     | Fildes       | File descriptor             |
|--------|--------------|-----------------------------|
| in,out | FildesLocked | Locked file descriptor list |

### 11.27.2.20 void API\_DescListSet ( int Fildes, hpss\_ilist\_t \* FildesLocked )

Set a file descriptor as locked in the list.

#### Parameters

| in     | Fildes       | File descriptor             |
|--------|--------------|-----------------------------|
| in,out | FildesLocked | Locked file descriptor list |

### 11.27.2.21 hpss\_ilist\_t\* API\_DescListZero ( hpss\_ilist\_t \* FildesLocked )

Initialize the descriptor lock list.

Parameters

| in,out | FildesLocked | Locked file descriptor list |
|--------|--------------|-----------------------------|

11.27.2.22 int API\_DivideFilePath ( const char \* PathIn, char \* PathOut, char \* FileOut )

Translates a path to either a file name or a file name and a path.

The API\_DivideFilePath routine is called to translate a path to either a file name or a file name and directory path. 'PathOut' and 'FileOut' should be allocated by the caller (size of HPSS\_MAX\_PATH\_NAME). If 'PathOut' is not needed, the null string will be assigned. If PathIn is a NULL pointer then null strings will be returned for 'PathOut' and 'FileOut'.

| in  | PathIn  | path and file |
|-----|---------|---------------|
| out | PathOut | returned path |
| out | FileOut | returned file |

#### **Return values**

| -ENAMETOOLONG | The input path name is greater than or equal to HPSS_MAX_PATH_NAME. |
|---------------|---------------------------------------------------------------------|

Note

Assumptions: PathOut and FileOut are valid pointers to string of size < HPSS\_MAX\_PATH\_NAME.

11.27.2.23 int API\_ExpandFileTable ( filetable\_t \* Ftptr )

Expand the size of the file table.

Doubles the size of the file table, up to the maximum open file limit. Upon error, the file table is unchanged.

#### **Parameters**

| in,out | Ftptr | File table |
|--------|-------|------------|
|--------|-------|------------|

# **Return values**

| HPSS_E_NOERROR | Expansion completed successfully          |
|----------------|-------------------------------------------|
| HPSS_EMFILE    | Too many open files                       |
| Other          | Other error expanding the open file table |

### 11.27.2.24 uint64\_t API\_FileTableSize ( const filetable\_t \* Ftptr )

### Get the current file table size.

Parameters

| in | Ftptr | File table |
|----|-------|------------|
|----|-------|------------|

### Returns

The size of the file table

11.27.2.25 void API\_FillFreeList ( hpss\_ilist\_t \* List, uint64\_t StartDes, uint64\_t EndDes )

Fill entries to the free list in a range [start,end].

### Parameters

| in | List     | List to add to          |
|----|----------|-------------------------|
| in | StartDes | Start descriptor number |
| in | EndDes   | End descriptor number   |

Note

The range includes all integers from StartDes to EndDes-1

11.27.2.26 void API\_FreeIODPtrs ( IOD\_t \* IODPtr )

Frees memory that was allocated to an IOD.

| in | IODPtr | Pointer to IOD describing request |
|----|--------|-----------------------------------|

This routine frees memory that was allocated to the IOD.

11.27.2.27 void API\_FreelOR ( hpss\_IOR\_t \* *IORPtr* )

Frees memory that was allocated to an IOR.

This routine frees memory that was allocated for a client IOR.

| in, out IOHPtr pointer to IOR to free | III, OUL | IORPtr | pointer to IOR to free |
|---------------------------------------|----------|--------|------------------------|
|---------------------------------------|----------|--------|------------------------|

11.27.2.28 int API\_FreeRequestIOR ( const IOD\_t \* *IODPtr*, IOR\_t \* *IORPtr* )

Frees memory that was allocated to an IOR.

This routine frees memory that was allocated to the IOR by AllocateRequestIOR. Actions vary depending on what the request type specified in the IOD.

#### Parameters

| in | IODPtr | pointer to IOD describing request |
|----|--------|-----------------------------------|
| in | IORPtr | pointer to IOR to free            |

#### Return values

| 0       | Success                     |
|---------|-----------------------------|
| -EFAULT | Invalid pointer encountered |

### 11.27.2.29 int API\_GetAllSubsystems ( ls\_map\_array\_t \*\* *ls\_map\_array* )

### Retrieve a map of all subsystems.

# Parameters

| out | ls_map_array | Location Map Array |
|-----|--------------|--------------------|
|-----|--------------|--------------------|

This function finds all subsystems for the current site.

**Return values** 

| 0           | Success                                      |
|-------------|----------------------------------------------|
| HPSS_ENOENT | No subsystems were returned.                 |
| Other       | Error communicating with the location server |

#### Note

The caller is responsible for freeing the returned map.

11.27.2.30 int API\_GetAppliedPath ( const char \* Path, char \*\* Newpath, apithrdstate\_t \* Threadcontext )

Applies the root directory to the given path and returns the new path.

Applies the Root Directory to the given path if necessary and returns the string which contains the new path.

| in     | Path          | Path           |
|--------|---------------|----------------|
| out    | Newpath       | New Path       |
| in,out | Threadcontext | Thread Context |

#### **Return values**

| 0       | XQuery does not match any invalid components |
|---------|----------------------------------------------|
| -ENOMEM | No memory for new string buffer              |
| Other   | Error from API_ApplyRootDir                  |

11.27.2.31 int API\_GetClientAddr ( const iod\_srcsinkdesc\_t \* *SrcSinkPtr*, const iod\_srcsinkreply\_t \* *SrcSinkReplyPtr*, uint64\_t *Offset*, iod\_address\_t \*\* *RetAddr*, uint64\_t \* *RetLength*, iod\_srcsinkdesc\_t \*\* *RetDescPtr*, iod\_srcsinkreply\_t \*\* *RetReplyPtr* )

Retrieves the client address for a data transfer.

This routine determines the client address which is associated with the current offset within the transfer, as well as the number of subsequent bytes which also correspond to that address. Also returned are pointers to the source/sink descriptor and reply structures which correspond the returned address.

#### Parameters

| in  | SrcSinkPtr      | initial src/sink descriptor |
|-----|-----------------|-----------------------------|
| in  | SrcSinkReplyPtr | initial src/sink reply      |
| in  | Offset          | offset within transfer      |
| out | RetAddr         | returned client length      |
| out | RetLength       | returned length             |
| out | RetDescPtr      | returned descriptor ptr     |
| out | RetReplyPtr     | returned reply ptr          |

#### **Return values**

| 0       | Success                       |
|---------|-------------------------------|
| -EFAULT | Could not find client address |

11.27.2.32 hpss\_regid\_t API\_GetNextIORequestID ( apithrdstate\_t \* ThreadContext )

Retrieves the next request id that will be used for I/O and generates a new one.

Gets the next request id and replaces it with a new one

#### Returns

This function returns the next request id to use for I/O

11.27.2.33 void API\_GetObjectFilesetId ( apithrdstate\_t \* *ThreadContext*, hpss\_reqid\_t *RequestId*, const sec\_cred\_t \* *Ucred*, int *ChaseFlags*, const ns\_ObjHandle\_t \* *ObjHandle*, const char \* *Path*, api\_cwd\_stack\_t \* *CwdStack*, const u\_signed64 \* *FilesetIdHint*, u\_signed64 \* *FilesetId* )

Retrieve an object's fileset id.

409

| in     | ThreadContext | Thread Context                         |
|--------|---------------|----------------------------------------|
| in     | RequestId     | Request Id                             |
| in     | Ucred         | User Credentials                       |
| in     | ChaseFlags    | Flags which determine traversal policy |
| in     | ObjHandle     | Object Handle                          |
| in     | Path          | Pathname for lookup                    |
| in     | CwdStack      | Cwd Stack                              |
| in     | FilesetIdHint | Fileset id hint                        |
| in,out | FilesetId     | Fileset id                             |

This function handles fileset id processing for trashcans in situations where it cannot be easily discerned from cached data. A fileset id hint may come in from a higher level function, and if it exists it will be used. Otherwise we will get the fileset attribute from the Core Server.

### Note

This is a point where additional caching could be useful to preserve delete/rename performance, but we're not at that point yet.

### Returns

The filesetid of the requested object

11.27.2.34 uint64\_t API\_GetOpenTableSlot ( filetable\_t \* Ftptr )

Find an open file table spot.

### Parameters

| in | Ftptr | File table |
|----|-------|------------|

### Returns

An open file table slot, or a number larger than the table size if no open slot is available.

#### Note

We could have a thread or something run and periodically free up unused, allocated slots to save on memory. We could also compact the table if we found ourselves where most of the open files were at the front of the table.

11.27.2.35 char\* API\_HexDecode ( const char \* buffer, int \* len )

Decode a hex buffer as binary into a buffer string.

### Parameters

| in  | buffer | Hex buffer                  |
|-----|--------|-----------------------------|
| out | len    | Length of the binary buffer |

### Returns

The buffer, decoded into binary, or NULL.

11.27.2.36 char\* API\_HexEncode ( const char \* buffer, int buflen )

Encode a digest buffer into a hex string.

| in | buffer | Digest buffer               |
|----|--------|-----------------------------|
| in | buflen | Length of the digest buffer |

# Returns

The buffer, encoded as a hex string or NULL

### Note

This function will only stop when buflen bytes have been read. The string is assumed to be at least *buflen* bytes worth of data to be encoded into a hex format.

11.27.2.37 int API\_InitializeServerIOD ( const hpss\_IOD\_t \* IODPtr, IOD\_t \* RetIODPtr )

### Initiliazes a server IOD.

This routine is called to initialize an HPSS server IOD.

### Parameters

| in     | IODPtr    | client IOD pointer           |
|--------|-----------|------------------------------|
| in,out | RetIODPtr | newly initialize IOD pointer |

#### **Return values**

| 0      | Success                    |
|--------|----------------------------|
| ENOMEM | If memory allocation fails |

#### 11.27.2.38 void API\_InsertInFreeList ( hpss\_ilist\_t \* List, uint64\_t Des )

### Put an entry back into the free list.

### Parameters

| in | List | List to add to                             |
|----|------|--------------------------------------------|
| in | Des  | File descriptor to place back in the table |

#### Note

The file table should be locked.

11.27.2.39 int API\_InterruptDataTask ( open\_bf\_desc\_t \* OpenBFDescPtr )

Writes data to a piped read descriptor.

Will cause a piped read descriptor to have activity by writing a small amount of data to it.

### Parameters

| in | OpenBFDescPtr | Object Handle pointer |
|----|---------------|-----------------------|

Return values

| 0     | Success.                               |
|-------|----------------------------------------|
| Other | Write to data thread interrupt failed. |

Note

This function should be used with API\_CleanupInterruptBuffer so that subsequent operations will behave normally. See the note in API\_CleanupInterruptBuffer for more details.

11.27.2.40 int32\_t API\_LockCondition ( api\_condition\_variable\_t \* Lock, const char \* Function )

Uses a condition variable to lock access to data.

Lock the data protected by the specified Lock structure.

Parameters

| in | Lock     | Structure for data access control |
|----|----------|-----------------------------------|
| in | Function | Calling function for logging      |

**Return values** 

| 0 Success |
|-----------|
|-----------|

### 11.27.2.41 void API\_LockMutex ( pthread\_mutex\_t \* MutexPtr )

Locks a pthread mutex.

This routine locks a pthread mutex. If an error is encountered, a message is written to standard error and exit() is called.

Parameters

| in | MutexPtr | pointer to mutex |
|----|----------|------------------|
|----|----------|------------------|

**Return values** 

0 - Success

11.27.2.42 int API\_net\_bind ( int sockfd, hpss\_sockaddr\_t \* addr, char \* errbuf, size\_t errbuflen )

Bind wrapper for busy retry handling.

Parameters

| in     | sockfd    | Socket Descriptor      |
|--------|-----------|------------------------|
| in     | addr      | Bind Address           |
| in,out | errbuf    | Error Buffer           |
| in     | errbuflen | Length of error buffer |

Note

This function will retry the EADDRINUSE condition using the configured API busy delay and retry values.

11.27.2.43 int API\_Net\_CreateAddr\_INADDR\_ANY ( hpss\_sockaddr\_t \* SockAddr, int Port, hpss\_reqid\_t Reqld )

Creates a socket address for listen / bind calls.

Creates a socket address structure suitable for listen / bind calls. Compatible with either IPV4 or IPV6.

#### **Parameters**

| in,out | SockAddr |  |
|--------|----------|--|
| in     | Port     |  |
| in     | Reqld    |  |

### Return values

| 0    | Successfully created hpss_sockaddr_t |
|------|--------------------------------------|
| -EIO | Error getting address info           |

### Note

The hpss net library sets the AI\_PASSIVE flag anyway, but we are still going to do it so we don't hide what's going on here. Consult the getaddrinfo man page for the secret formula for generating a INADDR\_ANY sockaddr.

11.27.2.44 void API\_ObjHandleToString ( const ns\_ObjHandle\_t \* Handle, char \* Buffer )

Displays an NS object handle in text form.

The "API\_ObjHandleToString" routine will return a textual representation of the specified NS object handle.

### Parameters

| in | Handle | Object Handle pointer |
|----|--------|-----------------------|
| in | Buffer | Buffer to use         |

11.27.2.45 int API\_OpenListenDesc ( int Type, int \* ListenDesc, data\_addr\_t \* ListenAddr )

### Opens a list port for a thread.

### Parameters

| in  | Туре       | Type of descriptor to open     |
|-----|------------|--------------------------------|
| out | ListenDesc | Returned open socket           |
| out | ListenAddr | Returned socket identification |

The API\_OpenListenDesc routine is called by a thread when that thread wishes to open a unique listen port. A new descriptor will be opened and then bound to a unique port and then a listen will be put out on the port.

### Return values

| 0           | NoError                                 |
|-------------|-----------------------------------------|
| HPSS_ECOMM  | Communication error building the socket |
| HPSS_EINVAL | Type of descriptor                      |

11.27.2.46 int API\_OpenThrdCntlDesc ( open\_bf\_desc\_t \* OpenBFDescPtr )

Creates a thread control pipe for ending a data thread.

Create the thread control pipe to be used to end a data thread.

### Parameters

| in | OpenBFDescPtr | Open Bitfile Descriptor |
|----|---------------|-------------------------|

#### Return values

| 0     | Success                                            |
|-------|----------------------------------------------------|
| Other | Error returned from pipe() or fcntl()              |
| EBADF | Input thread control files are in an invalid state |

11.27.2.47 int API\_PerformRetry ( retry\_cb\_t \* RetryCB, int Error )

### Retries a call to an API.

The API\_PerformRetry routine is called when retrying a call to some interface (API). A caller passes in a retry control block and the error returned from the last failed API. In the control block a retry class is specified to indicate information for the upcoming retry. The values for the retry class are:

- NON\_RETRYABLE Never retry (default)
- RETRYABLE Retry 'NumRetries' number of times with no delay.
- DELAY\_RETRYABLE Retry a 'NumRetries' number of times with a 'BusyDelay' second delay between each.
- LIMITED\_RETRYABLE Retry a 'LimitedRetries' number of times with no delay.
- GK\_RETRYABLE Retry forever with a delay specified by the Gatekeeper
- RQ\_RETRYABLE Retry with a delay based on the Request Queue

# Parameters

| in | RetryCB | retry control block |
|----|---------|---------------------|
| in | Error   | error return code   |

**Return values** 

None.

#### Note

The API\_RETRY\_INIT macro can be use to ensure the retry control block is properly initialized on the first call to API\_RETRY. At this time any total retry time is established.

Use the retry utilities in the following manner:

```
retry_cb_t retry_cb;
API_RETRY_INIT(&retry_cb);
API_RETRY(&retry_cb, error)
  error = function(....);
  case Retryable_Error:
    retry_cb->retry_class = RETRYABLE;
    break;
  case Limited Retryable Error:
    retry_cb->retry_class = LIMITED_RETRYABLE;
   break;
  case Retryable_Delay_Error:
    retry_cb->retry_class = DELAY_RETRYABLE;
    break;
  case GK_Retryable_Error:
   retry_cb->retry_class = GK_RETRYABLE;
    break;
 }
```

If the caller does not specify type retry class in the control block, it will be defaulted to NON\_RETRYABLE.

If the 'TotalDelay' configuration variable is non-zero then the total time for any retries is constrained by these values.

The default retries values are defined in api\_init.c and are currently set at:

- · BusyDelay 15 seconds
- · BusyRetries 3 times
- · LimitedRetries 1 time
- TotalDelay 0 seconds (disabled)

# 11.27.2.48 int32\_t API\_RemoveCachedTrash ( hpss\_reqid\_t *RequestID*, const sec\_cred\_t \* *Ucred*, const u\_signed64 \* *FSID*, int *OptionFlags* )

Remove a cached trashcan entry.

#### Parameters

| in | RequestID   | Client Request ID  |
|----|-------------|--------------------|
| in | Ucred       | User's Credentials |
| in | FSID        | Fileset Id         |
| in | OptionFlags | The deletion flags |

This function removes a cached trashcan entry based upon the type of trashcan used. It should only be called in response to a trashcan cache miss from the Core Server, which is documented as returning an HPSS\_EBADTR-ASH. For other purposes such as cleanup, the cache functions which clear out the trash should be used instead. The caches are self-cleaning and should remove old entries if they become full so there's no need to micromanage cache entries. The function does not do anything to handle errors in cache removal rather than log them at this point.

#### Return values

| HPSS_E_NOERROR | Success                                                                         |
|----------------|---------------------------------------------------------------------------------|
| HPSS_EINVAL    | The OptionFlags do not specify whether home or fileset trash should be cleared. |

11.27.2.49 int API\_RetrieveTrashcanHandle ( apithrdstate\_t \* *ThreadContext*, hpss\_reqid\_t *RequestID*, const sec\_cred\_t \* *Ucred*, const ns\_ObjHandle\_t \* *ParentHandle*, const u\_signed64 \* *FSId*, api\_cwd\_stack\_t \* *CwdStack*, ns\_ObjHandle\_t \*\* *TrashcanContainerHandle*, ns\_ObjHandle\_t \*\* *TrashcanHandle*, int \* *OptionFlags* )

Find the appropriate trashcan to use based upon the fileset, parent handle, and user.

| Parameters |
|------------|
|------------|

| in     | ThreadContext   | Client API Thread Context                                                    |
|--------|-----------------|------------------------------------------------------------------------------|
| in     | RequestID       | Client Request ID                                                            |
| in     | Ucred           | User's Credentials                                                           |
| in     | ParentHandle    | Parent Object Handle                                                         |
| in     | FSId            | Fileset Id                                                                   |
| in     | CwdStack        | Current Working Directory Stack                                              |
| in,out | Trashcan-       | This is the object which contains the ".Trash" directory. For a user homedir |
|        | ContainerHandle | situation it is the homedir, for a fileset it is the fileset root.           |
| in,out | TrashcanHandle  | This is the actual trashcan directory.                                       |
| in,out | OptionFlags     | The deletion flags which will be sent to the Core Server. The type of trash  |
|        |                 | handle needed will be identified for Core Server lookup/creation.            |

This function finds out where the user's trashcan is at this point and gets an object handle to it so it can be passed with the delete information.

First, check the caches. If the caches are empty then we do the following:

We must determine if we are in the fileset which contains the user's homedir, and if the user has an HPSS homedir. If not, then standard fileset rules apply, otherwise the user's trash in their homedir should be used.

First, the fileset id of the object in question is needed. If the fileset is the same as the current fileset, it can be retrieved from cache, other wise it can be looked up.

1. Identify the trashcan required (homedir vs. fileset) 2. Traverse the trashcan path for the appropriate fileset (homedir or fileset).

The Core Server will require at least the TrashcanContainerHandle be set. If this is not set, then a delete with trashcans enabled will fail. The TrashcanHandle can be NULL - this simply means the trashcan has not been created yet, and the Client API relies upon the Core Server to properly create the trashcan directory structures.

**Return values** 

| HPSS_E_NOERROR | Success                                  |
|----------------|------------------------------------------|
| HPSS_ENOTDIR   | The trashcan location is not a directory |
| Other          | Error from hpss_GetPathHandle            |

11.27.2.50 int API\_SetFileTableBusy ( filetable\_t \* Ftptr, int Fildes, int FlagChecks )

Mark a file table entry as busy.

Marks a file table entry as busy if it passes a set of basic conditions (valid range, entry not already busy) plus a set of checks provided by the caller.

#### Parameters

| in | Ftptr      | File table                                        |
|----|------------|---------------------------------------------------|
| in | Fildes     | Open file descriptor                              |
| in | FlagChecks | Flags to check before setting the descriptor busy |

#### **Return values**

| 0       | Success                                                                             |
|---------|-------------------------------------------------------------------------------------|
| -EBADF  | Not an open bitfile handle, file descriptor out of range, file open with wrong mode |
| -EBUSY  | Some other thread is manipulating the entry                                         |
| -ESTALE | Connection is no longer valid                                                       |
| -EFAULT | No file table pointer or a null object handle                                       |

#### Note

This function requires at least one valid flag be provided. The bounds of the file table are always checked, as is the busy state.

The flags used to check the various file table states are described in api\_internal.h

The file table mutex should be locked prior to calling this function

11.27.2.51 void API\_SetLastHPSSErrno ( apithrdstate\_t \* *Threadcontext*, int32\_t *HPSSErrno*, const char \* *Func*, hpss\_reqid\_t *RequestId* )

Sets the current HPSS errno state.

#### Parameters

| in | Threadcontext | API Thread Context            |
|----|---------------|-------------------------------|
| in | HPSSErrno     | HPSS Error Code               |
| in | Func          | Name of failing function      |
| in | RequestId     | Request Id of failing request |

Sets the current HPSS errno state.

11.27.2.52 int API\_TranslateError ( int32\_t Error, retry\_cb\_t \* RetryCB )

Translates an HPSS error into a POSIX error.

#### Parameters

| in | Error   | error value         |
|----|---------|---------------------|
| in | RetryCB | retry control block |

The API\_TranslateError routine is called to translate an HPSS error number into a POSIX compliant error number, and identify the retry class.

**Return values** 

None.

11.27.2.53 int32\_t API\_UnlockCondition ( api\_condition\_variable\_t \* Lock, const char \* Function )

Unlocks data controlled by a condition variable.

#### Parameters

| in | Lock     | Structure for data access control |
|----|----------|-----------------------------------|
| in | Function | Calling function for logging      |

#### Unlock the data protected by the specified Lock structure

Return values

| 0 Success |
|-----------|
|-----------|

11.27.2.54 void API\_UnlockFileTableEntries ( iod\_srcsinkdesc\_t \* *SrcSinkPtr,* filetable\_t \* *FileTabPtr,* hpss\_ilist\_t \* *FildesLocked,* int *NumLocked,* int *LockTable* )

Unlocks entries in a client file table if previously marked busy.

The "UnlockFileTableEntries" routine will mark file table entries free which have been marked as busy by the caller.

#### Parameters

| in | SrcSinkPtr   | start of src/sink descriptor list |
|----|--------------|-----------------------------------|
| in | FileTabPtr   | pointer to current file table     |
| in | FildesLocked | indicates files to be unlocked    |
| in | NumLocked    | number of files to unlock         |
| in | LockTable    | should we lock/unlock the table?  |

11.27.2.55 void API\_UnlockMutex ( pthread\_mutex\_t \* MutexPtr )

#### Unlocks a pthread mutex.

This routine unlocks a pthread mutex. If an error is encountered, a message is written to standard error and exit() is called.

#### Parameters

| in | MutexPtr | pointer to mutex |
|----|----------|------------------|
|----|----------|------------------|

**Return values** 

0 - Success

# 11.27.2.56 hpss\_read\_queue\_list\_t hpss\_GetIntersectedList ( hpss\_read\_queue\_list\_t \* *List,* hpss\_read\_queue\_list\_t \* *Partial* )

Return a list whose content is all items in the list which do appear in the sublist.

#### Parameters

| in | List    | List of all items to process |
|----|---------|------------------------------|
| in | Partial | Sublist of items to include  |

#### Returns

A new allocation of list items

#### Note

The new list array must be freed

```
11.27.2.57 hpss_read_queue_list_t hpss_RemoveIntersectionFromList ( hpss_read_queue_list_t * List, hpss_read_queue_list_t * Partial )
```

Return a list whose content is all items in the list which do not appear in the sublist.

Parameters

| in | List    | List of all items to process |
|----|---------|------------------------------|
| in | Partial | Sublist of items to remove   |

#### Returns

A new allocation of list items

#### Note

The new list array must be freed

# 11.28 api\_misc\_admin.c File Reference

Functions for interfacing with the Core Server's misc. functions.

```
#include <sys/types.h>
#include <sys/stat.h>
#include <fcntl.h>
#include "hpss_api.h"
#include "api_internal.h"
```

## **Functions**

 int hpss\_MiscAdmin (uint32\_t Function, char \*TextP, ns\_AdminConfArray\_t \*ValueConfArrayP) Accesses the Core Server's miscellaneous functions.

## 11.28.1 Detailed Description

Functions for interfacing with the Core Server's misc. functions.

# 11.29 api\_mkdir.c File Reference

Functions for creating directories.

```
#include <sys/types.h>
#include <sys/stat.h>
#include <fcntl.h>
#include "hpss_api.h"
#include "api_internal.h"
#include "acct_av_lib.h"
```

- int hpss\_Mkdir (const char \*Path, mode\_t Mode)
   Creates a new directory.
- int hpss\_MkdirHandle (const ns\_ObjHandle\_t \*ObjHandle, const char \*Path, mode\_t Mode, const sec\_cred\_t \*Ucred, ns\_ObjHandle\_t \*HandleOut, hpss\_vattr\_t \*AttrOut)

Creates a new directory.

## 11.29.1 Detailed Description

Functions for creating directories.

# 11.30 api\_open.c File Reference

Functions for opening HPSS files.

```
#include <sys/types.h>
#include <sys/stat.h>
#include <fcntl.h>
#include <unistd.h>
#include <pthread.h>
#include <sys/socket.h>
#include <sys/select.h>
#include <netdb.h>
#include <netinet/in.h>
#include "hpss_soid_func.h"
#include "hpss_pthread.h"
#include "pdata.h"
#include "api_internal.h"
#include "hpss_api.h"
#include "acct_av_lib.h"
#include "hpss_Getenv.h"
```

## Functions

 int hpss\_Creat (const char \*Path, mode\_t Mode, const hpss\_cos\_hints\_t \*HintsIn, const hpss\_cos\_priorities-\_t \*HintsPri, hpss\_cos\_hints\_t \*HintsOut)

Create a file and open it.

int hpss\_Create (const char \*Path, mode\_t Mode, const hpss\_cos\_hints\_t \*HintsIn, const hpss\_cos\_priorities\_t \*HintsPri, hpss\_cos\_hints\_t \*HintsOut)

Create an HPSS file.

int hpss\_CreateHandle (const ns\_ObjHandle\_t \*ObjHandle, const char \*Path, mode\_t Mode, sec\_cred\_t \*Ucred, const hpss\_cos\_hints\_t \*HintsIn, const hpss\_cos\_priorities\_t \*HintsPri, hpss\_cos\_hints\_t \*Hints-Out, hpss\_vattr\_t \*AttrsOut)

Create a file using a handle.

int hpss\_Open (const char \*Path, int Oflag, mode\_t Mode, const hpss\_cos\_hints\_t \*HintsIn, const hpss\_cos\_priorities\_t \*HintsPri, hpss\_cos\_hints\_t \*HintsOut)

Optionally create and open an HPSS file.

int hpss\_OpenBitfile (const bfs\_bitfile\_obj\_handle\_t \*BitfileObj, int Oflag, const sec\_cred\_t \*Ucred)

Open an HPSS file by bitfile id.

 int hpss\_OpenBitfileVAttrs (const hpss\_vattr\_t \*FileAttrs, int Oflag, const sec\_cred\_t \*Ucred, hpss\_cos\_hints\_t \*HintsOut, uint64\_t \*SegmentSize)

Open a bitfile using vattrs.

int hpss\_OpenHandle (const ns\_ObjHandle\_t \*ObjHandle, const char \*Path, int Oflag, mode\_t Mode, sec\_cred\_t \*Ucred, const hpss\_cos\_hints\_t \*HintsIn, const hpss\_cos\_priorities\_t \*HintsPri, hpss\_cos\_hints\_t \*HintsOut, hpss\_vattr\_t \*AttrsOut)

Optionally create and open an HPSS file relative to a given directory.

int hpss\_ReopenBitfile (int Fildes, const bfs\_bitfile\_obj\_handle\_t \*BitfileObj, int Oflag, const sec\_cred\_t \*Ucred)

Open an HPSS file by bitfile object handle.

## 11.30.1 Detailed Description

Functions for opening HPSS files.

# 11.31 api\_opendir.c File Reference

#### Functions for opening directories.

```
#include <sys/types.h>
#include <sys/stat.h>
#include <unistd.h>
#include <fcntl.h>
#include "hpss_api.h"
#include "hpss_uuid.h"
#include "api_internal.h"
```

## Functions

int hpss\_Opendir (const char \*DirName)

Opens a directory stream.

int hpss\_OpendirHandle (const ns\_ObjHandle\_t \*DirHandle, const sec\_cred\_t \*Ucred)
 Open a directory via a handle.

## 11.31.1 Detailed Description

Functions for opening directories.

# 11.32 api\_path.c File Reference

Functions for traversing paths.

```
#include <unistd.h>
#include <inttypes.h>
#include "hpss_api.h"
#include "hpss_ObjHandle.h"
#include "api_internal.h"
```

void API\_FreeCwdStack (api\_cwd\_stack\_t \*Stack)

Frees the memory allocated for a cwd stack.

int API\_InitCwdStack (api\_cwd\_stack\_t \*Stack, uint32\_t Local)

Initializes a cwd stack.

- int API\_PathFromCwdStack (api\_cwd\_stack\_t \*Stack, uint32\_t Size, char \*Path) Builds a path from the cwd stack.
- int API\_SetCwdStack (api\_cwd\_stack\_t \*CwdStack, api\_cwd\_stack\_t \*FromStack) Copies the contents of a cwd stack.
- int API\_TraversePath (apithrdstate\_t \*ThreadContext, hpss\_reqid\_t RequestID, const sec\_cred\_t \*Ucred, const ns\_ObjHandle\_t \*ObjHandle, const char \*Path, api\_cwd\_stack\_t \*CwdStack, uint32\_t Traversal-Flags, uint32\_t XAttrFlags, uint32\_t XAttrStoreLevel, hpss\_AttrBits\_t SelectFlags, hpss\_AttrBits\_t Parent-SelectFlags, api\_cwd\_stack\_t \*RetCwdStack, ns\_ObjHandle\_t \*RetHandle, hpss\_Attrs\_t \*RetAttrs, ns\_Obj-Handle\_t \*RetParentHandle, hpss\_Attrs\_t \*RetParentAttrs, char \*RetObjectName, bf\_sc\_attrib\_t \*XAttr)

Locates an object in HPSS namespace.

• int hpss\_GetFullPath (const ns\_ObjHandle\_t \*ObjHandle, char \*\*FullPath)

Provides the full path back to an object from the root of roots.

- int hpss\_GetFullPathBitfile (const bfs\_bitfile\_obj\_handle\_t \*BitfileObj, char \*\*FullPath)
   Provides a full path back to a bitfile from the root of roots.
- int hpss\_GetFullPathBitfileLen (const bfs\_bitfile\_obj\_handle\_t \*BitfileObj, char \*Path, size\_t BufLen)
   Provides a full path back to a bitfile from the root of roots.
- int hpss\_GetFullPathHandle (const ns\_ObjHandle\_t \*ObjHandle, const char \*Path, char \*\*FullPath) Provides the full path back to an object from the root of roots.
- int hpss\_GetFullPathHandleLen (const ns\_ObjHandle\_t \*ObjHandle, const char \*ObjPath, char \*Path, size\_t BufLen)

Provides the full path back to an object from the root of roots.

int hpss\_GetFullPathLen (const ns\_ObjHandle\_t \*ObjHandle, char \*Path, size\_t BufLen)

Provides the full path back to an object from the root of roots.

 int hpss\_GetPathHandle (const ns\_ObjHandle\_t \*ObjHandle, ns\_ObjHandle\_t \*FilesetRootHandle, char \*Path)

Retrieves the pathname and root fileset that correspond with an Objhandle.

int hpss\_GetPathHandleObjHash (const object\_id\_hash\_t \*ObjIdHash, uint32\_t SubsysId, ns\_ObjHandle\_t \*FilesetRootHandle, ns\_ObjHandle\_t \*ObjHandle, char \*Path)

Retrieves fileset, object handle, and path information using an object and subsystem.

 int hpss\_GetPathObjHash (const object\_id\_hash\_t \*ObjIdHash, uint32\_t SubsysId, ns\_ObjHandle\_t \*Fileset-RootHandle, char \*Path)

Retrieves the pathname and root fileset that correspond to an Object and Subsystem.

char \* NormalizePath (char \*\*Path)
 Normalizes all '.'s and '..'s of a path.

## 11.32.1 Detailed Description

Functions for traversing paths.

## 11.32.2 Function Documentation

#### 11.32.2.1 void API\_FreeCwdStack ( api\_cwd\_stack\_t \* Stack )

Frees the memory allocated for a cwd stack.

This function is called to free memory allocated for the specified cwd stack.

#### Parameters

|--|

**Return values** 

None.

#### 11.32.2.2 int API\_InitCwdStack ( api\_cwd\_stack\_t \* Stack, uint32\_t Local )

Initializes a cwd stack.

Parameters

| in | Stack | Pointer to cwd stack    |
|----|-------|-------------------------|
| in | Local | Thread local stack flag |

This function is called to initialize a cwd stack by setting its size to 0 and the top pointer to NULL.

#### **Return values**

None.

11.32.2.3 int API\_PathFromCwdStack ( api\_cwd\_stack\_t \* Stack, uint32\_t Size, char \* Path )

Builds a path from the cwd stack.

This function is called to build a path from all the path fragments on the inputted stack.

#### Parameters

| in  | Stack | Pointer to cwd stack    |
|-----|-------|-------------------------|
| in  | Size  | Size of memory for path |
| out | Path  | Returned path           |

## Return values

| -ENOMEM | if can't allocate memory for stack entry |
|---------|------------------------------------------|
| 0       | otherwise                                |

#### Note

This routine is called only with global stacks, so we don't worry about checking for the local flags before locking and unlocking the stack's mutex.

11.32.2.4 int API\_SetCwdStack ( api\_cwd\_stack\_t \* CwdStack, api\_cwd\_stack\_t \* FromStack )

Copies the contents of a cwd stack.

This function is used to copy the contents of a current working directory stack.

#### Parameters

| in | CwdStack  | Pointer to cwd stack  |
|----|-----------|-----------------------|
| in | FromStack | Pointer to from stack |

#### **Return values**

| ENOMEM | If can't allocate memory for stack entry |
|--------|------------------------------------------|
| 0      | otherwise                                |

11.32.2.5 int API\_TraversePath ( apithrdstate\_t \* *ThreadContext*, hpss\_reqid\_t *RequestID*, const sec\_cred\_t \* *Ucred*, const ns\_ObjHandle\_t \* *ObjHandle*, const char \* *Path*, api\_cwd\_stack\_t \* *CwdStack*, uint32\_t *TraversalFlags*, uint32\_t *XAttrFlags*, uint32\_t *XAttrStoreLevel*, hpss\_AttrBits\_t *SelectFlags*, hpss\_AttrBits\_t *ParentSelectFlags*, api\_cwd\_stack\_t \* *RetCwdStack*, ns\_ObjHandle\_t \* *RetHandle*, hpss\_Attrs\_t \* *RetAttrs*, ns\_ObjHandle\_t \* *RetParentHandle*, hpss\_Attrs\_t \* *RetObjectName*, bf\_sc\_attrib\_t \* *XAttr* )

Locates an object in HPSS namespace.

'API\_TraversePath' is called to locate a specified object within the HPSS name space. This may require that one or more Core Servers be queried while traversing the requested path. If the object is located, any requested information (handle, attributes or authorization) is returned. If the 'RetCwdStack' pointer is not NULL and the object is found to be a directory with search permissions, then the list of junctions and symlinks crossed to get to the object is saved in the current thread context (ThreadContext->CwdStackPtr).

#### Parameters

| in  | ThreadContext   | current context        |
|-----|-----------------|------------------------|
| in  | RequestID       | request id             |
| in  | Ucred           | user credentials       |
| in  | ObjHandle       | object handle          |
| in  | Path            | pathname               |
| in  | CwdStack        | cwd stack              |
| in  | TraversalFlags  | path traversal flags   |
| in  | XAttrFlags      | extended attrs flags   |
| in  | XAttrStoreLevel | extended attrs args    |
| in  | SelectFlags     | object attributes bits |
| in  | ParentSelect-   | parent attribute bits  |
|     | Flags           |                        |
| out | RetCwdStack     | returned cwd stack     |
| out | RetHandle       | object handle          |
| out | RetAttrs        | object attributes      |
| out | RetParent-      | parent handle          |
|     | Handle          |                        |
| out | RetParentAttrs  | parent attributes      |
| out | RetObjectName   | object name            |
| out | XAttr           | extended attrs         |

#### **Return values**

| 0     | Success |
|-------|---------|
| Other | Error   |

Note

If the 'RetParentAttrs' input parameter is non-null, then the parent attributes for the object will be returned. If the object has no parent (a file set root), then the attributes of the object itself will be returned in this parameter.

If the 'RetObjectName' input parameter is non-null then the object name will be returned. This input must be a string at least HPSS\_MAX\_FILE\_NAME in length.

This routine works by creating a stack of junctions and symlinks crossed to get to the specified location. Each stack element contains a handle and a path. The handle points at the base directory from which the path starts. Each time a junction or symlink is crossed, a new stack element is pushed on the stack. Each time the path at the top of the stack is backed over, a element is pop off the stack. This pushing and popping continues until a requested component can't be located, the path is successfully traversed, or until the stack grown beyound the established limit.

Since the advent of filesets and junctions the client library can no longer depend on the NS to supply it with a meaningful path that corresponds to a current working directory handle. Therefore, the library must use the afore mentioned directory stack to build a current working directory path on request.

```
Algorithm:
     If ( no path specified )
        Get the attributes for the supplied handle;
     Else
        Assign 'new_path' and 'new_handle' using 'Path' & 'ObjHandle';
        While ( haven't crossed too many junctions (or symlinks) )
        {
           If ( current working directory stack is not empty )
              Set the don't backup flags;
           If ( this is a change directory )
              Set the break traversal on symlinks flags;
           Get the attributes for 'new path' & 'new handle'
           If ( no error )
           {
              If ( the object is a junction & chasing junctions )
                 Append '.' to 'new_path' and continue;
              If ( this is a change directory )
                 Pop the top element off the stack, if there is one;
                 Append the 'new_path' to the top stack path;
                 Push the top element back off the stack;
                 Normalize all the '.' & '..' out of the stack;
                  # For change directories, we ask that the NS
# not chase symlinks that are the last element
                  # of a path. We want to do this ourselves in order
                   to maintain a current working directory that
                  # that look likes what the user would expect.
                  # Because of this we need to chase the symlinks
                  # ourselves and use the returned handle and
                  # attributes, but keep the symlink name in the
                   current directory stack.
                 If ( the object is a symlink )
                    Copy the current work directory stack;
                    Read the contents of the symlink;
                    Pop the top element off the stack;
                    Remove the symlink component from the stack path;
                     Replace it with the symlink contents;
                     Call API_TraversePath() with the new stack;
                 Copy local copy of current working directory stack
                     to thread state current working directory stack
              Break from loop;
           Else if ( there is more path to traverse )
              Here we have a remaining handle and path returned
                 from the NS.
              # Determine how to handle the remaining path by
              # comparing each component of the remaining path
              # with the path used in the get attributes call
               # (new path).
              Separate the common component of the remaining and new path;
              If ( a symlink was crossed )
              {
                 Create a base path that contains the part of the remaining
```

```
path that is not contained in the new path;
             Call this routine recursively to get the handle for the
                base path (symbolic link);
             Set the remaining handle from the returned handle;
         Pop the top element off the current directory stack;
         Append the new path (portion not in the remaining path) to
             the top element path.
          Push this element back on the stack.
         Push an element back on the stack that contains the
             the remaining handle and an empty path;
          The new path now becomes the component of the remaining
             path that were contained in the new path.
      Else if ( backed over the input path )
         Pop the top element off the top of the stack;
          If ( the top element has an empty path )
          {
             Pop the next element off the top of the stack;
         Push the handle from the last element pop, back on
         the stack with an empty path;
Remove the last component from the first non-empty
path that was at the top of the stack.
Assign this path appended with any remaining path
             returned to the new path;
      Else
      {
         Break on any other errors;
      .
If ( the stack size is too large )
         Set error to EMLINK and break from loop;
   Free any allocates resources;
Return requested attributes;
```

11.32.2.6 char \* NormalizePath ( char \*\* Path )

Normalizes all '.'s and '..'s of a path.

This function is called to normalize all DOTs and DOTDOTs out of the specified path. If the path jumps back over the starting point the function will return a NULL and the remainder of the path.

Parameters

|  | in | Path | Pointer to path to normalize |
|--|----|------|------------------------------|
|--|----|------|------------------------------|

**Return values** 

None.

# 11.33 api\_pio.c File Reference

Functions for performing Parallel IO.

```
#include <inttypes.h>
#include <stdlib.h>
#include <unistd.h>
#include <stddef.h>
#include <netinet/in.h>
#include <netinet/tcp.h>
#include <sys/socket.h>
#include <arpa/inet.h>
#include "hpss_errno.h"
#include "hpss_pthread.h"
#include "hpss_thread_safe.h"
#include "hpss_interop.h"
#include "hpss_uuid.h"
#include "hpss_iod_clnt.h"
#include "traniod.h"
#include "pdata.h"
#include "hpss Getenv.h"
#include "san3p.h"
#include "san3p_util.h"
#include "api_internal.h"
#include "hpss memalign.h"
```

int hpss\_PIOEnd (hpss\_pio\_grp\_t StripeGroup)

End and clean up a parallel IO group context.

 int hpss\_PIOExecute (int Fd, uint64\_t FileOffset, uint64\_t Size, hpss\_pio\_grp\_t StripeGroup, hpss\_pio\_gapinfo\_t \*GapInfo, uint64\_t \*BytesMoved)

Begin a PIO data transfer.

int hpss\_PIOExecuteItem (int Fd, uint64\_t FileOffset, uint64\_t Size, const hpss\_pio\_grp\_t StripeGroup, hpss\_pio\_gapinfo\_t \*GapInfo, uint64\_t \*BytesMoved, hpss\_read\_queue\_item\_t \*Item)

Begin a PIO data transfer, with a reference to a running read queue item.

int hpss\_PIOExportGrp (const hpss\_pio\_grp\_t StripeGroup, void \*\*Buffer, unsigned int \*BufLength)

Export a parallel IO group context to a buffer.

int hpss\_PIOFinalize (hpss\_pio\_grp\_t \*StripeGroup)

Safely end and clean up a parallel IO group context.

int hpss\_PIOGetPartError (hpss\_pio\_grp\_t StripeGroup, int \*Error)

Retrieves a participant error code.

int hpss\_PIOGetRequestID (hpss\_pio\_grp\_t StripeGroup, hpss\_reqid\_t \*RequestID)

Retrieves the request ID for a group.

int hpss\_PIOImportGrp (const void \*Buffer, unsigned int BufLength, hpss\_pio\_grp\_t \*StripeGroup)

Import a group which was exported with hpss\_PIOExportGrp.

int hpss\_PIORegister (uint32\_t StripeElement, const hpss\_sockaddr\_t \*DataNetSockAddr, void \*DataBuffer, uint32\_t DataBufLen, hpss\_pio\_grp\_t StripeGroup, const hpss\_pio\_cb\_t IOCallback, const void \*IOCallback-Arg)

Register a PIO stripe participant.

int hpss\_PIOStart (hpss\_pio\_params\_t \*InputParams, hpss\_pio\_grp\_t \*StripeGroup)

Start a new parallel I/O group context.

• void PIOInit (void)

PIOInit.

## 11.33.1 Detailed Description

Functions for performing Parallel IO.

11.33.2 Function Documentation

```
11.33.2.1 void PIOInit (void)
```

PIOInit.

This function is called to do initialization required by an I/O participant.

# 11.34 api\_posix\_lseek.c File Reference

```
#include <sys/types.h>
#include <sys/stat.h>
#include <fcntl.h>
#include "u_signed64.h"
#include "hpss_api.h"
#include "hpss_posix_api.h"
#include "api_internal.h"
```

## **Functions**

 long hpss\_PosixLseek (int Fildes, long Offset, int Whence) Set the file offset for an open file handl.

# 11.35 api\_posix\_open.c File Reference

```
#include <sys/types.h>
#include <sys/stat.h>
#include <fcntl.h>
#include <unistd.h>
#include <pthread.h>
#include <sys/socket.h>
#include <sys/select.h>
#include <netdb.h>
#include <netinet/in.h>
#include "hpss_soid_func.h"
#include "u_signed64.h"
#include "hpss_Getenv.h"
#include "hpss_pthread.h"
#include "pdata.h"
#include "hpss_api.h"
#include "hpss_posix_api.h"
#include "api_internal.h"
#include "acct_av_lib.h"
```

 int hpss\_CreateWithHints (char \*Path, mode\_t Mode, hpss\_cos\_hints\_t \*HintsIn, hpss\_cos\_priorities\_t \*HintsPri, hpss\_cos\_hints\_t \*HintsOut)

Create an HPSS file with hints.

int hpss\_OpenWithHints (char \*Path, int Oflag, mode\_t Mode, hpss\_cos\_hints\_t \*HintsIn, hpss\_cos\_priorities\_t \*HintsPri, hpss\_cos\_hints\_t \*HintsOut)

Open a file using HPSS hints.

int hpss\_PosixCreate (char \*Path, mode\_t Mode)

Create an HPSS file.

• int hpss\_PosixOpen (char \*Path, int Oflag, mode\_t Mode)

Open an HPSS file.

# 11.36 api\_purge.c File Reference

## Functions for purging files.

```
#include <sys/types.h>
#include <sys/stat.h>
#include <fcntl.h>
#include "hpss_api.h"
#include "api_internal.h"
```

## **Functions**

int hpss\_Migrate (int Fildes, uint32\_t SrcLevel, uint32\_t Flags, uint64\_t \*RetBytesMigrated)

Migrates data in an open file from a specified hierarchy level.

 int hpss\_Purge (int Fildes, uint64\_t Offset, uint64\_t Length, uint32\_t StorageLevel, uint32\_t Flags, uint64\_t \*RetBytesPurged)

Purges data in an open file from a specified hierarchy level.

## 11.36.1 Detailed Description

Functions for purging files.

# 11.37 api\_purgelock.c File Reference

Functions for setting the purgelock flag on files.

```
#include <sys/types.h>
#include <sys/stat.h>
#include <fcntl.h>
#include "hpss_api.h"
#include "api_internal.h"
```

 int hpss\_PurgeLock (int Fildes, purgelock\_flag\_t Flag) Locks or unlocks a file's purge state.

## 11.37.1 Detailed Description

Functions for setting the purgelock flag on files.

# 11.38 api\_purgeonmigrate.c File Reference

Functions for setting the purgeonmigrate flag on files.

```
#include <sys/types.h>
#include <sys/stat.h>
#include <fcntl.h>
#include "hpss_api.h"
#include "api_internal.h"
```

## **Functions**

• int hpss\_PurgeOnMigrate (int Fildes, purgeonmigrate\_flag\_t Flag) Sets or clears the purge on migrate flag.

#### 11.38.1 Detailed Description

Functions for setting the purgeonmigrate flag on files.

# 11.39 api\_rddir.c File Reference

Functions for reading directory entries.

```
#include <sys/types.h>
#include <sys/stat.h>
#include <fcntl.h>
#include <unistd.h>
#include "hpss_dirent.h"
#include "hpss_api.h"
#include "hpss_uuid.h"
#include "api_internal.h"
#include "ns_interface_defs.h"
```

## Functions

 int hpss\_Getdents (const ns\_ObjHandle\_t \*ObjHandle, uint64\_t OffsetIn, const sec\_cred\_t \*Ucred, uint32\_t BufferSize, uint32\_t \*End, uint64\_t \*OffsetOut, hpss\_dirent\_t \*DirentPtr)

Retrieve directory entries with reliable entry offsets.

- int hpss\_GetdentsAttrs (ns\_ObjHandle\_t \*ObjHandle, uint64\_t OffsetIn, const sec\_cred\_t \*Ucred, uint32\_t BufferSize, uint32\_t GetAttributes, uint32\_t \*End, uint64\_t \*OffsetOut, ns\_DirEntry\_t \*DirentPtr)
   Read directory entries and object attributes in an offset-reliable manner.
- int hpss\_ReadAttrs (const int Dirdes, const uint64\_t OffsetIn, const uint32\_t BufferSize, const uint32\_t Get-Attributes, uint32\_t \*End, uint64\_t \*OffsetOut, ns\_DirEntry\_t \*DirentPtr)
  - Read directory entries and object attributes from an open directory stream.
- int hpss\_ReadAttrsHandle (const ns\_ObjHandle\_t \*ObjHandle, const uint64\_t OffsetIn, const sec\_cred\_t \*Ucred, const uint32\_t BufferSize, const uint32\_t GetAttributes, uint32\_t \*End, uint64\_t \*OffsetOut, ns\_Dir-Entry\_t \*DirentPtr)

Read directory entry attributes using a handle.

- int hpss\_ReadAttrsPlus (int Dirdes, uint64\_t OffsetIn, uint32\_t BufferSize, hpss\_readdir\_flags\_t Flags, uint32\_t \*End, uint64\_t \*OffsetOut, ns\_DirEntry\_t \*DirentPtr)
  - Read directory entries and object attributes from an open directory stream.
- int hpss\_Readdir (int Dirdes, hpss\_dirent\_t \*DirentPtr) Read directory entries from an open directory stream.
- int hpss\_ReaddirHandle (const ns\_ObjHandle\_t \*ObjHandle, const uint64\_t OffsetIn, const sec\_cred\_t \*Ucred, const uint32\_t BufferSize, uint32\_t \*End, uint64\_t \*OffsetOut, hpss\_dirent\_t \*DirentPtr)

Read directory entries using a handle.

 int hpss\_ReaddirPlus (int Dirdes, uint64\_t OffsetIn, uint32\_t BufferSize, hpss\_readdir\_flags\_t Flags, uint32\_t \*End, uint64\_t \*OffsetOut, hpss\_dirent\_t \*DirentPtr)

Read directory entries using a handle.

int hpss\_ReadRawAttrsHandle (const ns\_ObjHandle\_t \*ObjHandle, const uint64\_t OffsetIn, const sec\_cred\_t \*Ucred, const uint32\_t BufferSize, const uint32\_t GetAttributes, uint32\_t \*End, uint64\_t \*OffsetOut, ns\_Dir-Entry\_t \*DirentPtr)

Read raw attributes using a handle; does not cross junctions.

- int hpss\_ReadTrash (signed32 SubsystemId, const unsigned32 \*UserIdP, const unsigned32 \*RealmIdP, unsigned32 BufferSize, unsigned32 \*End, ns\_TrashEntry\_t \*TrashPtr)
  - Read trash entries for a subsystem.
- int hpss\_Rumble (signed32 SubsystemId, timespec\_t \*TimeP, unsigned32 BufferSize, unsigned32 \*End, ns-\_RumbleEntry\_t \*RumblePtr)

Read rumble entries for a subsystem.

## 11.39.1 Detailed Description

Functions for reading directory entries.

#### 11.39.2 Function Documentation

11.39.2.1 int hpss\_Rumble ( signed32 *SubsystemId*, timespec\_t \* *TimeP*, unsigned32 *BufferSize*, unsigned32 \* *End*, ns\_RumbleEntry\_t \* *RumblePtr* )

Read rumble entries for a subsystem.

The 'hpss\_Rumble' function returns an array of rumble entries, RumblePtr, representing changes to the HPS-S namespace since TimeP for subsystem SubsystemId. The number of entries is limited by BufferSize, which describes the size of the allocated RumblePtr structure.

#### Parameters

| in  | SubsystemId | the subsystem for the core server   |
|-----|-------------|-------------------------------------|
| in  | TimeP       | return changes after time specified |
| in  | BufferSize  | size of output buffer (in bytes)    |
| out | End         | hit end of rumble entries           |
| out | RumblePtr   | rumble entry information            |

#### **Return values**

| >=0     | No error. Return value is the number of entries copied to the output buffer. |
|---------|------------------------------------------------------------------------------|
| -ERANGE | The buffer size was not large enough to return entries                       |
| -EFAULT | One of the End or RumblePtr parameters is NULL.                              |
| -EINVAL | BufferSize is zero.                                                          |

## Note

rumble paths are from their fileset root. For systems which make use of filesets this may not be an absolute path. To obtain an absolute path, the handle should be traversed back to the root of roots. See hpss\_GetFull-Path() for more information.

# 11.40 api\_rdlink.c File Reference

#### Functions for reading links.

```
#include <sys/types.h>
#include <sys/stat.h>
#include <fcntl.h>
#include "hpss_api.h"
#include "api_internal.h"
```

# **Functions**

- int hpss\_Readlink (const char \*Path, char \*Contents, size\_t BufferSize) Retrieves the contents of a symbolic link.
- int hpss\_ReadlinkHandle (const ns\_ObjHandle\_t \*ObjHandle, const char \*Path, char \*Contents, size\_t BufferSize, const sec\_cred\_t \*Ucred)

Retrieves the contents of a symbolic link.

## 11.40.1 Detailed Description

Functions for reading links.

#### 11.40.2 Function Documentation

11.40.2.1 int hpss\_Readlink ( const char \* Path, char \* Contents, size\_t BufferSize )

Retrieves the contents of a symbolic link.

The 'hpss\_Readlink' function returns the contents of the named symbolic link.

#### Parameters

| in  | Path       | Name of the link            |
|-----|------------|-----------------------------|
| out | Contents   | Contents of the link        |
| in  | BufferSize | Size, in bytes, of Contents |

#### **Return values**

| 0             | Contents contains symlink data.                                                  |
|---------------|----------------------------------------------------------------------------------|
| -EACCES       | Search permission is denied on a component of the path prefix, or read permis-   |
|               | sion is denied on the symbolic link.                                             |
| -EFAULT       | The Path or Contents parameter is a NULL pointer.                                |
| -EINVAL       | The specified file is not a symbolic link.                                       |
| -ENAMETOOLONG | The length of the Path argument exceeds the system-imposed limit, or a compo-    |
|               | nent of the path name exceeds the system-imposed limit.                          |
| -ENOENT       | The specified path name does not exist.                                          |
| -ENOTDIR      | A component of the Path prefix is not a directory.                               |
| -ERANGE       | The size of the Contents buffer is not big enough to contain the contents of the |
|               | symbolic link or the value of the BufferSize parameter is zero.                  |

11.40.2.2 int hpss\_ReadlinkHandle ( const ns\_ObjHandle\_t \* ObjHandle, const char \* Path, char \* Contents, size\_t BufferSize, const sec\_cred\_t \* Ucred )

Retrieves the contents of a symbolic link.

The 'hpss\_ReadlinkHandle' function returns the contents of the symbolic link with the name 'Path' (taken relative to 'ObjHandle').

## Parameters

| in  | ObjHandle  | handle of parent            |
|-----|------------|-----------------------------|
| in  | Path       | Name of symlink             |
| in  | BufferSize | Size, in bytes, of Contents |
| out | Contents   | Contents of the link        |
| in  | Ucred      | user credentials            |

#### **Return values**

| 0             | 'Contents' contains the symlink data.                                            |
|---------------|----------------------------------------------------------------------------------|
| -EACCES       | Search permission is denied on a component of the path prefix, or read permis-   |
|               | sion is denied on the symbolic link.                                             |
| -EFAULT       | The ObjHandle, Path or Contents parameter is a NULL pointer.                     |
| -EINVAL       | The specified file is not a symbolic link.                                       |
| -ENAMETOOLONG | The length of the Path argument exceeds the system-imposed limit, or a compo-    |
|               | nent of the path name exceeds the system-imposed limit.                          |
| -ENOENT       | The specified path name does not exist.                                          |
| -ENOTDIR      | A component of the Path prefix is not a directory.                               |
| -ERANGE       | The size of the Contents buffer is not big enough to contain the contents of the |
|               | symbolic link or the value of the BufferSize parameter is zero.                  |

# 11.41 api\_rdlist.c File Reference

Functions for directly accessing the HPSS readlist feature.

```
#include <sys/types.h>
#include <sys/stat.h>
#include <netinet/in.h>
#include <netinet/tcp.h>
#include <unistd.h>
#include <fcntl.h>
#include "hpss_pthread.h"
#include "hpss_api.h"
#include "pdata.h"
#include "mvr_protocol.h"
#include "hpss_iod.h"
#include "hpss_interop.h"
#include "san3p.h"
#include "san3p_util.h"
```

• int hpss\_ReadList (const hpss\_IOD\_t \*IODPtr, uint32\_t Flags, hpss\_IOR\_t \*IORPtr)

Send a read IOD to HPSS.

#### 11.41.1 Detailed Description

Functions for directly accessing the HPSS readlist feature.

## 11.41.2 Function Documentation

11.41.2.1 int hpss\_ReadList ( const hpss\_IOD\_t \* IODPtr, uint32\_t Flags, hpss\_IOR\_t \* IORPtr )

## Send a read IOD to HPSS.

#### Parameters

| in  | IODPtr | IO description    |
|-----|--------|-------------------|
| in  | Flags  | IO specific flags |
| out | IORPtr | results of the IO |

The 'hpss\_ReadList' function reads the file data specified by the source descriptor list in the IOD pointed to by 'IODPtr' and moves the data to destinations specified by the sink descriptor list in the IOD. Results of the request will be returned in the structure pointed to by 'IORPtr'.

## **Return values**

0 - No error.

# 11.42 api\_read.c File Reference

Functions for reading HPSS files.

```
#include <sys/types.h>
#include <sys/stat.h>
#include <netinet/in.h>
#include <netinet/tcp.h>
#include <fcntl.h>
#include <unistd.h>
#include "hpss_pthread.h"
#include "hpss_api.h"
#include "hpss_memalign.h"
#include "api_internal.h"
#include "pdata.h"
#include "mvr_protocol.h"
#include "traniod.h"
#include "san3p.h"
#include "san3p_util.h"
#include "hpss_interop.h"
```

signed32 hpss\_PreferredReadOrder (uint32\_t SubsysId, hpss\_uuid\_t \*ContextP, sec\_cred\_t \*UserCredsP, hpss\_read\_queue\_list\_t \*ItemsToCheck, int Flags, int Delay, hpss\_read\_queue\_list\_t \*ItemsReady, hpss\_read\_queue\_list\_t \*ItemsError)

Request to be notified about ready items in a list of reads.

ssize\_t hpss\_Read (int Fildes, void \*Buf, size\_t Nbyte)

Reads a number of bytes from a file.

ssize\_t hpss\_ReadItem (int Fildes, void \*Buf, size\_t Nbyte, hpss\_read\_queue\_item\_t \*Item)

Reads a number of bytes from a file using a read queue item.

signed32 hpss\_ReadQueueAdd (uint32\_t SubsysId, hpss\_uuid\_t \*ContextP, sec\_cred\_t \*UserCredsP, hpss\_read\_queue\_item\_t \*Item)

Add an item from the provided read queue.

signed32 hpss\_ReadQueueAddMany (uint32\_t SubsysId, hpss\_uuid\_t \*ContextP, sec\_cred\_t \*UserCredsP, hpss\_read\_queue\_list\_t \*ItemList)

Add items from the provided read queue.

signed32 hpss\_ReadQueueCreateContext (uint32\_t SubsysId, sec\_cred\_t \*UserCredsP, hpss\_uuid\_t \*ContextP)

Create a new read queue context.

signed32 hpss\_ReadQueueList (uint32\_t SubsysId, hpss\_uuid\_t \*ContextP, sec\_cred\_t \*UserCredsP, hpssoid\_t \*VVID, unsigned32 Start, unsigned32 Max, hpss\_read\_queue\_list\_t \*List)

List items in the provided read queue.

signed32 hpss\_ReadQueueRemove (uint32\_t SubsysId, hpss\_uuid\_t \*ContextP, sec\_cred\_t \*UserCredsP, hpss\_reqid\_list\_t \*RequestList)

Remove items from the provided read queue.

 signed32 hpss\_ReadQueueRemoveContext (uint32\_t SubsysId, hpss\_uuid\_t \*ContextP, sec\_cred\_t \*User-CredsP, int Flags)

Remove a read queue context.

## 11.42.1 Detailed Description

Functions for reading HPSS files.

# 11.43 api\_register.c File Reference

Functions for manipulating bit registers.

```
#include <sys/types.h>
#include <stdarg.h>
#include "hpss_api.h"
```

## **Functions**

- uint64\_t API\_AddAllRegisterValues (int LastPosition)
  - Set all register bit positions up to the position provided.
- uint64\_t API\_AddRegisterValues (uint64\_t InitialValue,...) Add values to a bit register.
- uint64\_t API\_RemoveRegisterValues (uint64\_t InitialValue,...)
   Remove values from a bit register.

## 11.43.1 Detailed Description

Functions for manipulating bit registers.

# 11.44 api\_rename.c File Reference

Functions for renaming files.

```
#include <sys/types.h>
#include <sys/stat.h>
#include <fcntl.h>
#include "hpss_api.h"
#include "api_internal.h"
```

## **Functions**

- int hpss\_Rename (const char \*Old, const char \*New) Rename an HPSS file or directory.
- int hpss\_RenameHandle (const ns\_ObjHandle\_t \*OldHandle, const char \*OldPath, const ns\_ObjHandle\_t \*NewHandle, const char \*NewPath, const sec\_cred\_t \*Ucred)

Rename an HPSS file or directory using an object handle.

## 11.44.1 Detailed Description

Functions for renaming files.

# 11.45 api\_rewdir.c File Reference

Functions for rewinding an open directory.

```
#include <sys/types.h>
#include <sys/stat.h>
#include <errno.h>
#include <fcntl.h>
#include "hpss_api.h"
#include "api_internal.h"
```

• int hpss\_Rewinddir (int Dirdes) Rewind a directory stream back to the beginning.

## 11.45.1 Detailed Description

Functions for rewinding an open directory.

# 11.46 api\_rmdir.c File Reference

Functions for removing directories.

```
#include <sys/types.h>
#include <sys/stat.h>
#include <fcntl.h>
#include "hpss_api.h"
#include "api_internal.h"
```

## **Functions**

• int Common\_hpss\_Rmdir (const char \*Path, int Immediate)

Remove a directory, optionally bypassing the trashcan.

 int Common\_hpss\_RmdirHandle (const ns\_ObjHandle\_t \*ObjHandle, const char \*Path, const sec\_cred\_t \*Ucred, int Immediate)

Remove a directory using a handle, optionally bypassing the trashcan.

int hpss\_Rmdir (const char \*Path)

```
Remove a directory.
```

- int hpss\_RmdirHandle (const ns\_ObjHandle\_t \*ObjHandle, const char \*Path, const sec\_cred\_t \*Ucred) *Remove a directory using a handle.*
- int hpss\_RmdirHandleImmediate (const ns\_ObjHandle\_t \*ObjHandle, const char \*Path, const sec\_cred\_t \*Ucred)

Remove a directory using a handle, bypassing the trashcan.

- int hpss\_Rmdirlmmediate (const char \*Path)
  - Remove a directory, bypassing the trashcan.

## 11.46.1 Detailed Description

Functions for removing directories.

## 11.46.2 Function Documentation

## 11.46.2.1 int Common\_hpss\_Rmdir ( const char \* Path, int Immediate )

Remove a directory, optionally bypassing the trashcan.

This function removes the directory named by 'Path'. The directory will only be removed if the directory is empty. It allows trashcan by be optionally bypassed.

#### Parameters

| in | Path      | path of directory   |
|----|-----------|---------------------|
| in | Immediate | Bypass the trashcan |

#### **Return values**

| 0             | Success                                                                         |
|---------------|---------------------------------------------------------------------------------|
| -EACCES       | Search permission is denied on a component of the path prefix, or write permis- |
|               | sion is denied on the parent directory of the directory to be removed.          |
| -EBUSY        | The named directory is currently in use and cannot be removed.                  |
| -EFAULT       | The Path parameter is a NULL pointer.                                           |
| -ENAMETOOLONG | The length of the Path argument exceeds the system-imposed limit, or a compo-   |
|               | nent of the path name exceeds the system-imposed limit.                         |
| -ENOENT       | The named file does not exist, or the Path argument points to an empty string.  |
| -ENOTDIR      | A component of the Path prefix is not a directory.                              |
| -ENOTEMPTY    | The named directory contains entries other than dot and dot-dot.                |

# 11.46.2.2 int Common\_hpss\_RmdirHandle ( const ns\_ObjHandle\_t \* *ObjHandle,* const char \* *Path,* const sec\_cred\_t \* *Ucred,* int *Immediate* )

Remove a directory using a handle, optionally bypassing the trashcan.

This function removes the directory named by 'Path', Taken relative to the directory indicated by 'ObjHandle'. The directory will only be removed if the directory is empty.

## Parameters

| in | ObjHandle | parent object handle |
|----|-----------|----------------------|
| in | Path      | path of directory    |
| in | Ucred     | user credential      |

## **Return values**

| 0             | Success                                                                         |
|---------------|---------------------------------------------------------------------------------|
| -EACCES       | Search permission is denied on a component of the path prefix, or write permis- |
|               | sion is denied on the parent directory of the directory to be removed.          |
| -EBUSY        | The named directory is currently in use and cannot be removed.                  |
| -EFAULT       | The Path parameter is a NULL pointer.                                           |
| -EINVAL       | ObjHandle is a NULL pointer.                                                    |
| -ENAMETOOLONG | The length of the Path argument exceeds the system-imposed limit, or a compo-   |
|               | nent of the path name exceeds the system-imposed limit.                         |
| -ENOENT       | The named file does not exist, or the Path argument points to an empty string.  |
| -ENOTDIR      | A component of the Path prefix is not a directory.                              |

*-ENOTEMPTY* | The named directory contains entries other than dot and dot-dot.

# 11.47 api\_stage.c File Reference

Functions for staging data in HPSS.

```
#include <sys/types.h>
#include <sys/stat.h>
#include <fcntl.h>
#include <stddef.h>
#include "hpss_api.h"
#include "api_internal.h"
#include "hpss_soid_func.h"
#include "hpss_uuid.h"
```

## Functions

- int API\_CopyBatchByStatus (hpss\_stage\_batch\_t \*Batch, hpss\_stage\_batch\_status\_t \*Status, hpss\_stage\_batch\_t \*RetryBatch)
  - Copy incomplete batch entries into a new retry batch.
- int API\_GetBatchStatus (hpss\_stage\_batch\_status\_t \*Status, int \*Rc)
  - Retrieve Batch Status.
- void API\_StageBatchFree (hpss\_stage\_batch\_t \*Batch)

Free a Batch Stage Request Structure.

- int API\_StageBatchGetEntry (hpss\_stage\_batch\_t \*Batch, int ldx, hpss\_stage\_t \*Entry) Retrieve Stage Batch Entry.
- int API\_StageBatchInit (hpss\_stage\_batch\_t \*Batch, int len)

Initialize a Batch Stage Request Structure.

- int API\_StageBatchInsertBFHandle (hpss\_stage\_batch\_t \*Batch, int ldx, hpss\_object\_handle\_t \*ObjHandle, int FromStorageLevel, int ToStorageLevel, u\_signed64 Offset, u\_signed64 Length, uint32\_t Flags)
  - Set a Stage Batch Entry using a Bitfile Handle.
- int API\_StageBatchInsertBFObj (hpss\_stage\_batch\_t \*Batch, int ldx, const bfs\_bitfile\_obj\_handle\_t \*BFObj, int FromStorageLevel, int ToStorageLevel, u\_signed64 Offset, u\_signed64 Length, uint32\_t Flags)
   Set a Stage Batch Entry using a Bitfile ID.
- int API\_StageBatchInsertFd (hpss\_stage\_batch\_t \*Batch, int Idx, int Fd, int FromStorageLevel, int ToStorageLevel, u\_signed64 Offset, u\_signed64 Length, uint32\_t Flags)
  - Set a Stage Batch Entry using a File Descriptor.
- void API\_StageStatusFree (hpss\_stage\_batch\_status\_t \*Status)
  - Free a Batch Stage Status Structure.
- int API\_UpdateBatchStatus (hpss\_stage\_batch\_t \*LocalBatch, hpss\_stage\_batch\_t \*FinalBatch, hpss\_stage\_batch\_status\_t \*LocalStatus, hpss\_stage\_batch\_status\_t \*FinalStatus)
  - Update the batch after processing.
- int hpss\_GetAsyncStatus (hpss\_reqid\_t CallBackId, bfs\_bitfile\_obj\_handle\_t \*BitfileObj, int32\_t \*Status) Get the status of a background stage.
- int hpss\_GetBatchAsynchStatus (hpss\_reqid\_t CallBackId, hpss\_stage\_bitfile\_list\_t \*BFObjs, hpss\_stage\_status\_type\_t Type, hpss\_stage\_batch\_status\_t \*Status)
  - Check the status of files in a batch request.
- int hpss\_Stage (int Fildes, uint64\_t Offset, uint64\_t Length, uint32\_t StorageLevel, uint32\_t Flags) Stage an open HPSS file.

int hpss\_StageBatch (hpss\_stage\_batch\_t \*Batch, hpss\_stage\_batch\_status\_t \*Status)

Stage a batch of bitfiles.

• int hpss\_StageBatchCallBack (hpss\_stage\_batch\_t \*Batch, bfs\_callback\_addr\_t \*CallBackPtr, hpss\_reqid\_t \*ReqID, hpss\_stage\_bitfile\_list\_t \*BFObjsList, hpss\_stage\_batch\_status\_t \*Status)

Stage a batch of bitfiles asynchronously.

- int hpss\_StageCallBack (const char \*Path, uint64\_t Offset, uint64\_t Length, uint32\_t StorageLevel, bfs\_callback\_addr\_t \*CallBackPtr, uint32\_t Flags, hpss\_reqid\_t \*ReqID, bfs\_bitfile\_obj\_handle\_t \*BitfileObj)
   Stage an HPSS file in the background.
- int hpss\_StageCallBackBitfile (const bfs\_bitfile\_obj\_handle\_t \*BitfileObj, uint64\_t Offset, uint64\_t Length, uint32\_t StorageLevel, bfs\_callback\_addr\_t \*CallBackPtr, uint32\_t Flags, hpss\_reqid\_t \*ReqID)
   Stage a file in the background using its bitfile id.

## 11.47.1 Detailed Description

Functions for staging data in HPSS.

## 11.47.2 Function Documentation

11.47.2.1 int API\_CopyBatchByStatus ( hpss\_stage\_batch\_t \* *Batch,* hpss\_stage\_batch\_status\_t \* *Status,* hpss\_stage\_batch\_t \* *RetryBatch* )

Copy incomplete batch entries into a new retry batch.

#### Parameters

| in  | Batch      | Already processed batch                 |
|-----|------------|-----------------------------------------|
| in  | Status     | Parallel array of statuses for Batch    |
| out | RetryBatch | New batch of retryable entries to retry |

#### 11.47.2.2 int API\_GetBatchStatus ( hpss\_stage\_batch\_status\_t \* Status, int \* Rc )

#### Retrieve Batch Status.

Traverses a batch status structure and determines if any errors occurred.

#### Parameters

| in     | Status | Batch Status Structure |
|--------|--------|------------------------|
| in,out | Rc     | Batch Status Indicator |

#### **Return values**

| -EFAULT | NULL Status Structure      |
|---------|----------------------------|
| -EFAULT | NULL Return Code           |
| -EINVAL | Invalid Status List Length |
| -EINVAL | NULL Status List Structure |
| 0       | Success                    |

#### Note

The status of the first failure is returned, but there could be other failures subsequent to that one.

Free a Batch Stage Request Structure.

Free a Batch Stage Request Structure

#### Parameters

| in,out | Batch | Batch Request Structure |
|--------|-------|-------------------------|

11.47.2.4 int API\_StageBatchInit ( hpss\_stage\_batch\_t \* Batch, int len )

Initialize a Batch Stage Request Structure.

Create a Batch Stage Request Structure of the specified length

## Parameters

| in,out | Batch | Batch Request Structure |
|--------|-------|-------------------------|
| in     | len   | Batch Request Length    |

## **Return values**

| HPSS_E_NOERROR | Success                                                                            |
|----------------|------------------------------------------------------------------------------------|
| HPSS_EFAULT    | NULL Batch Structure Provided                                                      |
| HPSS_ERANGE    | The size of the batch is larger than the legal size. Split the batch into multiple |
|                | batches of HPSS_MAX_STAGE_BATCH_LEN or smaller and try again.                      |
| HPSS_ENOMEM    | Could not allocate batch structure                                                 |

Note

The list structure is initialized with all zero values and the correct list length

## 11.47.2.5 void API\_StageStatusFree ( hpss\_stage\_batch\_status\_t \* Status )

Free a Batch Stage Status Structure.

Free a Batch Stage Status Structure

Parameters

|  | i | n,out | Status | Batch Status Structure |
|--|---|-------|--------|------------------------|
|--|---|-------|--------|------------------------|

# 11.47.2.6 int API\_UpdateBatchStatus ( hpss\_stage\_batch\_t \* *LocalBatch*, hpss\_stage\_batch\_t \* *FinalBatch*, hpss\_stage\_batch\_status\_t \* *LocalStatus*, hpss\_stage\_batch\_status\_t \* *FinalStatus* )

# Update the batch after processing.

Parameters

| in  | LocalBatch  | Local batch processing potential retries |
|-----|-------------|------------------------------------------|
| in  | FinalBatch  | Final batch containing all requests      |
| out | LocalStatus | Local batch status                       |
| out | FinalStatus | Final batch status                       |

# 11.48 api\_stat.c File Reference

Functions for retrieving a statistics structure for a file.

```
#include <sys/types.h>
#include <sys/stat.h>
#include <fcntl.h>
#include "hpss_api.h"
#include "api_internal.h"
```

## **Functions**

int hpss\_Fstat (int Fildes, hpss\_stat\_t \*Buf)

Retrieve statistics for an open file.

- int hpss\_GetJunctionAttrs (const char \*Path, hpss\_Attrs\_t \*AttrOut)
   Retrieve file statistics associated with directory listing operations including junctions.
- int hpss\_GetListAttrs (const char \*Path, hpss\_Attrs\_t \*AttrOut) Retrieve file statistics associated with directory listing operations.
- int hpss Lstat (const char \*Path, hpss stat t \*Buf)
  - Retrieve file, or link, statistics.
- int hpss\_Stat (const char \*Path, hpss\_stat\_t \*Buf) Retrieve file statistics.

## 11.48.1 Detailed Description

Functions for retrieving a statistics structure for a file.

## 11.49 api\_statfs.c File Reference

Functions for retrieving file system statistics.

```
#include "hpss_api.h"
#include "hpss_server_types.h"
#include "api_internal.h"
```

## **Functions**

- int hpss\_Statfs (uint32\_t CosId, hpss\_statfs\_t \*StatfsBuffer) Retrieve file system status information for a class of service.
- int hpss\_Statfs64 (uint32\_t Cosld, hpss\_statfs64\_t \*StatfsBuffer) Retrieve file system status information for a class of service.
- int hpss\_Statvfs (uint32\_t Cosld, hpss\_statvfs\_t \*StatvfsBuffer)
   Retrieve file system status information for a class of service in VFS format.
- int hpss\_Statvfs64 (uint32\_t CosId, hpss\_statvfs64\_t \*StatvfsBuffer) Retrieve file system status information for a class of service in VFS format.

#### 11.49.1 Detailed Description

Functions for retrieving file system statistics.

# 11.50 api\_statsubsys.c File Reference

Functions for retrieving subsystem statistics.

```
#include <stdlib.h>
#include <pthread.h>
#include <api_internal.h>
```

## **Functions**

 int hpss\_GetSubSysLimits (uint32\_t SubsystemID, const sec\_cred\_t \*Ucred, hpss\_subsys\_limits\_t \*Limits-Out)

Retrieve subsystem limits.

- int hpss\_GetSubSysStats (uint32\_t SubsystemID, subsys\_stats\_t \*StatsOut) Retrieve subsystem statistics.
- int hpss\_GetTrashSettings (ns\_TrashcanSettings\_t \*TrashSettings) Query the Root Core Server for trashcan settings.
- int hpss\_ResetSubSysStats (uint32\_t SubsystemID, subsys\_stats\_t \*StatsOut) Reset subsystem statistics.

## 11.50.1 Detailed Description

Functions for retrieving subsystem statistics.

# 11.51 api\_stream.c File Reference

Functions for using stream-based I/O.

```
#include <sys/types.h>
#include <sys/stat.h>
#include <fcntl.h>
#include "hpss_Getenv.h"
#include "hpss_api.h"
#include "api_internal.h"
```

## **Functions**

- int hpss\_Fclose (HPSS\_FILE \*hpss\_Stream) Closes a stream and cleans up.
- int hpss\_Fcntl (int hpss\_fd, int Cmd, long Arg) Set or get file control arguments.
- int hpss\_Fflush (HPSS\_FILE \*hpss\_Stream)
   Writes buffered data for a stream.

- int hpss\_Fgetc (HPSS\_FILE \*stream)
  - Retrieve a character from the stream.
- char \* hpss\_Fgets (char \*s, int n, HPSS\_FILE \*stream)

Read a string from a stream buffer.

• HPSS\_FILE \* hpss\_Fopen (const char \*Path, const char \*Mode)

Opens an HPSS file and associates a stream with it.

- size\_t hpss\_Fread (void \*Ptr, size\_t Size, size\_t Num, HPSS\_FILE \*hpss\_Stream)
   Provides a buffered I/O front-end to the hpss\_Read function.
- int hpss\_Fseek (HPSS\_FILE \*hpss\_Stream, int64\_t OffsetIn, int Whence)

Seek to an offset within the stream.

int hpss\_Fsync (int hpss\_fd)

Checks that a file descriptor is valid.

long hpss\_Ftell (HPSS\_FILE \*hpss\_Stream)

Retrieve the current offset of the stream.

size\_t hpss\_Fwrite (const void \*Ptr, size\_t Size, size\_t Num, HPSS\_FILE \*hpss\_Stream)
 Provides a buffered I/O front-end to hpss\_Write.

## 11.51.1 Detailed Description

Functions for using stream-based I/O.

# 11.52 api\_symlink.c File Reference

Functions for manipulating symbolic links.

```
#include <sys/types.h>
#include <sys/stat.h>
#include <fcntl.h>
#include "hpss_api.h"
#include "api_internal.h"
```

## **Functions**

int hpss\_Symlink (const char \*Contents, const char \*Path)

Create a symbolic link.

 int hpss\_SymlinkHandle (const ns\_ObjHandle\_t \*ObjHandle, const char \*Contents, const char \*Path, const sec\_cred\_t \*Ucred, hpss\_vattr\_t \*AttrsOut)

Create a symbolic link using a handle.

## 11.52.1 Detailed Description

Functions for manipulating symbolic links.

# 11.53 api\_trunc.c File Reference

#### Functions for truncating file data.

```
#include <sys/types.h>
#include <sys/stat.h>
#include <fcntl.h>
#include "hpss_api.h"
#include "api_internal.h"
```

## **Functions**

- int hpss\_Fclear (int Fildes, uint64\_t Length)
- Create a hole in an open file at its current offset.
  int hpss\_FclearOffset (int Fildes, uint64\_t Offset, uint64\_t Length) Create a hole in an open file at a specified offset.
- int hpss\_Fpreallocate (int Fildes, uint64\_t Length) Preallocate storage resources for an open file.
- int hpss\_Ftruncate (int Fildes, uint64\_t Length) Truncate an open file.
- int hpss\_Truncate (const char \*Path, uint64\_t Length) Truncate a file.
- int hpss\_TruncateHandle (const ns\_ObjHandle\_t \*ObjHandle, const char \*Path, uint64\_t Length, const sec\_ \_cred\_t \*Ucred)

Truncate a file using a handle.

## 11.53.1 Detailed Description

Functions for truncating file data.

# 11.54 api\_umask.c File Reference

Functions for manipulating the file creation mask.

```
#include <sys/types.h>
#include <sys/stat.h>
#include <fcntl.h>
#include "hpss_api.h"
#include "api_internal.h"
```

# Functions

 mode\_t hpss\_Umask (mode\_t CMask) Set the file mode creation mask, and returns the previous mask value.

## 11.54.1 Detailed Description

Functions for manipulating the file creation mask.

# 11.55 api\_undelete.c File Reference

#### Functions for undeleting HPSS files.

```
#include <sys/types.h>
#include <sys/stat.h>
#include <fcntl.h>
#include "u_signed64.h"
#include "hpss_api.h"
#include "api_internal.h"
```

## **Functions**

- int hpss\_Undelete (const char \*Path, hpss\_undelete\_flags\_t Flag) Restore a namespace entry from the trash.
- int hpss\_UndeleteHandle (const ns\_ObjHandle\_t \*ObjHandle, const char \*Path, const sec\_cred\_t \*Ucred, hpss\_undelete\_flags\_t Flag)

Restore a namespace entry from the trash.

## 11.55.1 Detailed Description

Functions for undeleting HPSS files.

# 11.56 api\_unlink.c File Reference

#### Functions for unlinking HPSS files.

```
#include <sys/types.h>
#include <sys/stat.h>
#include <fcntl.h>
#include "u_signed64.h"
#include "hpss_api.h"
#include "api_internal.h"
```

## **Functions**

- int Common\_hpss\_Unlink (const char \*Path, int Immediate)
  - Remove a namespace entry, optionally bypassing the trashcan.
- int Common\_hpss\_UnlinkHandle (const ns\_ObjHandle\_t \*ObjHandle, const char \*Path, const sec\_cred\_t \*Ucred, int Immediate)

Remove a namespace entry using a handle, bypassing the trashcan.

- int hpss\_Unlink (const char \*Path)
  - Remove a namespace entry.
- int hpss\_UnlinkHandle (const ns\_ObjHandle\_t \*ObjHandle, const char \*Path, const sec\_cred\_t \*Ucred) Remove a namespace entry using a handle.
- int hpss\_UnlinkHandleImmediate (const ns\_ObjHandle\_t \*ObjHandle, const char \*Path, const sec\_cred\_t \*Ucred)

Remove a namespace entry using a handle, bypassing the trashcan.

int hpss\_UnlinkImmediate (const char \*Path)

Remove a namespace entry, bypassing the trashcan.

## 11.56.1 Detailed Description

Functions for unlinking HPSS files.

#### 11.56.2 Function Documentation

11.56.2.1 int Common\_hpss\_Unlink ( const char \* Path, int Immediate )

Remove a namespace entry, optionally bypassing the trashcan.

The 'Common\_hpss\_Unlink' function removes the entry name by 'Path', and decrements the link count for the file. If link count becomes zero, the file will be deleted when it is no longer open to any client. It allows the specification of whether to bypass the trashcan or not.

Parameters

| in | Path      | Path of file to unlink |
|----|-----------|------------------------|
| in | Immediate | Bypass the trashcan    |

#### **Return values**

| 0             | Unlink was successful.                                                          |
|---------------|---------------------------------------------------------------------------------|
| -EACCES       | Search permission is denied on a component of the path prefix, or write permis- |
|               | sion is denied on the directory containing the link to be removed.              |
| -EFAULT       | The Path parameter is a NULL pointer.                                           |
| -ENAMETOOLONG | The length of the Path argument exceeds the system-imposed limit, or a compo-   |
|               | nent of the path name exceeds the system-imposed limit.                         |
| -ENOENT       | The named file does not exist, or the Path argument points to an empty string.  |
| -ENOTDIR      | A component of the Path prefix is not a directory.                              |
| -EPERM        | The file named by Path is a directory.                                          |

# 11.57 api\_userattr.c File Reference

Functions for accessing and manipulating User-defined Attributes.

```
#include <sys/types.h>
#include <sys/stat.h>
#include <fcntl.h>
#include <unistd.h>
#include <ctype.h>
#include "hpss_api.h"
#include "api_internal.h"
#include "hpss_xml.h"
```

## **Functions**

 int hpss\_UserAttrCloseCursor (int SubsystemId, const hpss\_cursor\_id\_t \*CursorId) Close a cursor.

- int hpss\_UserAttrDeleteAttrHandle (const ns\_ObjHandle\_t \*Obj, const char \*Path, const sec\_cred\_t \*Ucred, const hpss\_userattr\_list\_t \*Attrs, const char \*Schema)
  - Delete attributes from a namespace path using a handle.
- int hpss\_UserAttrDeleteAttrs (const char \*Path, const hpss\_userattr\_list\_t \*Attrs, const char \*Schema) Delete User-defined Attributes on a namespace path.
- int hpss\_UserAttrGetAttrHandle (const ns\_ObjHandle\_t \*Obj, const char \*Path, const sec\_cred\_t \*Ucred, hpss\_userattr\_list\_t \*Attrs, int XMLFlag, int XMLSize)

Retrieve User-defined Attributes on a namespace path using a handle.

- int hpss\_UserAttrGetAttrs (const char \*Path, hpss\_userattr\_list\_t \*Attrs, int XMLFlag, int XMLSize) Retrieve User-defined Attributes on a namespace path.
- int hpss\_UserAttrGetObj (int SubsystemId, const hpss\_userattr\_list\_t \*Attrs, int32\_t MaxObjs, object\_id\_hash\_list\_t \*ObjectList, hpss\_cursor\_id\_t \*CursorId)

Retrieve object id / hash pairs from a subsystem which match the attribute.

 int hpss\_UserAttrGetObjQuery (int SubsystemId, int32\_t MaxObjs, object\_id\_hash\_list\_t \*ObjectList, const char \*Query, hpss\_cursor\_id\_t \*CursorId)

Retrieve object id / hash pairs which match an xquery.

int hpss\_UserAttrGetXML (int SubsystemId, int32\_t MaxXMLs, hpss\_string\_list\_t \*XML, const char \*XQuery, hpss\_cursor\_id\_t \*CursorId, int XMLSize)

Retrieve XML strings from the subsystem which match the attribute.

 int hpss\_UserAttrGetXMLObj (int SubsystemId, int32\_t MaxXMLObjs, object\_id\_hash\_list\_t \*ObjectList, hpss\_string\_list\_t \*XML, const char \*XPathWhere, const char \*XPathFind, hpss\_cursor\_id\_t \*CursorId, int XMLSize)

Retrieve object / XML pairs whitch match the query.

 int hpss\_UserAttrListAttrHandle (const ns\_ObjHandle\_t \*Obj, const char \*Path, const sec\_cred\_t \*Ucred, hpss\_userattr\_list\_t \*Attrs, int Flags, int XMLSize)

List User-defined Attributes associated with a namespace path using a handle.

int hpss\_UserAttrListAttrs (const char \*Path, hpss\_userattr\_list\_t \*Attrs, int Flags, int XMLSize)

List User-defined Attributes associated with a namespace path.

- int hpss\_UserAttrReadObj (int SubsystemId, object\_id\_hash\_list\_t \*ObjectList, hpss\_cursor\_id\_t \*CursorId) Read objects from a previous object search.
- int hpss\_UserAttrReadXML (int SubsystemId, hpss\_string\_list\_t \*XML, hpss\_cursor\_id\_t \*CursorId) Read object ids from a previous XML search.
- int hpss\_UserAttrReadXMLObj (int SubsystemId, object\_id\_hash\_list\_t \*ObjectList, hpss\_string\_list\_t \*XML, hpss\_cursor\_id\_t \*CursorId)

Read more XML/objects from a previous XML/Object search.

 int hpss\_UserAttrSetAttrHandle (const ns\_ObjHandle\_t \*Obj, const char \*Path, const sec\_cred\_t \*Ucred, const hpss\_userattr\_list\_t \*Attrs, const char \*Schema)

Set User-defined Attributes on a namespace path using a handle.

- int hpss\_UserAttrSetAttrs (const char \*Path, const hpss\_userattr\_list\_t \*Attrs, const char \*Schema)
   Set User-defined Attributes on a namespace path.
- int hpss\_UserAttrXQueryGet (const char \*Path, const char \*XQuery, char \*Buffer, int XMLSize) Retrieve User-defined Attribute data for a path using XQuery.
- int hpss\_UserAttrXQueryGetHandle (const ns\_ObjHandle\_t \*Obj, const char \*Path, const sec\_cred\_t \*Ucred, const char \*XQuery, char \*Buffer, int XMLSize)

Retrieve User-defined Attribute data for a path using XQuery and an object handle.

• int hpss\_UserAttrXQueryUpdate (const char \*Path, const char \*XQuery, const char \*Schema)

Update User-defined Attributes on a path using an XQuery string.

• int hpss\_UserAttrXQueryUpdateHandle (const ns\_ObjHandle\_t \*Obj, const char \*Path, const sec\_cred\_t \*Ucred, const char \*XQuery, const char \*Schema)

Update User-defined Attributes on a path using an XQuery string and a handle.

#### 11.57.1 Detailed Description

Functions for accessing and manipulating User-defined Attributes.

## 11.58 api\_utime.c File Reference

Functions for setting the access and modification time of a file.

```
#include <sys/types.h>
#include <sys/stat.h>
#include <fcntl.h>
#include "hpss_api.h"
#include "api_internal.h"
```

## **Functions**

• int hpss\_Utime (const char \*Path, const struct utimbuf \*Times) Set the access and modification times of a file.

## 11.58.1 Detailed Description

Functions for setting the access and modification time of a file.

# 11.59 api\_wrappers.c File Reference

Wrappers around Core Server Interfaces.

```
#include <sys/types.h>
#include <sys/stat.h>
#include <fcntl.h>
#include <pthread.h>
#include <sys/socket.h>
#include <sys/socketvar.h>
#include <sys/select.h>
#include <netdb.h>
#include <netinet/in.h>
#include <netinet/tcp.h>
#include "hpss_soid_func.h"
#include "hpss_api.h"
#include "api_internal.h"
#include "core_interface.h"
#include "hpss_varattrs_fn.h"
#include "acct_av_lib.h"
```

## **Functions**

int API\_core\_OpenBitfile (apithrdstate\_t \*ThreadContext, hpss\_reqid\_t RequestID, const sec\_cred\_t \*Ucred, const bfs\_bitfile\_obj\_handle\_t \*BitfileObj, uint32\_t OpenFlags, hpss\_cos\_md\_t \*RetCOSPtr, hpss\_sclass\_md\_t \*RetSClassPtr, hpss\_object\_handle\_t \*RetBFHandle)

Open an HPSS file by Bitfile Id.

11.59.1 Detailed Description

Wrappers around Core Server Interfaces.

## 11.59.2 Function Documentation

11.59.2.1 int API\_core\_OpenBitfile ( apithrdstate\_t \* *ThreadContext*, hpss\_reqid\_t *RequestID*, const sec\_cred\_t \* *Ucred*, const bfs\_bitfile\_obj\_handle\_t \* *BitfileObj*, uint32\_t *OpenFlags*, hpss\_cos\_md\_t \* *RetCOSPtr*, hpss\_sclass\_md\_t \* *RetSClassPtr*, hpss\_object\_handle\_t \* *RetBFHandle* )

## Open an HPSS file by Bitfile Id.

#### Parameters

| in  | ThreadContext | Client Thread Context |
|-----|---------------|-----------------------|
| in  | RequestID     | Request Id            |
| in  | Ucred         | User Credentials      |
| in  | BitfileObj    | HPSS Bitfile Object   |
| in  | OpenFlags     | Flags                 |
| out | RetCOSPtr     | COS Values            |
| out | RetSClassPtr  | Level 0 Storage Class |
| out | RetBFHandle   | Bitfile Handle        |

#### **Return values**

| 0     | Success.                                        |
|-------|-------------------------------------------------|
| Other | Error code indicating the nature of the problem |

Note

None.

# 11.60 api\_write.c File Reference

Functions for writing file data in HPSS.

```
#include <sys/types.h>
#include <sys/stat.h>
#include <unistd.h>
#include <fcntl.h>
#include <sys/socket.h>
#include <sys/select.h>
#include <netdb.h>
#include <netinet/in.h>
#include <netinet/tcp.h>
#include "hpss_pthread.h"
#include "hpss_api.h"
#include "hpss_memalign.h"
#include "api_internal.h"
#include "mvr_protocol.h"
#include "pdata.h"
#include "traniod.h"
#include "san3p.h"
#include "san3p_util.h"
#include "hpss_interop.h"
```

# **Functions**

ssize\_t hpss\_Write (int Fildes, const void \*Buf, size\_t Nbyte)
 Write data to an open file.

#### 11.60.1 Detailed Description

Functions for writing file data in HPSS.

# 11.61 api\_wrtlist.c File Reference

#### Functions for accessing the writelist interface.

```
#include <sys/types.h>
#include <sys/stat.h>
#include <netinet/in.h>
#include <netinet/tcp.h>
#include <unistd.h>
#include <fcntl.h>
#include "hpss_pthread.h"
#include "hpss_api.h"
#include "api_internal.h"
#include "pdata.h"
#include "mvr_protocol.h"
#include "hpss_RequestID.h"
#include "hpss_netopt.h"
#include "hpsscfgx_prototypes.h"
#include "hpss_iod.h"
#include "hpss_interop.h"
#include "san3p.h"
#include "san3p_util.h"
```

### **Functions**

• int hpss\_WriteList (const hpss\_IOD\_t \*IODPtr, uint32\_t Flags, hpss\_IOR\_t \*IORPtr) Issue a write IOD to HPSS.

### 11.61.1 Detailed Description

Functions for accessing the writelist interface.

### 11.61.2 Function Documentation

11.61.2.1 int hpss\_WriteList ( const hpss\_IOD\_t \* IODPtr, uint32\_t Flags, hpss\_IOR\_t \* IORPtr )

Issue a write IOD to HPSS.

#### Parameters

| in  | IODPtr | IO description    |
|-----|--------|-------------------|
| in  | Flags  | IO specific flags |
| out | IORPtr | results of the IO |

The 'hpss\_WriteList' function writes the file data specified by the source descriptor list in the IOD pointed to by 'IODPtr' and moves the data to destinations specified by the sink descriptor list in the IOD. Results of the request will be returned in the structure pointed to by 'IORPtr'.

#### Return values

|  | 0 | Success |
|--|---|---------|
|--|---|---------|

Note

hpss\_WriteList should not be directly used by client applications; it is meant to be used with internal HPSS client applications only.

# 11.62 bfs\_userif\_def.x File Reference

Client to bitfile interface types.

#### Classes

struct bf\_activity\_count

Activity counts for a bitfile. More ...

- struct bf\_sc\_attrib
- struct bf\_vv\_attrib
- struct bf\_xattrib
- struct bfs\_bitfile\_obj\_handle
- struct bfs\_callback\_addr
- struct bfs\_callback\_ret\_msg
- struct bfs\_file\_hash\_digest

This data structure is used to pass hash digest related information between the client and Core Server. More...

- struct hpss\_stage
- struct hpss\_stage\_batch

- struct hpss\_stage\_batch\_status
- struct hpss\_stage\_bitfile\_list
- struct hpss\_stage\_status

### Variables

- const int BFS\_FILE\_HASH\_DIGEST\_FROM\_USER = 0x0001
- const int BFS\_FILE\_HASH\_DIGEST\_GENERATED = 0x0008
- const int BFS\_FILE\_HASH\_DIGEST\_INVALID = 0x0010
- const int BFS\_FILE\_HASH\_DIGEST\_SKIP\_VERF = 0x0004
- const int BFS\_FILE\_HASH\_DIGEST\_VERIFIED = 0x0002
- const int BFS\_MAX\_VV\_TO\_RETURN\_AT\_LEVEL = 10

### 11.62.1 Detailed Description

Client to bitfile interface types.

# 11.62.2 Class Documentation

#### 11.62.2.1 struct bf\_activity\_count

#### Activity counts for a bitfile.

**Class Members** 

| signed32 | CopyFileCount | # active file copies (changecos), -1 is not set            |
|----------|---------------|------------------------------------------------------------|
| signed32 | MigrateCount  | # active copy/move, -1 is not set                          |
| signed32 | ModifyCount   | # modify type requests such as purge, clear, -1 is not set |
| signed32 | ReadCount     | # active reads, -1 is not set                              |
| signed32 | StageCount    | # active stages, -1 is not set                             |
| signed32 | WriteCount    | # active writes, -1 is not set                             |

#### 11.62.2.2 struct bf\_sc\_attrib

#### Bitfile storage class metadata

### **Class Members**

| wintC4 t       | Dutes Atl such | Amount of data that aviata at this layed (in hytes)                         |
|----------------|----------------|-----------------------------------------------------------------------------|
| uint64_t       | BytesAtLevel   | Amount of data that exists at this level (in bytes)                         |
| uint32_t       | Flags          | Flags describing the state of the data. The flags that define the state of  |
|                |                | the fileset. Valid values include:                                          |
|                |                |                                                                             |
|                |                | <ul> <li>BFS_BFATTRS_LEVEL_IS_DISK This is a disk storage level.</li> </ul> |
|                |                |                                                                             |
|                |                | <ul> <li>BFS_BFATTRS_LEVEL_IS_TAPE This is a tape storage level.</li> </ul> |
|                |                |                                                                             |
|                |                | <ul> <li>BFS_BFATTRS_DATAEXISTS_AT_LEVEL Data exists at this</li> </ul>     |
|                |                | level.                                                                      |
|                |                |                                                                             |
|                |                | <ul> <li>BFS_BFATTRS_ADDITIONAL_VV_EXIST More VVs exist than</li> </ul>     |
|                |                | the structure can hold.                                                     |
|                |                |                                                                             |
| uint32_t       | NumberOfVVs    | Number of VV entries in the array                                           |
| uint32 t       | Optimum-       | Optimum access size of the storage class                                    |
|                | AccessSize     |                                                                             |
| uint64 t       | StripeLength   | Stripe length of the storage class                                          |
| uint32 t       | StripeWidth    | Stripe width of the storage class                                           |
|                | •              |                                                                             |
| bf_vv_attrib_t | VVAttrib[BFS   | Virtual volumes which contain bitfile segments                              |
|                | MAX_VV_TO      |                                                                             |
|                | RETURN_AT_L-   |                                                                             |
|                | EVEL]          |                                                                             |

# 11.62.2.3 struct bf\_vv\_attrib

# Bitfile virtual volume attributes

| uint64_t | BytesOnVV | Bytes stored on this VV. Specifies the number of bytes of the given file<br>stored on this VV from the current contiguous set of bitfile segments.<br>It is possible for BytesOnVV to be less than the total number of bytes<br>of the given file that reside on this VV if non-adjacent bitfile segments<br>are stored on the same VV. For example, if a file consists of three 1MB<br>bitfile segments, with the first and third on VV 'A' and the second on VV<br>'B', an extended attributes call will return a list of three VVs, each with<br>BytesOnVV = 1MB. On the other hand, if a file consists of three 1MB<br>bitfile segments, with the first and second on VV 'A' and the third on VV<br>'B', an extended attributes call will return a list of two VVs, the first with<br>BytesOnVV = 2MB and the second with BytesOnVV = 1MB. |
|----------|-----------|----------------------------------------------------------------------------------------------------|
|----------|-----------|----------------------------------------------------------------------------------------------------|

| pv_list_t * | PVList       | List of physical volumes                              |
|-------------|--------------|-------------------------------------------------------|
| int32_t     | RelPosition  | Relative start of the first segment on the VV         |
| uint64_t    | RelPosition- | Relative position from the beginning of the aggregate |
|             | Offset       |                                                       |
| hpssoid_t   | VVID         | Virtual volume identifier                             |

# 11.62.2.4 struct bf\_xattrib

Volatile and metadata extended attributes

# **Class Members**

| bf_activity    | Activity        | Current activity against the bitfile                                           |
|----------------|-----------------|--------------------------------------------------------------------------------|
|                | Activity        | Our ent activity against the bitme                                             |
| count_t        |                 |                                                                                |
| byte           | AllocMethod     | Disk segment alloation method. Specifies the disk segment allocation           |
|                |                 | method with which the bitfile was created. If the top level of the hierarchy   |
|                |                 | is tape, this field is unused.                                                 |
|                |                 | See hpss_cos_md_t for an explanation of each allocation method.                |
| bf_attrib_md_t | BfAttribMd      | Bitfile metadata attributes                                                    |
| uint64_t       | CurrentPosition | Specifies the current byte position in the bitfile.                            |
| uint32_t       | FamilyId        | Family identifier for the bitfile                                              |
| uint64_t       | MinSegSize      | Minimum disk segment size. Specifies the minimum disk segment size             |
|                |                 | last used to write the bitfile to top level of the hierarchy. If the top level |
|                |                 | of the hierarchy is tape, this field is unused and is always 0. If the top     |
|                |                 | level of the hierarchy is disk and this field is 0, the file was created under |
|                |                 |                                                                                |
|                |                 | a pre-7.1 version of HPSS and its minimum disk segment size at the top         |
|                |                 | level of the hierarchy is the minimum size configured for the storage class    |
|                |                 | at that level.                                                                 |
| int32_t        | OpenCount       | Number of clients that have the bitfile open                                   |
| bf_sc_attrib_t | SCAttrib[HPSS-  | Storage class attributes at each valid hierarchy level                         |
|                | _MAX_STORA-     |                                                                                |
|                | GE_LEVELS]      |                                                                                |

# 11.62.2.5 struct bfs\_bitfile\_obj\_handle

# Struture for passing BitfileID and Hash between BFS and clients

#### **Class Members**

| hpss              | BfHash    | Bitfile Hash value                                                                    |
|-------------------|-----------|---------------------------------------------------------------------------------------|
| distributionkey_t |           |                                                                                       |
| hpssoid_t         | Bfld      | Bitfile ID                                                                            |
| uint32_t          | ValidHash | Indicates BfHash has been set and should be correct. If off, BfHash is not available. |

# 11.62.2.6 struct bfs\_callback\_addr

# Async callback request type

| hpss_reqid_t   | id       | Id to be returned during the callback |
|----------------|----------|---------------------------------------|
| hpss_sockaddr- | sockaddr | Host and port in network byte order   |
| _t             |          |                                       |

#### 11.62.2.7 struct bfs\_callback\_ret\_msg

### Callback Return Message

**Class Members** 

| bfs_bitfile_obj | bfobj   | Bitfile Id  |
|-----------------|---------|-------------|
| handle_t        |         |             |
| hpss_reqid_t    | reqid   | request id  |
| int32_t         | retcode | return info |

# 11.62.2.8 struct bfs\_file\_hash\_digest

This data structure is used to pass hash digest related information between the client and Core Server.

Note

Do not confuse this with the bf\_hash field of control data structure or the BfHash field of the bitfile object handle. The bf\_hash and BfHash fields both hold database partitioning distribution keys.

# **Class Members**

| fstring        | Creator[HPSS<br>MAX_FILE_HA-<br>SH_CREATOR-<br>_NAME] | creator supplied text  |
|----------------|-------------------------------------------------------|------------------------|
| opaque         | Digest                                                | file hash digest       |
| uint16_t       | Flags                                                 | file hash flags        |
| timestamp_sec- | ModifyTime                                            | Last modification time |
| _t             |                                                       |                        |
| hpss_hash      | Туре                                                  | file hash type         |
| type_t         |                                                       |                        |

# 11.62.2.9 struct hpss\_stage

#### Stage Request Parameters

| bfs_bitfile_obj | BFObj        | Bitfile Object                    |
|-----------------|--------------|-----------------------------------|
| handle_t        |              |                                   |
| int             | Filedes      | Open File Decriptor (client only) |
| uint32_t        | Flags        | Stage request flags               |
| uint64_t        | FromStorage- | Storage Level to stage from       |
|                 | Level        |                                   |

| bfs_gk_ctl_t  | GKControl       | GK Control                    |
|---------------|-----------------|-------------------------------|
| uint64_t      | Length          | Length to stage, 0 stages all |
| hpss_object   | ObjHandle       | Object Handle                 |
| handle_t      |                 |                               |
| uint64_t      | Offset          | Offset to begin staging from  |
| hpss_uuid_t * | RetryGKControl- | Retry GK                      |
|               | NoP             |                               |
| uint32_t      | ToStorageLevel  | Storage Level to stage to     |

11.62.2.10 struct hpss\_stage\_batch

List of Stage Requests

11.62.2.11 struct hpss\_stage\_batch\_status

List of Stage Request Status

11.62.2.12 struct hpss\_stage\_bitfile\_list

List of Bitfile Containers

11.62.2.13 struct hpss\_stage\_status

Stage request status

**Class Members** 

| int32_t      | Position    | Stage Queue Position |
|--------------|-------------|----------------------|
| hpss_reqid_t | RequestId   | Request Id           |
| int32_t      | StageStatus | Stage Status         |

# 11.62.3 Variable Documentation

11.62.3.1 const int BFS\_MAX\_VV\_TO\_RETURN\_AT\_LEVEL = 10

Define the attributes of a specific storage class.

NOTE: It should be rare that a single file spans more than four tape VVs.

# 11.63 core\_api\_def.x File Reference

Interface definitions for the HPSS Core Server.

# Classes

- struct hpss\_core\_read
- struct hpss\_core\_stage
- struct hpss\_core\_stage\_callback

- struct hpss\_read\_queue\_item
- struct hpss\_read\_queue\_list
- struct hpss\_reqid\_list
- struct hpss\_string\_list
  - String List conformant array. More...
- struct hpss\_subsys\_limits

HPSS Subystem Limitations. More...

- struct object\_id\_hash
- struct object\_id\_hash\_list

Conformant array of object id hash pairs. More...

- struct object\_id\_list
   Conformant array of object ids. More...
- struct uda\_string UDA string conformant array. More...

# **Enumerations**

- enum hpss\_stage\_status\_type\_t { HPSS\_STAGE\_STATUS\_BFS = 0, HPSS\_STAGE\_STATUS\_BFS\_SS = 1 }
  - Level of detail for stage status.

# Variables

- const int CORE\_RQ\_ONLY\_NEW\_READY = 0x000001
- const int HPSS\_REMOVE\_CONTEXT\_ABORT = 0x00000001

# 11.63.1 Detailed Description

Interface definitions for the HPSS Core Server.

# 11.63.2 Class Documentation

11.63.2.1 struct hpss\_core\_read

Contains the required fields for an HPSS read operation

11.63.2.2 struct hpss\_core\_stage

Contains the required fields for an HPSS batch staging

11.63.2.3 struct hpss\_core\_stage\_callback

Contains the required fields for an HPSS stage callback

11.63.2.4 struct hpss\_read\_queue\_item

Contains the definition of an item for the read queue

11.63.2.5 struct hpss\_read\_queue\_list

A list of read queue items

11.63.2.6 struct hpss\_reqid\_list

A list of request IDs

11.63.2.7 struct hpss\_string\_list

String List conformant array.

Has a member named StringList which is a structure containing:

- StringList\_len The length of the array
- StringList\_val The array of uda\_string\_t values

### 11.63.2.8 struct hpss\_subsys\_limits

HPSS Subystem Limitations.

| · · ·     | A.U. A          | AU 1 .                                                                 |
|-----------|-----------------|------------------------------------------------------------------------|
| bool      | AllowAny-       | Allow any characters                                                   |
|           | Characters      |                                                                        |
| uint32_t  | CurActiveCopyI- | Current active copy requests                                           |
|           | 0               |                                                                        |
| uint32_t  | CurActiveIO     | Current active I/O requests                                            |
| uint32_t  | CurConnections  | Current connections                                                    |
| uint32_t  | CurOpenBitfiles | Current open bitfiles                                                  |
| uint32_t  | MaxActiveCopyI- | Maximum active copy requests                                           |
|           | 0               |                                                                        |
| uint32_t  | MaxActiveIO     | Maximum active I/O requests                                            |
| uint32_t  | MaxConnections  | Max connections                                                        |
| uint32_t  | MaxOpenBitfiles | Maximum open bitfiles                                                  |
| uint64_t  | RequestQueue-   | Number of entries in the read request queue                            |
|           | Size            |                                                                        |
| uint32_t  | RequestQueue-   | Number of threads in the read request queue                            |
|           | Threads         |                                                                        |
| uint32_t  | TapeQueue-      | Active set size                                                        |
|           | ActiveSet       |                                                                        |
| hpss_tape | TapeQueue-      | Tape queue method                                                      |
| schedule  | Method          |                                                                        |
| method_t  |                 |                                                                        |
| bool      | Trashcan-       | Trashcan enabled                                                       |
|           | Enabled         |                                                                        |
| uint32_t  | TrashTime-      | Trash eligibility time                                                 |
|           | UnlinkEligible  | Number of seconds before a trashed file becomes eligible for permanent |
|           | -               | deletion.                                                              |
| i         | 1               | I                                                                      |

| uint32_t | UDAObjLimit  | Max UDA search object limit              |
|----------|--------------|------------------------------------------|
| uint32_t | UDAObjXML-   | Max UDA search object + XML string limit |
|          | Limit        |                                          |
| uint32_t | UDAXMLLimit  | Max UDA search XML string limit          |
| uint32_t | XMLRequest-  | Max XML (all queries) size               |
|          | Limit        |                                          |
| uint32_t | XMLSizeLimit | Max XML (single query) size              |

11.63.2.9 struct object\_id\_hash

Generic Object Id / Hash Pair

11.63.2.10 struct object\_id\_hash\_list

Conformant array of object id hash pairs.

Has a member named ObjectList which is a structure containing:

- ObjectList\_len The length of the array
- · ObjectList\_val The array of object\_id\_hash\_t values

#### 11.63.2.11 struct object\_id\_list

Conformant array of object ids.

Has a member named ObjectList which is a structure containing:

- · ObjectList\_len The length of the array
- ObjectList\_val The array of uint64\_t values

11.63.2.12 struct uda\_string

UDA string conformant array.

Has a member named String which is a structure containing:

- String\_len The length of the array
- String\_val The array of string values

### 11.63.3 Enumeration Type Documentation

11.63.3.1 enum hpss\_stage\_status\_type\_t

Level of detail for stage status.

It should be noted that applications will incur additional cost in retrieving the SS stage status. Retrieving the SS stage status should be avoided if only the BFS stage status info is required.

### Enumerator

HPSS\_STAGE\_STATUS\_BFS Retrieve BFS stage status
HPSS\_STAGE\_STATUS\_BFS\_SS Retrieve BFS and SS stage status

11.63.4 Variable Documentation

11.63.4.1 const int CORE\_RQ\_ONLY\_NEW\_READY = 0x000001

Only return requests which have never previously reported ready

11.63.4.2 const int HPSS\_REMOVE\_CONTEXT\_ABORT = 0x00000001

Abort requests

# 11.64 gk\_gk\_IFStructs.x File Reference

Define types pass through the Gatekeeper Services Interface.

#### Classes

struct gk\_OpenRequest

# **Enumerations**

 enum gk\_gk\_RequestType { GK\_INVALID\_REQUEST\_TYPE = 0, GK\_CREATE\_REQUEST = 1, GK\_OPE-N\_REQUEST = 2, GK\_STAGE\_REQUEST = 3 }

Gatekeeper Request Types.

```
enum gk_State {
    GK_INVALID_STATE = 0, GK_ERROR = 1, GK_GO = 2, GK_RETRY = 3,
    GK_SITE_CREATE = 4, GK_SITE_CREATE_STATS = 5, GK_SITE_CREATE_COMPLETE = 6, GK_SITE_OPEN = 7,
    GK_SITE_OPEN_STATS = 8, GK_SITE_CLOSE = 9, GK_SITE_STAGE = 10, GK_SITE_STAGE_STATS =
    11,
    GK_SITE_STAGE_COMPLETE = 12 }
    Gatekeeper entry states.
```

# 11.64.1 Detailed Description

Define types pass through the Gatekeeper Services Interface.

### 11.64.2 Class Documentation

11.64.2.1 struct gk\_OpenRequest

**Open Request Structure** 

**Class Members** 

unsigned32 OFlag

Client Open Flags

# 11.64.3 Enumeration Type Documentation

11.64.3.1 enum gk\_gk\_RequestType

Gatekeeper Request Types.

#### Enumerator

*GK\_INVALID\_REQUEST\_TYPE* Invalid request *GK\_CREATE\_REQUEST* Create request *GK\_OPEN\_REQUEST* Open request *GK\_STAGE\_REQUEST* Stage request

11.64.3.2 enum gk\_State

Gatekeeper entry states.

#### Enumerator

*GK\_INVALID\_STATE* Invalid statel *GK\_ERROR* Returning an error *GK\_GO* Returning a good status *GK\_RETRY* Returning a retry status *GK\_SITE\_CREATE* Calling gk\_site\_Create *GK\_SITE\_CREATE\_STATS* Calling gk\_site\_CreateStats *GK\_SITE\_OPEN* Calling gk\_site\_Open *GK\_SITE\_OPEN\_STATS* Calling gk\_site\_OpenStats *GK\_SITE\_CLOSE* Calling gk\_site\_Close *GK\_SITE\_STAGE* Calling gk\_site\_Stage *GK\_SITE\_STAGE\_STATS* Calling gk\_site\_StageStats *GK\_SITE\_STAGE\_COMPLETE* Calling gk\_site\_StageComplete

# 11.65 gk\_RTM.h File Reference

#include "rtm\_reqlist.h"

# Classes

struct gk\_ReqInfo

Gatekeeper RTM info. More...

# Typedefs

typedef struct gk\_ReqInfo gk\_ReqInfo\_t
 *Gatekeeper RTM info.*

# 11.66 gk\_SiteProtos.h File Reference

#include "gk\_Entry.h"

#### **Functions**

- signed32 gk\_site\_Close (hpss\_uuid\_t ControlNo)
   Called when an HPSS file is being opened by an Authorized Caller.
- signed32 gk\_site\_CreateComplete (hpss\_uuid\_t ControlNo)
   Called when an HPSS file create has been completed.
- void gk\_site\_CreateStats (gk\_EntryInfo\_t EntryInfo)

Called when an HPSS file is being created by an Authorized Caller.

- signed32 gk\_site\_GetMonitorTypes (u\_signed64 \*MonitorTypeBitsP)
  - Called to get the request types being monitored.
- signed32 gk\_site\_Init (char \*SitePolicyPathNameP)

Called to initialize the Site Interface.

signed32 gk\_site\_Open (gk\_EntryInfo\_t EntryInfo, unsigned32 \*WaitTimeP)

Called when an HPSS file is being opened.

void gk\_site\_OpenStats (gk\_EntryInfo\_t EntryInfo)

Called when an HPSS file is being opened by an Authorized Caller.

- signed32 gk\_site\_Stage (gk\_EntryInfo\_t EntryInfo, unsigned32 \*WaitTimeP) Called when an HPSS file is being staged.
- signed32 gk\_site\_StageComplete (hpss\_uuid\_t ControlNo)
   Called when an HPSS file stage has completed.
- void gk\_site\_StageStats (gk\_EntryInfo\_t EntryInfo)
   Called when an HPSS file is being staged by an Authorized Caller. Authorzied Caller.

# 11.67 hacl.h File Reference

#include "hpss\_api.h"

### Classes

struct hacl\_acl\_entry

Defines an access control list entry. More ...

#### Macros

- #define HACL\_M\_ALLOW\_UNAUTHENTICATED (0x1000000)
   Allow unauthenticatied ACLs.
- #define HACL\_M\_REQUIRE\_PERMS (0x4000000)
  - Cause hacl\_ConvertstringsToHACL to require permissions.
- #define HACL\_M\_USE\_LOCAL\_REALM\_SPEC (0x2000000)
- Control explicit realm spec behavior in local ACLs. • #define HACL M USE MASK OBJ (0x80000000)
  - Print out effective permissions.
- #define HACL\_MAX\_ENTRY\_SIZE
  - Maximum HACL entry size.
- #define HACL\_MAX\_PERMS 8 /\* rwxcid \*/
  - Maximum string size for permission string.
- #define HACL\_MAX\_TYPE 24 /\* foreign\_group\_delegate \*/ Maximum string size for an ACL entry type.
- #define HPSS\_EHACL\_UNAUTH (-10500)
   Informative error indicating an authentication ACL entry.

### Typedefs

• typedef struct hacl\_acl\_entry hacl\_acl\_entry\_t Defines an access control list entry.

# **Functions**

- int hacl\_ConvertACLToHACL (ns\_ACLConfArray\_t \*ACL\_n,hacl\_acl\_t \*\*ACL\_h) Convert ACL to string format.
- int hacl\_ConvertHACLPermsToPerms (char \*HPerms, unsigned char \*Perms) Convert permission string to HPSS format.
- int hacl\_ConvertHACLToACL (hacl\_acl\_t \*ACL\_h,ns\_ACLConfArray\_t \*ACL\_n) Convert ACL to nameserver format.
- int hacl\_ConvertHACLToString (hacl\_acl\_t \*ACL\_h,unsigned Flags,char const \*EntrySeparator,char \*\*ACL\_s)
  - Convert ACL to a form suitable for printing.
- int hacl\_ConvertHACLTypeToType (char \*HType,unsigned char \*Type) Convert ACL entry type to HPSS format.
- int hacl\_ConvertPermsToHACLPerms (unsigned char Perms,char \*HPerms) Convert HPSS permission mask to string.
- int hacl\_ConvertStringsToHACL (int NumEntries,char \*Entries[],char const \*DefaultRealm,char const \*WhiteSpaceChars,unsigned Flags,hacl\_acl\_t \*\*ACL\_h)
  - Convert strings to HACL format.
- int hacl\_ConvertTypeToHACLType (unsigned char Type,char \*HType)
  - Convert ACL entry type to string.
- int hacl\_DeleteHACL (char \*Path,unsigned32 Options,hacl\_acl\_t \*ACL\_h) Deletes selected ACL entries from the named object.
- int hacl\_GetHACL (char \*Path,unsigned32 Options,hacl\_acl\_t \*\*ACL\_h) Query HPSS to get the ACL for the named object.
- int hacl\_SetHACL (char \*Path,unsigned32 Options,hacl\_acl\_t \*ACL\_h) Replace the ACL of the named object with a new ACL.

- void hacl\_SortHACL (hacl\_acl\_t \*ACL\_h) Sort an ACL into canonical order.
- int hacl\_UpdateHACL (char \*Path,unsigned32 Options,hacl\_acl\_t \*ACL\_h) Change the selected ACL entries for the named object.

# 11.68 hpss\_api.h File Reference

#include <sys/types.h> #include <sys/stat.h> #include <fcntl.h> #include <sys/socket.h> #include <sys/select.h> #include <stdlib.h> #include <limits.h> #include <utime.h> #include <time.h> #include <netdb.h> #include <netinet/in.h> #include "hpss\_types.h" #include "hpss\_ls.h" #include "hpss\_pthread.h" #include "hpss\_net.h" #include "hpss\_sec\_api.h" #include "core\_api\_def.h" #include "hpss\_api\_def.h" #include "hpss\_memalign.h" #include "hpss\_dirent.h" #include "hpss\_acl\_cons.h" #include "ns\_Constants.h" #include "hpss\_obj\_handle.h" #include "hpss\_soid\_func.h" #include "bfs\_userif\_def.h" #include "hpss\_iod\_clnt.h" #include "hpss\_cos.h" #include "hpss\_limits.h" #include "hpss\_stat.h" #include "hpss\_vattr.h" #include "hpss RequestID.h" #include "ss\_pvlist.h" #include "hpss\_conv.h" #include "u\_signed64.h"

# Classes

- struct api\_config
  - Controls optional features of the Client API configuration. More...
- struct api\_dist\_file\_info\_t

Distributed file information structure. More...

- struct api\_namespec
   Name specifier information. More...
- struct api\_dist\_file\_info\_t::file\_info

Information about the file entry. More...

struct hpss\_errno\_state

HPSS Error Code State. More...

struct hpss\_file\_hash\_digest

Defined the input/output structure for hpss\_FgetFileDigest and hpss\_FsetFileDigest and hpss\_FgetFileDigestList and hpss\_FsetFileDigestList. More...

struct hpss\_file\_hash\_digest\_list

A list of hash digests for single or multi stripe digest handling. More...

struct hpss\_global\_fsent\_t

Global fileset entry. More...

struct hpss\_junction\_ent\_t

HPSS junction entry Structure to hold junction information. More...

struct hpss\_pio\_gapinfo\_s

PIO sparse file gap information. More...

struct hpss\_pio\_params\_s

PIO I/O parameters. More...

struct hpss\_userattr

User-defined Attribute pair. More...

struct hpss\_userattr\_list

List of User-defined attribute pairs. More...

struct subsys\_stats

HPSS Subystem statistics. More ...

# Macros

- #define API\_CONFIG\_ALL\_FLAGS (0x000001F)
- #define API\_CONFIG\_DEFAULT (0x0000000)
- #define API\_DEBUG\_ERROR (1)
- #define API\_DEBUG\_NONE (0)
- #define API\_DEBUG\_REQUEST (2)
- #define API\_DEBUG\_TRACE (4)
- #define API\_DISABLE\_CROSS\_REALM (0x0000002)
- #define API\_DISABLE\_JUNCTIONS (0x0000004)
- #define API\_ENABLE\_LOGGING (0x0000001)
- #define API\_MSGTYPE\_MVRPROT MVRPROTOCOL\_MSG\_TYPE
- #define API\_MSGTYPE\_PDATA PDATA\_MSG\_TYPE
- #define API\_TRANSFER\_MVRSELECT 1
- #define API\_TRANSFER\_TCP 0
- #define API\_USE\_CONFIG (0x0000008)
- #define API\_USE\_SAN3P (0x0000010)
- #define HAVE\_FSETFILEDIGEST 1

#### HPSS file hash.

- #define HPSS\_MIGRATE\_FORCE (BFS\_MIGRATE\_FORCE)
- #define HPSS\_MIGRATE\_HPSS\_ONLY (0x1)
- #define HPSS\_MIGRATE\_NO\_COPY (BFS\_MIGRATE\_NO\_COPY)
- #define HPSS\_MIGRATE\_PURGE\_DATA (BFS\_MIGRATE\_PURGE\_DATA)
- #define HPSS\_O\_EXCL (0x2000000)

#### Open for exclusive access.

- #define HPSS\_O\_NO\_TAPE (0x1000000)
- #define HPSS\_O\_STAGE\_ASYNC (0x8000000)
- #define HPSS\_O\_STAGE\_BKGRD (0x40000000)
- #define HPSS\_O\_STAGE\_NONE (O\_NONBLOCK)
- #define HPSS\_PIO\_HANDLE\_GAP (1<<1)</li>

- #define HPSS\_PIO\_PORT\_RANGE (1<<2)</li>
- #define HPSS\_PIO\_PUSH (1<<0)</li>
- #define HPSS\_PIO\_USE\_API\_HOSTNAME (1<<3)</li>
- #define HPSS\_STAGE\_STATUS\_ACTIVE (2)
- #define HPSS\_STAGE\_STATUS\_QUEUED (1)
- #define HPSS\_STAGE\_STATUS\_UNKNOWN (0)
- #define MAX\_XPATH\_ELEM\_SIZE (1001)
- #define MAX\_XPATH\_SIZE (MAX\_XPATH\_ELEM\_SIZE\*125)
- #define UDA\_API\_VALUE 0
- #define UDA\_API\_XML 1
- #define XML\_ATTR 1
- #define XML\_NO\_ATTR 2

# Typedefs

- typedef struct api\_config api\_config\_t
  - Controls optional features of the Client API configuration.
- typedef struct api\_namespec api\_namespec\_t
  - Name specifier information.
- typedef struct hpss\_errno\_state hpss\_errno\_state\_t
   HPSS Error Code State.
- typedef struct \_\_\_HPSS\_FILE HPSS\_FILE
- typedef enum hpss\_file\_hash\_flags hpss\_file\_hash\_flags\_t
- Defines the file hash flag values.
- typedef enum hpss\_file\_hash\_stripe\_flags hpss\_file\_hash\_stripe\_flags\_t

Preferencing flags for digest list operations.

- typedef int(\* hpss\_pio\_cb\_t)(void \*, uint64\_t, unsigned int \*, void \*\*)
  - Parallel IO callback.
- typedef struct hpss\_pio\_gapinfo\_s hpss\_pio\_gapinfo\_t

PIO sparse file gap information.

typedef void \* hpss\_pio\_grp\_t

#### Parallel IO group handle.

- typedef uint32\_t hpss\_pio\_options\_t
- typedef struct hpss\_pio\_params\_s hpss\_pio\_params\_t PIO I/O parameters.
- typedef struct hpss\_userattr\_list hpss\_userattr\_list\_t
  - List of User-defined attribute pairs.
- typedef struct hpss\_userattr hpss\_userattr\_t
  - User-defined Attribute pair.
- typedef struct subsys\_stats subsys\_stats\_t HPSS Subystem statistics.

# Enumerations

enum hpss\_file\_hash\_flags {
 HPSS\_FILE\_HASH\_DIGEST\_VALID = (1<<0), HPSS\_FILE\_HASH\_SET\_BY\_USER = (1<<1), HPSS\_FILE\_HASH\_MIGRATE\_VERIFIED = (1<<2), HPSS\_FILE\_HASH\_SKIP\_VERIFICATION = (1<<3),
 HPSS\_FILE\_HASH\_GENERATED = (1<<4), HPSS\_FILE\_HASH\_DIGEST\_ACTIVE = (1<<5) }</li>

Defines the file hash flag values.

 enum hpss\_file\_hash\_stripe\_flags { HPSS\_HASH\_SINGLE\_ONLY, HPSS\_HASH\_SINGLE, HPSS\_HASH\_-STRIPE, HPSS\_HASH\_STRIPE\_ONLY }

Preferencing flags for digest list operations.

- enum hpss\_pio\_operation\_t { HPSS\_PIO\_READ, HPSS\_PIO\_WRITE }
- enum hpss\_pio\_transport\_t { HPSS\_PIO\_TCPIP, HPSS\_PIO\_MVR\_SELECT } Parallel IO transport types.
- enum hpss\_readdir\_flags\_t { HPSS\_READDIR\_NONE = 0, HPSS\_READDIR\_GETATTRS = (1 << 0), HP-SS\_READDIR\_RAW = (1 << 1), HPSS\_READDIR\_NFS = (1 << 2) }</li>
- enum hpss\_undelete\_flags\_t { HPSS\_UNDELETE\_NONE = 0, HPSS\_UNDELETE\_RESTORE\_TIME, HPS-S\_UNDELETE\_OVERWRITE, HPSS\_UNDELETE\_OVERWRITE\_AND\_RESTORE }
- enum namespec\_type\_t { NAMESPEC\_SKIP, NAMESPEC\_REALM, NAMESPEC\_USER, NAMESPEC\_G-ROUP }

Name specifier translation types.

• enum notrunc\_flag\_t { NOTRUNC\_CLEAR = 0, NOTRUNC\_SET }

```
Truncation flags.
```

 enum purgelock\_flag\_t { PURGE\_UNLOCK = 0, PURGE\_LOCK, SUPER\_PURGE\_UNLOCK, SUPER\_PU-RGE\_LOCK }

Purge lock flags Enumerate the different types of hpss\_PurgeLock flag settings.

 enum purgeonmigrate\_flag\_t { PURGE\_ON\_MIGRATE\_CLEAR = 0, PURGE\_ON\_MIGRATE\_SET } Purge on Migrate flags.

#### **Functions**

uint64\_t API\_AddAllRegisterValues (int LastPosition)

Set all register bit positions up to the position provided.

- u\_signed64 API\_AddRegisterValues (uint64\_t InitialValue,...) Add values to a bit register.
- void API\_CalcBlock32 (const hpss\_Attrs\_t \*Attrs, uint32\_t \*Blksize, uint32\_t \*Numblks)
   Calculates the block size and number of blocks necessary for data.
- void API\_CalcBlock64 (const hpss\_Attrs\_t \*Attrs, uint64\_t \*Blksize, uint64\_t \*Numblks)
   Calculates the block size and number of blocks necessary for data.
- void API ConvertModeToPosixMode (const hpss Attrs t \*Attrs, mode t \*PosixMode)

Converts an input HPSS mode value to its corresponding POSIX mode value.

void API\_ConvertPosixModeToMode (mode\_t PosixMode, hpss\_Attrs\_t \*Attrs)

Converts a POSIX mode value to its equivalent HPSS mode value.

void API\_ConvertPosixTimeToTime (hpss\_Attrs\_t \*Attrs, timestamp\_sec\_t Atime, timestamp\_sec\_t Mtime, timestamp\_sec\_t Ctime)

Converts POSIX time values to corresponding HPSS time values.

void API\_ConvertTimeToPosixTime (const hpss\_Attrs\_t \*Attrs, timestamp\_sec\_t \*Atime, timestamp\_sec\_t \*Mtime, timestamp\_sec\_t \*Ctime)

Converts HPSS time values to corresponding POSIX mode values.

void API\_FreeIOR (hpss\_IOR\_t \*IORPtr)

Frees memory that was allocated to an IOR.

int API\_GetBatchStatus (hpss\_stage\_batch\_status\_t \*Status, int \*Rc)

Retrieve Batch Status.

 int API\_GetClientAddr (const iod\_srcsinkdesc\_t \*SrcSinkPtr, const iod\_srcsinkreply\_t \*SrcSinkReplyPtr, uint64\_t Offset, iod\_address\_t \*\*RetAddr, uint64\_t \*RetLength, iod\_srcsinkdesc\_t \*\*RetDescPtr, iod\_ srcsinkreply\_t \*\*RetReplyPtr)

Retrieves the client address for a data transfer.

int API\_GetDataThreadStackSize (void)

Retrieves the data thread stack size.

int API\_GetServerIDForSubsystem (uint32\_t SubsystemID, hpss\_reqid\_t RequestID, hpss\_srvr\_id\_t \*RetID)

Retrieves the server id of the core server of a given subsystem.

hpss\_reqid\_t API\_GetUniqueRequestID ()

Retrieves a unique request id.

uint64\_t API\_RemoveRegisterValues (uint64\_t InitialValue,...)

Remove values from a bit register.

void API\_StageBatchFree (hpss\_stage\_batch\_t \*Batch)

Free a Batch Stage Request Structure.

- int API\_StageBatchGetEntry (hpss\_stage\_batch\_t \*Batch, int ldx, hpss\_stage\_t \*Entry)
  - Retrieve Stage Batch Entry.
- int API\_StageBatchInit (hpss\_stage\_batch\_t \*Batch, int len)

Initialize a Batch Stage Request Structure.

 int API\_StageBatchInsertBFHandle (hpss\_stage\_batch\_t \*Batch, int ldx, hpss\_object\_handle\_t \*ObjHandle, int FromStorageLevel, int ToStorageLevel, u\_signed64 Offset, u\_signed64 Length, uint32\_t Flags)

Set a Stage Batch Entry using a Bitfile Handle.

- int API\_StageBatchInsertBFObj (hpss\_stage\_batch\_t \*Batch, int ldx, const bfs\_bitfile\_obj\_handle\_t \*BfObj, int FromStorageLevel, int ToStorageLevel, u\_signed64 Offset, u\_signed64 Length, uint32\_t Flags)
   Set a Stage Batch Entry using a Bitfile ID.
- int API\_StageBatchInsertFd (hpss\_stage\_batch\_t \*Batch, int Idx, int Fd, int FromStorageLevel, int ToStorageLevel, u\_signed64 Offset, u\_signed64 Length, uint32\_t Flags)

Set a Stage Batch Entry using a File Descriptor.

void API\_StageStatusFree (hpss\_stage\_batch\_status\_t \*Status)

Free a Batch Stage Status Structure.

- int hpss\_AbortIOByMoverId (int32\_t SubsystemId, hpss\_srvr\_id\_t MoverId) Abort all I/O requests for the specified mover ID.
- int hpss\_AbortIOByRequestId (int32\_t SubsystemId, hpss\_reqid\_t RequestIdToAbort, sec\_cred\_t \*Ucred) Abort a specific I/O request.
- int hpss\_AbortIOByRequestMatch (int32\_t SubsystemId, char \*PartialReqString, sec\_cred\_t \*Ucred) Abort an I/O request that matches the request string.
- int hpss\_AbortIOByUserId (int32\_t SubsystemId, sec\_cred\_t \*Ucred, uint32\_t \*RequestsAborted, uint32\_t \*RequestsAlreadyAborted, uint32\_t \*RequestsFound)

Abort all I/O requests for the specified user.

int hpss\_Access (const char \*Path, int Amode)

Checks the accessibility of a file.

int hpss\_AccessHandle (const ns\_ObjHandle\_t \*ObjHandle, const char \*Path, int Amode, const sec\_cred\_t \*Ucred)

Checks the accessibility of a file using a handle.

- int hpss\_AcctCodeToName (acct\_rec\_t AcctCode, hpss\_id\_t \*Site, char \*AcctName) Maps an account code to its corresponding account name.
- int hpss\_AcctNameToCode (char \*AcctName, hpss\_id\_t \*Site, acct\_rec\_t \*AcctCode)
   Maps an account name to its corresponding account code.
- int hpss\_Chacct (const char \*Path, acct\_rec\_t AcctCode)

Changes a file or directory's account code.

int hpss\_ChacctByName (const char \*Path, const char \*AcctName)

Changes a file or directory's account name.

int hpss\_Chdir (const char \*Path)

Changes the current working directory.

- int hpss\_Chmod (const char \*Path, mode\_t Mode)
   Alters a file or directory's permissions.
- int hpss\_Chown (const char \*Path, uid\_t Owner, gid\_t Group)
- Changes the user id and group id of a file or directory.
- int hpss\_Chroot (const char \*Path)

Sets the client's root directory.

void hpss\_ClearLastHPSSErrno (void)

Clears the current HPSS errno state.

int hpss\_ClientAPIInit (void)

Initialize the Client API for the current thread.

void hpss\_ClientAPIReset (void)

Resets the client API state.

int hpss\_Close (int Fildes)

Terminates the connection between a file and its handle.

• int hpss\_Closedir (int Dirdes)

Close an open directory stream.

int hpss\_ConvertIdsToNames (int32\_t NumEntries, api\_namespec\_t \*Specs)

Converts user or group ids to names.

int hpss\_ConvertNamesTolds (int32\_t NumEntries, api\_namespec\_t \*Specs)

Converts user or group names to ids.

int hpss\_CopyFile (int SrcFildes, int DestFildes)

Copies the source file to the destination file.

 int hpss\_Creat (const char \*Path, mode\_t Mode, const hpss\_cos\_hints\_t \*HintsIn, const hpss\_cos\_priorities-\_t \*HintsPri, hpss\_cos\_hints\_t \*HintsOut)

Create a file and open it.

int hpss\_Create (const char \*Path, mode\_t Mode, const hpss\_cos\_hints\_t \*HintsIn, const hpss\_cos\_priorities\_t \*HintsPri, hpss\_cos\_hints\_t \*HintsOut)

Create an HPSS file.

int hpss\_CreateHandle (const ns\_ObjHandle\_t \*ObjHandle, const char \*Path, mode\_t Mode, sec\_cred\_t \*Ucred, const hpss\_cos\_hints\_t \*HintsIn, const hpss\_cos\_priorities\_t \*HintsPri, hpss\_cos\_hints\_t \*Hints-Out, hpss\_vattr\_t \*AttrsOut)

Create a file using a handle.

• int hpss\_DeleteACL (const char \*Path, uint32\_t Options, const ns\_ACLConfArray\_t \*ACL)

Removes an ACL entry from a file or directory.

 int hpss\_DeleteACLHandle (const ns\_ObjHandle\_t \*ObjHandle, const char \*Path, const sec\_cred\_t \*Ucred, uint32\_t Options, const ns\_ACLConfArray\_t \*ACL)

Removes an ACL entry from a file or directory using a handle.

int hpss\_Fclear (int Fildes, uint64\_t Length)

Create a hole in an open file at its current offset.

int hpss\_FclearOffset (int Fildes, uint64\_t Offset, uint64\_t Length)

Create a hole in an open file at a specified offset.

int hpss\_Fclose (HPSS\_FILE \*hpss\_Stream)

Closes a stream and cleans up.

- int hpss\_Fcntl (int hpss\_id, int cmd, long arg)
  - Set or get file control arguments.
- int hpss\_FdelFileDigestList (int Fildes, hpss\_file\_hash\_stripe\_flags\_t Flags)

Delete file hash digest information.

int hpss\_Fflush (HPSS\_FILE \*hpss\_Stream)

Writes buffered data for a stream.

int hpss\_Fgetc (HPSS\_FILE \*stream)

Retrieve a character from the stream.

int hpss\_FgetFileDigest (int Fildes, hpss\_file\_hash\_digest\_t \*Digest)

Retrieves the file's hash digest, if any, for an open file.

int hpss\_FgetFileDigestList (int Fildes, hpss\_file\_hash\_stripe\_flags\_t Flags, uint64\_t \*StripeLength, hpss\_file\_hash\_digest\_list\_t \*DigestList)

Retrieves a file's hash digest, if any, for an open file.

char \* hpss\_Fgets (char \*s, int n, HPSS\_FILE \*stream)

Read a string from a stream buffer.

- int hpss\_FileGetAttributes (const char \*Path, hpss\_fileattr\_t \*AttrOut)
  - Queries the attributes of a file.
- int hpss\_FileGetAttributesBitfile (const bfs\_bitfile\_obj\_handle\_t \*BitfileObj, char \*Path, hpss\_fileattr\_t \*Attr-Out)

Get file attributes using a Bitfile Object.

 int hpss\_FileGetAttributesHandle (const ns\_ObjHandle\_t \*ObjHandle, const char \*Path, const sec\_cred\_t \*Ucred, hpss\_fileattr\_t \*AttrOut)

Queries the attributes of a file using a handle.

 int hpss\_FileGetDigestHandle (const ns\_ObjHandle\_t \*ObjHandle, const char \*Path, sec\_cred\_t \*Ucred, hpss\_file\_hash\_digest\_t \*Digest)

Retrieves the file's hash digest, if any.

 int hpss\_FileGetDigestListHandle (const ns\_ObjHandle\_t \*ObjHandle, const char \*Path, sec\_cred\_t \*Ucred, hpss\_file\_hash\_stripe\_flags\_t Flags, uint64\_t \*StripeLength, hpss\_file\_hash\_digest\_list\_t \*Digest)

Retrieves a file's hash digest(s) by preference, if any.

 int hpss\_FileGetXAttributes (const char \*Path, uint32\_t Flags, uint32\_t StorageLevel, hpss\_xfileattr\_t \*Attr-Out)

Queries the attributes of a file using flags and storage level perms.

 int hpss\_FileGetXAttributesHandle (const ns\_ObjHandle\_t \*ObjHandle, const char \*Path, const sec\_cred\_t \*Ucred, uint32\_t Flags, uint32\_t StorageLevel, hpss\_xfileattr\_t \*AttrOut)

Queries the attributes of a file using a handle, flags, and a storage level.

int hpss\_FileSetAttributes (const char \*Path, hpss\_fileattrbits\_t SelFlags, const hpss\_fileattr\_t \*AttrIn, hpss\_fileattr\_t \*AttrIn, hpss\_fileattr\_t \*AttrOut)

Changes the attributes of an object.

 int hpss\_FileSetAttributesBitfile (const bfs\_bitfile\_obj\_handle\_t \*BitfileObj, hpss\_fileattrbits\_t SelFlags, const hpss\_fileattr\_t \*Attrln, hpss\_fileattr\_t \*AttrOut, char \*Path)

Change the attributes of an object specified by bitfile object.

• int hpss\_FileSetAttributesHandle (const ns\_ObjHandle\_t \*ObjHandle, const char \*Path, const sec\_cred\_t \*Ucred, hpss\_fileattrbits\_t SelFlags, const hpss\_fileattr\_t \*AttrIn, hpss\_fileattr\_t \*AttrOut)

Changes the attributes of an object based upon an object handle and path.

int hpss\_FileSetCOS (const char \*Path, uint32\_t COSId, uint32\_t StreamId)

Change the COS of an file.

 int hpss\_FileSetCOSHandle (const ns\_ObjHandle\_t \*ObjHandle, const char \*Path, const sec\_cred\_t \*Ucred, uint32\_t COSId, uint32\_t StreamId)

Change the COS of a file.

int hpss\_FilesetCreate (const hpss\_srvr\_id\_t \*CoreServerID, uint32\_t CreateOptions, ns\_FilesetAttrBits\_t FilesetAttrBits, const ns\_FilesetAttrs\_t \*FilesetAttrs, hpss\_AttrBits\_t ObjectAttrBits, const hpss\_Attrs\_t \*ObjectAttrBits, ns\_FilesetAttrBits\_t RetFilesetAttrBits, hpss\_AttrBits\_t RetObjectAttrBits, ns\_FilesetAttrs\_t \*RetFilesetAttrs, ns\_ObjHandle\_t \*FilesetHandle)

#### Creates a new fileset.

- int hpss\_FilesetDelete (const char \*Name, const uint64\_t \*FilesetId, const ns\_ObjHandle\_t \*FilesetHandle)
   Deletes an existing fileset.
- int hpss\_FilesetGetAttributes (const char \*Name, const uint64\_t \*FilesetId, const ns\_ObjHandle\_t \*FilesetHandle, const hpss\_srvr\_id\_t \*CoreServerID, ns\_FilesetAttrBits\_t FilesetAttrBits, ns\_FilesetAttrs\_t \*FilesetAttrs)

Retrieves the attributes of a fileset.

 int hpss\_FilesetListAll (uint64\_t OffsetIn, uint32\_t Entries, uint32\_t \*End, uint64\_t \*OffsetOut, hpss\_global\_fsent\_t \*FSentPtr)

Retrieves attributes for every HPSS fileset.

int hpss\_FilesetSetAttributes (const char \*Name, const uint64\_t \*FilesetId, const ns\_ObjHandle\_t \*FilesetHandle, ns\_FilesetAttrBits\_t FilesetAttrBitsIn, const ns\_FilesetAttrs\_t \*FilesetAttrBits\_, ns\_FilesetAttrBits\_
 t FilesetAttrBitsOut, ns\_FilesetAttrs\_t \*FilesetAttrsOut)

Sets the attributes of a fileset. • HPSS\_FILE \* hpss\_Fopen (const char \*Path, const char \*Mode) Opens an HPSS file and associates a stream with it. int hpss Fpreallocate (int Fildes, uint64 t Length) Preallocate storage resources for an open file. size\_t hpss\_Fread (void \*Ptr, size\_t Size, size\_t Num, HPSS\_FILE \*hpss\_Stream) Provides a buffered I/O front-end to the hpss Read function. int hpss\_Fseek (HPSS\_FILE \*hpss\_Stream, int64\_t OffsetIn, int Whence) Seek to an offset within the stream. int hpss\_FsetFileDigest (int Fildes, const hpss\_file\_hash\_digest\_t \*Digest) Sets single stripe file's hash digest information. int hpss FsetFileDigestList (int Fildes, uint64 t StripeLength, const hpss file hash digest list t \*Digest) Sets file hash digest information. int hpss\_Fstat (int Fildes, hpss\_stat\_t \*Buf) Retrieve statistics for an open file. int hpss\_Fsync (int hpss\_fd) Checks that a file descriptor is valid. long hpss\_Ftell (HPSS\_FILE \*hpss\_Stream) Retrieve the current offset of the stream. int hpss\_Ftruncate (int Fildes, uint64\_t Length) Truncate an open file. size\_t hpss\_Fwrite (const void \*Ptr, size\_t Size, size\_t Num, HPSS\_FILE \*hpss\_Stream) Provides a buffered I/O front-end to hpss\_Write. int hpss\_GetAcct (acct\_rec\_t \*RetDefAcct, acct\_rec\_t \*RetCurAcct) Retrieves current and default account codes. int hpss\_GetAcctName (char \*AcctName) Retrieves account name. int hpss\_GetACL (const char \*Path, uint32\_t Options, ns\_ACLConfArray\_t \*ACL) Retrives the ACL of a file or directory. int hpss\_GetACLHandle (const ns\_ObjHandle\_t \*ObjHandle, const char \*Path, const sec\_cred\_t \*Ucred, uint32\_t Options, ns\_ACLConfArray\_t \*ACL) Retrieves an ACL of a file or directory using a handle. int hpss\_GetAllSubsystems (ls\_map\_array\_t \*\*ls\_map\_array) Retrieve a map of all subsystems. • int hpss\_GetAsyncStatus (hpss\_reqid\_t CallBackId, bfs\_bitfile\_obj\_handle\_t \*BitfileObj, int32\_t \*Status) Get the status of a background stage. • int hpss\_GetAttrHandle (const ns\_ObjHandle\_t \*ObjHandle, const char \*Path, const sec\_cred\_t \*Ucred, ns ObjHandle t \*HandleOut, hpss vattr t \*AttrOut) Obtains information about a file or directory using a handle. • int hpss GetBatchAsynchStatus (hpss regid t CallBackId, hpss stage bitfile list t \*BFIDs, hpss stage status\_type\_t Type, hpss\_stage\_batch\_status\_t \*Status) Check the status of files in a batch request. int hpss\_GetConfiguration (api\_config\_t \*ConfigOut) Retrieves the current values used for default configurations. int hpss Getcwd (char \*Buf, size t Size) Retrieves the current working directory. • int hpss Getdents (const ns\_ObjHandle\_t \*ObjHandle, uint64\_t OffsetIn, const sec\_cred\_t \*Ucred, uint32\_t BufferSize, uint32\_t \*End, uint64\_t \*OffsetOut, hpss\_dirent\_t \*DirentPtr) Retrieve directory entries with reliable entry offsets. • int hpss\_GetdentsAttrs (ns\_ObjHandle\_t \*ObjHandle, uint64\_t OffsetIn, const sec\_cred\_t \*Ucred, uint32\_t BufferSize, uint32\_t GetAttributes, uint32\_t \*End, uint64\_t \*OffsetOut, ns\_DirEntry\_t \*DirentPtr)

Read directory entries and object attributes in an offset-reliable manner.

- int hpss\_GetDistFile (int Fildes, api\_dist\_file\_info\_t \*FileInfo)
   Extracts a file table entry for an open file descriptor.
- int hpss\_GetFileNotrunc (const char \*Path, int \*NotruncFlag) Retrieves the file's NOTRUNC\_FINAL\_SEG flag.
- int hpss\_GetFullPath (const ns\_ObjHandle\_t \*ObjHandle, char \*\*FullPath)
   Provides the full path back to an object from the root of roots.
- int hpss\_GetFullPathBitfile (const bfs\_bitfile\_obj\_handle\_t \*BitfileObject, char \*\*FullPath)
   Provides a full path back to a bitfile from the root of roots.
- int hpss\_GetFullPathBitfileLen (const bfs\_bitfile\_obj\_handle\_t \*BitfileObject, char \*FullPath, size\_t BufLen)
   Provides a full path back to a bitfile from the root of roots.
- int hpss\_GetFullPathHandle (const ns\_ObjHandle\_t \*ObjHandle, const char \*Path, char \*\*FullPath)
   Provides the full path back to an object from the root of roots.
- int hpss\_GetFullPathHandleLen (const ns\_ObjHandle\_t \*ObjHandle, const char \*Path, char \*FullPath, size\_t BufLen)

Provides the full path back to an object from the root of roots.

- int hpss\_GetFullPathLen (const ns\_ObjHandle\_t \*ObjHandle, char \*Path, size\_t BufLen)
- Provides the full path back to an object from the root of roots.
- int32\_t hpss\_GetGID (gid\_t \*GID)

Get the group id for the calling thread.

- hpss\_read\_queue\_list\_t hpss\_GetIntersectedList (hpss\_read\_queue\_list\_t \*List, hpss\_read\_queue\_list\_t \*Partial)
  - Return a list whose content is all items in the list which do appear in the sublist.
- int hpss\_GetJunctionAttrs (const char \*Path, hpss\_Attrs\_t \*AttrOut)
  - Retrieve file statistics associated with directory listing operations including junctions.
- int hpss\_GetJunctions (uint32\_t SubsystemID, uint64\_t OffsetIn, uint32\_t Entries, uint32\_t \*End, uint64\_t \*OffsetOut, hpss\_junction\_ent\_t \*JentPtr)

Retrives the junctions that are managed by the Core Server.

hpss\_errno\_state\_t hpss\_GetLastHPSSErrno (void)

Retrieves the error state of the last HPSS error.

int hpss\_GetListAttrs (const char \*Path, hpss\_Attrs\_t \*AttrOut)

Retrieve file statistics associated with directory listing operations.

hpss\_reqid\_t hpss\_GetNextIORequestID ()

Retrieves the next request id that will be used for I/O.

int hpss\_GetObjFromHandle (const ns\_ObjHandle\_t \*ObjHandle, object\_id\_hash\_t \*ObjHash)

- Retrieves an object from a handle.
- uint32\_t hpss\_GetObjType (const ns\_ObjHandle\_t \*ObjHandle)

Retrieves the object type given its handle.

 int hpss\_GetPathHandle (const ns\_ObjHandle\_t \*ObjHandle, ns\_ObjHandle\_t \*FilesetRootHandle, char \*Path)

Retrieves the pathname and root fileset that correspond with an Objhandle.

int hpss\_GetPathHandleObjHash (const object\_id\_hash\_t \*ObjIdHash, uint32\_t SubsysId, ns\_ObjHandle\_t \*FilesetRootHandle, ns\_ObjHandle\_t \*ObjHandle, char \*Path)

Retrieves fileset, object handle, and path information using an object and subsystem.

 int hpss\_GetPathObjHash (const object\_id\_hash\_t \*ObjIdHash, uint32\_t SubsysId, ns\_ObjHandle\_t \*Fileset-RootHandle, char \*Path)

Retrieves the pathname and root fileset that correspond to an Object and Subsystem.

 int hpss\_GetRawAttrHandle (const ns\_ObjHandle\_t \*ObjHandle, const char \*Path, const sec\_cred\_t \*Ucred, ns\_ObjHandle\_t \*HandleOut, hpss\_vattr\_t \*AttrOut)

Obtains information about a symlink or junction using a handle.

 int hpss\_GetSubSysLimits (uint32\_t SubsystemID, const sec\_cred\_t \*Ucred, hpss\_subsys\_limits\_t \*Limits-Out)

Retrieve subsystem limits. int hpss\_GetSubSysStats (uint32\_t SubsystemID, subsys\_stats\_t \*StatsOut) Retrieve subsystem statistics. int hpss GetThreadUcred (sec cred t \*RetUcred) Retrieves the user credentials for the current thread. • int hpss GetTrashcan (const char \*Path, char \*TrashcanBuf, int TrashcanBufLength, ns ObjHandle t \*FilesetRoot) Locate the trashcan for a provided path. • int hpss GetTrashcanHandle (const ns ObjHandle t \*ObjHandle, const char \*Path, const sec cred t \*Ucred, char \*TrashcanBuf, int TrashcanBufLength, ns ObjHandle t \*FilesetRoot) Locate the trashcan for a provided handle/path. int hpss\_GetTrashSettings (ns\_TrashcanSettings\_t \*TrashSettings) Query the Root Core Server for trashcan settings. int32 t hpss GetUID (uid t \*UID) Get the user id for the calling thread. void hpss HashFlagsToString (unsigned16 flags, char \*buf, int len) Returns a string representation of the provided hash flags. int hpss\_InsertDistFile (const api\_dist\_file\_info\_t \*FileInfo) Inserts a file table entry into the current file table. • int hpss\_JunctionCreate (const char \*Path, const ns\_ObjHandle\_t \*SourceHandle, ns\_ObjHandle\_t \*JunctionHandle) Creates an HPSS junction. • int hpss\_JunctionCreateHandle (const ns\_ObjHandle\_t \*ParentHandle, const char \*Path, const ns\_Obj-Handle\_t \*SourceHandle, const sec\_cred\_t \*Ucred, ns\_ObjHandle\_t \*JunctionHandle) Creates an HPSS junction in relation to a fileset handle. int hpss JunctionDelete (const char \*Path) Deletes a junction. • int hpss\_JunctionDeleteHandle (const ns\_ObjHandle\_t \*ParentHandle, const char \*Path, const sec\_cred\_t \*Ucred) Deletes a junction. int hpss\_Link (const char \*Existing, const char \*New) Creates a link to a file. • int hpss\_LinkHandle (const ns\_ObjHandle\_t \*ObjHandle, const ns\_ObjHandle\_t \*DirHandle, const char \*New, const sec cred t \*Ucred) Creates a link. • int hpss LinkHandleParent (const ns ObjHandle t \*SrcDirHandle, const char \*SrcFile, const ns ObjHandle-\_t \*DestDirHandle, const char \*DestFile, const sec\_cred\_t \*Ucred) Creates a link. int hpss\_LoadDefaultThreadState (uid\_t UserID, mode\_t Umask, const char \*ClientFullName) Allows some clients to manipulate the global state of a thread. int hpss\_LoadThreadState (uid\_t UserID, mode\_t Umask, const char \*ClientFullName) Allows some clients to manipulate the local state of a thread. int hpss LookupRootCS (const char \*SiteName, hpss srvr id t \*ServerId) Retrieves the ID for a site's root Core Server. int64\_t hpss\_Lseek (int Fildes, int64\_t Offset, int Whence) Sets the file offset for the open file handle. int hpss\_Lstat (const char \*Path, hpss\_stat\_t \*Buf) Retrieve file, or link, statistics. int hpss\_Migrate (int Fildes, uint32\_t SrcLevel, uint32\_t Flags, uint64\_t \*RetBytesMigrated) Migrates data in an open file from a specified hierarchy level.

• int hpss\_MiscAdmin (uint32\_t Function, char \*TextP, ns\_AdminConfArray\_t \*ValueConfArrayP) Accesses the Core Server's miscellaneous functions. int hpss\_Mkdir (const char \*Path, mode\_t Mode)

Creates a new directory.

 int hpss\_MkdirHandle (const ns\_ObjHandle\_t \*ObjHandle, const char \*Path, mode\_t Mode, const sec\_cred\_t \*Ucred, ns\_ObjHandle\_t \*HandleOut, hpss\_vattr\_t \*AttrOut)

Creates a new directory.

int hpss\_Open (const char \*Path, int Oflag, mode\_t Mode, const hpss\_cos\_hints\_t \*HintsIn, const hpss\_cos\_priorities\_t \*HintsPri, hpss\_cos\_hints\_t \*HintsOut)

Optionally create and open an HPSS file.

- int hpss\_OpenBitfile (const bfs\_bitfile\_obj\_handle\_t \*BitfileObj, int Oflag, const sec\_cred\_t \*Ucred)
   Open an HPSS file by bitfile id.
- int hpss\_OpenBitfileVAttrs (const hpss\_vattr\_t \*FileAttrs, int Oflag, const sec\_cred\_t \*Ucred, hpss\_cos\_hints\_t \*HintsOut, uint64\_t \*SegmentSize)

Open a bitfile using vattrs.

• int hpss\_Opendir (const char \*DirName)

Opens a directory stream.

• int hpss\_OpendirHandle (const ns\_ObjHandle\_t \*DirHandle, const sec\_cred\_t \*Ucred)

Open a directory via a handle.

int hpss\_OpenHandle (const ns\_ObjHandle\_t \*ObjHandle, const char \*Path, int Oflag, mode\_t Mode, sec\_cred\_t \*Ucred, const hpss\_cos\_hints\_t \*HintsIn, const hpss\_cos\_priorities\_t \*HintsPri, hpss\_cos\_hints\_t \*HintsOut, hpss\_vattr\_t \*AttrsOut)

Optionally create and open an HPSS file relative to a given directory.

- int hpss\_PingCore (const hpss\_srvr\_id\_t \*CoreServerID, uint32\_t \*RecvSecs, uint32\_t \*RecvUSecs)
   *Pings the Core Server.*
- int hpss\_PIOEnd (hpss\_pio\_grp\_t StripeGroup)

End and clean up a parallel IO group context.

int hpss\_PIOExecute (int Fd, uint64\_t FileOffset, uint64\_t Size, const hpss\_pio\_grp\_t StripeGroup, hpss\_pio\_gapinfo\_t \*GapInfo, uint64\_t \*BytesMoved)

Begin a PIO data transfer.

int hpss\_PIOExecuteItem (int Fd, uint64\_t FileOffset, uint64\_t Size, const hpss\_pio\_grp\_t StripeGroup, hpss\_pio\_gapinfo\_t \*GapInfo, uint64\_t \*BytesMoved, hpss\_read\_queue\_item\_t \*Item)

Begin a PIO data transfer, with a reference to a running read queue item.

- int hpss\_PIOExportGrp (const hpss\_pio\_grp\_t StripeGroup, void \*\*Buffer, unsigned int \*BufLength)
   Export a parallel IO group context to a buffer.
- int hpss\_PIOFinalize (hpss\_pio\_grp\_t \*StripeGroup)

Safely end and clean up a parallel IO group context.

int hpss\_PIOGetPartError (const hpss\_pio\_grp\_t StripeGroup, int \*Error)

Retrieves a participant error code.

- int hpss\_PIOGetRequestID (hpss\_pio\_grp\_t StripeGroup, hpss\_reqid\_t \*RequestID) Retrieves the request ID for a group.
- int hpss\_PIOImportGrp (const void \*Buffer, unsigned int BufLength, hpss\_pio\_grp\_t \*StripeGroup) Import a group which was exported with hpss\_PIOExportGrp.
- int hpss\_PIORegister (uint32\_t StripeElement, const hpss\_sockaddr\_t \*DataNetSockAddr, void \*DataBuffer, uint32\_t DataBufLen, hpss\_pio\_grp\_t StripeGroup, const hpss\_pio\_cb\_t IOCallback, const void \*IOCallback-Arg)

Register a PIO stripe participant.

• int hpss\_PIOStart (hpss\_pio\_params\_t \*InputParams, hpss\_pio\_grp\_t \*StripeGroup)

Start a new parallel I/O group context.

signed32 hpss\_PreferredReadOrder (uint32\_t SubsysId, hpss\_uuid\_t \*Context, sec\_cred\_t \*UserCredsP, hpss\_read\_queue\_list\_t \*ItemsToCheck, int Flags, int Delay, hpss\_read\_queue\_list\_t \*ItemsReady, hpss\_read\_queue\_list\_t \*ItemsError)

Request to be notified about ready items in a list of reads.

- int hpss\_Purge (int Fildes, uint64\_t Offset, uint64\_t Length, uint32\_t StorageLevel, uint32\_t Flags, uint64\_t \*RetBytesPurged)
- Purges data in an open file from a specified hierarchy level.
- int hpss\_PurgeLock (int Fildes, purgelock\_flag\_t Flag)
  - Locks or unlocks a file's purge state.
- void hpss\_PurgeLoginCred (void)
  - Purges an HPSS login credential.
- int hpss\_PurgeOnMigrate (int Fildes, purgeonmigrate\_flag\_t Flag)
  - Sets or clears the purge on migrate flag.
- ssize\_t hpss\_Read (int Fildes, void \*Buf, size\_t Nbyte)
  - Reads a number of bytes from a file.
- int hpss\_ReadAttrs (int Dirdes, uint64\_t OffsetIn, uint32\_t BufferSize, uint32\_t GetAttributes, uint32\_t \*End, uint64\_t \*OffsetOut, ns\_DirEntry\_t \*DirentPtr)
  - Read directory entries and object attributes from an open directory stream.
- int hpss\_ReadAttrsHandle (const ns\_ObjHandle\_t \*ObjHandle, uint64\_t OffsetIn, const sec\_cred\_t \*Ucred, uint32\_t BufferSize, uint32\_t GetAttributes, uint32\_t \*End, uint64\_t \*OffsetOut, ns\_DirEntry\_t \*DirentPtr)
  - Read directory entry attributes using a handle.
- int hpss\_ReadAttrsPlus (int Dirdes, uint64\_t OffsetIn, uint32\_t BufferSize, hpss\_readdir\_flags\_t Flags, uint32\_t \*End, uint64\_t \*OffsetOut, ns\_DirEntry\_t \*DirentPtr)
  - Read directory entries and object attributes from an open directory stream.
- int hpss\_Readdir (int Dirdes, hpss\_dirent\_t \*DirentPtr)
  - Read directory entries from an open directory stream.
- int hpss\_ReaddirHandle (const ns\_ObjHandle\_t \*ObjHandle, uint64\_t OffsetIn, const sec\_cred\_t \*Ucred, uint32\_t BufferSize, uint32\_t \*End, uint64\_t \*OffsetOut, hpss\_dirent\_t \*DirentPtr)

Read directory entries using a handle.

 int hpss\_ReaddirPlus (int Dirdes, uint64\_t OffsetIn, uint32\_t BufferSize, hpss\_readdir\_flags\_t Flags, uint32\_t \*End, uint64\_t \*OffsetOut, hpss\_dirent\_t \*DirentPtr)

Read directory entries using a handle.

ssize\_t hpss\_ReadItem (int Fildes, void \*Buf, size\_t Nbyte, hpss\_read\_queue\_item\_t \*Item)

Reads a number of bytes from a file using a read queue item.

• int hpss\_Readlink (const char \*Path, char \*Contents, size\_t BufferSize)

Retrieves the contents of a symbolic link.

 int hpss\_ReadlinkHandle (const ns\_ObjHandle\_t \*ObjHandle, const char \*Path, char \*Contents, size\_t BufferSize, const sec\_cred\_t \*Ucred)

Retrieves the contents of a symbolic link.

- int hpss\_ReadList (const hpss\_IOD\_t \*IODPtr, uint32\_t Flags, hpss\_IOR\_t \*IORPtr)
  - Send a read IOD to HPSS.
- signed32 hpss\_ReadQueueAdd (uint32\_t SubsysId, hpss\_uuid\_t \*Context, sec\_cred\_t \*UserCredsP, hpss\_ \_read\_queue\_item\_t \*Item)

Add an item from the provided read queue.

signed32 hpss\_ReadQueueAddMany (uint32\_t SubsysId, hpss\_uuid\_t \*Context, sec\_cred\_t \*UserCredsP, hpss\_read\_queue\_list\_t \*ItemList)

Add items from the provided read queue.

signed32 hpss\_ReadQueueCreateContext (uint32\_t SubsysId, sec\_cred\_t \*UserCredsP, hpss\_uuid\_t \*Context)

Create a new read queue context.

signed32 hpss\_ReadQueueList (uint32\_t SubsysId, hpss\_uuid\_t \*Context, sec\_cred\_t \*UserCredsP, hpssoid\_t \*VVID, unsigned32 Start, unsigned32 Max, hpss\_read\_queue\_list\_t \*List)

List items in the provided read queue.

signed32 hpss\_ReadQueueRemove (uint32\_t SubsysId, hpss\_uuid\_t \*Context, sec\_cred\_t \*UserCredsP, hpss\_reqid\_list\_t \*RequestList)

Remove items from the provided read queue.

 signed32 hpss\_ReadQueueRemoveContext (uint32\_t SubsysId, hpss\_uuid\_t \*ContextP, sec\_cred\_t \*User-CredsP, int Flags)

Remove a read queue context.

- int hpss\_ReadRawAttrsHandle (const ns\_ObjHandle\_t \*ObjHandle, uint64\_t OffsetIn, const sec\_cred\_t \*Ucred, uint32\_t BufferSize, uint32\_t GetAttributes, uint32\_t \*End, uint64\_t \*OffsetOut, ns\_DirEntry\_t \*DirentPtr)
  - Read raw attributes using a handle; does not cross junctions.
- int hpss\_ReadTrash (int32\_t SubsystemId, const uint32\_t \*UserIdP, const uint32\_t \*RealmIdP, uint32\_t \*End, ns\_TrashEntry\_t \*TrashPtr)

Read trash entries for a subsystem.

hpss\_read\_queue\_list\_t hpss\_RemoveIntersectionFromList (hpss\_read\_queue\_list\_t \*List, hpss\_read\_queue\_list\_t \*Partial)

Return a list whose content is all items in the list which do not appear in the sublist.

int hpss\_Rename (const char \*Old, const char \*New)

Rename an HPSS file or directory.

 int hpss\_RenameHandle (const ns\_ObjHandle\_t \*OldHandle, const char \*OldPath, const ns\_ObjHandle\_t \*NewHandle, const char \*NewPath, const sec\_cred\_t \*Ucred)

Rename an HPSS file or directory using an object handle.

int hpss\_ReopenBitfile (int Fildes, const bfs\_bitfile\_obj\_handle\_t \*BitfileObj, int Oflag, const sec\_cred\_t \*Ucred)

Open an HPSS file by bitfile object handle.

int hpss\_ResetSubSysStats (uint32\_t SubsystemID, subsys\_stats\_t \*StatsOut)

Reset subsystem statistics.

• int hpss\_Rewinddir (int Dirdes)

Rewind a directory stream back to the beginning.

int hpss\_Rmdir (const char \*Path)

Remove a directory.

• int hpss\_RmdirHandle (const ns\_ObjHandle\_t \*ObjHandle, const char \*Path, const sec\_cred\_t \*Ucred)

Remove a directory using a handle.

int hpss\_RmdirHandleImmediate (const ns\_ObjHandle\_t \*ObjHandle, const char \*Path, const sec\_cred\_t \*Ucred)

Remove a directory using a handle, bypassing the trashcan.

int hpss\_RmdirImmediate (const char \*Path)

Remove a directory, bypassing the trashcan.

 int hpss\_Rumble (int32\_t SubsystemId, timespec\_t \*TimeP, uint32\_t BufferSize, uint32\_t \*End, ns\_Rumble-Entry\_t \*RumblePtr)

Read rumble entries for a subsystem.

int hpss\_SetAcct (acct\_rec\_t NewCurAcct)

Sets the current account code.

- int hpss\_SetAcctByName (const char \*NewAcctName)
  - Sets the current account name.
- int hpss\_SetACL (const char \*Path, uint32\_t Options, const ns\_ACLConfArray\_t \*ACL)

Sets the ACL entries of a file or directory.

- int hpss\_SetACLHandle (const ns\_ObjHandle\_t \*ObjHandle, const char \*Path, const sec\_cred\_t \*Ucred, uint32\_t Options, const ns\_ACLConfArray\_t \*ACL)
  - Sets the ACL entries of a file or directory using a handle.
- int hpss\_SetAPILogLevel (int LogLevel)
  - Modifies the Client API log level.
- int hpss\_SetAPILogPath (const char \*LogPath) Modifies the Client API log path.
- void hpss SetApplicationName (const char \*App)

Modifies the Client API application name.

- int hpss\_SetAppLoginCred (const char \*App, const char \*PrincipalName, hpss\_authn\_mech\_t Mechanism, hpss\_rpc\_cred\_type\_t CredType, hpss\_rpc\_auth\_type\_t AuthType, const void \*Authenticator)
   Sets an HPSS login credential.
- int hpss\_SetAttrHandle (const ns\_ObjHandle\_t \*ObjHandle, const char \*Path, const sec\_cred\_t \*Ucred, uint64\_t SelFlagsIn, const hpss\_vattr\_t \*AttrIn, uint64\_t \*SelFlagsOut, hpss\_vattr\_t \*AttrOut) Updates attribute values for a file or directory.
- int hpss\_SetAuditInfo (hpss\_sockaddr\_t EndUserHostAddr) Sets audit information for threads.
- int hpss\_SetConfiguration (const api\_config\_t \*ConfigIn)
  - Sets the values used for the API configuration settings.
- int hpss\_SetCOSByHints (int Fildes, uint32\_t Flags, const hpss\_cos\_hints\_t \*HintsPtr, const hpss\_cos\_priorities\_t \*PrioPtr, hpss\_cos\_md\_t \*COSPtr)
  - Sets the COS of an empty file.
- int hpss\_SetFileNotrunc (const char \*Path, notrunc\_flag\_t Flag)
  - Sets or clears a file's NOTRUNC\_FINAL\_SEG flag.
- int hpss\_SetFileOffset (int Fildes, uint64\_t OffsetIn, int Whence, int Direction, uint64\_t \*OffsetOut)
- Sets the file offset for an open file handle.
- int hpss\_SetGID (uint32\_t NewCurGid)
  - Set the group id for the calling thread.
- int hpss\_SetLoginCred (const char \*PrincipalName, hpss\_authn\_mech\_t Mechanism, hpss\_rpc\_cred\_type\_t CredType, hpss\_rpc\_auth\_type\_t AuthType, const void \*Authenticator)
  - Sets an HPSS login credential.
- int32\_t hpss\_SetNextIORequestID (hpss\_reqid\_t \*RequestId)
  - Set the request ID to be used for the next I/O in this thread. This should be a request ID generated from hpss\_Get-UniqueRequestID or from hpss\_ReadQueueAdd.
- int hpss\_SiteIdToName (const hpss\_id\_t \*SiteId, char \*SiteName)
  - Convert Site ID to Site Name.
- int hpss\_SiteNameTold (const char \*SiteName, hpss\_id\_t \*SiteId)
  - Convert Site Name to Site ID.
- int hpss\_Stage (int Fildes, uint64\_t Offset, uint64\_t Length, uint32\_t StorageLevel, uint32\_t Flags) Stage an open HPSS file.
- int hpss\_StageBatch (hpss\_stage\_batch\_t \*Batch, hpss\_stage\_batch\_status\_t \*Status)
   Stage a batch of bitfiles.
- int hpss\_StageBatchCallBack (hpss\_stage\_batch\_t \*Batch, bfs\_callback\_addr\_t \*CallBackPtr, hpss\_reqid\_t \*ReqID, hpss\_stage\_bitfile\_list\_t \*BFIDs, hpss\_stage\_batch\_status\_t \*Status)
  - Stage a batch of bitfiles asynchronously.
- int hpss\_StageCallBack (const char \*Path, uint64\_t Offset, uint64\_t Length, uint32\_t StorageLevel, bfs\_callback\_addr\_t \*CallBackPtr, uint32\_t Flags, hpss\_reqid\_t \*ReqID, bfs\_bitfile\_obj\_handle\_t \*BitfileObj)
   Stage an HPSS file in the background.
- int hpss\_StageCallBackBitfile (const bfs\_bitfile\_obj\_handle\_t \*BitfileObj, uint64\_t Offset, uint64\_t Length, uint32\_t StorageLevel, bfs\_callback\_addr\_t \*CallBackPtr, uint32\_t Flags, hpss\_reqid\_t \*ReqID)
  - Stage a file in the background using its bitfile id.
- int hpss\_Stat (const char \*Path, hpss\_stat\_t \*Buf) Retrieve file statistics.
- int hpss\_Statfs (uint32\_t CosId, hpss\_statfs\_t \*StatfsBuffer)
  - Retrieve file system status information for a class of service.
- int hpss\_Statfs64 (uint32\_t CosId, hpss\_statfs64\_t \*StatfsBuffer) Retrieve file system status information for a class of service.
- int hpss\_Statvfs (uint32\_t Cosld, hpss\_statvfs\_t \*StatvfsBuffer)
   Retrieve file system status information for a class of service in VFS format.
- int hpss\_Statvfs64 (uint32\_t Cosld, hpss\_statvfs64\_t \*StatvfsBuffer) Retrieve file system status information for a class of service in VFS format.

- int hpss\_Symlink (const char \*Contents, const char \*Path)
  - Create a symbolic link.
- int hpss\_SymlinkHandle (const ns\_ObjHandle\_t \*ObjHandle, const char \*Contents, const char \*Path, const sec\_cred\_t \*Ucred, hpss\_vattr\_t \*AttrsOut)
  - Create a symbolic link using a handle.
- int hpss\_ThreadCleanUp (void)
  - Cleans up a thread's context.
- int hpss\_Truncate (const char \*Path, uint64\_t Length)
  - Truncate a file.
- int hpss\_TruncateHandle (const ns\_ObjHandle\_t \*ObjHandle, const char \*Path, uint64\_t Length, const sec-\_cred\_t \*Ucred)

Truncate a file using a handle.

- mode\_t hpss\_Umask (mode\_t CMask)
  - Set the file mode creation mask, and returns the previous mask value.
- int hpss\_Undelete (const char \*Path, hpss\_undelete\_flags\_t Flags)
  - Restore a namespace entry from the trash.
- int hpss\_UndeleteHandle (const ns\_ObjHandle\_t \*ObjHandle, const char \*Path, const sec\_cred\_t \*Ucred, hpss\_undelete\_flags\_t Flags)

Restore a namespace entry from the trash.

• int hpss\_Unlink (const char \*Path)

Remove a namespace entry.

int hpss\_UnlinkHandle (const ns\_ObjHandle\_t \*ObjHandle, const char \*Path, const sec\_cred\_t \*Ucred)

Remove a namespace entry using a handle.

int hpss\_UnlinkHandleImmediate (const ns\_ObjHandle\_t \*ObjHandle, const char \*Path, const sec\_cred\_t \*Ucred)

Remove a namespace entry using a handle, bypassing the trashcan.

int hpss\_UnlinkImmediate (const char \*Path)

Remove a namespace entry, bypassing the trashcan.

int hpss\_UpdateACL (const char \*Path, int32\_t Options, const ns\_ACLConfArray\_t \*ACL)

Updates an ACL array of a file or directory.

 int hpss\_UpdateACLHandle (const ns\_ObjHandle\_t \*ObjHandle, const char \*Path, const sec\_cred\_t \*Ucred, uint32\_t Options, const ns\_ACLConfArray\_t \*ACL)

Updates an ACL entry of a file or directory using a handle.

int hpss\_UserAttrCloseCursor (int SubsystemId, const hpss\_cursor\_id\_t \*CursorId)

Close a cursor.

 int hpss\_UserAttrDeleteAttrHandle (const ns\_ObjHandle\_t \*Obj, const char \*Path, const sec\_cred\_t \*Ucred, const hpss\_userattr\_list\_t \*Attr, const char \*Schema)

Delete attributes from a namespace path using a handle.

- int hpss\_UserAttrDeleteAttrs (const char \*Path, const hpss\_userattr\_list\_t \*Attr, const char \*Schema)
   Delete User-defined Attributes on a namespace path.
- int hpss\_UserAttrGetAttrHandle (const ns\_ObjHandle\_t \*Obj, const char \*Path, const sec\_cred\_t \*Ucred, hpss\_userattr\_list\_t \*Attr, int XMLFlag, int XMLSize)

Retrieve User-defined Attributes on a namespace path using a handle.

- int hpss\_UserAttrGetAttrs (const char \*Path, hpss\_userattr\_list\_t \*Attr, int XMLFlag, int XMLSize) Retrieve User-defined Attributes on a namespace path.
- int hpss\_UserAttrListAttrHandle (const ns\_ObjHandle\_t \*Obj, const char \*Path, const sec\_cred\_t \*Ucred, hpss\_userattr\_list\_t \*Attr, int Flags, int XMLSize)
  - List User-defined Attributes associated with a namespace path using a handle.
- int hpss\_UserAttrListAttrs (const char \*Path, hpss\_userattr\_list\_t \*Attr, int Flags, int XMLSize) List User-defined Attributes associated with a namespace path.
- int hpss\_UserAttrReadObj (int SubsystemId, object\_id\_hash\_list\_t \*ObjectList, hpss\_cursor\_id\_t \*CursorId) Read objects from a previous object search.

- int hpss\_UserAttrReadXML (int SubsystemId, hpss\_string\_list\_t \*XML, hpss\_cursor\_id\_t \*CursorId) Read object ids from a previous XML search.
- int hpss\_UserAttrReadXMLObj (int SubsystemId, object\_id\_hash\_list\_t \*ObjectList, hpss\_string\_list\_t \*XML, hpss\_cursor\_id\_t \*CursorId)

Read more XML/objects from a previous XML/Object search.

int hpss\_UserAttrSetAttrHandle (const ns\_ObjHandle\_t \*Obj, const char \*Path, const sec\_cred\_t \*Ucred, const hpss\_userattr\_list\_t \*Attr, const char \*Schema)

Set User-defined Attributes on a namespace path using a handle.

- int hpss\_UserAttrSetAttrs (const char \*Path, const hpss\_userattr\_list\_t \*Attr, const char \*Schema) Set User-defined Attributes on a namespace path.
- int hpss\_UserAttrXQueryGet (const char \*Path, const char \*XQuery, char \*Buffer, int BufSize) Retrieve User-defined Attribute data for a path using XQuery.
- int hpss\_UserAttrXQueryGetHandle (const ns\_ObjHandle\_t \*Obj, const char \*Path, const sec\_cred\_t \*Ucred, const char \*XQuery, char \*Buffer, int XMLSize)

Retrieve User-defined Attribute data for a path using XQuery and an object handle.

• int hpss\_UserAttrXQueryUpdate (const char \*Path, const char \*XQuery, const char \*Schema)

Update User-defined Attributes on a path using an XQuery string.

• int hpss\_UserAttrXQueryUpdateHandle (const ns\_ObjHandle\_t \*Obj, const char \*Path, const sec\_cred\_t \*Ucred, const char \*XQuery, const char \*Schema)

Update User-defined Attributes on a path using an XQuery string and a handle.

- int hpss\_Utime (const char \*Path, const struct utimbuf \*Times) Set the access and modification times of a file.
- ssize\_t hpss\_Write (int Fildes, const void \*Buf, size\_t Nbyte)
   Write data to an open file.
- int hpss\_WriteList (const hpss\_IOD\_t \*IODPtr, uint32\_t Flags, hpss\_IOR\_t \*IORPtr) Issue a write IOD to HPSS.

# 11.68.1 Class Documentation

11.68.1.1 struct api\_dist\_file\_info\_t::file\_info

Information about the file entry.

**Class Members** 

| hpss_object<br>handle_t | bitfile_handle | HPSS file bitfile handle                                                                                                    |
|-------------------------|----------------|----------------------------------------------------------------------------------------------------|
| hpss_srvr_id_t          | CoreServerID   | Core Server UUID                                                                                                    |
| uint32_t                | FilesetCOS     | COS assigned to the file                                                                                                    |
| uint64_t                | Offset         | File offset                                                                                                    |
| int                     | OpenFlag       | Specifies the file status and access modes.<br>Specifies the file status and access modes to be assigned. Applicable<br>values may be bitwise OR'd together. Refer to POSIX.1 for specific be-<br>havior.<br>O_RDONLY O_WRONLY O_RDWR O_APPEND O_CREAT O_EXCL<br>O_TRUNC |

#### 11.68.1.2 struct hpss\_file\_hash\_digest

Defined the input/output structure for hpss\_FgetFileDigest and hpss\_FsetFileDigest and hpss\_FgetFileDigestList and hpss\_FsetFileDigestList.

#### **Class Members**

| char           | Buffer[HPSS_M- | Hash digest                        |
|----------------|----------------|------------------------------------|
|                | AX_HASH_DIG-   |                                    |
|                | EST_BYTES]     |                                    |
| char           | Creator[HPSS   | Creator supplied text              |
|                | MAX_FILE_HA-   |                                    |
|                | SH_CREATOR-    |                                    |
|                | _NAME]         |                                    |
| hpss_file_hash | Flags          | Hash state and control flags       |
| flags_t        |                |                                    |
| timestamp_sec- | ModifyTime     | Last modification time (read only) |
| _t             |                |                                    |
| hpss_hash      | Туре           | Type of specified hash             |
| type_t         |                |                                    |

#### 11.68.1.3 struct hpss\_file\_hash\_digest\_list

A list of hash digests for single or multi stripe digest handling.

For multi stripe, items in the digest list should are expected to be in their correct stripe order; this is the order they will be retrieved in.

Class Members

| struct hpss_file | List | List container |
|------------------|------|----------------|
| hash_digest_list |      |                |

# 11.68.2 Typedef Documentation

11.68.2.1 typedef enum hpss\_file\_hash\_flags hpss\_file\_hash\_flags\_t

Defines the file hash flag values.

- Read-only flags:
  - HPSS\_FILE\_HASH\_SET\_BY\_USER
  - HPSS\_FILE\_HASH\_MIGRATE\_VERIFIED
- · Read/update flags:
  - HPSS\_FILE\_HASH\_DIGEST\_VALID
  - HPSS\_FILE\_HASH\_SKIP\_VERIFICATION
  - HPSS\_FILE\_HASH\_GENERATED
  - HPSS\_FILE\_HASH\_DIGEST\_ACTIVE (valid for multi-hash only)

#### 11.68.3 Enumeration Type Documentation

#### 11.68.3.1 enum hpss\_file\_hash\_flags

Defines the file hash flag values.

• Read-only flags:

Generated on Fri Sep 29 2023 for HPSS 10.3.0.0.0 Programmer's Reference

- HPSS\_FILE\_HASH\_SET\_BY\_USER
- HPSS\_FILE\_HASH\_MIGRATE\_VERIFIED
- · Read/update flags:
  - HPSS\_FILE\_HASH\_DIGEST\_VALID
  - HPSS\_FILE\_HASH\_SKIP\_VERIFICATION
  - HPSS\_FILE\_HASH\_GENERATED
  - HPSS\_FILE\_HASH\_DIGEST\_ACTIVE (valid for multi-hash only)

#### Enumerator

HPSS\_FILE\_HASH\_DIGEST\_VALID Hash digest buffer is valid

HPSS\_FILE\_HASH\_SET\_BY\_USER Hash provided by user

HPSS\_FILE\_HASH\_MIGRATE\_VERIFIED Hash verified against data on migration

HPSS\_FILE\_HASH\_SKIP\_VERIFICATION Skip hash verification on migration

HPSS\_FILE\_HASH\_GENERATED Hash was generated by app

*HPSS\_FILE\_HASH\_DIGEST\_ACTIVE* Hash is active and can be used - this value is always set for single stripe hashes, but can vary for multi hash

11.68.3.2 enum hpss\_file\_hash\_stripe\_flags

Preferencing flags for digest list operations.

#### Enumerator

HPSS\_HASH\_SINGLE\_ONLY Only operate on single stripe
HPSS\_HASH\_SINGLE Prefer single stripe
HPSS\_HASH\_STRIPE Prefer multi stripe
HPSS\_HASH\_STRIPE\_ONLY Only operate on multi stripe

11.68.3.3 enum hpss\_readdir\_flags\_t

Flags for hpss\_ReadAttrPlus and hpss\_ReaddirPlus

#### Enumerator

HPSS\_READDIR\_NONE No flags HPSS\_READDIR\_GETATTRS Get attributes HPSS\_READDIR\_RAW Don't chase junctions HPSS\_READDIR\_NFS Retrieve in objid sorted order

### 11.68.4 Function Documentation

11.68.4.1 void API\_FreeIOR ( hpss\_IOR\_t \* IORPtr )

Frees memory that was allocated to an IOR.

This routine frees memory that was allocated for a client IOR.

#### Parameters

| in,out | IORPtr | pointer to IOR to free |
|--------|--------|------------------------|

11.68.4.2 int API\_GetBatchStatus ( hpss\_stage\_batch\_status\_t \* Status, int \* Rc )

#### Retrieve Batch Status.

Traverses a batch status structure and determines if any errors occurred.

#### Parameters

| in     | Status | Batch Status Structure |
|--------|--------|------------------------|
| in,out | Rc     | Batch Status Indicator |

#### **Return values**

| -EFAULT | NULL Status Structure      |
|---------|----------------------------|
| -EFAULT | NULL Return Code           |
| -EINVAL | Invalid Status List Length |
| -EINVAL | NULL Status List Structure |
| 0       | Success                    |

#### Note

The status of the first failure is returned, but there could be other failures subsequent to that one.

11.68.4.3 int API\_GetClientAddr ( const iod\_srcsinkdesc\_t \* *SrcSinkPtr,* const iod\_srcsinkreply\_t \* *SrcSinkReplyPtr,* uint64\_t *Offset,* iod\_address\_t \*\* *RetAddr,* uint64\_t \* *RetLength,* iod\_srcsinkdesc\_t \*\* *RetDescPtr,* iod\_srcsinkreply\_t \*\* *RetReplyPtr* )

Retrieves the client address for a data transfer.

This routine determines the client address which is associated with the current offset within the transfer, as well as the number of subsequent bytes which also correspond to that address. Also returned are pointers to the source/sink descriptor and reply structures which correspond the returned address.

#### Parameters

| in  | SrcSinkPtr      | initial src/sink descriptor |
|-----|-----------------|-----------------------------|
| in  | SrcSinkReplyPtr | initial src/sink reply      |
| in  | Offset          | offset within transfer      |
| out | RetAddr         | returned client length      |
| out | RetLength       | returned length             |
| out | RetDescPtr      | returned descriptor ptr     |
| out | RetReplyPtr     | returned reply ptr          |

#### **Return values**

| 0       | Success                       |
|---------|-------------------------------|
| -EFAULT | Could not find client address |

#### 11.68.4.4 void API\_StageBatchFree ( hpss\_stage\_batch\_t \* Batch )

Free a Batch Stage Request Structure.

Free a Batch Stage Request Structure

Parameters

| in,out | Batch | Batch Request Structure |
|--------|-------|-------------------------|

11.68.4.5 int API\_StageBatchInit ( hpss\_stage\_batch\_t \* Batch, int len )

Initialize a Batch Stage Request Structure.

Create a Batch Stage Request Structure of the specified length

Parameters

| in,out | Batch | Batch Request Structure |
|--------|-------|-------------------------|
| in     | len   | Batch Request Length    |

**Return values** 

| HPSS_E_NOERROR | Success                                                                            |
|----------------|------------------------------------------------------------------------------------|
| HPSS_EFAULT    | NULL Batch Structure Provided                                                      |
| HPSS_ERANGE    | The size of the batch is larger than the legal size. Split the batch into multiple |
|                | batches of HPSS_MAX_STAGE_BATCH_LEN or smaller and try again.                      |
| HPSS_ENOMEM    | Could not allocate batch structure                                                 |

Note

The list structure is initialized with all zero values and the correct list length

11.68.4.6 void API\_StageStatusFree ( hpss\_stage\_batch\_status\_t \* Status )

Free a Batch Stage Status Structure.

Free a Batch Stage Status Structure

Parameters

| in,out | Batch Status Structure |
|--------|------------------------|
|--------|------------------------|

11.68.4.7 hpss\_read\_queue\_list\_t hpss\_GetIntersectedList ( hpss\_read\_queue\_list\_t \* *List,* hpss\_read\_queue\_list\_t \* *Partial* )

Return a list whose content is all items in the list which do appear in the sublist.

Parameters

| in | List    | List of all items to process |
|----|---------|------------------------------|
| in | Partial | Sublist of items to include  |

### Returns

A new allocation of list items

Note

The new list array must be freed

### 11.68.4.8 int32\_t hpss\_GetUID ( uid\_t \* UID )

Get the user id for the calling thread.

client\_api

The 'hpss\_GetUID' function gets the current UID for the calling thread.

#### **Return values**

| 0  | Success                         |
|----|---------------------------------|
| <0 | Error from API_ClientAPIInit(). |

11.68.4.9 int hpss\_Readlink ( const char \* Path, char \* Contents, size\_t BufferSize )

Retrieves the contents of a symbolic link.

The 'hpss\_Readlink' function returns the contents of the named symbolic link.

#### Parameters

| in  | Path       | Name of the link            |
|-----|------------|-----------------------------|
| out | Contents   | Contents of the link        |
| in  | BufferSize | Size, in bytes, of Contents |

#### **Return values**

| 0             | Contents contains symlink data.                                                  |
|---------------|----------------------------------------------------------------------------------|
| -EACCES       | Search permission is denied on a component of the path prefix, or read permis-   |
|               | sion is denied on the symbolic link.                                             |
| -EFAULT       | The Path or Contents parameter is a NULL pointer.                                |
| -EINVAL       | The specified file is not a symbolic link.                                       |
| -ENAMETOOLONG | The length of the Path argument exceeds the system-imposed limit, or a compo-    |
|               | nent of the path name exceeds the system-imposed limit.                          |
| -ENOENT       | The specified path name does not exist.                                          |
| -ENOTDIR      | A component of the Path prefix is not a directory.                               |
| -ERANGE       | The size of the Contents buffer is not big enough to contain the contents of the |
|               | symbolic link or the value of the BufferSize parameter is zero.                  |

11.68.4.10 int hpss\_ReadlinkHandle ( const ns\_ObjHandle\_t \* *ObjHandle,* const char \* *Path,* char \* *Contents,* size\_t *BufferSize,* const sec\_cred\_t \* *Ucred* )

Retrieves the contents of a symbolic link.

The 'hpss\_ReadlinkHandle' function returns the contents of the symbolic link with the name 'Path' (taken relative to 'ObjHandle').

#### Parameters

| in  | ObjHandle  | handle of parent            |
|-----|------------|-----------------------------|
| in  | Path       | Name of symlink             |
| in  | BufferSize | Size, in bytes, of Contents |
| out | Contents   | Contents of the link        |

488

| in   | Ucred | user credentials |
|------|-------|------------------|
| 1 11 | 00/60 |                  |

#### **Return values**

| 0             | 'Contents' contains the symlink data.                                            |
|---------------|----------------------------------------------------------------------------------|
| -EACCES       | Search permission is denied on a component of the path prefix, or read permis-   |
|               | sion is denied on the symbolic link.                                             |
| -EFAULT       | The ObjHandle, Path or Contents parameter is a NULL pointer.                     |
| -EINVAL       | The specified file is not a symbolic link.                                       |
| -ENAMETOOLONG | The length of the Path argument exceeds the system-imposed limit, or a compo-    |
|               | nent of the path name exceeds the system-imposed limit.                          |
| -ENOENT       | The specified path name does not exist.                                          |
| -ENOTDIR      | A component of the Path prefix is not a directory.                               |
| -ERANGE       | The size of the Contents buffer is not big enough to contain the contents of the |
|               | symbolic link or the value of the BufferSize parameter is zero.                  |

11.68.4.11 int hpss\_ReadList ( const hpss\_IOD\_t \* IODPtr, uint32\_t Flags, hpss\_IOR\_t \* IORPtr )

#### Send a read IOD to HPSS.

#### Parameters

| in  | IODPtr | IO description    |
|-----|--------|-------------------|
| in  | Flags  | IO specific flags |
| out | IORPtr | results of the IO |

The 'hpss\_ReadList' function reads the file data specified by the source descriptor list in the IOD pointed to by 'IODPtr' and moves the data to destinations specified by the sink descriptor list in the IOD. Results of the request will be returned in the structure pointed to by 'IORPtr'.

#### Return values

| 0 | - No error. |
|---|-------------|
|---|-------------|

# 11.68.4.12 hpss\_read\_queue\_list\_t hpss\_RemoveIntersectionFromList ( hpss\_read\_queue\_list\_t \* *List,* hpss\_read\_queue\_list\_t \* *Partial* )

Return a list whose content is all items in the list which do not appear in the sublist.

## Parameters

| in | List    | List of all items to process |
|----|---------|------------------------------|
| in | Partial | Sublist of items to remove   |

#### Returns

A new allocation of list items

Note

The new list array must be freed

11.68.4.13 int hpss\_Rumble ( signed32 *SubsystemId,* timespec\_t \* *TimeP,* unsigned32 *BufferSize,* unsigned32 \* *End,* ns\_RumbleEntry\_t \* *RumblePtr* )

Read rumble entries for a subsystem.

The 'hpss\_Rumble' function returns an array of rumble entries, RumblePtr, representing changes to the HPS-S namespace since TimeP for subsystem SubsystemId. The number of entries is limited by BufferSize, which describes the size of the allocated RumblePtr structure.

#### **Parameters**

| in  | SubsystemId | the subsystem for the core server   |
|-----|-------------|-------------------------------------|
| in  | TimeP       | return changes after time specified |
| in  | BufferSize  | size of output buffer (in bytes)    |
| out | End         | hit end of rumble entries           |
| out | RumblePtr   | rumble entry information            |

## **Return values**

| >=0     | No error. Return value is the number of entries copied to the output buffer. |
|---------|------------------------------------------------------------------------------|
| -ERANGE | The buffer size was not large enough to return entries                       |
| -EFAULT | One of the End or RumblePtr parameters is NULL.                              |
| -EINVAL | BufferSize is zero.                                                          |

#### Note

rumble paths are from their fileset root. For systems which make use of filesets this may not be an absolute path. To obtain an absolute path, the handle should be traversed back to the root of roots. See hpss\_GetFull-Path() for more information.

11.68.4.14 int hpss\_WriteList ( const hpss\_IOD\_t \* IODPtr, uint32\_t Flags, hpss\_IOR\_t \* IORPtr )

Issue a write IOD to HPSS.

#### Parameters

| ſ | in  | IODPtr | IO description    |
|---|-----|--------|-------------------|
| ſ | in  | Flags  | IO specific flags |
| ſ | out | IORPtr | results of the IO |

The 'hpss\_WriteList' function writes the file data specified by the source descriptor list in the IOD pointed to by 'IODPtr' and moves the data to destinations specified by the sink descriptor list in the IOD. Results of the request will be returned in the structure pointed to by 'IORPtr'.

#### Return values

|  | 0 | Success |
|--|---|---------|
|--|---|---------|

Note

hpss\_WriteList should not be directly used by client applications; it is meant to be used with internal HPSS client applications only.

# 11.69 hpss\_api\_def.x File Reference

Client API definitions used in RPC calls.

## Classes

struct hpss\_fileattr

HPSS file attributes and bits. More...

#### struct hpss\_xfileattr

HPSS extended file attributes The HPSS extended file attributes include bitfile and storage server information on the file. It also contains information that must be freed by the caller - see functions which provide this structure for more info. More...

## **Typedefs**

 typedef hpss\_AttrBits\_t hpss\_fileattrbits\_t Specifies the HPSS file attribute bits.

## 11.69.1 Detailed Description

Client API definitions used in RPC calls.

## 11.69.2 Class Documentation

11.69.2.1 struct hpss\_fileattr

## HPSS file attributes and bits.

#### Class Members

| hpss_Attrs_t   | Attrs        | File Attributes    |
|----------------|--------------|--------------------|
| ns_ObjHandle_t | ObjectHandle | File Object Handle |

#### 11.69.2.2 struct hpss\_xfileattr

HPSS extended file attributes The HPSS extended file attributes include bitfile and storage server information on the file. It also contains information that must be freed by the caller - see functions which provide this structure for more info.

## **Class Members**

| hpss_Attrs_t   | Attrs          | Standard File Attributes |
|----------------|----------------|--------------------------|
| ns_ObjHandle_t | ObjectHandle   | File Object Handle       |
| bf_sc_attrib_t | SCAttrib[HPSS- | Extended Attributes      |
|                | _MAX_STORA-    |                          |
|                | GE_LEVELS]     |                          |

# 11.70 hpss\_cos.x File Reference

Defines class of service data definitions.

Classes

- struct hpss\_cos\_hints
- struct hpss\_cos\_md
- struct hpss\_cos\_priorities

Class of Service Priorities. More ....

# 11.70.1 Detailed Description

Defines class of service data definitions.

## 11.70.2 Class Documentation

11.70.2.1 struct hpss\_cos\_hints

Define structure for COS hints provided by HPSS client

## **Class Members**

| uint32 t | Access-      | Access frequency         |
|----------|--------------|--------------------------|
| _        | Frequency    |                          |
| uint32_t | AvgLatency   | Average lateny           |
| uint32_t | COSId        | COS ID                   |
| fstring  | COSName[HPS- | COS Name                 |
|          | S_MAX_OBJE-  |                          |
|          | CT_NAME]     |                          |
| uint32_t | FamilyId     | File family Id           |
| uint32_t | Flags        | Flags                    |
| uint64_t | MaxFileSize  | Maximum file size        |
| uint64_t | MinFileSize  | Minimum file size        |
| uint64_t | Optimum-     | Optimum Access Size      |
|          | AccessSize   |                          |
| uint32_t | ReadOps      | Read operations allowed  |
| uint32_t | StageCode    | Stage type               |
| uint64_t | StripeLength | Stripe length            |
| uint32_t | StripeWidth  | Stripe width             |
| uint32_t | TransferRate | Transfer rate            |
| uint32_t | WriteOps     | Write operations allowed |

## 11.70.2.2 struct hpss\_cos\_md

## Structure for class of service metadata entry

### **Class Members**

| uint32_t | Access-<br>Frequency | Specifies the expected access frequency. Specifies the expected rate of access for the bitfile. |
|----------|----------------------|-------------------------------------------------------------------------------------------------|
|          |                      | FREQ_HOURLY                                                                                     |
|          |                      | FREQ_DAILY                                                                                      |
|          |                      | • FREQ_WEEKLY                                                                                   |
|          |                      | FREQ_MONTHLY                                                                                    |
|          |                      | FREQ_ARCHIVE                                                                                    |
|          |                      |                                                                                                 |

| uint32_t                   | AllocMethod                             | Specifies the method for allocation of top level disk segments. The method to use for the allocation of disk storage segments at the top level of the hierarchy for this file. If the top level of the hierarchy is tape, this                                                                                                    |
|----------------------------|-----------------------------------------|----------------------------------------------------------------------------------------------------|
|                            |                                         | field is ignored. Supported methods are:                                                                                                    |
|                            |                                         | <ul> <li>ALLOC_CLASSIC All segments are the same size, except the last<br/>segment which may be truncated. The segment size will be com-<br/>puted using the file size, maximum and minimum segment sizes,<br/>and the average number of segments per file.</li> </ul>                                                                                                    |
|                            |                                         | <ul> <li>ALLOC_MAXSIZE All segments will use the maximum segment<br/>size configured for this storage class, except the last segment<br/>which may be truncated.</li> </ul>                                                                                                    |
|                            |                                         | <ul> <li>ALLOC_VARSIZE The first segment will use the minimum segment size configured for this storage class. The size of each successive segment will be twice preceding segment until the maximum segment size is reached. All successive segments after the maximum is reached are the maximum segment size. The last segment may be truncated to best fit the remaining data.</li> </ul>                                                                                                    |
| uint32_t                   | AvgLatency                              | Average latency between request reception and start of data transfer.<br>(generally only nonzero for COS where requests may result in use of<br>mountable media                                                                                                    |
| uint32_t                   | COSId                                   | Class of service ID                                                                                                    |
| fstring                    | COSName[HPS-<br>S_MAX_OBJE-<br>CT_NAME] | Name for this Class of Service                                                                                                    |
| hpss_hash<br>type_t        | FileHashType                            | Specifies the algorithm to use for migration file hash. The algorithm to use when generating file hash digests during migrations to tape for files stored with this class of service. See hpss_types.x for information about valid file hash algorithm types.                                                                                                    |
| uint32_t                   | Flags                                   | Optional flags for bitfile behavior. Optionally specify any combination of the following options:                                                                                                    |
|                            |                                         | • COS_ENFORCE_MAX_FILE_SIZE If ON, bitfiles with a size greater than MaxFileSize cannot be created in this COS. Attempts to do so will result in the request being rejected with an error.                                                                                                    |
|                            |                                         | <ul> <li>COS_FORCE_SELECTION If ON, a client must explicitly select<br/>this COS in order to have a file assigned to it. If the client merely<br/>supplies general COS hints for a bitfile, this COS will not be se-<br/>lected.</li> </ul>                                                                                                    |
|                            |                                         | <ul> <li>COS_AUTO_STAGE_RETRY If ON, HPSS will automatically retry<br/>a failed stage from the primary copy if a valid secondary copy ex-<br/>ists.</li> </ul>                                                                                                    |
|                            |                                         | <ul> <li>COS_AUTO_READ_RETRY If ON, and a valid secondary copy of<br/>the data exists, and an attempt to read the first copy fails, HPSS<br/>will automatically retry the read using the secondary copy.</li> </ul>                                                                                                    |
|                            |                                         | <ul> <li>COS_TRUNC_FINAL_SEG If ON, the final segment of the file will<br/>be truncated on file close to the smallest valid segment size which<br/>will hold the data. The user may turn off truncation for an individual<br/>file by specifying the HINTS_NOTRUNC_FINAL_SEG in his hints<br/>Flags on file creation or when setting the COS by hints for an empty<br/>file (hpss_SetCOSByHints or hpss_Fcntl). There is no mechanism<br/>to allow the user to turn truncation on if the COS does not allow it.</li> </ul> |
|                            |                                         | COS_FULL_AGGR_RECALL If ON, when a user requests the stage of a file which resides in a tape aggregate, HPSS will stage every file in the aggregate.                                                                                                    |
| Generated on Fri Sep 29 20 | 23 for HPSS 10.3.0.0.0 Prog             | <ul> <li>rammer's Reference</li> <li>COS_AUTO_CHANGE_COS If ON, upon disk migration the file</li> </ul>                                                                                                    |
|                            |                                         | will be examined to see if it's in the correct COS (determined by Min/MaxFileSize). If the file is better suited for another COS, then the file will undergo a Change in COS before being migrated                                                                                                    |

| uint32_t                  | Hierld                 | Id of hierarchy supporting this COS                                                                                                    |
|---------------------------|------------------------|----------------------------------------------------------------------------------------------------|
| <br>uint64_t              | MaxFileSize            | Max size file(bytes) which can be stored in this COS                                                                                                    |
| hpss_migr<br>order_type_e | MigrOrder              | Specifies the Migration Order.                                                                                                    |
| uint64 t                  | MinFileSize            | Min size file(bytes) which can be stored in this COS                                                                                                    |
| uint32_t                  | Optimum-<br>AccessSize | Optimum Access Size for reading files stored in this COS (bytes)                                                                                                    |
| uint32_t                  | ReadOps                | Specifies the valid read operations. Specifies the valid read operations for the bitfile: <ul> <li>HPSS_OP_READ Allow read operations.</li> </ul>                                                                                                    |
| uint32_t                  | StageCode              | <ul> <li>Specifies the desired staging behavior. Specifies the staging behavior desired:</li> <li>COS_STAGE_NO_STAGE File is not to be staged on open. The data will be read from the current level in the hierarchy, or data may be explicitly staged by the client.</li> <li>COS_STAGE_ON_OPEN Entire file is to be staged to the top level in the hierarchy before open returns.</li> <li>COS_STAGE_ON_OPEN_ASYNC Entire file is to be staged to the top level in the hierarchy without blocking in open. Reads/writes are blocked only until the portion of the file being accessed is staged.</li> <li>COS_STAGE_ON_OPEN_BACKGROUND File is to be staged in a background task.</li> </ul> |
| uint32_t                  | TransferRate           | Transfer rate (KB)                                                                                                    |
| <br>uint32_t              | WriteOps               | Specifies the valid write operations. Specifies the valid write operations<br>for the bitfile:<br>• HPSS_OP_WRITE Allow write operations<br>• HPSS_OP_APPEND Allow append operations                                                                                                    |

## 11.70.2.3 struct hpss\_cos\_priorities

Class of Service Priorities.

Assists a client in selecting a CCOS for a bitfile; valid priority values are:

- NO\_PRIORITY
- LOWEST\_PRIORITY
- LOW\_PRIORITY
- DESIRED\_PRIORITY
- HIGHLY\_DESIRED\_PRIORITY
- REQUIRED\_PRIORITY

| Access           | Priority of access frequency                                                                                                    |
|------------------|----------------------------------------------------------------------------------------------------|
|                  | Thomy of access frequency                                                                                                    |
|                  |                                                                                                    |
| ,                |                                                                                                    |
| • •              | Priority of the latency                                                                                                    |
| •                |                                                                                                    |
|                  | Priority of the COS Id                                                                                                    |
|                  | Priority of the COS Name                                                                                                    |
| •                |                                                                                                    |
| FamilyIdPriority | Priority of the file family                                                                                                    |
| MaxFileSize-     | Priority of the max file size                                                                                                    |
| Priority         |                                                                                                    |
| MinFileSize-     | Priority of the min file size                                                                                                    |
| Priority         |                                                                                                    |
| Optimum-         | Priority of the access size                                                                                                    |
| AccessSize-      |                                                                                                    |
| Priority         |                                                                                                    |
| ReadOpsPriority  | Priority of the read ops                                                                                                    |
| StageCode-       | Priority of the stage code                                                                                                    |
| Priority         |                                                                                                    |
| StripeLength-    | Priority of the stripe length                                                                                                    |
| Priority         |                                                                                                    |
| StripeWidth-     | Priority of the stripe width                                                                                                    |
| Priority         |                                                                                                    |
| TransferRate-    | Priority of the transfer rate                                                                                                    |
| Priority         |                                                                                                    |
| WriteOpsPriority | Priority of the write ops                                                                                                    |
|                  | Priority<br>MinFileSize-<br>Priority<br>Optimum-<br>AccessSize-<br>Priority<br>ReadOpsPriority<br>StageCode-<br>Priority<br>StripeLength-<br>Priority<br>StripeWidth-<br>Priority<br>TransferRate-<br>Priority |

#### **Class Members**

# 11.71 hpss\_dirent.h File Reference

```
#include <sys/types.h>
#include "hpss_types.h"
#include "hpss_limits.h"
#include "ns_interface_defs.h"
```

## Classes

struct hpss\_dirent
 HPSS Directory Entry. More...

# Typedefs

typedef struct hpss\_dirent hpss\_dirent\_t
 HPSS Directory Entry.

# 11.71.1 Detailed Description

This file contains the definition for the hpss\_dirent structure, which stores HPSS directory name entry information.

## 11.71.2 Class Documentation

## 11.71.2.1 struct hpss\_dirent

HPSS Directory Entry.

**Class Members** 

| ns_ObjHandle_t | d_handle     | HPSS Name Server handle |
|----------------|--------------|-------------------------|
| char           | d_name[HPSS  | Directory entry name    |
|                | MAX_FILE_NA- |                         |
|                | ME]          |                         |
| unsigned16     | d_namelen    | Length of entry name    |
| u_signed64     | d_offset     | Offset of next entry    |
| unsigned16     | d_reclen     | Record length           |

# 11.72 hpss\_Getenv.c File Reference

Read and Update HPSS Environment variables.

| #include | <stdio.h></stdio.h>      |
|----------|--------------------------|
| #include | <stdlib.h></stdlib.h>    |
| #include | <stdbool.h></stdbool.h>  |
| #include | <string.h></string.h>    |
| #include | <unistd.h></unistd.h>    |
| #include | <fcntl.h></fcntl.h>      |
| #include | <ctype.h></ctype.h>      |
| #include | <pwd.h></pwd.h>          |
| #include | <sys utsname.h=""></sys> |
| #include | <errno.h></errno.h>      |
| #include | "hpss_thread_safe.h"     |
| #include | "hpss_limits.h"          |
| #include | "hpss_Getenv.h"          |
| #include | "hpss_env_defs.h"        |
| #include | "hpss_errno.h"           |
| #include | "hpss_StringUtil.h"      |

## **Functions**

• signed32 hpss\_Envcpy (char \*Buf, char const \*Env, unsigned32 Bufsize)

Copies an environment value into a user-supplied buffer.

signed32 hpss\_EnvLocalUpdate (char const \*EnvStr)

Update an environment table entry within the local process.

- void hpss\_EnvReInitialize (void)
  - Reinitialize the environment variables from the override file.
- char \* hpss\_Getenv (char const \*Env)
  - Retrieve HPSS and system environment variables.
- char \* hpss\_GetenvDefault (char const \*Env)

Get the default value for an enviornment variable.

### 11.72.1 Detailed Description

Read and Update HPSS Environment variables.

## 11.72.2 Function Documentation

11.72.2.1 char\* hpss\_GetenvDefault ( char const \* Env )

Get the default value for an enviornment variable.

This function is similar to hpss\_Getenv(), except that it only provides the default value of an environment variable. If the default exists but its value is NULL, a blank string is returned instead. If the default does not exist at all, a NULL is returned.

#### Parameters

| in | Env | Name of environment variable |
|----|-----|------------------------------|
|----|-----|------------------------------|

Outputs:

Returns

NULL if the environment variable does not exist in the default, or "" / value represeting the variable's default value

# 11.73 hpss\_Getenv.h File Reference

#include <hpss\_types.h>

## **Functions**

int32\_t hpss\_Envcpy (char \*Buf, char const \*Env, uint32\_t Bufsize)

Copies an environment value into a user-supplied buffer.

int32\_t hpss\_EnvLocalUpdate (char const \*EnvStr)

Update an environment table entry within the local process.

- void hpss\_EnvReInitialize (void)
  - Reinitialize the environment variables from the override file.
- char \* hpss\_Getenv (const char \*Env)

Retrieve HPSS and system environment variables.

 char \* hpss\_GetenvDefault (const char \*Env) Get the default value for an environment variable.

#### 11.73.1 Function Documentation

11.73.1.1 char\* hpss\_GetenvDefault ( char const \* Env )

Get the default value for an enviornment variable.

This function is similar to hpss\_Getenv(), except that it only provides the default value of an environment variable. If the default exists but its value is NULL, a blank string is returned instead. If the default does not exist at all, a NULL is returned.

Parameters

| in | Env | Name of environment variable |
|----|-----|------------------------------|

Outputs:

Returns

NULL if the environment variable does not exist in the default, or "" / value represeting the variable's default value

# 11.74 hpss\_hash.c File Reference

```
#include <stdlib.h>
#include <string.h>
#include <stdbool.h>
#include <openssl/md5.h>
#include <openssl/sha.h>
#include <pthread.h>
#include <ctype.h>
#include <zlib.h>
#include <sys/socket.h>
#include "hpss_hash.h"
#include "hpss_String.h"
```

## Macros

#define ADLER32\_BASE 65521

## **Functions**

int hpss\_HashAppend (hpss\_hash\_t Hash,int Character)

Append a character to the hash stream.

- int hpss\_HashAppendBuf (hpss\_hash\_t Hash,unsigned char \*Buffer,unsigned int Length) Append a byte buffer to the hash stream.
- int hpss\_HashAppendStr (hpss\_hash\_t Hash,char \*String)
  - Append a null-terminated C string to hash stream.
- void hpss\_HashBaseInit (char \*\*envp)
   Initialize hash hardware flags.
- hpss\_hash\_t hpss\_HashCreate (hpss\_hash\_type\_t Type)
  - Create a hash based upon the algorithm type.
- hpss\_hash\_t hpss\_HashDecode (unsigned char \*Buffer,unsigned int Length)
   Decode a hash context.
- int hpss\_HashDelete (hpss\_hash\_t Hash)
  - Free a hashing engine.
- int hpss\_HashDigestLength (hpss\_hash\_type\_t Type)
  - Returns the number of bytes required to hold the hash digest.
- void hpss\_HashDigestToHex (unsigned char \*digest, int digest\_len, unsigned char \*digest\_str)
   Convert a hash digest to hex.
- char \* hpss\_HashDigestToString (const unsigned char \*Buffer, unsigned int Length)
  - Convert a hash digest buffer into an hex string.

hpss\_hash\_t hpss\_HashDuplicate (hpss\_hash\_t Hash)

Duplicate an existing hash.

- int hpss\_HashEncode (hpss\_hash\_t Hash, unsigned char \*Buffer, unsigned int Length) Encode a hash context.
- int hpss\_HashExtract (hpss\_hash\_t Hash,void \*Buffer,unsigned int \*Length,hpss\_hash\_type\_t \*Type) *Extract a hashing engine into a buffer.*
- unsigned char \* hpss\_HashFinish (hpss\_hash\_t Hash, unsigned int \*Length)

Finish hashing and return the result.

- int hpss\_HashFinishDigest (hpss\_hash\_t Hash,unsigned char \*Digest,unsigned int Length)
   *Finalize a hash calculation.*
- char \* hpss\_HashFinishHex (hpss\_hash\_t Hash)

Return a finished hash as a hex string.

int hpss\_HashGetHWFlags ()

Return checksum flags.

hpss\_hash\_t hpss\_HashLoad (void \*Buffer, unsigned int Length, hpss\_hash\_type\_t Type)

Load a hash engine from a buffer.

int hpss\_HashReset (hpss\_hash\_t Hash)

Reset hash engine in preparation for a new stream.

- int hpss\_HashType (hpss\_hash\_t Hash,hpss\_hash\_type\_t \*Type)
   Get the hash algorithm type.
- unsigned char \* hpss\_HexStringToHashDigest (const char \*HexString, unsigned int \*Length)
   Convert a hex string into a hash digest buffer.

## 11.74.1 Detailed Description

Functions for generating hashes (checksums) of streams of data.

This file is for generating hashes (checksums) of streams of data. The algorithms contained herein use the Open-SSL implementation of the specification, with notable exceptions for CRC32 and Adler32, which are implemented from their specification.

The algorithms for CRC32 and Adler32 can be found for their respective RFCs.

## 11.74.2 Macro Definition Documentation

11.74.2.1 #define ADLER32\_BASE 65521

ADLER32\_BASE is the largest prime number smaller than 65536

# 11.75 hpss\_hash.h File Reference

```
#include <sys/types.h>
#include "hpss_types.h"
#include "u_signed64.h"
#include "hpss_limits.h"
#include "hpss_errno.h"
```

## Macros

- #define HPSS\_CKSUM\_AFALG (0x0000004)
- #define HPSS\_CKSUM\_SSE42 (0x0000002)
- #define HPSS\_CKSUM\_VPMSUM (0x0000001)

## Functions

int hpss\_HashAppend (hpss\_hash\_t Hash,int Character)

Append a character to the hash stream.

- int hpss\_HashAppendBuf (hpss\_hash\_t Hash,unsigned char \*Buffer,unsigned int Length)
   Append a byte buffer to the hash stream.
- int hpss\_HashAppendStr (hpss\_hash\_t Hash,char \*String)
- Append a null-terminated C string to hash stream.

void hpss\_HashBaseInit (char \*\*envp)

Initialize hash hardware flags.

• hpss\_hash\_t hpss\_HashCreate (hpss\_hash\_type\_t Type)

Create a hash based upon the algorithm type.

hpss\_hash\_t hpss\_HashDecode (unsigned char \*Buffer, unsigned int Length)

Decode a hash context.

int hpss\_HashDelete (hpss\_hash\_t Hash)

Free a hashing engine.

- int hpss\_HashDigestLength (hpss\_hash\_type\_t Type)
  - Returns the number of bytes required to hold the hash digest.
- void hpss\_HashDigestToHex (unsigned char \*digest, int digest\_len, unsigned char \*digest\_str)
   Convert a hash digest to hex.
- char \* hpss\_HashDigestToString (const unsigned char \*Buffer, unsigned int Length)
   Convert a hash digest buffer into an hex string.
- hpss\_hash\_t hpss\_HashDuplicate (hpss\_hash\_t Hash)

Duplicate an existing hash.

- int hpss\_HashEncode (hpss\_hash\_t Hash,unsigned char \*Buffer,unsigned int Length) Encode a hash context.
- int hpss\_HashExtract (hpss\_hash\_t Hash,void \*Buffer,unsigned int \*Length,hpss\_hash\_type\_t \*Type)
   *Extract a hashing engine into a buffer.*
- unsigned char \* hpss\_HashFinish (hpss\_hash\_t Hash,unsigned int \*Length) Finish hashing and return the result.
- int hpss\_HashFinishDigest (hpss\_hash\_t Hash,unsigned char \*Digest,unsigned int Length) *Finalize a hash calculation.*
- char \* hpss HashFinishHex (hpss hash t Hash)

Return a finished hash as a hex string.

• int hpss\_HashGetHWFlags ()

Return checksum flags.

• hpss\_hash\_t hpss\_HashLoad (void \*Buffer, unsigned int Length, hpss\_hash\_type\_t Type)

Load a hash engine from a buffer.

int hpss\_HashReset (hpss\_hash\_t Hash)

Reset hash engine in preparation for a new stream.

int hpss\_HashType (hpss\_hash\_t Hash,hpss\_hash\_type\_t \*Type)

Get the hash algorithm type.

unsigned char \* hpss\_HexStringToHashDigest (const char \*HexString, unsigned int \*Length)

Convert a hex string into a hash digest buffer.

# 11.76 hpss\_ihashtable.h File Reference

#### Generic intrusive hash table.

```
#include <stdbool.h>
#include <stdio.h>
#include "hpss_ilist.h"
```

## **Typedefs**

• typedef hpss\_ilist\_node\_t hpss\_ihashtable\_node\_t

## **Enumerations**

 enum hpss\_ihashtable\_constants { DEFAULT\_HASHTABLE\_SIZE = 100, MAX\_LOAD\_FACTOR = 150 } Constant values for the intrusive hash table container.

## 11.76.1 Detailed Description

Generic intrusive hash table.

#### 11.76.2 Typedef Documentation

11.76.2.1 typedef hpss\_ilist\_node\_t hpss\_ihashtable\_node\_t

A hash table node is really just an intrusive list node. But, this is an implementation detail hidden by this typedef.

# 11.77 hpss\_ilist.h File Reference

#### Generic intrusive doubly-linked circular list.

```
#include <stdint.h>
#include <stddef.h>
#include <stdlib.h>
#include <stdbool.h>
#include "hpss_types.h"
#include "hpss_ilist_low_level.h"
```

## Typedefs

 typedef hpss\_ilist\_t \*(\* hpss\_ilist\_alloc\_func\_t)(hpss\_reqid\_t RequestID, size\_t NumBytes, const char \*File-Name, const char \*FunctionName, const int LineNumber)

Memory allocator for custom list initialization.

- typedef void(\* hpss\_ilist\_destructor\_t )(hpss\_ilist\_node\_t \*Node) Node destructor.
- typedef enum hpss\_ilist\_foreach\_retval hpss\_ilist\_foreach\_retval\_e

Enumeration for return types of mapped functions.

typedef struct

hpss\_ilist\_iterator\_token \* hpss\_ilist\_iterator\_token\_h

Typedef for opaque token.

typedef

hpss\_ilist\_foreach\_retval\_e(\* hpss\_ilist\_mapped\_func\_t )(hpss\_ilist\_node\_t \*Node)

- Mapping function type.
- typedef struct hpss\_ilist\_node hpss\_ilist\_node\_t
  - Just the typedef for the following hpss\_ilist\_node struct.
- typedef struct hpss\_ilist hpss\_ilist\_t
   List type.

## **Enumerations**

enum hpss\_ilist\_foreach\_retval
 Enumeration for return types of mapped functions.

## **Functions**

- int32\_t hpss\_ilist\_append (hpss\_ilist\_t \*List, hpss\_ilist\_node\_t \*Node)
- Add a node to the end of an existing list.
- void hpss\_ilist\_clear (hpss\_ilist\_t \*List)
  - Clear an entire list by taking out all nodes and freeing memory.
- hpss\_ilist\_t \* hpss\_ilist\_custom\_init (hpss\_ilist\_destructor\_t Destroy, hpss\_ilist\_alloc\_func\_t AllocFunc, hpss\_ reqid\_t RequestID, const char \*FileName, const char \*FunctionName, const int LineNumber)
  - Initialize a list with a custom memory allocator.
- bool hpss\_ilist\_empty (hpss\_ilist\_t \*List)

Check whether a list node points to anything else.

void hpss\_ilist\_foreach (hpss\_ilist\_t \*List, hpss\_ilist\_mapped\_func\_t F)

Map a function across all nodes in a list.

 void hpss\_ilist\_foreach\_range (hpss\_ilist\_t \*List, hpss\_ilist\_mapped\_func\_t F, int32\_t StartIndex, int32\_t End-Index)

Map a function across all nodes in a given range of a list.

- hpss\_ilist\_node\_t \* hpss\_ilist\_get\_current (const hpss\_ilist\_t \*List)
  - Return the current node in the list, useful for starting iteration.
- hpss\_ilist\_node\_t \* hpss\_ilist\_get\_current\_r (const hpss\_ilist\_iterator\_token\_h Token)

Return the current node in the list, useful for starting reentrant iteration.

- hpss\_ilist\_node\_t \* hpss\_ilist\_get\_node (hpss\_ilist\_t \*List, int32\_t Index)
  - Get a node at a given index in a list.
- int32\_t hpss\_ilist\_get\_size (const hpss\_ilist\_t \*const List)

Access the size variable in the private hpss\_ilist\_t struct.

void hpss\_ilist\_halt\_iterator (hpss\_ilist\_t \*List)

Halt iteration, reset Start, Current, and End to NULL.

hpss\_ilist\_t \* hpss\_ilist\_init (hpss\_ilist\_destructor\_t Destroy)

Initialize a list.

int32\_t hpss\_ilist\_init\_iterator (hpss\_ilist\_t \*List)

Init the iterator to iterate over the entire list.

hpss\_ilist\_iterator\_token\_h hpss\_ilist\_init\_iterator\_r (hpss\_ilist\_t \*List)

Define a range of indices to include during iteration. Also initialize token for reentrant iteration.

int32\_t hpss\_ilist\_init\_iterator\_range (hpss\_ilist\_t \*List, int32\_t Start, int32\_t End)

Init the Current, Start, and End variables in the hpss\_ilist struct by giving a range of indices to iterate over.

- hpss\_ilist\_iterator\_token\_h hpss\_ilist\_init\_iterator\_range\_r (hpss\_ilist\_t \*List, int32\_t Start, int32\_t End)
- Tell the iterator what range of indices to include. Also initialize token for reentrant iteration.
- int32\_t hpss\_ilist\_insert (hpss\_ilist\_t \*List, hpss\_ilist\_node\_t \*Node1, hpss\_ilist\_node\_t \*Node2)
   Insert a node into an existing list.
- int32\_t hpss\_ilist\_join (hpss\_ilist\_t \*List1, hpss\_ilist\_t \*List2)
   Attach one list to the end of another list.
- int32\_t hpss\_ilist\_prepend (hpss\_ilist\_t \*List, hpss\_ilist\_node\_t \*Node)
  - Add a node to the start of an existing list.
- int32\_t hpss\_ilist\_reinit\_iterator (hpss\_ilist\_t \*List)

Reinitialize iteration on the entire list using the halt and initialize functions above.

- int32\_t hpss\_ilist\_reinit\_iterator\_range (hpss\_ilist\_t \*List, int32\_t Start, int32\_t End)
   Reinitialize iteration on a range of indices using the halt and initialize functions above.
- void hpss\_ilist\_remove (hpss\_ilist\_t \*List, hpss\_ilist\_node\_t \*Node)
   Remove a list node from a list.

## 11.77.1 Detailed Description

Generic intrusive doubly-linked circular list. This list is doubly linked (has a pointer to previous and next nodes) and circular (the last node->Next points back up to the top of the list). The circular nature of the list makes both append and prepend constant time operations, whereas a non-circular list would need to linearly iterate through the entire list to append a node to the list. In order to work with this module, you must have a pre-existing data structure that contains data you'd like to store in a list. Then, add another member variable to that struct of type hpss\_ilist\_node\_t. This is the intrusive node within your data structure. You must also create a destructor function that takes an hpss\_ilist\_node\_t pointer, destroys it (it's up to you to decide how things are destroyed, maybe by freeing the node or using memset to zero it all out) and then returns void. The destructor function pointer may be a NULL pointer if you do not wish for nodes to ever be removed from memory by the hpss\_ilist\_API. The following steps detail how to start using an hpss\_ilist\_t.

1. Build up a list by calling the hpss\_ilist\_init function, which will return an empty list to you. 2. Then create nodes from your data structure. 3. Add your nodes to the list with the hpss\_ilist\_append, hpss\_ilist\_insert, hpss\_ilist\_insert\_index or hpss\_ilist\_prepend methods. 4. Remove nodes from the list with the hpss\_ilist\_remove method. This will call your destructor on the node unless your destructor is NULL. 5. Use any of the foreach or iterator methods to apply the same function to multiple nodes in a list. 6. Call hpss\_ilist\_clear to remove all nodes from your list and free the memory allocated to your list.

#### Note

An intrusive linked list is a data structure in which each list node has a Next and Prev pointer that provide the linkage. "Intrusive" means the list nodes themselves do not contain a payload. Instead, each list node "intrudes on" a separate structure, meaning a list node is a member variable of that structure. Note that it is not enough to have a pointer to a list node as the member variable in the container structure. It must be the entire list node. This container structure must be defined by the calling code and should hold the payload a developer wishes to store in addition to a linked list node of type hpss\_ilist\_node\_t.

The maximum size of an hpss\_ilist\_t is INT32\_MAX, which is 2,147,483,647 nodes. For lists larger than that, consider a different data structure, preferably one that has a method of accessing nodes at particular indices in constant time, such as an array.

The main advantage of an intrusive implementation is that no dynamic memory allocations occur within the module, so all list operations are guaranteed to succeed.

Below is some common terminology used in this module:

- hpss\_ilist\_t: an intrusive linked list structure that is meant to be opaque, meaning devs don't need to manipulate hpss\_ilist\_t member variables to utilize this module
- · node: an object of type hpss\_ilist\_node\_t, an element of a list
- payload: the data that a developer would like to store in a list, can be of any type the dev wants (int, bool, string, etc.)

- sentinel: a node with no payload that marks the start/end of a circular list
- container: an object of a developer-defined type that contains an intrusive hpss\_ilist\_node\_t node and some payload. A dev must create this container struct themselves. If you have an hpss\_ilist\_node\_t node and would like to gain access to the container it lives in, use the hpss\_ilist\_container macro.
- destructor: a developer defined function that tells the hpss\_ilist module how to remove nodes from a list. hpss\_ilist\_remove calls the destructor on a node whereas hpss\_ilist\_clear calls the destructor iteratively on every node in the list. Commonly, destructors call memset on a node or use hpss\_ilist\_container to find the container of the node and free that container. Alternatively, a destructor can be a NULL pointer if developers would prefer to destroy nodes manually in the calling code or if nodes should never be destroyed after being removed from a list.

The following is an example of how to use the module

```
// your responsiblity to create a struct with payload of your choice
typedef struct myStruct
                                     // This is the payload
    char *Name;
    hpss_ilist_node_t ListNode; // THIS INTRUSIVE NODE CAN NOT BE A POINTER
} mvStruct;
// you need to make your own destructor, but here's a generic example
void my_destructor(hpss_ilist_node_t *NodeToDestroy)
     // given the ilist node, get its container and free that
    myStruct *container = hpss_ilist_container(
                             NodeToDestroy, // address of node to destroy % \left( {{\left( {{\left( {{{\left( {{{\left( {{{c}}} \right)}} \right)}} \right)}_{0}}}} \right)} \right)
                             myStruct, //
                                           structure type
                             ListNode // field member within myStruct that represents the intrusive node
                             );
    free(container);
}
// initialize linked list
hpss_ilist_t *List = hpss_ilist_init(my_destructor);
// put 2 nodes into the list
myStruct *newNode1 = calloc(1, sizeof(*newNode1));
newNode1 -> Name = "Bailey";
   inserts node at the end of the list
int32_t err = hpss_ilist_append(List, &newNode1->ListNode);
if(err != 0)
{
    //\ {\rm Log} the error appending a node
    printf("Could not append another node to the listn");
myStruct *newNode2 = calloc(1, sizeof(*newNode2));
newNode2 -> Name = "Chris";
err = hpss_ilist_append(List, &newNode2->ListNode);
if(err != 0)
{
    // Log the error appending a node
    printf("Could not append another node to the list\n");
// remove one of the nodes we added to the list
// hpss_ilist_remove calls my_destructor()
hpss_ilist_remove(List, &newNode1->ListNode);
// remove any remaining node(s) in the list
hpss_ilist_clear(List);
```

Here is what an intrusive linked list with 3 myStruct nodes would look like:

| Sentinel /->++<+<+           |                                                  |
|------------------------------|--------------------------------------------------|
| \        +                   | -+                 myStruct node1 myStruct node2 |
| myStruct node3               | Name (payload)  Name                             |
| (payload)     Name (payload) | <- -/   —                                        |
|                              |                                                  |
|                              |                                                  |

In the above diagram, the outer rectangles are myStruct containers, the inner rectangles are hpss\_ilist\_node\_t nodes, and Name is the payload.

Note

More detailed example file at ^/src/cs/example/ilist\_example.c

## 11.77.2 Typedef Documentation

11.77.2.1 typedef enum hpss\_ilist\_foreach\_retval hpss\_ilist\_foreach\_retval\_e

Enumeration for return types of mapped functions.

When creating a mapped function, a programmer should define whether the mapping iteration should continue or not

#### Note

If you want your function to be mapped across an entire list, always return KEEP\_ITERATING If you want your function to only be mapped across nodes until you reach a certain constraint, use STOP\_IT-ERATING as the return value once you have reached that constraint (For example, only map this function to nodes until we reach a node with a specific desired payload, or only map this function to the first n nodes (can also use hpss\_ilist\_foreach\_range() for this))

0 can be used instead of STOP\_ITERATING and 1 can be used in place of KEEP\_ITERATING if the calling code prefers to use integers.

## 11.77.3 Enumeration Type Documentation

11.77.3.1 enum hpss\_ilist\_foreach\_retval

Enumeration for return types of mapped functions.

When creating a mapped function, a programmer should define whether the mapping iteration should continue or not

Note

If you want your function to be mapped across an entire list, always return KEEP\_ITERATING

If you want your function to only be mapped across nodes until you reach a certain constraint, use STOP\_IT-ERATING as the return value once you have reached that constraint (For example, only map this function to nodes until we reach a node with a specific desired payload, or only map this function to the first n nodes (can also use hpss\_ilist\_foreach\_range() for this))

0 can be used instead of STOP\_ITERATING and 1 can be used in place of KEEP\_ITERATING if the calling code prefers to use integers.

# 11.78 hpss\_irbtree.c File Reference

Generic intrusive red-black tree.

```
#include <stdio.h>
#include <stdlib.h>
#include "hpss_irbtree.h"
```

## Macros

- #define LEFT 0
  - Index for left child.
- #define RIGHT 1
  - Index for right child.

# Typedefs

 typedef enum hpss\_irbtree\_color hpss\_irbtree\_color\_t Node colors.

## **Enumerations**

 enum hpss\_irbtree\_color { IRBTREE\_RED = 0, IRBTREE\_BLACK = 1 } Node colors.

## **Functions**

- void hpss\_irbtree\_clear (hpss\_irbtree\_t \*Tree, hpss\_irbtree\_node\_destructor\_t Destructor) Destroy an entire tree.
- int hpss\_irbtree\_empty (const hpss\_irbtree\_t \*Tree)
  - Check if a tree is empty.
- hpss\_irbtree\_node\_t \* hpss\_irbtree\_find (const hpss\_irbtree\_t \*Tree, const hpss\_irbtree\_node\_t \*Node)
   Find a node in a tree.
- hpss\_irbtree\_node\_t \* hpss\_irbtree\_find\_cmp (const hpss\_irbtree\_t \*Tree, const hpss\_irbtree\_node\_t \*Node, hpss\_irbtree\_node\_comparator\_t Comparator, int KeyCompare)
  - Find a node in a tree.
- int hpss\_irbtree\_foreach (const hpss\_irbtree\_t \*Tree, hpss\_irbtree\_node\_callback\_t Callback, void \*CallbackArg)

Call a function on each node in a tree.

 int hpss\_irbtree\_foreach\_node (const hpss\_irbtree\_node\_t \*Begin, const hpss\_irbtree\_node\_t \*End, hpss\_irbtree\_node\_callback\_t Callback, void \*CallbackArg)

Call a function on a range of nodes by forward iteration.

 int hpss\_irbtree\_foreach\_node\_prev (const hpss\_irbtree\_node\_t \*RBegin, const hpss\_irbtree\_node\_t \*R-End, hpss\_irbtree\_node\_callback\_t Callback, void \*CallbackArg)

Call a function on a range of nodes by reverse iteration.

- void hpss\_irbtree\_init (hpss\_irbtree\_t \*Tree, hpss\_irbtree\_node\_comparator\_t Comparator) Initialize a tree.
- hpss\_irbtree\_node\_t \* hpss\_irbtree\_insert (hpss\_irbtree\_t \*Tree, hpss\_irbtree\_node\_t \*Node)
   Insert a node into a tree.
- void hpss\_irbtree\_insert\_multi (hpss\_irbtree\_t \*Tree, hpss\_irbtree\_node\_t \*Node)

Insert a (possibly) duplicate node into a tree.

hpss\_irbtree\_node\_t \* hpss\_irbtree\_lower\_bound (const hpss\_irbtree\_t \*Tree, const hpss\_irbtree\_node\_t \*Node)

Find the lower bound for a key.

hpss\_irbtree\_node\_t \* hpss\_irbtree\_max (const hpss\_irbtree\_t \*Tree)

```
Get the right-most object in the tree.
```

• hpss\_irbtree\_node\_t \* hpss\_irbtree\_min (const hpss\_irbtree\_t \*Tree)

Get the left-most object in the tree.

- hpss\_irbtree\_node\_t \* hpss\_irbtree\_node\_next (const hpss\_irbtree\_node\_t \*Node)
   Iterate to the next node in the tree.
- hpss\_irbtree\_node\_t \* hpss\_irbtree\_node\_prev (const hpss\_irbtree\_node\_t \*Node)
  - Iterate to the previous node in the tree.
- void hpss\_irbtree\_print (const hpss\_irbtree\_t \*Tree, hpss\_irbtree\_node\_printer\_t Printer)
   Call a printer function on each node in a tree.
- hpss\_irbtree\_node\_t \* hpss\_irbtree\_remove (hpss\_irbtree\_t \*Tree, hpss\_irbtree\_node\_t \*Node, hpss\_irbtree\_node\_destructor\_t Destructor)

Remove a node from a tree.

size\_t hpss\_irbtree\_size (const hpss\_irbtree\_t \*Tree)

Get number of nodes in the tree.

hpss\_irbtree\_node\_t \* hpss\_irbtree\_upper\_bound (const hpss\_irbtree\_t \*Tree, const hpss\_irbtree\_node\_t \*Node)

Find the upper bound for a key.

## 11.78.1 Detailed Description

Generic intrusive red-black tree. The main advantage of an intrusive implementation is that no dynamic memory allocations occur, so all tree operations are guaranteed to succeed.

A red-black tree is a mostly-balanced binary tree, implemented here specifically as a binary search tree. It has the following constraints:

- 1. A node must be either red or black.
- 2. The root must be black (in our implementation).
- 3. All sentinel (leaf) nodes are black.
- 4. Every red node must have two black child nodes; alternatively, a red node must not have a red child node.
- Every path from a given node to any descendent leaf node has the same number of black nodes along the path.

This gives the following properties:

- 1. The maximum depth of a node's left subtree is at most twice the maximum depth of the node's right subtree (and vice versa).
- 2. The maximum height of a tree is  $2\log(n+1)$ , where n is the number of internal (non-leaf) nodes in the tree.
- 3. All tree operations (insert, remove, search) maintain O(log(n)), even is worst case.
- 4. All tree operations (insert, remove, search) maintain strict weak ordering.

# 11.79 hpss\_irbtree.h File Reference

Generic intrusive red-black tree.

```
#include <stdint.h>
#include <stddef.h>
```

## Classes

- struct hpss\_irbtree
  - A root structure for the tree. More...
- struct hpss\_irbtree\_node
  - A node in the tree. More ...

## Macros

#define hpss\_irbtree\_container(ptr, type, member) ((type\*)(((char\*)ptr) - offsetof(type, member)))
 Get the container of a node.

## **Typedefs**

- typedef int(\* hpss\_irbtree\_node\_callback\_t)(const hpss\_irbtree\_node\_t \*Node, void \*Arg) Node callback.
- typedef int(\* hpss\_irbtree\_node\_comparator\_t )(const hpss\_irbtree\_node\_t \*lhs, const hpss\_irbtree\_node\_t \*rhs)

Node comparator.

- typedef void(\* hpss\_irbtree\_node\_destructor\_t)(hpss\_irbtree\_node\_t \*Node)
   Node destructor.
- typedef void(\* hpss\_irbtree\_node\_printer\_t)(const hpss\_irbtree\_node\_t \*Node)
   Callback to print a node.
- typedef struct hpss\_irbtree\_node hpss\_irbtree\_node\_t
  - Typedef for struct hpss\_irbtree\_node.
- typedef struct hpss\_irbtree hpss\_irbtree\_t
   Typedef for struct hpss\_irbtree.

## **Functions**

- void hpss\_irbtree\_clear (hpss\_irbtree\_t \*Tree, hpss\_irbtree\_node\_destructor\_t Destructor) Destroy an entire tree.
- int hpss\_irbtree\_empty (const hpss\_irbtree\_t \*Tree)
   Check if a tree is empty.
- hpss\_irbtree\_node\_t \* hpss\_irbtree\_find (const hpss\_irbtree\_t \*Tree, const hpss\_irbtree\_node\_t \*Node)
   Find a node in a tree.
- hpss\_irbtree\_node\_t \* hpss\_irbtree\_find\_cmp (const hpss\_irbtree\_t \*Tree, const hpss\_irbtree\_node\_t \*Node, hpss\_irbtree\_node\_comparator\_t Comparator, int KeyCompare)

Find a node in a tree.

 int hpss\_irbtree\_foreach (const hpss\_irbtree\_t \*Tree, hpss\_irbtree\_node\_callback\_t Callback, void \*CallbackArg)

Call a function on each node in a tree.

 int hpss\_irbtree\_foreach\_node (const hpss\_irbtree\_node\_t \*Begin, const hpss\_irbtree\_node\_t \*End, hpss\_irbtree\_node\_callback\_t Callback, void \*CallbackArg)

Call a function on a range of nodes by forward iteration.

 int hpss\_irbtree\_foreach\_node\_prev (const hpss\_irbtree\_node\_t \*RBegin, const hpss\_irbtree\_node\_t \*R-End, hpss\_irbtree\_node\_callback\_t Callback, void \*CallbackArg)

Call a function on a range of nodes by reverse iteration.

 void hpss\_irbtree\_init (hpss\_irbtree\_t \*Tree, hpss\_irbtree\_node\_comparator\_t Comparator) Initialize a tree.

| <ul> <li>hpss_irbtree_node_t * hpss_irbtree_insert (hpss_irbtree_t *Tree, hpss_irbtree_node_t *Node)</li> </ul>                                            |     |
|----------------------------------------------------------------------------------------------------|-----|
| Insert a node into a tree.                                                                                                    |     |
| <ul> <li>void hpss_irbtree_insert_multi (hpss_irbtree_t *Tree, hpss_irbtree_node_t *Node)</li> </ul>                                                       |     |
| Insert a (possibly) duplicate node into a tree.                                                                                                    |     |
| <ul> <li>hpss_irbtree_node_t * hpss_irbtree_lower_bound (const hpss_irbtree_t *Tree, const hpss_irbtree_node<br/>*Node)</li> </ul>                         | ∍_t |
| Find the lower bound for a key.                                                                                                    |     |
| <ul> <li>hpss_irbtree_node_t * hpss_irbtree_max (const hpss_irbtree_t *Tree)</li> </ul>                                                                    |     |
| Get the right-most object in the tree.                                                                                                    |     |
| <ul> <li>hpss_irbtree_node_t * hpss_irbtree_min (const hpss_irbtree_t *Tree)</li> </ul>                                                                    |     |
| Get the left-most object in the tree.                                                                                                    |     |
| <ul> <li>hpss_irbtree_node_t * hpss_irbtree_node_next (const hpss_irbtree_node_t *Node)</li> </ul>                                                         |     |
| Iterate to the next node in the tree.                                                                                                    |     |
| <ul> <li>hpss_irbtree_node_t * hpss_irbtree_node_prev (const hpss_irbtree_node_t *Node)</li> </ul>                                                         |     |
| Iterate to the previous node in the tree.                                                                                                    |     |
| <ul> <li>void hpss_irbtree_print (const hpss_irbtree_t *Tree, hpss_irbtree_node_printer_t Printer)</li> </ul>                                              |     |
| Call a printer function on each node in a tree.                                                                                                    |     |
| <ul> <li>hpss_irbtree_node_t * hpss_irbtree_remove (hpss_irbtree_t *Tree, hpss_irbtree_node_t *Node, hpss_irbtree_node_destructor_t Destructor)</li> </ul> | 3   |
| Remove a node from a tree.                                                                                                    |     |
| <ul> <li>size_t hpss_irbtree_size (const hpss_irbtree_t *Tree)</li> </ul>                                                                                  |     |
| Get number of nodes in the tree.                                                                                                    |     |
| • hpss_irbtree_node_t * hpss_irbtree_upper_bound (const hpss_irbtree_t *Tree, const hpss_irbtree_node                                                      | e_t |

hpss\_irbtree\_node\_t \* hpss\_irbtree\_upper\_bound (const hpss\_irbtree\_t \*Tree, const hpss\_irbtree\_node\_t \*Node)

Find the upper bound for a key.

# 11.79.1 Detailed Description

Generic intrusive red-black tree. The main advantage of an intrusive implementation is that no dynamic memory allocations occur, so all tree operations are guaranteed to succeed.

# 11.80 hpss\_Mech.c File Reference

Authentication and authorization routines.

```
#include <stdio.h>
#include <stdlib.h>
#include <string.h>
#include "hpss_types.h"
#include "hpss_errno.h"
#include "hpss_String.h"
#include "hpss_rpc.h"
#include "hpss_Getenv.h"
#include "hpss_mech.h"
```

# Functions

• signed32 hpss\_GetAuthType (hpss\_authn\_mech\_t AuthMech, hpss\_rpc\_auth\_type\_t \*AuthType) Get the default authenticator type for the specified authentication mechanism.

## 11.80.1 Detailed Description

Authentication and authorization routines.

## 11.80.2 Function Documentation

11.80.2.1 signed32 hpss\_GetAuthType ( hpss\_authn\_mech\_t AuthMech, hpss\_rpc\_auth\_type\_t \* AuthType )

Get the default authenticator type for the specified authentication mechanism.

Parameters

| in  | AuthMech | Authentication mechanism                                                                                            |
|-----|----------|----------------------------------------------------------------------------------------------------|
|     |          | <ul> <li>hpss_authn_mech_krb5 (Kerberos)</li> </ul>                                                                 |
|     |          | <ul> <li>hpss_authn_mech_unix (Unix)</li> </ul>                                                                     |
| out | AuthType | Authenticator type                                                                                                  |
|     |          | <ul> <li>hpss_rpc_auth_type_keytab (Keytab)</li> </ul>                                                              |
|     |          | Get the default authenticator type, <i>AuthType</i> , for the specified authentication mechanism, <i>AuthMech</i> . |

#### **Return values**

| HPSS_E_NOERROR     | Success                                       |
|--------------------|-----------------------------------------------|
| HPSS_ENOTSUPPORTED | The authentication mechanism is not supported |

# 11.81 hpss\_net.c File Reference

HPSS Networking functions for IPV4 and IPV6.

```
#include "hpss_Getenv.h"
#include "hpss_gssapi.h"
#include "hpss_net.h"
```

## **Functions**

- signed32 <u>hpss\_net\_maskaddr32</u> (const hpss\_sockaddr\_t \*addr, signed32 mask)
   Retrieve a 32-bit masked socket address.
- int <u>hpss\_net\_setscopeid</u> (hpss\_sockaddr\_t \*addr, char \*errbuf, size\_t errbuflen) Update sin6\_scope\_id for link local addresses.
- int hpss\_net\_accept (int sockfd, hpss\_sockaddr\_t \*addr, char \*errbuf, size\_t errbuflen)
   Takes a connection request from the queue and creates a new socket.
- int hpss\_net\_addrmatch (const hpss\_sockaddr\_t \*Address, const hpss\_sockaddr\_t \*Mask, const hpss\_sockaddr\_t \*Entry)

Compare addresses using netmask.

- int hpss\_net\_bind (int sockfd, hpss\_sockaddr\_t \*addr, char \*errbuf, size\_t errbuflen)
   Bind an unnamed socket to an address.
- int hpss\_net\_connect (int sockfd, hpss\_sockaddr\_t \*addr, char \*errbuf, size\_t errbuflen)

Forms a network connection between a socket and an address.

- void hpss\_net\_generatemask (const hpss\_sockaddr\_t \*source, hpss\_sockaddr\_t \*mask, int bits)
   Generate a netmask for a given number of significant bits.
- int hpss\_net\_get\_family\_option (char \*errbuf, size\_t errbuflen) Retrieves the HPSS\_NET\_FAMILY environment variable.
- char \* hpss\_net\_get\_family\_string (void)

Get the environment variable HPSS\_NET\_FAMILY string.

int hpss\_net\_getaddrinfo (const char \*hostname, const char \*service, int flags, hpss\_ipproto\_t protocol, hpss\_sockaddr\_t \*addr, char \*errbuf, size\_t errbuflen)

Return a desired socket address based upon the HPSS\_NET\_FAMILY setting.

• int hpss\_net\_getaddrinfo\_ex (const char \*hostname, const char \*service, int flags, hpss\_ipproto\_t protocol, hpss\_sockaddr\_t \*\*addrs, int \*addrcnt, char \*name, int namelen, char \*errbuf, size\_t errbuflen)

Return a list of socket address structures based upon HPSS\_NET\_FAMILY.

- void \* hpss\_net\_getinaddr (const hpss\_sockaddr\_t \*addr, unsigned int \*addrfamily, socklen\_t \*addrlen)
   Return a pointer to the internal sockaddr structure for the protocol.
- int hpss\_net\_getnameinfo (const hpss\_sockaddr\_t \*addr, char \*host, size\_t hostlen, char \*serv, size\_t servlen, int flags, char \*errbuf, size\_t errbuflen)

Return host and service string for provided socket address.

- int hpss\_net\_getpeername (int sockfd, hpss\_sockaddr\_t \*addr, char \*errbuf, size\_t errbuflen)
   Return a socket address for a remote peer.
- int hpss\_net\_getport (const hpss\_sockaddr\_t \*addr, char \*errbuf, size\_t errbuflen)

Return the port associated with a socket address.

- int hpss\_net\_getsockname (int sockfd, hpss\_sockaddr\_t \*addr, char \*errbuf, size\_t errbuflen)
   Retrieve a socket address for the local side of the connection from a socket descriptor.
- int hpss\_net\_getuniversaladdress (const hpss\_sockaddr\_t \*addr, char \*buf, int buflen, char \*errbuf, size\_t errbuflen)

Return the string representation of the socket address structure.

void hpss\_net\_initaddr (hpss\_sockaddr\_t \*addr)

Initializes a hpss\_sockaddr\_t.

int hpss\_net\_listen (int sockfd, int backlog, char \*errbuf, size\_t errbuflen)

Allows a socket to be used to accept incoming connections.

- int hpss\_net\_setport (hpss\_sockaddr\_t \*addr, unsigned short port, char \*errbuf, size\_t errbuflen)
   Update the port associated with a socket address.
- int hpss\_net\_socket (hpss\_sockaddr\_t \*addr, int type, int protocol, char \*errbuf, size\_t errbuflen)
   Open a new socket descriptor.
- void hpss\_net\_strerror (int errnum, char \*buf, size\_t buflen)
   Fill in the buffer with error string.
- unsigned short hpss\_net\_universaladdresstoport (const char \*address)

Return the port from the universal address representation of the address structure.

## 11.81.1 Detailed Description

HPSS Networking functions for IPV4 and IPV6.

#### 11.81.2 Function Documentation

11.81.2.1 signed32 \_\_hpss\_net\_maskaddr32 ( const hpss\_sockaddr\_t \* addr, signed32 mask )

Retrieve a 32-bit masked socket address.

#### Parameters

| in | addr | socket address structure |
|----|------|--------------------------|
| in | mask | mask to use              |

## Deprecated 7.4.1

## Note

This function should not be used.

11.81.2.2 int hpss\_net\_setscopeid ( hpss\_sockaddr\_t \* addr, char \* errbuf, size\_t errbuflen )

Update sin6\_scope\_id for link local addresses.

#### Parameters

| in,out | addr      | Socket address structure            |
|--------|-----------|-------------------------------------|
| out    | errbuf    | Buffer for more detailed error info |
| in     | errbuflen | Length of errbuf                    |

When using the bind() or connect() system calls on Linux, the system returns EINVAL for IPv6 link-local addresses (LLA) when the scope identifier is not defined. If the address passed in is an LLA, this function enumerates all the configured network interfaces in the system and compares the address and netmask to the hpss\_sockaddr\_t passed in. If there is a match, the sin6\_scope\_id is updated.

## Note

This does not seem to be a problem on AIX since their neighbor discovery algorithm seems to be able to properly choose the interface to use for LLAs.

11.81.2.3 int hpss\_net\_getaddrinfo ( const char \* *hostname,* const char \* *service,* int *flags,* hpss\_ipproto\_t *protocol,* hpss\_sockaddr\_t \* *addr,* char \* *errbuf,* size\_t *errbuflen* )

Return a desired socket address based upon the HPSS\_NET\_FAMILY setting.

## Parameters

| in  | hostname  | Hostname to get the IP address for        |
|-----|-----------|-------------------------------------------|
| in  | service   | Service to get port for                   |
| in  | flags     | Flags to send to getaddrinfo              |
| in  | protocol  | Protocol that should be used              |
| out | addr      | Socket address structure                  |
| out | errbuf    | Error buffer for more detailed error info |
| in  | errbuflen | Length of errbuf                          |

hpss\_net\_getaddrinfo() behaves similarly to getaddrinfo(3). It, however, does not return a list of socket address structures. Instead it tries to return a desired socket address based on the HPSS\_NET\_FAMILY environment variable. If ipv4 is desired, then only an IPv4 socket address will be returned. If ipv6 is desired, then it will try its best to return an IPv6 address, but if there is not one for the specified host/service, then it may return an IPv4 address. If ipv6\_only is desired, then only an IPv6 address will be returned.

The protocol parameter needs to be one of: HPSS\_IPPROTO\_UNSPECIFIED, HPSS\_IPPROTO\_TCP, or HPSS\_IPPROTO\_UDP. Specifying HPSS\_IPPROTO\_UNSPECIFIED for the protocol indicates that socket addresses with any protocol can be returned by hpss\_net\_getaddrinfo().

#### **Return values**

| 0          | Success                                  |
|------------|------------------------------------------|
| EAI_SYSTEM | Check errno for more details, if desired |
| Other      | EAI error code                           |

Note

getaddrinfo() returns non-POSIX error codes in general. In order to decode the error gai\_strerror() should be used.

11.81.2.4 int hpss\_net\_getaddrinfo\_ex ( const char \* *hostname*, const char \* *service*, int *flags*, hpss\_ipproto\_t *protocol*, hpss\_sockaddr\_t \*\* *addrs*, int \* *addrcnt*, char \* *name*, int *namelen*, char \* *errbuf*, size\_t *errbuflen* )

Return a list of socket address structures based upon HPSS\_NET\_FAMILY.

#### Parameters

| in  | hostname  | hostname to get the ip address for  |
|-----|-----------|-------------------------------------|
| in  | service   | service to get the port for         |
| in  | flags     | Flags to send to getaddrinfo        |
| in  | protocol  | Protocol that should be used        |
| out | addrs     | Socket address structure array      |
| out | addrcnt   | Count of addresses returned         |
| out | name      | Canonical name (if requested)       |
| in  | namelen   | Storage length of name              |
| out | errbuf    | Buffer for more detailed error info |
| in  | errbuflen | Length of errbuf                    |

hpss\_net\_getaddrinfo\_ex() behaves similarly to getaddrinfo(3). It, however, returns a list of socket address structures. If ipv4\_only is desired, then only IPv4 addresses will be returned. If ipv6 is desired, then it will return all addresses. If ipv6\_only is desired, then only IPv6 addresses will be returned.

The protocol parameter needs to be one of: HPSS\_IPPROTO\_UNSPECIFIED, HPSS\_IPPROTO\_TCP, or HPSS\_IPPROTO\_UDP. Specifying HPSS\_IPPROTO\_UNSPECIFIED for the protocol indicates that socket addresses with any protocol can be returned by hpss\_net\_getaddrinfo().

## **Return values**

| 0          | Success                                |
|------------|----------------------------------------|
| EAI_SYSTEM | Check errno for more detail if desired |
| Other      | EAI error code                         |

Note

getaddrinfo() returns non-POSIX error codes in general. In order to decode the error gai\_strerror() should be used.

The addresses returned must be free(3)'d after use.

11.81.2.5 int hpss\_net\_getsockname ( int sockfd, hpss\_sockaddr\_t \* addr, char \* errbuf, size\_t errbuflen )

Retrieve a socket address for the local side of the connection from a socket descriptor.

#### Parameters

| in  | sockfd    | Socket to get the address from                               |
|-----|-----------|--------------------------------------------------------------|
| out | addr      | Socket address structure that will contain local information |
| out | errbuf    | Buffer for more detailed error information                   |
| in  | errbuflen | Length of errbuf                                             |

hpss\_net\_getsockname() behaves exactly like getsockname(2), but instead with a hpss\_sockaddr\_t. It takes the socket descriptor, passed in and returns a socket address structure that represents the local side of a connection.

**Return values** 

| 0        | Success                  |
|----------|--------------------------|
| Negative | Negated POSIX error code |

# 11.82 hpss\_net.h File Reference

```
#include <stdlib.h>
#include <stdio.h>
#include <string.h>
#include <sys/types.h>
#include <sys/socket.h>
#include <arpa/inet.h>
#include <unistd.h>
#include <netdb.h>
#include <errno.h>
#include "hpss_Getenv.h"
#include "hpssclntaddr.h"
```

## **Functions**

- signed32 <u>hpss\_net\_maskaddr32</u> (const hpss\_sockaddr\_t \*addr, signed32 mask) Retrieve a 32-bit masked socket address.
- int <u>hpss\_net\_setscopeid</u> (hpss\_sockaddr\_t \*addr, char \*errbuf, size\_t errbuflen)
   Update sin6 scope id for link local addresses.
- int hpss\_net\_accept (int sockfd, hpss\_sockaddr\_t \*addr, char \*errbuf, size\_t errbuflen) *Takes a connection request from the queue and creates a new socket.*
- int hpss\_net\_addrmatch (const hpss\_sockaddr\_t \*Address, const hpss\_sockaddr\_t \*Mask, const hpss\_sockaddr\_t \*Entry)
  - Compare addresses using netmask.
- int hpss\_net\_bind (int sockfd, hpss\_sockaddr\_t \*addr, char \*errbuf, size\_t errbuflen)
   Bind an unnamed socket to an address.
- int hpss\_net\_connect (int sockfd, hpss\_sockaddr\_t \*addr, char \*errbuf, size\_t errbuflen) Forms a network connection between a socket and an address.
- void hpss\_net\_generatemask (const hpss\_sockaddr\_t \*source, hpss\_sockaddr\_t \*mask, int bits)
   Generate a netmask for a given number of significant bits.
- int hpss\_net\_get\_family\_option (char \*errbuf, size\_t errbuflen) Retrieves the HPSS\_NET\_FAMILY environment variable.
- char \* hpss\_net\_get\_family\_string (void)

```
Get the environment variable HPSS_NET_FAMILY string.
```

int hpss\_net\_getaddrinfo (const char \*hostname, const char \*service, int flags, hpss\_ipproto\_t protocol, hpss\_sockaddr\_t \*addr, char \*errbuf, size\_t errbuflen)

Return a desired socket address based upon the HPSS\_NET\_FAMILY setting.

- int hpss\_net\_getaddrinfo\_ex (const char \*hostname, const char \*service, int flags, hpss\_ipproto\_t protocol, hpss\_sockaddr\_t \*\*addrs, int \*addrcnt, char \*name, int namelen, char \*errbuf, size\_t errbuflen)
  - Return a list of socket address structures based upon HPSS\_NET\_FAMILY.
- void \* hpss\_net\_getinaddr (const hpss\_sockaddr\_t \*addr, unsigned int \*addrfamily, socklen\_t \*addrlen)
   Return a pointer to the internal sockaddr structure for the protocol.
- int hpss\_net\_getnameinfo (const hpss\_sockaddr\_t \*addr, char \*host, size\_t hostlen, char \*serv, size\_t servlen, int flags, char \*errbuf, size\_t errbuflen)

Return host and service string for provided socket address.

- int hpss\_net\_getpeername (int sockfd, hpss\_sockaddr\_t \*addr, char \*errbuf, size\_t errbuflen) Return a socket address for a remote peer.
- int hpss\_net\_getport (const hpss\_sockaddr\_t \*addr, char \*errbuf, size\_t errbuflen) Return the port associated with a socket address.
- int hpss\_net\_getsockname (int sockfd, hpss\_sockaddr\_t \*addr, char \*errbuf, size\_t errbuflen)
   Retrieve a socket address for the local side of the connection from a socket descriptor.
- int hpss\_net\_getuniversaladdress (const hpss\_sockaddr\_t \*addr, char \*buf, int buflen, char \*errbuf, size\_t errbuflen)

Return the string representation of the socket address structure.

void hpss\_net\_initaddr (hpss\_sockaddr\_t \*addr)

Initializes a hpss\_sockaddr\_t.

- int hpss\_net\_listen (int sockfd, int backlog, char \*errbuf, size\_t errbuflen)
   Allows a socket to be used to accept incoming connections.
- int hpss\_net\_setport (hpss\_sockaddr\_t \*addr, unsigned short port, char \*errbuf, size\_t errbuflen)
   Update the port associated with a socket address.
- int hpss\_net\_socket (hpss\_sockaddr\_t \*addr, int type, int protocol, char \*errbuf, size\_t errbuflen)
   Open a new socket descriptor.
- void hpss\_net\_strerror (int errnum, char \*buf, size\_t buflen)
   Fill in the buffer with error string.
- unsigned short hpss\_net\_universaladdresstoport (const char \*address)
   Return the port from the universal address representation of the address structure.

#### 11.82.1 Function Documentation

#### 11.82.1.1 signed32 \_\_hpss\_net\_maskaddr32 ( const hpss\_sockaddr\_t \* addr, signed32 mask )

Retrieve a 32-bit masked socket address.

Parameters

| in | addr | socket address structure |
|----|------|--------------------------|
| in | mask | mask to use              |

#### Deprecated 7.4.1

Note

This function should not be used.

11.82.1.2 int \_\_hpss\_net\_setscopeid ( hpss\_sockaddr\_t \* addr, char \* errbuf, size\_t errbuflen )

Update sin6\_scope\_id for link local addresses.

#### Parameters

| in,out | addr      | Socket address structure            |
|--------|-----------|-------------------------------------|
| out    | errbuf    | Buffer for more detailed error info |
| in     | errbuflen | Length of errbuf                    |

When using the bind() or connect() system calls on Linux, the system returns EINVAL for IPv6 link-local addresses (LLA) when the scope identifier is not defined. If the address passed in is an LLA, this function enumerates all the configured network interfaces in the system and compares the address and netmask to the hpss\_sockaddr\_t passed in. If there is a match, the sin6\_scope\_id is updated.

#### Note

This does not seem to be a problem on AIX since their neighbor discovery algorithm seems to be able to properly choose the interface to use for LLAs.

11.82.1.3 int hpss\_net\_getaddrinfo ( const char \* *hostname*, const char \* *service*, int *flags*, hpss\_ipproto\_t *protocol*, hpss\_sockaddr\_t \* *addr*, char \* *errbuf*, size\_t *errbuflen* )

#### Return a desired socket address based upon the HPSS\_NET\_FAMILY setting.

#### Parameters

| in  | hostname  | Hostname to get the IP address for        |
|-----|-----------|-------------------------------------------|
| in  | service   | Service to get port for                   |
| in  | flags     | Flags to send to getaddrinfo              |
| in  | protocol  | Protocol that should be used              |
| out | addr      | Socket address structure                  |
| out | errbuf    | Error buffer for more detailed error info |
| in  | errbuflen | Length of errbuf                          |

hpss\_net\_getaddrinfo() behaves similarly to getaddrinfo(3). It, however, does not return a list of socket address structures. Instead it tries to return a desired socket address based on the HPSS\_NET\_FAMILY environment variable. If ipv4 is desired, then only an IPv4 socket address will be returned. If ipv6 is desired, then it will try its best to return an IPv6 address, but if there is not one for the specified host/service, then it may return an IPv4 address. If ipv6 only is desired, then only an IPv6 address will be returned.

The protocol parameter needs to be one of: HPSS\_IPPROTO\_UNSPECIFIED, HPSS\_IPPROTO\_TCP, or HPSS\_IPPROTO\_UDP. Specifying HPSS\_IPPROTO\_UNSPECIFIED for the protocol indicates that socket addresses with any protocol can be returned by hpss\_net\_getaddrinfo().

#### Return values

| 0          | Success                                  |
|------------|------------------------------------------|
| EAI_SYSTEM | Check errno for more details, if desired |
| Other      | EAI error code                           |

#### Note

getaddrinfo() returns non-POSIX error codes in general. In order to decode the error gai\_strerror() should be used.

11.82.1.4 int hpss\_net\_getaddrinfo\_ex ( const char \* *hostname*, const char \* *service*, int *flags*, hpss\_ipproto\_t *protocol*, hpss\_sockaddr\_t \*\* *addrs*, int \* *addrcnt*, char \* *name*, int *namelen*, char \* *errbuf*, size\_t *errbuflen* )

Return a list of socket address structures based upon HPSS\_NET\_FAMILY.

#### Parameters

| in  | hostname  | hostname to get the ip address for  |
|-----|-----------|-------------------------------------|
| in  | service   | service to get the port for         |
| in  | flags     | Flags to send to getaddrinfo        |
| in  | protocol  | Protocol that should be used        |
| out | addrs     | Socket address structure array      |
| out | addrcnt   | Count of addresses returned         |
| out | name      | Canonical name (if requested)       |
| in  | namelen   | Storage length of name              |
| out | errbuf    | Buffer for more detailed error info |
| in  | errbuflen | Length of errbuf                    |
|     |           |                                     |

hpss\_net\_getaddrinfo\_ex() behaves similarly to getaddrinfo(3). It, however, returns a list of socket address structures. If ipv4\_only is desired, then only IPv4 addresses will be returned. If ipv6 is desired, then it will return all addresses. If ipv6\_only is desired, then only IPv6 addresses will be returned.

The protocol parameter needs to be one of: HPSS\_IPPROTO\_UNSPECIFIED, HPSS\_IPPROTO\_TCP, or HPSS\_IPPROTO\_UDP. Specifying HPSS\_IPPROTO\_UNSPECIFIED for the protocol indicates that socket addresses with any protocol can be returned by hpss\_net\_getaddrinfo().

#### **Return values**

| 0          | Success                                |
|------------|----------------------------------------|
| EAI_SYSTEM | Check errno for more detail if desired |
| Other      | EAI error code                         |

#### Note

getaddrinfo() returns non-POSIX error codes in general. In order to decode the error gai\_strerror() should be used.

The addresses returned must be free(3)'d after use.

11.82.1.5 int hpss\_net\_getsockname ( int sockfd, hpss\_sockaddr\_t \* addr, char \* errbuf, size\_t errbuflen )

Retrieve a socket address for the local side of the connection from a socket descriptor.

#### Parameters

| in  | sockfd    | Socket to get the address from                               |
|-----|-----------|--------------------------------------------------------------|
| out | addr      | Socket address structure that will contain local information |
| out | errbuf    | Buffer for more detailed error information                   |
| in  | errbuflen | Length of errbuf                                             |

hpss\_net\_getsockname() behaves exactly like getsockname(2), but instead with a hpss\_sockaddr\_t. It takes the socket descriptor, passed in and returns a socket address structure that represents the local side of a connection.

Return values

| 0        | Success                  |
|----------|--------------------------|
| Negative | Negated POSIX error code |

# 11.83 hpss\_posix\_api.h File Reference

POSIX-compliant HPSS APIs; the HPSS POSIX APIs are an unsupported set of APIs meant to act as simple POSIX wrappers around standard HPSS functions.

## **Functions**

 int hpss\_CreateWithHints (char \*Path, mode\_t Mode, hpss\_cos\_hints\_t \*HintsIn, hpss\_cos\_priorities\_t \*HintsPri, hpss\_cos\_hints\_t \*HintsOut)

Create an HPSS file with hints.

int hpss\_OpenWithHints (char \*Path, int Oflag, mode\_t Mode, hpss\_cos\_hints\_t \*HintsIn, hpss\_cos\_priorities\_t \*HintsPri, hpss\_cos\_hints\_t \*HintsOut)

Open a file using HPSS hints.

int hpss\_PosixCreate (char \*Path, mode\_t Mode)

Create an HPSS file.

int hpss\_PosixFstat (int Fildes, struct stat \*Buf)

Retrieve information about an open file or directory.

long hpss\_PosixLseek (int Fildes, long Offset, int Whence)

Set the file offset for an open file handl.

• int hpss\_PosixLstat (char \*Path, struct stat \*Buf)

Obtain information about a file or directory, without traversing symbolic links.

• int hpss\_PosixOpen (char \*Path, int Oflag, mode\_t Mode)

Open an HPSS file.

• int hpss\_PosixStat (char \*Path, struct stat \*Buf)

Obtain information about a file or directory.

## 11.83.1 Detailed Description

POSIX-compliant HPSS APIs; the HPSS POSIX APIs are an unsupported set of APIs meant to act as simple POSIX wrappers around standard HPSS functions.

# 11.84 hpss\_sec\_api.x File Reference

HPSS security credentials.

## Classes

struct hpss\_group\_ids

Security User Credentials. More ...

## 11.84.1 Detailed Description

HPSS security credentials.

## 11.84.2 Class Documentation

11.84.2.1 struct hpss\_group\_ids

Security User Credentials.

# 11.85 hpss\_stat.h File Reference

```
#include <sys/time.h>
#include "hpss_types.h"
```

## Classes

- struct hpss\_stat
  - Stat structure for HPSS. More...
- struct hpss\_statfs
  - File system stats. More...
- struct hpss\_statfs64 File system stats (64bit) More...
- struct hpss\_statvfs
   Virtual File System stat structure. More...
- struct hpss\_statvfs64
   Virtual File System stat structure (64bit) More...

## **Typedefs**

- typedef struct hpss\_stat hpss\_stat\_t Stat structure for HPSS.
- typedef struct hpss\_statfs64 hpss\_statfs64\_t *File system stats (64bit)*
- typedef struct hpss\_statfs hpss\_statfs\_t *File system stats.*
- typedef struct hpss\_statvfs64 hpss\_statvfs64\_t
   Virtual File System stat structure (64bit)
- typedef struct hpss\_statvfs hpss\_statvfs\_t
   Virtual File System stat structure.

# 11.86 hpss\_String.c File Reference

```
#include <stdio.h>
#include <stdlib.h>
#include <string.h>
#include <ctype.h>
#include <stdarg.h>
#include "u_signed64.h"
#include "hpss_errno.h"
#include "hpss_version.h"
#include "hpss_StringUtil.h"
#include "hpss_String.h"
#include "hpss_Getenv.h"
#include "hpss_server_types.h"
#include "hpss_server_attr.h"
#include "pvl_definitions.h"
#include "pvl_drive_attr.h"
#include "pvl_request_attr.h"
#include "hpss_i18n.h"
#include "hpss_errno_text.c"
```

## Typedefs

- typedef struct suffix32\_s suffix32\_t
  - Type for Divisors and suffixes for storage byte units.
- typedef struct suffix64\_s suffix64\_t
  - Type for Divisors and suffixes for storage byte units.

# Functions

- const char \* hpss\_AdminStateString (signed32 adminState)
  - Convert the admin state to a string.
- const char \* hpss\_AllocStateString (signed32 allocState)
  - Return a string representation or the given allocation state.
- signed32 hpss\_AuthenticatorTypeFromString (const char \*AuthenticatorTypeString, hpss\_rpc\_auth\_type\_t \*AuthenticatorType)
  - Convert the authenticator type string to type.
- const char \* hpss\_AuthenticatorTypeString (hpss\_rpc\_auth\_type\_t AuthenticatorType)
  - Convert the authenticator type to a string.
- signed32 hpss\_AuthnMechTypeFromString (const char \*AuthnMechString, hpss\_authn\_mech\_t \*Authn-Mech)

Convert the authentication mechanism string to type.

- const char \* hpss\_AuthnMechTypeString (hpss\_authn\_mech\_t AuthnMech)
  - Convert the authentication mechanism type to string.
- signed32 hpss\_AuthzMechTypeFromString (const char \*AuthzMechString, hpss\_authz\_mech\_t \*Authz-Mech)

Convert the authorization mechanism string to type.

- const char \* hpss\_AuthzMechTypeString (hpss\_authz\_mech\_t AuthzMech)
- Convert the authorization mechanism type to string.
- char \* hpss\_BuildLevelString (void)

Construct a string containing HPSS version information.

void hpss\_Bytecount32 (unsigned32 bytecount, char \*string)

Convert a 32-bit byte count into a storage unit based string.

- void hpss\_Bytecount64 (u\_signed64 bytecount, char \*string)
  - Convert a 64-bit byte count into a storage unit based string.
- char \*\* hpss\_CopyrightStrings (void)
   Read the copyright file and return the strings.
- const char \* hpss DriveFlagString (signed32 driveFlag)
  - Convert the drive flags to a string.
- const char \* hpss\_DriveStateString (signed32 driveState)

Convert the drive state to a string.

- const char \* hpss\_DriveTypeString (drive\_type\_t driveType)
- Return a string representation or the given drive type.
- const char \* hpss\_ErrnoName (signed32 Errno)
  - Convert an error number to a name string.
- int hpss\_getline (FILE \*fp, hpss\_stringbuf\_t \*buf) getline using an hpss conformant string
- const char \* hpss\_HashTypeString (hpss\_hash\_type\_t HashType)
   Convert an error number to a descriptive string.

- void hpss\_HexString (char \*string, const void \*data, size\_t len)
   Construct an SQL-style hex string from input data.
- const char \* hpss\_LabelTypeString (signed32 labelType)
  - Convert the label type to a string.
- const char \* hpss\_MediaTypeString (media\_type\_t mediaType) Return a string representation or the given media type.
- const char \* hpss\_MountModeString (pv\_mount\_mode mode) Return a string representation of the given PV mount mode.
- const char \* hpss\_OpStateString (signed32 opState)
  - Convert the operational state to a string.
- signed32 hpss\_ProtLevelFromString (const char \*ProtLevelString, hpss\_rpc\_prot\_level\_t \*ProtLevel) Convert the protection level string to type.
- const char \* hpss\_ProtLevelString (hpss\_rpc\_prot\_level\_t ProtLevel)
   Convert the protection level to a string.
- const char \* hpss\_PVLActivityStateString (signed32 pvlActivityState)
   Convert the PVL activity state to a string.
- const char \* hpss\_PVLJobStateString (signed32 pvlJobState)
   Convert the PVL job state to a string.
- const char \* hpss\_PVRTypeString (unsigned32 PVRType)
  - Convert the pvr type to a string.
- const char \* hpss\_ServerTypeString (unsigned32 ServerType)
  - Convert the server type to a string.
- int hpss\_string\_cmp (const hpss\_string\_t \*s1, const hpss\_string\_t \*s2)
   *Compare two hpss strings.*
- void hpss\_string\_fromCstr (hpss\_string\_t \*s, const char \*str)
  - Create an hpss string from a C String.
- void hpss\_stringbuf\_clear (hpss\_stringbuf\_t \*buf)
  - Clear out a conformant string.
- int hpss\_stringbuf\_cmp (const hpss\_stringbuf\_t \*buf1, const hpss\_stringbuf\_t \*buf2)
   *Compare two conformant strings.*
- void hpss\_stringbuf\_delBackward (hpss\_stringbuf\_t \*buf, size\_t \*cursor, size\_t num)
  - Remove a specified number of bytes prior to a position in the string.
- void hpss\_stringbuf\_delForward (hpss\_stringbuf\_t \*buf, size\_t \*cursor, size\_t num)
   Remove a specified number of bytes beginning at position in the string.
- void hpss\_stringbuf\_free (hpss\_stringbuf\_t \*buf)
  - Free a conformant string.
- int hpss\_stringbuf\_fromCstr (hpss\_stringbuf\_t \*buf, const char \*s, size\_t len)
   Create a conformant string from a C string.
- int hpss\_stringbuf\_fromFile (hpss\_stringbuf\_t \*buf, FILE \*file)
  - Create a conformant string from a file.
- int hpss\_stringbuf\_fromString (hpss\_stringbuf\_t \*buf, const hpss\_string\_t \*str)
   Create a conformant string from an hpss string type.
- int hpss\_stringbuf\_grow (hpss\_stringbuf\_t \*buf, size\_t min)
  - Grow a conformant string.
- int hpss\_stringbuf\_insert (hpss\_stringbuf\_t \*buf, size\_t \*cursor, const hpss\_string\_t \*str) Insert a string into a position within a conformant string.
- int hpss\_stringbuf\_printf (hpss\_stringbuf\_t \*buf, const char \*fmt,...)
  - Write bytes using a format string to a conformant string.
- void hpss\_StringClean (char \*s)
  - Remove leading and trailing spaces from a string.
- signed32 hpss\_StringsAreEqual (const char \*s1, const char \*s2)

Compare two strings for equality.

void hpss\_time\_string (const time\_t \*t, char \*s)

Render date/time as a string.

- int hpss\_Token\_Add (char \*token, hpss\_Tokens\_t \*tokens)
  - Add a specified token to the array of tokens.
- int hpss\_Tokenize (char \*line, size\_t len, hpss\_Tokens\_t \*tokens)
   Tokenize " or '-delimited C string into HPSS tokens, ignoring spaces.
- const char \* hpss\_UsageStateString (signed32 usageState)
  - Convert the usage state to a string.
- const char \* s32\_and\_map (signed32 s32, const s32\_str\_t \*table, const unsigned long numEntries)
   Find a string entry whose key & the given key returns true.
- const char \* s32\_eq\_map (signed32 s32, const s32\_str\_t \*table, const unsigned long numEntries)
   Find a string entry whose key matches the given key.
- const char \* u32\_and\_map (unsigned32 u32, const u32\_str\_t \*table, const unsigned long numEntries)
   Find a string entry whose key matches the given key.
- const char \* u32\_eq\_map (unsigned32 u32, const u32\_str\_t \*table, const unsigned long numEntries)
   Find a string entry whose key & the given key returns true.

## Variables

- const s32 str t AdminStateStrings []
- const u32\_str\_t AuthenticatorTypeStrings []
- const u32\_str\_t AuthnMechStrings []
- const u32\_str\_t AuthzMechStrings []
- const s32\_str\_t DriveFlagStrings []
- const s32\_str\_t DriveStateStrings []
- const s32\_str\_t LabelTypeStrings []
- const unsigned long NumAdminStateStrings
- const unsigned long NumAuthenticatorTypeStrings
- const unsigned long NumAuthnMechStrings
- const unsigned long NumAuthzMechStrings
- const unsigned long NumDriveFlagStrings
- const unsigned long NumDriveStateStrings
- const unsigned long NumErrnoStrings
- const unsigned long NumLabelTypeStrings
- const unsigned long NumOpStateStrings
- const unsigned long NumProtLevelStrings
- const unsigned long NumPVLActivityStateStrings
- const unsigned long NumPVLJobStateStrings
- const unsigned long NumPVRTypeStrings
- const unsigned long NumServerSubtypeStrings
- const unsigned long NumServerTypeStrings
- const unsigned long NumUsageStateStrings
- const s32\_str\_t OpStateStrings []
- const u32\_str\_t ProtLevelStrings []
- const s32 str t PVLActivityStateStrings []
- const s32 str t PVLJobStateStrings []
- const u32\_str\_t PVRTypeStrings []
- const u32 str t ServerSubtypeStrings []
- const u32 str t ServerTypeStrings []
- const s32 str t UsageStateStrings []

## 11.86.1 Detailed Description

Misc. String Handling Functions

## 11.86.2 Function Documentation

### 11.86.2.1 const char\* hpss\_AdminStateString ( signed32 adminState )

Convert the admin state to a string.

#### Parameters

| in adminState Admin State |
|---------------------------|
|---------------------------|

#### Returns

The admin state as a string, or hpss\_Unknown.

## 11.86.2.2 const char\* hpss\_AllocStateString ( signed32 allocState )

Return a string representation or the given allocation state.

#### **Parameters**

| in | allocState | Allocation State |
|----|------------|------------------|

#### Returns

The allocation state as a string, or hpss\_Unknown.

# 11.86.2.3 signed32 hpss\_AuthenticatorTypeFromString ( const char \* *AuthenticatorTypeString*, hpss\_rpc\_auth\_type\_t \* *AuthenticatorType* )

Convert the authenticator type string to type.

#### Parameters

| in     | Authenticator- | Authenticator Type String |
|--------|----------------|---------------------------|
|        | TypeString     |                           |
| in,out | Authenticator- | Authenticator Type        |
|        | Туре           |                           |

#### **Return values**

| HPSS_E_NOERROR | Success              |
|----------------|----------------------|
| HPSS_EINVAL    | Invalid input string |

## 11.86.2.4 const char\* hpss\_AuthenticatorTypeString ( hpss\_rpc\_auth\_type\_t AuthenticatorType )

Convert the authenticator type to a string.

523

#### Parameters

| in | Authenticator- | Authenticator Type |
|----|----------------|--------------------|
|    | Туре           |                    |

## Returns

The authenticator type as a string, or hpss\_Unknown.

# 11.86.2.5 signed32 hpss\_AuthnMechTypeFromString ( const char \* *AuthnMechString*, hpss\_authn\_mech\_t \* *AuthnMech* )

Convert the authentication mechanism string to type.

## Parameters

| in     | AuthnMech- | Authentication Mechanism String |
|--------|------------|---------------------------------|
|        | String     |                                 |
| in,out | AuthnMech  | Authentication Mechanism Type   |

#### **Return values**

| HPSS_E_NOERROR | Success              |
|----------------|----------------------|
| HPSS_EINVAL    | Invalid input string |

## 11.86.2.6 const char\* hpss\_AuthnMechTypeString ( hpss\_authn\_mech\_t AuthnMech )

## Convert the authentication mechanism type to string.

#### Parameters

| in | AuthnMech | Authentication mechanism |
|----|-----------|--------------------------|
|    |           |                          |

#### Returns

The authentication mechanism type as a string, or hpss\_Unknown.

11.86.2.7 signed32 hpss\_AuthzMechTypeFromString ( const char \* *AuthzMechString,* hpss\_authz\_mech\_t \* *AuthzMech* )

## Convert the authorization mechanism string to type.

## Parameters

| in     | AuthzMech- | Authorization Mechanism String |
|--------|------------|--------------------------------|
|        | String     |                                |
| in,out | AuthzMech  | Authorization Mechanism Type   |

## **Return values**

| HPSS_E_NOERROR | Success              |
|----------------|----------------------|
| HPSS_EINVAL    | Invalid input string |

### 11.86.2.8 const char\* hpss\_AuthzMechTypeString ( hpss\_authz\_mech\_t AuthzMech )

Convert the authorization mechanism type to string.

#### Parameters

| in | AuthzMech | Authorization mechanism |
|----|-----------|-------------------------|

### Returns

The authorization mechanism type as a string, or hpss\_Unknown.

11.86.2.9 void hpss\_Bytecount32 ( unsigned32 bytecount, char \* string )

Convert a 32-bit byte count into a storage unit based string.

Convert a 32-bit byte count into a storage unit based string (e.g. 1024 -> 1kB)

### Parameters

| in     | bytecount | Byte Count    |
|--------|-----------|---------------|
| in,out | string    | String buffer |

#### Note

The string should be long enough to hold the full length of a 64-bit integer plus the two byte suffix Unit suffixes beyond terabyte are not yet supported.

11.86.2.10 void hpss\_Bytecount64 ( u\_signed64 bytecount, char \* string )

Convert a 64-bit byte count into a storage unit based string.

Convert a 64-bit byte count into a storage unit based string (e.g. 1024 -> 1kB)

### Parameters

| in     | bytecount | Byte Count    |
|--------|-----------|---------------|
| in,out | string    | String buffer |

#### Note

The string should be long enough to hold the full length of a 64-bit integer plus the two byte suffix Unit suffixes beyond terabyte are not yet supported.

### 11.86.2.11 const char\* hpss\_DriveFlagString ( signed32 driveFlag )

Convert the drive flags to a string.

| in | driveFlag | Drive Flag |
|----|-----------|------------|

### Returns

The drive flag as a string, or hpss\_Unknown.

### 11.86.2.12 const char\* hpss\_DriveStateString ( signed32 driveState )

### Convert the drive state to a string.

#### Parameters

| in | driveState | Drive State |
|----|------------|-------------|
|----|------------|-------------|

### Returns

The drive state as a string, or hpss\_Unknown.

### 11.86.2.13 const char\* hpss\_DriveTypeString ( drive\_type\_t driveType )

Return a string representation or the given drive type.

### Parameters

|  | in | driveType | HPSS Drive Type |
|--|----|-----------|-----------------|
|--|----|-----------|-----------------|

### Returns

The drive type as a string, or "Unknown drive type" if the type cannot be determined

11.86.2.14 const char\* hpss\_ErrnoName ( signed32 Errno )

Convert an error number to a name string.

#### Parameters

|--|

### Returns

The defined name of an HPSS error code, or hpss\_Unknown.

11.86.2.15 int hpss\_getline ( FILE \* fp, hpss\_stringbuf\_t \* buf )

getline using an hpss conformant string

| ſ | in     | fp  | Read-open file             |
|---|--------|-----|----------------------------|
|   | in,out | buf | String buffer to read into |

#### **Return values**

| 0     | something was read (but possibly only a newline) |
|-------|--------------------------------------------------|
| -1    | EOF hit before anything read                     |
| other | error                                            |

### 11.86.2.16 const char\* hpss\_HashTypeString ( hpss\_hash\_type\_t HashType )

Convert an error number to a descriptive string.

#### Parameters

| in | Errno | HPSS Error Number |
|----|-------|-------------------|

#### Returns

The string text associated with the error code, or hpss\_Unknown.

### 11.86.2.17 void hpss\_HexString ( char \* string, const void \* data, size\_t len )

Construct an SQL-style hex string from input data.

Construct a representation of some binary data in a hexadecimal string from suitable for use in a SQL statement.

#### Parameters

| in,out | string | String buffer to use    |
|--------|--------|-------------------------|
| in     | data   | Data to stringify       |
| in     | len    | Length of data in bytes |

#### Note

This function is incapable of avoiding buffer overflows; ensure that the string provided is capable of holding the hex string beore use

11.86.2.18 const char\* hpss\_LabelTypeString ( signed32 labelType )

Convert the label type to a string.

#### **Parameters**

| in | labelType | Label type |
|----|-----------|------------|
|----|-----------|------------|

#### Returns

The label type as a string, or hpss\_Unknown.

# 11.86.2.19 const char\* hpss\_MediaTypeString ( media\_type\_t mediaType )

Return a string representation or the given media type.

| in | mediaType | HPSS Media Type |
|----|-----------|-----------------|
|    |           |                 |

### Returns

The media type as a string, or "Unknown media type" if the type cannot be determined

11.86.2.20 const char\* hpss\_MountModeString ( pv\_mount\_mode mode )

Return a string representation of the given PV mount mode.

#### Parameters

| in | mode | PV mount mode |
|----|------|---------------|
|----|------|---------------|

### Returns

The PV mount mode as a string, or "unknown mount mode" if the mode is not known.

11.86.2.21 const char\* hpss\_OpStateString ( signed32 opState )

### Convert the operational state to a string.

### Parameters

| in |
|----|
|----|

### Returns

The operational state as a string, or hpss\_Unknown.

11.86.2.22 signed32 hpss\_ProtLevelFromString ( const char \* ProtLevelString, hpss\_rpc\_prot\_level\_t \* ProtLevel )

Convert the protection level string to type.

#### Parameters

| in     | ProtLevelString | Protection Level String |  |
|--------|-----------------|-------------------------|--|
| in,out | ProtLevel       | Protection Level        |  |

### **Return values**

| HPSS_E_NOERROR | Success              |
|----------------|----------------------|
| HPSS_EINVAL    | Invalid input string |

11.86.2.23 const char\* hpss\_ProtLevelString ( hpss\_rpc\_prot\_level\_t ProtLevel )

Convert the protection level to a string.

529

| in | ProtLevel Protection leve |
|----|---------------------------|
|----|---------------------------|

#### Returns

The protection level as a string, or hpss\_Unknown.

#### 11.86.2.24 const char\* hpss\_PVLActivityStateString ( signed32 pvlActivityState )

Convert the PVL activity state to a string.

#### Parameters

| in | pvlActivityState | PVL activity state |
|----|------------------|--------------------|

#### Returns

The PVL activity state as a string, or hpss\_Unknown.

## 11.86.2.25 const char\* hpss\_PVLJobStateString ( signed32 pvlJobState )

### Convert the PVL job state to a string.

### Parameters

| in | pvlJobState | PVL job state |
|----|-------------|---------------|

#### Returns

The PVL job state as a string, or hpss\_Unknown.

11.86.2.26 const char\* hpss\_PVRTypeString ( unsigned32 PVRType )

### Convert the pvr type to a string.

#### Parameters

| in | PVRType | PVR type |
|----|---------|----------|
|----|---------|----------|

### Returns

The pvr type as a string, or hpss\_Unknown.

11.86.2.27 const char\* hpss\_ServerTypeString ( unsigned32 ServerType )

Convert the server type to a string.

| in ServerType Server type |  |
|---------------------------|--|
|---------------------------|--|

#### Returns

The server type as a string, or hpss\_Unknown.

11.86.2.28 int hpss\_string\_cmp ( const hpss\_string\_t \* *s1*, const hpss\_string\_t \* *s2* )

### Compare two hpss strings.

#### Parameters

| in     | s1 | HPSS string |
|--------|----|-------------|
| in,out | s2 | HPSS string |

#### **Return values**

| -2 | s1 character < s2 character |
|----|-----------------------------|
| -1 | s1 length < s2 length       |
| 0  | s1 == s2                    |
| 1  | s1 length $>$ s2 length     |
| 2  | s1 character > s2 character |

11.86.2.29 void hpss\_string\_fromCstr ( hpss\_string\_t \* s, const char \* str )

### Create an hpss string from a C String.

Parameters

| in     | S   | C string    |
|--------|-----|-------------|
| in,out | str | HPSS string |

11.86.2.30 void hpss\_stringbuf\_clear ( hpss\_stringbuf\_t \* buf )

Clear out a conformant string.

Write a null character to the beginning of the string, set the length to zero.

Parameters

| in buf Conformant string poin | ter |
|-------------------------------|-----|
|-------------------------------|-----|

 $11.86.2.31 \quad int hpss_stringbuf_cmp (\ const hpss_stringbuf_t * \textit{buf1}, \ const hpss_stringbuf_t * \textit{buf2} \ )$ 

Compare two conformant strings.

### Parameters

| in | buf1 | Conformant string pointer |
|----|------|---------------------------|
| in | buf2 | Conformant string pointer |

#### **Return values**

| - 1 | buf1 < buf2  |
|-----|--------------|
| 0   | buf1 == buf2 |
| 1   | buf1 > buf2  |

### 11.86.2.32 void hpss\_stringbuf\_delBackward ( hpss\_stringbuf\_t \* buf, size\_t \* cursor, size\_t num )

Remove a specified number of bytes prior to a position in the string.

### Parameters

| in,out | buf    | Conformant string pointer      |
|--------|--------|--------------------------------|
| in     | cursor | Position inside the buf string |
| in     | num    | Amount to delete               |

#### **Return values**

| 0     | Success |
|-------|---------|
| other | Error   |

## Note

Cursor updated following this function to point at number bytes prior This function does not do any bounds checking.

 $11.86.2.33 \quad \mbox{void hpss\_stringbuf\_delForward ( hpss\_stringbuf\_t * \textit{buf, size\_t * cursor, size\_t num })}$ 

Remove a specified number of bytes beginning at position in the string.

### Parameters

| in,out | buf    | Conformant string pointer      |
|--------|--------|--------------------------------|
| in     | cursor | Position inside the buf string |
| in     | num    | Amount to delete               |

## **Return values**

| 0     | Success |
|-------|---------|
| other | Error   |

### Note

Cursor is not updated following this function This function does not do any bounds checking.

11.86.2.34 void hpss\_stringbuf\_free ( hpss\_stringbuf\_t \* buf )

Free a conformant string.

| in | buf | Conformant string pointer |
|----|-----|---------------------------|
|----|-----|---------------------------|

## 11.86.2.35 int hpss\_stringbuf\_fromCstr ( hpss\_stringbuf\_t \* buf, const char \* s, size\_t len )

Create a conformant string from a C string.

#### **Parameters**

| in,out | buf | Conformant string pointer |
|--------|-----|---------------------------|
| in     | S   | C string                  |
| in     | len | Length of s               |

### **Return values**

| 0     | Success |
|-------|---------|
| other | Error   |

### 11.86.2.36 int hpss\_stringbuf\_fromFile ( hpss\_stringbuf\_t \* buf, FILE \* file )

### Create a conformant string from a file.

### Parameters

| in,out | buf  | Conformant string pointer |
|--------|------|---------------------------|
| in     | file | Open file handle          |

#### **Return values**

| 0     | Success |
|-------|---------|
| other | Error   |

### Note

file must be open for reading

### 11.86.2.37 int hpss\_stringbuf\_fromString ( hpss\_stringbuf\_t \* buf, const hpss\_string\_t \* str )

### Create a conformant string from an hpss string type.

### Parameters

| in,out | buf | Conformant string pointer |
|--------|-----|---------------------------|
| in     | str | HPSS string               |

### **Return values**

| 0     | Success |
|-------|---------|
| other | Error   |

11.86.2.38 int hpss\_stringbuf\_grow ( hpss\_stringbuf\_t \* buf, size\_t min )

#### Grow a conformant string.

| in | buf | Conformant string pointer |
|----|-----|---------------------------|
| in | min | Minimum new size          |

#### Return values

| ENOMEM | Out of memory |
|--------|---------------|
| 0      | Success       |

### Note

No action occurs if the length is already greater than min

11.86.2.39 int hpss\_stringbuf\_insert ( hpss\_stringbuf\_t \* buf, size\_t \* cursor, const hpss\_string\_t \* str )

Insert a string into a position within a conformant string.

### Parameters

| in     | buf    | Conformant string pointer                                                           |
|--------|--------|-------------------------------------------------------------------------------------|
| in,out | cursor | Index to insert str into buf; cursor is updated upon success to continue pointing   |
|        |        | at its old position in the new string, rather than pointing at the inserted string. |
| in     | str    | String to insert                                                                    |

## **Return values**

| 0     | Success |
|-------|---------|
| other | Error   |

#### Note

Note that no action occurs if str is empty

11.86.2.40 int hpss\_stringbuf\_printf ( hpss\_stringbuf\_t \* buf, const char \* fmt, ... )

### Write bytes using a format string to a conformant string.

## Parameters

| in | buf | Conformant string pointer       |
|----|-----|---------------------------------|
| in | fmt | printf-style format string      |
| in |     | additional parameters to string |

### **Return values**

| (    | Success |
|------|---------|
| othe | Error   |

### Note

Note that no action occurs if str is empty

534

11.86.2.41 void hpss\_StringClean ( char \* s )

Remove leading and trailing spaces from a string.

Remove leading and trailing whitespace (including newlines) from a string.

| in s String to clean |    |   |                 |
|----------------------|----|---|-----------------|
|                      | in | S | String to clean |

## 11.86.2.42 signed32 hpss\_StringsAreEqual ( const char \* s1, const char \* s2 )

Compare two strings for equality.

Compares 2 strings to determine if the match. The compare function is not case-sensitive.

Parameters

| in | s1 | First String  |
|----|----|---------------|
| in | s2 | Second String |

#### **Return values**

| 0 Strings are not equal |  |
|-------------------------|--|
| 1 Strings are equal     |  |

#### Note

The comparison is not case-sensitive for the english alphabet set.

### 11.86.2.43 void hpss\_time\_string ( const time\_t \* t, char \* s )

Render date/time as a string.

Render date/time as a string in ISO format: yyyy-mm-dd HH:MM:SS

Parameters

| in  | t | Time to render (or NULL to use current time) |
|-----|---|----------------------------------------------|
| out | S | String to render into                        |

#### Note

s should be at least TIME\_STRING\_LEN bytes in length

11.86.2.44 int hpss\_Token\_Add ( char \* token, hpss\_Tokens\_t \* tokens )

Add a specified token to the array of tokens.

### Parameters

| in | token  | Token to add    |
|----|--------|-----------------|
| in | tokens | Array of tokens |

## Return values

|  | 0 | Success |
|--|---|---------|
|--|---|---------|

HPSS\_ENOMEM Out of memory

11.86.2.45 int hpss\_Tokenize ( char \* *line,* size\_t *len,* hpss\_Tokens\_t \* *tokens* )

Tokenize " or '-delimited C string into HPSS tokens, ignoring spaces.

#### Parameters

| in     | line   | String to tokenize |
|--------|--------|--------------------|
| in     | len    | Length of line     |
| in,out | tokens | Tokens retrieved   |

#### Return values

| 0 | Success |
|---|---------|

### Note

Tokens cannot include spaces

### 11.86.2.46 const char\* hpss\_UsageStateString ( signed32 usageState )

### Convert the usage state to a string.

#### Parameters

| in | usageState | Usage State |
|----|------------|-------------|

#### Returns

The usage state as a string, or hpss\_Unknown.

11.86.2.47 const char \* s32\_and\_map ( signed32 s32, const s32\_str\_t \* table, const unsigned long numEntries )

Find a string entry whose key & the given key returns true.

### Parameters

| in | s32        | Кеу                          |
|----|------------|------------------------------|
| in | table      | Table to search              |
| in | numEntries | Number of items in the table |

## Returns

The string found in the table, or "hpss\_Unknown"

11.86.2.48 const char \* s32\_eq\_map ( signed32 s32, const s32\_str\_t \* table, const unsigned long numEntries )

Find a string entry whose key matches the given key.

| in | s32        | Key                          |
|----|------------|------------------------------|
| in | table      | Table to search              |
| in | numEntries | Number of items in the table |

#### Returns

The string found in the table, or "hpss\_Unknown"

11.86.2.49 const char \* u32\_and\_map ( unsigned32 u32, const u32\_str\_t \* table, const unsigned long numEntries )

Find a string entry whose key matches the given key.

### Parameters

| in | u32        | Кеу                          |
|----|------------|------------------------------|
| in | table      | Table to search              |
| in | numEntries | Number of items in the table |

### Returns

The string found in the table, or "hpss\_Unknown"

11.86.2.50 const char \* u32\_eq\_map ( unsigned32 u32, const u32\_str\_t \* table, const unsigned long numEntries )

Find a string entry whose key & the given key returns true.

#### Parameters

| in | u32        | Кеу                          |
|----|------------|------------------------------|
| in | table      | Table to search              |
| in | numEntries | Number of items in the table |

### Returns

The string found in the table, or "hpss\_Unknown"

### 11.86.3 Variable Documentation

### 11.86.3.1 const s32\_str\_t AdminStateStrings[]

### Initial value:

```
= {
  {ST_LOCKED, "Locked"},
  {ST_UNLOCKED, "Unlocked"},
  {ST_SHUTDOWN, "Shutdown"},
  {ST_HALT, "Halt"},
  {ST_REINITIALIZE, "Reinitialize"},
  {ST_REPAIRED, "Repaired"}
}
```

#### Administration State Strings

11.86.3.2 const u32\_str\_t AuthenticatorTypeStrings[]

### Initial value:

```
= {
    {hpss_rpc_auth_type_none, "auth_none"},
    {hpss_rpc_auth_type_keytab, "auth_keytab"},
    {hpss_rpc_auth_type_keyfile, "auth_keyfile"},
    {hpss_rpc_auth_type_key, "auth_key"},
}
```

### Authenticator type

11.86.3.3 const u32\_str\_t AuthnMechStrings[]

#### Initial value:

```
= {
    {hpss_authn_mech_krb5, "krb5"},
    {hpss_authn_mech_unix, "unix"},
    {hpss_authn_mech_gsi, "gsi"},
    {hpss_authn_mech_spkm, "spkm"},
}
```

### Authentication mechanisms

11.86.3.4 const u32\_str\_t AuthzMechStrings[]

#### Initial value:

```
= {
    {hpss_authz_mech_ldap, "ldap"},
    {hpss_authz_mech_unix, "unix"},
}
```

Authorization mechanisms

11.86.3.5 const s32\_str\_t DriveFlagStrings[]

### Initial value:

```
= {
  {PVL_FLAG_DRIVE_CLEAR, "Clear"},
  {PVL_FLAG_DRIVE_MODIFIED, "Modified"},
  {PVL_FLAG_DRIVE_PVR_MOTIFY, "PVR/MVR Notify"},
  {PVL_FLAG_DRIVE_PVR_NOTIFY, "PVR Notify"},
  {PVL_FLAG_DRIVE_MVR_NOTIFY, "MVR Notify"},
  }
}
```

Drive flag strings

11.86.3.6 const s32\_str\_t DriveStateStrings[]

#### Initial value:

```
= {
  {
  {VL_DRIVE_CLEAR, "Clear"},
  {PVL_DRIVE_IN_USE, "In use"},
  {PVL_DRIVE_FREE, "Free"},
  {PVL_DRIVE_DISMOUNT_PENDING, "Dismount Pending"},
  {PVL_DRIVE_DELETED, "Deleted"},
  {PVL_DRIVE_UPDATED, "Updated"}
}
```

Drive state strings

11.86.3.7 const s32\_str\_t LabelTypeStrings[]

### Initial value:

```
= {
    {
        {PVL_LABEL_GENERIC, "N/A"},
        {PVL_LABEL_NONE, "None"},
        {PVL_LABEL_FOREIGN, "Foreign"},
        {PVL_LABEL_HPSS, "HPSS"},
        {PVL_LABEL_DATA, "Data"},
        {PVL_LABEL_NON_ANSI, "non-ANSI"},
        {PVL_LABEL_UNKNOWN, "Unknown"},
        {PVL_LABEL_UNKNOWN, "Unknown"},
        {PVL_LABEL_DEFER_DEFAULT, "Defer (D)"},
        {PVL_LABEL_DEFER_SCRATCH, "Defer (S)"},
        {PVL_LABEL_DEFER_OVERWRITE, "Defer (O)"}
}
```

### Volume label types

11.86.3.8 const unsigned long NumAdminStateStrings

### Initial value:

(sizeof( AdminStateStrings ) / sizeof( s32\_str\_t ))

Number of administration state strings

11.86.3.9 const unsigned long NumAuthenticatorTypeStrings

Initial value:

(sizeof( AuthenticatorTypeStrings ) / sizeof( u32\_str\_t ))

Number of authenticator type strings

11.86.3.10 const unsigned long NumAuthnMechStrings

Initial value:

(sizeof( AuthnMechStrings ) / sizeof( u32\_str\_t ))

Number of authentication mechanism strings

11.86.3.11 const unsigned long NumAuthzMechStrings

# Initial value:

(sizeof( AuthzMechStrings ) / sizeof( u32\_str\_t ))

Number of authorization mechanism strings

11.86.3.12 const unsigned long NumDriveFlagStrings

### Initial value:

(sizeof( DriveFlagStrings ) / sizeof( s32\_str\_t ))

Number of drive flag strings

11.86.3.13 const unsigned long NumDriveStateStrings

## Initial value:

(sizeof( DriveStateStrings ) / sizeof( s32\_str\_t ))

Number of drive state strings

11.86.3.14 const unsigned long NumErrnoStrings

Initial value:

(sizeof( ErrnoStrings ) / sizeof( u32\_str\_t ))

Number of error strings

11.86.3.15 const unsigned long NumLabelTypeStrings

Initial value:

(sizeof( LabelTypeStrings ) / sizeof( s32\_str\_t ))

Number of volume label type strings

11.86.3.16 const unsigned long NumOpStateStrings

Initial value:

(sizeof( OpStateStrings ) / sizeof( s32\_str\_t ))

Number of operational state strings

11.86.3.17 const unsigned long NumProtLevelStrings

Initial value:

(sizeof( ProtLevelStrings ) / sizeof( u32\_str\_t ))

Number of RPC protection level strings

11.86.3.18 const unsigned long NumPVLActivityStateStrings

Initial value:

(sizeof( PVLActivityStateStrings ) / sizeof( s32\_str\_t ))

Number of PVL activity state strings

11.86.3.19 const unsigned long NumPVLJobStateStrings

## Initial value:

(sizeof( PVLJobStateStrings ) / sizeof( s32\_str\_t ))

Number of PVL job state strings

11.86.3.20 const unsigned long NumPVRTypeStrings

Initial value:

(sizeof( PVRTypeStrings ) / sizeof( u32\_str\_t ))

Number of PVR type strings

11.86.3.21 const unsigned long NumServerSubtypeStrings

Initial value:

(sizeof( ServerSubtypeStrings ) / sizeof( u32\_str\_t ))

Number of server subtype strings

11.86.3.22 const unsigned long NumServerTypeStrings

Initial value:

(sizeof( ServerTypeStrings ) / sizeof( u32\_str\_t ))

Number of server strings

11.86.3.23 const unsigned long NumUsageStateStrings

## Initial value:

(sizeof( UsageStateStrings ) / sizeof( s32\_str\_t ))

Number of usage state strings

11.86.3.24 const s32\_str\_t OpStateStrings[]

#### Initial value:

```
= {
    {ST_ENABLED, "Enabled"},
    {ST_DISABLED, "Disabled"},
    {ST_SUSPECT, "Suspect"},
    {ST_MINOR, "Minor"},
    {ST_MAJOR, "Major"},
    {ST_BROKEN, "Broken"}
}
```

### **Operational States**

11.86.3.25 const u32\_str\_t ProtLevelStrings[]

#### Initial value:

```
= {
    {hpss_rpc_protect_connect, "connect"},
    {hpss_rpc_protect_pkt, "packet"},
    {hpss_rpc_protect_pkt_integ, "packet integrity"},
    {hpss_rpc_protect_pkt_privacy, "packet privacy"}
}
```

#### **RPC** protection levels

11.86.3.26 const s32\_str\_t PVLActivityStateStrings[]

### Initial value:

```
= {
    {
        {PVL_ACT_NULL, "Null"},
        {PVL_ACT_UNCOMMITTED, "Uncommitted"},
        {PVL_ACT_CART_WAIT, "Cartridge Wait"},
        {PVL_ACT_CART_ASSIGNED, "Cartridge Assigned"},
        {PVL_ACT_DRIVE_WAIT, "Drive Wait"},
        {PVL_ACT_MOUNT_PENDING, "Mount Pending"},
        {PVL_ACT_MOUNT_FAILED, "Mount Failed"},
        {PVL_ACT_DISMOUNT_PENDING, "Dismount Pending"},
        {PVL_ACT_INJECT, "Inject"},
        {PVL_ACT_EJECT, "Eject"},
        {PVL_ACT_UNLOAD_PENDING, "Unload Pending"},
        {PVL_ACT_DISMOUNTED, "Dismounted"},
        {PVL_ACT_CHECKIN, "Tape Check-In"},
        {PVL_ACT_CHECKOUT, "Tape Shelf Status"}
    }
}
```

### PVL activity state strings

11.86.3.27 const s32\_str\_t PVLJobStateStrings[]

### Initial value:

```
{
    {PVL_JOB_NULL, "Null"},
    {PVL_JOB_UNCOMMITTED, "Uncommitted"},
    {PVL_JOB_CART_WAIT, "Cartridge Wait"},
    {PVL_JOB_DRIVE_WAIT, "Drive Wait",
    {PVL_JOB_MOUNTED, "Mounted"},
    {PVL_JOB_DISMOUNT_PENDING, "Dismount Pending"},
    {PVL_JOB_DISMOUNT_PENDING, "Dismount Pending"},
    {PVL_JOB_LIJECT, "Inject"},
    {PVL_JOB_EAECT, "Eject"},
    {PVL_JOB_IN_USE, "In Use"},
    {PVL_JOB_COMPLETED, "Completed"},
    {PVL_JOB_DEFER_DISMOUNTS, "Deferred Dismount"},
    {PVL_JOB_CHECKNUT, "Tape Check-In"],
    {PVL_JOB_CHECKOUT, "Tape Shelf Status"},
    {PVL_JOB_IN_USE_REDUCED, "In Use Reduced"}
}
```

PVL job state strings

11.86.3.28 const u32\_str\_t PVRTypeStrings[]

### Initial value:

```
= {
  {
  {
      {PVR_OPERATOR_SERVER_SUBTYPE, "Oper"},
      {PVR_STK_SERVER_SUBTYPE, "STK"},
      {PVR_AML_SERVER_SUBTYPE, "AML"},
      {PVR_SCSI_SERVER_SUBTYPE, "SCSI"}
}
```

## PVR type strings

11.86.3.29 const u32\_str\_t ServerSubtypeStrings[]

#### Initial value:

```
= {
  {0, "none"},
  {SS_DISK_SERVER_SUBTYPE, "Disk Storage Server"},
  {SS_TAPE_SERVER_SUBTYPE, "Tape Storage Server"},
  {PVR_OPERATOR_SERVER_SUBTYPE, "Operator PVR"},
  {PVR_STK_SERVER_SUBTYPE, "STK PVR"},
  {PVR_AML_SERVER_SUBTYPE, "AML PVR"},
  {PVR_SCSI_SERVER_SUBTYPE, "SCSI PVR"}
}
```

#### Server subtypes

11.86.3.30 const u32\_str\_t ServerTypeStrings[]

### Initial value:

```
{
  {CORE_SERVER_TYPE, "Core Server"},
  {PVL_SERVER_TYPE, "PVL"},
  {PVR_SERVER_TYPE, "PVR"},
  {MVR_SERVER_TYPE, "Mover"},
```

```
{MM_MONITOR_SERVER_TYPE, "Metadata Monitor"},
{FTP_DAEMON_SERVER_TYPE, "FTP Daemon"},
{PFS_DAEMON_SERVER_TYPE, "PFS Daemon"},
{SSM_SERVER_TYPE, "SSM System Manager"},
{STARTUP_DAEMON_SERVER_TYPE, "Startup Daemon"},
{MPS_SERVER_TYPE, "Migration/Purge Server"},
{LS_SERVER_TYPE, "Location Server"},
{GK_SERVER_TYPE, "Gatekeeper"},
{RAIT_SERVER_TYPE, "RAIT Engine"}
}
```

Server types

11.86.3.31 const s32\_str\_t UsageStateStrings[]

### Initial value:

```
= {
  {ST_ACTIVE, "Active"},
  {ST_IDLE, "Idle"},
  {ST_BUSY, "Busy"},
  {ST_UNKNOWN, "Unknown"}
}
```

Usage state strings

# 11.87 hpss\_TrashRecord.x File Reference

### Classes

• struct hpss\_TrashRecord Trashcan Entry Attributes. More...

## 11.87.1 Class Documentation

## 11.87.1.1 struct hpss\_TrashRecord

Trashcan Entry Attributes.

### **Class Members**

| hpss              | BitfileHash     | Bitfile Hash                               |
|-------------------|-----------------|--------------------------------------------|
| distributionkey_t |                 |                                            |
| hpssoid_t         | BitfileId       | Bitfile Id                                 |
| ns_ObjHandle_t    | Handle          | Handle to Object in the Trashcan           |
| u_signed64        | LengthAtDelete- | The length of the file when it was deleted |
|                   | Time            |                                            |
| fstring           | Name[HPSS_M-    | Original File Name                         |
|                   | AX_FILE_NAM-    |                                            |
|                   | E]              |                                            |

| u_signed64        | ParentId      | Original Parent Id                          |
|-------------------|---------------|---------------------------------------------|
| hpss              | ParentNsHash  | Original Parent Hash                        |
| distributionkey_t |               |                                             |
| fstring           | Path[HPSS_MA- | Path back to fileset root                   |
|                   | X_TRASH_PAT-  |                                             |
|                   | H]            |                                             |
| unsigned32        | RealmId       | Realm Id of the User who deleted the object |
| timestamp_sec-    | TimeCreated   | Original create time                        |
| t                 |               |                                             |
| timestamp_sec-    | TimeDeleted   | Time the object was deleted                 |
| t                 |               |                                             |
| timestamp_sec-    | TimeLastRead  | Original last read time                     |
| _t                |               |                                             |
| timestamp_sec-    | TimeModified  | Original last modified time                 |
| _t                |               |                                             |
| unsigned32        | UID           | User who deleted the object                 |

# 11.88 hpss\_types.x File Reference

HPSS system type definitions.

# Classes

- struct hpss\_cursor\_id\_t
- struct hpss\_rpc\_endpoint

# Macros

#define HPSS\_OFF\_t

# Typedefs

- typedef unsigned32 acct\_rec\_t
- typedef unsigned char byte
  - Byte representation.
- typedef uint16\_t hpss\_db\_partition\_t
- typedef uint16\_t hpss\_distributionkey\_t
- typedef uint32\_t hpss\_id\_t
- typedef hpss\_uuid\_t hpss\_reqid\_t An HPSS type for request IDs.
- typedef uint32\_t hpss\_srvr\_id\_t
- typedef int16\_t signed16 16-bit signed integer
- typedef int32\_t signed32
- 32-bit signed integertypedef int8\_t signed8

8-bit signed integer

- typedef unsigned long size\_t
- typedef struct timespec timespec\_t
- typedef unsigned32 timestamp\_sec\_t

Timestamp (seconds)

- typedef struct timeval timestamp\_t
- typedef uint64\_t u\_signed64 64-bit unsigned integer
- typedef u char uchar
- typedef uint16\_t unsigned16 16-bit unsigned integer
- typedef uint32\_t unsigned32
- typedef uint8\_t unsigned8
   8-bit unsigned integer

### **Enumerations**

- enum hpss\_authn\_mech\_t {
   hpss\_authn\_mech\_invalid = 0, hpss\_authn\_mech\_krb5 = 1, hpss\_authn\_mech\_unix = 2, hpss\_authn\_mech\_
   \_gsi = 3,
   hpss\_authn\_mech\_spkm = 4 }
- enum hpss\_authz\_mech\_t { hpss\_authz\_mech\_invalid = 0, hpss\_authz\_mech\_ldap = 1, hpss\_authz\_mech\_unix = 2 }
- enum hpss\_hash\_enum
- enum hpss\_migr\_order\_type\_e { hpss\_migr\_order\_type\_create\_time = 0, hpss\_migr\_order\_type\_parent\_id = 1 }
- enum hpss\_request\_state\_t {
   hpss\_io\_req\_state\_queued = 0, hpss\_io\_req\_state\_ready = 1, hpss\_io\_req\_state\_active = 2, hpss\_io\_req\_state\_complete = 3,
   hpss\_io\_req\_state\_defunct = 4 }

Persisted I/O Request State.

- enum hpss\_request\_type\_t
- enum hpss\_rpc\_auth\_type\_t {
   hpss\_rpc\_auth\_type\_invalid = 0, hpss\_rpc\_auth\_type\_none = 1, hpss\_rpc\_auth\_type\_keytab = 2, hpss\_rpc\_auth\_type\_keytab = 3,
   hpss\_rpc\_auth\_type\_key = 4, hpss\_rpc\_auth\_type\_passwd = 5 }
- enum hpss\_rpc\_cred\_type\_t
- enum hpss\_rpc\_prot\_level\_t
- enum hpss\_tape\_schedule\_method\_t { hpss\_tape\_schedule\_unknown = 0, hpss\_tape\_schedule\_fifo = 1, hpss\_tape\_schedule\_offset = 2 }
- enum lbp\_verify\_error\_enum { lbp\_verify\_error\_none = 0, lbp\_verify\_error\_errno = 1, lbp\_verify\_error\_block\_ guard = 2, lbp\_verify\_error\_block\_method = 3 }

# Variables

• const int hpss\_hash\_type\_last = hpss\_hash\_type\_crc32c

## 11.88.1 Detailed Description

HPSS system type definitions.

## 11.88.2 Class Documentation

11.88.2.1 struct hpss\_cursor\_id\_t

Generic Cursor identifier for persistent selects

**Class Members** 

| unsigned int | GenNum | Generation Number |
|--------------|--------|-------------------|
| int          | ld     | Cursor Identifier |

11.88.2.2 struct hpss\_rpc\_endpoint

HPSS RPC Communications Endpoint

11.88.3 Macro Definition Documentation

11.88.3.1 #define HPSS\_OFF\_t

Define a 32 bit file offset for use with HPSS

11.88.4 Typedef Documentation

11.88.4.1 typedef unsigned32 acct\_rec\_t

Type for basic HPSS account identifier number

11.88.4.2 typedef uint16\_t hpss\_db\_partition\_t

HPSS Database Partition number

11.88.4.3 typedef uint16\_t hpss\_distributionkey\_t

HPSS Distribution Key

11.88.4.4 typedef uint32\_t hpss\_id\_t

HPSS identifier

11.88.4.5 typedef uint32\_t hpss\_srvr\_id\_t

HPSS server identifier type

11.88.4.6 typedef unsigned int size\_t

Generate an XDR routine for size\_t

11.88.4.7 typedef struct timespec timespec\_t

Timespec value

11.88.4.8 typedef struct timeval timestamp\_t

Timestamp value

11.88.4.9 typedef u\_char uchar

Abbreviations for unsigned char

11.88.4.10 typedef uint32\_t unsigned32

32-bit unsigned integer

11.88.5 Enumeration Type Documentation

11.88.5.1 enum hpss\_authn\_mech\_t

Supported HPSS Security Authentication Mechanisms

### Enumerator

hpss\_authn\_mech\_invalid Invalid authentication type hpss\_authn\_mech\_krb5 Kerberos authentication type hpss\_authn\_mech\_unix Unix authentication type hpss\_authn\_mech\_gsi GSI authentication type (defunct) hpss\_authn\_mech\_spkm SPKM authentiation type (defunct)

11.88.5.2 enum hpss\_authz\_mech\_t

Supported HPSS Security Authorization Mechanisms

Enumerator

hpss\_authz\_mech\_invalid Invalid authorization type hpss\_authz\_mech\_Idap LDAP hpss\_authz\_mech\_unix Unix

11.88.5.3 enum hpss\_hash\_enum

Supported file hashing algorithms

Note

while ecma319 and crc32c are part of this list, they are best suited for block digests, where the sizes are relatively small. crc32c and ecma319 are used for tape block digests and not allowed as file hash algorithms.

### 11.88.5.4 enum hpss\_migr\_order\_type\_e

**HPSS Migration Order Types** 

Tells the type of migration ordering

Note

default is migration record create time These values end up in metadata, so changing existing enum member's values will incur a metadata conversion.

## Enumerator

hpss\_migr\_order\_type\_create\_time migr record create time hpss\_migr\_order\_type\_parent\_id parent ID

11.88.5.5 enum hpss\_request\_state\_t

Persisted I/O Request State.

The request states go through this state machine, in order, in the nominal case. For request recovery, see specifics.

#### Enumerator

hpss\_io\_req\_state\_queued Request is in the queue hpss\_io\_req\_state\_ready Request is ready to run but not running hpss\_io\_req\_state\_active Request is running hpss\_io\_req\_state\_complete Request is complete hpss\_io\_req\_state\_defunct Request is ready for deletion

11.88.5.6 enum hpss\_request\_type\_t

Persisted I/O Request Type

11.88.5.7 enum hpss\_rpc\_auth\_type\_t

Supported HPSS RPC Authenticator Types

#### Note

These must match the GAS definitions (see hpss\_gssapi.h)

### Enumerator

hpss\_rpc\_auth\_type\_invalid Invalid authentication type hpss\_rpc\_auth\_type\_none No authentication type hpss\_rpc\_auth\_type\_keytab Keytab authentication type hpss\_rpc\_auth\_type\_keyfile Keyfile authentication type hpss\_rpc\_auth\_type\_key Key authentication type hpss\_rpc\_auth\_type\_passwd Password authentication type 11.88.5.8 enum hpss\_rpc\_cred\_type\_t

Supported HPSS RPC Credential Types

11.88.5.9 enum hpss\_rpc\_prot\_level\_t

Supported HPSS RPC Protection Levels

11.88.5.10 enum hpss\_tape\_schedule\_method\_t

Supported HPSS Tape Scheduling Types

Enumerator

hpss\_tape\_schedule\_unknown Unknown method (invalid)
hpss\_tape\_schedule\_fifo FIFO method
hpss\_tape\_schedule\_offset Offset-order method

#### 11.88.5.11 enum lbp\_verify\_error\_enum

Logical block verification error types

### Enumerator

lbp\_verify\_error\_none No verification failure
lbp\_verify\_error\_errno Check errno
lbp\_verify\_error\_block\_guard Block guard check failure error
lbp\_verify\_error\_block\_method Invalid block protection method error

# 11.88.6 Variable Documentation

11.88.6.1 const int hpss\_hash\_type\_last = hpss\_hash\_type\_crc32c

Last defined hash type

Note

when new values are added to hpss\_hash\_enum this constant should be updated to reflect the change.

# 11.89 hpss\_vattr.h File Reference

### HPSS namespace object attributes.

```
#include "hpss_types.h"
#include "hpssoid.h"
#include "hpss_cos.h"
#include "ns_interface_defs.h"
```

### 11.89.1 Detailed Description

HPSS namespace object attributes. This file contains the definitions and constants for the hpss\_vattr structure. The hpss\_vattr structure is used to keep track of the attributes of an HPSS name space object.

# 11.90 hpss\_xml.c File Reference

Functions for creating, manipulating, and parsing XML.

```
#include <sys/types.h>
#include <sys/stat.h>
#include <fcntl.h>
#include <unistd.h>
#include <errno.h>
#include <string.h>
#include <stdlib.h>
#include <stdlib.h>
#include <ctype.h>
#include "hpss_api.h"
#include "hpss_xml.h"
```

# **Functions**

char \* hpss\_ChompXMLHeader (char \*XML, char \*Header)

Remove the XML Header from an XML string, and optionally return it in its own string.

- int hpss\_CreateXMLWhere (hpss\_userattr\_list\_t \*Attrs, char \*Query, int QueryLen) Generates XMLExists statements.
- int hpss\_CreateXQueryDelete (char \*XPath, char \*Query, int QueryLen) Generates XQuery Delete statements.
- int hpss\_CreateXQueryGet (char \*XPath, int XMLFlags, char \*Query, int QueryLen) Generates XQuery Get statements.
- int hpss\_CreateXQueryUpdate (char \*XPath, char \*Value, char \*Query, int QueryLen) Generate an insert or replace command from an XPath, value, and schema name.
- int hpss\_ValidXPath (char \*XPath)

Validates that the argument has some of the required components of an XPath statement.

- int hpss\_XMLtoAttr (char \*XMLstr, hpss\_userattr\_list\_t \*Attrs, int Flags)
  - Convert an XML string into some number of Key/Value pairs.
- int hpss\_XPathBranch (char \*Path, char \*Ret)
  - Obtain the XPath without the leaf component.
- int hpss\_XPathLeaf (char \*Path, char \*Ret) Obtain the last component of an XPath.
- int hpss\_XPathRBranch (char \*Path, char \*Ret)

Obtain the XPath without the root component.

int hpss\_XPathRoot (char \*Path, char \*Ret)

Obtain the first component of an XPath.

• int hpss\_XPathtoXML (char \*Attr, char \*Val, char \*XMLstr, int Len, int Insert, int Level) Convert an attribute/value pair from XPath to an XML string.

## 11.90.1 Detailed Description

Functions for creating, manipulating, and parsing XML.

# 11.91 hpss\_xml.h File Reference

```
#include <sys/types.h>
#include <unistd.h>
#include "core_api_def.h"
#include "hpss_errno.h"
#include "hpss_api.h"
#include "jansson.h"
```

### **Functions**

- char \* hpss\_ChompXMLHeader (char \*XML, char \*Header)
   Remove the XML Header from an XML string, and optionally return it in its own string.
- int hpss\_CreateXMLWhere (hpss\_userattr\_list\_t \*Attrs, char \*Query, int QueryLen) Generates XMLExists statements.
- int hpss\_CreateXQueryDelete (char \*XPath, char \*Query, int QueryLen) Generates XQuery Delete statements.
- int hpss\_CreateXQueryGet (char \*XPath, int XMLFlags, char \*Query, int QueryLen) Generates XQuery Get statements.
- int hpss\_CreateXQueryUpdate (char \*XPath, char \*Value, char \*Query, int QueryLen) Generate an insert or replace command from an XPath, value, and schema name.
- int hpss\_ValidXPath (char \*XPath)

Validates that the argument has some of the required components of an XPath statement.

int hpss\_XMLtoAttr (char \*XMLstr, hpss\_userattr\_list\_t \*Attrs, int Flags)

Convert an XML string into some number of Key/Value pairs.

int hpss\_XPathBranch (char \*path, char \*ret)

Obtain the XPath without the leaf component.

int hpss\_XPathLeaf (char \*path, char \*ret)

Obtain the last component of an XPath.

int hpss\_XPathRBranch (char \*path, char \*ret)

Obtain the XPath without the root component.

- int hpss\_XPathRoot (char \*path, char \*ret) Obtain the first component of an XPath.
- int hpss\_XPathtoXML (char \*Attr, char \*Val, char \*XMLstr, int len, int insert, int level) Convert an attribute/value pair from XPath to an XML string.

# 11.92 hpsscfg\_config\_api.c File Reference

Functions related to parsing structured configuration files.

```
#include <stdio.h>
#include <string.h>
#include <ctype.h>
#include <sys/types.h>
#include <fcntl.h>
#include <stdlib.h>
#include <time.h>
#include <sys/time.h>
#include "hpsscfgx_prototypes.h"
```

## **Functions**

- hpss\_cfg\_stanza\_t \* hpss\_CfgFindKey (char const \*searchStr,hpss\_cfg\_stanza\_t \*cfgStart,int caseFlag)
   Search for a Key value.
- hpss\_cfg\_stanza\_t \* hpss\_CfgFindToken (char const \*searchToken, hpss\_cfg\_stanza\_t \*cfgStart, int keyOr-Value, int subLevels)

Find a token within a key.

void hpss\_CfgFree (hpss\_cfg\_stanza\_t \*Head)

Free Allocated Memory for entire hpss\_config parsed structure.

int hpss\_CfgParse (char const \*cfgPath,hpss\_cfg\_stanza\_t \*\*Head,int \*parseErr,int \*errLine)
 Parse a configuration file.

#### 11.92.1 Detailed Description

Functions related to parsing structured configuration files.

# 11.93 hpsscfgx\_cfg\_functions.c File Reference

Support functions for working with sections of the HPSS.conf file.

```
#include <sys/types.h>
#include <stdio.h>
#include <unistd.h>
#include <string.h>
#include <ctype.h>
#include <fcntl.h>
#include <fcntl.h>
#include <time.h>
#include <netdb.h>
#include "u_signed64.h"
#include "hpss_netopt.h"
#include "hpss_config_api.h"
#include "hpsscfgx_prototypes.h"
```

# Functions

 hpss\_cfg\_stanza\_t \* hpsscfgx\_LookupHostName (hpss\_cfg\_stanza\_t \*hostStanzaList, const char \*host-Name, int ignoreDomain)

Find a substanza for a hostname.

### 11.93.1 Detailed Description

Support functions for working with sections of the HPSS.conf file.

# 11.94 hpsscfgx\_GetClientInterfaces.c File Reference

Get Client Interface List from the HPSS.conf file.

```
#include <sys/types.h>
#include <sys/param.h>
#include <stdlib.h>
#include <unistd.h>
#include <stdio.h>
#include <string.h>
#include <sys/socket.h>
#include <netinet/in.h>
#include <net/if.h>
#include <pthread.h>
#include <arpa/inet.h>
#include <ctype.h>
#include <errno.h>
#include <sys/ioctl.h>
#include "hpsscfgx_prototypes.h"
#include "hpss_netopt.h"
#include "hpss_errno.h"
#include "hpss_pthread.h"
```

## Functions

 int hpsscfgx\_ConfGetClientInterfaces (const char \*hostName, const char \*serverName, int \*nwlfCount, hpss\_sockaddr\_t \*\*nwlfList, char \*\*\*nwlfNames)

Lookup client interfaces by host.

## 11.94.1 Detailed Description

Get Client Interface List from the HPSS.conf file.

# 11.95 hpsscfgx\_hpssconf.c File Reference

HPSS.conf-related functions.

| #include | <sys types.h=""></sys>                  |
|----------|-----------------------------------------|
| #include | <sys param.h=""></sys>                  |
| #include | <limits.h></limits.h>                   |
| #include | <sys socket.h=""></sys>                 |
| #include | <pre><netinet in.h=""></netinet></pre>  |
| #include | <arpa inet.h=""></arpa>                 |
| #include | <pre><netinet tcp.h=""></netinet></pre> |
| #include | <sys stat.h=""></sys>                   |
| #include | <errno.h></errno.h>                     |
| #include | <stdlib.h></stdlib.h>                   |
| #include | <stdio.h></stdio.h>                     |
| #include | <string.h></string.h>                   |
| #include | <ctype.h></ctype.h>                     |
| #include | <pthread.h></pthread.h>                 |
| #include | "hpss_netopt.h"                         |
| #include | "hpss_config_api.h"                     |
| #include | "hpss_conv.h"                           |
| #include | "hpss_errno.h"                          |
| #include | "hpss_types.h"                          |
| #include | "hpss_pthread.h"                        |
| #include | "hpss_Getenv.h"                         |
|          |                                         |

# **Functions**

hpss\_cfg\_stanza\_t \* hpsscfgx\_ConfParse (char cfgFile[])

Parse the configuration file.

- int hpsscfgx\_ConfSetDirPaths (char \*theDirString)
   Set the Directory Path(s) for the Configuration File.
- int hpsscfgx ConfSetFileName (char \*theFilename)
  - Set the name of the config file.
- int hpsscfgx\_NetoptFindEntry (hpss\_sockaddr\_t \*NetAddr, netopt\_entry\_t \*\*RetEntryPtr)

Searches through the network option table, if present to find network options configured for the specified address.

ssize\_t hpsscfgx\_NetoptGetWriteSize (int SocketDescriptor, hpss\_sockaddr\_t \*lpAddr)

Return the network (TCP/IP) write size to be used for the specified connection.

int hpsscfgx\_NetoptSetSock (int Fd, hpss\_sockaddr\_t \*NetAddress)

Adjust the Socket characteristics.

### 11.95.1 Detailed Description

HPSS.conf-related functions. This file contains functions used to parse the HPSS.conf "Network Options" section, and functions to find or set the network options for newly created or connected sockets.

The code in this file that parses the HPSS.conf file and builds the internal network options table is original code, developed by Michael Gleicher (Gleicher Enterprises, LLC), to avoid copyright problems with using HPSS code which accomplishes the same thing.

# 11.96 hpsscfgx\_pattern\_match.c File Reference

Pattern matching functions.

```
#include <stdio.h>
#include <string.h>
```

### Macros

 #define MAX\_PATTERN\_BUF 1024 /\* temporary pattern buffer \*/ Pattern matching executive for braces "{}".

## **Functions**

• int hpsscfgx\_PatternMatch (char \*theString, char \*thePattern, int \*patternError) Pattern match function.

## 11.96.1 Detailed Description

Pattern matching functions. Note that all functions herein are intended to be general in nature and not tied to any specific item such as parsing the HPSS.conf file.

### 11.96.2 Macro Definition Documentation

11.96.2.1 #define MAX\_PATTERN\_BUF 1024 /\* temporary pattern buffer \*/

Pattern matching executive for braces "{}".

#### Parameters

| in  | thePattern   | Pattern to be matched          |
|-----|--------------|--------------------------------|
| in  | theString    | candidate string to be matched |
| out | patternError | set on exit if pattern error   |

Matches comma-separated sets of characters enclosed within braces. Each set of characters is treated as an independent pattern. Brace levels may be nested, as long as there is a matching "} for every "{".

For example, abc{de,f\*,[g-h],wx{i,j,k}}extra\_stuff would attempt to match: abcde abcf\* abc[g-h] qbcwx{i,j,k} which would in turn expand to abcwxi abcwxj abcwxk

If an error is encountered in the pattern string, for example, a missing "}", \*patternError is set non-zero on exit.

**Return values** 

| TRUE  | Pattern match found    |
|-------|------------------------|
| FALSE | No pattern match found |

#### Note

1. This function is called recursively.

# 11.97 hpsscfgx\_restricted\_ports.c File Reference

Functions dealing with restricted TCP/IP ports.

```
#include <stdio.h>
#include <string.h>
#include <netinet/in.h>
#include "hpss_Getenv.h"
```

## Macros

### • #define MIN\_RESTRICTED\_PORT 1024

Get the range of restricted ports that are allowed.

## 11.97.1 Detailed Description

Functions dealing with restricted TCP/IP ports. This file contains functions which deal with the use of restricted TCP/IP ports. It is intended for use by applications.

# 11.98 hpsscIntaddr.x File Reference

End user client address types used in building I/O.

## Classes

struct netaddress
 Struture for passing network addresses. More...

## 11.98.1 Detailed Description

End user client address types used in building I/O.

- 11.98.2 Class Documentation
- 11.98.2.1 struct netaddress

Struture for passing network addresses.

# 11.99 ns\_interface\_defs.x File Reference

Define namespace types which pass through the Core Server RPC interface.

# Classes

- struct DirEntryTag
  - Defines the contents of an HPSS diretory entry. More...
- struct ns\_ACLConfArray
   ACL entry conformant array. More...

struct ns\_ACLEntry

Describes a Name Service ACL entry. More...

struct ns\_DirEntryConfArray

Directory entry conformant array. More...

struct ns\_FilesetAttrs

Contains attribute fields for a fileset. More...

struct ns\_FilesetAttrsConfArray

Fileset Attributes conformant array. More...

struct ns\_JunctionPathEntryConfArray

Junction Path Attributes conformant array. More...

- struct ns\_RumbleEntryConfArray
   Rumble entry conformant array. More...

struct ns\_TrashcanSettings

Core Server Trashcan Settings. More...

struct ns\_TrashEntryConfArray

Trashcan entry conformant array. More...

struct RumbleEntryTag

Defines the contents of an HPSS Rumble Entry. More...

struct TrashEntryTag

Defines the contents of an HPSS Trashcan Entry. More...

# Typedefs

typedef uint64\_t ns\_FilesetAttrBits\_t

## 11.99.1 Detailed Description

Define namespace types which pass through the Core Server RPC interface. This idl file is used to define name space types which are passed through the Core Server's RPC interface. The ".h" file produced from this idl file will be used by the Core Server and clients of the Core Server.

### 11.99.2 Class Documentation

11.99.2.1 struct DirEntryTag

Defines the contents of an HPSS diretory entry.

**Class Members** 

| hpss_Attrs_t   | Attrs        | Attributes of the directory entry        |
|----------------|--------------|------------------------------------------|
| fstring        | Name[HPSS_M- | Name of the directory entry              |
|                | AX_FILE_NAM- |                                          |
|                | E]           |                                          |
| ns_ObjHandle_t | ObjHandle    | Object Handle of the directory entry     |
| uint64_t       | ObjOffset    | Offset of the entry within the directory |

## 11.99.2.2 struct ns\_ACLConfArray

ACL entry conformant array.

Has a member named ACLEntry which is a structure containing:

- ACLEntry\_len The length of the array
- ACLEntry\_val The array of ns\_ACLEntry\_t values

### 11.99.2.3 struct ns\_ACLEntry

Describes a Name Service ACL entry.

Each entry contains information such as the type of entry (i.e., for a group or individual user), the identity and location of the user or group and the permissions that are allowed.

Class Members

| uint32_t      | Entryld   | Identifier.                                                                                                    |
|---------------|-----------|----------------------------------------------------------------------------------------------------|
| unsigned char | EntryType | Identifies the type of this ACL entry. These correspond to the follow-<br>ing ACL tag types: user_obj, user_obj_delegate, user, user_delegate,<br>foreign user, foreign_user_delegate, group_obj, group_obj_delegate,<br>group, group_delegate, foreign_group, foreign_group_delegate, other-<br>_obj, other_obj_delegate, foreign_other, foreign_other_delegate, any<br>other, any_other_delegate, mask_obj, or unauthenticated.Entryld con-<br>tents. |
| unsigned char | Perms     | Access rights.                                                                                                    |
| uint32_t      | RealmId   | Realm Id.                                                                                                    |

### 11.99.2.4 struct ns\_DirEntryConfArray

Directory entry conformant array.

Has a member named DirEntry which is a structure containing:

- DirEntry\_len The length of the array
- DirEntry\_val The array of ns\_DirEntry\_t values

### 11.99.2.5 struct ns\_FilesetAttrs

Contains attribute fields for a fileset.

**Class Members** 

| uint64_t | Changed-<br>RegisterBitMap | A bit vector where each bit corresponds to a changed field in the record. |
|----------|----------------------------|---------------------------------------------------------------------------|
| uint32_t | ClassOfService             | Configured COS                                                            |
| uint64_t | DirectoryCount             | Number of directories in the fileset                                      |

| uint32_t       | FamilyId                                          | Configured file family                                                                                                    |
|----------------|---------------------------------------------------|----------------------------------------------------------------------------------------------------|
| uint64_t       | FileCount                                         | Number of files in the fileset                                                                                                    |
| ns_ObjHandle_t | FilesetHandle                                     | Object pointing to the root of the fileset                                                                                             |
| uint64_t       | FilesetId                                         | Unique fileset id for the fileset                                                                                                    |
| fstring        | FilesetName[H-<br>PSS_MAX_FS<br>NAME_LENGT-<br>H] | Human readable fileset name.                                                                                                    |
| uint32_t       | FilesetType                                       | Specifies the type of the fileset the attributes are for. This is a read-only field. The following constants define the fileset types: |
|                |                                                   | <ul> <li>CORE_FS_TYPE_HPSS_ONLY This fileset is an HPSS-only file-<br/>set.</li> </ul>                                                 |
|                |                                                   | <ul> <li>CORE_FS_TYPE_ARCHIVED This fileset is a backup copy of<br/>some other fileset.</li> </ul>                                     |
|                |                                                   | <ul> <li>CORE_FS_TYPE_MIRRORED This fileset is a mirrored copy of<br/>some other fileset such as an XFS fileset.</li> </ul>            |
| uint64_t       | HardLinkCount                                     | Number of hard links in the fileset                                                                                                    |
| uint64_t       | JunctionCount                                     | Number of junctions in the fileset                                                                                                    |
| uint64_t       | RegisterBitMap                                    | A bit vector for which fields trigger SSM notifications.                                                                               |
| uint32_t       | StateFlags                                        | Flags that define the state of the fileset. Valid values include:                                                                      |
|                |                                                   | CORE_FS_STATE_READ The fileset allows reads.                                                                                           |
|                |                                                   | CORE_FS_STATE_WRITE The fileset allows writes.                                                                                         |
|                |                                                   | <ul> <li>CORE_FS_STATE_READ_WRITE The fileset allows reads and<br/>writes.</li> </ul>                                                  |
|                |                                                   | <ul> <li>CORE_FS_STATE_DESTROYED The fileset allows no access.</li> </ul>                                                              |
| uint32_t       | SubSystemId                                       | Subsystem Id                                                                                                    |
| uint64_t       | SymLinkCount                                      | Number of symbolic links in the fileset                                                                                                |
| opaque         | UserData[NS_F-<br>S_MAX_USER-<br>_DATA]           | Uninterpreted data supplied by the site. This data can be ASCII, binary, or both.                                                      |

## 11.99.2.6 struct ns\_FilesetAttrsConfArray

Fileset Attributes conformant array.

Has a member named FilesetAttrsEntry which is a structure containing:

- FilesetAttrsEntry\_len The length of the array
- FilesetAttrsEntry\_val The array of ns\_FilesetAttrsEntry\_t values

## 11.99.2.7 struct ns\_JunctionPathEntryConfArray

Junction Path Attributes conformant array.

Has a member named JunctionPathEntry which is a structure containing:

JunctionPathEntry\_len - The length of the array

# • JunctionPathEntry\_val - The array of ns\_JuntionPathEntry\_t values

# 11.99.2.8 struct ns\_RumbleEntryConfArray

Rumble entry conformant array.

Has a member named RumbleEntry which is a structure containing:

- RumbleEntry\_len The length of the array
- RumbleEntry\_val The array of ns\_RumbleEntry\_t values

# 11.99.2.9 struct ns\_TrashcanSettings

## Core Server Trashcan Settings.

#### **Class Members**

| uint32_t | AChangelsIn-<br>Progress                   | Status change is in progress?                                                                         |
|----------|--------------------------------------------|----------------------------------------------------------------------------------------------------|
| uint64_t | Bytes-<br>Incinerated-<br>DuringLastBurn   | The number of bytes successfully deleted from the trash during the last burn                          |
| uint64_t | FailedDeletes-<br>DuringLastBurn           | The number of failed deletions from the trash in the last burn                                        |
| uint32_t | GarbageMan-<br>Stop                        | Whether garbage men are being stopped                                                                 |
| uint32_t | NumberOf-<br>GarbageMan-<br>Threads        | The number of garbage man threads                                                                     |
| uint64_t | NumEligible-<br>TrashTable-<br>Entries     | Number of objects currently eligible for deletion                                                     |
| uint32_t | NumTrash-<br>EntriesPer-<br>GarbageCan     | The number of trashcan entries to be processed by each garbage man per cycle                          |
| uint32_t | SecsBetween-<br>TrashIncinerator-<br>Burns | The number of seconds between incinerator burns (runs)                                                |
| uint32_t | SecsBetween-<br>TrashStatRuns              | The number of seconds between statistics updates                                                      |
| uint32_t | SecsObjects-<br>MayRemainIn-<br>TheTrash   | The number of seconds an object in the trashcan may remain before<br>being picked up for incineration |
| uint64_t | SizeOfEligibile-<br>TrashTable-<br>Entries | Total number of bytes for all objects in the trash eligible for deletion                              |
| uint64_t | Successful-<br>DeletesDuring-<br>LastBurn  | The number of successful deletions from the trash in the last burn                                    |

| time_t   | TimeOfLast-       | When the incinerator last ran                                 |
|----------|-------------------|---------------------------------------------------------------|
|          | IncineratorBurn   |                                                               |
| time_t   | TimeStructs-      | When internal structures were initialized last                |
|          | WereInitialized   |                                                               |
| time_t   | TimeTrashTable-   | When the last statistics snapshot was taken                   |
|          | StatsTaken        |                                                               |
| uint64_t | TotalBytes-       | Total bytes successfully deleted from the trash               |
|          | Incinerated       |                                                               |
| uint64_t | TotalEntriesIn-   | Total number of objects included in the trash                 |
|          | TrashTable        |                                                               |
| uint64_t | TotalFailed-      | Total failed deletes from the trash                           |
|          | Deletes           |                                                               |
| uint64_t | TotalSuccessful-  | Total successful deletes from the trash                       |
|          | Deletes           |                                                               |
| uint64_t | TotalTrashTable-  | Total number of bytes for all objects included in the trash   |
|          | EntrySize         |                                                               |
| uint16_t | Trashcans-        | Trashcans are on?                                             |
|          | Enabled           |                                                               |
| uint32_t | TrashDumpster-    | Internal Use                                                  |
|          | Capacity          |                                                               |
| uint32_t | TrashDumpster-    | Internal Use                                                  |
|          | Factor            |                                                               |
| uint32_t | TrashIncinerator- | Incinerator is burning Trash?                                 |
|          | IsCurrently-      |                                                               |
|          | Burning           |                                                               |
| uint32_t | TrashIncinerator- | How long to delay the incinerator after start-up (in seconds) |
| wint00 t | StartupDelay      | Internal track and structures Initialized                     |
| uint32_t | TrashStructs-     | Internal trashcan structures Initialized?                     |
|          | Initialized       |                                                               |

# 11.99.2.10 struct ns\_TrashEntryConfArray

Trashcan entry conformant array.

Has a member named TrashEntry which is a structure containing:

- TrashEntry\_len The length of the array
- TrashEntry\_val The array of ns\_TrashEntry\_t values

## 11.99.2.11 struct RumbleEntryTag

Defines the contents of an HPSS Rumble Entry.

# **Class Members**

| hpss_Rumble- | RumbleItem | Rumble Entry Data |
|--------------|------------|-------------------|
| Entry_t      |            |                   |

## 11.99.2.12 struct TrashEntryTag

Defines the contents of an HPSS Trashcan Entry.

## **Class Members**

| fstring      | CurrentName[H- | File name in the trashcan        |
|--------------|----------------|----------------------------------|
|              | PSS_MAX_FIL-   |                                  |
|              | E_NAME]        |                                  |
| ns_ObjHandle | TrashParent-   | Handle to the Trashcan Directory |
|              | Handle         |                                  |
| hpss_Trash-  | TrashRecord    | Trashcan Entry Data              |
| Record_t     |                |                                  |

# 11.99.3 Typedef Documentation

11.99.3.1 typedef uint64\_t ns\_FilesetAttrBits\_t

Define the structure to hold the FilesetAttrBits.

# 11.100 ns\_ObjHandle.x File Reference

Define the namespae object handle.

# Classes

struct ns\_ObjHandle

Name Service Object Handle. More...

11.100.1 Detailed Description

Define the namespae object handle.

# 11.100.2 Class Documentation

11.100.2.1 struct ns\_ObjHandle

Name Service Object Handle.

Name Server Object Handles should be treated as an opaque object, and the Client API handle functions should be used in order to get specific information out in order to safeguard application compatability for future releases.

## **Class Members**

| hpss_srvr_id_t    | CoreServerId | Id of Core Server that created the Handle.                                            |
|-------------------|--------------|---------------------------------------------------------------------------------------|
| uint64_t          | FileId       | HardLink's pointer back to original file file.                                        |
| hpss              | FileNsHash   | HardLink's hash for the original file                                                 |
| distributionkey_t |              |                                                                                       |
| byte              | Flags        | Specifies a bit vector which conveys additional information. Defined flags are:       |
|                   |              | <ul> <li>NS_OH_FLAG_FILESET_ROOT handle is for the root node of a fileset.</li> </ul> |
| uint64_t          | Generation   | Object-id generation number.                                                          |
| uint64_t          | Objld        | Unique object identifier.                                                             |
| hpss              | ObjNsHash    | Hash of parent id/name that directs to particular partition                           |
| distributionkey_t |              |                                                                                       |
| byte              | Туре         | Object Type identifier.                                                               |

# 11.101 ss\_pvlist.x File Reference

Storage server primary data type definitions.

# Classes

- struct pv\_list
   List of physical volumes. More...
- struct pv\_list\_element
   Physical volume location information. More...

# 11.101.1 Detailed Description

Storage server primary data type definitions.

11.101.2 Class Documentation

11.101.2.1 struct pv\_list

List of physical volumes.

Has a member named List which is a structure containing:

- List\_len The length of the array
- · List\_val The array of pv\_list\_element\_t values

11.101.2.2 struct pv\_list\_element

Physical volume location information.

## **Class Members**

| uint32_t     | Flags        | Specifies the location of the volume. The following constants may be set in this field: |
|--------------|--------------|-----------------------------------------------------------------------------------------|
|              |              | PV_MOUNT_SUCCESS                                                                        |
|              |              | PV_UNMOUNT_NOENT                                                                        |
|              |              | PV_UNMOUNT_SUCCESS                                                                      |
|              |              | PV_ON_SHELF                                                                             |
|              |              |                                                                                         |
| media_type_t | MediaType    | Media Type                                                                              |
| fstring      | Name[HPSS_P- | Physical volume name                                                                    |
|              | V_NAME_SIZE] |                                                                                         |

# 11.102 u\_signed64.h File Reference

#include "hpss\_types.h"

# Macros

- #define add64\_3m(a, b, c)
- #define add64m(a1, a2)
- #define and64m(a1, a2)
- #define andbit64m(a, b)
- #define bld64m(a, b)
- #define cast32m(a)
- #define cast64m(a)
- #define chkbit64m(a, b)
- #define clrbit64m(a, b)
- #define CONVERT\_LONGLONG\_TO\_U64(LL, U64)
- #define CONVERT\_U64\_TO\_LONGLONG(U64, LL)
- #define CS\_DEC64\_LEN 20
- #define dec64m(a1, a2)
- #define div2x64m(a1, a2)
- #define div64\_3m(a, b, c)
- #define div64m(a1, a2)
- #define eq64m(a1, a2)
- #define eqz64m(a)
- #define ge64m(a1, a2)
- #define gt64m(a1, a2)
- #define high32m(a)
- #define inc64m(a1, a2)
- #define le64m(a1, a2)
- #define low32m(a)
- #define lt64m(a1, a2)
- #define mem64m(a)
- #define mod2x64m(a1, a2)
- #define mod64\_3m(a, b, c)
- #define mod64m(a1, a2)
- #define mul64\_3m(a, b, c)

- #define mul64m(a1, a2)
- #define neq64m(a1, a2)
- #define neqz64m(a)
- #define not64m(a)
- #define or64m(a1, a2)
- #define orbit64m(a, b)
- #define shl64\_3m(a, b, s)
- #define shl64\_ipm(a, s)
- #define shl64m(a1, a2)
- #define shr64\_3m(a, b, s)
- #define shr64\_ipm(a, s)
- #define shr64m(a1, a2)
- #define sub64\_3m(a, b, c)
- #define sub64m(a1, a2)

## 11.102.1 Macro Definition Documentation

11.102.1.1 #define CS\_DEC64\_LEN 20

String length to print  $2^{\wedge}64$  as an integer

# Index

\_\_hpss\_net\_maskaddr32 hpss net.c, 510 hpss net.h, 514 \_\_hpss\_net\_setscopeid hpss\_net.c, 511 hpss\_net.h, 514 64-bit Math Library, 263 add64\_3m, 264 add64m, 264 and64m, 264 andbit64m, 264 bld64m, 264 cast32m, 264 cast64m, 264 chkbit64m, 264 clrbit64m, 264 dec64m, 265 div2x64m, 265 div64\_3m, 265 div64m, 265 eq64m, 265 eqz64m, 265 ge64m, 265 gt64m, 265 high32m, 266 inc64m, 266 le64m, 266 low32m, 266 lt64m, 266 mem64m, 266 mod2x64m, 266 mod64 3m, 266 mod64m, 266 mul64 3m, 266 mul64m, 267 neq64m, 267 neqz64m, 267 not64m, 267 or64m, 267 orbit64m, 267 shl64 3m, 267 shl64 ipm, 267 shl64m, 267 shr64 3m, 267 shr64 ipm, 268 shr64m, 268 sub64\_3m, 268 sub64m, 268

hpss\_DeleteACL, 170 hpss\_DeleteACLHandle, 171 hpss GetACL, 172 hpss\_GetACLHandle, 172 hpss\_SetACL, 173 hpss SetACLHandle, 174 hpss\_UpdateACL, 174 hpss UpdateACLHandle, 175 ADLER32 BASE hpss\_hash.c, 498 API AddAllRegisterValues Client API, 85 API AddFSDirCache api\_cache.c, 364 API AddHomeDirCache api\_cache.c, 364 API\_AddRegisterValues Client API, 85 API\_AllocateRequestIOR api misc.c, 396 API ApplyRootDir api\_chroot.c, 371 API\_BuildFileSrcSink api misc.c, 397 API\_BuildXferSrcSink api misc.c, 397 API CONFIG DEFAULT Client API, 79 API CalcBlock32 Data Structure Conversion, 229 API CalcBlock64 Data Structure Conversion, 229 API CalcBufOffsetAndSize api\_misc.c, 397 API\_CancelDataTask api misc.c, 398 API\_CheckFileDescBounds api misc.c, 398 API\_ChecksumStateToFlags api\_fgetattr.c, 376 API CleanupInterruptBuffer api\_misc.c, 399 API\_ClearFSDirCache api cache.c. 365 API ClearFileTableBusy api misc.c, 399 API ClearHomeDirCache api\_cache.c, 365 API ClientAPIInit

api init.c, 385 API CloseDataConnList api\_misc.c, 399 API CloseListenDesc api misc.c, 399 API CloseThrdCntlDesc api misc.c, 400 API ConvertAttrToVAttrSelFlags api misc.c, 400 API\_ConvertAttrsToVAttrs api misc.c, 400 API ConvertModeToPosixMode Data Structure Conversion, 230 API ConvertPosixModeToMode Data Structure Conversion, 230 API ConvertPosixTimeToTime Data Structure Conversion, 230 API ConvertTimeToPosixTime Data Structure Conversion, 231 API\_ConvertVAttrToAttrSelFlags api misc.c, 401 API\_ConvertVAttrsToAttrs api\_misc.c, 401 API CopyBatchByStatus api stage.c, 439 API DEBUG ERROR Client API, 79 API DEBUG NONE Client API, 79 API\_DEBUG\_REQUEST Client API, 79 API\_DEBUG\_TRACE Client API, 79 API\_DebugPrintError api\_init.c, 385 API\_DebugPrintRequest api init.c. 385 API DebugPrintTrace api init.c, 387 API DescListAlloc api\_misc.c, 401 API\_DescListClear api misc.c, 401 API\_DescListFree api misc.c, 402 API DescListIsSet api\_misc.c, 402 API\_DescListSet api\_misc.c, 402 API DescListZero api\_misc.c, 402 API DetermineAcct api acct.c. 360 API DivideFilePath api misc.c, 402 API ENABLE LOGGING Client API, 79 API ExpandFileTable

api misc.c, 403 API FileTableSize api\_misc.c, 403 API FillFreeList api misc.c, 403 API FreeCwdStack api path.c, 422 **API FreeIODPtrs** api misc.c, 403 **API FreeIOR** api misc.c, 405 hpss\_api.h, 482 API\_FreeRequestIOR api\_misc.c, 405 API GetAcctForParent api acct.c, 360 API\_GetAllSubsystems api misc.c. 405 API GetAppliedPath api misc.c, 405 API GetBatchStatus api\_stage.c, 439 hpss\_api.h, 483 API GetClientAddr api misc.c, 407 hpss api.h, 483 API GetDataThreadStackSize Client API Control, 192 API\_GetFSDirCache api\_cache.c, 365 API GetHomeDirCache api\_cache.c, 366 API GetJunctionCache api cache.c. 366 API GetMultiFileDigest api\_fgetattr.c, 377 API GetMultiFileDigestHandle api\_fgetattr.c, 377 API GetNextIORequestID api misc.c, 407 API\_GetObjectFilesetId api\_misc.c, 407 API GetOpenTableSlot api\_misc.c, 408 API GetServerIDForSubsystem Client API, 85 API\_GetServerIDFromObjHandle api\_init.c, 387 API\_GetSingleFileDigestHandle api\_fgetattr.c, 378 API\_GetUniqueRequestID Client API, 86 API GrabConn api init.c, 387 API HexDecode api misc.c, 408 API HexEncode api\_misc.c, 408

API InitCwdStack api path.c, 422 API InitFSDirCache api cache.c, 366 API InitHomeDirCache api cache.c, 366 API\_InitRootHandle api init.c, 388 API InitializeServerIOD api\_misc.c, 410 API InsertInFreeList api misc.c, 410 API\_InterruptDataTask api\_misc.c, 410 API LockCondition api misc.c, 411 API LockMutex api misc.c. 411 API\_MSGTYPE\_MVRPROT Client API, 80 API MSGTYPE PDATA Client API, 80 API\_ObjHandleToString api misc.c, 412 API OpenListenDesc api misc.c, 412 API OpenThrdCntlDesc api misc.c, 412 API\_PathFromCwdStack api\_path.c, 423 **API** PerformRetry api\_misc.c, 414 API\_PutAcctForParent api acct.c. 361 API RebuildJunctionCache api\_cache.c, 368 API ReleaseConn api\_init.c, 388 API RemoveCachedTrash api misc.c, 415 API\_RemoveFSDirCache api\_cache.c, 368 API RemoveHomeDirCache api cache.c, 368 API RemoveRegisterValues Client API, 86 API RetrieveTrashcanHandle api\_misc.c, 415 API\_SetAcctID api init.c, 389 API\_SetCurrentGID api init.c, 389 API SetCurrentSessionAcct api\_acct.c, 361 API SetCwd api init.c, 389 API\_SetCwdStack

api\_path.c, 423

API\_SetFileTableBusy api misc.c, 416 API\_SetLastHPSSErrno api misc.c, 417 API SetThreadCwd api init.c, 389 API SetUmask api init.c, 390 API SocketSetOptions Client API Control, 192 API StageBatchFree api\_stage.c, 440 hpss\_api.h, 483 API\_StageBatchGetEntry Client API, 86 API\_StageBatchInit api\_stage.c, 440 hpss api.h, 485 API\_StageBatchInsertBFHandle Client API, 86 API StageBatchInsertBFObj Client API, 87 API\_StageBatchInsertFd Client API, 88 API StageStatusFree api stage.c, 440 hpss api.h, 485 API\_TRANSFER\_TCP Client API, 80 API\_TransferType api init.c, 390 API TranslateError api\_misc.c, 417 **API** TraversePath api\_path.c, 423 **API UDAFindKey** api fgetattr.c, 379 API USE CONFIG Client API, 80 API USE SAN3P Client API, 80 API\_UnlockCondition api misc.c, 417 API UnlockFileTableEntries api misc.c, 417 API UnlockMutex api misc.c, 418 API\_UpdateBatchStatus api\_stage.c, 440 API\_core\_OpenBitfile api\_wrappers.c, 450 API net bind api misc.c. 411 Account hpss Attrs, 352 Account Validation Site Library, 342 av\_site\_AcctIdxToName, 342 av\_site\_AcctNameToldx, 343

av site Initialize, 346 av site Shutdown, 346 av\_site\_ValidateAccount, 346 av site ValidateChacct, 347 av site ValidateChown, 348 av site ValidateCreate, 349 acct Site.c, 357 acct rec t hpss\_types.x, 547 acct\_site.h, 358 Activity hpss Attrs, 352 add64\_3m 64-bit Math Library, 264 add64m 64-bit Math Library, 264 AdminStateStrings hpss String.c, 537 and64m 64-bit Math Library, 264 andbit64m 64-bit Math Library, 264 api\_config, 71 api dist file info t, 73 api dist file info t::file info, 480 api namespec, 73 api access.c, 358 api acct.c, 359 API\_DetermineAcct, 360 API\_GetAcctForParent, 360 API PutAcctForParent, 361 API\_SetCurrentSessionAcct, 361 api\_acl.c, 362 api cache.c, 363 API AddFSDirCache, 364 API AddHomeDirCache, 364 API ClearFSDirCache, 365 API ClearHomeDirCache, 365 API GetFSDirCache, 365 API GetHomeDirCache, 366 API GetJunctionCache, 366 API\_InitFSDirCache, 366 API InitHomeDirCache, 366 API RebuildJunctionCache, 368 API\_RemoveFSDirCache, 368 API RemoveHomeDirCache, 368 fsrootkeycompare, 368 stale\_thresh\_cmp\_factor, 369 thresh\_cmp, 369 userkeycompare, 369 api\_chdir.c, 370 api chmod.c, 370 api chown.c. 371 api chroot.c, 371 API\_ApplyRootDir, 371 api close.c, 373 api closedir.c, 373 api\_copyfile.c, 374

api cos.c, 374 api distfile.c, 374 api\_fgetattr.c, 375 API ChecksumStateToFlags, 376 API GetMultiFileDigest, 377 API GetMultiFileDigestHandle, 377 API GetSingleFileDigestHandle, 378 API UDAFindKey, 379 api fileset.c, 379 api\_fsetattr.c, 380 api getcwd.c, 381 api gettrash.c, 381 api\_ids.c, 382 hpss\_GetUID, 382 api\_init.c, 383 API ClientAPIInit, 385 API\_DebugPrintError, 385 API DebugPrintRequest, 385 API DebugPrintTrace, 387 API GetServerIDFromObjHandle, 387 API GrabConn, 387 API\_InitRootHandle, 388 API\_ReleaseConn, 388 API SetAcctID, 389 API SetCurrentGID, 389 API SetCwd, 389 API SetThreadCwd, 389 API SetUmask, 390 API\_TransferType, 390 api\_junction.c, 390 api link.c, 391 api\_lookup.c, 391 api\_lseek.c, 392 api misc.c, 392 API\_AllocateRequestIOR, 396 API BuildFileSrcSink, 397 API BuildXferSrcSink, 397 API CalcBufOffsetAndSize, 397 API CancelDataTask, 398 API CheckFileDescBounds, 398 API\_CleanupInterruptBuffer, 399 API\_ClearFileTableBusy, 399 API CloseDataConnList, 399 API CloseListenDesc, 399 API CloseThrdCntlDesc, 400 API ConvertAttrToVAttrSelFlags, 400 API ConvertAttrsToVAttrs, 400 API\_ConvertVAttrToAttrSelFlags, 401 API\_ConvertVAttrsToAttrs, 401 API DescListAlloc, 401 API\_DescListClear, 401 API DescListFree, 402 API DescListIsSet, 402 API DescListSet, 402 API DescListZero, 402 API DivideFilePath, 402 API\_ExpandFileTable, 403

API FillFreeList, 403 API FreeIODPtrs, 403 API FreeIOR, 405 API FreeRequestIOR, 405 API GetAllSubsystems, 405 API GetAppliedPath, 405 API GetClientAddr, 407 API GetNextIORequestID, 407 API GetObjectFilesetId, 407 API\_GetOpenTableSlot, 408 API HexDecode, 408 API HexEncode, 408 API\_InitializeServerIOD, 410 API\_InsertInFreeList, 410 API InterruptDataTask, 410 API LockCondition, 411 API LockMutex, 411 API ObjHandleToString, 412 API OpenListenDesc, 412 API OpenThrdCntlDesc, 412 API PerformRetry, 414 API\_RemoveCachedTrash, 415 API\_RetrieveTrashcanHandle, 415 API SetFileTableBusy, 416 API SetLastHPSSErrno, 417 API TranslateError, 417 API UnlockCondition, 417 API UnlockFileTableEntries, 417 API\_UnlockMutex, 418 API\_net\_bind, 411 hpss GetIntersectedList, 418 hpss\_RemoveIntersectionFromList, 418 api\_misc\_admin.c, 419 api mkdir.c, 419 api namespec t Client API, 82 api open.c. 420 api opendir.c, 421 api path.c, 421 API FreeCwdStack, 422 API InitCwdStack, 422 API\_PathFromCwdStack, 423 API SetCwdStack, 423 API TraversePath, 423 NormalizePath, 426 api pio.c, 426 PIOInit. 427 api\_posix\_lseek.c, 427 api\_posix\_open.c, 428 api purge.c, 428 api\_purgelock.c, 429 api purgeonmigrate.c, 429 api rddir.c, 429 hpss\_Rumble, 431 api rdlink.c, 431 hpss Readlink, 432 hpss\_ReadlinkHandle, 432 api\_rdlist.c, 433

hpss ReadList, 433 api read.c, 434 api\_register.c, 435 api rename.c, 435 api rewdir.c, 436 api rmdir.c, 436 Common hpss Rmdir, 437 Common hpss RmdirHandle, 437 api stage.c, 438 API\_CopyBatchByStatus, 439 API GetBatchStatus, 439 API StageBatchFree, 440 API\_StageBatchInit, 440 API\_StageStatusFree, 440 API UpdateBatchStatus, 440 api stat.c, 442 api statfs.c, 442 api statsubsys.c, 443 api\_stream.c, 443 api symlink.c, 444 api trunc.c, 445 api\_umask.c, 445 api\_undelete.c, 446 api unlink.c, 446 Common hpss Unlink, 447 api userattr.c, 447 api utime.c, 449 api wrappers.c, 449 API\_core\_OpenBitfile, 450 api\_write.c, 450 api wrtlist.c, 451 hpss\_WriteList, 452 Authentication, 198 hpss PurgeLoginCred, 198 hpss\_SetAppLoginCred, 198 hpss SetAuditInfo, 199 hpss SetLoginCred, 199 AuthenticatorTypeStrings hpss String.c, 537 AuthnMechStrings hpss\_String.c, 538 AuthzMechStrings hpss String.c, 538 av site AcctldxToName Account Validation Site Library, 342 av site AcctNameToldx Account Validation Site Library, 343 av\_site\_Initialize Account Validation Site Library, 346 av site Shutdown Account Validation Site Library, 346 av site ValidateAccount Account Validation Site Library, 346 av site ValidateChacct Account Validation Site Library, 347 av site ValidateChown Account Validation Site Library, 348 av\_site\_ValidateCreate

Account Validation Site Library, 349 bf activity count, 453 bf\_sc\_attrib, 453 bf vv attrib, 454 bf\_xattrib, 455 bfs\_bitfile\_obj\_handle, 455 bfs callback addr, 455 bfs callback ret msg. 456 bfs\_file\_hash\_digest, 456 bfs userif def.x, 452 BitfileObj hpss Attrs, 352 bld64m 64-bit Math Library, 264 Buffered Data, 208 hpss Fclose, 208 hpss\_Fcntl, 209 hpss Fflush, 210 hpss Faetc, 210 hpss Fgets, 211 hpss Fopen, 211 hpss Fread, 212 hpss Fseek, 214 hpss\_Fsync, 215 hpss\_Ftell, 215 hpss Fwrite, 215 CFG COMPOUND TYPE HPSS Config File API, 322 CFG FLAG TYPE HPSS Config File API, 322 CFG SIMPLE TYPE HPSS Config File API, 322 COSId hpss Attrs, 352 CS DEC64 LEN u signed64.h, 566 cast32m 64-bit Math Library, 264 cast64m 64-bit Math Library, 264 chkbit64m 64-bit Math Library, 264 Client API HPSS PIO MVR SELECT, 83 HPSS\_PIO\_READ, 83 HPSS\_PIO\_TCPIP, 83 HPSS PIO WRITE, 83 HPSS\_UNDELETE\_NONE, 83 HPSS\_UNDELETE\_OVERWRITE, 83 HPSS UNDELETE OVERWRITE AND RESTO-RE, 83 HPSS UNDELETE RESTORE TIME, 83 NAMESPEC GROUP, 84 NAMESPEC REALM, 84 NAMESPEC SKIP, 84 NAMESPEC\_USER, 84 NOTRUNC CLEAR, 84

NOTRUNC\_SET, 84 PURGE LOCK, 84 PURGE\_ON\_MIGRATE\_CLEAR, 84 PURGE ON MIGRATE SET, 84 PURGE UNLOCK, 84 SUPER PURGE LOCK, 84 SUPER PURGE UNLOCK, 84 Client API, 65 API AddAllRegisterValues, 85 API\_AddRegisterValues, 85 API CONFIG DEFAULT, 79 API DEBUG ERROR, 79 API\_DEBUG\_NONE, 79 API\_DEBUG\_REQUEST, 79 API DEBUG TRACE, 79 API\_ENABLE\_LOGGING, 79 API GetServerIDForSubsystem, 85 API GetUniqueRequestID, 86 API MSGTYPE PDATA, 80 API RemoveRegisterValues, 86 API StageBatchGetEntry, 86 API\_StageBatchInsertBFHandle, 86 API\_StageBatchInsertBFObj, 87 API StageBatchInsertFd, 88 API TRANSFER TCP, 80 API USE CONFIG, 80 API USE SAN3P, 80 api namespec t, 82 HPSS\_FILE, 82 HPSS\_MIGRATE\_FORCE, 80 HPSS O EXCL, 80 HPSS\_O\_NO\_TAPE, 81 HPSS\_O\_STAGE\_NONE, 81 HPSS PIO PUSH. 81 hpss AbortIOByMoverId, 88 hpss AbortIOByRequestId, 89 hpss AbortIOByRequestMatch, 89 hpss AbortlOByUserld, 90 hpss AcctCodeToName, 90 hpss AcctNameToCode, 91 hpss BuildLevelString, 91 hpss\_ClearLastHPSSErrno, 91 hpss ConvertIdsToNames, 91 hpss ConvertNamesTolds, 92 hpss CopyrightStrings, 93 hpss FdelFileDigestList, 93 hpss FgetFileDigest, 94 hpss\_FgetFileDigestList, 94 hpss\_FileGetDigestHandle, 95 hpss FileGetDigestListHandle, 96 hpss\_FsetFileDigest, 96 hpss\_FsetFileDigestList, 97 hpss GetAcct, 97 hpss GetAcctName, 98 hpss GetAllSubsystems, 98 hpss GetAsyncStatus, 98 hpss GetBatchAsynchStatus, 99 hpss\_GetDistFile, 99

hpss GetFullPath, 100 hpss GetFullPathBitfile, 100 hpss\_GetFullPathBitfileLen, 101 hpss GetFullPathHandle, 101 hpss GetFullPathHandleLen, 101 hpss GetFullPathLen, 102 hpss GetGID, 102 hpss GetLastHPSSErrno, 102 hpss GetNextIORequestID, 103 hpss\_HashFlagsToString, 103 hpss InsertDistFile, 103 hpss LoadThreadState, 104 hpss\_LookupRootCS, 104 hpss\_Migrate, 104 hpss PingCore, 105 hpss Purge, 105 hpss SetAcct, 106 hpss SetAcctByName, 106 hpss SetGID, 107 hpss SiteIdToName, 107 hpss SiteNameTold, 107 hpss\_Stage, 108 hpss\_StageBatch, 108 hpss StageBatchCallBack, 109 hpss StageCallBack, 109 hpss StageCallBackBitfile, 110 hpss Umask, 111 hpss\_UserAttrListAttrHandle, 111 hpss\_errno\_state\_t, 82 hpss\_pio\_operation\_t, 83 hpss pio options t, 83 hpss\_pio\_transport\_t, 83 hpss\_undelete\_flags\_t, 83 hoss userattr t. 83 MAX XPATH SIZE, 82 namespec\_type\_t, 83 notrunc flag t, 84 purgelock\_flag\_t, 84 purgeonmigrate\_flag\_t, 84 UDA API VALUE, 82 UDA\_API\_XML, 82 XML\_ATTR, 82 XML NO ATTR, 82 Client API Control, 192 API GetDataThreadStackSize, 192 API SocketSetOptions, 192 hpss ClientAPIInit, 194 hpss\_ClientAPIReset, 194 hpss\_GetConfiguration, 194 hpss LoadDefaultThreadState, 194 hpss\_MiscAdmin, 195 hpss SetAPILogLevel, 196 hpss SetAPILogPath, 196 hpss SetApplicationName, 197 hpss SetConfiguration, 197 hpss ThreadCleanUp, 197 clrbit64m 64-bit Math Library, 264

Comment hpss Attrs, 352 Common hpss Rmdir api rmdir.c, 437 Common hpss RmdirHandle api rmdir.c, 437 Common hpss Unlink api unlink.c, 447 Common hpss UnlinkHandle File Open, Create, and Close, 114 **CompositePerms** hpss\_Attrs, 352 core api def.x HPSS STAGE STATUS BFS, 461 HPSS\_STAGE\_STATUS\_BFS\_SS, 461 core\_api\_def.x, 457 hpss stage status type t, 460 DEFAULT HASHTABLE SIZE Data Containers, 293 Data Containers, 287 DEFAULT HASHTABLE SIZE, 293 hpss ihashtable constants, 293 hpss ilist alloc func t, 291 hpss ilist append, 293 hpss ilist clear, 294 hpss\_ilist\_custom\_init, 294 hpss\_ilist\_destructor\_t, 291 hpss\_ilist\_empty, 294 hpss ilist foreach, 296 hpss ilist foreach range, 296 hpss\_ilist\_get\_current, 296 hpss ilist get current r, 297 hpss ilist get node, 297 hpss\_ilist\_get\_size, 297 hpss ilist halt iterator, 297 hpss ilist init, 298 hpss ilist init iterator, 298 hpss\_ilist\_init\_iterator\_r, 298 hpss\_ilist\_init\_iterator\_range, 299 hpss ilist init iterator range r, 299 hpss ilist insert, 299 hpss ilist iterator token h, 291 hpss ilist join, 300 hpss ilist mapped func t, 292 hpss\_ilist\_prepend, 300 hpss\_ilist\_reinit\_iterator, 300 hpss\_ilist\_reinit\_iterator\_range, 301 hpss ilist remove, 301 hpss\_ilist\_t, 292 hpss\_irbtree\_clear, 301 hpss irbtree color, 293 hoss irbtree container. 291 hpss irbtree empty, 302 hpss irbtree find, 302 hpss irbtree find cmp, 302 hpss irbtree foreach, 303 hpss\_irbtree\_foreach\_node, 303 hpss\_irbtree\_foreach\_node\_prev, 304

hpss\_irbtree\_init, 304 hpss irbtree insert, 304 hpss\_irbtree\_insert\_multi, 305 hpss irbtree lower bound, 305 hpss irbtree max, 305 hpss irbtree min, 305 hpss irbtree node callback t, 292 hpss irbtree node comparator t, 292 hpss irbtree node destructor t, 292 hpss\_irbtree\_node\_next, 306 hpss irbtree node prev, 306 hpss irbtree node printer t, 293 hpss\_irbtree\_print, 306 hpss\_irbtree\_remove, 307 hpss irbtree size, 307 hpss irbtree upper bound, 307 **IRBTREE BLACK**, 293 **IRBTREE RED**, 293 MAX LOAD FACTOR, 293 Data Structure Conversion, 229 API CalcBlock32, 229 API\_CalcBlock64, 229 API\_ConvertModeToPosixMode, 230 API ConvertPosixModeToMode, 230 API ConvertPosixTimeToTime, 230 API ConvertTimeToPosixTime, 231 DataLength hpss Attrs, 352 dec64m 64-bit Math Library, 265 DirEntryTag, 558 Directory Creation and Deletion, 176 hpss\_Mkdir, 176 hpss MkdirHandle, 177 hpss\_Rmdir, 177 hpss RmdirHandle, 178 hpss RmdirHandleImmediate, 178 hpss Rmdirlmmediate, 179 Directory Data, 180 hpss Closedir, 181 hpss\_Getdents, 182 hpss\_GetdentsAttrs, 182 hpss Opendir, 183 hpss OpendirHandle, 183 hpss ReadAttrs, 184 hpss ReadAttrsHandle, 184 hpss ReadAttrsPlus, 185 hpss\_ReadRawAttrsHandle, 187 hpss\_Readdir, 185 hpss ReaddirHandle, 186 hpss\_ReaddirPlus, 186 hpss Rewinddir, 188 div2x64m 64-bit Math Library, 265 div64 3m 64-bit Math Library, 265 div64m 64-bit Math Library, 265

DriveFlagStrings hpss String.c, 538 DriveStateStrings hpss\_String.c, 538 EntryCount hpss\_Attrs, 352 eq64m 64-bit Math Library, 265 eqz64m 64-bit Math Library, 265 ExtendedACLs hpss Attrs, 353 FamilyId hpss\_Attrs, 353 File Attribute, 145 hpss\_Access, 146 hpss AccessHandle, 147 hpss\_Chacct, 147 hpss ChacctByName, 148 hpss Chmod, 148 hpss Chown, 149 hpss\_FileGetAttributes, 149 hpss FileGetAttributesBitfile, 150 hpss FileGetAttributesHandle, 150 hpss\_FileGetXAttributes, 151 hpss\_FileGetXAttributesHandle, 152 hpss\_FileSetAttributes, 153 hpss FileSetAttributesBitfile, 155 hpss FileSetAttributesHandle, 156 hpss FileSetCOS, 156 hpss FileSetCOSHandle, 157 hpss Fstat, 157 hpss GetAttrHandle, 158 hpss GetFileNotrunc, 159 hpss GetListAttrs, 159 hpss GetRawAttrHandle, 159 hpss Lstat, 160 hpss PurgeLock, 160 hpss\_PurgeOnMigrate, 161 hpss SetAttrHandle, 161 hpss\_SetCOSByHints, 162 hpss SetFileNotrunc, 163 hpss Stat, 163 hpss\_Utime, 164 File Data, 125 hpss\_CopyFile, 126 hpss Fclear, 126 hpss\_FclearOffset, 127 hpss\_Fpreallocate, 127 hpss Ftruncate, 127 hpss Lseek, 128 hpss PreferredReadOrder, 128 hpss Read, 129 hpss ReadItem, 129 hpss ReadQueueAdd, 131 hpss\_ReadQueueAddMany, 131 hpss\_ReadQueueCreateContext, 132

hpss\_ReadQueueList, 132 hpss ReadQueueRemove, 132 hpss ReadQueueRemoveContext, 133 hpss SetFileOffset, 133 hpss\_SetNextIORequestID, 134 hpss Truncate, 134 hpss TruncateHandle, 134 hpss Write, 135 File hash flag values, 63 File Name, 165 hpss Link, 165 hpss\_LinkHandle, 166 hpss\_LinkHandleParent, 166 hpss Rename, 167 hpss\_RenameHandle, 168 hpss\_Symlink, 168 hpss SymlinkHandle, 169 File Open, Create, and Close, 113 Common\_hpss\_UnlinkHandle, 114 hpss Close, 114 hpss Creat, 114 hpss Create, 115 hpss\_CreateHandle, 116 hpss\_Open, 116 hpss OpenBitfile, 117 hpss\_OpenBitfileVAttrs, 118 hpss\_OpenHandle, 119 hpss ReopenBitfile, 121 hpss Unlink, 122 hpss UnlinkHandle, 122 hpss\_UnlinkHandleImmediate, 123 hpss UnlinkImmediate, 124 Fileset and Junction, 137 hpss\_FilesetCreate, 137 hpss\_FilesetDelete, 138 hpss\_FilesetGetAttributes, 139 hpss FilesetListAll, 139 hpss\_FilesetSetAttributes, 140 hpss GetJunctionAttrs, 140 hpss GetJunctions, 141 hpss JunctionCreate, 141 hpss JunctionCreateHandle, 142 hpss JunctionDelete, 142 hpss JunctionDeleteHandle, 144 FilesetHandle hpss\_Attrs, 353 FilesetId hpss Attrs, 353 FilesetRootObjectId hpss\_Attrs, 353 FilesetStateFlags hpss Attrs, 353 FilesetType hpss\_Attrs, 353 fsrootkeycompare api\_cache.c, 368 GK CREATE REQUEST gk\_gk\_IFStructs.x, 462

**GK ERROR** gk gk IFStructs.x, 462 GK GO gk\_gk\_IFStructs.x, 462 GK INVALID REQUEST TYPE gk gk IFStructs.x, 462 GK INVALID STATE gk gk IFStructs.x, 462 **GK\_OPEN\_REQUEST** gk\_gk\_IFStructs.x, 462 **GK RETRY** gk\_gk\_IFStructs.x, 462 GK\_SITE\_CLOSE gk\_gk\_IFStructs.x, 462 GK SITE CREATE gk\_gk\_IFStructs.x, 462 GK SITE CREATE COMPLETE gk gk IFStructs.x, 462 GK\_SITE\_CREATE\_STATS gk\_gk\_IFStructs.x, 462 GK SITE OPEN gk\_gk\_IFStructs.x, 462 GK\_SITE\_OPEN\_STATS gk gk IFStructs.x, 462 GK SITE STAGE gk gk IFStructs.x, 462 GK SITE STAGE COMPLETE gk\_gk\_IFStructs.x, 462 GK\_SITE\_STAGE\_STATS gk\_gk\_IFStructs.x, 462 GK STAGE REQUEST gk\_gk\_IFStructs.x, 462 GID hpss Attrs, 354 Gatekeeper Site Library, 334 gk\_EntryInfo\_t, 335 gk RegInfo t, 336 gk\_site\_Close, 336 gk site CreateComplete, 336 gk site CreateStats, 337 gk\_site\_GetMonitorTypes, 338 gk\_site\_Init, 339 gk site Open, 339 gk site OpenStats, 340 gk site Stage, 340 gk site StageComplete, 341 gk\_site\_StageStats, 341 ge64m 64-bit Math Library, 265 gk EntryInfo, 335 gk\_OpenRequest, 461 gk RegInfo, 335 gk\_gk\_IFStructs.x GK\_CREATE\_REQUEST, 462 GK ERROR, 462 GK GO, 462 GK INVALID REQUEST TYPE, 462 GK INVALID STATE, 462

GK\_OPEN\_REQUEST, 462 GK RETRY, 462 GK\_SITE\_CLOSE, 462 GK\_SITE\_CREATE, 462 GK SITE CREATE COMPLETE, 462 GK SITE CREATE STATS, 462 GK SITE OPEN, 462 GK SITE OPEN STATS, 462 GK SITE STAGE, 462 GK SITE STAGE COMPLETE, 462 GK\_SITE\_STAGE\_STATS, 462 GK\_STAGE\_REQUEST, 462 gk\_EntryInfo\_t Gatekeeper Site Library, 335 gk\_RTM.h, 462 gk\_ReqInfo\_t Gatekeeper Site Library, 336 gk SiteProtos.h, 463 gk\_State gk\_gk\_IFStructs.x, 462 gk gk IFStructs.x, 461 gk State, 462 gk\_gk\_RequestType, 462 gk\_gk\_RequestType gk\_gk\_IFStructs.x, 462 gk\_site\_Close Gatekeeper Site Library, 336 gk site CreateComplete Gatekeeper Site Library, 336 gk\_site\_CreateStats Gatekeeper Site Library, 337 gk\_site\_GetMonitorTypes Gatekeeper Site Library, 338 gk\_site\_Init Gatekeeper Site Library, 339 gk\_site\_Open Gatekeeper Site Library, 339 gk\_site\_OpenStats Gatekeeper Site Library, 340 gk site Stage Gatekeeper Site Library, 340 gk site StageComplete Gatekeeper Site Library, 341 gk site StageStats Gatekeeper Site Library, 341 GroupPerms hpss\_Attrs, 354 gt64m 64-bit Math Library, 265 HPSS Config File API CFG COMPOUND TYPE, 322 CFG FLAG TYPE, 322 CFG\_SIMPLE\_TYPE, 322 HPSS FILE HASH DIGEST ACTIVE hpss api.h, 482 HPSS FILE HASH DIGEST VALID hpss\_api.h, 482 HPSS\_FILE\_HASH\_GENERATED

hpss\_api.h, 482 HPSS FILE HASH MIGRATE VERIFIED hpss\_api.h, 482 HPSS\_FILE\_HASH\_SET\_BY\_USER hpss api.h, 482 HPSS FILE HASH SKIP VERIFICATION hpss api.h, 482 HPSS HASH SINGLE hpss api.h, 482 HPSS\_HASH\_SINGLE\_ONLY hpss api.h, 482 HPSS HASH STRIPE hpss\_api.h, 482 HPSS\_HASH\_STRIPE\_ONLY hpss api.h, 482 HPSS PIO MVR SELECT Client API, 83 HPSS PIO READ Client API, 83 HPSS PIO TCPIP Client API, 83 HPSS\_PIO\_WRITE Client API, 83 HPSS READDIR GETATTRS hpss api.h, 482 HPSS READDIR NFS hpss api.h, 482 HPSS READDIR NONE hpss\_api.h, 482 HPSS\_READDIR\_RAW hpss api.h, 482 HPSS\_STAGE\_STATUS\_BFS core\_api\_def.x, 461 HPSS STAGE STATUS BFS SS core\_api\_def.x, 461 HPSS\_UNDELETE\_NONE Client API, 83 HPSS\_UNDELETE\_OVERWRITE Client API, 83 HPSS UNDELETE OVERWRITE AND RESTORE Client API, 83 HPSS\_UNDELETE\_RESTORE\_TIME Client API, 83 HPSS Access Control List APIs, 326 hacl ConvertACLToHACL, 328 hacl ConvertHACLPermsToPerms, 328 hacl ConvertHACLToACL, 329 hacl\_ConvertHACLToString, 329 hacl\_ConvertHACLTypeToType, 330 hacl ConvertPermsToHACLPerms, 330 hacl\_ConvertStringsToHACL, 331 hacl ConvertTypeToHACLType, 331 hacl DeleteHACL, 332 hacl GetHACL, 332 hacl SetHACL, 332 hacl SortHACL, 333 hacl\_UpdateHACL, 333 hacl\_acl\_entry\_t, 328

HPSS Client API Extensions, 269 hpsscfgx ConfGetClientInterfaces, 270 hpsscfgx\_ConfParse, 271 hpsscfgx ConfSetDirPaths, 271 hpsscfgx ConfSetFileName, 272 hpsscfgx LookupHostName, 272 hpsscfgx NetoptFindEntry, 273 hpsscfgx NetoptGetWriteSize, 273 hpsscfgx NetoptSetSock, 273 hpsscfgx\_PatternMatch, 274 HPSS Config File API, 319 hpss CfgFindKey, 322 hpss\_CfgFindToken, 324 hpss\_CfgFree, 324 hpss\_CfgParse, 324 hpss\_cfg\_stanza\_t, 322 hpsscfgx\_ConfParse, 325 HPSS Config File Template API, 275 HPSS Environment Variable Module, 243 hpss EnvLocalUpdate, 243 hpss EnvReInitialize, 244 hpss\_Envcpy, 243 hpss\_Getenv, 244 HPSS Networking Library, 245 hpss\_net\_accept, 246 hpss net addrmatch, 247 hpss net bind, 247 hpss net connect, 247 hpss\_net\_generatemask, 249 hpss\_net\_get\_family\_option, 249 hpss net get family string, 249 hpss\_net\_getinaddr, 250 hpss\_net\_getnameinfo, 250 hpss net getpeername, 251 hpss\_net\_getport, 251 hpss\_net\_getuniversaladdress, 251 hpss net initaddr, 252 hpss net listen, 252 hpss net setport, 252 hpss net socket, 253 hpss\_net\_strerror, 253 hpss\_net\_universaladdresstoport, 253 HPSS Object, 205 hpss GetObjFromHandle, 205 hpss GetObjType, 205 hpss GetPathHandle, 206 hpss GetPathHandleObjHash, 206 hpss\_GetPathObjHash, 206 HPSS Statistics, 201 hpss GetSubSysLimits, 201 hpss\_GetSubSysStats, 201 hpss ResetSubSysStats, 202 hpss Statfs, 202 hpss\_Statfs64, 202 hpss Statvfs, 203 hpss Statvfs64, 203 HPSS XML Interface, 255 hpss\_ChompXMLHeader, 255

hpss CreateXMLWhere, 256 hpss CreateXQueryDelete, 256 hpss\_CreateXQueryGet, 256 hpss\_CreateXQueryUpdate, 257 hpss ValidXPath, 258 hpss XMLtoAttr, 258 hpss XPathBranch, 259 hpss XPathLeaf, 259 hpss XPathRBranch, 260 hpss\_XPathRoot, 260 hpss XPathtoXML, 261 HPSS CKSUM AFALG Hash Interface, 311 HPSS CKSUM SSE42 Hash Interface, 311 HPSS CKSUM VPMSUM Hash Interface, 311 HPSS EHACL UNAUTH HPSS Access Control List APIs, 327 HPSS FILE Client API, 82 HPSS\_MIGRATE\_FORCE Client API, 80 HPSS O EXCL Client API, 80 HPSS O NO TAPE Client API, 81 HPSS\_O\_STAGE\_ASYNC Client API, 81 HPSS\_O\_STAGE\_BKGRD Client API, 81 HPSS\_O\_STAGE\_NONE Client API, 81 HPSS OFF\_t hpss\_types.x, 547 HPSS PIO PUSH Client API, 81 HPSSCFGX ENUM Parsers, 279 HPSSCFGX STRING Parsers, 279 hacl.h, 463 hacl acl entry, 327 hacl ConvertACLToHACL HPSS Access Control List APIs, 328 hacl ConvertHACLPermsToPerms HPSS Access Control List APIs, 328 hacl ConvertHACLToACL HPSS Access Control List APIs, 329 hacl ConvertHACLToString HPSS Access Control List APIs, 329 hacl ConvertHACLTypeToType HPSS Access Control List APIs, 330 hacl ConvertPermsToHACLPerms HPSS Access Control List APIs, 330 hacl ConvertStringsToHACL HPSS Access Control List APIs, 331 hacl\_ConvertTypeToHACLType

578

HPSS Access Control List APIs, 331 hacl DeleteHACL HPSS Access Control List APIs, 332 hacl GetHACL HPSS Access Control List APIs, 332 hacl SetHACL HPSS Access Control List APIs, 332 hacl SortHACL HPSS Access Control List APIs, 333 hacl UpdateHACL HPSS Access Control List APIs, 333 hacl acl entry t HPSS Access Control List APIs, 328 Hash Interface, 310 HPSS CKSUM AFALG, 311 HPSS CKSUM SSE42, 311 HPSS CKSUM VPMSUM, 311 hpss HashAppend, 311 hpss HashAppendBuf, 311 hpss HashAppendStr, 312 hpss HashBaseInit, 312 hpss\_HashCreate, 312 hpss\_HashDecode, 313 hpss HashDelete, 313 hpss HashDigestLength, 313 hpss HashDigestToHex, 314 hpss HashDigestToString, 314 hpss HashDuplicate, 314 hpss\_HashEncode, 315 hpss\_HashExtract, 315 hpss HashFinish, 315 hpss\_HashFinishDigest, 316 hpss\_HashFinishHex, 316 hpss HashGetHWFlags, 316 hpss HashLoad, 317 hpss HashReset, 317 hpss HashType, 317 hpss HexStringToHashDigest, 318 high32m 64-bit Math Library, 266 hpss\_TrashRecord, 544 hpss\_api.h HPSS FILE HASH DIGEST ACTIVE, 482 HPSS FILE HASH DIGEST VALID, 482 HPSS FILE HASH GENERATED, 482 HPSS FILE HASH MIGRATE VERIFIED, 482 HPSS\_FILE\_HASH\_SET\_BY\_USER, 482 HPSS\_FILE\_HASH\_SKIP\_VERIFICATION, 482 HPSS\_HASH\_SINGLE, 482 HPSS HASH SINGLE ONLY, 482 HPSS\_HASH\_STRIPE, 482 HPSS HASH STRIPE ONLY, 482 HPSS READDIR GETATTRS, 482 HPSS READDIR NFS, 482 HPSS READDIR NONE, 482 HPSS READDIR RAW, 482 hpss\_authn\_mech\_gsi hpss\_types.x, 548

hpss authn mech invalid hpss types.x, 548 hpss\_authn\_mech\_krb5 hpss\_types.x, 548 hpss authn mech spkm hpss\_types.x, 548 hpss authn mech unix hpss types.x, 548 hpss authz mech invalid hpss\_types.x, 548 hpss authz mech Idap hpss types.x, 548 hpss\_authz\_mech\_unix hpss\_types.x, 548 hpss cfg stanza, 321 hpss core read, 458 hpss\_core\_stage, 458 hpss core stage callback, 458 hpss\_cos\_hints, 491 hpss cos md, 491 hpss\_cos\_priorities, 493 hpss\_cursor\_id\_t, 546 hpss\_dirent, 495 hpss errno state, 74 hpss file hash digest, 480 hpss file hash digest list, 481 hpss fileattr, 490 hpss\_global\_fsent\_t, 74 hpss\_group\_ids, 517 hpss\_io\_req\_state\_active hpss types.x, 549 hpss\_io\_req\_state\_complete hpss\_types.x, 549 hpss io reg state defunct hpss\_types.x, 549 hpss\_io\_req\_state\_queued hpss types.x, 549 hpss\_io\_req\_state\_ready hpss\_types.x, 549 hpss irbtree, 290 hpss\_irbtree\_node, 290 hpss\_junction\_ent\_t, 74 hpss migr order type create time hpss types.x, 549 hpss migr order type parent id hpss types.x, 549 hpss\_pio\_gapinfo\_s, 74 hpss\_pio\_params\_s, 76 hpss\_read\_queue\_item, 458 hpss\_read\_queue\_list, 458 hpss\_reqid\_list, 459 hpss rpc auth type invalid hpss types.x, 549 hpss\_rpc\_auth\_type\_key hpss\_types.x, 549 hpss rpc auth type keyfile hpss\_types.x, 549 hpss\_rpc\_auth\_type\_keytab

hpss\_types.x, 549 hpss rpc auth type none hpss\_types.x, 549 hpss\_rpc\_auth\_type\_passwd hpss types.x, 549 hpss rpc endpoint, 547 hpss stage, 456 hpss stage batch, 457 hpss stage batch status, 457 hpss\_stage\_bitfile\_list, 457 hpss stage status, 457 hpss stat, 76 hpss\_statfs, 77 hpss\_statfs64, 77 hpss statvfs, 77 hpss statvfs64, 78 hpss\_string\_list, 459 hpss subsys limits, 459 hpss\_tape\_schedule\_fifo hpss types.x, 550 hpss tape schedule offset hpss\_types.x, 550 hpss\_tape\_schedule\_unknown hpss types.x, 550 hpss\_types.x hpss authn mech gsi, 548 hpss authn mech invalid, 548 hpss authn mech krb5, 548 hpss\_authn\_mech\_spkm, 548 hpss\_authn\_mech\_unix, 548 hpss authz mech invalid, 548 hpss\_authz\_mech\_ldap, 548 hpss\_authz\_mech\_unix, 548 hpss io reg state active, 549 hpss\_io\_req\_state\_complete, 549 hpss\_io\_req\_state\_defunct, 549 hpss io req state queued, 549 hpss\_io\_req\_state\_ready, 549 hpss\_migr\_order\_type\_create\_time, 549 hpss migr order type parent id, 549 hpss\_rpc\_auth\_type\_invalid, 549 hpss\_rpc\_auth\_type\_key, 549 hpss rpc auth type keyfile, 549 hpss rpc auth type keytab, 549 hpss rpc auth type none, 549 hpss rpc auth type passwd, 549 hpss tape schedule fifo, 550 hpss\_tape\_schedule\_offset, 550 hpss\_tape\_schedule\_unknown, 550 lbp verify error block guard, 550 lbp\_verify\_error\_block\_method, 550 lbp verify error errno, 550 lbp verify error none, 550 hpss userattr, 78 hpss userattr list, 78 hpss xfileattr, 490 hpss AbortIOByMoverId Client API, 88

hpss AbortlOByRequestId Client API, 89 hpss\_AbortIOByRequestMatch Client API, 89 hpss AbortIOByUserId Client API, 90 hpss Access File Attribute. 146 hpss AccessHandle File Attribute, 147 hpss AcctCodeToName Client API, 90 hpss AcctNameToCode Client API, 91 hpss AdminStateString hpss String.c, 522 hpss AllocStateString hpss String.c. 522 hpss\_Attrs, 351 Account, 352 Activity, 352 BitfileObj, 352 COSId, 352 Comment, 352 CompositePerms, 352 DataLength, 352 EntryCount, 352 ExtendedACLs, 353 FamilyId, 353 FilesetHandle, 353 FilesetId, 353 FilesetRootObjectId, 353 FilesetStateFlags, 353 FilesetType, 353 GID, 354 GroupPerms, 354 LinkCount, 354 ModePerms, 354 OpenCount, 354 OptionFlags, 354 OtherPerms, 354 ReadCount, 354 RealmId, 354 RegisterBitMap, 354 SubSystemId, 354 TimeCreated, 355 TimeLastRead. 355 TimeLastWritten, 355 TimeModified, 355 TrashInfo, 355 Type, 355 UID, 355 UserPerms, 355 WriteCount, 355 hpss AuthenticatorTypeFromString hpss String.c, 522 hpss AuthenticatorTypeString hpss String.c, 522

hpss\_AuthnMechTypeFromString hpss String.c, 523 hpss\_AuthnMechTypeString hpss\_String.c, 523 hpss AuthzMechTypeFromString hpss String.c, 523 hpss AuthzMechTypeString hpss String.c, 524 hpss BuildLevelString Client API, 91 hpss Bytecount32 hpss String.c, 524 hpss\_Bytecount64 hpss\_String.c, 524 hpss CfgFindKey HPSS Config File API, 322 hpss CfgFindToken HPSS Config File API, 324 hpss CfgFree HPSS Config File API, 324 hpss CfgParse HPSS Config File API, 324 hpss\_Chacct File Attribute, 147 hpss ChacctByName File Attribute, 148 hpss Chdir Working Directory, 189 hpss Chmod File Attribute, 148 hpss ChompXMLHeader HPSS XML Interface, 255 hpss Chown File Attribute, 149 hpss Chroot Working Directory, 189 hpss ClearLastHPSSErrno Client API, 91 hpss ClientAPIInit Client API Control, 194 hpss\_ClientAPIReset Client API Control, 194 hpss Close File Open, Create, and Close, 114 hpss Closedir Directory Data, 181 hpss ConvertIdsToNames Client API, 91 hpss\_ConvertNamesTolds Client API, 92 hpss\_CopyFile File Data, 126 hpss CopyrightStrings Client API, 93 hpss Creat File Open, Create, and Close, 114 hpss Create File Open, Create, and Close, 115 hpss CreateHandle File Open, Create, and Close, 116 hpss\_CreateWithHints POSIX APIs, 282 hpss CreateXMLWhere HPSS XML Interface, 256 hpss CreateXQueryDelete HPSS XML Interface, 256 hpss CreateXQueryGet HPSS XML Interface, 256 hpss CreateXQueryUpdate HPSS XML Interface, 257 hpss\_DeleteACL ACLs, 170 hpss DeleteACLHandle ACLs. 171 hpss\_DriveFlagString hpss String.c, 524 hpss DriveStateString hpss String.c, 525 hpss DriveTypeString hpss\_String.c, 525 hpss\_EnvLocalUpdate HPSS Environment Variable Module, 243 hoss EnvReInitialize HPSS Environment Variable Module, 244 hpss Envcpy HPSS Environment Variable Module, 243 hpss\_ErrnoName hpss\_String.c, 525 hpss Fclear File Data, 126 hpss FclearOffset File Data, 127 hpss Fclose Buffered Data, 208 hpss Fcntl Buffered Data, 209 hpss FdelFileDigestList Client API, 93 hpss\_Fflush Buffered Data, 210 hpss FgetFileDigest Client API, 94 hpss FgetFileDigestList Client API, 94 hpss\_Fgetc Buffered Data, 210 hpss\_Fgets Buffered Data, 211 hpss FileGetAttributes File Attribute, 149 hpss FileGetAttributesBitfile File Attribute, 150 hpss FileGetAttributesHandle File Attribute, 150 hpss\_FileGetDigestHandle Client API, 95

hpss\_FileGetDigestListHandle Client API, 96 hpss FileGetXAttributes File Attribute, 151 hpss FileGetXAttributesHandle File Attribute, 152 hpss FileSetAttributes File Attribute, 153 hpss FileSetAttributesBitfile File Attribute, 155 hpss FileSetAttributesHandle File Attribute, 156 hpss FileSetCOS File Attribute, 156 hpss FileSetCOSHandle File Attribute, 157 hpss FilesetCreate Fileset and Junction, 137 hpss FilesetDelete Fileset and Junction, 138 hpss FilesetGetAttributes Fileset and Junction, 139 hpss\_FilesetListAll Fileset and Junction, 139 hpss FilesetSetAttributes Fileset and Junction, 140 hpss Fopen Buffered Data, 211 hpss\_Fpreallocate File Data, 127 hpss Fread Buffered Data, 212 hpss Fseek Buffered Data, 214 hpss FsetFileDigest Client API, 96 hpss FsetFileDigestList Client API, 97 hpss Fstat File Attribute, 157 hpss\_Fsync Buffered Data, 215 hpss Ftell Buffered Data, 215 hpss Ftruncate File Data, 127 hpss Fwrite Buffered Data, 215 hpss GetACL ACLs, 172 hpss\_GetACLHandle ACLs, 172 hpss GetAcct Client API, 97 hpss GetAcctName Client API, 98 hpss\_GetAllSubsystems Client API, 98

hpss\_GetAsyncStatus Client API, 98 hpss GetAttrHandle File Attribute, 158 hpss GetAuthType hpss Mech.c. 509 hpss GetBatchAsynchStatus Client API, 99 hpss GetConfiguration Client API Control, 194 hpss GetDistFile Client API, 99 hpss GetFileNotrunc File Attribute, 159 hpss GetFullPath Client API, 100 hpss GetFullPathBitfile Client API, 100 hpss GetFullPathBitfileLen Client API, 101 hpss GetFullPathHandle Client API, 101 hpss\_GetFullPathHandleLen Client API, 101 hpss GetFullPathLen Client API, 102 hpss GetGID Client API, 102 hpss\_GetIntersectedList api\_misc.c, 418 hpss api.h, 485 hpss GetJunctionAttrs Fileset and Junction, 140 hoss GetJunctions Fileset and Junction, 141 hpss GetLastHPSSErrno Client API, 102 hpss GetListAttrs File Attribute, 159 hpss GetNextIORequestID Client API, 103 hpss\_GetObjFromHandle HPSS Object, 205 hpss GetObjType HPSS Object, 205 hpss GetPathHandle HPSS Object, 206 hpss\_GetPathHandleObjHash HPSS Object, 206 hpss GetPathObjHash HPSS Object, 206 hpss GetRawAttrHandle File Attribute, 159 hpss\_GetSubSysLimits HPSS Statistics, 201 hpss GetSubSysStats HPSS Statistics, 201 hpss GetThreadUcred

Working Directory, 190 hpss GetTrashSettings Trashcan, 239 hpss GetTrashcan Trashcan, 238 hpss GetTrashcanHandle Trashcan, 239 hpss GetUID api ids.c, 382 hpss\_api.h, 485 hpss Getcwd Working Directory, 190 hpss\_Getdents Directory Data, 182 hpss GetdentsAttrs Directory Data, 182 hpss Getenv HPSS Environment Variable Module, 244 hpss Getenv.c, 495 hpss GetenvDefault, 496 hpss Getenv.h, 496 hpss\_GetenvDefault, 496 hpss\_GetenvDefault hpss Getenv.c, 496 hpss\_Getenv.h, 496 hpss HashAppend Hash Interface, 311 hpss HashAppendBuf Hash Interface, 311 hpss\_HashAppendStr Hash Interface, 312 hpss HashBaseInit Hash Interface, 312 hpss HashCreate Hash Interface, 312 hpss HashDecode Hash Interface, 313 hpss HashDelete Hash Interface, 313 hpss HashDigestLength Hash Interface, 313 hpss\_HashDigestToHex Hash Interface, 314 hpss HashDigestToString Hash Interface, 314 hpss HashDuplicate Hash Interface, 314 hpss\_HashEncode Hash Interface, 315 hpss HashExtract Hash Interface, 315 hpss HashFinish Hash Interface, 315 hpss\_HashFinishDigest Hash Interface, 316 hpss HashFinishHex Hash Interface, 316 hpss\_HashFlagsToString

Client API, 103 hpss HashGetHWFlags Hash Interface, 316 hpss HashLoad Hash Interface, 317 hpss HashReset Hash Interface, 317 hpss HashType Hash Interface, 317 hpss\_HashTypeString hpss String.c, 526 hpss HexString hpss\_String.c, 526 hpss\_HexStringToHashDigest Hash Interface, 318 hpss InsertDistFile Client API, 103 hpss JunctionCreate Fileset and Junction, 141 hpss JunctionCreateHandle Fileset and Junction, 142 hpss JunctionDelete Fileset and Junction, 142 hpss JunctionDeleteHandle Fileset and Junction, 144 hpss LabelTypeString hpss String.c, 526 hpss Link File Name, 165 hpss\_LinkHandle File Name, 166 hpss LinkHandleParent File Name, 166 hpss LoadDefaultThreadState Client API Control, 194 hpss LoadThreadState Client API, 104 hpss LookupRootCS Client API, 104 hpss Lseek File Data, 128 hpss\_Lstat File Attribute, 160 hpss Mech.c, 508 hpss GetAuthType, 509 hpss MediaTypeString hpss\_String.c, 526 hpss\_Migrate Client API, 104 hpss MiscAdmin Client API Control, 195 hpss Mkdir Directory Creation and Deletion, 176 hpss MkdirHandle Directory Creation and Deletion, 177 hpss MountModeString hpss\_String.c, 528 hpss\_OpStateString

Generated on Fri Sep 29 2023 for HPSS 10.3.0.0.0 Programmer's Reference

hpss\_String.c, 528 hpss Open File Open, Create, and Close, 116 hpss OpenBitfile File Open, Create, and Close, 117 hpss OpenBitfileVAttrs File Open, Create, and Close, 118 hpss OpenHandle File Open, Create, and Close, 119 hpss\_OpenWithHints POSIX APIs, 283 hpss Opendir Directory Data, 183 hpss\_OpendirHandle Directory Data, 183 hpss PIOEnd Parallel I/O, 232 hpss PIOExecute Parallel I/O, 233 hpss PIOExecuteItem Parallel I/O, 233 hpss\_PIOExportGrp Parallel I/O, 234 hpss PIOFinalize Parallel I/O, 234 hpss PIOGetPartError Parallel I/O, 235 hpss PIOGetRequestID Parallel I/O, 235 hpss\_PIOImportGrp Parallel I/O, 235 hpss\_PIORegister Parallel I/O, 236 hpss PIOStart Parallel I/O, 236 hpss\_PVLActivityStateString hpss String.c, 529 hpss PVLJobStateString hpss String.c, 529 hpss PVRTypeString hpss\_String.c, 529 hpss\_PingCore Client API, 105 hpss PosixCreate POSIX APIs, 283 hpss PosixFstat POSIX APIs, 283 hpss\_PosixLseek POSIX APIs, 284 hpss PosixLstat POSIX APIs, 284 hpss PosixOpen POSIX APIs, 284 hpss PosixStat POSIX APIs, 286 hpss PreferredReadOrder File Data, 128 hpss\_ProtLevelFromString

hpss\_String.c, 528 hpss ProtLevelString hpss\_String.c, 528 hpss Purge Client API, 105 hpss PurgeLock File Attribute, 160 hpss PurgeLoginCred Authentication, 198 hpss\_PurgeOnMigrate File Attribute, 161 hpss Read File Data, 129 hpss ReadAttrs Directory Data, 184 hpss\_ReadAttrsHandle Directory Data, 184 hpss ReadAttrsPlus Directory Data, 185 hpss ReadItem File Data, 129 hpss\_ReadList api\_rdlist.c, 433 hpss api.h, 487 hpss ReadQueueAdd File Data, 131 hpss ReadQueueAddMany File Data, 131 hpss\_ReadQueueCreateContext File Data, 132 hpss ReadQueueList File Data, 132 hpss ReadQueueRemove File Data, 132 hpss ReadQueueRemoveContext File Data, 133 hpss ReadRawAttrsHandle Directory Data, 187 hpss ReadTrash Trashcan, 240 hpss\_Readdir Directory Data, 185 hpss ReaddirHandle Directory Data, 186 hpss ReaddirPlus Directory Data, 186 hpss Readlink api\_rdlink.c, 432 hpss\_api.h, 486 hpss ReadlinkHandle api\_rdlink.c, 432 hpss api.h, 486 hpss RemoveIntersectionFromList api\_misc.c, 418 hpss\_api.h, 487 hpss Rename File Name, 167 hpss RenameHandle

File Name, 168 hpss ReopenBitfile File Open, Create, and Close, 121 hpss ResetSubSysStats HPSS Statistics, 202 hpss Rewinddir Directory Data, 188 hpss Rmdir Directory Creation and Deletion, 177 hpss RmdirHandle Directory Creation and Deletion, 178 hpss RmdirHandleImmediate Directory Creation and Deletion, 178 hpss\_RmdirImmediate Directory Creation and Deletion, 179 hpss Rumble api rddir.c, 431 hpss api.h, 487 hpss\_ServerTypeString hpss String.c, 529 hpss SetACL ACLs, 173 hpss\_SetACLHandle ACLs, 174 hpss SetAPILogLevel Client API Control, 196 hpss SetAPILogPath Client API Control, 196 hpss\_SetAcct Client API, 106 hpss SetAcctByName Client API, 106 hpss\_SetAppLoginCred Authentication, 198 hpss SetApplicationName Client API Control, 197 hpss SetAttrHandle File Attribute, 161 hpss SetAuditInfo Authentication, 199 hpss\_SetCOSByHints File Attribute, 162 hpss SetConfiguration Client API Control, 197 hpss SetFileNotrunc File Attribute, 163 hpss SetFileOffset File Data, 133 hpss SetGID Client API, 107 hpss\_SetLoginCred Authentication, 199 hpss SetNextIORequestID File Data, 134 hpss SiteIdToName Client API, 107 hpss SiteNameTold Client API, 107

hpss Stage Client API, 108 hpss\_StageBatch Client API, 108 hpss StageBatchCallBack Client API, 109 hpss StageCallBack Client API, 109 hpss StageCallBackBitfile Client API, 110 hpss Stat File Attribute, 163 hpss\_Statfs HPSS Statistics, 202 hpss Statfs64 HPSS Statistics, 202 hpss Statvfs HPSS Statistics, 203 hpss Statvfs64 HPSS Statistics, 203 hpss String.c, 518 AdminStateStrings, 537 AuthenticatorTypeStrings, 537 AuthnMechStrings, 538 AuthzMechStrings, 538 DriveFlagStrings, 538 DriveStateStrings, 538 hpss AdminStateString, 522 hpss\_AllocStateString, 522 hpss\_AuthenticatorTypeFromString, 522 hpss AuthenticatorTypeString, 522 hpss\_AuthnMechTypeFromString, 523 hpss\_AuthnMechTypeString, 523 hpss AuthzMechTypeFromString, 523 hpss AuthzMechTypeString, 524 hpss Bytecount32, 524 hpss Bytecount64, 524 hpss DriveFlagString, 524 hpss DriveStateString, 525 hpss DriveTypeString, 525 hpss\_ErrnoName, 525 hpss\_HashTypeString, 526 hpss HexString, 526 hpss LabelTypeString, 526 hpss MediaTypeString, 526 hpss MountModeString, 528 hpss OpStateString, 528 hpss\_PVLActivityStateString, 529 hpss\_PVLJobStateString, 529 hpss PVRTypeString, 529 hpss\_ProtLevelFromString, 528 hpss ProtLevelString, 528 hpss ServerTypeString, 529 hpss StringClean, 533 hpss StringsAreEqual, 535 hpss Token Add, 535 hpss Tokenize, 536 hpss\_UsageStateString, 536

hpss\_getline, 525 hpss string cmp, 530 hpss\_string\_fromCstr, 530 hpss stringbuf clear, 530 hpss stringbuf cmp, 530 hpss stringbuf delBackward, 531 hpss stringbuf delForward, 531 hpss stringbuf free, 531 hpss stringbuf fromCstr, 532 hpss\_stringbuf\_fromFile, 532 hpss stringbuf fromString, 532 hpss stringbuf grow, 532 hpss\_stringbuf\_insert, 533 hpss\_stringbuf\_printf, 533 hpss time string, 535 LabelTypeStrings, 539 NumAdminStateStrings, 539 NumAuthenticatorTypeStrings, 539 NumAuthnMechStrings, 539 NumAuthzMechStrings, 539 NumDriveFlagStrings, 540 NumDriveStateStrings, 540 NumErrnoStrings, 540 NumLabelTypeStrings, 540 NumOpStateStrings, 540 NumPVLActivityStateStrings, 541 NumPVLJobStateStrings, 541 NumPVRTypeStrings, 541 NumProtLevelStrings, 540 NumServerSubtypeStrings, 541 NumServerTypeStrings, 541 NumUsageStateStrings, 541 OpStateStrings, 542 PVLActivityStateStrings, 542 PVLJobStateStrings, 542 PVRTypeStrings, 543 ProtLevelStrings, 542 s32\_and\_map, 536 s32 eq map, 536 ServerSubtypeStrings, 543 ServerTypeStrings, 543 u32\_and\_map, 537 u32 eq map, 537 UsageStateStrings, 544 hpss StringClean hpss String.c, 533 hpss\_StringsAreEqual hpss\_String.c, 535 hpss\_Symlink File Name, 168 hpss\_SymlinkHandle File Name, 169 hpss ThreadCleanUp Client API Control, 197 hpss Token Add hpss String.c, 535 hpss Tokenize hpss\_String.c, 536

hpss TrashRecord.x, 544 hpss Truncate File Data, 134 hpss TruncateHandle File Data, 134 hpss Umask Client API, 111 hpss Undelete Trashcan, 240 hpss UndeleteHandle Trashcan, 241 hpss Unlink File Open, Create, and Close, 122 hpss UnlinkHandle File Open, Create, and Close, 122 hpss UnlinkHandleImmediate File Open, Create, and Close, 123 hpss UnlinkImmediate File Open, Create, and Close, 124 hpss UpdateACL ACLs, 174 hpss\_UpdateACLHandle ACLs, 175 hpss UsageStateString hpss String.c, 536 hpss UserAttrCloseCursor User-defined Attributes, 218 hpss UserAttrDeleteAttrHandle User-defined Attributes, 218 hpss\_UserAttrDeleteAttrs User-defined Attributes, 219 hpss UserAttrGetAttrHandle User-defined Attributes, 219 hpss UserAttrGetAttrs User-defined Attributes, 220 hpss UserAttrGetObj User-defined Attributes, 220 hpss UserAttrGetObjQuery User-defined Attributes, 221 hpss UserAttrGetXML User-defined Attributes, 221 hpss\_UserAttrGetXMLObj User-defined Attributes, 222 hpss UserAttrListAttrHandle Client API, 111 hpss UserAttrListAttrs User-defined Attributes, 223 hpss\_UserAttrReadObj User-defined Attributes, 223 hpss UserAttrReadXML User-defined Attributes, 224 hpss UserAttrReadXMLObj User-defined Attributes, 224 hpss UserAttrSetAttrHandle User-defined Attributes, 225 hpss UserAttrSetAttrs User-defined Attributes, 225 hpss UserAttrXQueryGet

User-defined Attributes, 226 hpss UserAttrXQueryGetHandle User-defined Attributes, 226 hpss UserAttrXQueryUpdate User-defined Attributes, 227 hpss UserAttrXQueryUpdateHandle User-defined Attributes, 227 hpss Utime File Attribute, 164 hpss ValidXPath HPSS XML Interface, 258 hpss Write File Data, 135 hpss WriteList api wrtlist.c, 452 hpss\_api.h, 489 hpss XMLtoAttr HPSS XML Interface, 258 hpss XPathBranch HPSS XML Interface, 259 hpss XPathLeaf HPSS XML Interface, 259 hpss\_XPathRBranch HPSS XML Interface, 260 hpss XPathRoot HPSS XML Interface, 260 hpss XPathtoXML HPSS XML Interface, 261 hpss\_api.h, 465 API\_FreeIOR, 482 API GetBatchStatus, 483 API\_GetClientAddr, 483 API\_StageBatchFree, 483 API StageBatchInit, 485 API\_StageStatusFree, 485 hpss\_GetIntersectedList, 485 hpss GetUID, 485 hpss\_ReadList, 487 hpss Readlink, 486 hpss ReadlinkHandle, 486 hpss\_RemoveIntersectionFromList, 487 hpss\_Rumble, 487 hpss WriteList, 489 hpss file hash flags, 481 hpss file hash flags t, 481 hpss file hash stripe flags, 482 hpss\_readdir\_flags\_t, 482 hpss\_api\_def.x, 489 hpss\_authn\_mech\_t hpss\_types.x, 548 hpss\_authz\_mech\_t hpss types.x, 548 hpss cfg stanza t HPSS Config File API, 322 hpss cos.x, 490 hpss db partition t hpss\_types.x, 547 hpss\_dirent.h, 494

hpss\_distributionkey\_t hpss types.x, 547 hpss\_errno\_state\_t Client API, 82 hpss file hash flags hpss api.h, 481 hpss file hash flags t hpss api.h, 481 hpss\_file\_hash\_stripe\_flags hpss\_api.h, 482 hpss getline hpss\_String.c, 525 hpss\_hash.c, 497 ADLER32\_BASE, 498 hpss hash.h, 498 hpss\_hash\_enum hpss\_types.x, 548 hpss hash type last hpss\_types.x, 550 hpss id t hpss\_types.x, 547 hpss\_ihashtable.h, 500 hpss\_ihashtable\_node\_t, 500 hpss ihashtable constants Data Containers, 293 hpss ihashtable node t hpss ihashtable.h, 500 hpss ilist.h, 500 hpss\_ilist\_foreach\_retval, 504 hpss\_ilist\_foreach\_retval\_e, 504 hpss ilist alloc func t Data Containers, 291 hpss\_ilist\_append Data Containers, 293 hpss ilist clear Data Containers, 294 hpss ilist custom init Data Containers, 294 hpss ilist destructor t Data Containers, 291 hpss\_ilist\_empty Data Containers, 294 hpss ilist foreach Data Containers, 296 hpss ilist foreach range Data Containers, 296 hpss\_ilist\_foreach\_retval hpss\_ilist.h, 504 hpss\_ilist\_foreach\_retval\_e hpss\_ilist.h, 504 hpss\_ilist\_get\_current Data Containers, 296 hpss ilist get current r Data Containers, 297 hpss\_ilist\_get\_node Data Containers, 297 hpss\_ilist\_get\_size Data Containers, 297

hpss\_ilist\_halt\_iterator Data Containers, 297 hpss\_ilist\_init Data Containers, 298 hpss ilist init iterator Data Containers, 298 hpss ilist init iterator r Data Containers, 298 hpss\_ilist\_init\_iterator\_range Data Containers, 299 hpss ilist init iterator range r Data Containers, 299 hpss\_ilist\_insert Data Containers, 299 hpss ilist iterator token h Data Containers, 291 hpss\_ilist\_join Data Containers, 300 hpss\_ilist\_mapped\_func\_t Data Containers, 292 hpss\_ilist\_prepend Data Containers, 300 hpss\_ilist\_reinit\_iterator Data Containers, 300 hpss ilist reinit iterator range Data Containers, 301 hpss ilist remove Data Containers, 301 hpss ilist t Data Containers, 292 hpss irbtree.c, 504 hpss\_irbtree.h, 506 hpss irbtree clear Data Containers, 301 hpss\_irbtree\_color Data Containers, 293 hpss irbtree container Data Containers, 291 hpss\_irbtree\_empty Data Containers, 302 hpss\_irbtree\_find Data Containers, 302 hpss irbtree find cmp Data Containers, 302 hpss irbtree foreach Data Containers, 303 hpss\_irbtree\_foreach\_node Data Containers, 303 hpss\_irbtree\_foreach\_node\_prev Data Containers, 304 hpss\_irbtree\_init Data Containers, 304 hpss irbtree insert Data Containers, 304 hpss\_irbtree\_insert\_multi Data Containers, 305 hpss\_irbtree\_lower\_bound Data Containers, 305

hpss\_irbtree\_max Data Containers, 305 hpss\_irbtree\_min Data Containers, 305 hpss irbtree node callback t Data Containers, 292 hpss irbtree node comparator t Data Containers, 292 hpss irbtree node destructor t Data Containers, 292 hpss irbtree node next Data Containers, 306 hpss\_irbtree\_node\_prev Data Containers, 306 hpss irbtree node printer t Data Containers, 293 hpss\_irbtree\_print Data Containers, 306 hpss irbtree remove Data Containers, 307 hpss irbtree size Data Containers, 307 hpss\_irbtree\_upper\_bound Data Containers, 307 hpss migr order type e hpss types.x, 548 hpss net.c, 509 \_\_hpss\_net\_maskaddr32, 510 \_hpss\_net\_setscopeid, 511 hpss\_net\_getaddrinfo, 511 hpss net getaddrinfo ex, 512 hpss\_net\_getsockname, 512 hpss net.h, 513 \_\_hpss\_net\_maskaddr32, 514 \_hpss\_net\_setscopeid, 514 hpss\_net\_getaddrinfo, 515 hpss net getaddrinfo ex, 515 hpss\_net\_getsockname, 516 hpss net accept HPSS Networking Library, 246 hpss\_net\_addrmatch HPSS Networking Library, 247 hpss net bind HPSS Networking Library, 247 hpss net connect HPSS Networking Library, 247 hpss\_net\_generatemask HPSS Networking Library, 249 hpss\_net\_get\_family\_option HPSS Networking Library, 249 hpss\_net\_get\_family\_string HPSS Networking Library, 249 hpss net getaddrinfo hpss\_net.c, 511 hpss\_net.h, 515 hpss net getaddrinfo ex hpss\_net.c, 512 hpss\_net.h, 515

hpss\_net\_getinaddr HPSS Networking Library, 250 hpss\_net\_getnameinfo HPSS Networking Library, 250 hpss net getpeername HPSS Networking Library, 251 hpss net getport HPSS Networking Library, 251 hpss\_net\_getsockname hpss\_net.c, 512 hpss net.h, 516 hpss net getuniversaladdress HPSS Networking Library, 251 hpss\_net\_initaddr HPSS Networking Library, 252 hpss net listen HPSS Networking Library, 252 hpss net setport HPSS Networking Library, 252 hpss net socket HPSS Networking Library, 253 hpss\_net\_strerror HPSS Networking Library, 253 hpss net universaladdresstoport HPSS Networking Library, 253 hpss pio operation t Client API, 83 hpss\_pio\_options t Client API, 83 hpss\_pio\_transport\_t Client API, 83 hpss\_posix\_api.h, 516 hpss\_readdir\_flags\_t hpss api.h, 482 hpss\_request\_state\_t hpss\_types.x, 549 hpss request type t hpss\_types.x, 549 hpss\_rpc\_auth\_type\_t hpss types.x, 549 hpss\_rpc\_cred\_type\_t hpss\_types.x, 549 hpss rpc prot level t hpss types.x, 550 hpss sec api.x, 517 hpss srvr id t hpss\_types.x, 547 hpss\_stage\_status\_type\_t core\_api\_def.x, 460 hpss stat.h, 518 hpss\_string\_cmp hpss String.c, 530 hpss string fromCstr hpss\_String.c, 530 hpss\_stringbuf\_clear hpss String.c, 530 hpss\_stringbuf\_cmp hpss\_String.c, 530

hpss\_stringbuf\_delBackward hpss String.c, 531 hpss\_stringbuf\_delForward hpss String.c, 531 hpss stringbuf free hpss String.c, 531 hpss stringbuf fromCstr hpss String.c, 532 hpss\_stringbuf\_fromFile hpss\_String.c, 532 hpss stringbuf fromString hpss String.c, 532 hpss\_stringbuf\_grow hpss\_String.c, 532 hpss stringbuf insert hpss\_String.c, 533 hpss\_stringbuf\_printf hpss String.c, 533 hpss\_tape\_schedule\_method\_t hpss\_types.x, 550 hpss time string hpss\_String.c, 535 hpss\_types.x, 545 acct rec t, 547 HPSS OFF t, 547 hpss authn mech t, 548 hpss authz mech t, 548 hpss db partition t, 547 hpss\_distributionkey\_t, 547 hpss\_hash\_enum, 548 hpss\_hash\_type\_last, 550 hpss\_id\_t, 547 hpss\_migr\_order\_type\_e, 548 hpss request state t, 549 hpss\_request\_type\_t, 549 hpss\_rpc\_auth\_type\_t, 549 hpss rpc cred type t, 549 hpss\_rpc\_prot\_level\_t, 550 hpss\_srvr\_id\_t, 547 hpss tape schedule method t, 550 lbp\_verify\_error\_enum, 550 size\_t, 547 timespec t, 547 timestamp\_t, 547 uchar, 548 unsigned32, 548 hpss undelete flags t Client API, 83 hpss\_userattr\_t Client API, 83 hpss\_vattr.h, 550 hpss xml.c, 551 hpss xml.h, 552 hpsscfg\_config\_api.c, 552 hpsscfgx ConfGetClientInterfaces HPSS Client API Extensions, 270 hpsscfgx\_ConfParse HPSS Client API Extensions, 271

HPSS Config File API, 325 hpsscfgx ConfSetDirPaths HPSS Client API Extensions, 271 hpsscfgx\_ConfSetFileName HPSS Client API Extensions, 272 hpsscfgx DisposeConf Main, 276 hpsscfgx FormatMessage Main, 276 hpsscfgx GetClientInterfaces.c, 554 hpsscfgx\_LookupHostName HPSS Client API Extensions, 272 hpsscfgx NetoptFindEntry HPSS Client API Extensions, 273 hpsscfgx\_NetoptGetWriteSize HPSS Client API Extensions, 273 hpsscfgx NetoptSetSock HPSS Client API Extensions, 273 hpsscfgx\_ParseTemplate Main, 276 hpsscfgx PatternMatch HPSS Client API Extensions, 274 hpsscfgx\_ReadConf Main, 277 hpsscfgx\_ReadConfTemplate Main, 277 hpsscfgx\_cfg\_functions.c, 553 hpsscfgx hpssconf.c, 554 hpsscfgx pattern match.c, 555 hpsscfgx\_restricted\_ports.c, 556 hpsscIntaddr.x, 557 IRBTREE\_BLACK Data Containers, 293

**IRBTREE RED** Data Containers, 293 inc64m 64-bit Math Library, 266 LabelTypeStrings hpss\_String.c, 539 lbp verify error block guard hpss\_types.x, 550 lbp\_verify\_error\_block\_method hpss\_types.x, 550 lbp\_verify\_error\_errno hpss\_types.x, 550 lbp\_verify\_error\_none hpss\_types.x, 550 lbp\_verify\_error\_enum hpss\_types.x, 550 le64m 64-bit Math Library, 266 LinkCount hpss Attrs, 354 low32m 64-bit Math Library, 266 lt64m

64-bit Math Library, 266

MAX LOAD FACTOR Data Containers, 293 MAX PATTERN BUF hpsscfgx\_pattern\_match.c, 556 MAX XPATH SIZE Client API, 82 Main, 276 hpsscfgx DisposeConf, 276 hpsscfgx FormatMessage, 276 hpsscfgx\_ParseTemplate, 276 hpsscfgx\_ReadConf, 277 hpsscfgx\_ReadConfTemplate, 277 mem64m 64-bit Math Library, 266 mod2x64m 64-bit Math Library, 266 mod64 3m 64-bit Math Library, 266 mod64m 64-bit Math Library, 266 **ModePerms** hpss Attrs, 354 mul64 3m 64-bit Math Library, 266 mul64m 64-bit Math Library, 267 NAMESPEC\_GROUP Client API, 84 NAMESPEC REALM Client API, 84 NAMESPEC SKIP Client API, 84 NAMESPEC USER Client API, 84 NOTRUNC CLEAR Client API, 84 NOTRUNC SET Client API, 84 namespec\_type\_t Client API, 83 neq64m 64-bit Math Library, 267 neaz64m 64-bit Math Library, 267 netaddress. 557 NormalizePath api\_path.c, 426 not64m 64-bit Math Library, 267 notrunc\_flag\_t Client API, 84 ns ACLConfArray, 558 ns ACLEntry, 559 ns DirEntryConfArray, 559 ns FilesetAttrs, 559 ns FilesetAttrsConfArray, 560 ns\_JunctionPathEntryConfArray, 560 ns\_ObjHandle, 563

ns\_RumbleEntryConfArray, 561 ns TrashEntryConfArray, 562 ns TrashcanSettings, 561 ns\_FilesetAttrBits\_t ns\_interface\_defs.x, 563 ns ObjHandle.x, 563 ns interface defs.x, 557 ns FilesetAttrBits t, 563 NumAdminStateStrings hpss String.c, 539 NumAuthenticatorTypeStrings hpss\_String.c, 539 NumAuthnMechStrings hpss String.c, 539 NumAuthzMechStrings hpss\_String.c, 539 NumDriveFlagStrings hpss String.c, 540 NumDriveStateStrings hpss\_String.c, 540 NumErrnoStrings hpss String.c, 540 NumLabelTypeStrings hpss\_String.c, 540 NumOpStateStrings hpss\_String.c, 540 NumPVLActivityStateStrings hpss String.c, 541 NumPVLJobStateStrings hpss String.c, 541 NumPVRTypeStrings hpss String.c, 541 NumProtLevelStrings hpss\_String.c, 540 NumServerSubtypeStrings hpss String.c, 541 NumServerTypeStrings hpss String.c, 541 NumUsageStateStrings hpss String.c, 541 object id hash, 460 object id hash list, 460 object\_id\_list, 460 **OpStateStrings** hpss String.c, 542 OpenCount hpss\_Attrs, 354 OptionFlags hpss Attrs, 354 or64m 64-bit Math Library, 267 orbit64m 64-bit Math Library, 267 **OtherPerms** hpss\_Attrs, 354

PURGE\_LOCK Client API, 84 PURGE\_ON\_MIGRATE\_CLEAR Client API, 84 PURGE ON MIGRATE SET Client API, 84 PURGE UNLOCK Client API, 84 PIOInit api pio.c, 427 POSIX APIs, 282 hpss CreateWithHints, 282 hpss\_OpenWithHints, 283 hpss PosixCreate, 283 hpss PosixFstat, 283 hpss PosixLseek, 284 hpss\_PosixLstat, 284 hpss\_PosixOpen, 284 hpss PosixStat, 286 **PVLActivityStateStrings** hpss\_String.c, 542 **PVLJobStateStrings** hpss String.c, 542 **PVRTypeStrings** hpss\_String.c, 543 Parallel I/O, 232 hpss PIOEnd, 232 hpss\_PIOExecute, 233 hpss\_PIOExecuteItem, 233 hpss PIOExportGrp, 234 hpss PIOFinalize, 234 hpss PIOGetPartError, 235 hpss PIOGetRequestID, 235 hpss PIOImportGrp, 235 hpss PIORegister, 236 hpss\_PIOStart, 236 Parsers, 278 HPSSCFGX ENUM, 279 HPSSCFGX\_STRING, 279 ProtLevelStrings hpss String.c, 542 purgelock flag t Client API, 84 purgeonmigrate\_flag\_t Client API, 84 pv list, 564 pv\_list\_element, 564 ReadCount hpss\_Attrs, 354 RealmId hpss Attrs, 354 **RegisterBitMap** hpss Attrs, 354 RumbleEntryTag, 562 s32 and map hpss String.c, 536 s32 eq map hpss\_String.c, 536 SUPER\_PURGE\_LOCK

Generated on Fri Sep 29 2023 for HPSS 10.3.0.0.0 Programmer's Reference

Client API, 84 SUPER PURGE UNLOCK Client API, 84 ServerSubtypeStrings hpss\_String.c, 543 ServerTypeStrings hpss String.c, 543 shl64 3m 64-bit Math Library, 267 shl64 ipm 64-bit Math Library, 267 shl64m 64-bit Math Library, 267 shr64 3m 64-bit Math Library, 267 shr64\_ipm 64-bit Math Library, 268 shr64m 64-bit Math Library, 268 size t hpss types.x, 547 Special, 280 ss\_pvlist.x, 564 stale\_thresh\_cmp\_factor api cache.c, 369 sub64 3m 64-bit Math Library, 268 sub64m 64-bit Math Library, 268 SubSystemId hpss\_Attrs, 354 subsys\_stats, 78 thresh cmp api\_cache.c, 369 TimeCreated hpss Attrs, 355 TimeLastRead hpss\_Attrs, 355 **TimeLastWritten** hpss Attrs, 355 TimeModified hpss Attrs, 355 timespec t hpss types.x, 547 timestamp t hpss\_types.x, 547 TrashEntryTag, 562 TrashInfo hpss\_Attrs, 355 Trashcan, 238 hpss GetTrashSettings, 239 hpss GetTrashcan, 238 hpss GetTrashcanHandle, 239 hpss ReadTrash, 240 hpss Undelete, 240 hpss UndeleteHandle, 241 Type hpss\_Attrs, 355

```
u32_and_map
    hpss_String.c, 537
u32_eq_map
    hpss_String.c, 537
u_signed64.h, 565
    CS DEC64 LEN, 566
UDA API VALUE
    Client API, 82
UDA API XML
    Client API, 82
UID
    hpss_Attrs, 355
uchar
    hpss_types.x, 548
uda_string, 460
unsigned32
    hpss types.x, 548
UsageStateStrings
    hpss_String.c, 544
User-defined Attributes, 217
    hpss UserAttrCloseCursor, 218
    hpss UserAttrDeleteAttrHandle, 218
    hpss_UserAttrDeleteAttrs, 219
    hpss UserAttrGetAttrHandle, 219
    hpss UserAttrGetAttrs, 220
    hpss UserAttrGetObj, 220
    hpss_UserAttrGetObjQuery, 221
    hpss UserAttrGetXML, 221
    hpss UserAttrGetXMLObi, 222
    hpss UserAttrListAttrs, 223
    hpss_UserAttrReadObj, 223
    hpss_UserAttrReadXML, 224
    hpss UserAttrReadXMLObj, 224
    hpss UserAttrSetAttrHandle, 225
    hpss_UserAttrSetAttrs, 225
    hpss_UserAttrXQueryGet, 226
    hpss_UserAttrXQueryGetHandle, 226
    hpss_UserAttrXQueryUpdate, 227
    hpss UserAttrXQueryUpdateHandle, 227
UserPerms
    hpss Attrs, 355
userkeycompare
    api cache.c, 369
Validators, 281
Working Directory, 189
    hpss_Chdir, 189
    hpss_Chroot, 189
    hpss GetThreadUcred, 190
    hpss_Getcwd, 190
WriteCount
    hpss Attrs, 355
XML ATTR
    Client API, 82
XML NO ATTR
    Client API, 82
```